# **[MS-PST]: Outlook Personal Folders (.pst) File Format**

#### **Intellectual Property Rights Notice for Open Specifications Documentation**

- **Technical Documentation.** Microsoft publishes Open Specifications documentation for protocols, file formats, languages, standards as well as overviews of the interaction among each of these technologies.
- **Copyrights.** This documentation is covered by Microsoft copyrights. Regardless of any other terms that are contained in the terms of use for the Microsoft website that hosts this documentation, you may make copies of it in order to develop implementations of the technologies described in the Open Specifications and may distribute portions of it in your implementations using these technologies or your documentation as necessary to properly document the implementation. You may also distribute in your implementation, with or without modification, any schema, IDL's, or code samples that are included in the documentation. This permission also applies to any documents that are referenced in the Open Specifications. **Intellectual Property Rights Notice for Open Specifications Docu[m](mailto:iplg@microsoft.com)entation<br>
Technical Documentation, Microsoft publishes Open Specifications documentation for<br>
probable, it is unrealized and the second publishes open Spec** 
	- **No Trade Secrets.** Microsoft does not claim any trade secret rights in this documentation.
	- **Patents.** Microsoft has patents that may cover your implementations of the technologies described in the Open Specifications. Neither this notice nor Microsoft's delivery of the documentation grants any licenses under those or any other Microsoft patents. However, a given Open Specification may be covered by Microsoft Open Specification Promise or the Community Promise. If you would prefer a written license, or if the technologies described in the Open Specifications are not covered by the Open Specifications Promise or Community Promise, as applicable, patent licenses are available by contacting iplg@microsoft.com.
	- **Trademarks.** The names of companies and products contained in this documentation may be covered by trademarks or similar intellectual property rights. This notice does not grant any licenses under those rights.
	- **Fictitious Names.** The example companies, organizations, products, domain names, e-mail addresses, logos, people, places, and events depicted in this documentation are fictitious. No association with any real company, organization, product, domain name, email address, logo, person, place, or event is intended or should be inferred.

**Reservation of Rights.** All other rights are reserved, and this notice does not grant any rights other than specifically described above, whether by implication, estoppel, or otherwise.

**Tools.** The Open Specifications do not require the use of Microsoft programming tools or programming environments in order for you to develop an implementation. If you have access to Microsoft programming tools and environments you are free to take advantage of them. Certain Open Specifications are intended for use in conjunction with publicly available standard specifications and network programming art, and assumes that the reader either is familiar with the aforementioned material or has immediate access to it.

**Preliminary Documentation.** This Open Specification provides documentation for past and current releases and/or for the pre-release (beta) version of this technology. This Open Specification is final

*[MS-PST] — v20120630 Outlook Personal Folders (.pst) File Format* 

 *Copyright © 2012 Microsoft Corporation.* 

 *Release: July 16, 2012* 

documentation for past or current releases as specifically noted in the document, as applicable; it is preliminary documentation for the pre-release (beta) versions. Microsoft will release final documentation in connection with the commercial release of the updated or new version of this technology. As the documentation may change between this preliminary version and the final version of this technology, there are risks in relying on preliminary documentation. To the extent that you incur additional development obligations or any other costs as a result of relying on this preliminary documentation, you do so at your own risk.

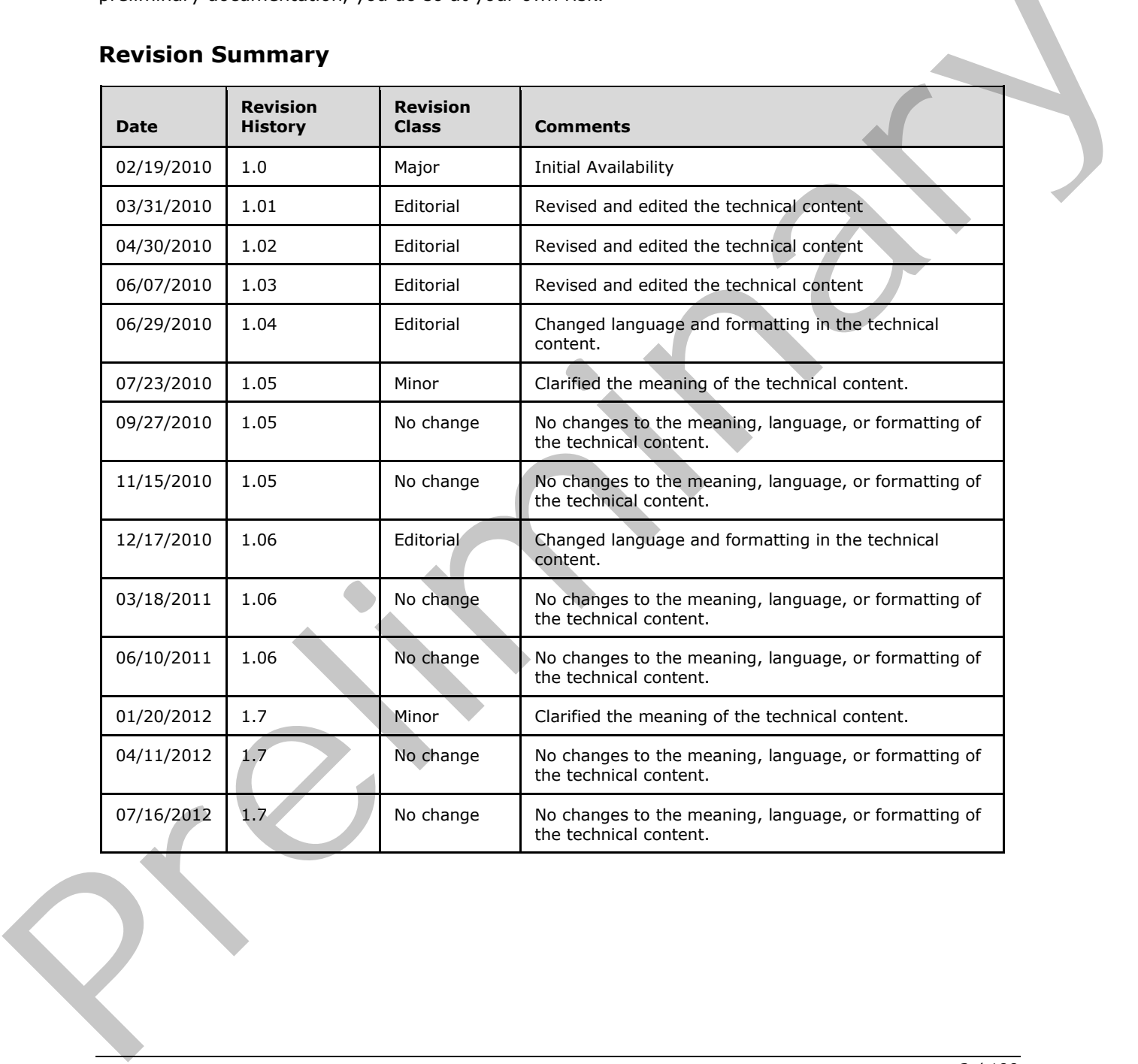

# **Revision Summary**

*[MS-PST] — v20120630 Outlook Personal Folders (.pst) File Format* 

 *Copyright © 2012 Microsoft Corporation.* 

 *Release: July 16, 2012* 

# **Table of Contents**

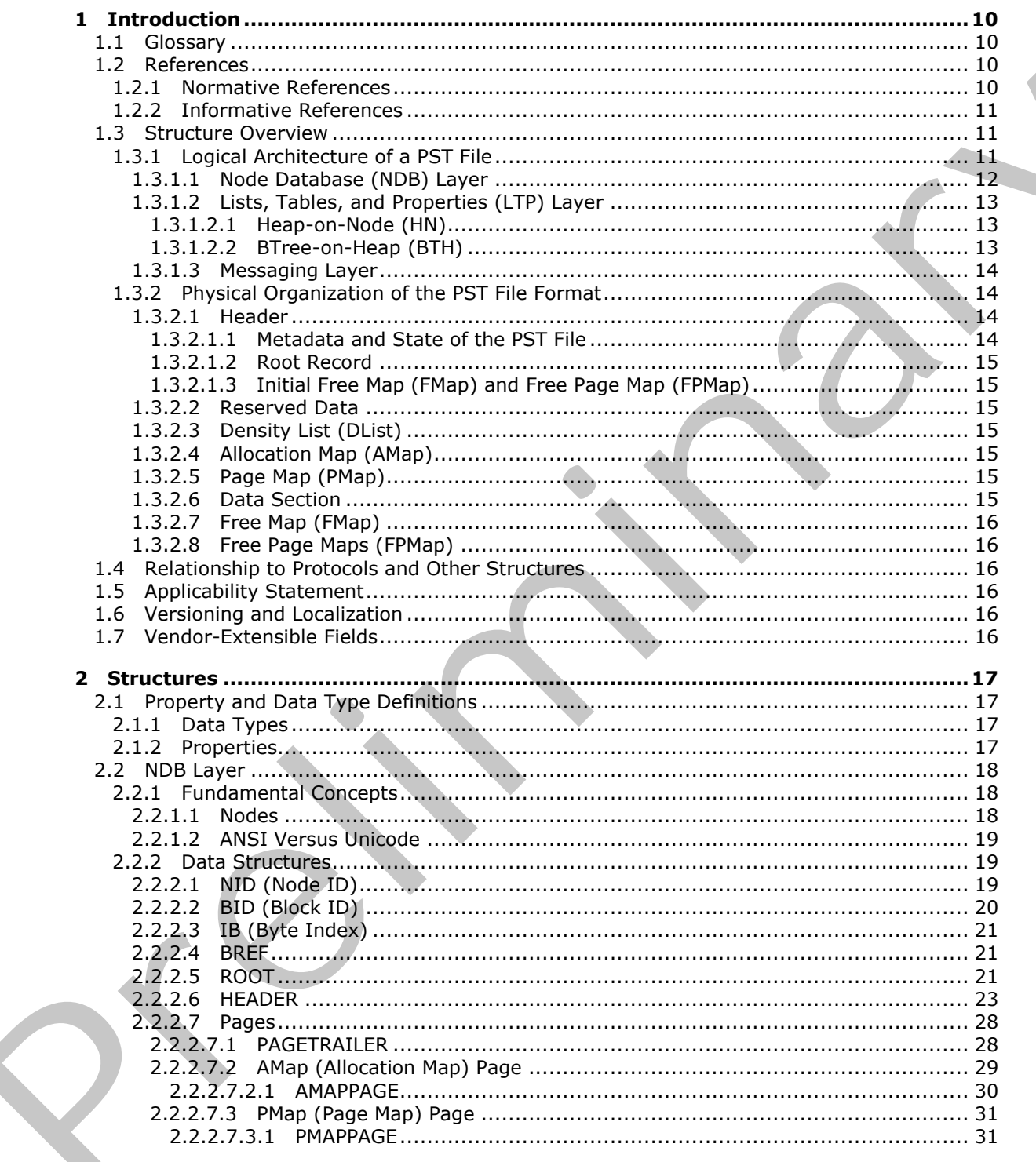

 $[MS-PST] - v20120630$ Outlook Personal Folders (.pst) File Format

Copyright © 2012 Microsoft Corporation.

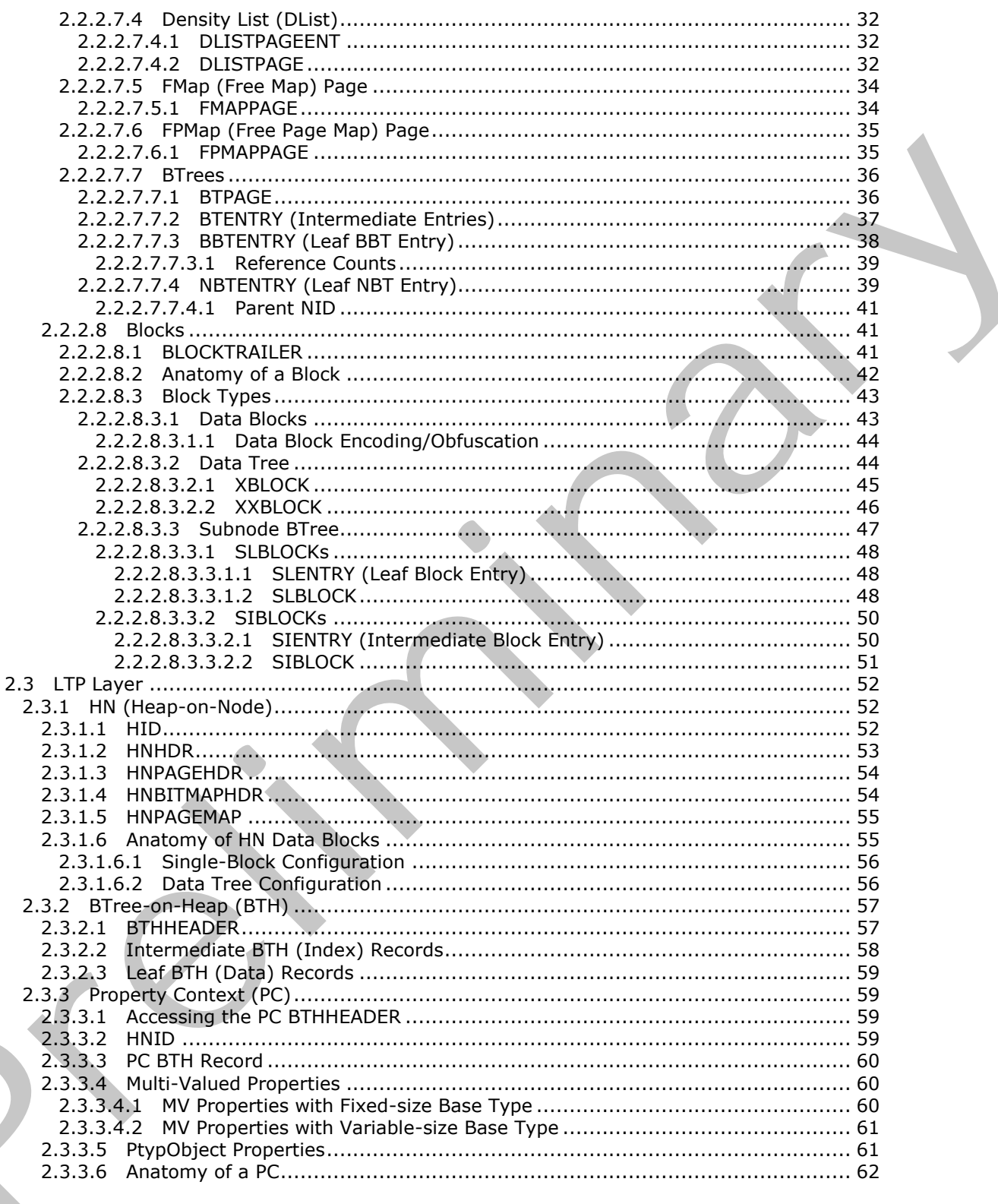

Copyright © 2012 Microsoft Corporation.

Release: July 16, 2012

 $\left( \right)$ 

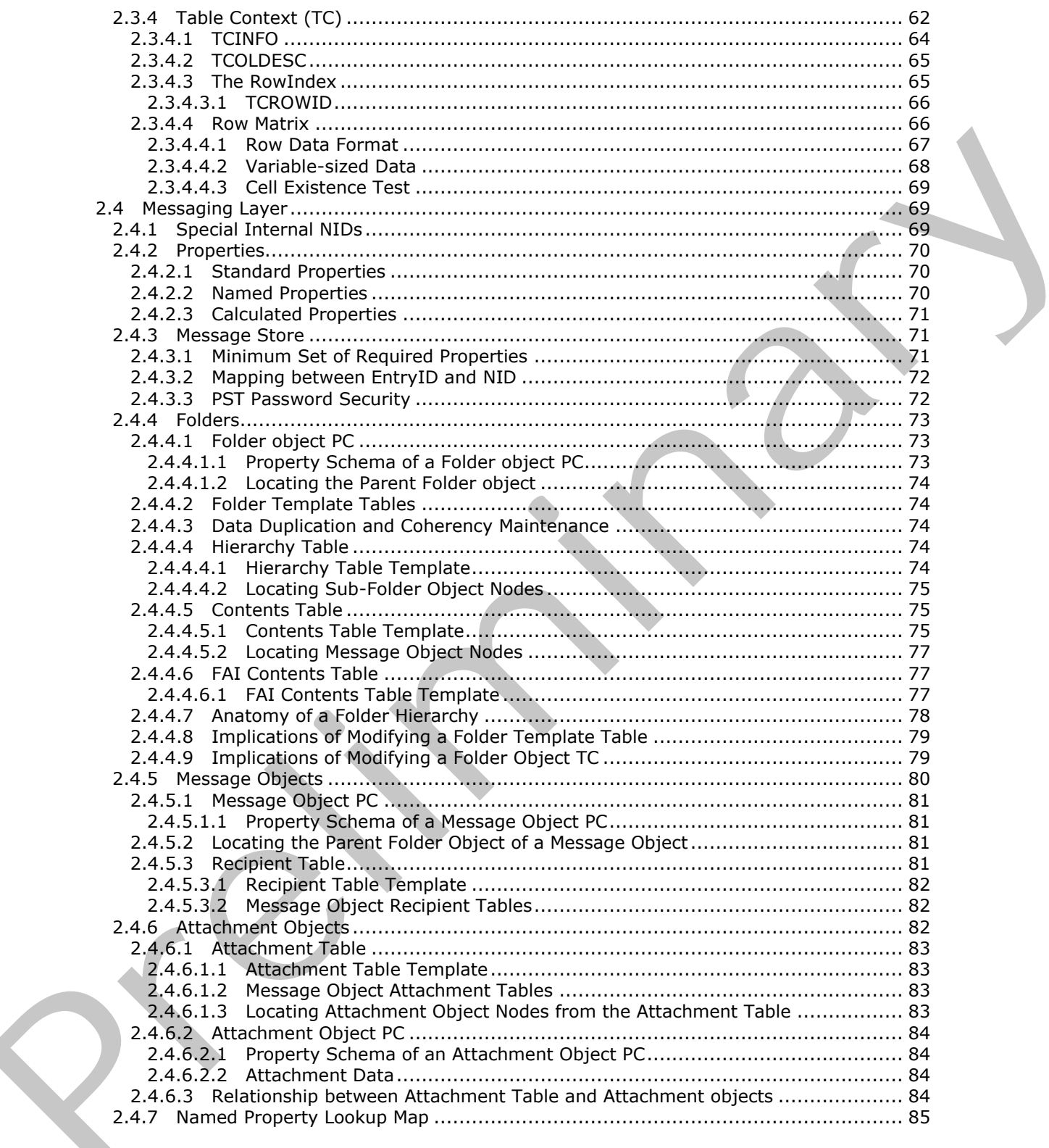

Copyright © 2012 Microsoft Corporation.

Release: July 16, 2012

 $\frac{1}{5}$ / 199

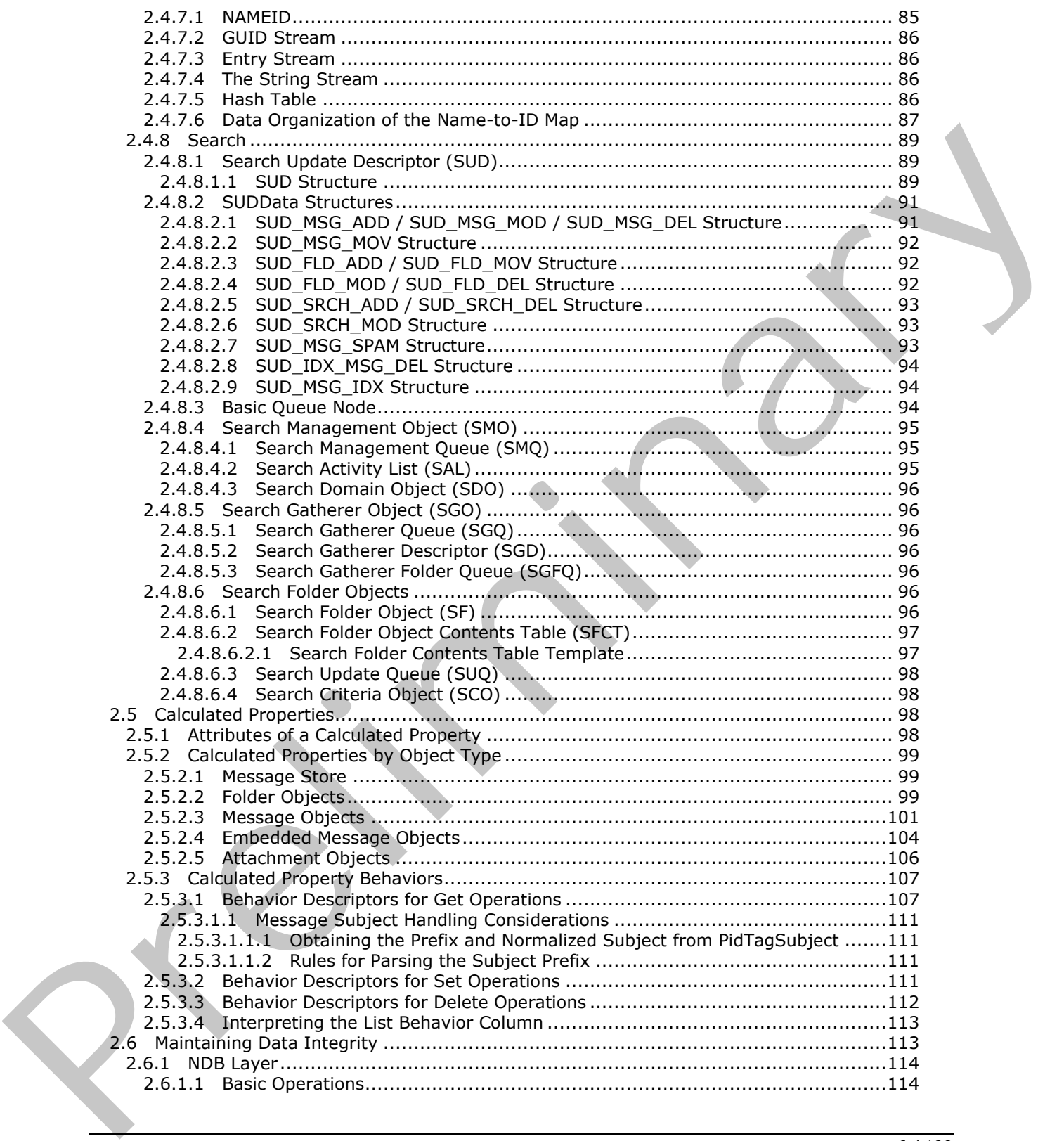

 *Copyright © 2012 Microsoft Corporation.* 

 *Release: July 16, 2012* 

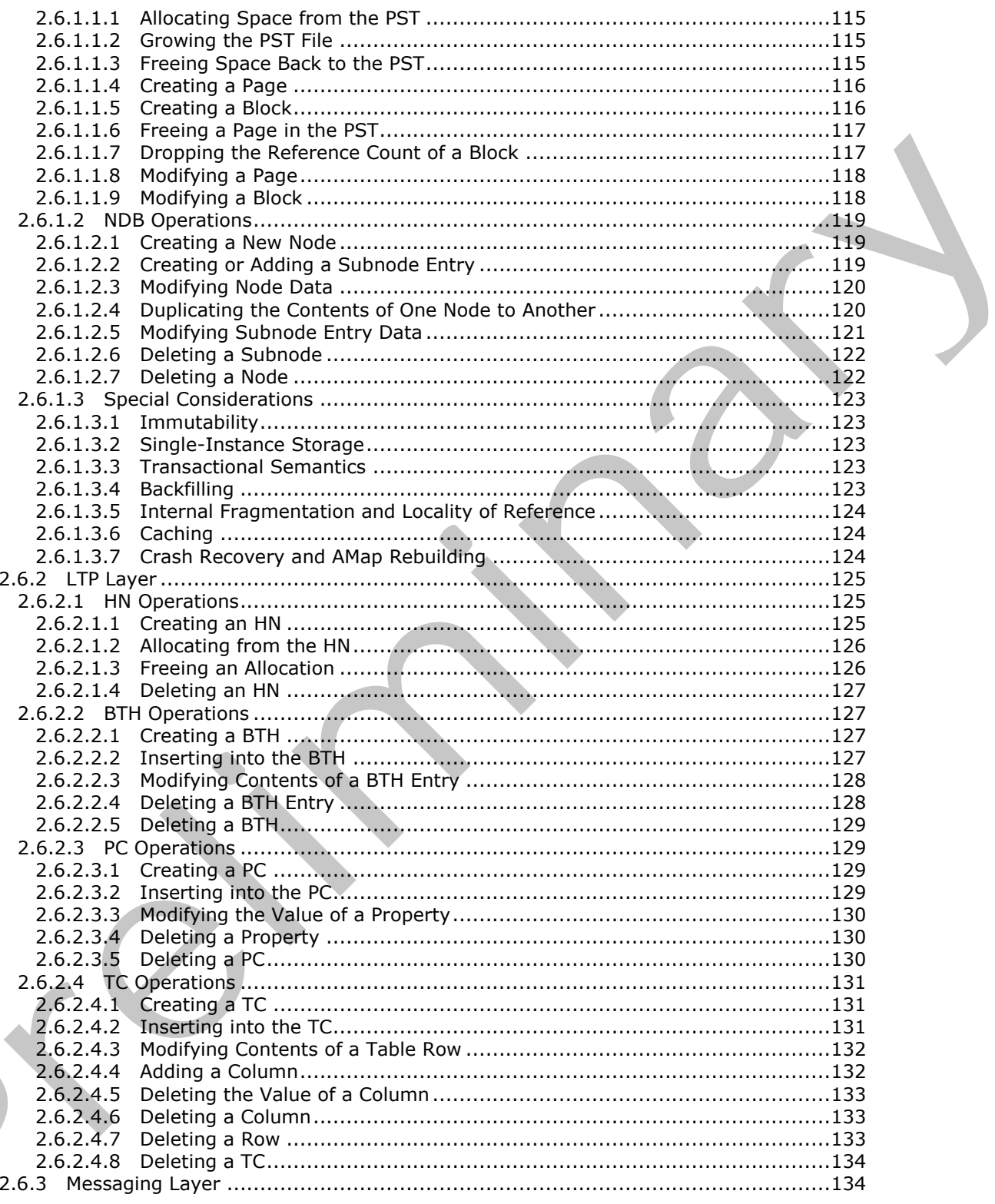

Copyright © 2012 Microsoft Corporation.

Release: July 16, 2012

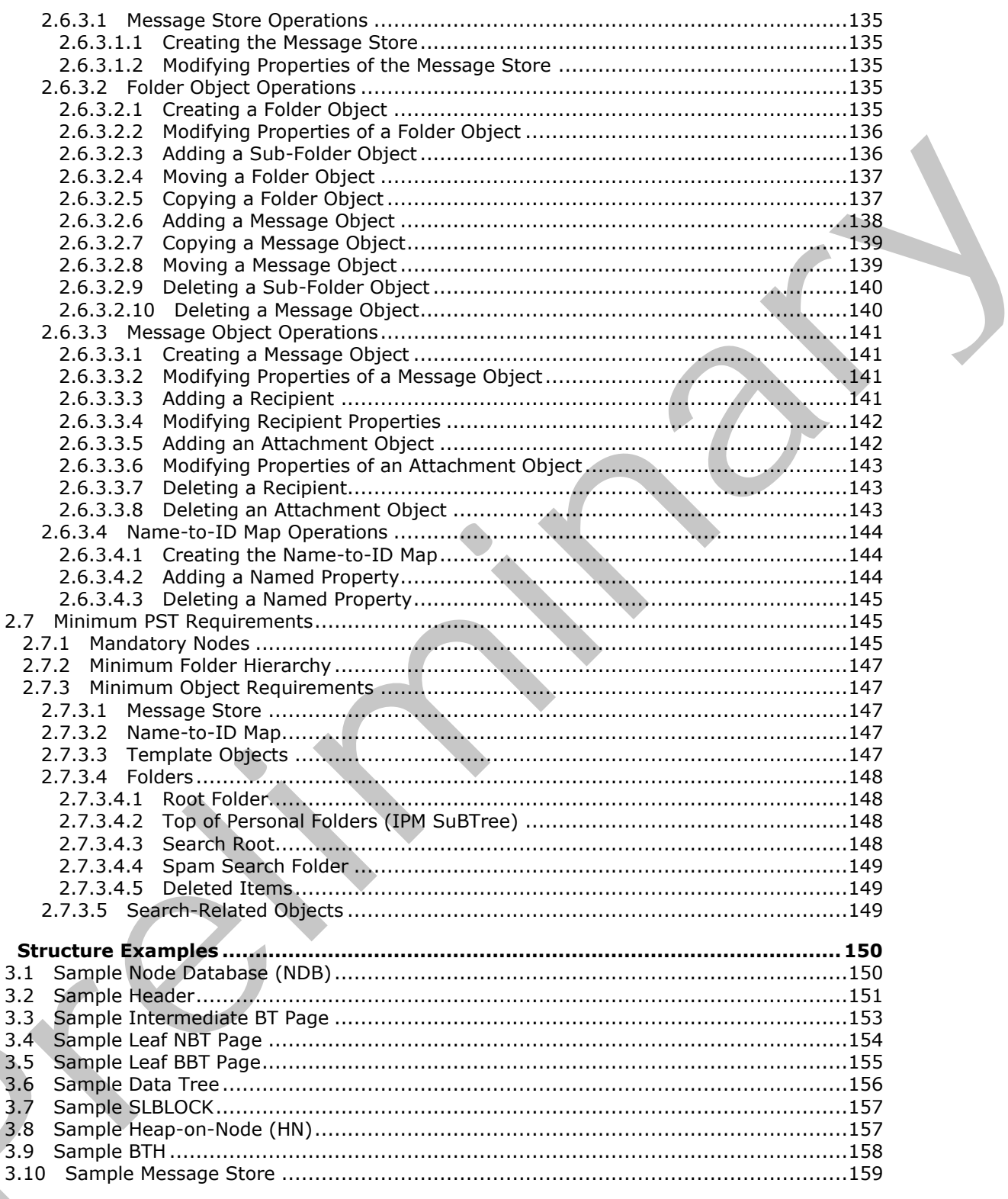

Copyright © 2012 Microsoft Corporation.

Release: July 16, 2012

 $\overline{\mathbf{3}}$ 

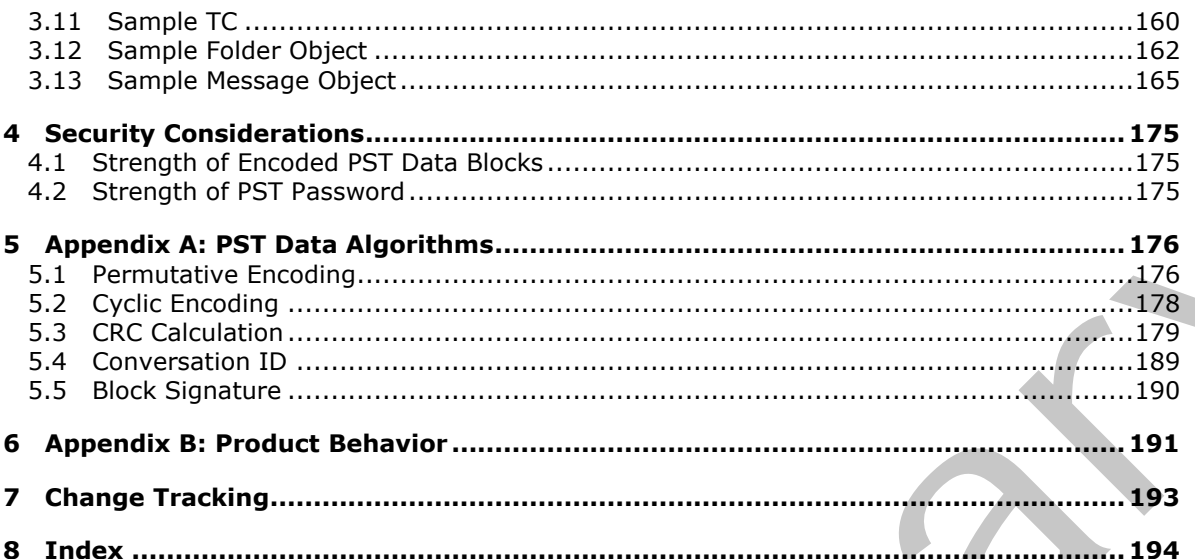

Copyright © 2012 Microsoft Corporation.

Release: July 16, 2012

# <span id="page-9-0"></span>**1 Introduction**

This document specifies the Outlook Personal Folders File Format, and provides the necessary technical information required to read and write the contents of a Personal Folders File (PST). This document also specifies the minimum requirements for a PST file to be recognizable as valid in order for implementers to create PST files that can be mounted and used by other implementations of the protocol.

Sections 1.7 and 2 of this specification are normative and can contain the terms MAY, SHOULD, MUST, MUST NOT, and SHOULD NOT as defined in RFC 2119. All other sections and examples in this specification are informative.

#### <span id="page-9-1"></span>**1.1 Glossary**

The following terms are defined in [MS-GLOS]:

**cyclic redundancy check (CRC) object property set**

The following terms are defined in [MS-OFCGLOS]:

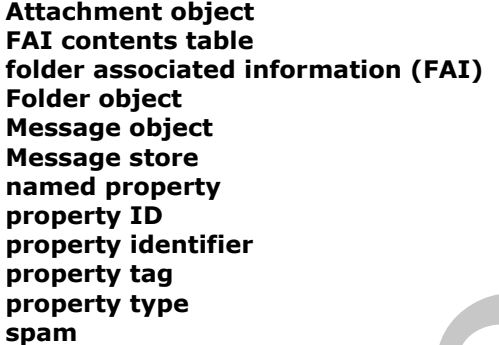

The following terms are specific to this document:

**MAY, SHOULD, MUST, SHOULD NOT, MUST NOT:** These terms (in all caps) are used as described in [RFC2119]. All statements of optional behavior use either MAY, SHOULD, or SHOULD NOT.

#### <span id="page-9-2"></span>**1.2 References**

References to Microsoft Open Specifications documentation do not include a publishing year because links are to the latest version of the technical documents, which are updated frequently. References to other documents include a publishing year when one is available.

# <span id="page-9-3"></span>**1.2.1 Normative References**

We conduct frequent surveys of the normative references to assure their continued availability. If you have any issue with finding a normative reference, please contact dochelp@microsoft.com. We will assist you in finding the relevant information. Please check the archive site, http://msdn2.microsoft.com/en-us/library/E4BD6494-06AD-4aed-9823-445E921C9624, as an additional source. Sections 1.7 and 2.6 this appeal can be normalize and contracts and preliminary the terms (MV), a<br>[Pr](http://msdn2.microsoft.com/en-us/library/E4BD6494-06AD-4aed-9823-445E921C9624)ediction of the method in the section of the section of examples in the<br>system of the method in  $\frac{105 \cdot \text{C} (105)}{100 \cdot$ 

*[MS-PST] — v20120630 Outlook Personal Folders (.pst) File Format* 

 *Copyright © 2012 Microsoft Corporation.* 

 *Release: July 16, 2012* 

[MS-DTYP] Microsoft Corporation, ["Windows Data Types"](%5bMS-DTYP%5d.pdf).

[MS-OXCDATA] Microsoft Corporation, ["Data Structures"](http://go.microsoft.com/fwlink/?LinkId=120867).

[MS-OXCFOLD] Microsoft Corporation, ["Folder Object Protocol Specification"](%5bMS-OXCFOLD%5d.pdf).

[MS-OXCMSG] Microsoft Corporation, ["Message and Attachment Object Protocol Specification"](%5bMS-OXCMSG%5d.pdf).

[MS-OXOMSG] Microsoft Corporation, ["E-Mail Object Protocol Specification"](%5bMS-OXOMSG%5d.pdf).

[MS-OXPROPS] Microsoft Corporation, "Exchange Server Protocols Master Property List".

[RFC2119] Bradner, S., "Key words for use in RFCs to Indicate Requirement Levels", BCP 14, RFC 2119, March 1997, http://www.rfc-editor.org/rfc/rfc2119.txt

[WSDL] Christensen, E., Curbera, F., Meredith, G., and Weerawarana, S., "Web Services Description Language (WSDL) 1.1", W3C Note, March 2001, http://www.w3.org/TR/2001/NOTE-wsdl-20010315

[XMLNS] Bray, T., Hollander, D., Layman, A., et al., Eds., "Namespaces in XML 1.0 (Third Edition)", W3C Recommendation, December 2009, http://www.w3.org/TR/2009/REC-xml-names-20091208/

[XMLSCHEMA1] Thompson, H.S., Ed., Beech, D., Ed., Maloney, M., Ed., and Mendelsohn, N., Ed., "XML Schema Part 1: Structures", W3C Recommendation, May 2001, http://www.w3.org/TR/2001/REC-xmlschema-1-20010502/

[XMLSCHEMA2] Biron, P.V., Ed. and Malhotra, A., Ed., "XML Schema Part 2: Datatypes", W3C Recommendation, May 2001, http://www.w3.org/TR/2001/REC-xmlschema-2-20010502/

## <span id="page-10-0"></span>**1.2.2 Informative References**

[MS-GLOS] Microsoft Corporation, "Windows Protocols Master Glossary"

[MS-OFCGLOS] Microsoft Corporation, "Microsoft Office Master Glossary".

[RFC1321] Rivest, R., "The MD5 Message-Digest Algorithm", RFC 1321, April 1992, http://www.ietf.org/rfc/rfc1321.txt

#### <span id="page-10-1"></span>**1.3 Structure Overview**

This file format is a stand-alone, self-contained, structured binary file format that does not require any external dependencies. Each PST file represents a **Message store** that contains an arbitrary hierarchy of **Folder objects**, which contains **Message objects**, which can contain **Attachment objects**. Information about Folder objects, Message objects, and Attachment objects are stored in properties, which collectively contain all of the information about the particular item. [MS OWROPS] M[i](%5bMS-GLOS%5d.pdf)crosoft Corporatio[n](http://go.microsoft.com/fwlink/?LinkId=90610), "Exch[a](http://go.microsoft.com/fwlink/?LinkId=195065)nge Sener Inctions Relate Property List"<br>
precision and the space of the property of the control of the control of the space 2113, March 1999, the work for numerical control of the

# <span id="page-10-2"></span>**1.3.1 Logical Architecture of a PST File**

<span id="page-10-3"></span>The PST file structures are logically arranged in three layers: the NDB (Node Database) layer, the LTP (Lists, Tables, and Properties) layer, and the Messaging layer. The following diagram illustrates the logical hierarchy of these layers, and what abstractions are handled by each layer.

*[MS-PST] — v20120630 Outlook Personal Folders (.pst) File Format* 

 *Copyright © 2012 Microsoft Corporation.* 

 *Release: July 16, 2012* 

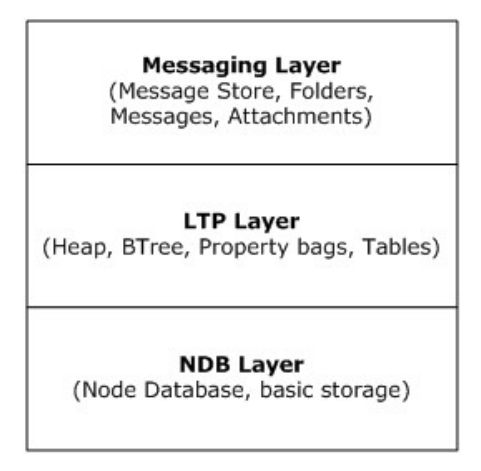

#### **Figure 1: Logical layers of a PST file**

## <span id="page-11-0"></span>**1.3.1.1 Node Database (NDB) Layer**

The NDB layer consists of a database of nodes, which represents the lower-level storage facilities of the PST file format. From an implementation standpoint, the NDB layer consists of the header, file allocation information, blocks, nodes, and two BTrees: the Node BTree (NBT) and the Block BTree (BBT).

The NBT contains references to all of the accessible nodes in the PST file. Its BTree implementation allows for efficient searches to locate any specific node. Each node reference is represented using a set of four properties that includes its NID, parent NID, data BID, and subnode BID. The data BID points to the block that contains the data associated with the node, and the subnode BID points to the block that contains references to subnodes of this node. Top-level NIDs are unique across the PST and are searchable from the NBT. Subnode NIDs are only unique within a node and are not searchable (or found) from the NBT. The parent NID is an optimization for the higher layers and has no meaning for the NDB Layer. (Note battlesse, basic storage)<br>
Prepre 1: Logical layers of a PST file<br>
1.5.1.1. Node Database (NDB) Layer<br>
The 1001 layer considered and the Database (NDB) Layer<br>
1.1.5.1.1. Node Database (NDB) Layer<br>
the PST file formul

The BBT contains references to all of the data blocks of the PST file. Its BTree implementation allows for efficient searches to locate any specific block. A block reference is represented using a set of four properties, which includes its BID, IB, CB, and CREF. The IB is the offset within the file where the block is located. The CB is the count of bytes stored within the block. The CREF is the count of references to the data stored within the block.

The roots of the NBT and BBT can be accessed from the header of the PST file.

The following diagram illustrates the high-level relationship between nodes and blocks.

*[MS-PST] — v20120630 Outlook Personal Folders (.pst) File Format* 

 *Copyright © 2012 Microsoft Corporation.* 

 *Release: July 16, 2012* 

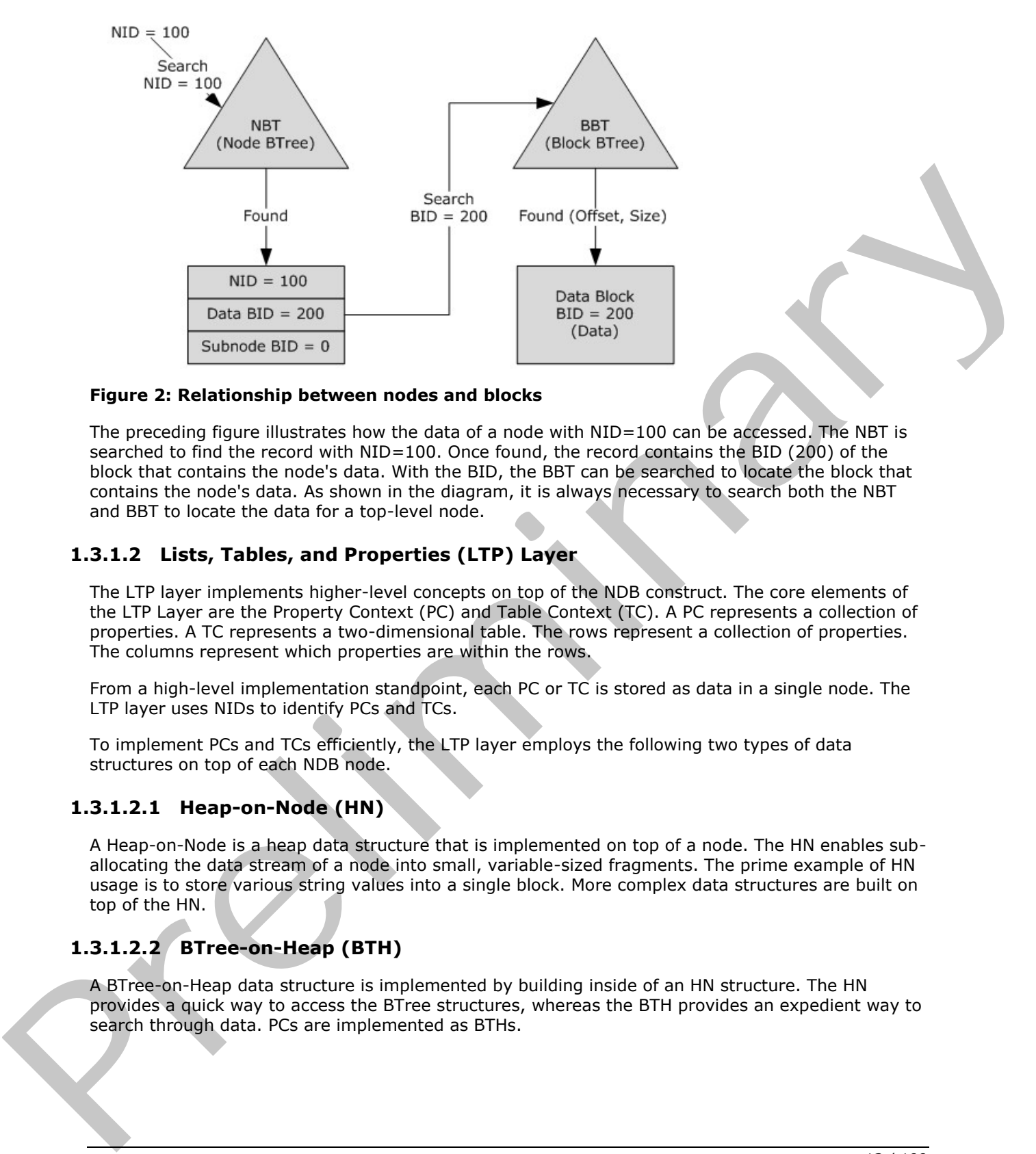

#### **Figure 2: Relationship between nodes and blocks**

The preceding figure illustrates how the data of a node with NID=100 can be accessed. The NBT is searched to find the record with NID=100. Once found, the record contains the BID (200) of the block that contains the node's data. With the BID, the BBT can be searched to locate the block that contains the node's data. As shown in the diagram, it is always necessary to search both the NBT and BBT to locate the data for a top-level node.

#### <span id="page-12-0"></span>**1.3.1.2 Lists, Tables, and Properties (LTP) Layer**

The LTP layer implements higher-level concepts on top of the NDB construct. The core elements of the LTP Layer are the Property Context (PC) and Table Context (TC). A PC represents a collection of properties. A TC represents a two-dimensional table. The rows represent a collection of properties. The columns represent which properties are within the rows.

From a high-level implementation standpoint, each PC or TC is stored as data in a single node. The LTP layer uses NIDs to identify PCs and TCs.

To implement PCs and TCs efficiently, the LTP layer employs the following two types of data structures on top of each NDB node.

#### <span id="page-12-1"></span>**1.3.1.2.1 Heap-on-Node (HN)**

A Heap-on-Node is a heap data structure that is implemented on top of a node. The HN enables suballocating the data stream of a node into small, variable-sized fragments. The prime example of HN usage is to store various string values into a single block. More complex data structures are built on top of the HN.

# <span id="page-12-2"></span>**1.3.1.2.2 BTree-on-Heap (BTH)**

A BTree-on-Heap data structure is implemented by building inside of an HN structure. The HN provides a quick way to access the BTree structures, whereas the BTH provides an expedient way to search through data. PCs are implemented as BTHs.

*[MS-PST] — v20120630 Outlook Personal Folders (.pst) File Format* 

 *Copyright © 2012 Microsoft Corporation.* 

 *Release: July 16, 2012* 

# <span id="page-13-0"></span>**1.3.1.3 Messaging Layer**

The Messaging layer consists of the higher-level rules and business logic that allow the structures of the LTP and NDB layers to be combined and interpreted as Folder objects, Message objects, Attachment objects, and properties. The Messaging layer also defines the rules and requirements that need to be followed when modifying the contents of a PST file so that the modified PST file can still be successfully read by implementations of this protocol.

## <span id="page-13-1"></span>**1.3.2 Physical Organization of the PST File Format**

<span id="page-13-4"></span>This section provides an overview of the physical layout of the various concepts that were introduced in section 1.3.1. The following diagram illustrates the high-level file organization of a PST.

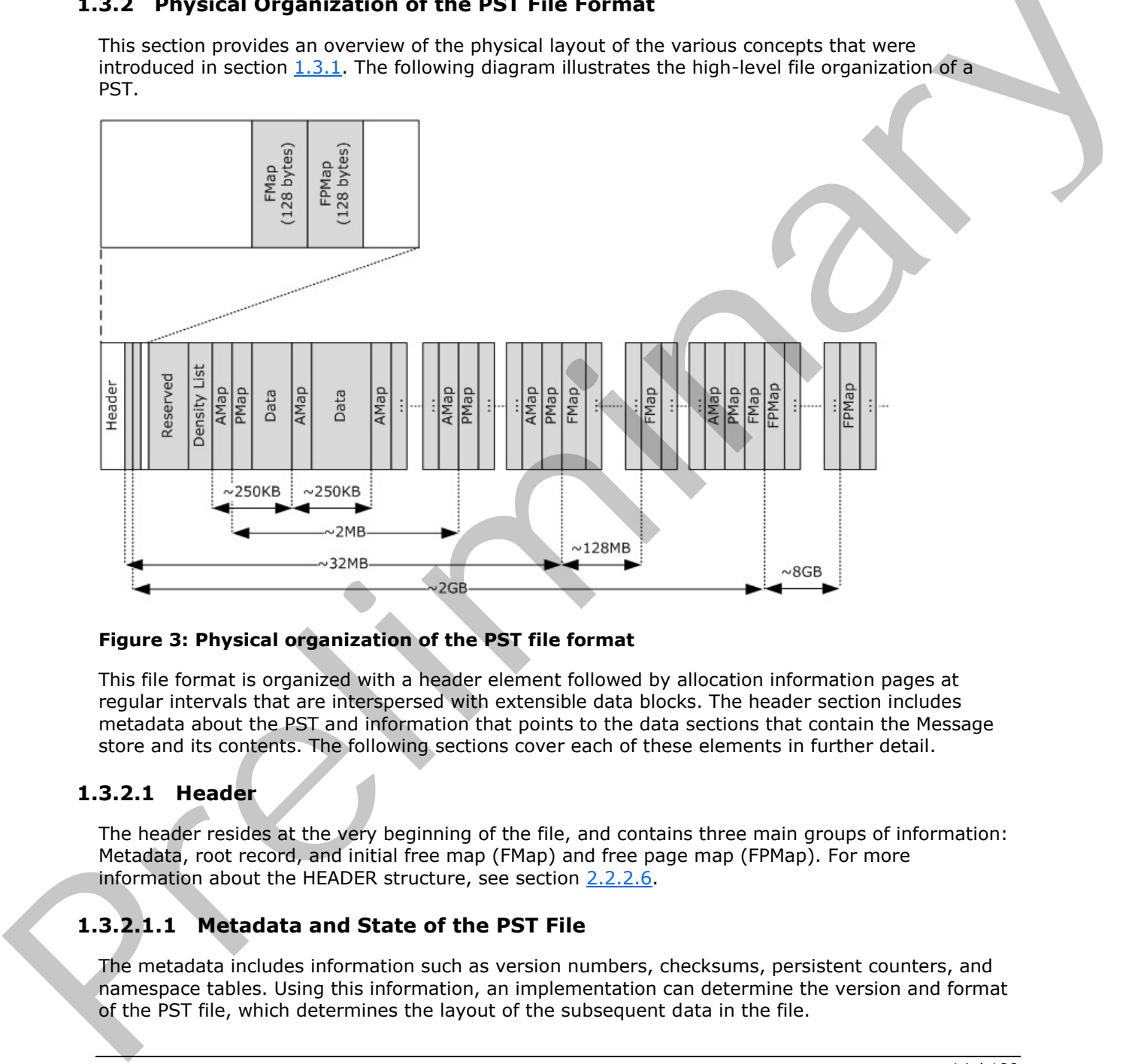

#### **Figure 3: Physical organization of the PST file format**

This file format is organized with a header element followed by allocation information pages at regular intervals that are interspersed with extensible data blocks. The header section includes metadata about the PST and information that points to the data sections that contain the Message store and its contents. The following sections cover each of these elements in further detail.

# <span id="page-13-2"></span>**1.3.2.1 Header**

The header resides at the very beginning of the file, and contains three main groups of information: Metadata, root record, and initial free map (FMap) and free page map (FPMap). For more information about the HEADER structure, see section 2.2.2.6.

# <span id="page-13-3"></span>**1.3.2.1.1 Metadata and State of the PST File**

The metadata includes information such as version numbers, checksums, persistent counters, and namespace tables. Using this information, an implementation can determine the version and format of the PST file, which determines the layout of the subsequent data in the file.

*[MS-PST] — v20120630 Outlook Personal Folders (.pst) File Format* 

 *Copyright © 2012 Microsoft Corporation.* 

 *Release: July 16, 2012* 

## <span id="page-14-0"></span>**1.3.2.1.2 Root Record**

The root record contains information about the actual data that is stored in the PST file. This includes the root of the NBT and BBT, size and allocation information required to manage the free space and file growth, as well as file integrity information. For more information about the ROOT structure, see section [2.2.2.5.](#page-20-3)

## <span id="page-14-1"></span>**1.3.2.1.3 Initial Free Map (FMap) and Free Page Map (FPMap)**

Free Maps (FMaps) and Free Page Maps (FPMaps) are used to search for contiguous free space within a PST file.<1> FMaps and FPMaps are further described in greater detail in sections section 1.3.2.7 and section 1.3.2.8.

## <span id="page-14-2"></span>**1.3.2.2 Reserved Data**

<span id="page-14-8"></span>A number of octets have been reserved between the end of the HEADER and the beginning of the Density List (DList). Part of this space is reserved for future expansion of the PST file HEADER structure, while the rest is reserved for persisting transient, implementation-specific data.

## <span id="page-14-3"></span>**1.3.2.3 Density List (DList)**

The Density List consists of an ordered list of references to Allocation Map (AMap) pages (see section  $1.3.2.4$ ). It is sorted in order of ascending density (that is, by descending amount of free space available). Its function is to optimize the space allocation so that space referred to by pages with the most abundant free space (that is, lowest density) is allocated first. There is only one DList in the PST, which is always located at a fixed offset in the PST file. For more details about the technical details of the DList, see section  $2.2.2.7.4 < 2 \times$ 

## <span id="page-14-4"></span>**1.3.2.4 Allocation Map (AMap)**

<span id="page-14-7"></span>An Allocation Map page is a fixed-size page that is used to track the allocation status of the data section that immediately follows the AMap page in the file. The entire AMap page can be viewed as an array of bits, where each bit corresponds to the allocation state of 64 bytes of data. An AMap page appears roughly every 250 kilobytes in the PST (see the diagram in section  $1.3.2$ ). For more details about the AMap, see section 2.2.2.7.2.

# <span id="page-14-5"></span>**1.3.2.5 Page Map (PMap)**

A Page Map is a block of data that is 512 bytes in size (including overhead), which is used for storing almost all of the metadata in the PST (that is, the BBT and NBT). The PMap is created to optimize for the search of available pages. The PMap is almost identical to the AMap, except that each bit in the PMap maps the allocation state of 512 bytes rather than instead of 64 because each bit in the PMap covers eight times the data of an AMap, a PMap page appears roughly every 2 megabytes (or one PMap for every eight AMaps). For more details about the PMap, see section 2.2.2.7.3. Fi[r](#page-30-2)e Mays (PMens) and Fire Page Mays (FPMens) are used to search for environments received.<br>
1.3.2.2. Reserved Data is the reserved between the end of the HEADER and the sept[im](#page-28-1)any of the<br>
1.3.2.2. Reserved Data [i](#page-190-2)s ensembl

# <span id="page-14-6"></span>**1.3.2.6 Data Section**

Data sections are groups of data roughly 250 kilobytes in size that contain allocations. Each individual allocation is aligned to a 64-byte boundary, and is in sizes that are multiples of 64 bytes. All of the blocks referred to by the BBT are allocated out of these data sections. Data sections are represented by the blocks labeled "Data" in the diagram in section  $1.3.1$ .

*[MS-PST] — v20120630 Outlook Personal Folders (.pst) File Format* 

 *Copyright © 2012 Microsoft Corporation.* 

 *Release: July 16, 2012* 

# <span id="page-15-0"></span>**1.3.2.7 Free Map (FMap)**

<span id="page-15-6"></span>An FMap page provides a mechanism to quickly locate contiguous free space. Each byte in the FMap corresponds to one AMap page. The value of each byte indicates the longest number of free bits found in the corresponding AMap page. Because each bit in the AMap maps to 64 bytes, the FMap contains the maximum amount of contiguous free space in that AMap, up to about 16 kilobytes. Generally, because each AMap covers about 250 kilobytes of data, each FMap page (496 bytes) covers around 125 megabytes of data.

<span id="page-15-7"></span>However, a special case exists for the initial FMap. As shown in the diagram in section  $1.3.1$ , the HEADER contains an initial FMap, which is only 128 bytes, and which covers the first 32 megabytes of data.

# <span id="page-15-1"></span>**1.3.2.8 Free Page Maps (FPMap)**

An FPMap is similar to the FMap except that it is used to quickly find free pages. Each bit in the FPMap corresponds to a PMap page, and the value of the bit indicates whether there are any free pages within that PMap page. With each PMap covering about 2 megabytes, and an FPMap page at 496 bytes, it follows that an FPMap page covers about 8 gigabytes of space. However, a special case exists for the [in](%5bMS-OXCDATA%5d.pdf)iti[a](#page-10-3)l PMsp. As shown in the diagnonic is the Distribution which is onl[y](#page-10-3) 128 bytes, and which covers the first 37 megabytes<br>
of dots.<br>
1.3.2.8 Free Page Maps (FPMap)<br>
An F<sup>HM</sup>SB is e

However, a special case exists for the initial FPMap. As shown in the diagram in section 1.3.1, the HEADER contains an initial FPMap, which is only 128 bytes, which covers the first 2 gigabytes of data.

ANSI PST files only contain the initial FPMap in the HEADER and no additional FPMap pages. This limits the size of an ANSI PST file to about 2 gigabytes.

#### <span id="page-15-2"></span>**1.4 Relationship to Protocols and Other Structures**

This file format uses structures described in [MS-OXCDATA] and property tags described in [MS-OXPROPS].

#### <span id="page-15-3"></span>**1.5 Applicability Statement**

This file format allows implementers to read and write PST files that are compatible with other implementations of this protocol.

#### <span id="page-15-4"></span>**1.6 Versioning and Localization**

None.

#### <span id="page-15-5"></span>**1.7 Vendor-Extensible Fields**

None.

*[MS-PST] — v20120630 Outlook Personal Folders (.pst) File Format* 

 *Copyright © 2012 Microsoft Corporation.* 

 *Release: July 16, 2012* 

# <span id="page-16-0"></span>**2 Structures**

This section provides detailed technical information about all of the data structures that are used in the PST file format, as applicable to the scope of this document.

#### <span id="page-16-1"></span>**2.1 Property and Data Type Definitions**

#### <span id="page-16-2"></span>**2.1.1 Data Types**

The following data types are specified in [MS-DTYP]:

- **bit**
- **byteDWORDGUIDULONGULONGLONGWORD**

The following data types are specified in [MS-OXCDATA] section 2.11.1:

- **PtypBinary**
- **PtypBoolean**
- **PtypGuid**
- **PtypInteger32**
- **PtypInteger64**
- **PtypMultipleInteger32**
- **PtypObject**
- **PtypString**
- **PtypString8**
- **PtypTime**

This specification uses the notations described in the following table to indicate data size.

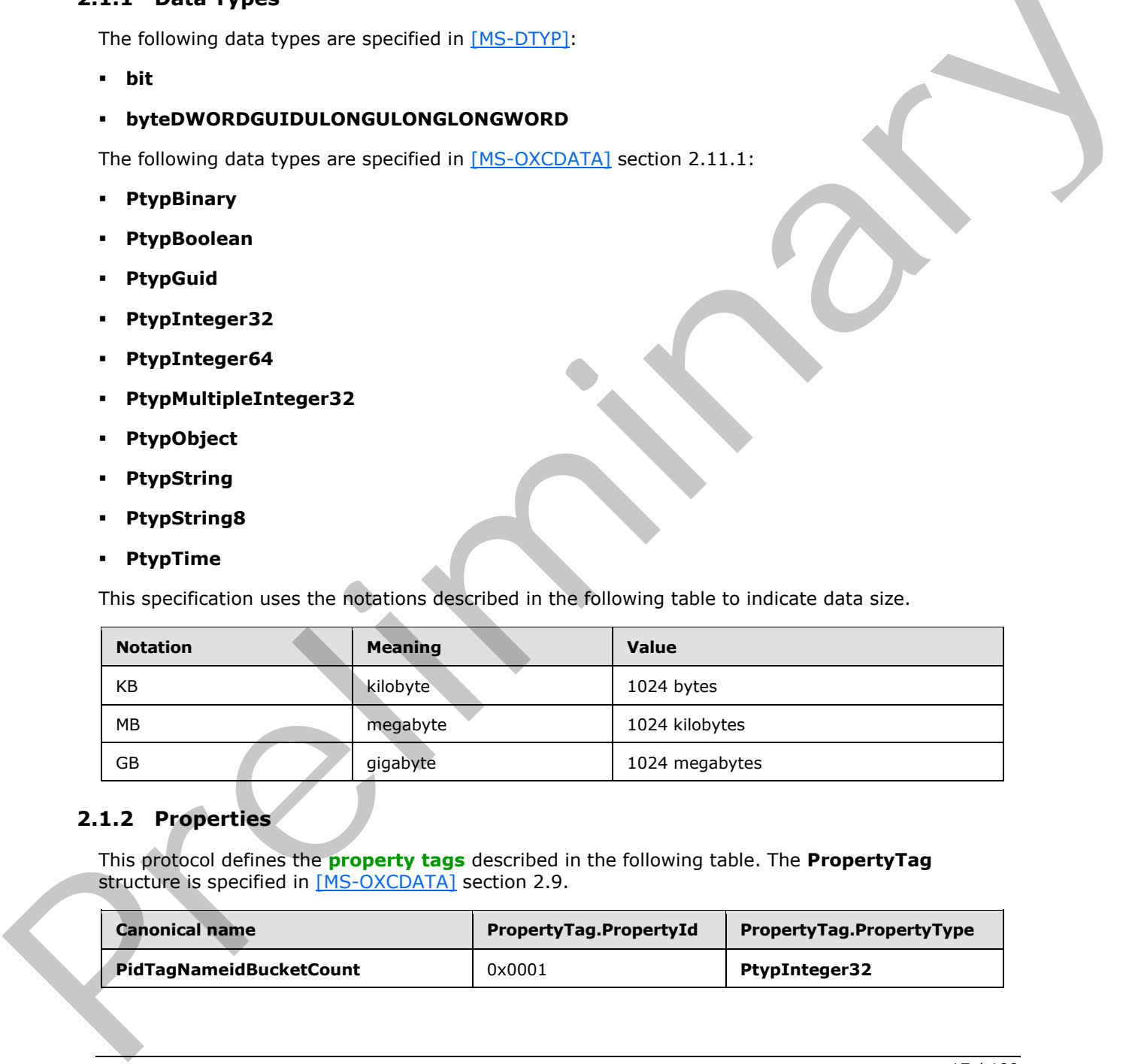

#### <span id="page-16-3"></span>**2.1.2 Properties**

This protocol defines the **property tags** described in the following table. The **PropertyTag** structure is specified in [MS-OXCDATA] section 2.9.

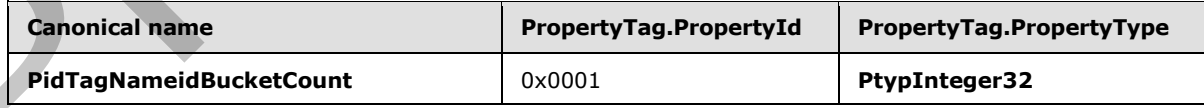

*[MS-PST] — v20120630 Outlook Personal Folders (.pst) File Format* 

 *Copyright © 2012 Microsoft Corporation.* 

 *Release: July 16, 2012* 

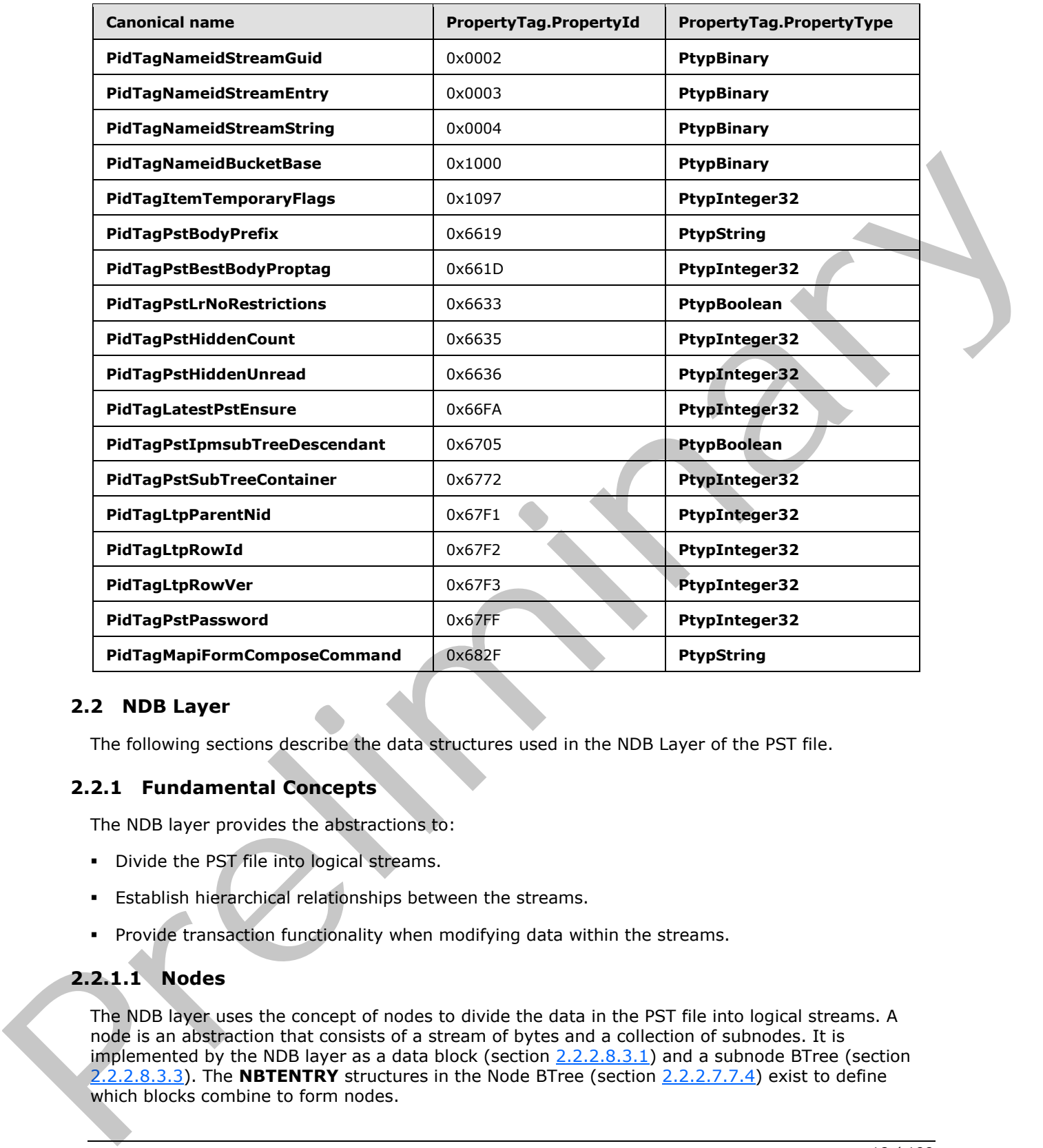

# <span id="page-17-0"></span>**2.2 NDB Layer**

The following sections describe the data structures used in the NDB Layer of the PST file.

#### <span id="page-17-1"></span>**2.2.1 Fundamental Concepts**

The NDB layer provides the abstractions to:

- Divide the PST file into logical streams.
- Establish hierarchical relationships between the streams.
- **Provide transaction functionality when modifying data within the streams.**

# <span id="page-17-2"></span>**2.2.1.1 Nodes**

The NDB layer uses the concept of nodes to divide the data in the PST file into logical streams. A node is an abstraction that consists of a stream of bytes and a collection of subnodes. It is implemented by the NDB layer as a data block (section  $2.2.2.8.3.1$ ) and a subnode BTree (section 2.2.2.8.3.3). The **NBTENTRY** structures in the Node BTree (section 2.2.2.7.7.4) exist to define which blocks combine to form nodes.

*[MS-PST] — v20120630 Outlook Personal Folders (.pst) File Format* 

 *Copyright © 2012 Microsoft Corporation.* 

 *Release: July 16, 2012* 

# <span id="page-18-0"></span>**2.2.1.2 ANSI Versus Unicode**

There are currently two versions of the PST file format: ANSI and Unicode. The ANSI PST file format is the legacy format and SHOULD NOT be used to create new PST files. The Unicode PST file format is the currently-used format. $\leq$ 3>

While the nomenclature suggests a difference in how the internal strings are represented in the PST file, there are other significant differences between the ANSI and Unicode PST file formats. The most significant difference is the sizes of various core data elements that are used throughout the NDB layer. Specifically, the ANSI version uses 32-bit values to represent block IDs (BIDs) and absolute file offsets (IB). The Unicode version uses 64-bit values instead. Some other values that were represented using 32-bits have also been extended to use 64-bits. Those cases are discussed on a case-by-case basis.

Because BIDs and IBs are used extensively throughout the NDB layer, the version-specific size differences affect most of the NDB data structures. ANSI and Unicode versions of the data structures are defined separately whenever there are material differences between the two versions.

## <span id="page-18-1"></span>**2.2.2 Data Structures**

## <span id="page-18-2"></span>**2.2.2.1 NID (Node ID)**

<span id="page-18-3"></span>Nodes provide the primary abstraction used to reference data stored in the PST file that is not interpreted by the NDB layer. Each node is identified using its NID. Each NID is unique within the namespace in which it is used. Each node referenced by the NBT MUST have a unique NID. However, two subnodes of two different nodes can have identical NIDs, but two subnodes of the same node MUST have different NIDs.

Unicode / ANSI:

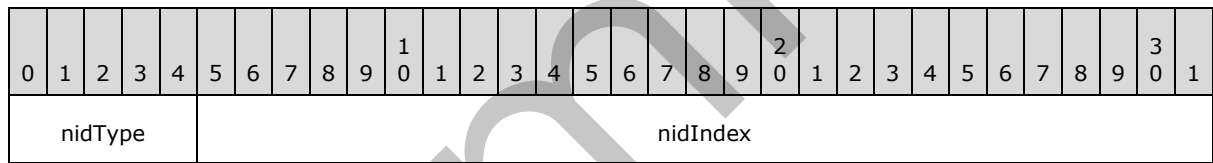

**nidType (5 bits):** Identifies the type of the node represented by the NID. The following table specifies a list of values for **nidType**. However, it is worth noting that **nidType** has no meaning to the structures defined in the NDB Layer.

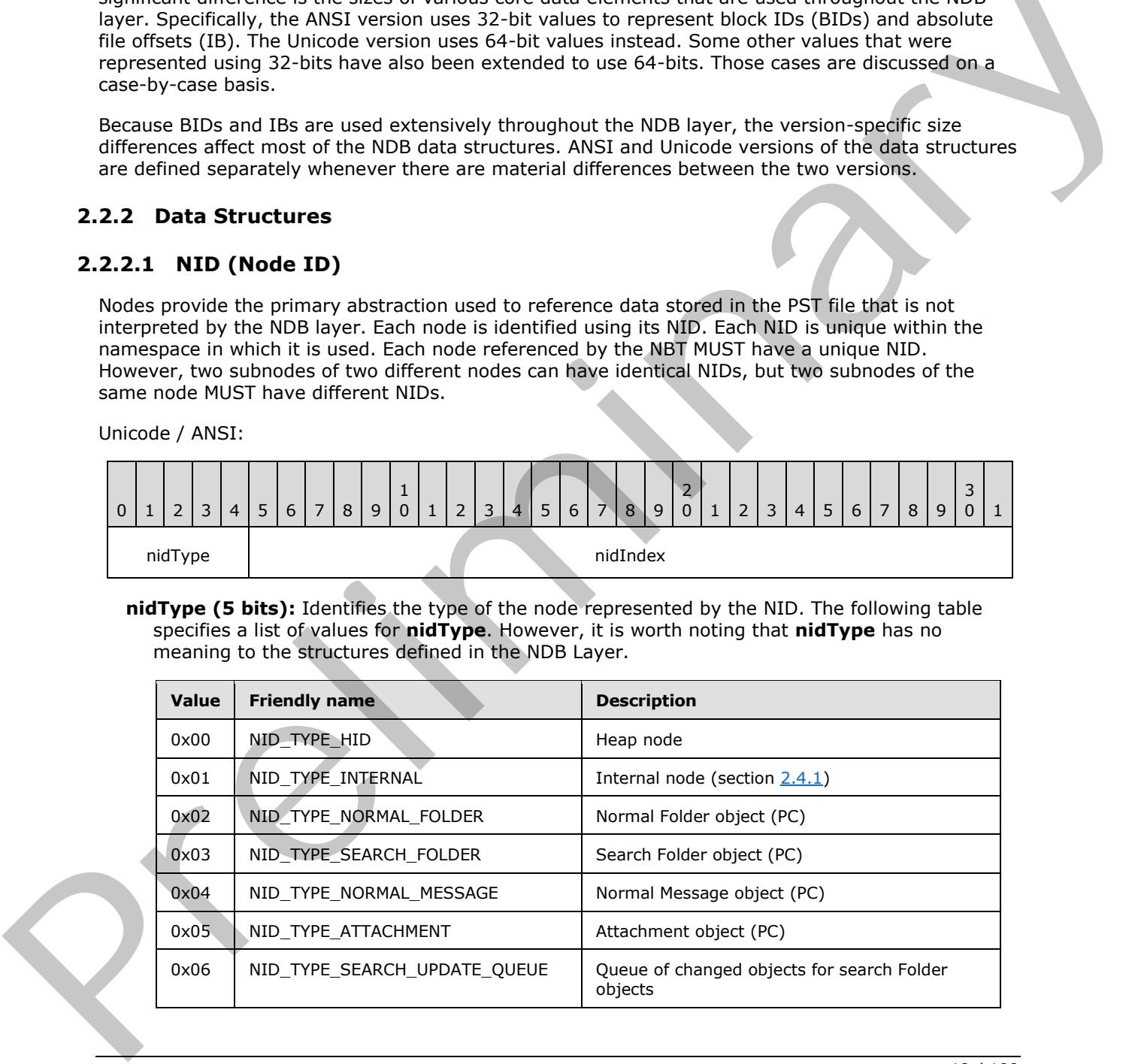

*[MS-PST] — v20120630 Outlook Personal Folders (.pst) File Format* 

 *Copyright © 2012 Microsoft Corporation.* 

 *Release: July 16, 2012* 

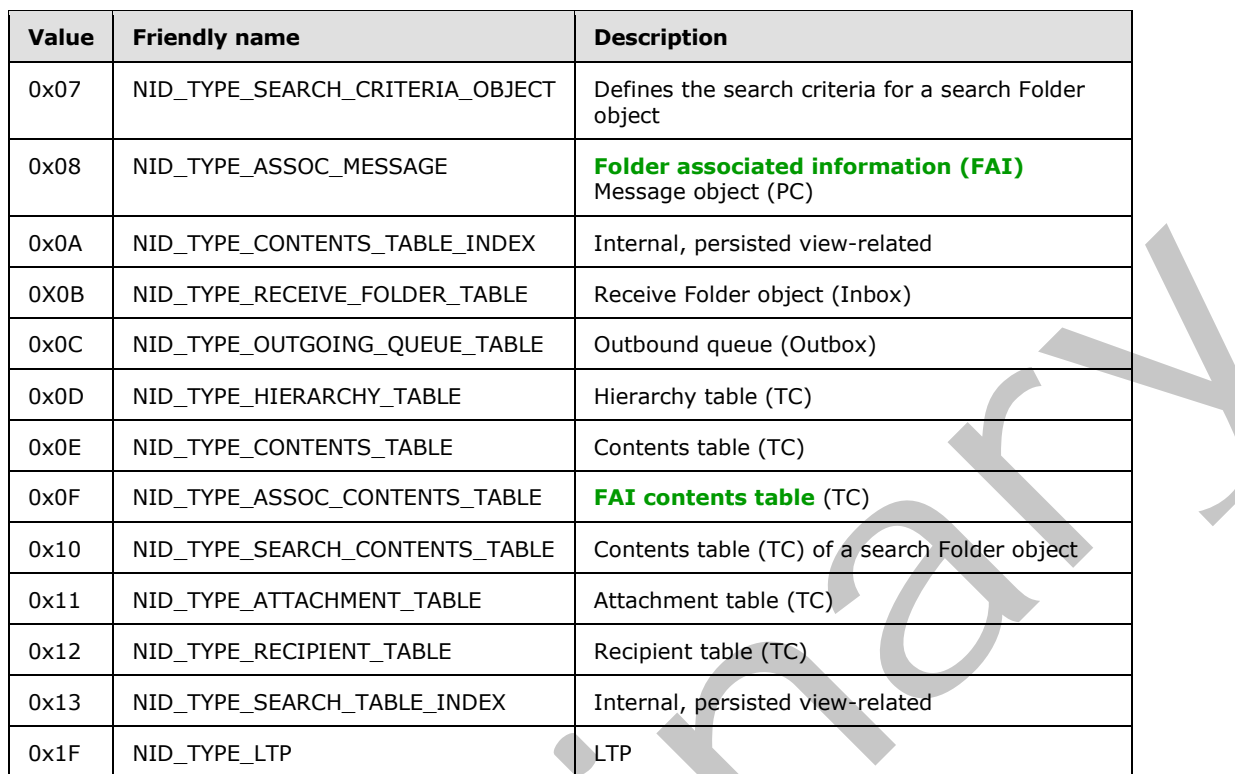

<span id="page-19-1"></span>**nidIndex (27 bits):** The identification portion of the NID.

# <span id="page-19-0"></span>**2.2.2.2 BID (Block ID)**

Each block is uniquely identified in the PST file using its BID value. The indexes of BIDs are assigned in a monotonically increasing fashion so that it is possible to establish the order in which blocks were created by examining the BIDs.

Unicode:

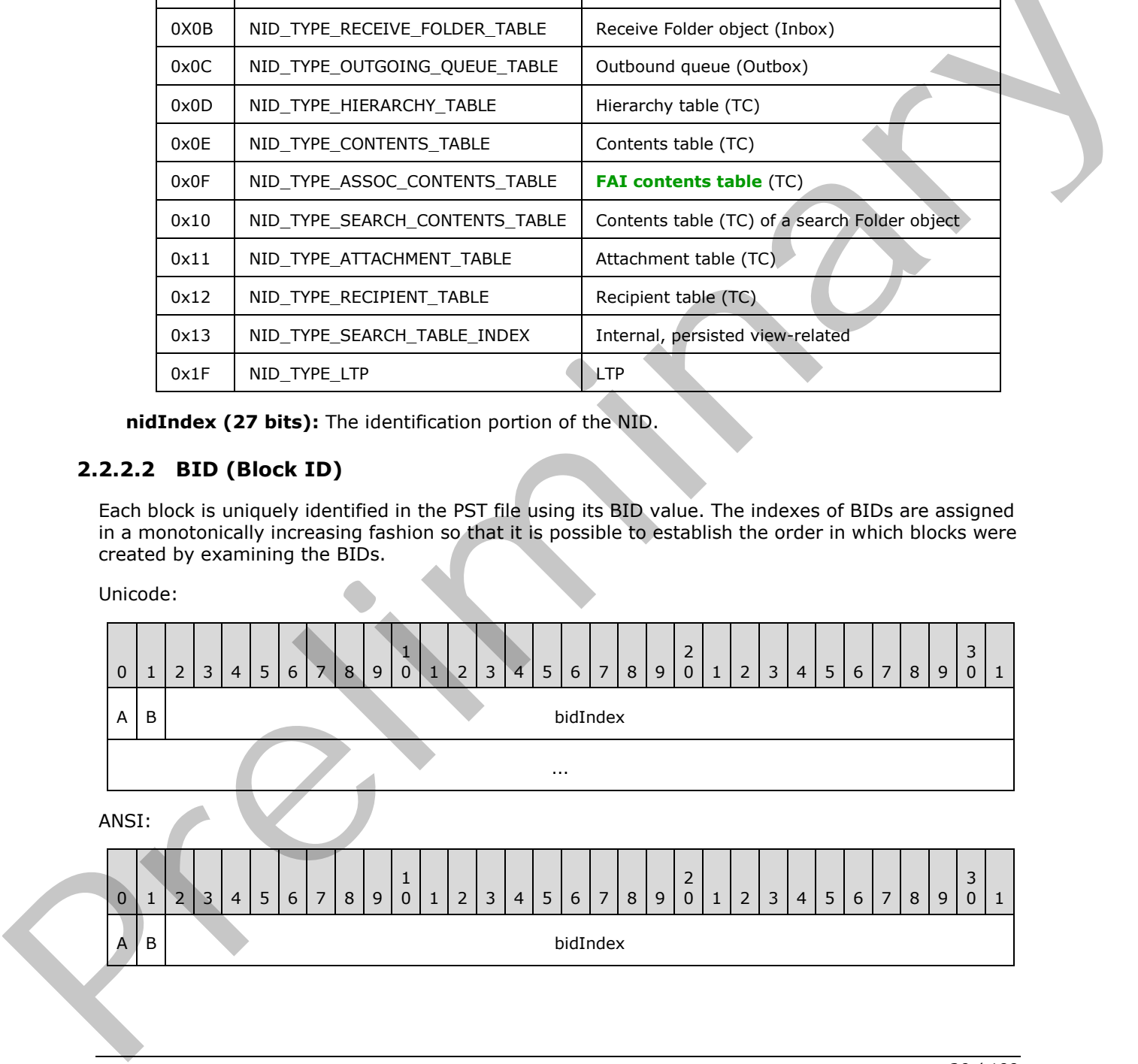

*[MS-PST] — v20120630 Outlook Personal Folders (.pst) File Format* 

 *Copyright © 2012 Microsoft Corporation.* 

 *Release: July 16, 2012* 

- **A r (1 bit):** Reserved bit. Readers MUST ignore this bit and treat it as zero before looking up the BID from the BBT. Writers MUST set this bit to zero. $\leq 4$
- **B i (1 bit):** MUST set to 1 when the block is "Internal", or zero when the block is not "Internal". An internal block is an intermediate block that, instead of containing actual data, contains metadata about how to locate other data blocks that contain the desired information. For more details about technical details regarding blocks, see section [2.2.2.8.](#page-40-3)
- <span id="page-20-4"></span>**bidIndex (Unicode: 62 bits; ANSI: 30 bits):** A monotonically increasing value that uniquely identifies the BID within the PST file. **bidIndex** values are assigned based on the **bidNextB** value in the HEADER structure (see section 2.1.2.3). The **bidIndex** increments by one each time a new BID is assigned.

## <span id="page-20-0"></span>**2.2.2.3 IB (Byte Index)**

The IB (Byte Index) is used to represent an absolute offset within the PST file with respect to the beginning of the file. The IB is a simple unsigned integer value and is 64 bits in Unicode versions and 32 bits in ANSI versions.

#### <span id="page-20-1"></span>**2.2.2.4 BREF**

<span id="page-20-5"></span>The **BREF** is a record that maps a BID to its absolute file offset location.

Unicode:

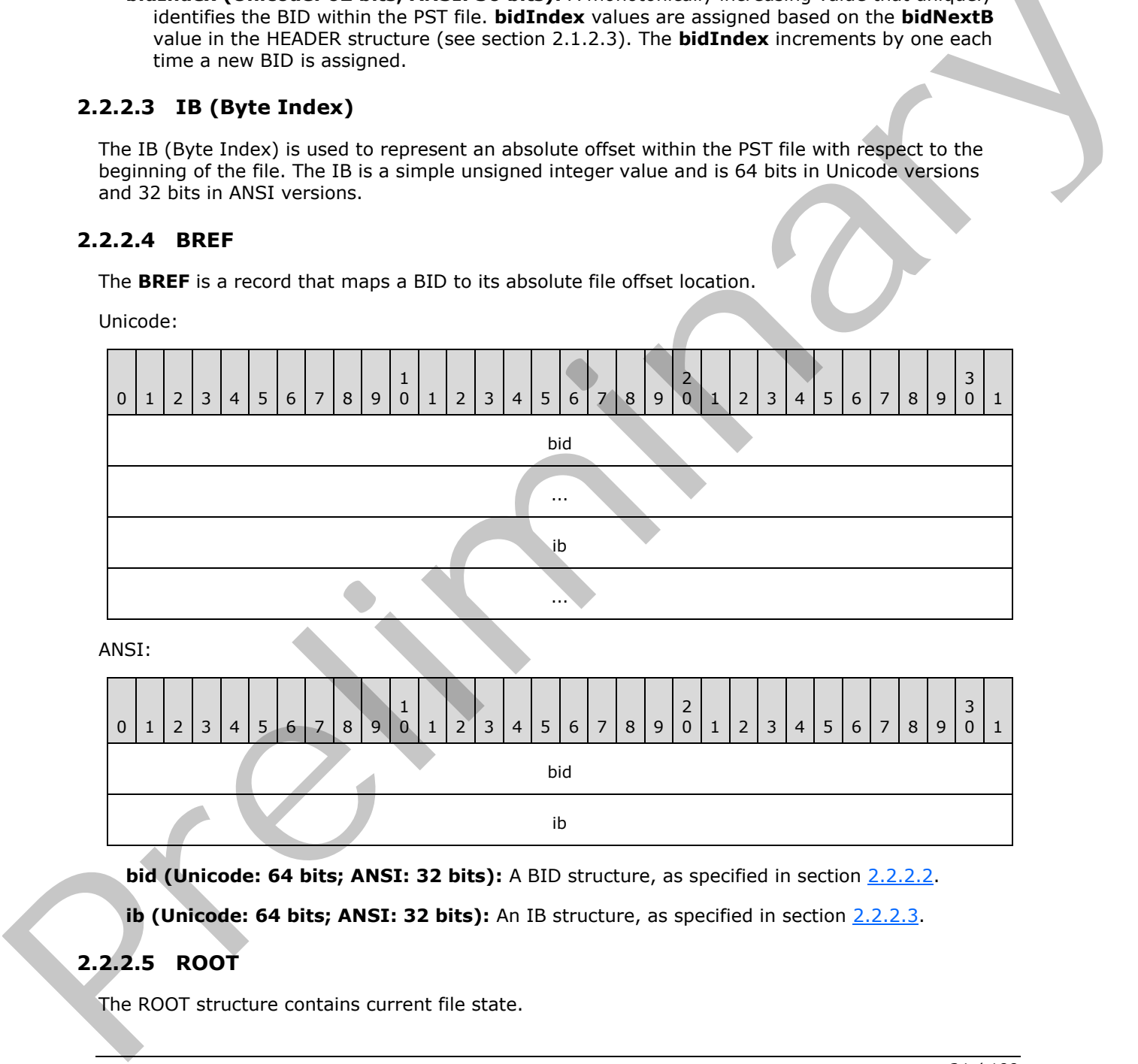

ANSI:

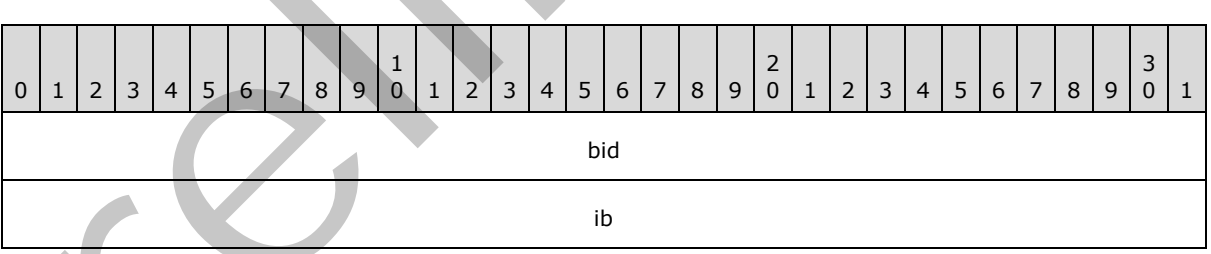

**bid (Unicode: 64 bits; ANSI: 32 bits):** A BID structure, as specified in section 2.2.2.2.

<span id="page-20-3"></span>**ib (Unicode: 64 bits; ANSI: 32 bits):** An IB structure, as specified in section 2.2.2.3.

# <span id="page-20-2"></span>**2.2.2.5 ROOT**

The ROOT structure contains current file state.

*[MS-PST] — v20120630 Outlook Personal Folders (.pst) File Format* 

 *Copyright © 2012 Microsoft Corporation.* 

 *Release: July 16, 2012* 

Unicode:

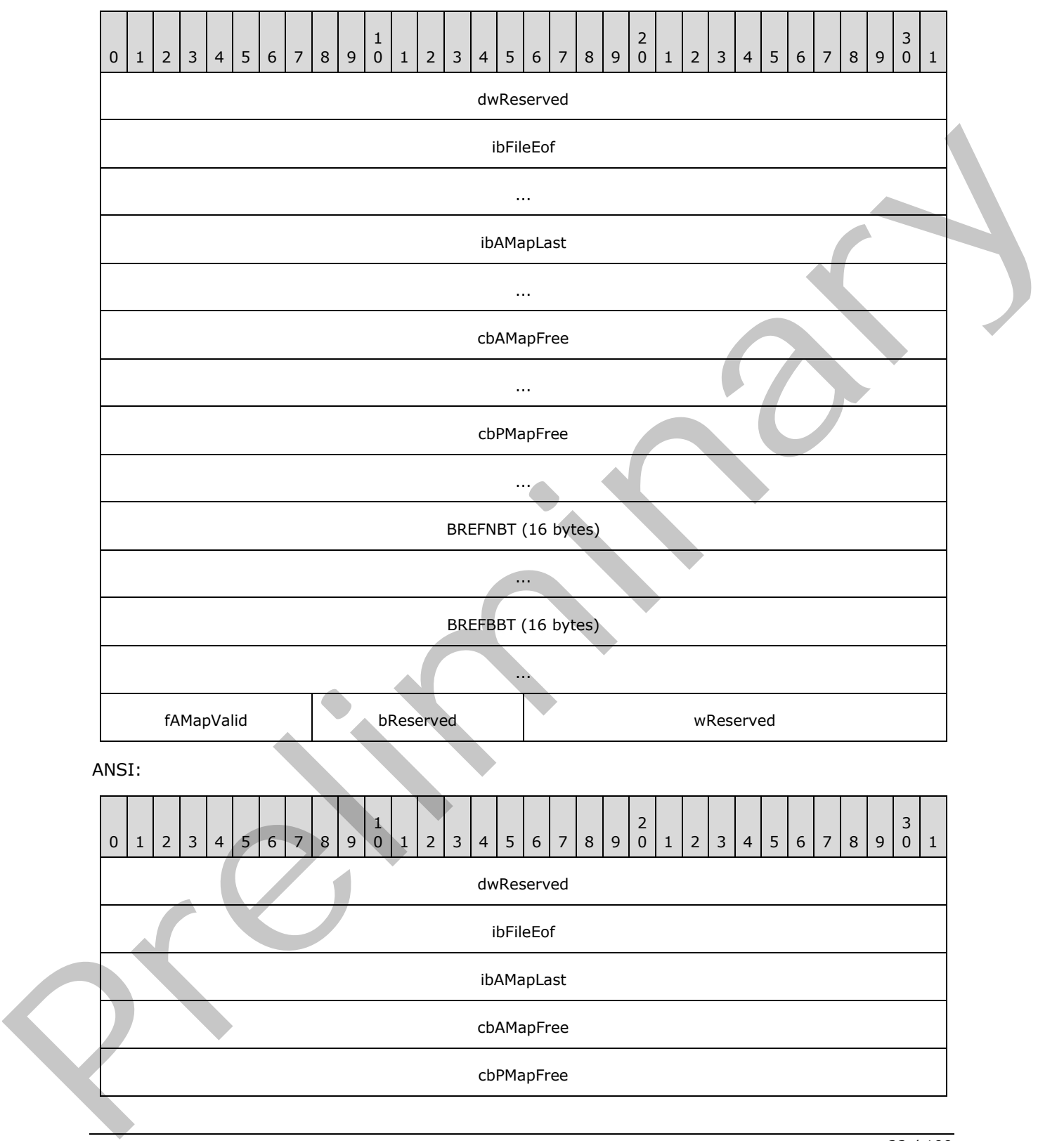

*[MS-PST] — v20120630 Outlook Personal Folders (.pst) File Format* 

 *Copyright © 2012 Microsoft Corporation.* 

 *Release: July 16, 2012* 

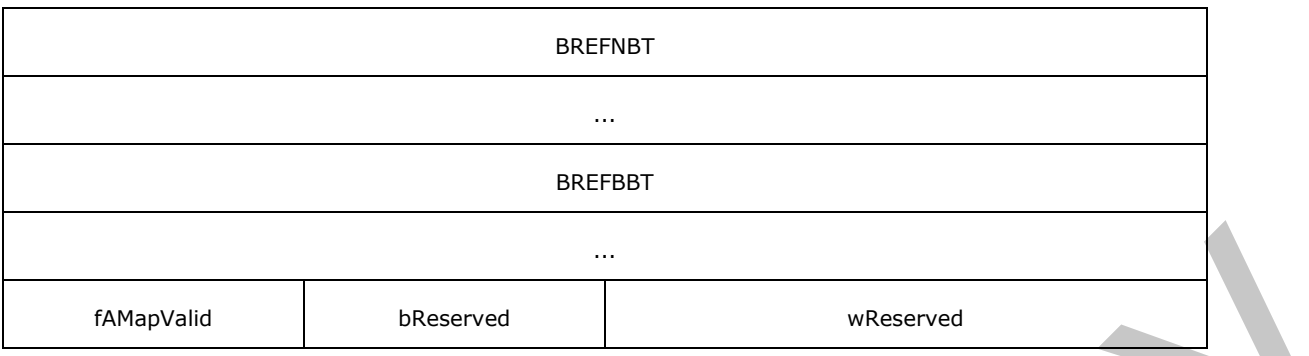

**dwReserved (4 bytes):** Implementations SHOULD ignore this value and SHOULD NOT modify it. Creators of a new PST file MUST initialize this value to zero.  $\leq 5$ >

**ibFileEof (Unicode: 8 bytes; ANSI 4 bytes):** The size of the PST file, in bytes.

- **ibAMapLast (Unicode: 8 bytes; ANSI 4 bytes):** An IB structure (section 2.2.2.3) that contains the absolute file offset to the last AMap page of the PST file.
- **cbAMapFree (Unicode: 8 bytes; ANSI 4 bytes):** The total free space in all AMaps, combined.
- **cbPMapFree (Unicode: 8 bytes; ANSI 4 bytes):** The total free space in all PMaps, combined. Because the PMap is deprecated, this value SHOULD be zero. Creators of new PST files MUST initialize this value to zero.
- **BREFNBT (Unicode: 16 bytes; ANSI: 8 bytes):** A **BREF** structure (section 2.2.2.4) that references the root page of the Node BTree (NBT).
- **BREFBBT (Unicode: 16 bytes; ANSI: 8 bytes): A BREF structure that references the root** page of the Block BTree (BBT).
- **fAMapValid (1 byte):** Indicates whether all of the AMaps in this PST file are valid. For more details, see section  $2.6.1.3.7$ . This value MUST be set to one of the pre-defined values specified in the following table.

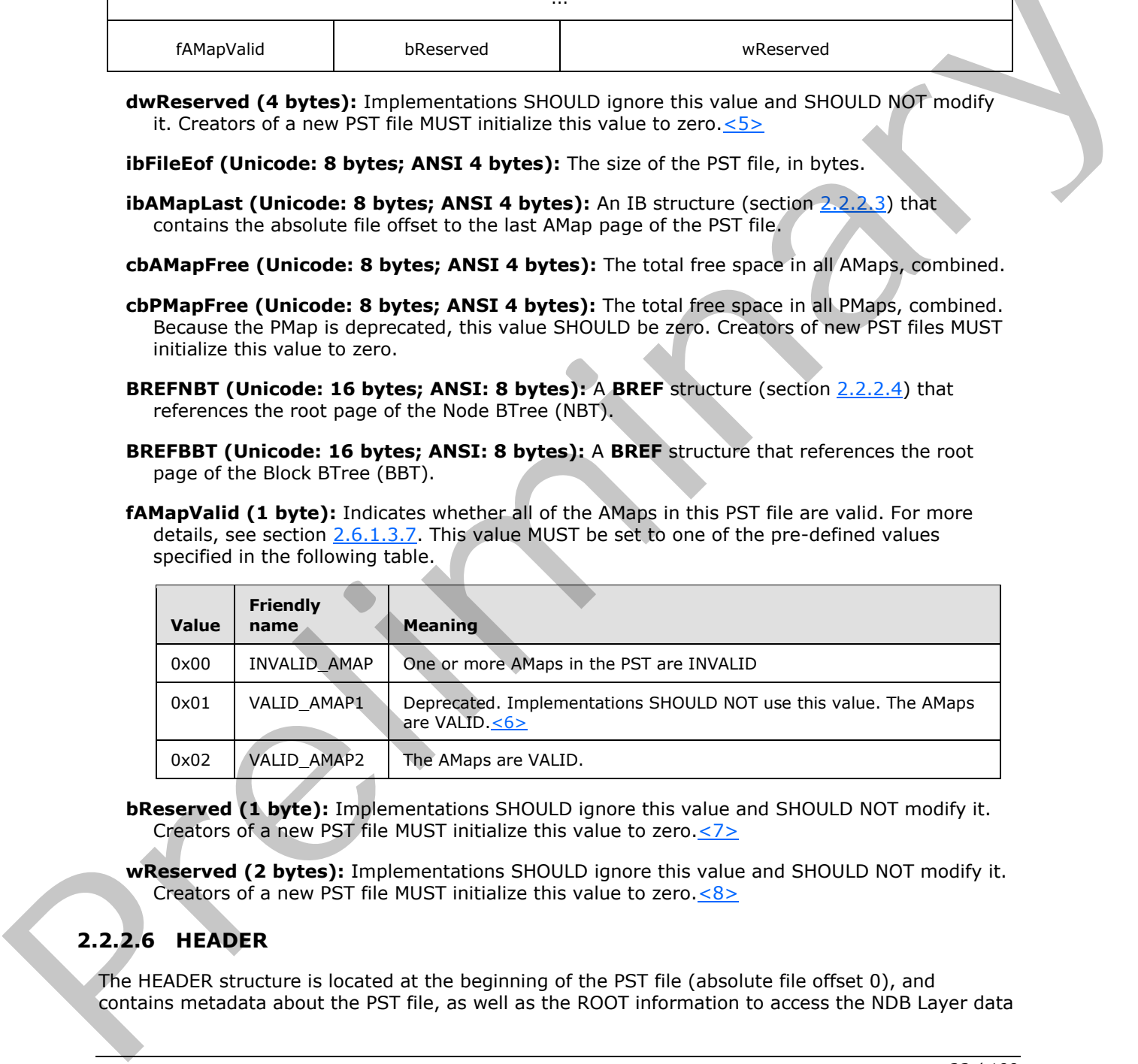

**bReserved (1 byte):** Implementations SHOULD ignore this value and SHOULD NOT modify it. Creators of a new PST file MUST initialize this value to zero. $\leq 7$ >

<span id="page-22-1"></span>**wReserved (2 bytes):** Implementations SHOULD ignore this value and SHOULD NOT modify it. Creators of a new PST file MUST initialize this value to zero.<8>

# <span id="page-22-0"></span>**2.2.2.6 HEADER**

The HEADER structure is located at the beginning of the PST file (absolute file offset 0), and contains metadata about the PST file, as well as the ROOT information to access the NDB Layer data

*[MS-PST] — v20120630 Outlook Personal Folders (.pst) File Format* 

 *Copyright © 2012 Microsoft Corporation.* 

 *Release: July 16, 2012* 

structures. Note that the layout of the HEADER structure, including the location and relative ordering of some fields, differs between the Unicode and ANSI versions.

Unicode:

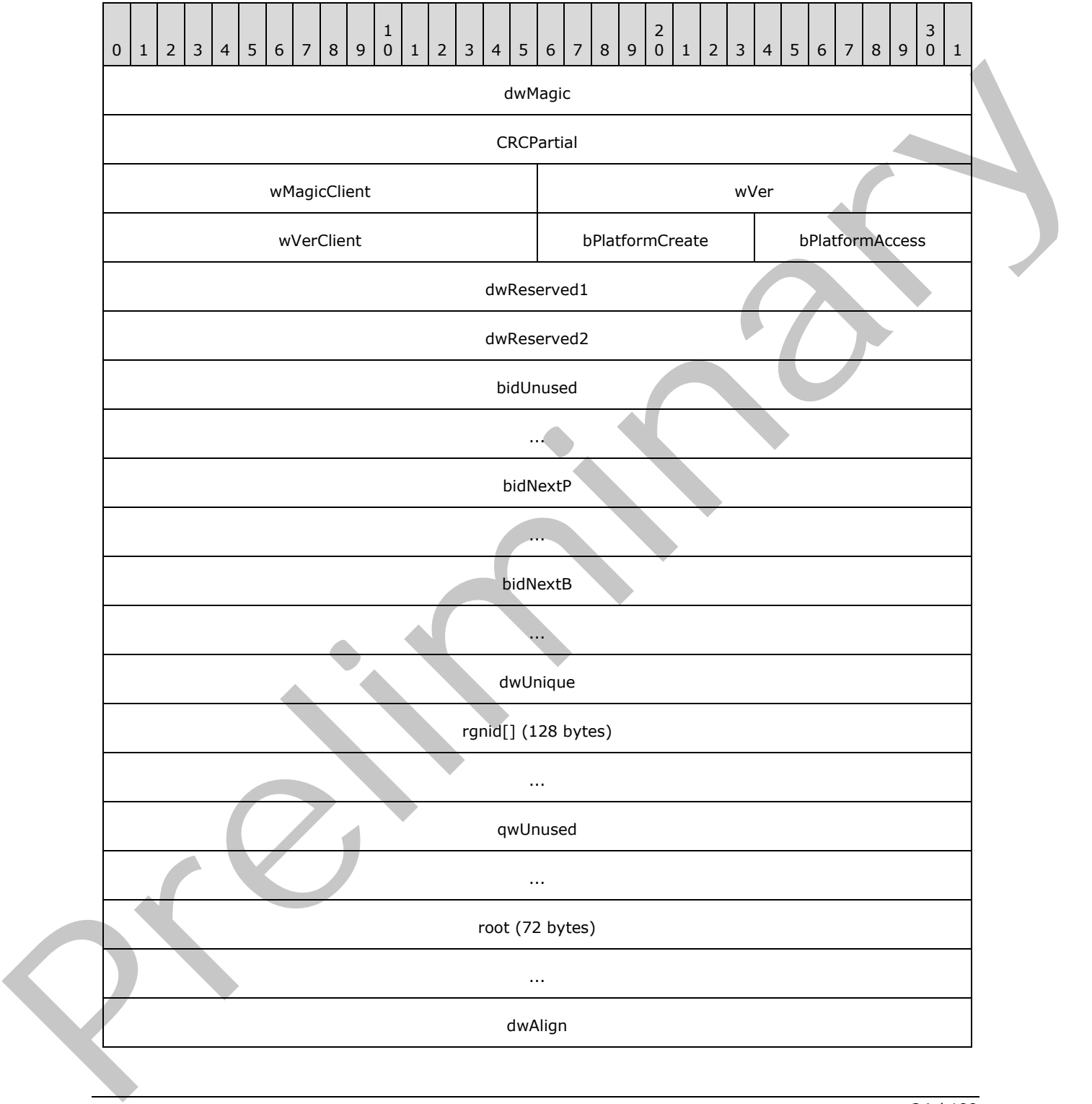

*[MS-PST] — v20120630 Outlook Personal Folders (.pst) File Format* 

 *Copyright © 2012 Microsoft Corporation.* 

 *Release: July 16, 2012* 

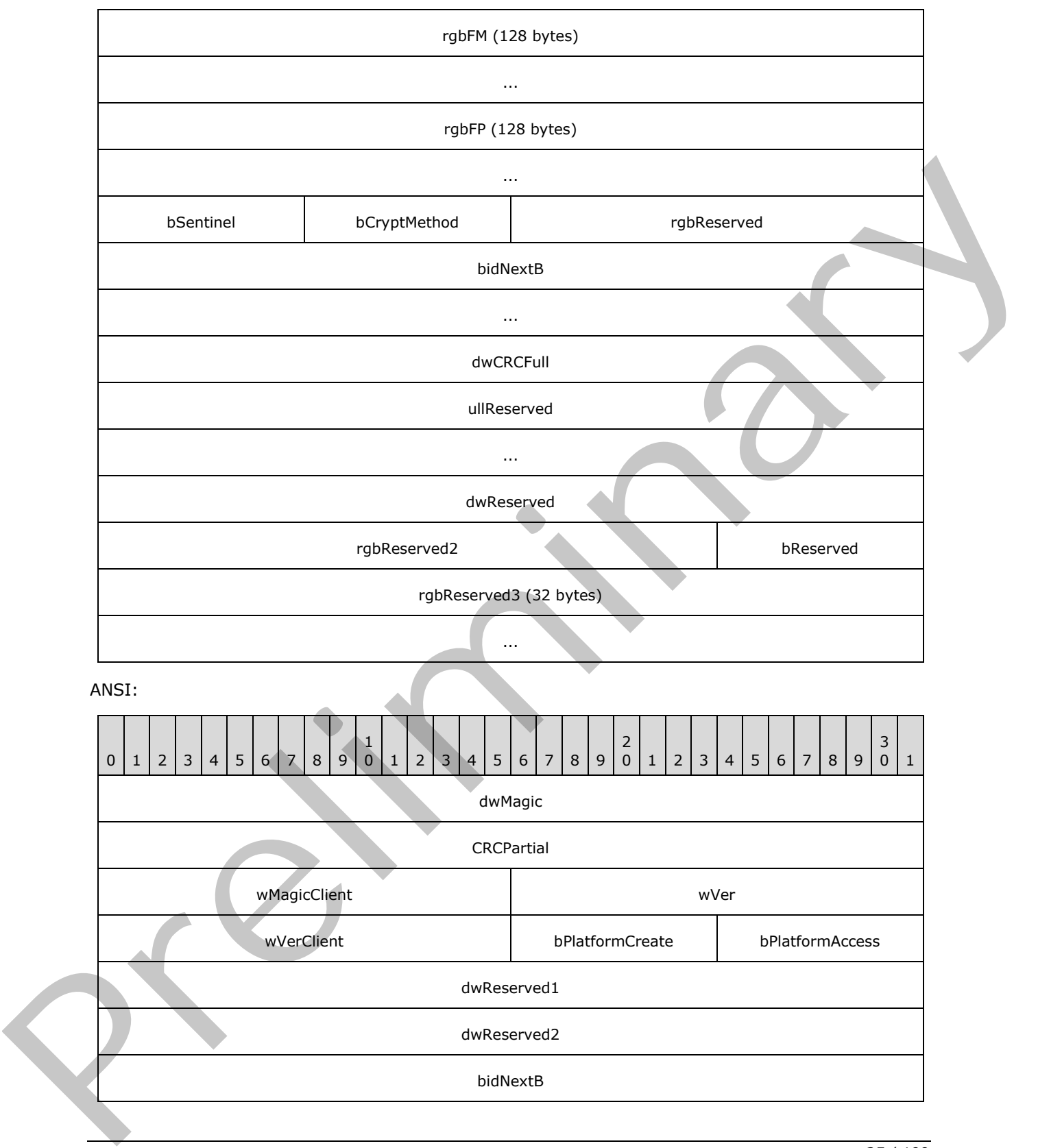

# CRCPartial

wMagicClient **with the control of the control of the control of the control of the control of the control of the control of the control of the control of the control of the control of the control of the control of the cont** wVerClient **bPlatformCreate** bPlatformCreate bPlatformAccess dwReserved1 dwReserved2 bidNextB

*[MS-PST] — v20120630 Outlook Personal Folders (.pst) File Format* 

 *Copyright © 2012 Microsoft Corporation.* 

 *Release: July 16, 2012* 

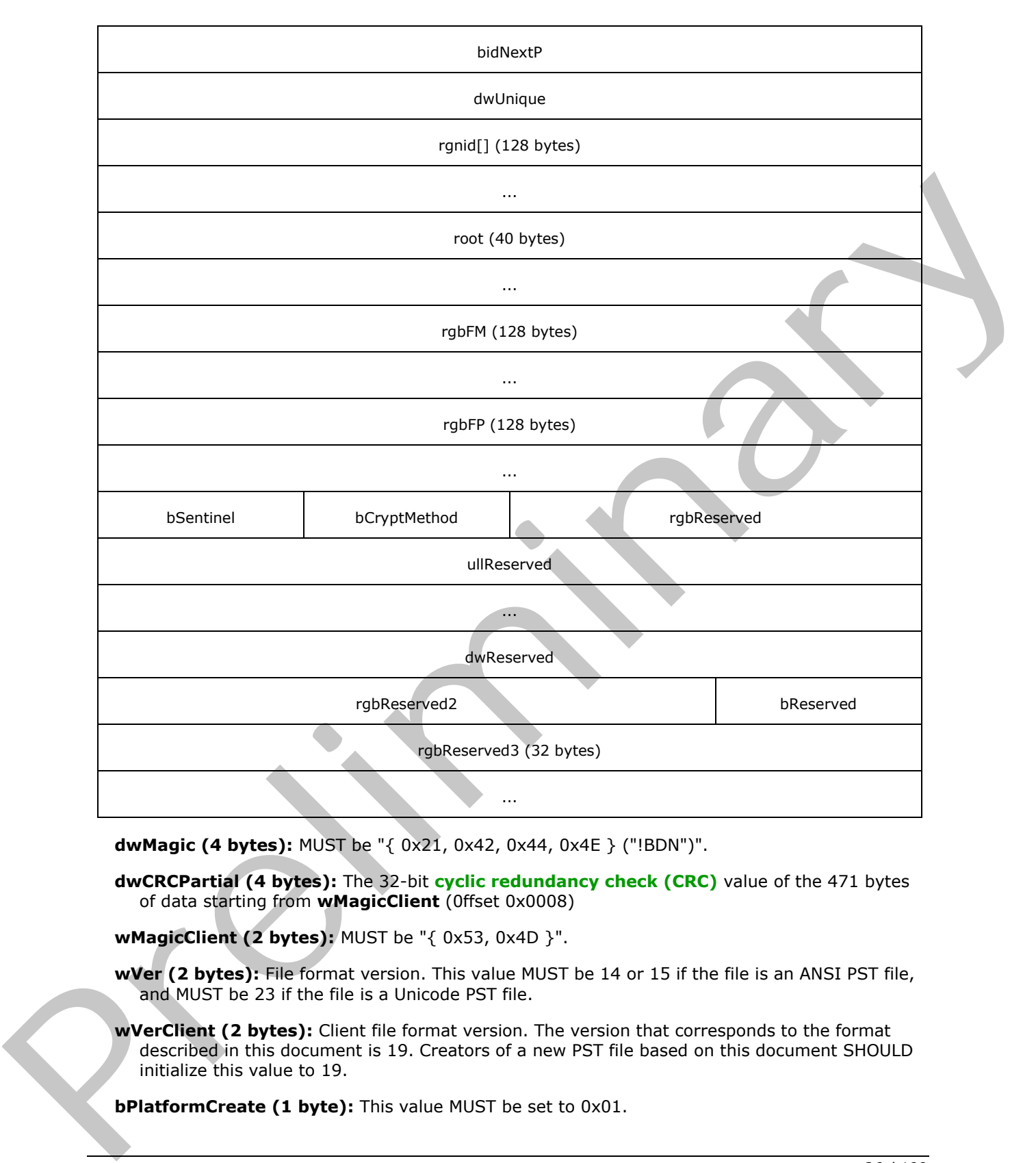

**dwMagic (4 bytes):** MUST be "{ 0x21, 0x42, 0x44, 0x4E } ("!BDN")".

**dwCRCPartial (4 bytes):** The 32-bit **cyclic redundancy check (CRC)** value of the 471 bytes of data starting from **wMagicClient** (0ffset 0x0008)

**wMagicClient (2 bytes):** MUST be "{ 0x53, 0x4D }".

**wVer (2 bytes):** File format version. This value MUST be 14 or 15 if the file is an ANSI PST file, and MUST be 23 if the file is a Unicode PST file.

**wVerClient (2 bytes):** Client file format version. The version that corresponds to the format described in this document is 19. Creators of a new PST file based on this document SHOULD initialize this value to 19.

**bPlatformCreate (1 byte):** This value MUST be set to 0x01.

*26 / 199* 

*[MS-PST] — v20120630 Outlook Personal Folders (.pst) File Format* 

 *Copyright © 2012 Microsoft Corporation.* 

 *Release: July 16, 2012* 

**bPlatformAccess (1 byte):** This value MUST be set to 0x01.

- **dwReserved1 (4 bytes):** Implementations SHOULD ignore this value and SHOULD NOT modify it. Creators of a new PST file MUST initialize this value to zero[.<9>](#page-190-9)
- **dwReserved2 (4 bytes):** Implementations SHOULD ignore this value and SHOULD NOT modify it. Creators of a new PST file MUST initialize this value to zero. $\leq 10$
- **bidUnused (8 bytes Unicode only):** Unused padding added when the Unicode PST file format was created.
- **bidNextP (Unicode: 8 bytes; ANSI: 4 bytes):** Next page BID. Pages have a special counter for allocating **bidIndex** values. The value of **bidIndex** for BIDs for pages is allocated from this counter.
- **bidNextB (Unicode: 8 bytes; ANSI: 4 bytes):** Next BID. This value is the monotonic counter that indicates the BID to be assigned for the next allocated block. BID values advance in increments of 4. For more details, see section 2.2.2.2.
- **dwUnique (4 bytes):** This is a monotonically-increasing value that is modified every time the PST file's HEADER structure is modified. The function of this value is to provide a unique value, and to ensure that the HEADER CRCs are different after each header modification.
- **rgnid[] (128 bytes):** A fixed array of 32 NIDs, each corresponding to one of the 32 possible NID\_TYPEs (section 2.2.2.1). Different NID\_TYPEs can have different starting **nidIndex** values. When a blank PST file is created, these values are initialized by NID\_TYPE according to the following table. Each of these NIDs indicates the last **nidIndex** value that had been allocated for the corresponding NID\_TYPE. When an NID of a particular type is assigned, the corresponding slot in **rgnid** is also incremented by 1.

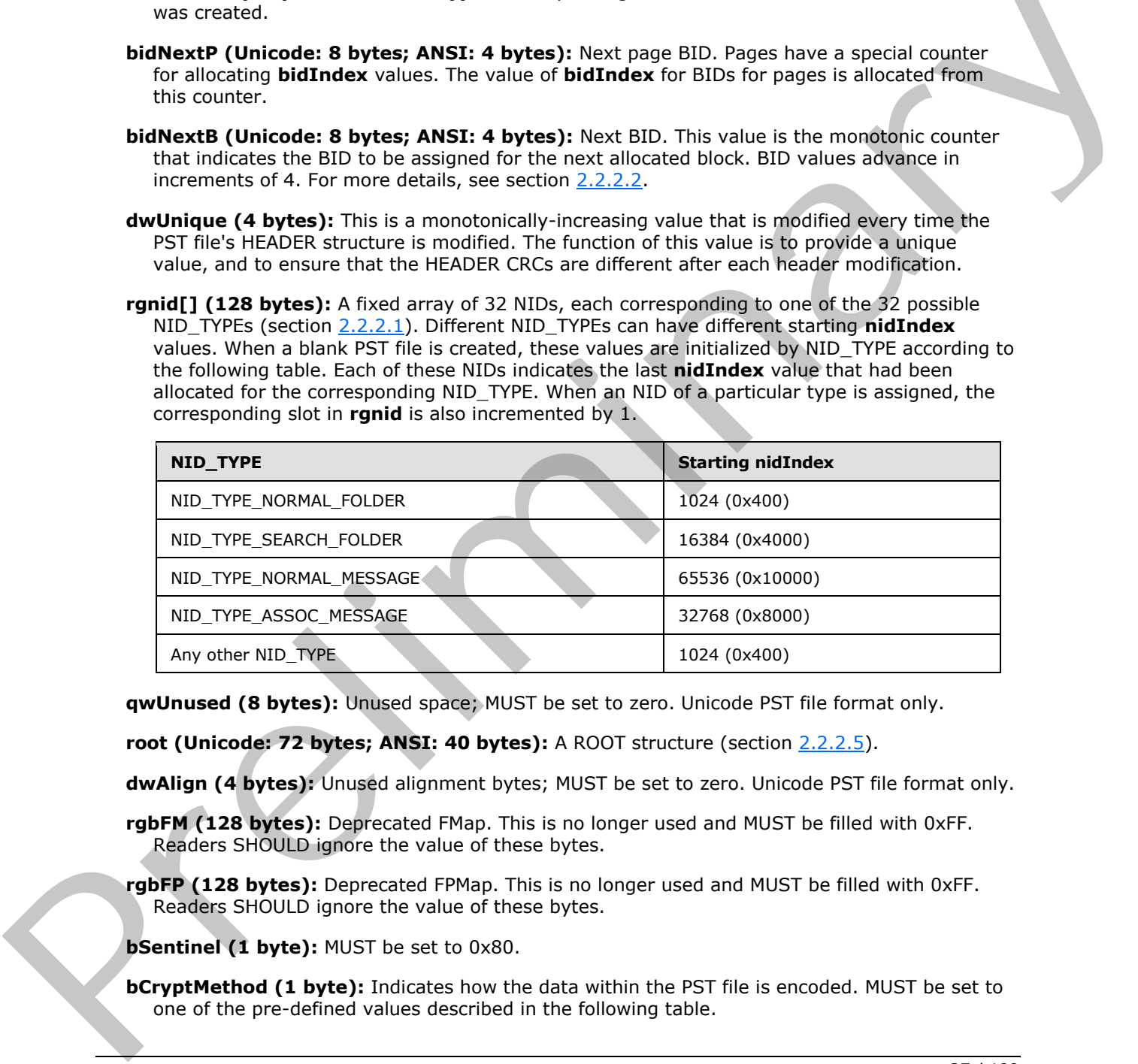

**qwUnused (8 bytes):** Unused space; MUST be set to zero. Unicode PST file format only.

**root (Unicode: 72 bytes; ANSI: 40 bytes):** A ROOT structure (section 2.2.2.5).

**dwAlign (4 bytes):** Unused alignment bytes; MUST be set to zero. Unicode PST file format only.

- **rgbFM (128 bytes):** Deprecated FMap. This is no longer used and MUST be filled with 0xFF. Readers SHOULD ignore the value of these bytes.
- **rgbFP (128 bytes):** Deprecated FPMap. This is no longer used and MUST be filled with 0xFF. Readers SHOULD ignore the value of these bytes.

**bSentinel (1 byte):** MUST be set to 0x80.

**bCryptMethod (1 byte):** Indicates how the data within the PST file is encoded. MUST be set to one of the pre-defined values described in the following table.

*[MS-PST] — v20120630 Outlook Personal Folders (.pst) File Format* 

 *Copyright © 2012 Microsoft Corporation.* 

 *Release: July 16, 2012* 

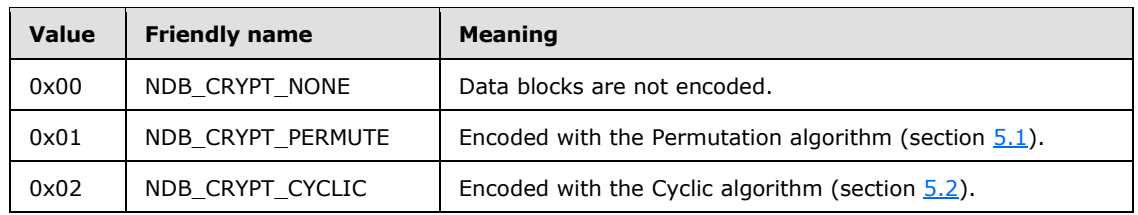

**rgbReserved (2 bytes):** Reserved; MUST be set to zero.

**bidNextB (8 bytes):** Indicates the next available BID value. Unicode PST file format only.

**dwCRCFull (4 bytes):** The 32-bit CRC value of the 516 bytes of data starting from **wMagicClient** to **bidNextB**, inclusive. Unicode PST file format only.

**ullReserved (8 bytes):** Reserved; MUST be set to zero. ANSI PST file format only.

**dwReserved (4 bytes):** Reserved; MUST be set to zero. ANSI PST file format only.

**rgbReserved2 (3 bytes):** Implementations SHOULD ignore this value and SHOULD NOT modify it. Creators of a new PST MUST initialize this value to zero.<11>

**bReserved (1 byte):** Implementations SHOULD ignore this value and SHOULD NOT modify it. Creators of a new PST file MUST initialize this value to zero.<12>

**rgbReserved3 (32 bytes):** Implementations SHOULD ignore this value and SHOULD NOT modify it. Creators of a new PST MUST initialize this value to zero.  $\leq$  13>

#### <span id="page-27-0"></span>**2.2.2.7 Pages**

A page is a fixed-size structure of 512 bytes that is used in the NDB Layer to represent allocation metadata and BTree data structures. A page trailer is placed at the very end of every page such that the end of the page trailer is aligned with the end of the page.

# <span id="page-27-1"></span>**2.2.2.7.1 PAGETRAILER**

<span id="page-27-2"></span>A PAGETRAILER structure contains information about the page in which it is contained. PAGETRAILER structure is present at the very end of each page in a PST file.

Unicode:

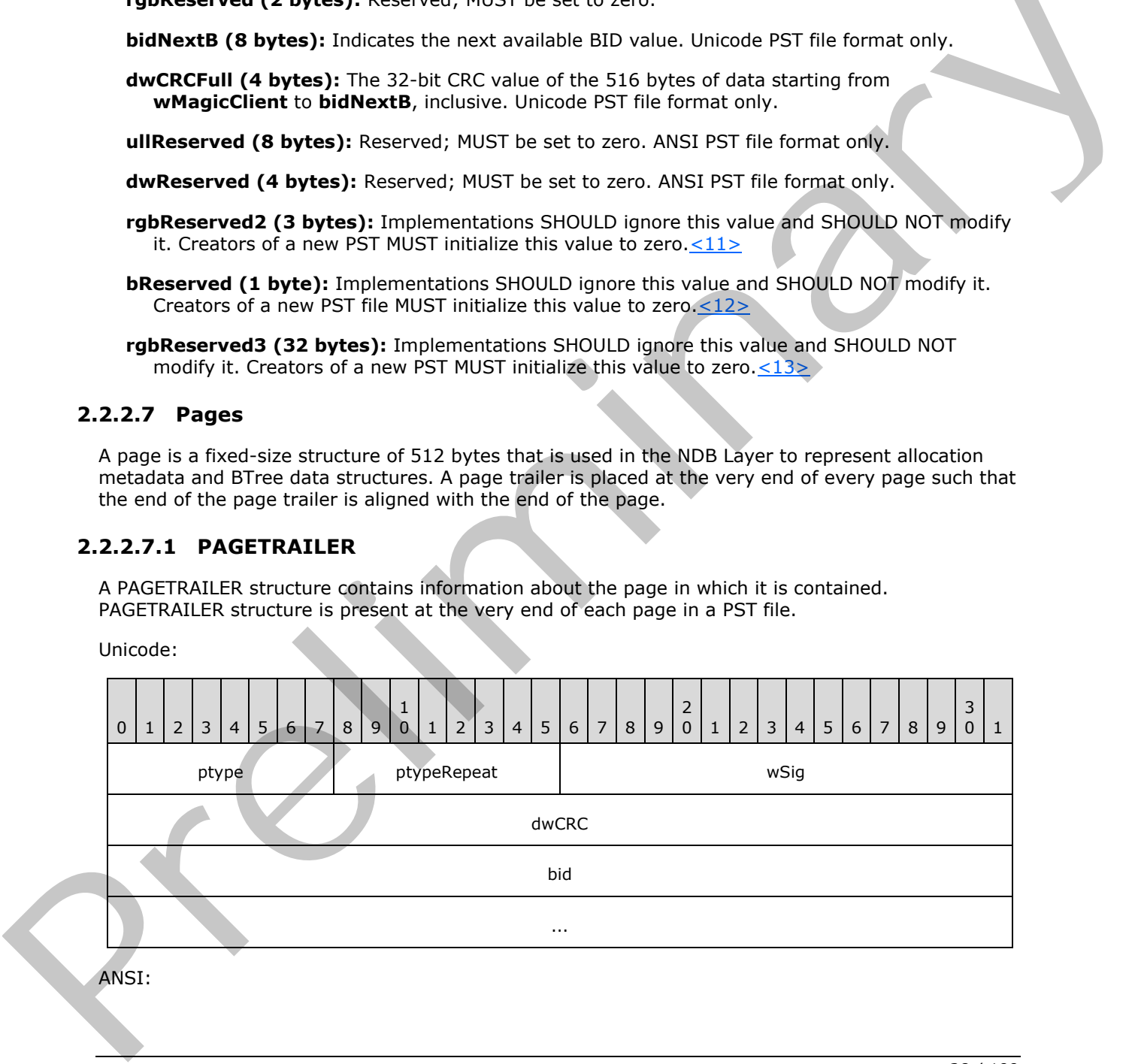

*[MS-PST] — v20120630 Outlook Personal Folders (.pst) File Format* 

 *Copyright © 2012 Microsoft Corporation.* 

 *Release: July 16, 2012* 

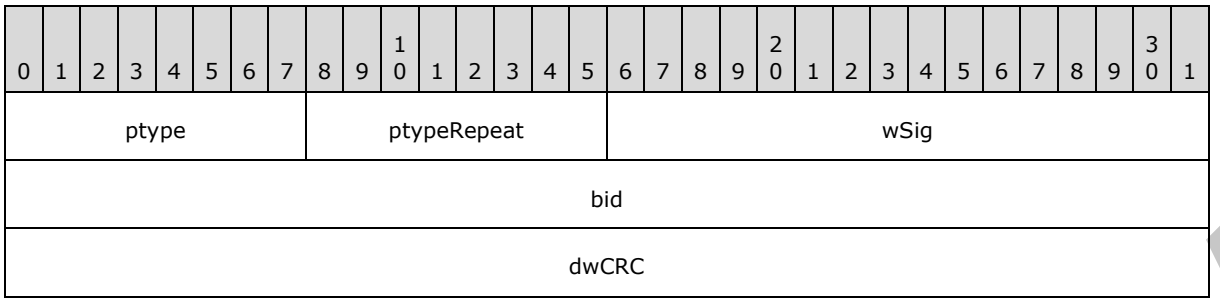

**ptype (1 byte):** This value indicates the type of data contained within the page. This field MUST contain one of the following values.

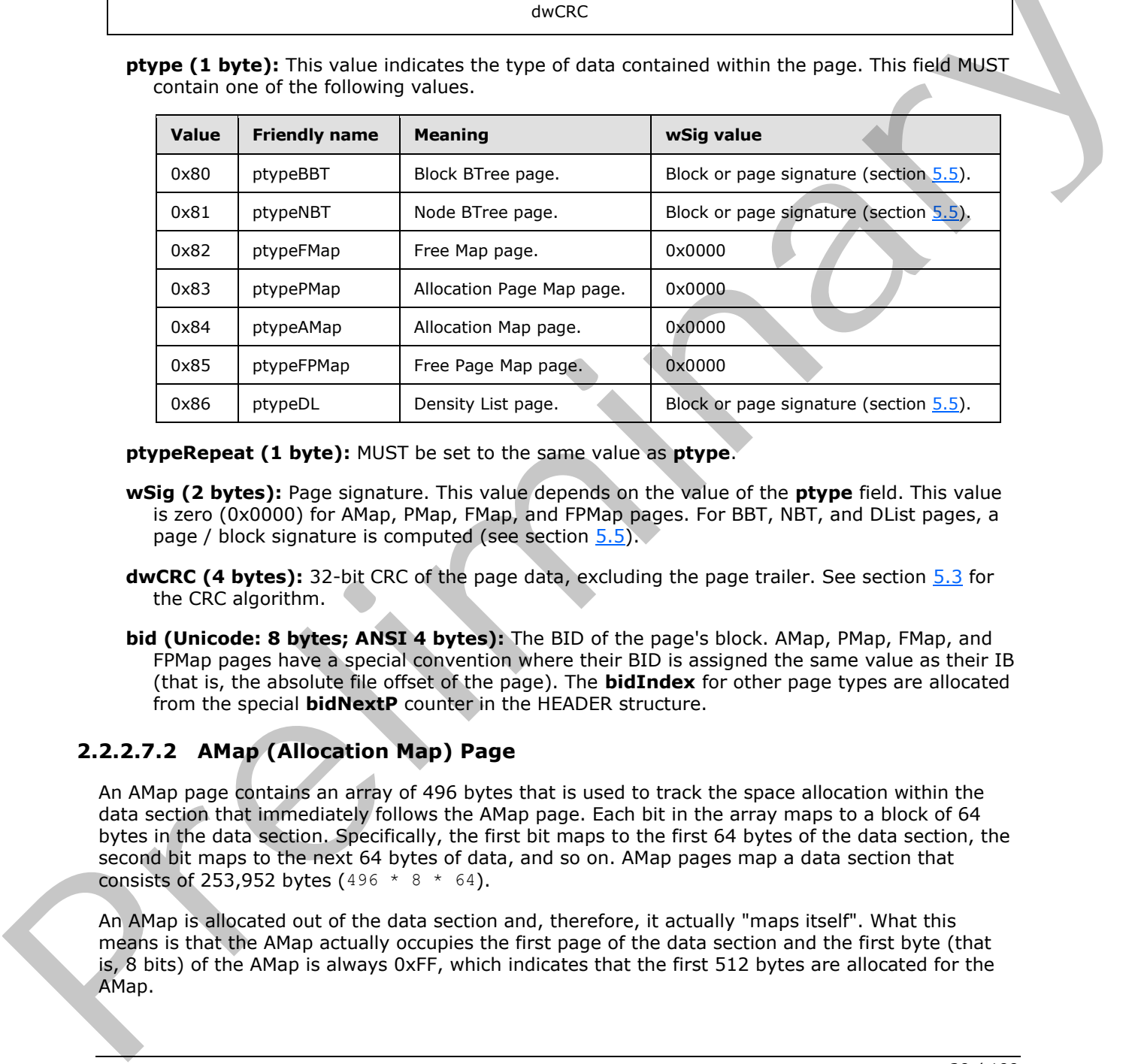

**ptypeRepeat (1 byte):** MUST be set to the same value as **ptype**.

- **wSig (2 bytes):** Page signature. This value depends on the value of the **ptype** field. This value is zero (0x0000) for AMap, PMap, FMap, and FPMap pages. For BBT, NBT, and DList pages, a page / block signature is computed (see section 5.5).
- **dwCRC (4 bytes):** 32-bit CRC of the page data, excluding the page trailer. See section 5.3 for the CRC algorithm.
- <span id="page-28-1"></span>**bid (Unicode: 8 bytes; ANSI 4 bytes):** The BID of the page's block. AMap, PMap, FMap, and FPMap pages have a special convention where their BID is assigned the same value as their IB (that is, the absolute file offset of the page). The **bidIndex** for other page types are allocated from the special **bidNextP** counter in the HEADER structure.

# <span id="page-28-0"></span>**2.2.2.7.2 AMap (Allocation Map) Page**

An AMap page contains an array of 496 bytes that is used to track the space allocation within the data section that immediately follows the AMap page. Each bit in the array maps to a block of 64 bytes in the data section. Specifically, the first bit maps to the first 64 bytes of the data section, the second bit maps to the next 64 bytes of data, and so on. AMap pages map a data section that consists of 253,952 bytes (496  $* 8 * 64$ ).

An AMap is allocated out of the data section and, therefore, it actually "maps itself". What this means is that the AMap actually occupies the first page of the data section and the first byte (that is, 8 bits) of the AMap is always 0xFF, which indicates that the first 512 bytes are allocated for the AMap.

*[MS-PST] — v20120630 Outlook Personal Folders (.pst) File Format* 

 *Copyright © 2012 Microsoft Corporation.* 

 *Release: July 16, 2012* 

The first AMap of a PST file is always located at absolute file offset 0x4400, and subsequent AMaps appear at intervals of 253,952 bytes thereafter. The following is the structural representation of an AMap page.

# <span id="page-29-0"></span>**2.2.2.7.2.1 AMAPPAGE**

Unicode:

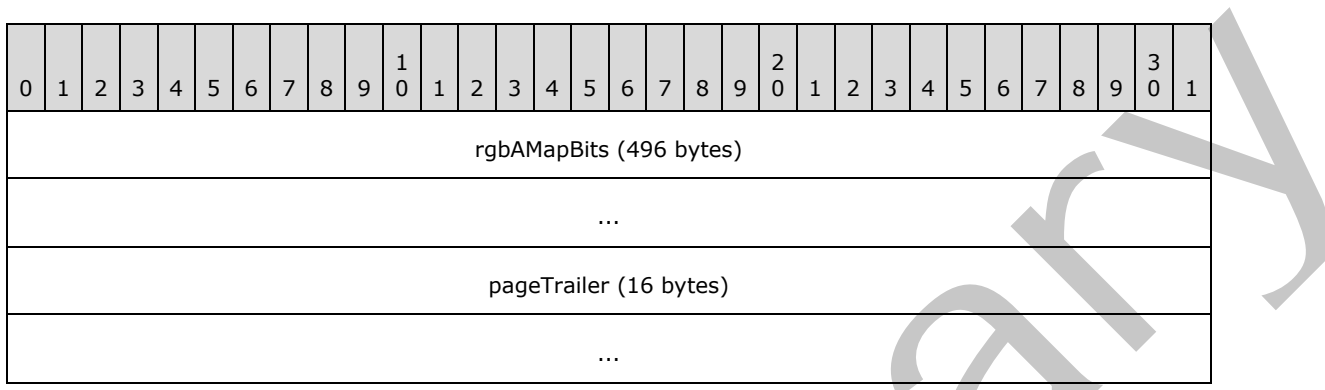

ANSI:

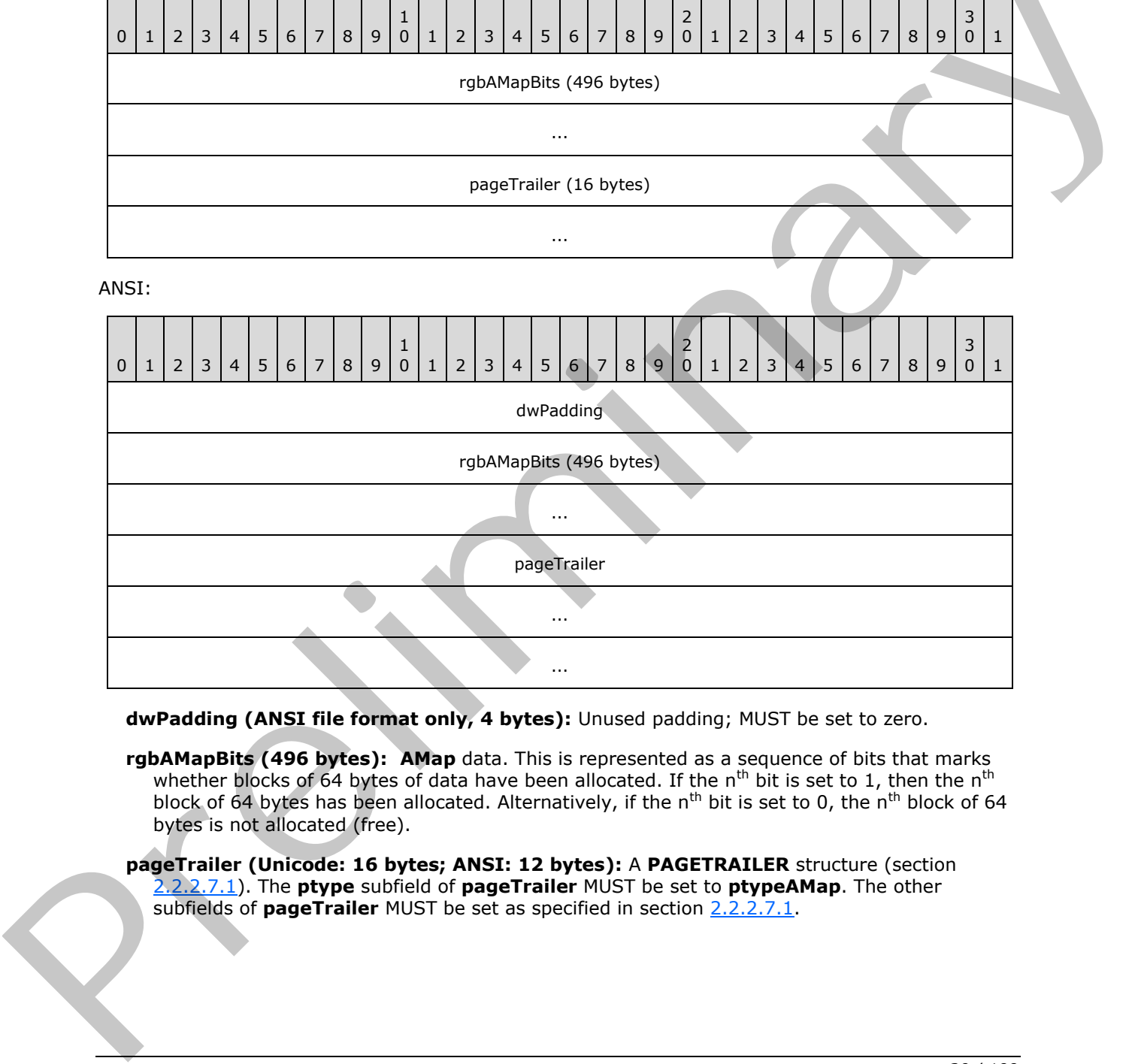

**dwPadding (ANSI file format only, 4 bytes):** Unused padding; MUST be set to zero.

- **rgbAMapBits (496 bytes): AMap** data. This is represented as a sequence of bits that marks whether blocks of 64 bytes of data have been allocated. If the  $n^{th}$  bit is set to 1, then the  $n^{th}$ block of 64 bytes has been allocated. Alternatively, if the n<sup>th</sup> bit is set to 0, the n<sup>th</sup> block of 64 bytes is not allocated (free).
- **pageTrailer (Unicode: 16 bytes; ANSI: 12 bytes):** A **PAGETRAILER** structure (section 2.2.2.7.1). The **ptype** subfield of **pageTrailer** MUST be set to **ptypeAMap**. The other subfields of **pageTrailer** MUST be set as specified in section 2.2.2.7.1.

*[MS-PST] — v20120630 Outlook Personal Folders (.pst) File Format* 

 *Copyright © 2012 Microsoft Corporation.* 

 *Release: July 16, 2012* 

# <span id="page-30-0"></span>**2.2.2.7.3 PMap (Page Map) Page**

<span id="page-30-2"></span>A PMap is the same as an AMap, except that each bit in the PMap tracks 512-byte pages instead of blocks of 64 bytes. Because a page is equivalent to eight 64-byte blocks in size, one PMap appears for every eight AMaps. The purpose of the PMap is to optimize locating frequently-needed free pages for allocating metadata and BTree data structures. PMap pages, similar to AMap pages, are allocated from the data section whose allocation is also mapped in the corresponding AMap.

The PMap works by pre-allocating 4 kilobytes (eight pages) of memory from the AMap at a time. Once the memory is reserved from the AMap, the corresponding byte (eight pages equals 8 bits) in the PMap is zeroed out to indicate reserved pages. Implementations seeking to allocate a page search for bits set to 0 in the PMap to find free pages. The coverage of a PMap page is 2,031,616 bytes (496  $* 8 * 512$ ) of data space.

The functionality of the PMap has been deprecated by the Density List. If a Density List is present in the PST file, then implementations SHOULD NOT use the PMap to locate free pages, and SHOULD instead use the Density List instead. $\leq 14>$  However, implementations MUST ensure the presence of PMaps at the correct intervals and maintain valid checksums to ensure backward-compatibility with older clients.

The first PMap of a PST file is always located at absolute file offset 0x4600. The following is the structural representation of a PMap page.

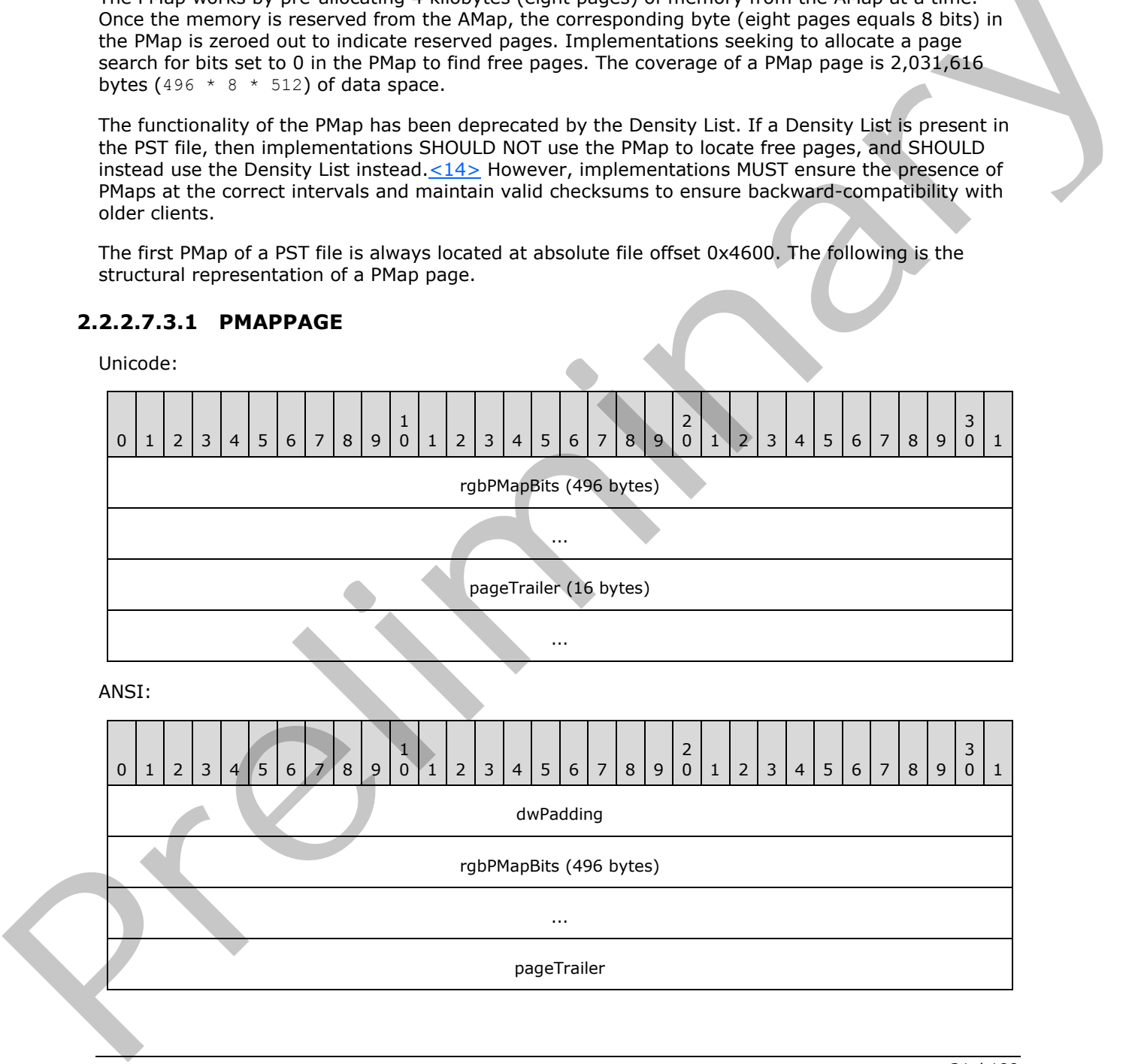

#### <span id="page-30-1"></span>**2.2.2.7.3.1 PMAPPAGE**

Unicode:

*[MS-PST] — v20120630 Outlook Personal Folders (.pst) File Format* 

 *Copyright © 2012 Microsoft Corporation.* 

 *Release: July 16, 2012* 

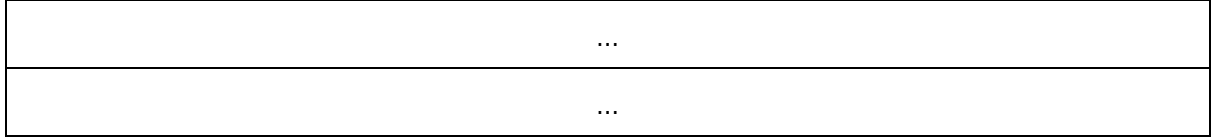

**dwPadding (ANSI file format only, 4 bytes):** Unused padding; MUST be set to zero.

**rgbPMapBits (496 bytes): PMap** data. Each 0 bit corresponds to an available page that can be allocated. The meaning of 1 bits is ambiguous and SHOULD be ignored.

<span id="page-31-3"></span>**pageTrailer (Unicode: 16 bytes; ANSI: 12 bytes):** A **PAGETRAILER** structure (section 2.2.2.7.1). The **ptype** subfield of **pageTrailer** MUST be set to **ptypePMap**. The other subfields of **pageTrailer** MUST be set as specified in section 2.2.2.7.1.

# <span id="page-31-0"></span>**2.2.2.7.4 Density List (DList)**

The Density List is a list of references to AMap pages that is sorted in order of ascending density (descending amount of free space available). Its purpose is to optimize the space allocation strategy where allocations are made from the pages with the most abundant free space first. The DList is an optional part of a PST file. However, implementations SHOULD create and use DLists.

There is at most one DList page in each PST file. If present, this page is always located at absolute file offset 0x4200. To maintain backward compatibility with older clients, the location of the DList is allocated out of the Reserved data area (section  $1.3.2.2$ ) that is also used for transient storage. Because of the fact that this area is not dedicated exclusively for the DList, the DList can be overwritten at any time by other transient processes and, therefore, the DList is not guaranteed to be valid. If a DList page contains an invalid CRC, then its contents MUST NOT be used and SHOULD be recreated by using the information from all of the AMap pages in the PST file. Implementations SHOULD use the DList when a valid DList exists.<15> be allocated. The mean[i](#page-191-5)ng of 1 bits is antiquous and SPOULD be ignored.<br>
payerTrailer (Unicode: 16 bytes: ANSE: 12 bytes: ANSE: 12 bytes: ANSE: 12 bytes: ANSE: 12 bytes: ANSE: 12 bytes: ANSE: 12 bytes: 16 bytes: 16 bytes:

# <span id="page-31-1"></span>**2.2.2.7.4.1 DLISTPAGEENT**

Each DLISTPAGEENT record in the DList represents a reference to an AMap PAGE in the PST file.

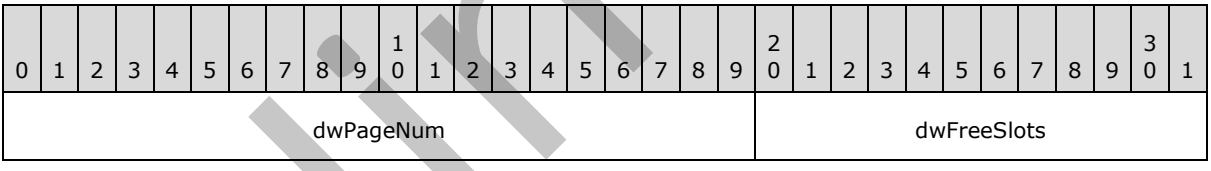

**dwPageNum (20 bits):** AMap page number. This is the zero-based index to the AMap page that corresponds to this entry. A dwPageNum of "n" corresponds to the n<sup>th</sup> AMap from the beginning of PST file.

**dwFreeSlots (12 bits):** Total number of free slots in the AMap. This value is the aggregate sum of all free 64-byte slots in the AMap. Note that the free slots can be of any random configuration, and are not guaranteed to be contiguous.

# <span id="page-31-2"></span>**2.2.2.7.4.2 DLISTPAGE**

Unicode:

*[MS-PST] — v20120630 Outlook Personal Folders (.pst) File Format* 

 *Copyright © 2012 Microsoft Corporation.* 

 *Release: July 16, 2012* 

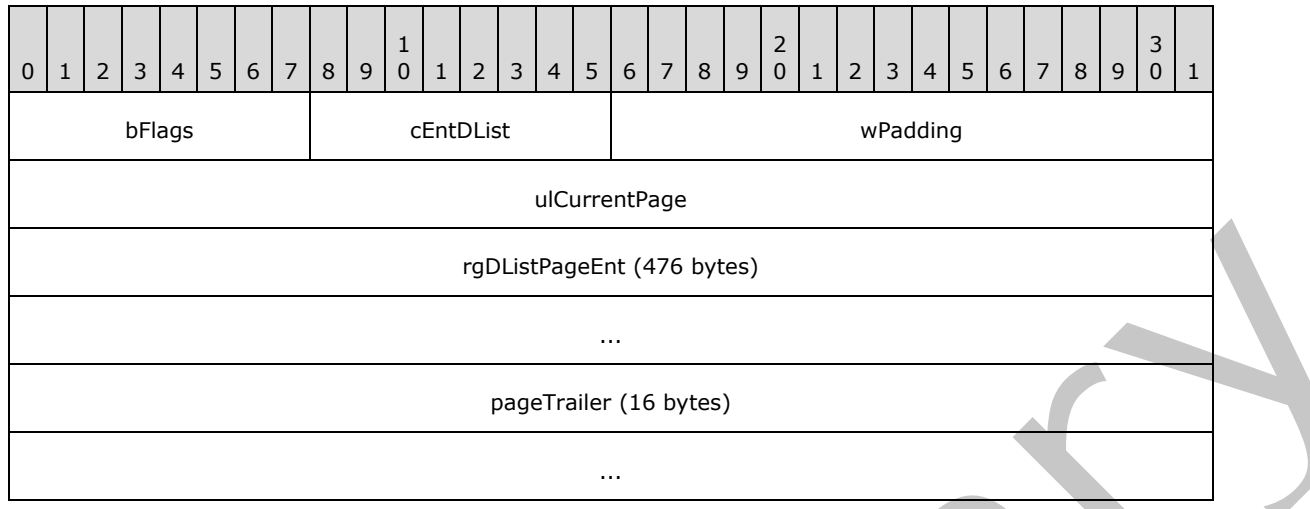

ANSI:

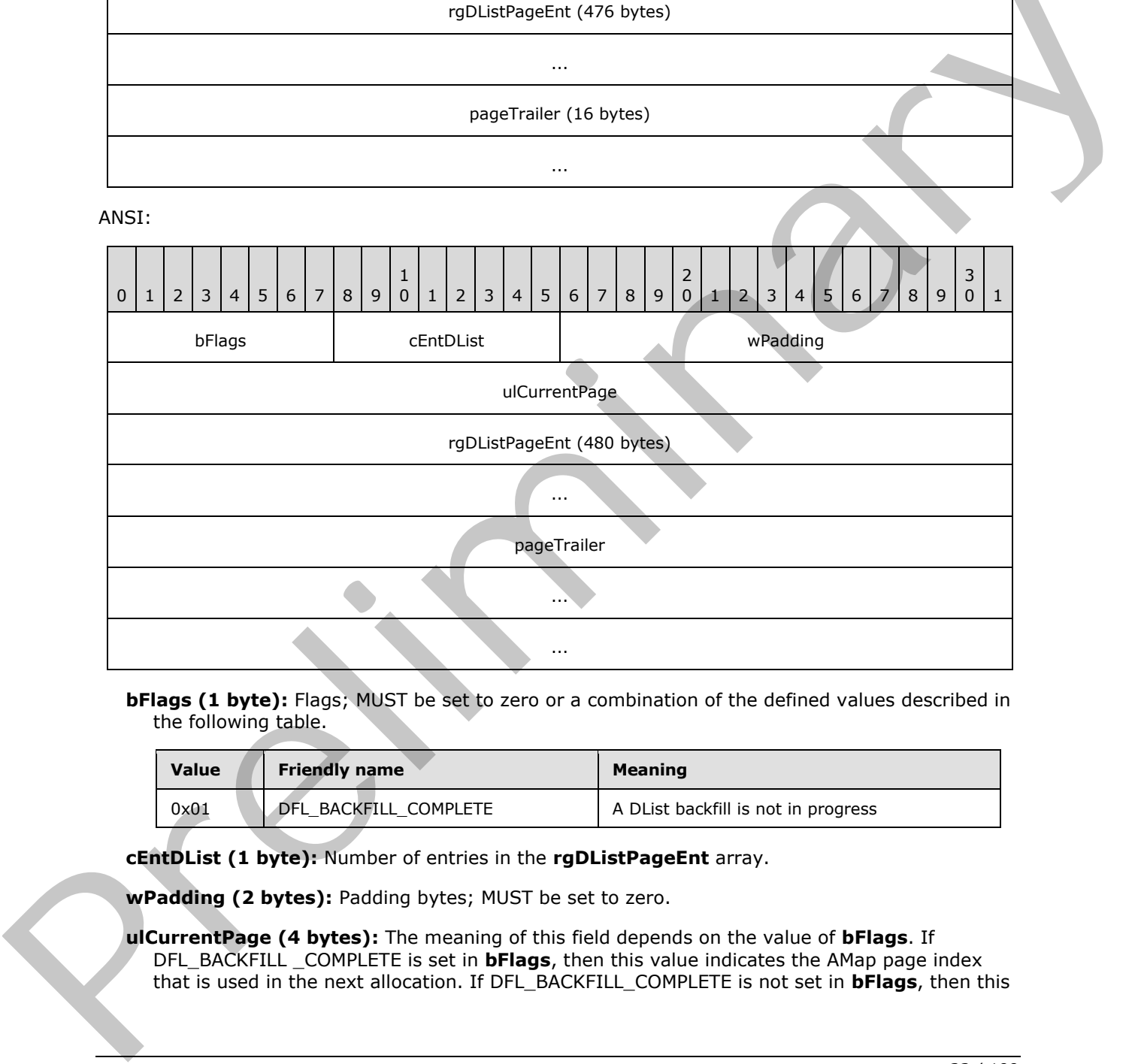

**bFlags (1 byte):** Flags; MUST be set to zero or a combination of the defined values described in the following table.

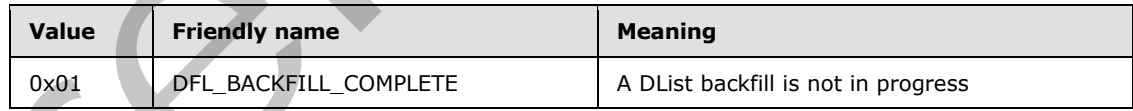

**cEntDList (1 byte):** Number of entries in the **rgDListPageEnt** array.

**wPadding (2 bytes):** Padding bytes; MUST be set to zero.

**ulCurrentPage (4 bytes):** The meaning of this field depends on the value of **bFlags**. If DFL\_BACKFILL \_COMPLETE is set in **bFlags**, then this value indicates the AMap page index that is used in the next allocation. If DFL\_BACKFILL\_COMPLETE is not set in **bFlags**, then this

*[MS-PST] — v20120630 Outlook Personal Folders (.pst) File Format* 

 *Copyright © 2012 Microsoft Corporation.* 

 *Release: July 16, 2012* 

value indicates the AMap page index that is attempted for backfilling in the next allocation. See section [2.6.1.3.4](#page-122-5) for more information regarding Backfilling.

**rgDListPageEnt (Unicode: 476 bytes; ANSI: 480 bytes):** DList page entries. This is an array of DLISTPAGEENT records with **cEntDList** entries that constitute the DList. Each record contains an AMap page index and the aggregate amount of free slots available in that AMap. Note that, while the size of the field is fixed, the size of valid data within the field is not. Implementations MUST only read the number of DLISTPAGEENT entries from the array indicated by **cEntDList**.

**pageTrailer (Unicode: 16 bytes; ANSI: 12 bytes):** A **PAGETRAILER** structure (section 2.2.2.7.1). The **ptype** subfield of **pageTrailer** MUST be set to **ptypeDL**. The other subfields of **pageTrailer** MUST be set as specified in section 2.2.2.7.1.

#### <span id="page-33-0"></span>**2.2.2.7.5 FMap (Free Map) Page**

The general layout of an FMap is identical to that of an AMap, except that each byte in the FMap corresponds to one AMap page. The value of each byte indicates the longest number of free bits found in the corresponding AMap page. Generally, because each AMap covers about 250 kilobytes of data, each FMap page (496 bytes) covers around 125 megabytes of data.

Implementations SHOULD NOT use FMaps. The Density List SHOULD be used for location free space. $<16$  However, the presence of FMap pages at the correct intervals MUST be preserved, and all corresponding checksums MUST be maintained for a PST file to remain valid.

## <span id="page-33-1"></span>**2.2.2.7.5.1 FMAPPAGE**

Unicode:

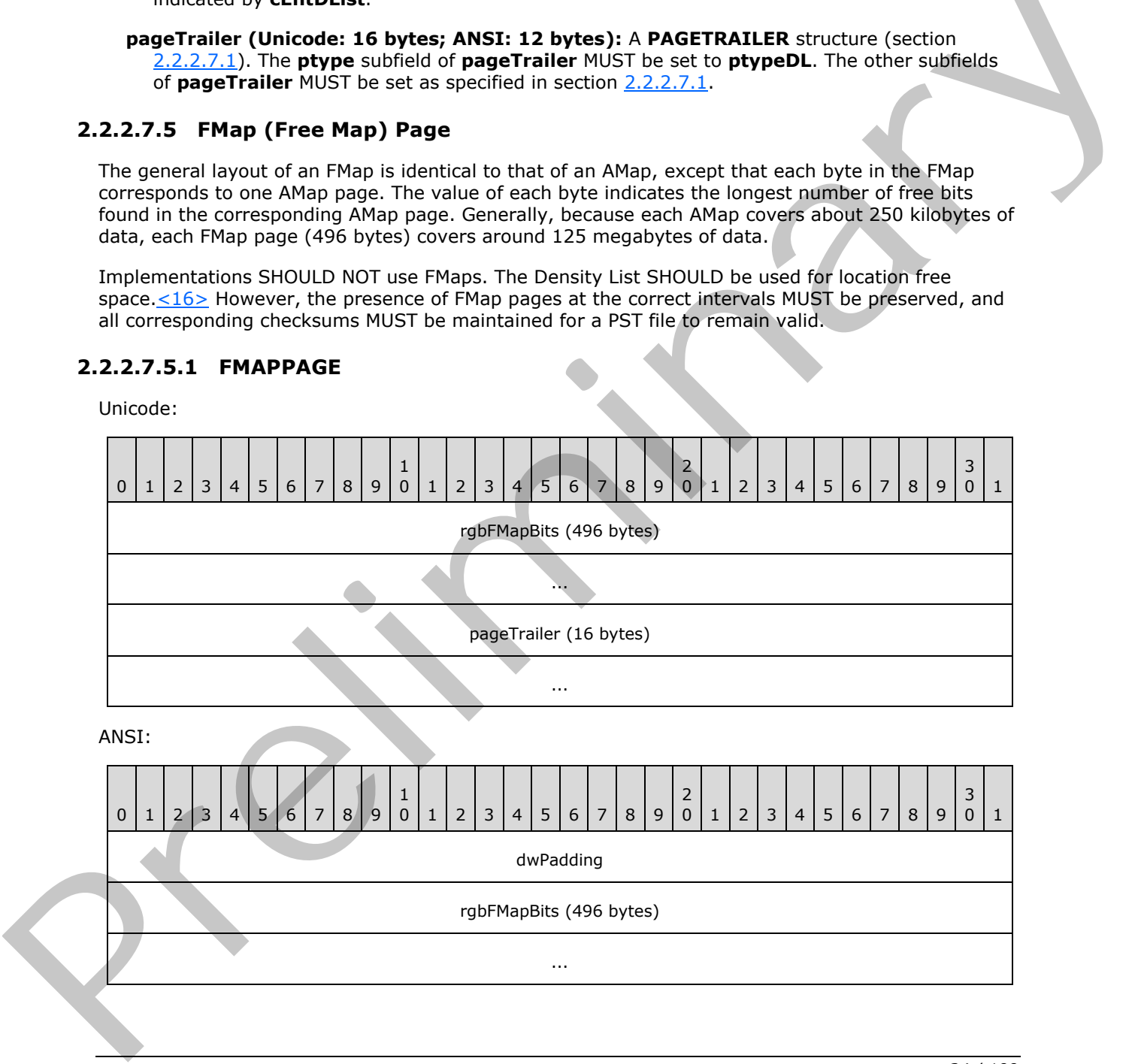

*[MS-PST] — v20120630 Outlook Personal Folders (.pst) File Format* 

 *Copyright © 2012 Microsoft Corporation.* 

 *Release: July 16, 2012* 

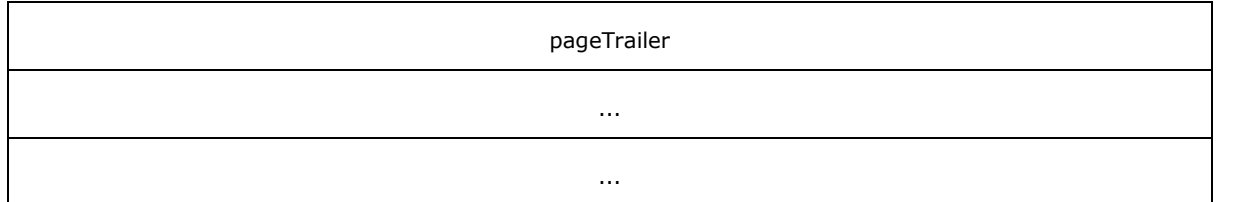

**dwPadding (ANSI only, 4 bytes):** Unused padding; MUST be set to zero.

**rgbFMapBits (496 bytes):** FMap data. Each byte represents the maximum number of contiguous "0" bits in the corresponding AMap (up to 16 kilobytes).

**pageTrailer (Unicode: 16 bytes; ANSI: 12 bytes):** A **PAGETRAILER** structure (section 2.2.2.7.1). The **ptype** subfield of **pageTrailer** MUST be set to **ptypeFMap**. The other subfields of **pageTrailer** MUST be set as specified in section 2.2.2.7.1.

# <span id="page-34-0"></span>**2.2.2.7.6 FPMap (Free Page Map) Page**

The general layout of an FPMap is identical to that of an AMap, except that each bit in the FPMap corresponds to a PMap page, and the value of the bit indicates whether there are any free pages within that PMap page. With each PMap covering about 2 megabytes and an FPMap page at 496 bytes, an FPMap page covers about 8 gigabytes of space.

Implementations SHOULD NOT use FPMaps. The Density List SHOULD be used for location free space. $\leq$ 17> However, the presence of FPMap pages at the correct intervals MUST be preserved, and all corresponding checksums MUST be maintained for a PST file to remain valid.

# <span id="page-34-1"></span>**2.2.2.7.6.1 FPMAPPAGE**

Unicode only:

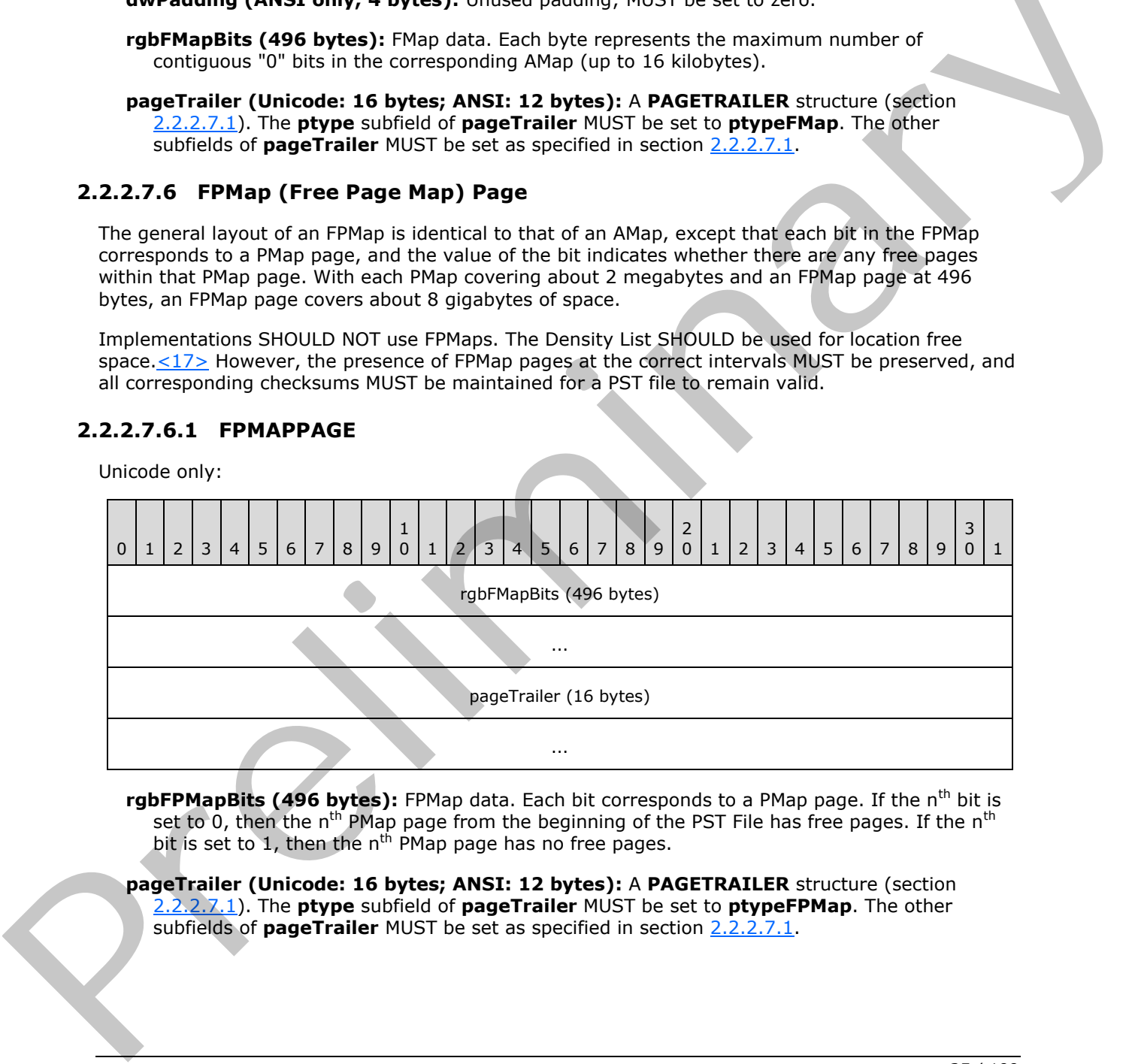

rgbFPMapBits (496 bytes): FPMap data. Each bit corresponds to a PMap page. If the n<sup>th</sup> bit is set to  $0$ , then the n<sup>th</sup> PMap page from the beginning of the PST File has free pages. If the n<sup>th</sup> bit is set to 1, then the  $n^{th}$  PMap page has no free pages.

**pageTrailer (Unicode: 16 bytes; ANSI: 12 bytes):** A **PAGETRAILER** structure (section 2.2.2.7.1). The **ptype** subfield of **pageTrailer** MUST be set to **ptypeFPMap**. The other subfields of **pageTrailer** MUST be set as specified in section 2.2.2.7.1.

*[MS-PST] — v20120630 Outlook Personal Folders (.pst) File Format* 

 *Copyright © 2012 Microsoft Corporation.* 

 *Release: July 16, 2012* 

# <span id="page-35-0"></span>**2.2.2.7.7 BTrees**

BTrees are widely used throughout the PST file format. In the NDB Layer, BTrees are the building blocks for the NBT and BBT, which are used to quickly navigate and search nodes and blocks. The PST file format uses a general BTree implementation that supports up to 8 intermediate levels.

# <span id="page-35-1"></span>**2.2.2.7.7.1 BTPAGE**

A BTPAGE structure implements a generic BTree using 512-byte pages.

Unicode:

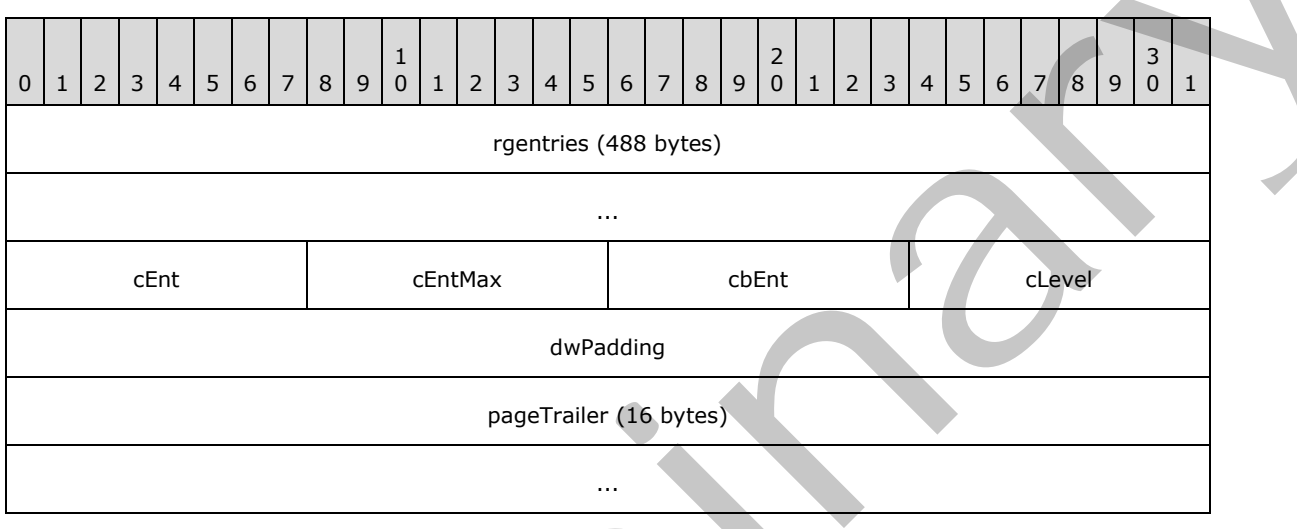

ANSI:

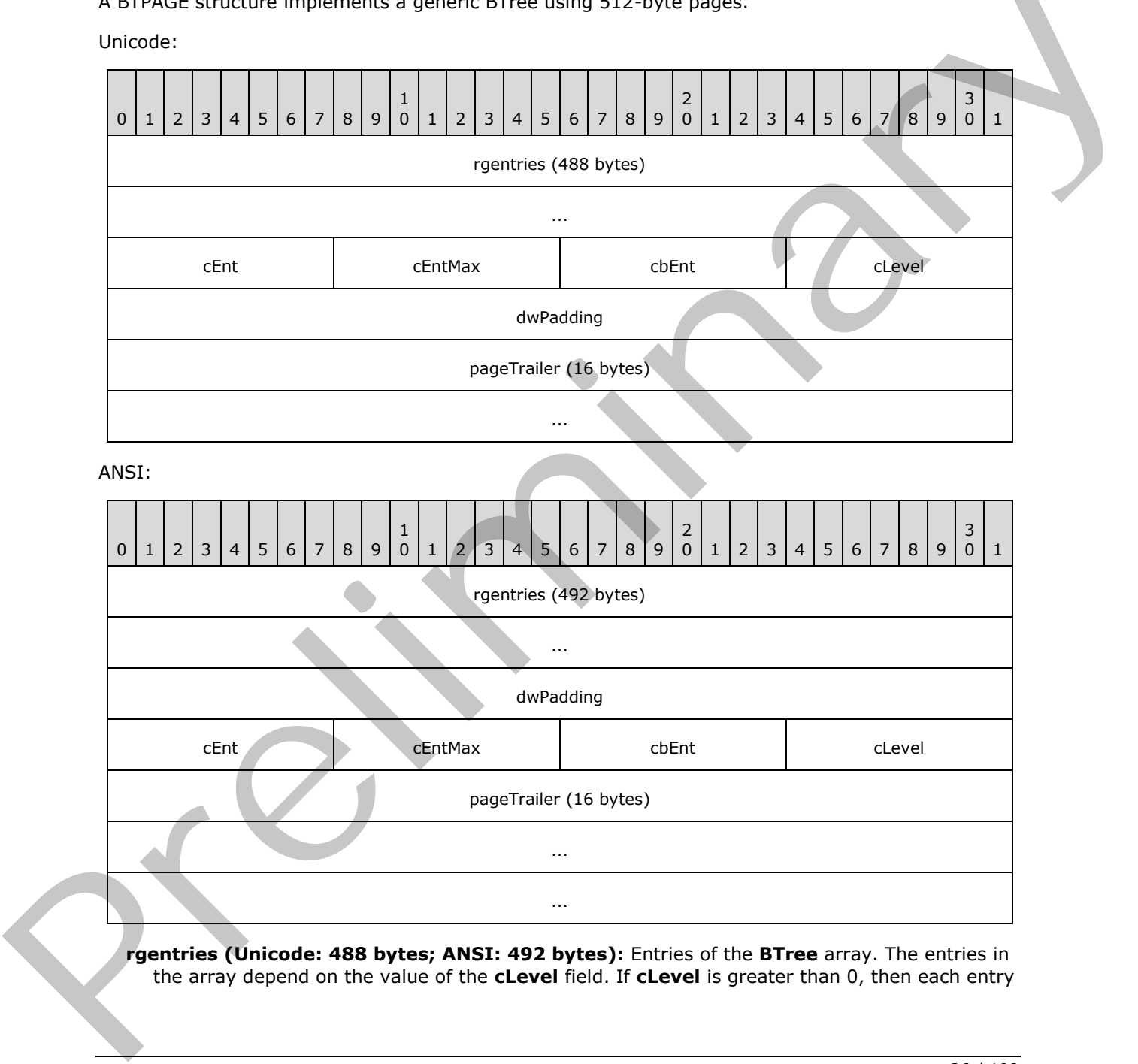

**rgentries (Unicode: 488 bytes; ANSI: 492 bytes):** Entries of the **BTree** array. The entries in the array depend on the value of the **cLevel** field. If **cLevel** is greater than 0, then each entry

*[MS-PST] — v20120630 Outlook Personal Folders (.pst) File Format* 

 *Copyright © 2012 Microsoft Corporation.* 

 *Release: July 16, 2012*
in the array is of type BTENTRY. If **cLevel** is 0, then each entry is either of type BBTENTRY or NBTENTRY, depending on the **ptype** of the page.

**cEnt (1 byte):** The number of **BTree** entries stored in the page data.

**cEntMax (1 byte):** The maximum number of entries that can fit inside the page data.

**cbEnt (1 byte):** The size of each **BTree** entry, in bytes. Note that in some cases, **cbEnt** can be greater than the corresponding size of the corresponding **rgentries** structure because of alignment or other considerations. Implementations MUST use the size specified in **cbEnt** to advance to the next entry.

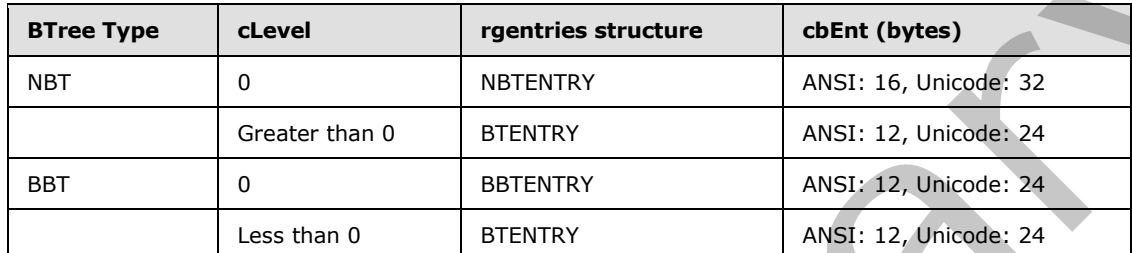

- **cLevel (1 byte):** The depth level of this page. Leaf pages have a level of zero, whereas intermediate pages have a level greater than 0. This value determines the type of the entries in **rgentries**, and is interpreted as unsigned.
- **dwPadding (4 bytes):** Padding; MUST be set to zero. Note the location of the padding differs between the Unicode and ANSI version of this structure.
- **pageTrailer (Unicode: 16 bytes; ANSI: 12 bytes):** A PAGETRAILER structure (section 2.2.2.7.1). The **ptype** subfield of **pageTrailer** MUST be set to **ptypeBBT** for a Block BTree page, or **ptypeNBT** for a Node BTree page. The other subfields of **pageTrailer** MUST be set as specified in section 2.2.2.7.1.

# **2.2.2.7.7.2 BTENTRY (Intermediate Entries)**

BTENTRY records contain a key value (NID or BID) and a reference to a child BTPAGE page in the BTree.

Unicode:

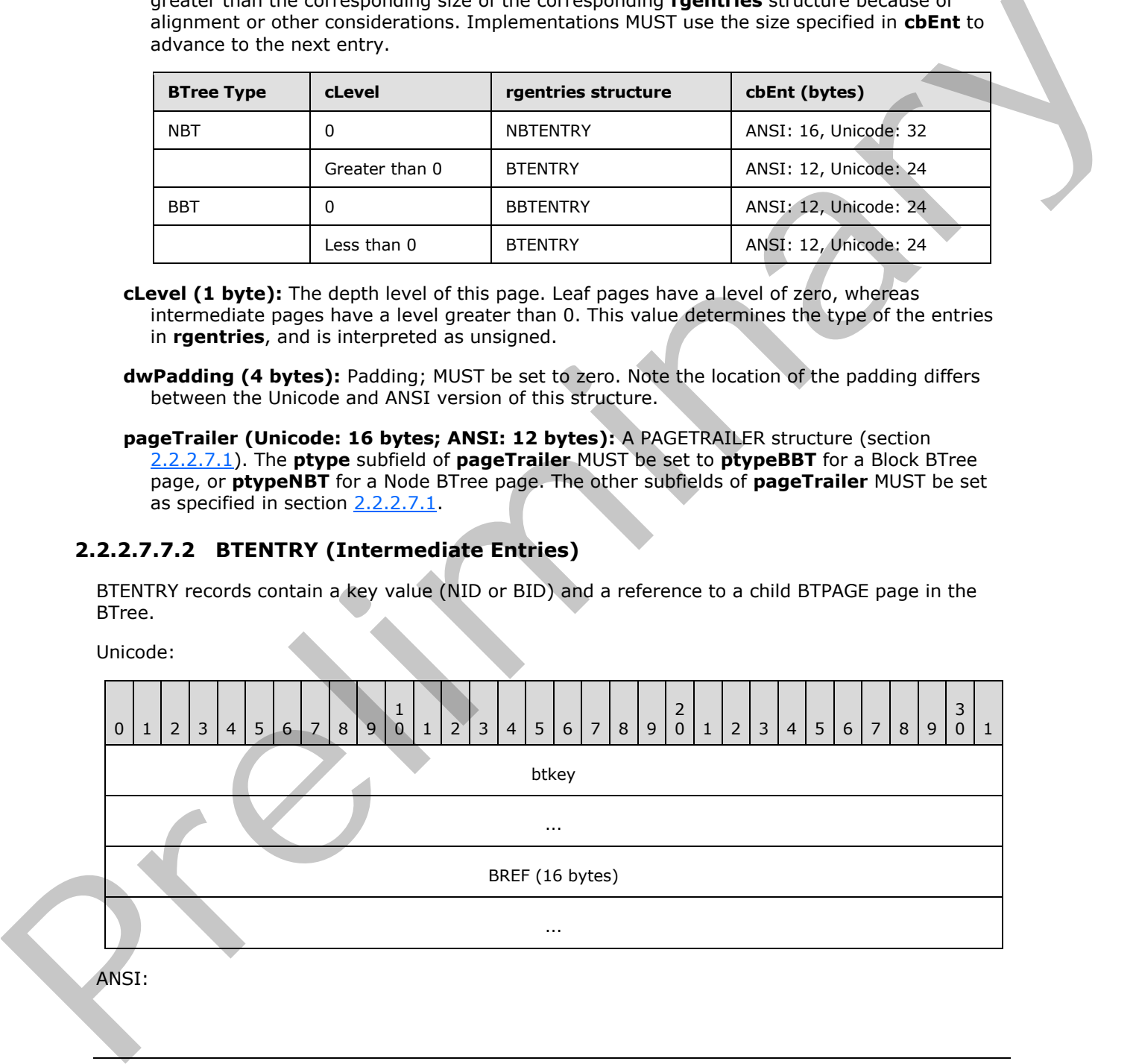

*[MS-PST] — v20120630 Outlook Personal Folders (.pst) File Format* 

 *Copyright © 2012 Microsoft Corporation.* 

 *Release: July 16, 2012* 

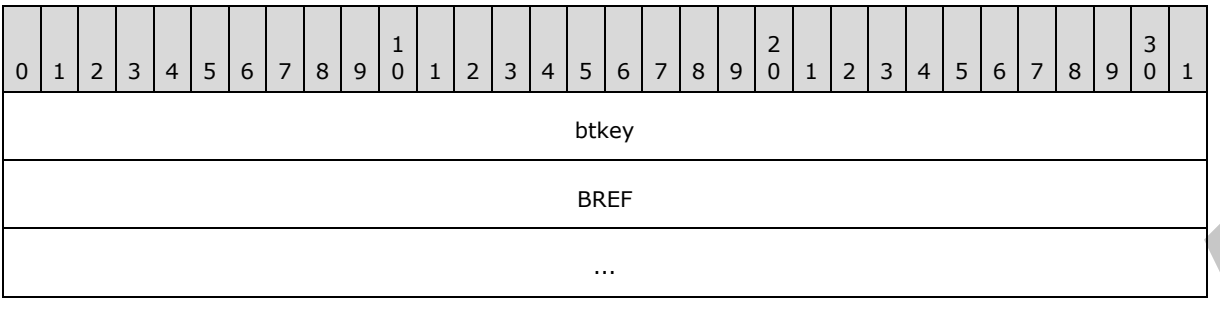

**btkey (Unicode: 8 bytes; ANSI: 4 bytes):** The key value associated with this BTENTRY. All the entries in the child BTPAGE referenced by **BREF** have key values greater than or equal to this key value. The **btkey** is either an NID (zero extended to 8 bytes for Unicode PSTs) or a BID, depending on the **ptype** of the page.

**BREF (Unicode: 16 bytes; ANSI: 8 bytes): BREF** structure (section 2.2.2.4) that points to the child BTPAGE.

### **2.2.2.7.7.3 BBTENTRY (Leaf BBT Entry)**

BBTENTRY records contain information about blocks and are found in BTPAGES with **cLevel** equal to 0, with the **ptype** of "ptypeBBT". These are the leaf entries of the BBT. As noted in section 2.2.2.7.7.1, these structures MAY NOT be tightly packed and the **cbEnt** field of the BTPAGE SHOULD be used to iterate over the entries.

Unicode:

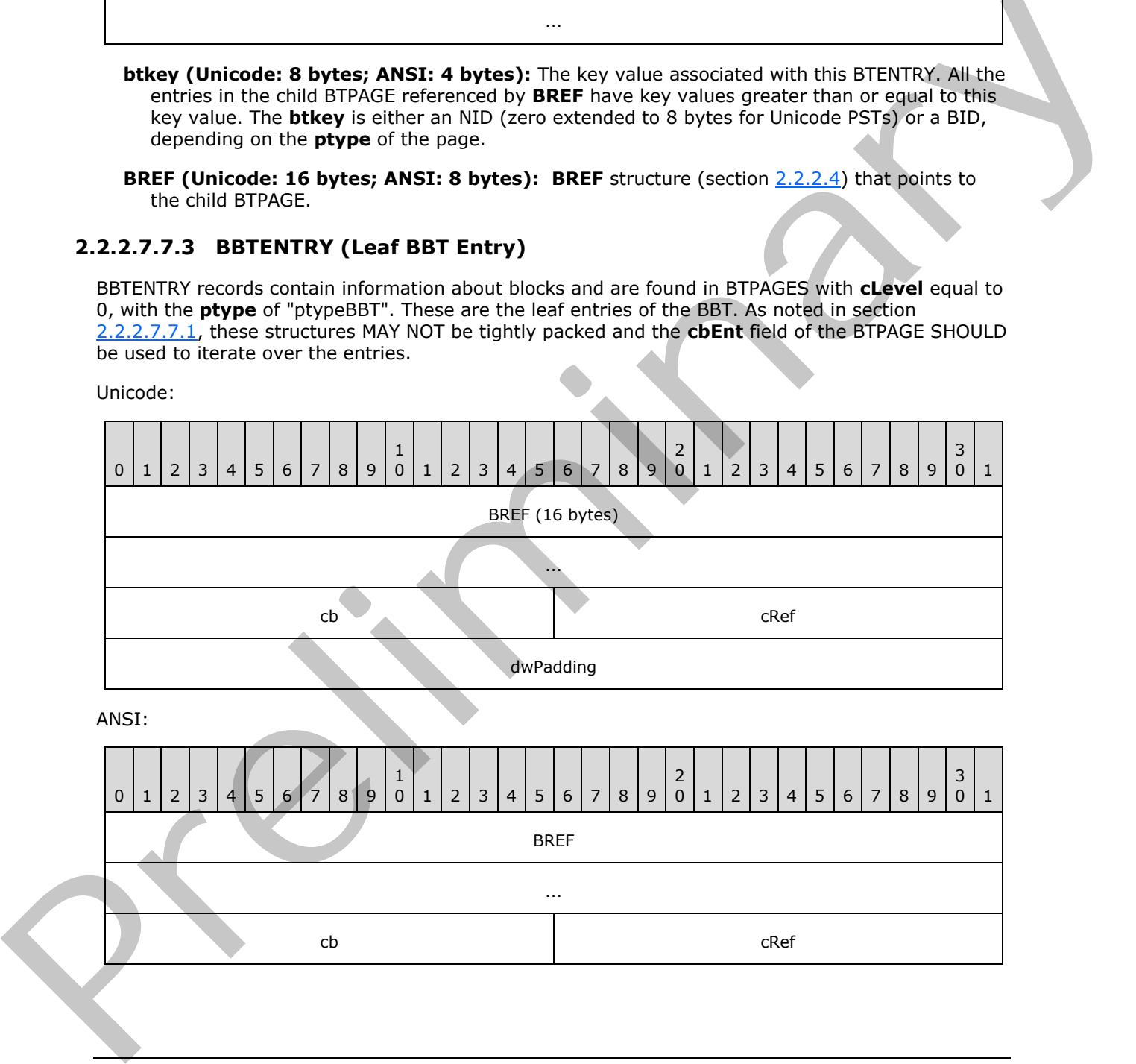

ANSI:

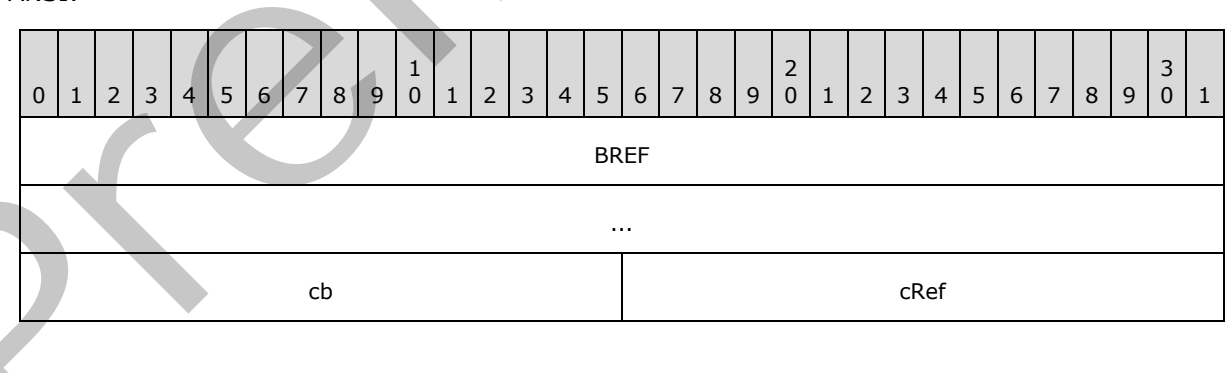

*[MS-PST] — v20120630 Outlook Personal Folders (.pst) File Format* 

 *Copyright © 2012 Microsoft Corporation.* 

 *Release: July 16, 2012* 

- **BREF (Unicode: 16 bytes; ANSI: 8 bytes): BREF** structure (section [2.2.2.4\)](#page-20-0) that contains the BID and IB of the block that the BBTENTRY references.
- **cb (2 bytes):** The count of bytes of the raw data contained in the block referenced by **BREF** excluding the block trailer and alignment padding, if any.
- **cRef (2 bytes):** Reference count indicating the count of references to this block. See section [2.2.2.7.7.3.1](#page-38-0) regarding how reference counts work.

<span id="page-38-0"></span>**dwPadding (Unicode file format only, 4 bytes):** Padding; MUST be set to zero.

### **2.2.2.7.7.3.1 Reference Counts**

To improve storage efficiency, the NDB supports single-instancing by allowing multiple entities to reference the same data block. This is supported at the BBT level by having reference counts for blocks.

For example, when a node is copied, a new node is created with a new NID, but instead of making a separate copy of the entire contents of the node, the new node simply references the existing immediate data and subnode blocks by incrementing the reference count of each block.

The single-instance is only broken when the data referenced needs to be changed by a referencing node. This requires creation of a new block into which the new data is written and the reference count to the original block is decremented. When the reference count of a block reaches one, then the block is no longer use in use and is marked as "Free" in the corresponding AMap. Finally, the corresponding leaf BBT entry is removed from the BBT.

In addition to the BBTENTRY, other types of structures can also hold references to a block. The following is a list of structures that can hold reference counts to a block:

- **Leaf BBTENTRY:** Any leaf BBT entry that points to a BID holds a reference count to it.
- **NBTENTRY:** A reference count is held if a block is referenced in the **bidData** or **bidSub** fields of a NBTENTRY.
- **SLBLOCK:** a reference count is held if a block is referenced in the **bidData** or **bidSub** fields of an SLENTRY.
- **Data tree:** A reference count is held if a block is referenced in an **rgbid** slot of an XBLOCK.

For example, consider a node called "Node1". The data block of Node1 has a reference count of 2 (BBTENTRY and Node1's NBTENTRY.**bidData**). If a copy of Node1 is made (Node2), then the block's reference count becomes 3 (Node2's NBTENTRY.**bidData**). If a change is made to Node2's data, then a new data block is created for the modified copy with a reference count of 2 (BBTENTRY, Node2's NBTENTRY.**bidData**), and the reference count of Node1's data block returns to 2 (BBTENTRY, Node1's NBTENTRY.**bidData**). dw Padding (Unicode file format only, 4 bytes): Padding: MilST te set to zero.<br>2.2.2.7.7.7.3. Reference Counts<br>
To improve storage efficiency, the NDS supports single-instancing by allowing multiple givities to<br>
reference

# **2.2.2.7.7.4 NBTENTRY (Leaf NBT Entry)**

<span id="page-38-1"></span>NBTENTRY records contain information about nodes and are found in BTPAGES with **cLevel** equal to 0, with the **ptype** of **ptypeNBT**. These are the leaf entries of the NBT.

Unicode:

*[MS-PST] — v20120630 Outlook Personal Folders (.pst) File Format* 

 *Copyright © 2012 Microsoft Corporation.* 

 *Release: July 16, 2012* 

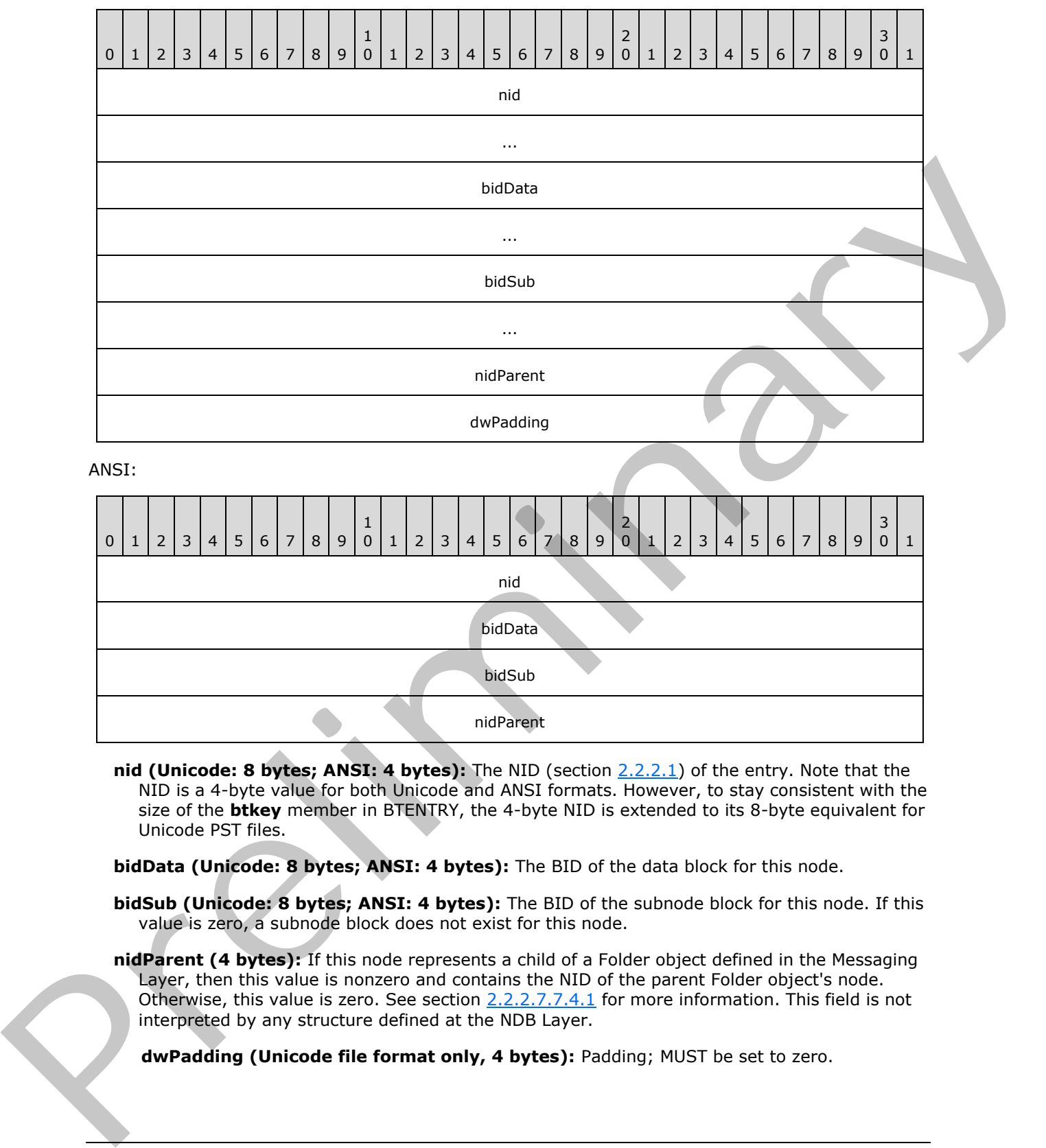

ANSI:

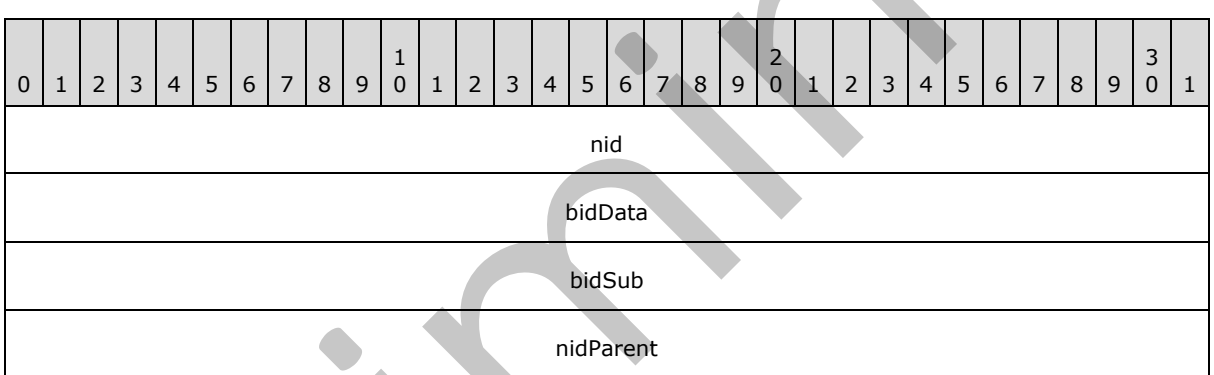

nid (Unicode: 8 bytes; ANSI: 4 bytes): The NID (section 2.2.2.1) of the entry. Note that the NID is a 4-byte value for both Unicode and ANSI formats. However, to stay consistent with the size of the **btkey** member in BTENTRY, the 4-byte NID is extended to its 8-byte equivalent for Unicode PST files.

**bidData (Unicode: 8 bytes; ANSI: 4 bytes):** The BID of the data block for this node.

**bidSub (Unicode: 8 bytes; ANSI: 4 bytes):** The BID of the subnode block for this node. If this value is zero, a subnode block does not exist for this node.

**nidParent (4 bytes):** If this node represents a child of a Folder object defined in the Messaging Layer, then this value is nonzero and contains the NID of the parent Folder object's node. Otherwise, this value is zero. See section 2.2.2.7.7.4.1 for more information. This field is not interpreted by any structure defined at the NDB Layer.

**dwPadding (Unicode file format only, 4 bytes):** Padding; MUST be set to zero.

*[MS-PST] — v20120630 Outlook Personal Folders (.pst) File Format* 

 *Copyright © 2012 Microsoft Corporation.* 

 *Release: July 16, 2012* 

# **2.2.2.7.7.4.1 Parent NID**

<span id="page-40-0"></span>A specific challenge exists when a simple node database is used to represent hierarchical concepts such as a tree of Folder objects where top-level nodes are disjoint items that do not contain hierarchical semantics. While subnodes have a hierarchical structure, the fact that internal subnodes are not addressable outside of the NDB Layer makes them unsuitable for this purpose.

The concept of a parent NID (**nidParent**) is introduced to address this challenge, providing a simple and efficient way for each Folder object node to point back to its parent Folder object node in the hierarchy. This link enables traversing up the Folder object tree to find its parent Folder objects, which is necessary and common for many Folder object-related operations, without having to read the raw data associated with each node.

The parent NID concept described here is separate from the node/subnode relationship. The parent NID, as described here has no meaning to the NDB layer and is merely maintained as an optimization for the Messaging layer.

#### **2.2.2.8 Blocks**

Blocks are the fundamental units of data storage at the NDB layer. Blocks are always assigned in sizes that are multiples of 64 bytes and are always aligned on 64-byte boundaries. The maximum size of any block is 8 kilobytes (8192 bytes).

Similar to pages, each block stores its metadata in a block trailer placed at the very end of the block so that the end of the trailer is aligned with the end of the block.

Blocks generally fall into one of two categories: data blocks and subnode blocks. Data blocks are used to store raw data, where subnode blocks are used to represent nodes contained within a node.

The storage capacity of each data block is the size of the data block (from 64 to 8192 bytes) minus the size of the trailer block.

### **2.2.2.8.1 BLOCKTRAILER**

<span id="page-40-1"></span>Unicode:

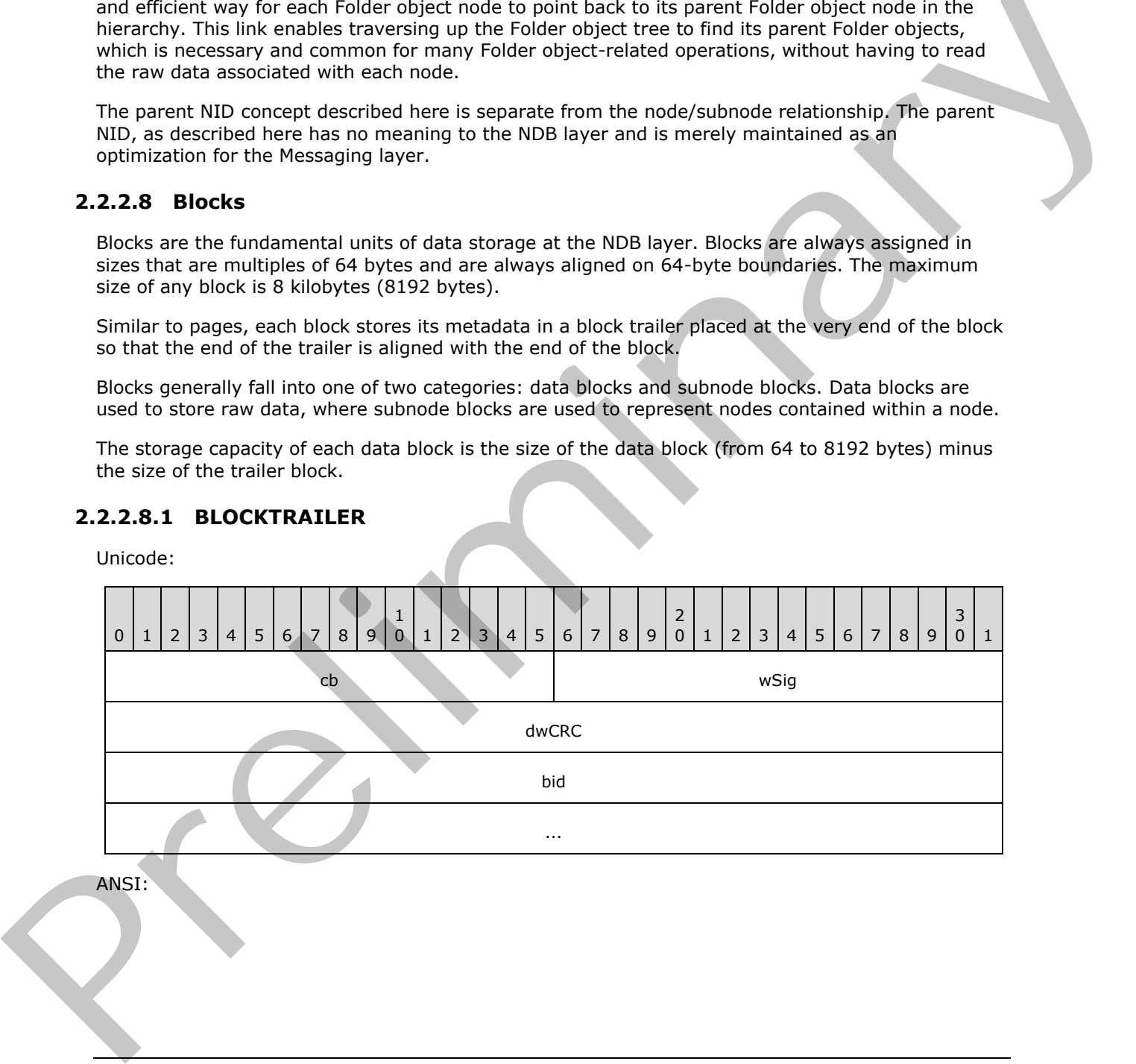

ANSI:

*[MS-PST] — v20120630 Outlook Personal Folders (.pst) File Format* 

 *Copyright © 2012 Microsoft Corporation.* 

 *Release: July 16, 2012* 

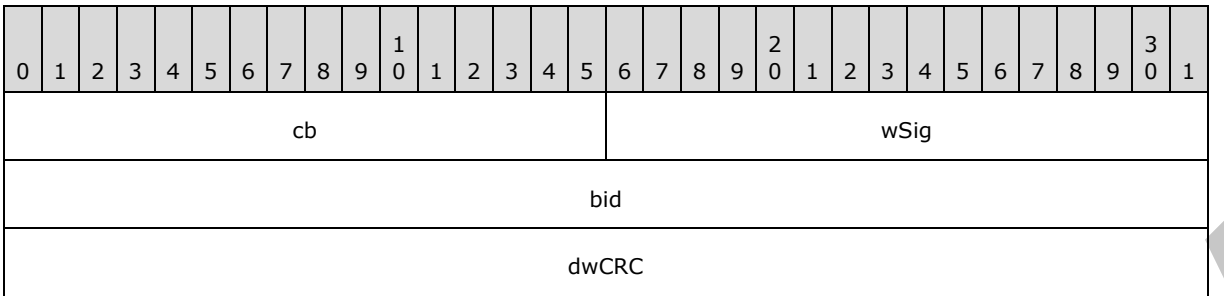

- **cb (2 bytes):** The amount of data, in bytes, contained within the data section of the block. This value does not include the block trailer or any unused bytes that can exist after the end of the data and before the start of the block trailer.
- wSig (2 bytes): Block signature. See section 5.5 for the algorithm to calculate the block signature.
- **dwCRC (4 bytes):** 32-bit CRC of the **cb** bytes of raw data, see section 5.3 for the algorithm to calculate the CRC.
- **bid (Unicode: 8 bytes; ANSI 4 bytes):** The BID (section 2.2.2.2) of the data block.

### **2.2.2.8.2 Anatomy of a Block**

The following example attempts to illustrate the anatomy of a block allocated at absolute file offset 0x5000 to store 236 (0xEC) bytes of raw data in a Unicode PST file.

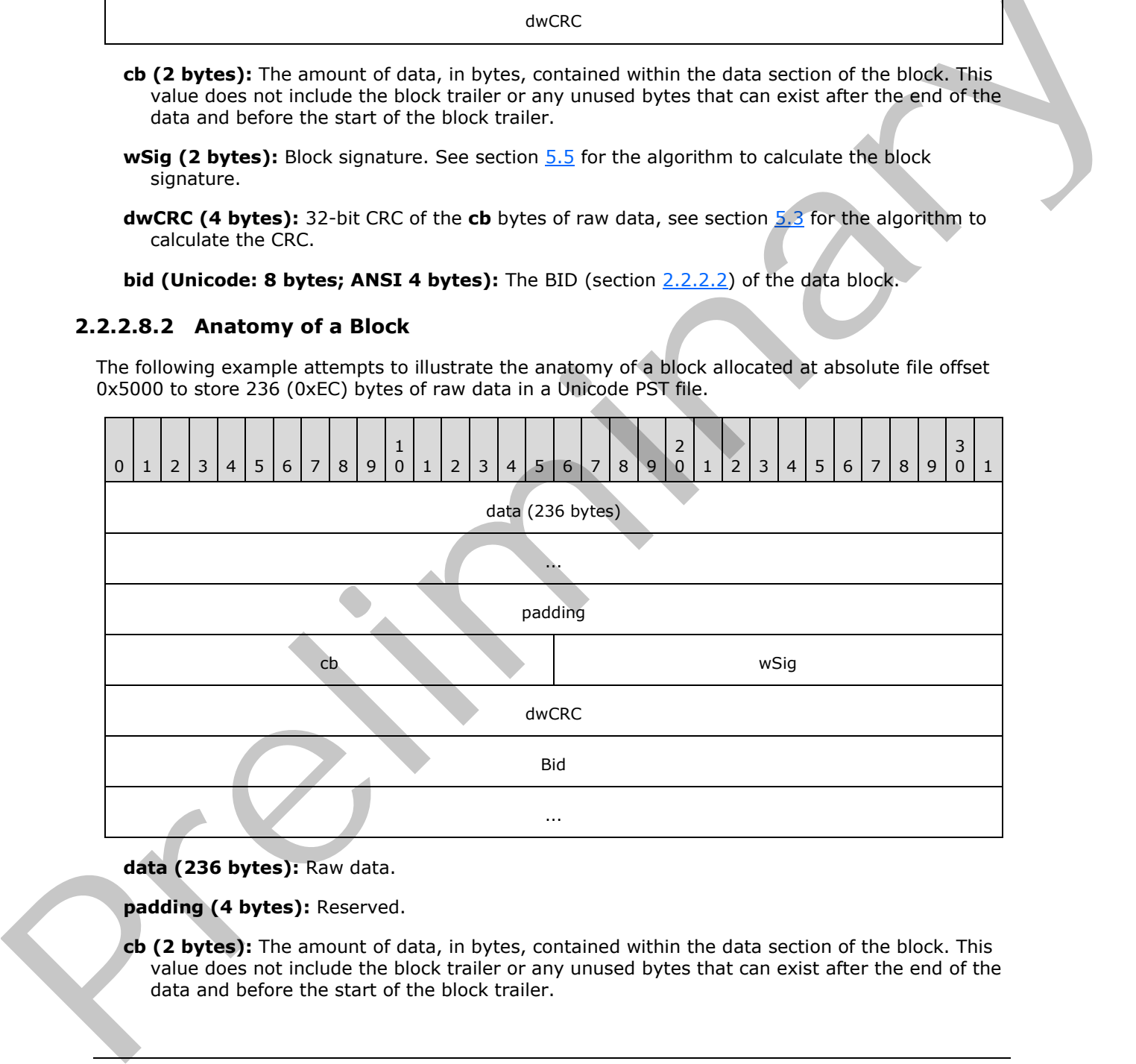

**data (236 bytes):** Raw data.

**padding (4 bytes):** Reserved.

**cb (2 bytes):** The amount of data, in bytes, contained within the data section of the block. This value does not include the block trailer or any unused bytes that can exist after the end of the data and before the start of the block trailer.

*[MS-PST] — v20120630 Outlook Personal Folders (.pst) File Format* 

 *Copyright © 2012 Microsoft Corporation.* 

 *Release: July 16, 2012* 

wSig (2 bytes): Block signature. See section **5.5** for the algorithm to calculate the block signature.

**dwCRC (4 bytes):** 32-bit CRC of the **cb** bytes of raw data, see section [5.3](#page-178-0) for the algorithm to calculate the CRC

**Bid (8 bytes):** The BID (section [2.2.2.2\)](#page-19-0) of the data block.

Given the raw data size of 236 bytes and a block trailer size of 16 bytes, the smallest multiple of 64 that can hold both items is 256 (0x100). Thus, the size of the data block required is 256 bytes. However, the raw data and the trailer only add up to 252 bytes, which results in a 4 byte gap between the end of the raw data and the beginning of the trailer. This gap of "wasted space" is necessitated by the alignment of the trailer block with respect to the end of the block and can be as large as 63 bytes.

Because the data in the **padding** field is undetermined (that is, not guaranteed to be zerofilled), implementers MUST NOT include unused data in CRC calculations. In this particular case, the value of **cb** is 236 (not 240) and the calculation for the value in **dwCRC** MUST NOT include the 4 bytes of unused data in the **padding** field.

The data contained in the data section of most blocks within a PST file have no meaning to the structures defined at the NDB Layer. However, some blocks contain metadata that is interpreted by the NDB Layer.

### **2.2.2.8.3 Block Types**

Several types of blocks are defined at the NDB Layer. The following table defines the block type mapping.

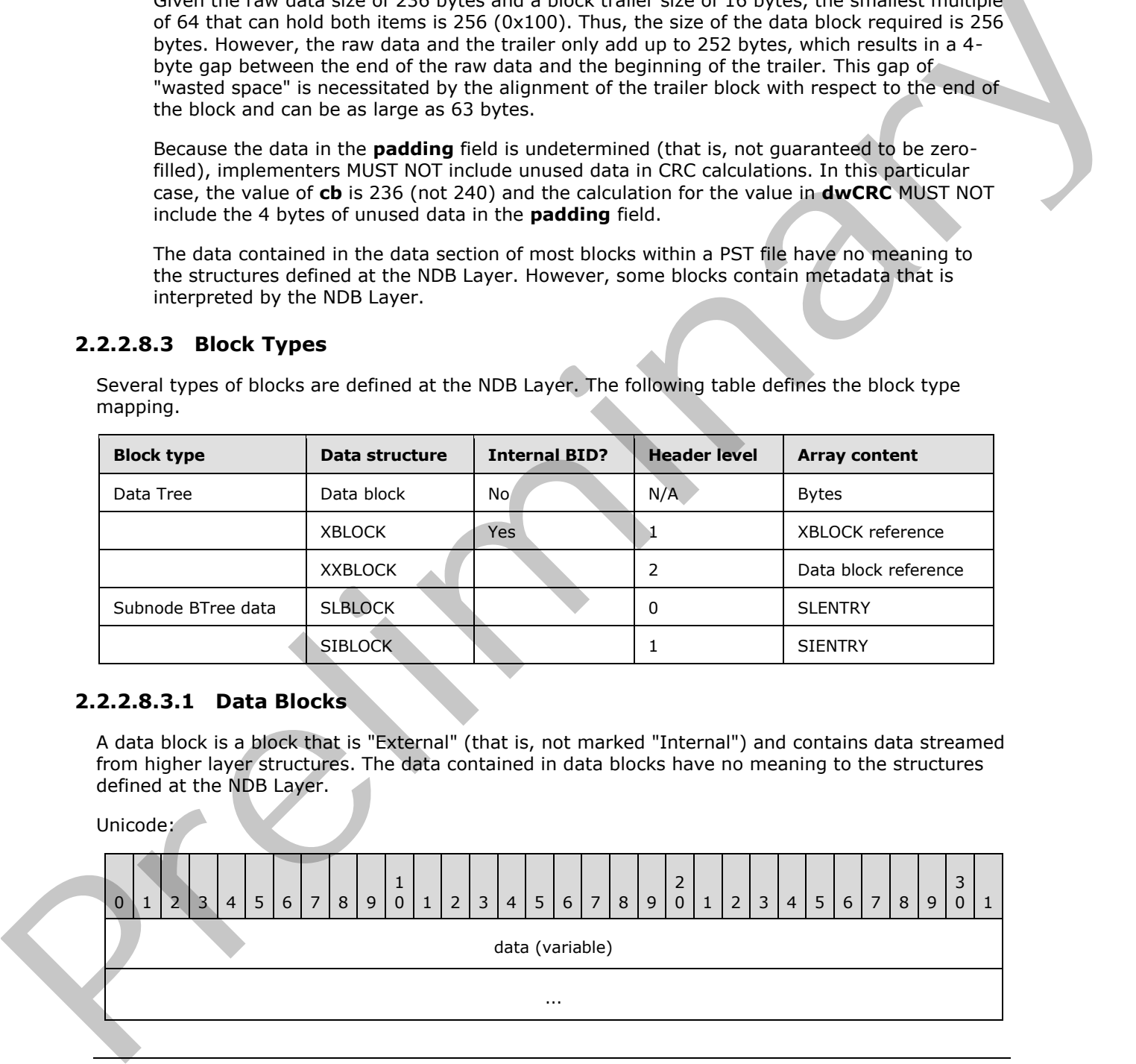

### **2.2.2.8.3.1 Data Blocks**

A data block is a block that is "External" (that is, not marked "Internal") and contains data streamed from higher layer structures. The data contained in data blocks have no meaning to the structures defined at the NDB Layer.

Unicode:

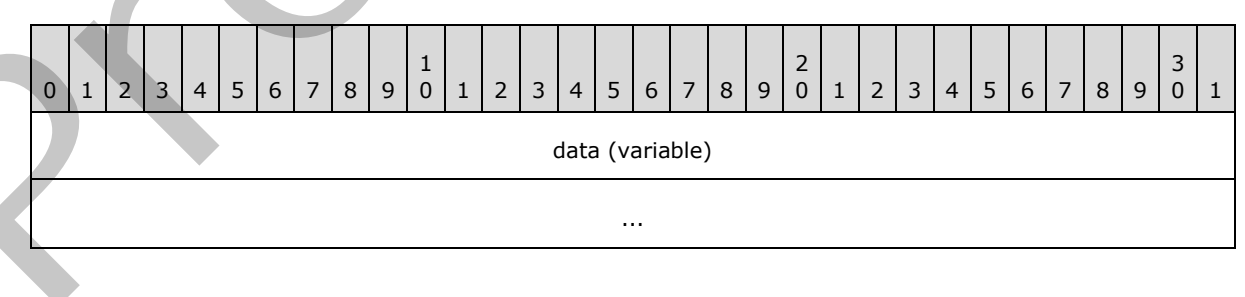

*[MS-PST] — v20120630 Outlook Personal Folders (.pst) File Format* 

 *Copyright © 2012 Microsoft Corporation.* 

 *Release: July 16, 2012* 

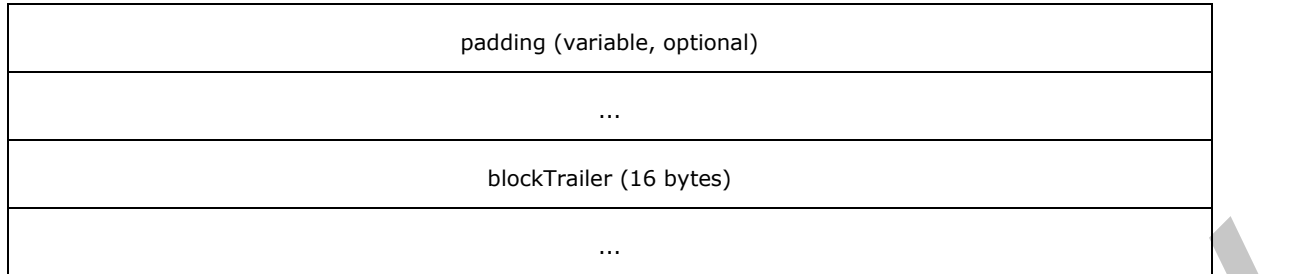

ANSI:

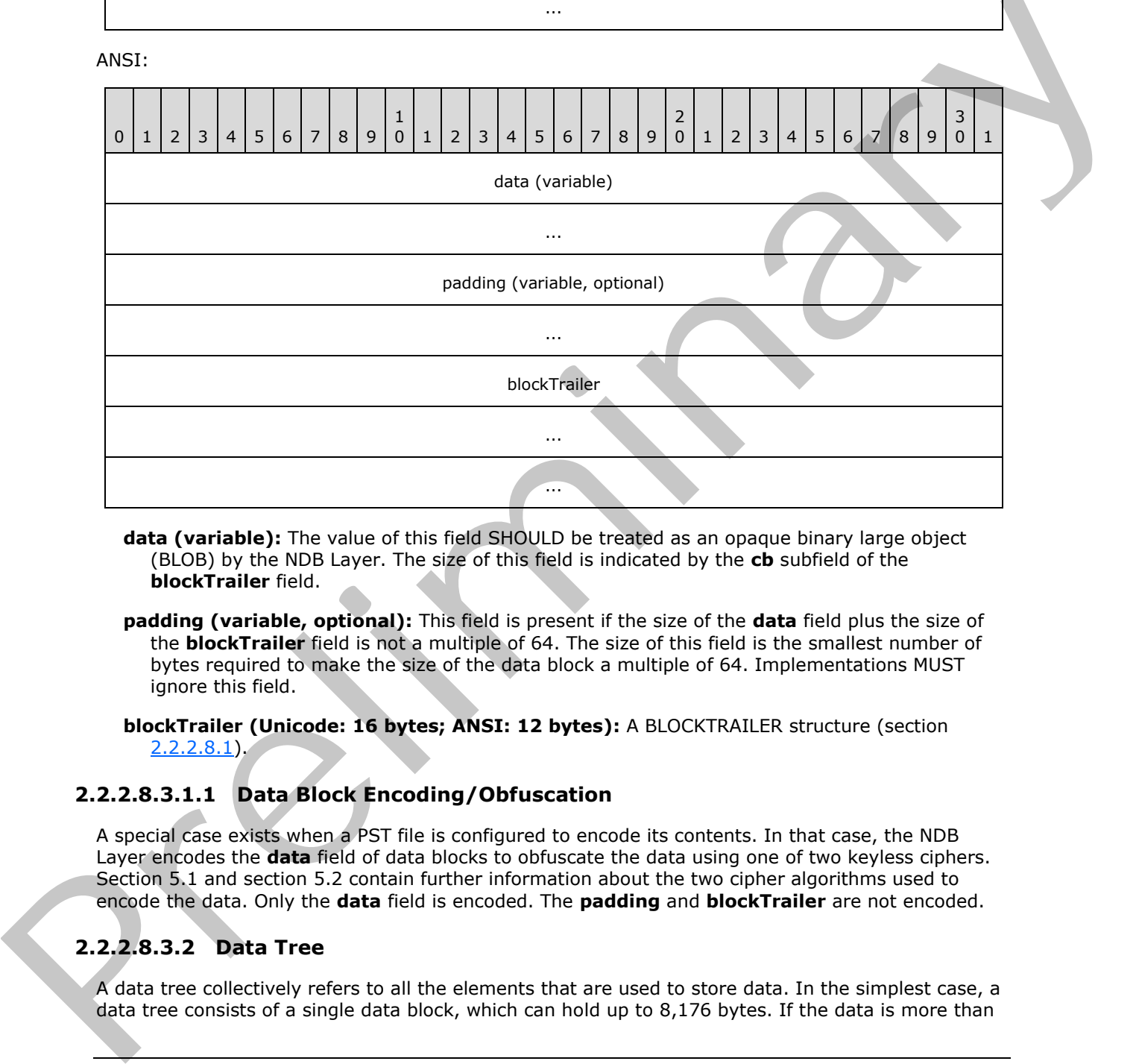

- **data (variable):** The value of this field SHOULD be treated as an opaque binary large object (BLOB) by the NDB Layer. The size of this field is indicated by the **cb** subfield of the **blockTrailer** field.
- **padding (variable, optional):** This field is present if the size of the **data** field plus the size of the **blockTrailer** field is not a multiple of 64. The size of this field is the smallest number of bytes required to make the size of the data block a multiple of 64. Implementations MUST ignore this field.

**blockTrailer (Unicode: 16 bytes; ANSI: 12 bytes):** A BLOCKTRAILER structure (section 2.2.2.8.1).

### **2.2.2.8.3.1.1 Data Block Encoding/Obfuscation**

A special case exists when a PST file is configured to encode its contents. In that case, the NDB Layer encodes the **data** field of data blocks to obfuscate the data using one of two keyless ciphers. Section 5.1 and section 5.2 contain further information about the two cipher algorithms used to encode the data. Only the **data** field is encoded. The **padding** and **blockTrailer** are not encoded.

# **2.2.2.8.3.2 Data Tree**

A data tree collectively refers to all the elements that are used to store data. In the simplest case, a data tree consists of a single data block, which can hold up to 8,176 bytes. If the data is more than

*[MS-PST] — v20120630 Outlook Personal Folders (.pst) File Format* 

 *Copyright © 2012 Microsoft Corporation.* 

 *Release: July 16, 2012* 

8,176 bytes, a construct using XBLOCKs and XXBLOCKs is used to store the data in a series of data blocks arranged in a tree format. The layout of the XBLOCK and XXBLOCK structures are defined in the following sections.

# **2.2.2.8.3.2.1 XBLOCK**

XBLOCKs are used when the data associated with a node data that exceeds 8,176 bytes in size. The XBLOCK expands the data that is associated with a node by using an array of BIDs that reference data blocks that contain the data stream associated with the node. A BLOCKTRAILER is present at the end of an XBLOCK, and the end of the BLOCKTRAILER MUST be aligned on a 64-byte boundary.

Unicode:

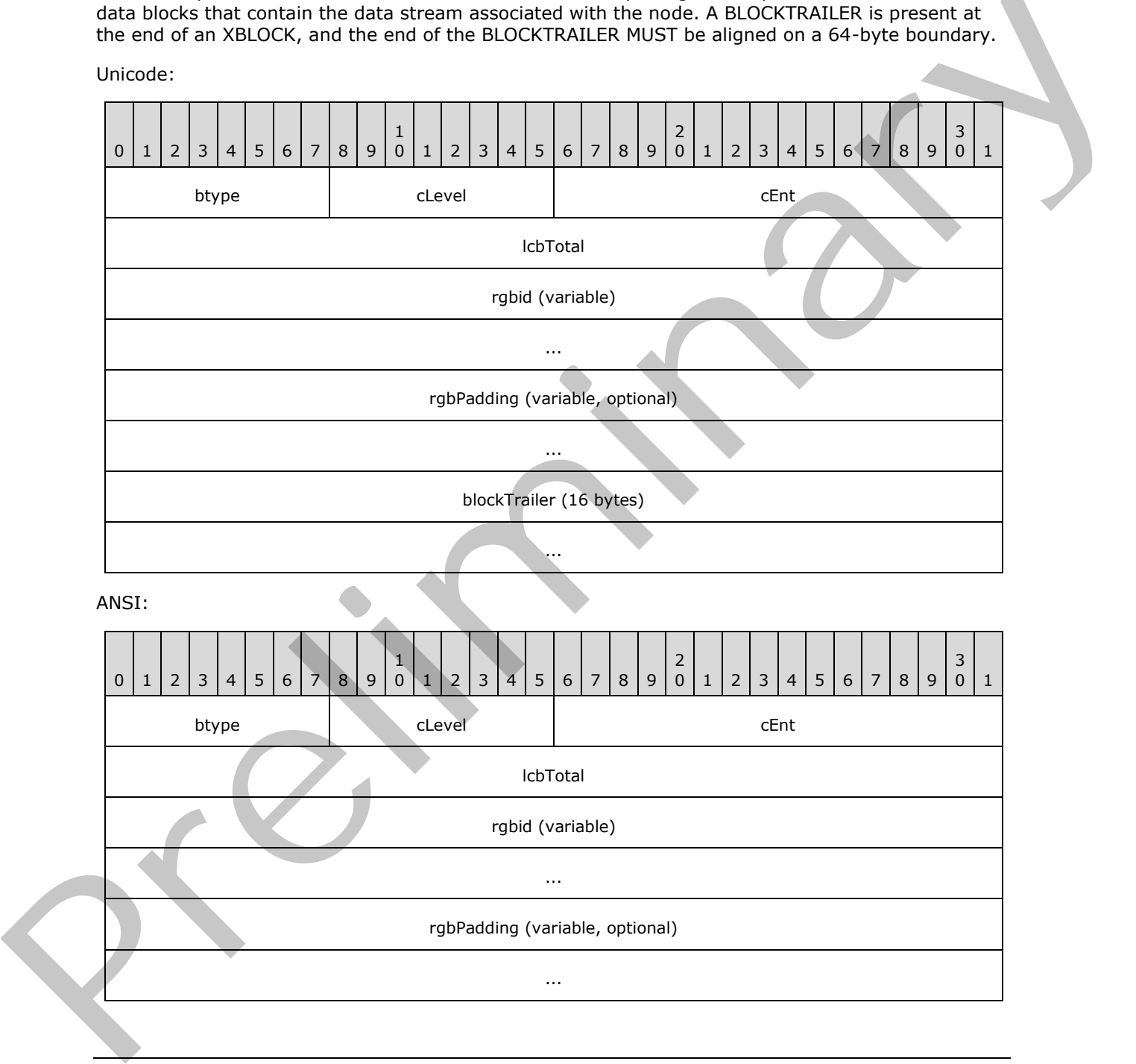

ANSI:

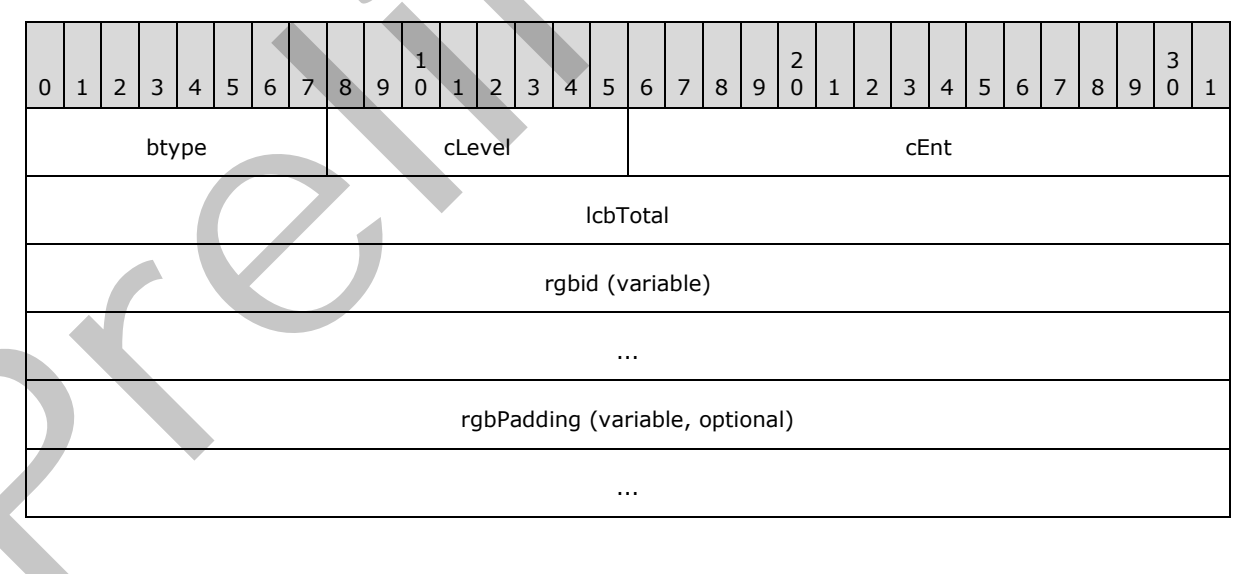

*[MS-PST] — v20120630 Outlook Personal Folders (.pst) File Format* 

 *Copyright © 2012 Microsoft Corporation.* 

 *Release: July 16, 2012* 

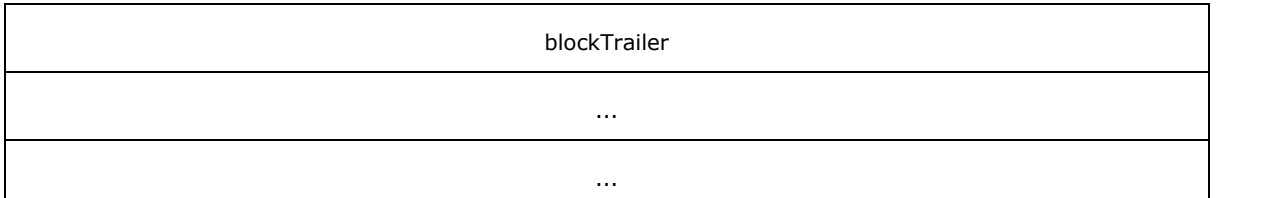

**btype (1 byte):** Block type; MUST be set to 0x01 to indicate an XBLOCK or XXBLOCK.

**cLevel (1 byte):** MUST be set to 0x01 to indicate an XBLOCK.

**cEnt (2 bytes):** The count of BID entries in the XBLOCK.

**lcbTotal (4 bytes):** Total count of bytes of all the external data stored in the data blocks referenced by XBLOCK.

**rgbid (variable):** Array of BIDs that reference data blocks. The size is equal to the number of entries indicated by **cEnt** multiplied by the size of a BID (8 bytes for Unicode PST files, 4 bytes for ANSI PST files).

**rgbPadding (variable, optional):** This field is present if the total size of all of the other fields is not a multiple of 64. The size of this field is the smallest number of bytes required to make the size of the **XBLOCK** a multiple of 64. Implementations MUST ignore this field.

#### **blockTrailer (ANSI: 12 bytes; Unicode: 16 bytes):** A **BLOCKTRAILER** structure (section 2.2.2.8.1).

# **2.2.2.8.3.2.2 XXBLOCK**

The XXBLOCK further expands the data that is associated with a node by using an array of BIDs that reference XBLOCKs. A BLOCKTRAILER is present at the end of an XXBLOCK, and the end of the BLOCKTRAILER MUST be aligned on a 64-byte boundary.

Unicode:

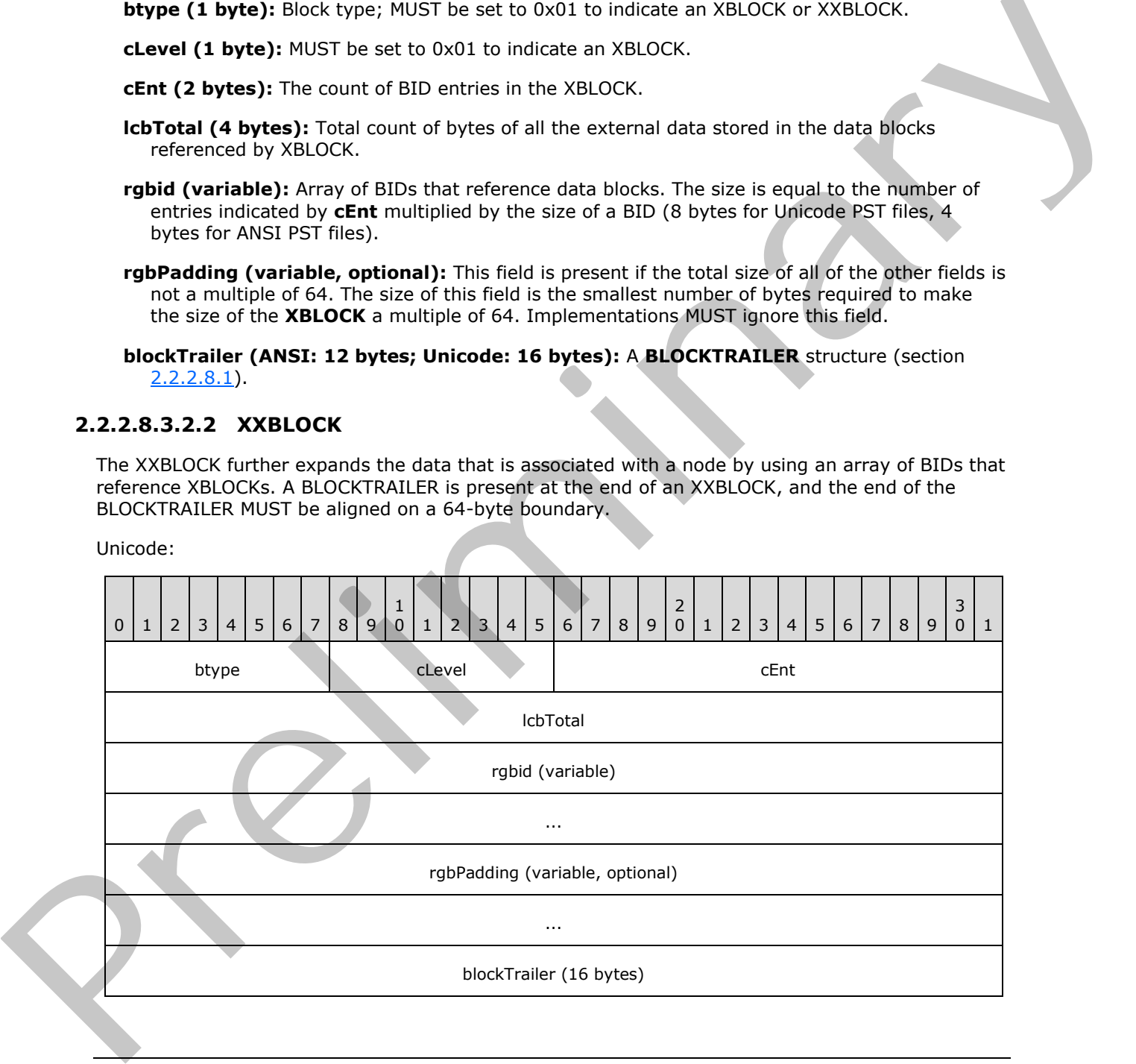

*[MS-PST] — v20120630 Outlook Personal Folders (.pst) File Format* 

 *Copyright © 2012 Microsoft Corporation.* 

 *Release: July 16, 2012* 

ANSI:

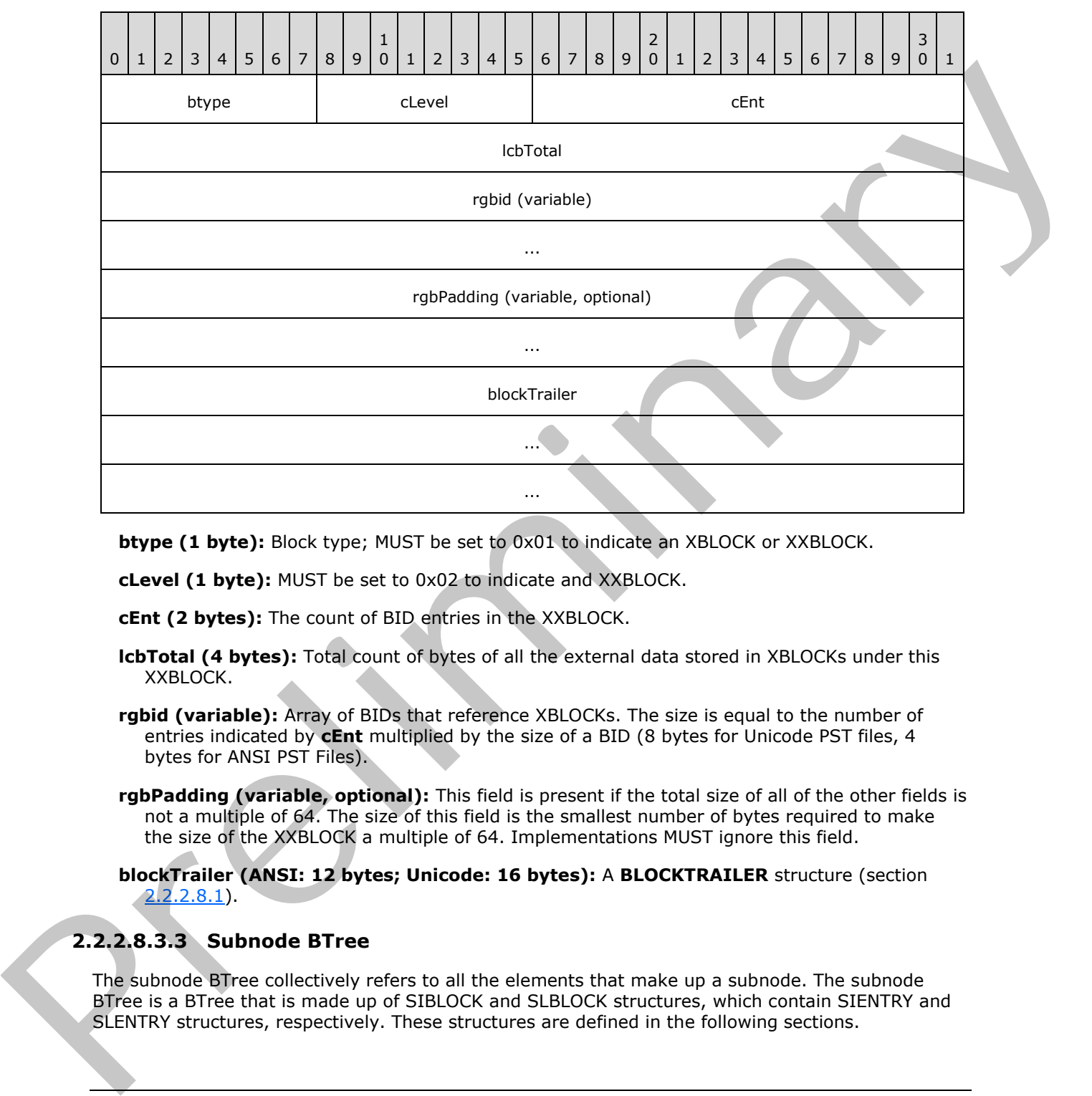

**btype (1 byte):** Block type; MUST be set to 0x01 to indicate an XBLOCK or XXBLOCK.

**cLevel (1 byte):** MUST be set to 0x02 to indicate and XXBLOCK.

**cEnt (2 bytes):** The count of BID entries in the XXBLOCK.

- **lcbTotal (4 bytes):** Total count of bytes of all the external data stored in XBLOCKs under this XXBLOCK.
- **rgbid (variable):** Array of BIDs that reference XBLOCKs. The size is equal to the number of entries indicated by **cEnt** multiplied by the size of a BID (8 bytes for Unicode PST files, 4 bytes for ANSI PST Files).
- **rgbPadding (variable, optional):** This field is present if the total size of all of the other fields is not a multiple of 64. The size of this field is the smallest number of bytes required to make the size of the XXBLOCK a multiple of 64. Implementations MUST ignore this field.
- **blockTrailer (ANSI: 12 bytes; Unicode: 16 bytes):** A **BLOCKTRAILER** structure (section  $2.2.2.8.1$ ).

# **2.2.2.8.3.3 Subnode BTree**

The subnode BTree collectively refers to all the elements that make up a subnode. The subnode BTree is a BTree that is made up of SIBLOCK and SLBLOCK structures, which contain SIENTRY and SLENTRY structures, respectively. These structures are defined in the following sections.

*[MS-PST] — v20120630 Outlook Personal Folders (.pst) File Format* 

 *Copyright © 2012 Microsoft Corporation.* 

 *Release: July 16, 2012* 

### **2.2.2.8.3.3.1 SLBLOCKs**

An SLBLOCK is a block that contains an array of SLENTRYs. It is used to reference the subnodes of a node.

# **2.2.2.8.3.3.1.1 SLENTRY (Leaf Block Entry)**

SLENTRY are records that refer to internal subnodes of a node.

Unicode:

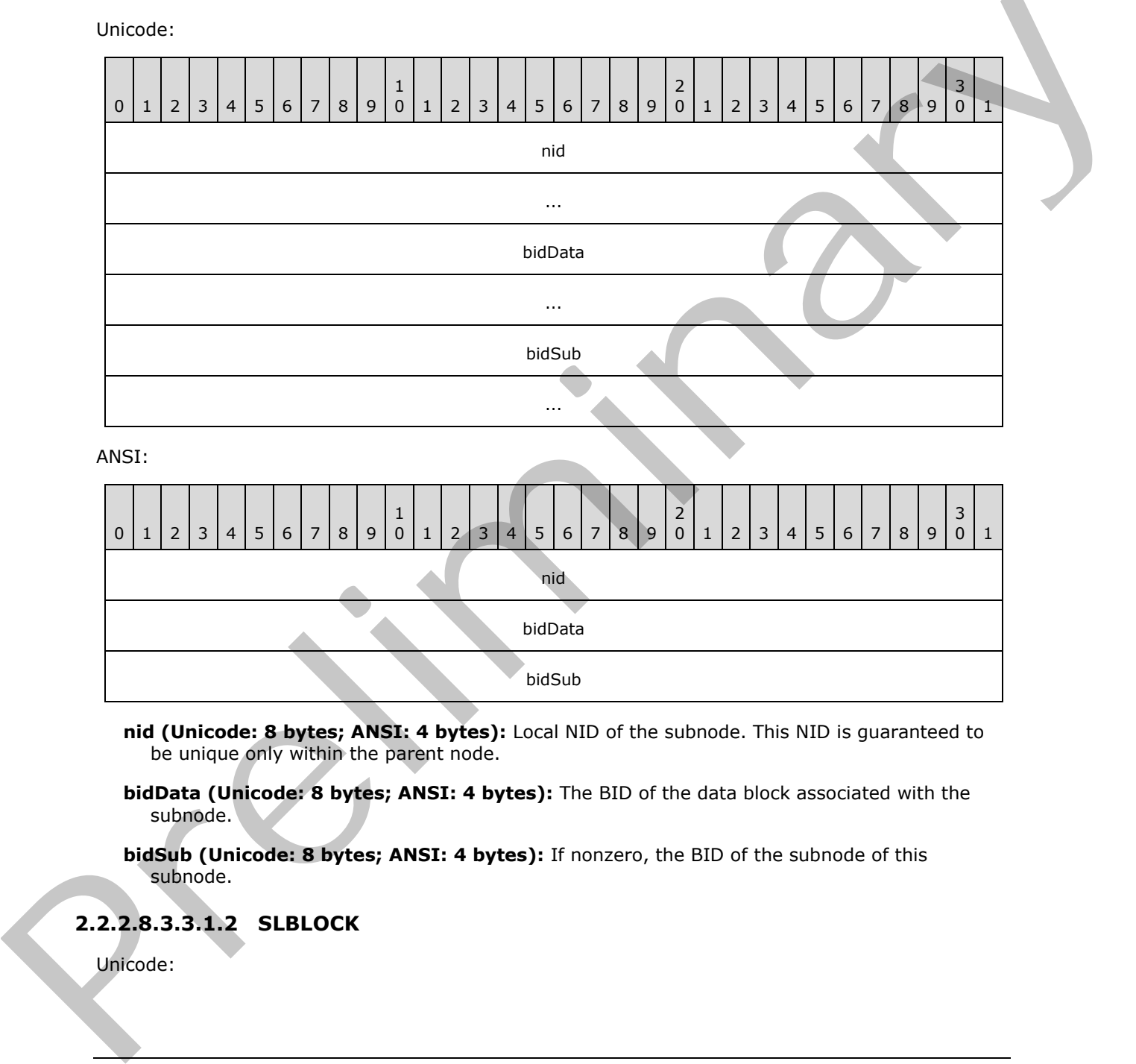

ANSI:

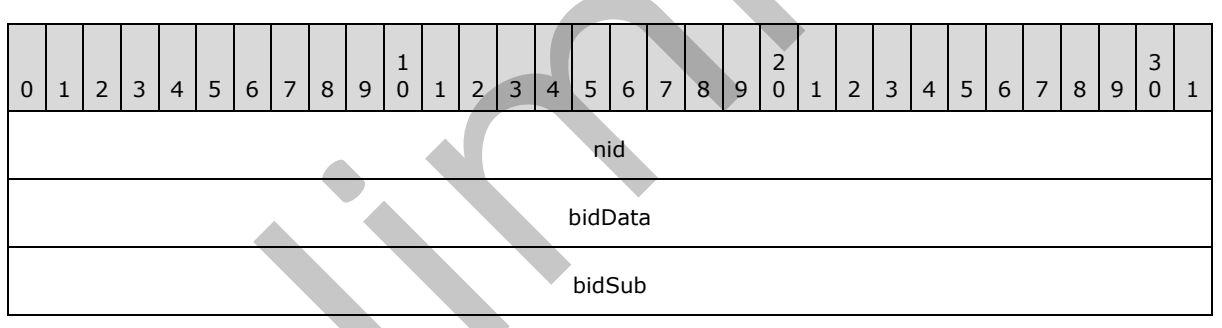

- **nid (Unicode: 8 bytes; ANSI: 4 bytes):** Local NID of the subnode. This NID is guaranteed to be unique only within the parent node.
- **bidData (Unicode: 8 bytes; ANSI: 4 bytes):** The BID of the data block associated with the subnode.
- **bidSub (Unicode: 8 bytes; ANSI: 4 bytes):** If nonzero, the BID of the subnode of this subnode.

# **2.2.2.8.3.3.1.2 SLBLOCK**

Unicode:

*[MS-PST] — v20120630 Outlook Personal Folders (.pst) File Format* 

 *Copyright © 2012 Microsoft Corporation.* 

 *Release: July 16, 2012* 

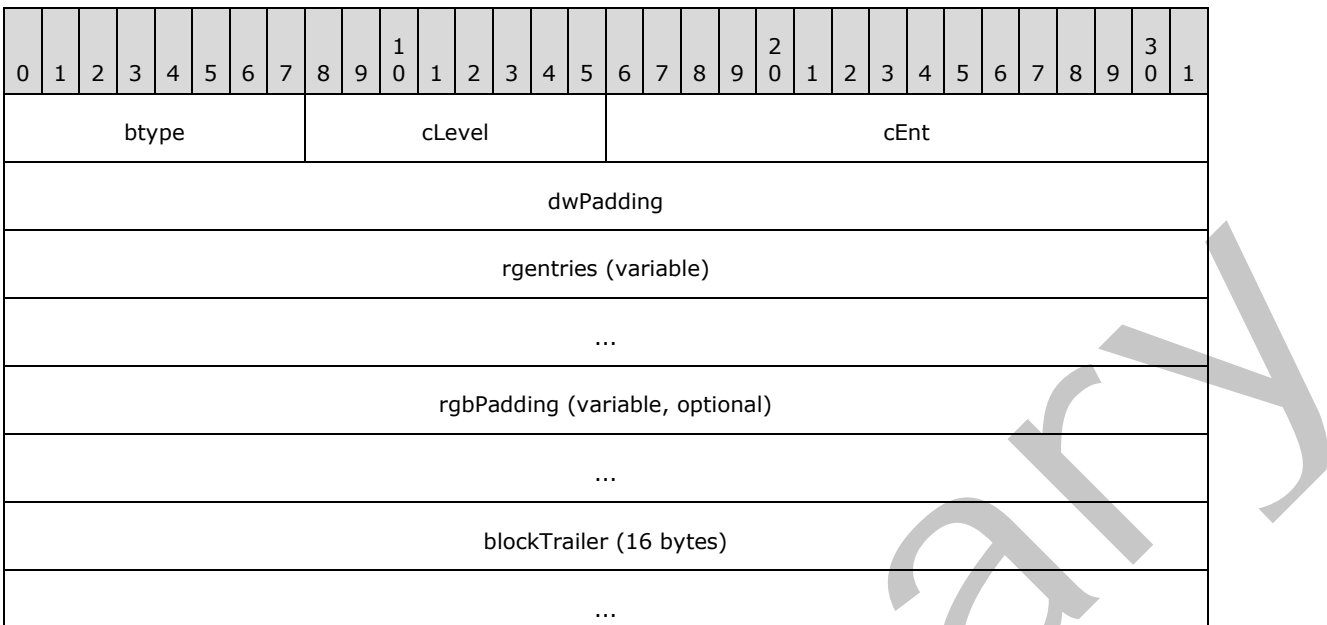

ANSI:

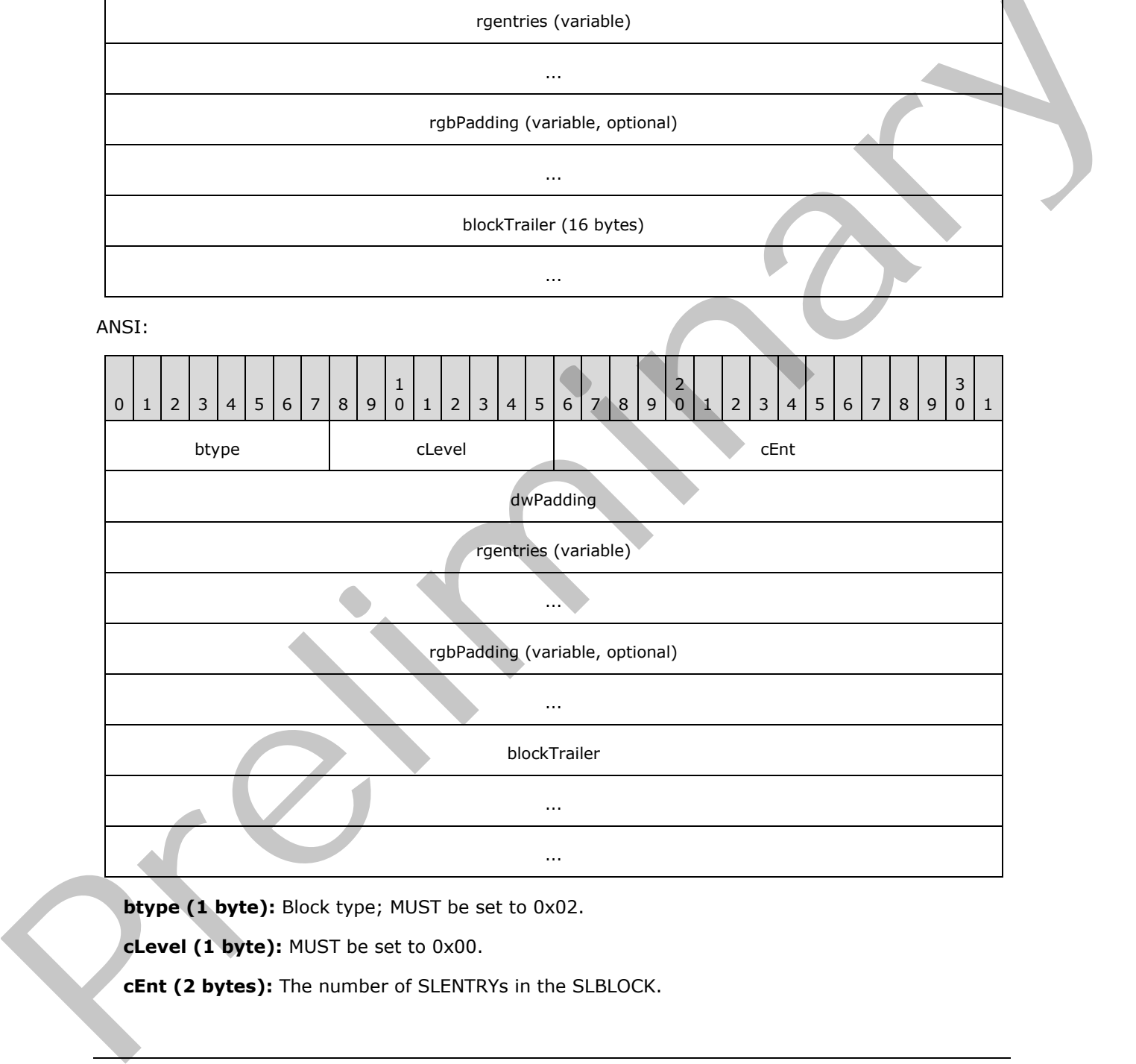

**btype (1 byte):** Block type; MUST be set to 0x02.

**cLevel (1 byte):** MUST be set to 0x00.

**cEnt (2 bytes):** The number of SLENTRYs in the SLBLOCK.

*[MS-PST] — v20120630 Outlook Personal Folders (.pst) File Format* 

 *Copyright © 2012 Microsoft Corporation.* 

 *Release: July 16, 2012* 

**dwPadding (4 bytes):** Padding; MUST be set to zero.

**rgentries (variable size):** Array of **SLENTRY** structures. The size is equal to the number of entries indicated by **cEnt** multiplied by the size of an **SLENTRY** (24 bytes for Unicode PST files, 12 bytes for ANSI PST Files).

**rgbPadding (optional, variable):** This field is present if the total size of all of the other fields is not a multiple of 64. The size of this field is the smallest number of bytes required to make the size of the SLBLOCK a multiple of 64. Implementations MUST ignore this field.

**blockTrailer (ANSI: 12 bytes; Unicode: 16 bytes):** A **BLOCKTRAILER** structure (section 2.2.2.8.1).

### **2.2.2.8.3.3.2 SIBLOCKs**

An SIBLOCK is a block that contains an array of SIENTRYs. It is used to extend the number of subnodes that a node can reference by chaining SLBLOCKS.

### **2.2.2.8.3.3.2.1 SIENTRY (Intermediate Block Entry)**

SIENTRY are intermediate records that point to SLBLOCKs.

Unicode:

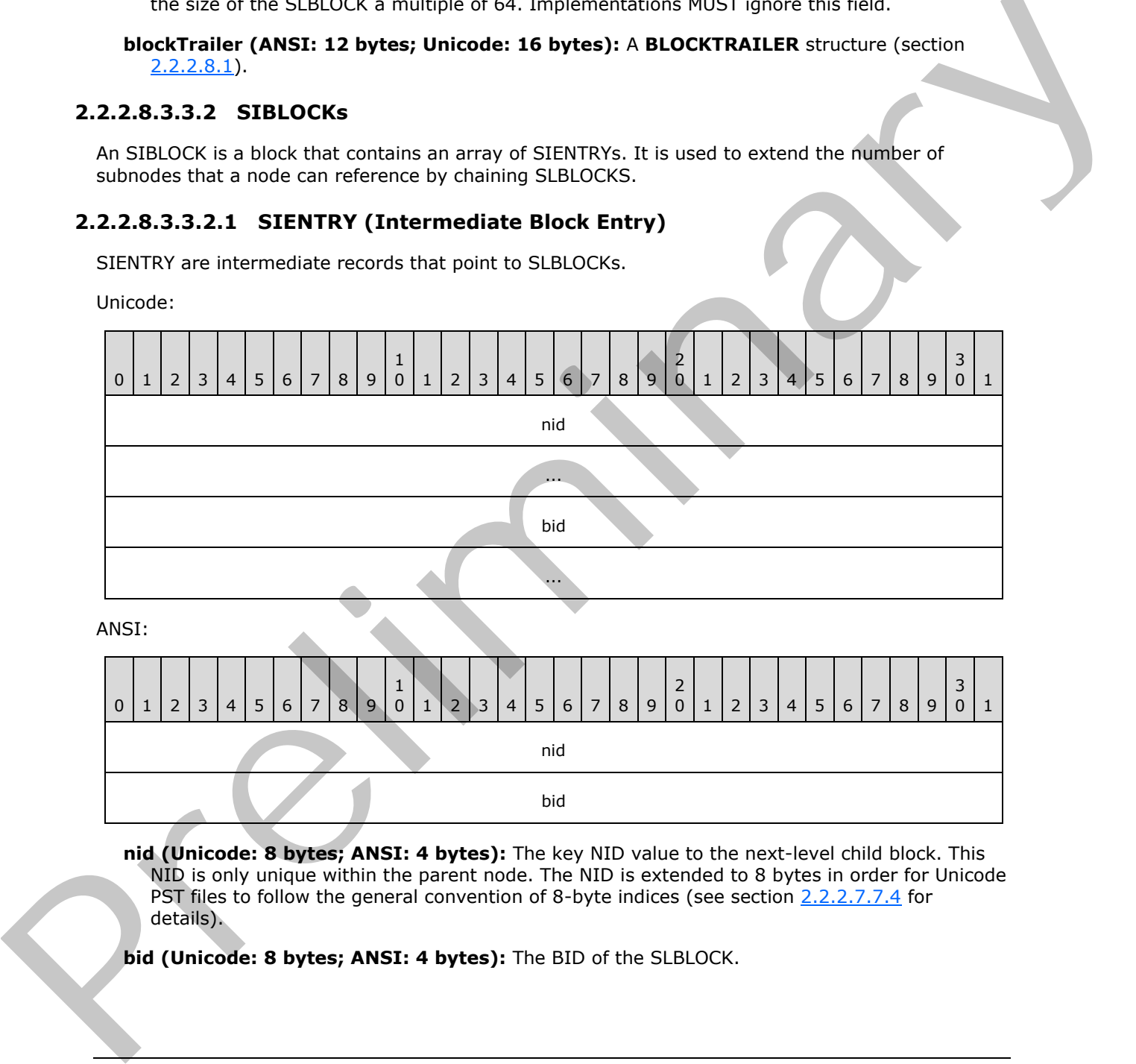

ANSI:

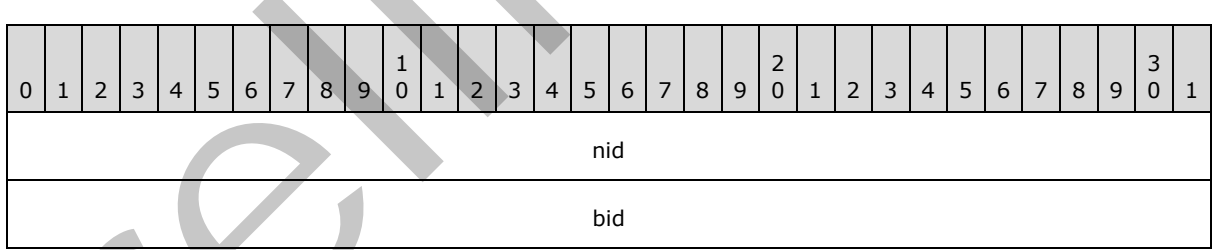

**nid (Unicode: 8 bytes; ANSI: 4 bytes):** The key NID value to the next-level child block. This NID is only unique within the parent node. The NID is extended to 8 bytes in order for Unicode PST files to follow the general convention of 8-byte indices (see section 2.2.2.7.7.4 for details).

**bid (Unicode: 8 bytes; ANSI: 4 bytes):** The BID of the SLBLOCK.

*[MS-PST] — v20120630 Outlook Personal Folders (.pst) File Format* 

 *Copyright © 2012 Microsoft Corporation.* 

 *Release: July 16, 2012* 

# **2.2.2.8.3.3.2.2 SIBLOCK**

Unicode:

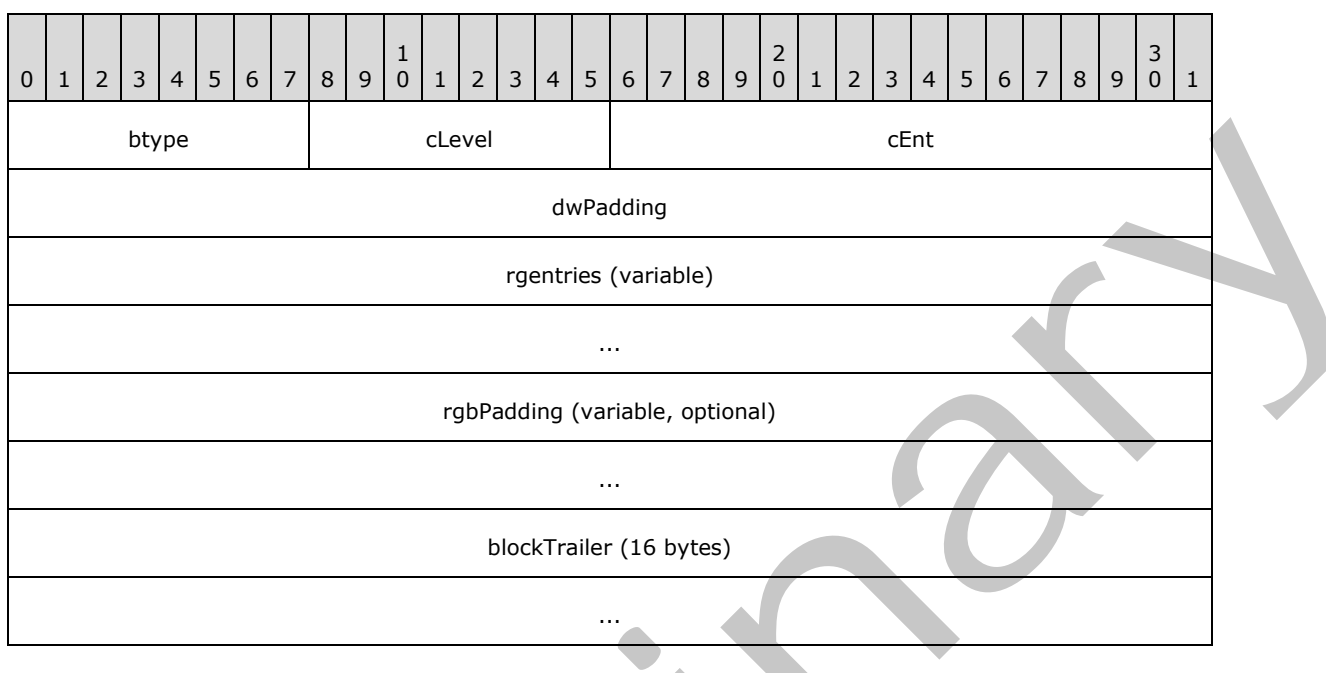

ANSI:

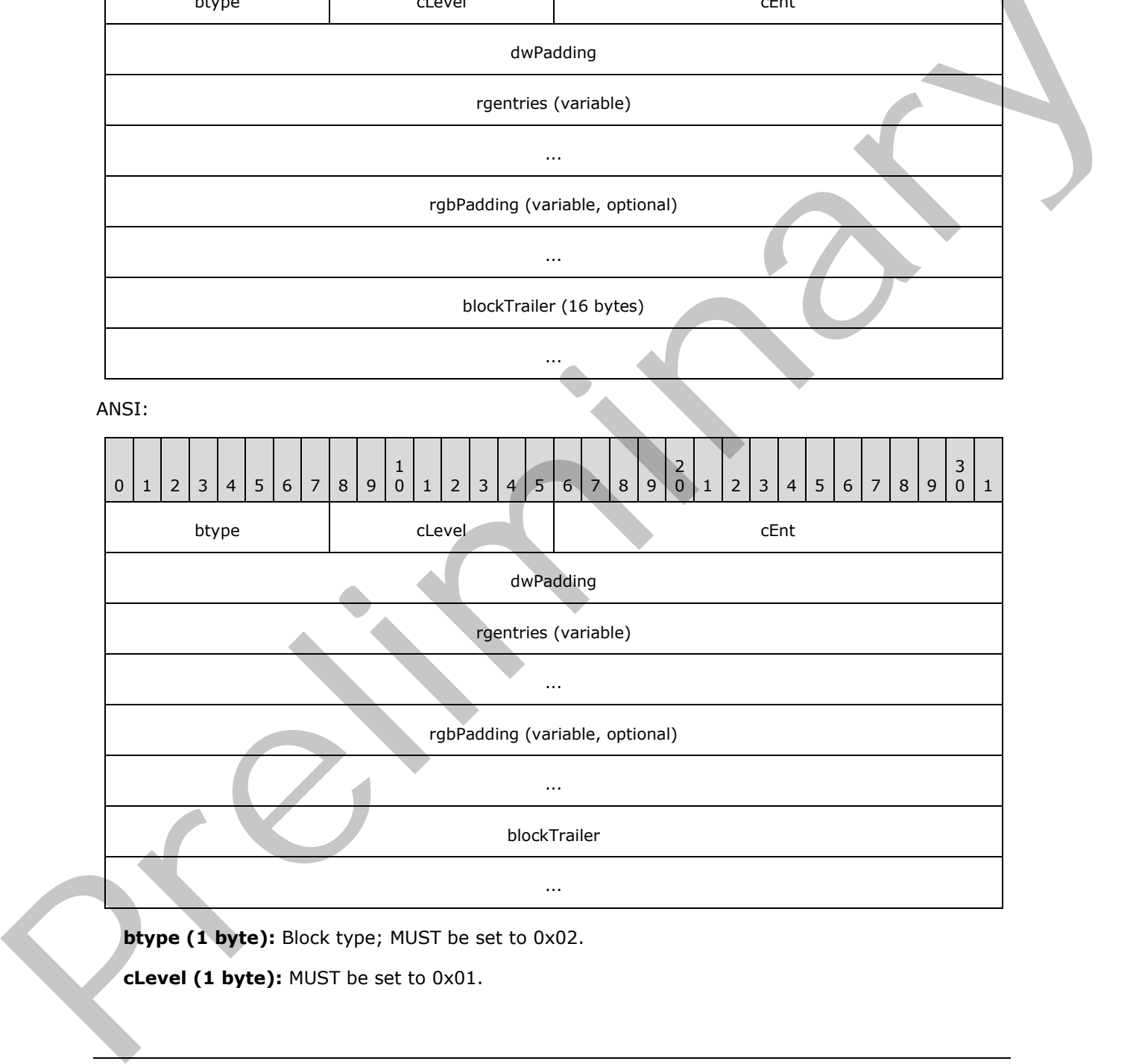

**btype (1 byte):** Block type; MUST be set to 0x02.

**cLevel (1 byte):** MUST be set to 0x01.

*[MS-PST] — v20120630 Outlook Personal Folders (.pst) File Format* 

 *Copyright © 2012 Microsoft Corporation.* 

 *Release: July 16, 2012* 

**cEnt (2 bytes):** The number of SIENTRYs in the SIBLOCK.

**dwPadding (4 bytes):** Padding; MUST be set to zero.

- **rgentries (variable size):** Array of SIENTRY structures. The size is equal to the number of entries indicated by **cEnt** multiplied by the size of an SIENTRY (16 bytes for Unicode PST files, 8 bytes for ANSI PST Files).
- **rgbPadding (optional, variable):** This field is present if the total size of all of the other fields is not a multiple of 64. The size of this field is the smallest number of bytes required to make the size of the SIBLOCK a multiple of 64. Implementations MUST ignore this field.

#### **blockTrailer (ANSI: 12 bytes; Unicode: 16 bytes):** A **BLOCKTRAILER** structure (section 2.2.2.8.1).

#### **2.3 LTP Layer**

The LTP layer builds on top of the NDB infrastructure to provide the structured storage elements that are required to represent complex messaging-related objects such as Folder objects, Message objects and Attachment objects.

The LTP defines a heap on an NDB node as well as a BTree that is defined within the heap structure.

The LTP uses these abstractions to further define property contexts and table contexts which represent collections of property-value pairs and tables consisting of rows of columns, respectively.

#### **2.3.1 HN (Heap-on-Node)**

The **Heap-on-Node** defines a standard heap over a node's data stream. Taking advantage of the flexible structure of the node, the organization of the heap data can take on several forms, depending on how much data is stored in the heap.

For heaps whose size exceed the amount of data that can fit in one data block, the first data block in the HN contains a full header record and a trailer record. With the exception of blocks that require an **HNBITMAPHDR** structure, subsequent data blocks only have an abridged header and a trailer. This is explained in more detail in the following sections. Because the heap is a structure that is defined at a higher layer than the NDB, the heap structures are written to the external data sections of data blocks and do not use any information from the data block's **NDB** structure.

### **2.3.1.1 HID**

<span id="page-51-0"></span>An **HID** is a 4-byte value that identifies an item allocated from the heap. The value is unique only within the heap itself. The following is the structure of an HID.

Unicode / ANSI:

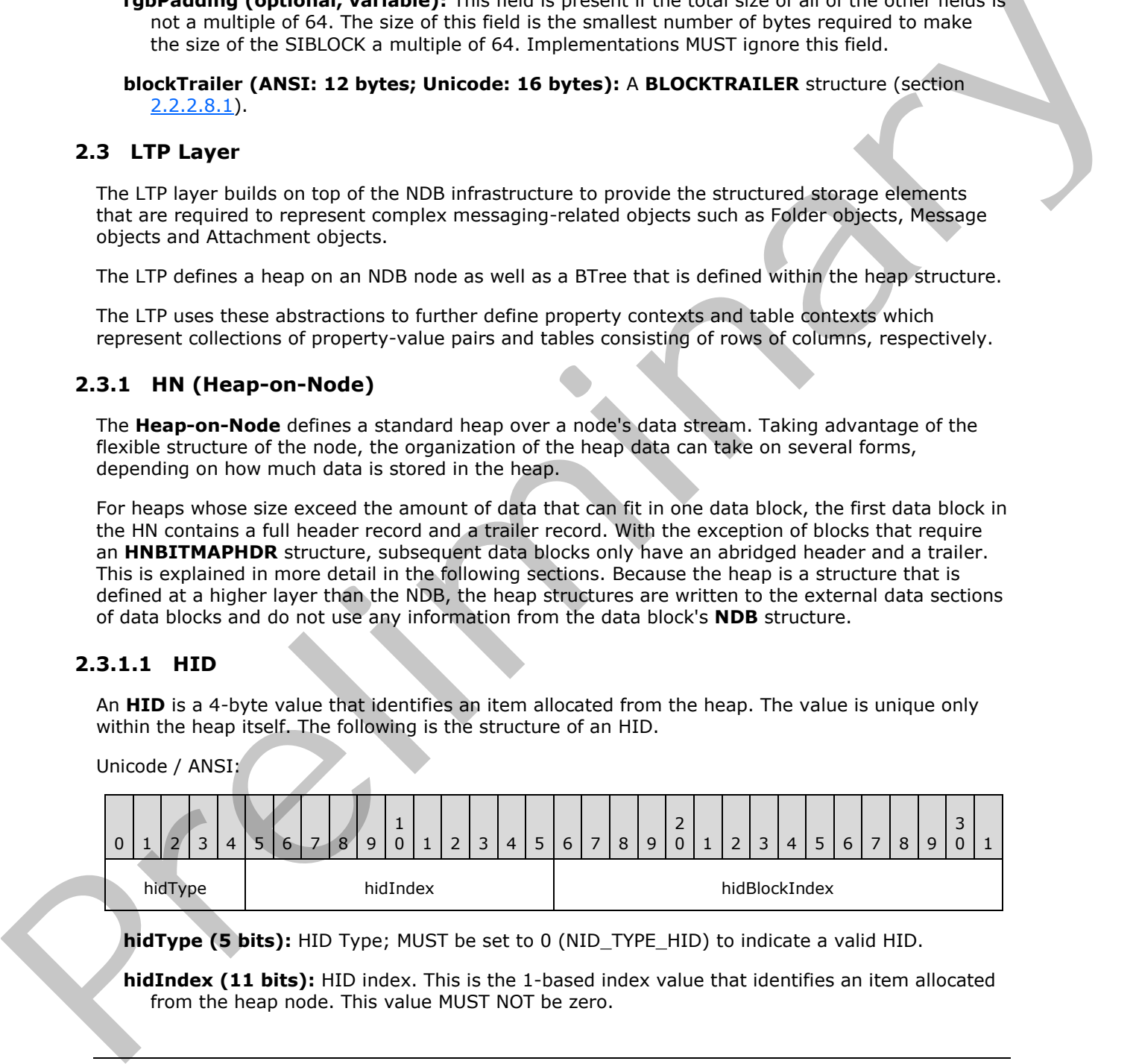

**hidType (5 bits):** HID Type; MUST be set to 0 (NID TYPE HID) to indicate a valid HID.

**hidIndex (11 bits):** HID index. This is the 1-based index value that identifies an item allocated from the heap node. This value MUST NOT be zero.

*[MS-PST] — v20120630 Outlook Personal Folders (.pst) File Format* 

 *Copyright © 2012 Microsoft Corporation.* 

 *Release: July 16, 2012* 

<span id="page-52-0"></span>**hidBlockIndex (16 bits):** This is the zero-based data block index. This number indicates the zero-based index of the data block in which this heap item resides.

#### **2.3.1.2 HNHDR**

The **HNHDR** record resides at the beginning of the first data block in the **HN** (an **HN** can span several blocks), which contains root information about the **HN**.

Unicode / ANSI:

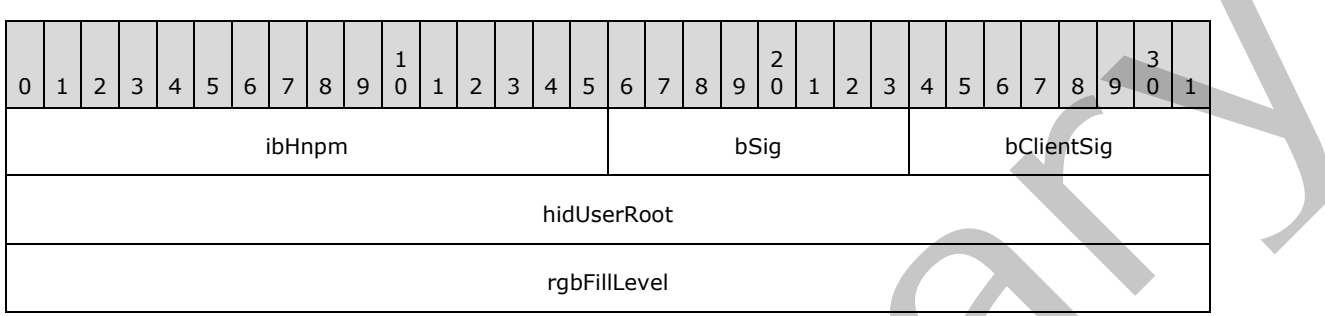

- **ibHnpm (2 bytes):** The byte offset to the HN page Map record (section 2.3.1.5), with respect to the beginning of the **HNHDR** structure.
- **bSig (1 byte):** Block signature; MUST be set to 0xEC to indicate an HN.
- **bClientSig (1 byte):** Client signature. This value describes the higher-level structure that is implemented on top of the HN. This value is intended as a hint for a higher-level structure and has no meaning for structures defined at the HN level. The following values are pre-defined for **bClientSig**. All other values not described in the following table are reserved and MUST NOT be assigned or used.

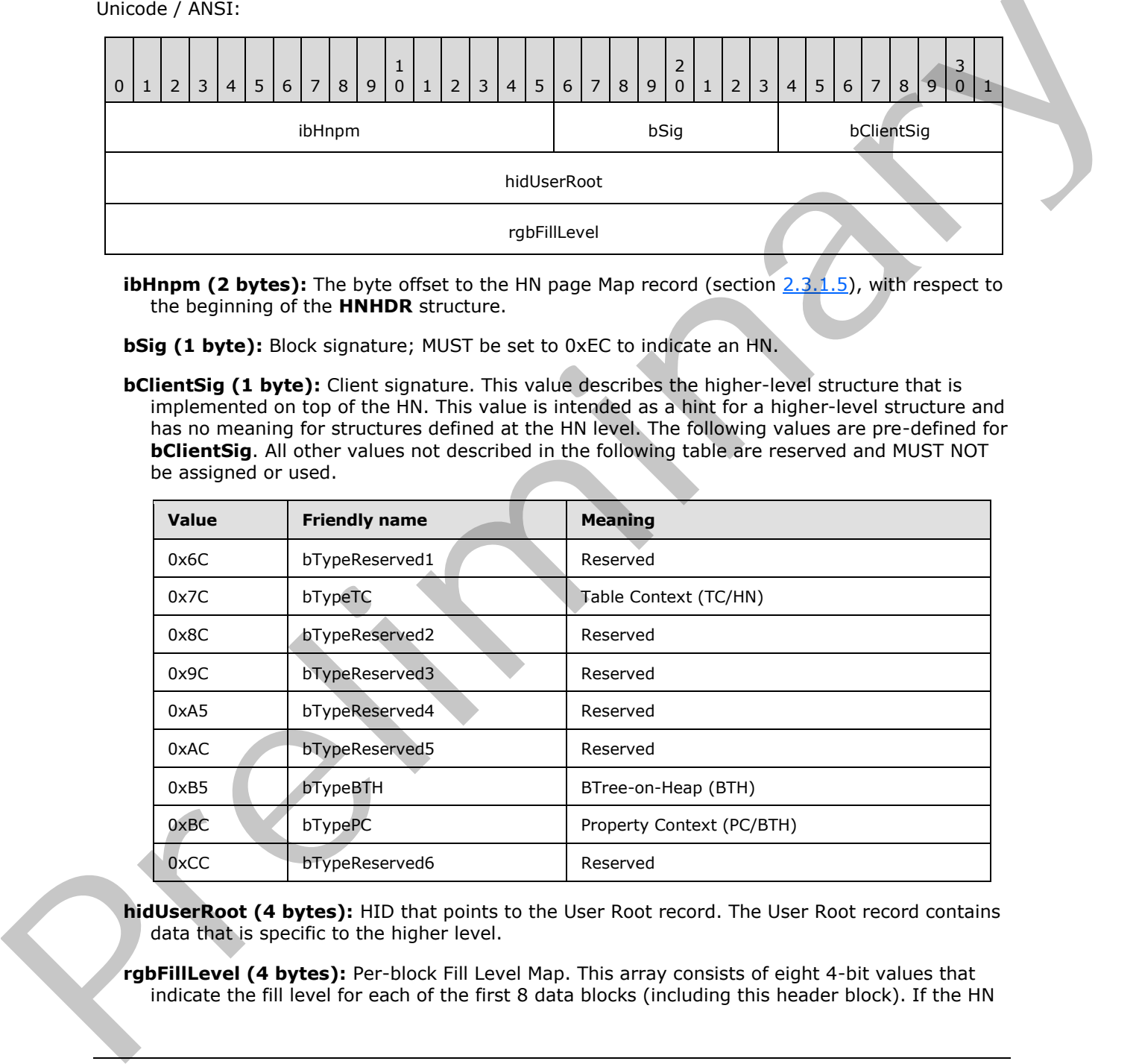

**hidUserRoot (4 bytes):** HID that points to the User Root record. The User Root record contains data that is specific to the higher level.

**rgbFillLevel (4 bytes):** Per-block Fill Level Map. This array consists of eight 4-bit values that indicate the fill level for each of the first 8 data blocks (including this header block). If the HN

*[MS-PST] — v20120630 Outlook Personal Folders (.pst) File Format* 

 *Copyright © 2012 Microsoft Corporation.* 

 *Release: July 16, 2012* 

has fewer than 8 data blocks, then the values corresponding to the non-existent data blocks MUST be set to zero. The following table explains the values indicated by each 4-bit value.

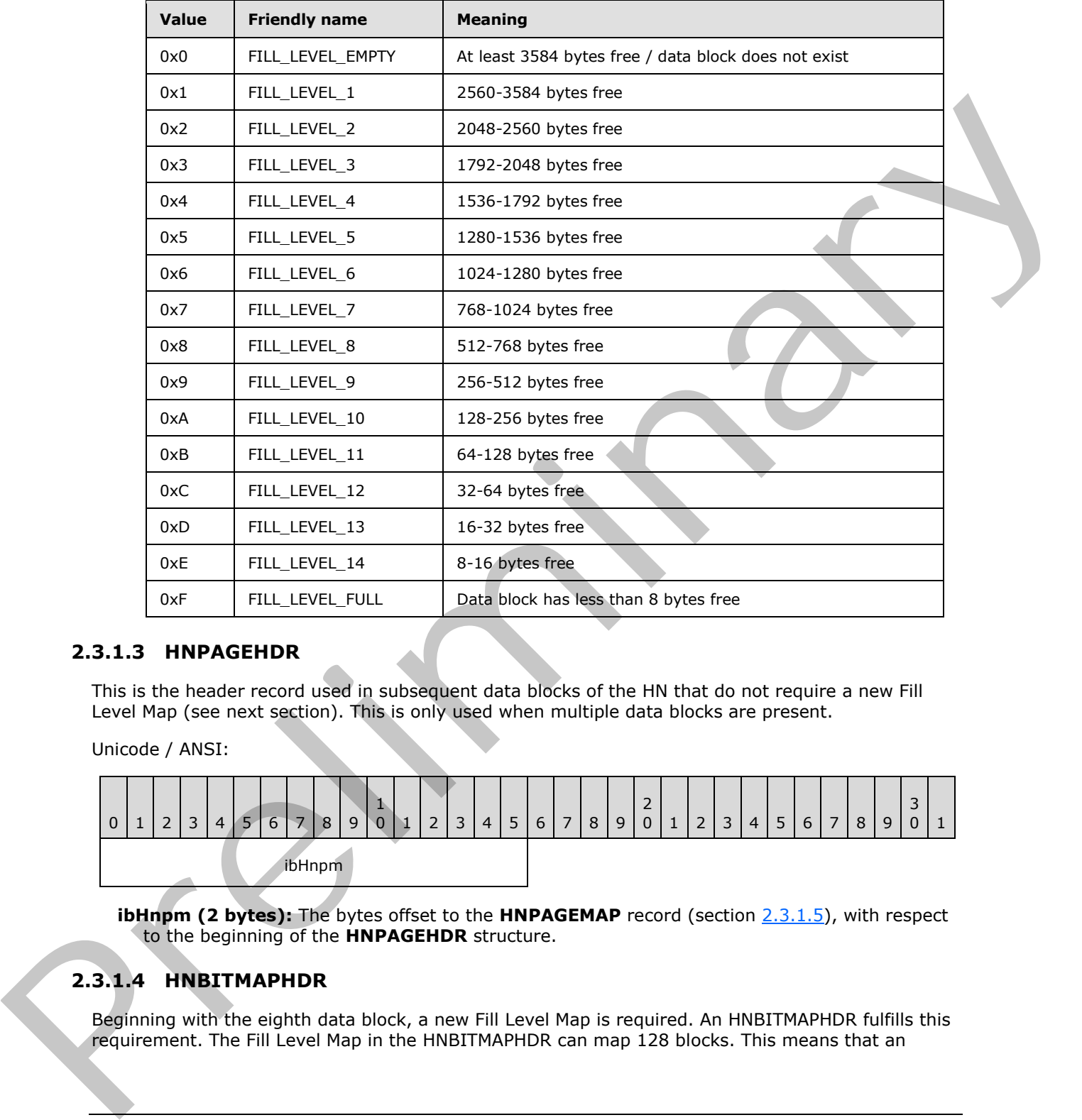

# **2.3.1.3 HNPAGEHDR**

This is the header record used in subsequent data blocks of the HN that do not require a new Fill Level Map (see next section). This is only used when multiple data blocks are present.

Unicode / ANSI:

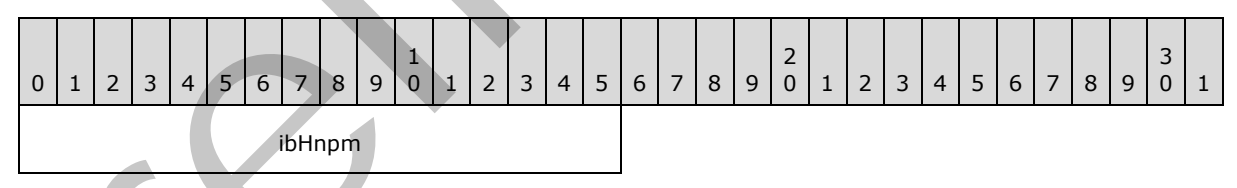

**ibHnpm (2 bytes):** The bytes offset to the **HNPAGEMAP** record (section 2.3.1.5), with respect to the beginning of the **HNPAGEHDR** structure.

# **2.3.1.4 HNBITMAPHDR**

Beginning with the eighth data block, a new Fill Level Map is required. An HNBITMAPHDR fulfills this requirement. The Fill Level Map in the HNBITMAPHDR can map 128 blocks. This means that an

*[MS-PST] — v20120630 Outlook Personal Folders (.pst) File Format* 

 *Copyright © 2012 Microsoft Corporation.* 

 *Release: July 16, 2012* 

HNBITMAPHDR appears at data block 8 (the first data block is data block 0) and thereafter every 128 blocks. (that is, data block 8, data block 136, data block 264, and so on).

Unicode / ANSI:

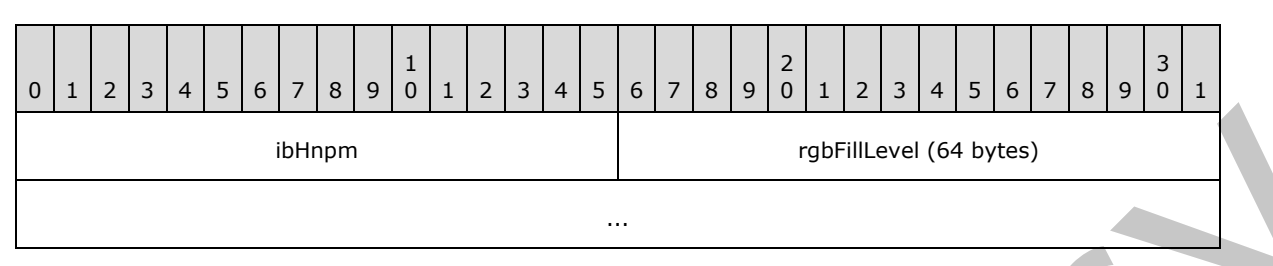

**ibHnpm (2 bytes):** The byte offset to the **HNPAGEMAP** record (section 2.3.1.5) relative to the beginning of the **HNPAGEHDR** structure.

**rgbFillLevel (64 bytes):** Per-block Fill Level Map. This array consists of one hundred and twenty-eight (128) 4-bit values that indicate the fill level for the next 128 data blocks (including this data block). If the HN has fewer than 128 data blocks after this data block, then the values corresponding to the non-existent data blocks MUST be set to zero. See **rgbFillLevel** in section 2.3.1.2 for possible values.

#### **2.3.1.5 HNPAGEMAP**

<span id="page-54-0"></span>The HNPAGEMAP record is located at the end of each HN block immediately before the block trailer. It contains the information about the allocations in the page. The HNPAGEMAP is located using the **ibHnpm** field in the HNHDR, HNPAGEHDR and HNBITMAPHDR records.

Unicode / ANSI:

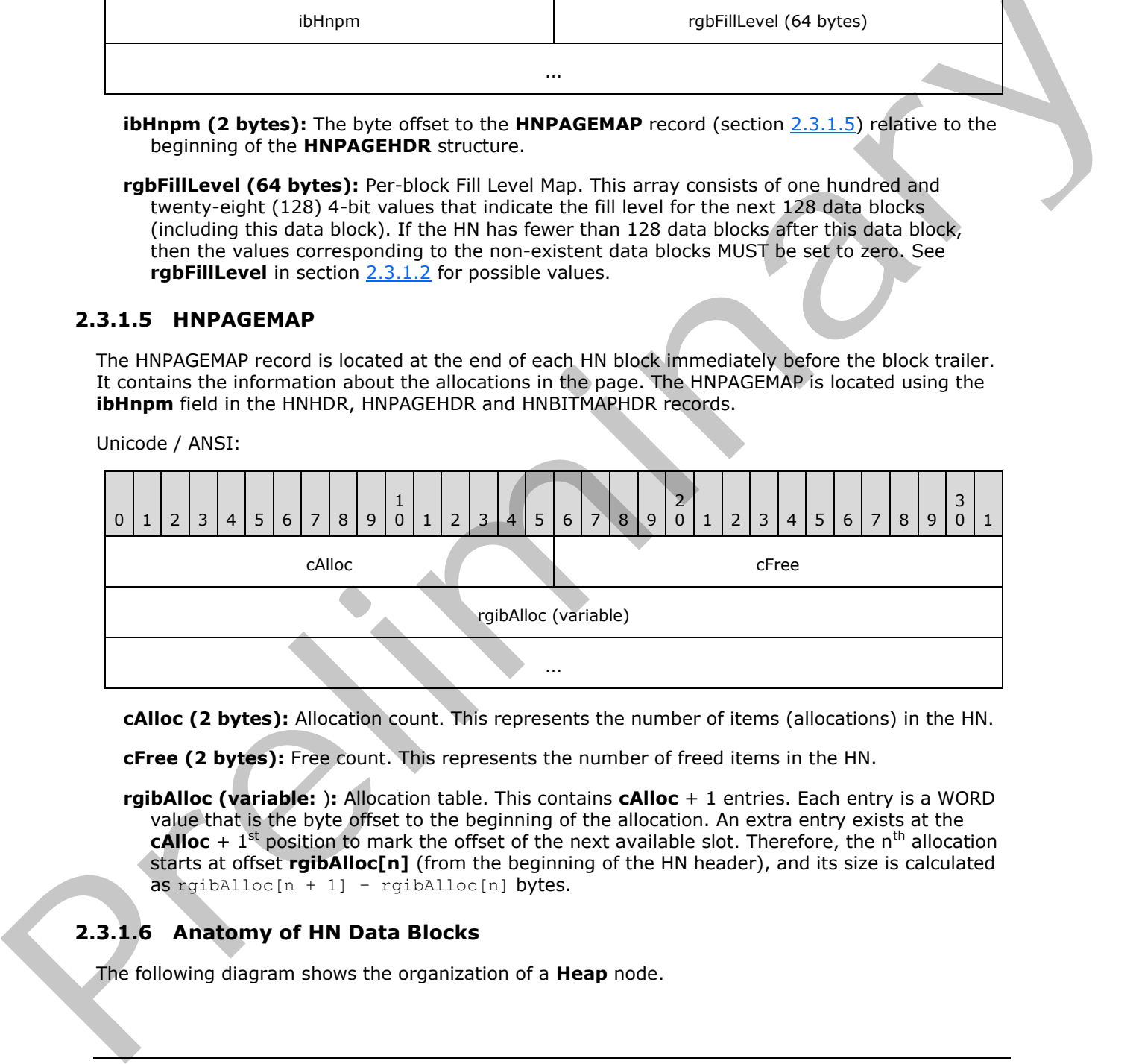

**cAlloc (2 bytes):** Allocation count. This represents the number of items (allocations) in the HN.

**cFree (2 bytes):** Free count. This represents the number of freed items in the HN.

<span id="page-54-1"></span>**rgibAlloc (variable:** )**:** Allocation table. This contains **cAlloc** + 1 entries. Each entry is a WORD value that is the byte offset to the beginning of the allocation. An extra entry exists at the **cAlloc** +  $1^{st}$  position to mark the offset of the next available slot. Therefore, the n<sup>th</sup> allocation starts at offset **rgibAlloc[n]** (from the beginning of the HN header), and its size is calculated as rgibAlloc[n + 1] – rgibAlloc[n] bytes.

# **2.3.1.6 Anatomy of HN Data Blocks**

The following diagram shows the organization of a **Heap** node.

*[MS-PST] — v20120630 Outlook Personal Folders (.pst) File Format* 

 *Copyright © 2012 Microsoft Corporation.* 

 *Release: July 16, 2012* 

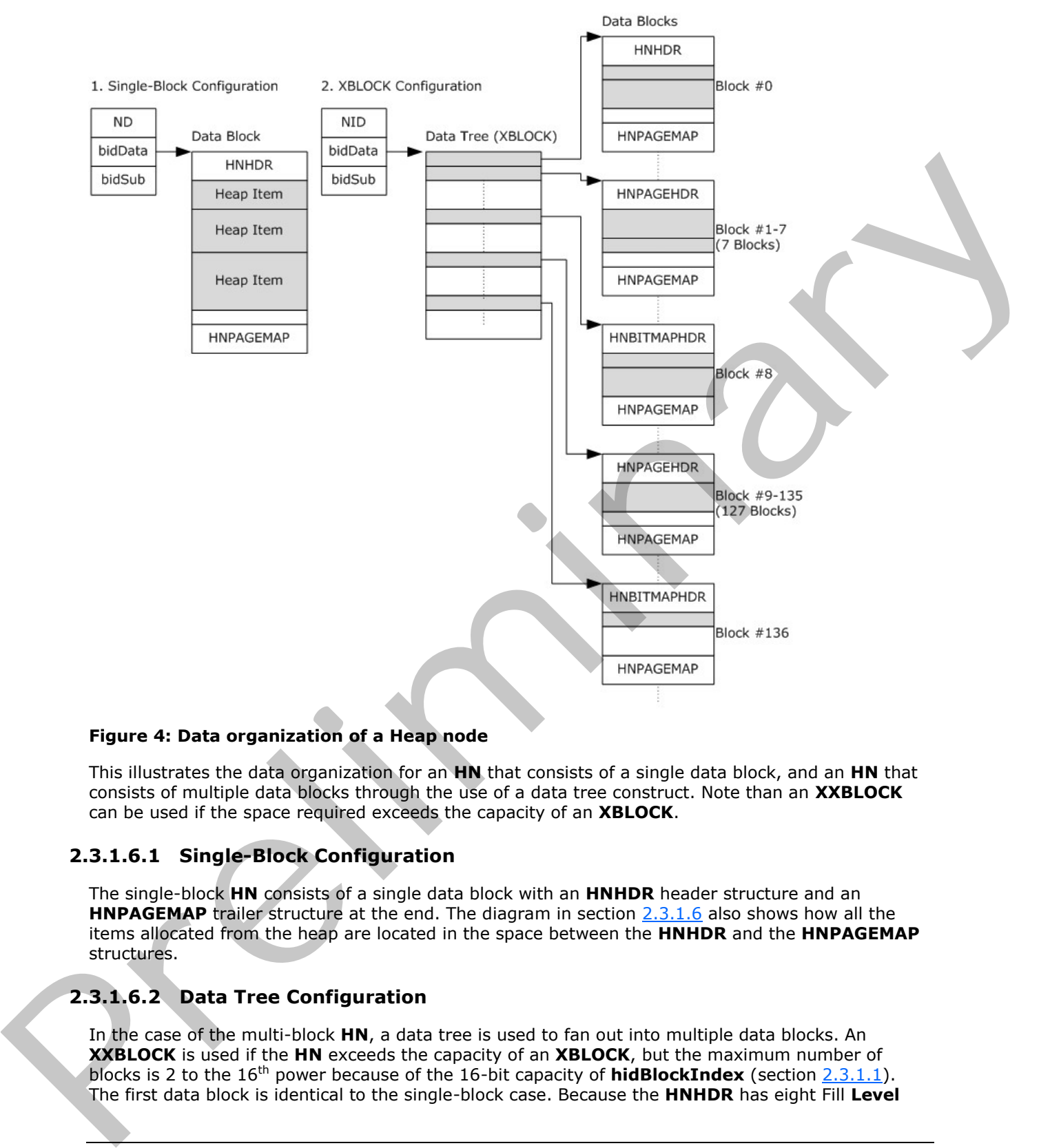

### **Figure 4: Data organization of a Heap node**

This illustrates the data organization for an **HN** that consists of a single data block, and an **HN** that consists of multiple data blocks through the use of a data tree construct. Note than an **XXBLOCK** can be used if the space required exceeds the capacity of an **XBLOCK**.

### **2.3.1.6.1 Single-Block Configuration**

The single-block **HN** consists of a single data block with an **HNHDR** header structure and an **HNPAGEMAP** trailer structure at the end. The diagram in section 2.3.1.6 also shows how all the items allocated from the heap are located in the space between the **HNHDR** and the **HNPAGEMAP** structures.

# **2.3.1.6.2 Data Tree Configuration**

In the case of the multi-block **HN**, a data tree is used to fan out into multiple data blocks. An **XXBLOCK** is used if the **HN** exceeds the capacity of an **XBLOCK**, but the maximum number of blocks is 2 to the 16th power because of the 16-bit capacity of **hidBlockIndex** (section 2.3.1.1). The first data block is identical to the single-block case. Because the **HNHDR** has eight Fill **Level**

*[MS-PST] — v20120630 Outlook Personal Folders (.pst) File Format* 

 *Copyright © 2012 Microsoft Corporation.* 

 *Release: July 16, 2012* 

Map slots, the next seven blocks only have the abbreviated **HNPAGEHDR** header structure. The eighth block, however, only has an **HNBITMAPHDR** header structure because a new Fill Level Map is needed. Because **HNBITMAPHDR** has 128 slots, it is only required once every 128 blocks thereafter. All the blocks in-between have the **HNPAGEHDR** header instead.

In terms of data arrangement, the data tree case is an extension to the single-block case, where individual heap items are allocated from the leaf data blocks in a similar manner.

### **2.3.2 BTree-on-Heap (BTH)**

A **BTree-on-Heap** implements a classic BTree on a heap node. A BTH consists of several parts: A header, the BTree records, and optional BTree data. The following diagram shows a high-level schematic of a BTH.

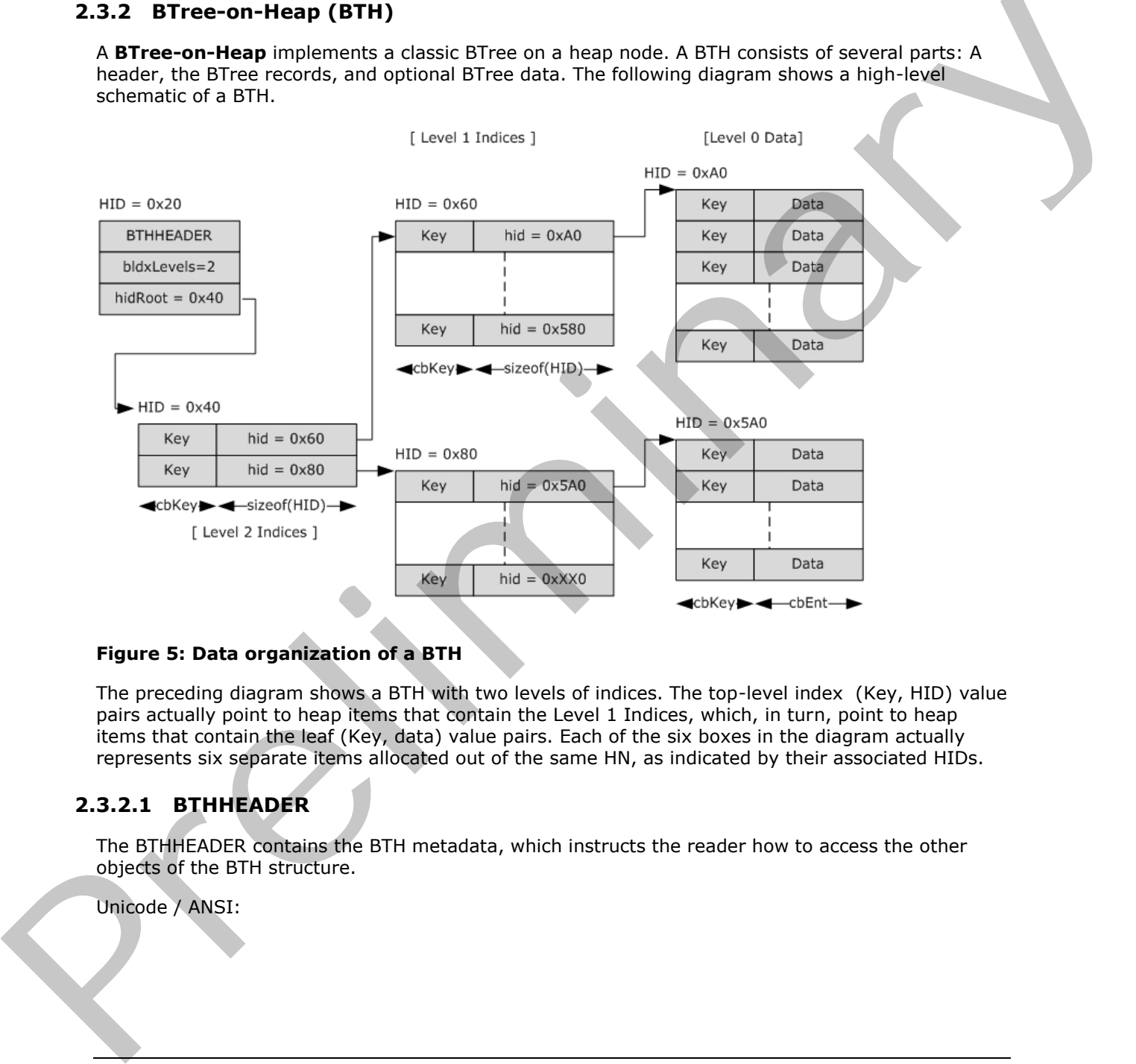

#### **Figure 5: Data organization of a BTH**

The preceding diagram shows a BTH with two levels of indices. The top-level index (Key, HID) value pairs actually point to heap items that contain the Level 1 Indices, which, in turn, point to heap items that contain the leaf (Key, data) value pairs. Each of the six boxes in the diagram actually represents six separate items allocated out of the same HN, as indicated by their associated HIDs.

# **2.3.2.1 BTHHEADER**

<span id="page-56-0"></span>The BTHHEADER contains the BTH metadata, which instructs the reader how to access the other objects of the BTH structure.

Unicode / ANSI:

*[MS-PST] — v20120630 Outlook Personal Folders (.pst) File Format* 

 *Copyright © 2012 Microsoft Corporation.* 

 *Release: July 16, 2012* 

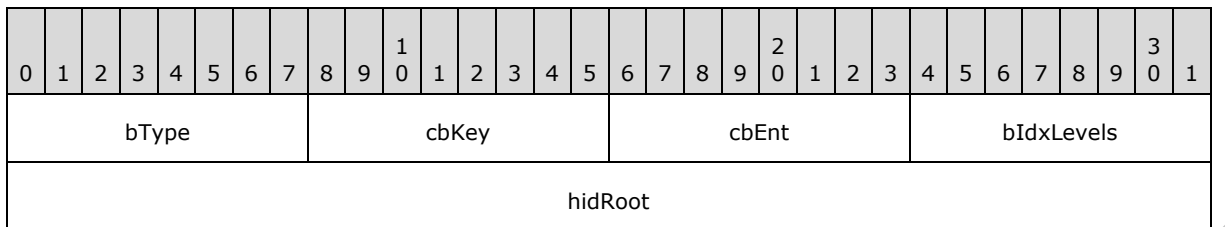

**bType (1 byte):** MUST be **bTypeBTH**.

- **cbKey (1 byte):** Size of the **BTree Key** value, in bytes. This value MUST be set to 2, 4, 8, or 16.
- **cbEnt (1 byte):** Size of the data value, in bytes. This MUST be greater than zero and less than or equal to 32.

**bIdxLevels (1 byte):** Index depth. This number indicates how many levels of intermediate indices exist in the **BTH**. Note that this number is zero-based, meaning that a value of zero actually means that the **BTH** has one level of indices. If this value is greater than zero, then its value indicates how many intermediate index levels are present.

**hidRoot (4 bytes):** This is the HID that points to the **BTH** entries for this **BTHHEADER**. The data consists of an array of **BTH** records. This value is set to zero if the **BTH** is empty.

### **2.3.2.2 Intermediate BTH (Index) Records**

Index records do not contain actual data, but point to other index records or leaf records. The format of the intermediate index record is as follows. The number of index records can be determined based on the size of the heap allocation.

Unicode / ANSI:

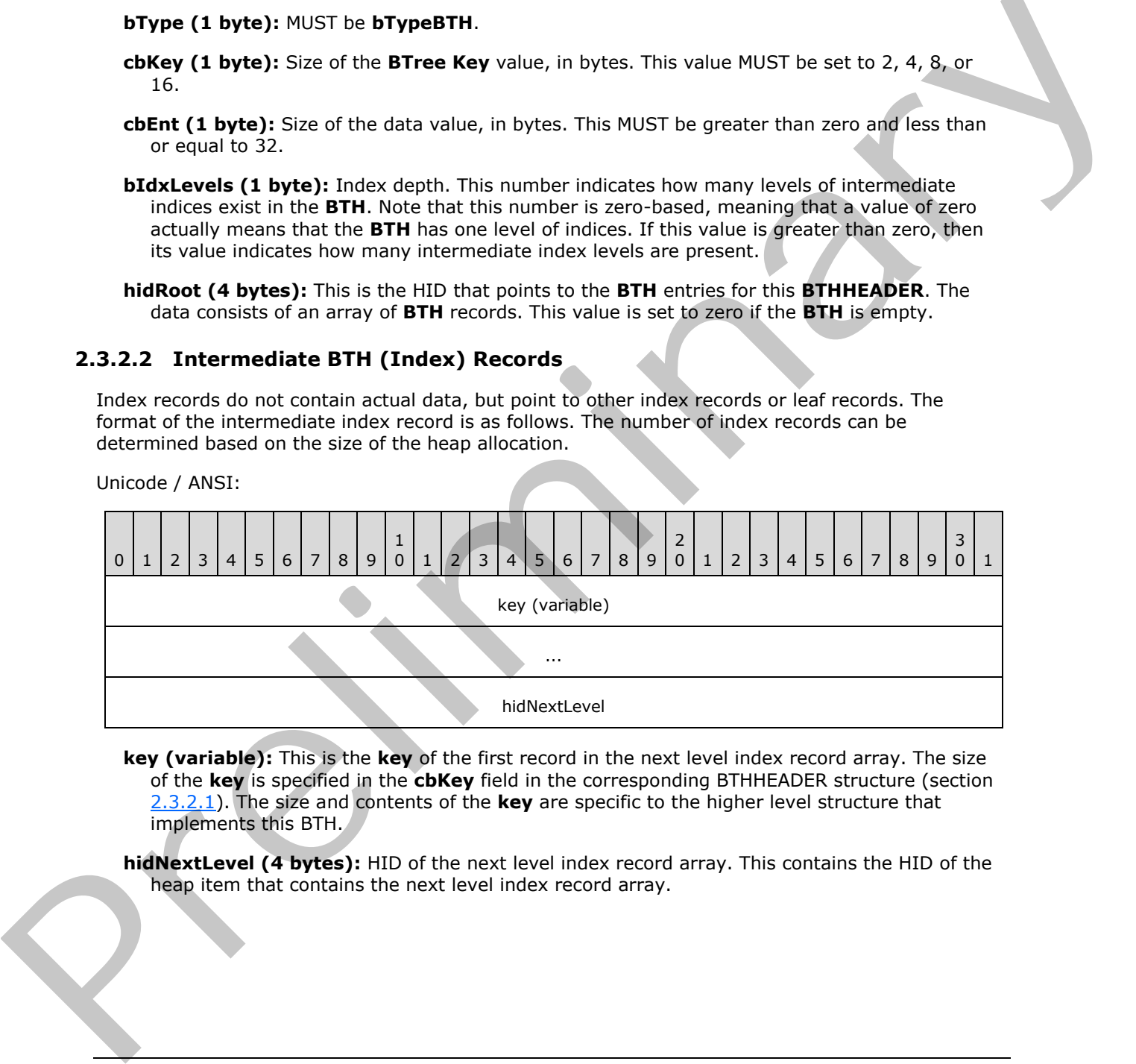

**key (variable):** This is the **key** of the first record in the next level index record array. The size of the **key** is specified in the **cbKey** field in the corresponding BTHHEADER structure (section 2.3.2.1). The size and contents of the **key** are specific to the higher level structure that implements this BTH.

**hidNextLevel (4 bytes):** HID of the next level index record array. This contains the HID of the heap item that contains the next level index record array.

*[MS-PST] — v20120630 Outlook Personal Folders (.pst) File Format* 

 *Copyright © 2012 Microsoft Corporation.* 

 *Release: July 16, 2012* 

# **2.3.2.3 Leaf BTH (Data) Records**

<span id="page-58-0"></span>Leaf BTH records contain the actual data associated with each key entry. The BTH records are tightly packed (that is, byte-aligned), and each record is exactly **cbKey** + **cbEnt** bytes in size. The number of data records can be determined based on the size of the heap allocation.

Unicode / ANSI:

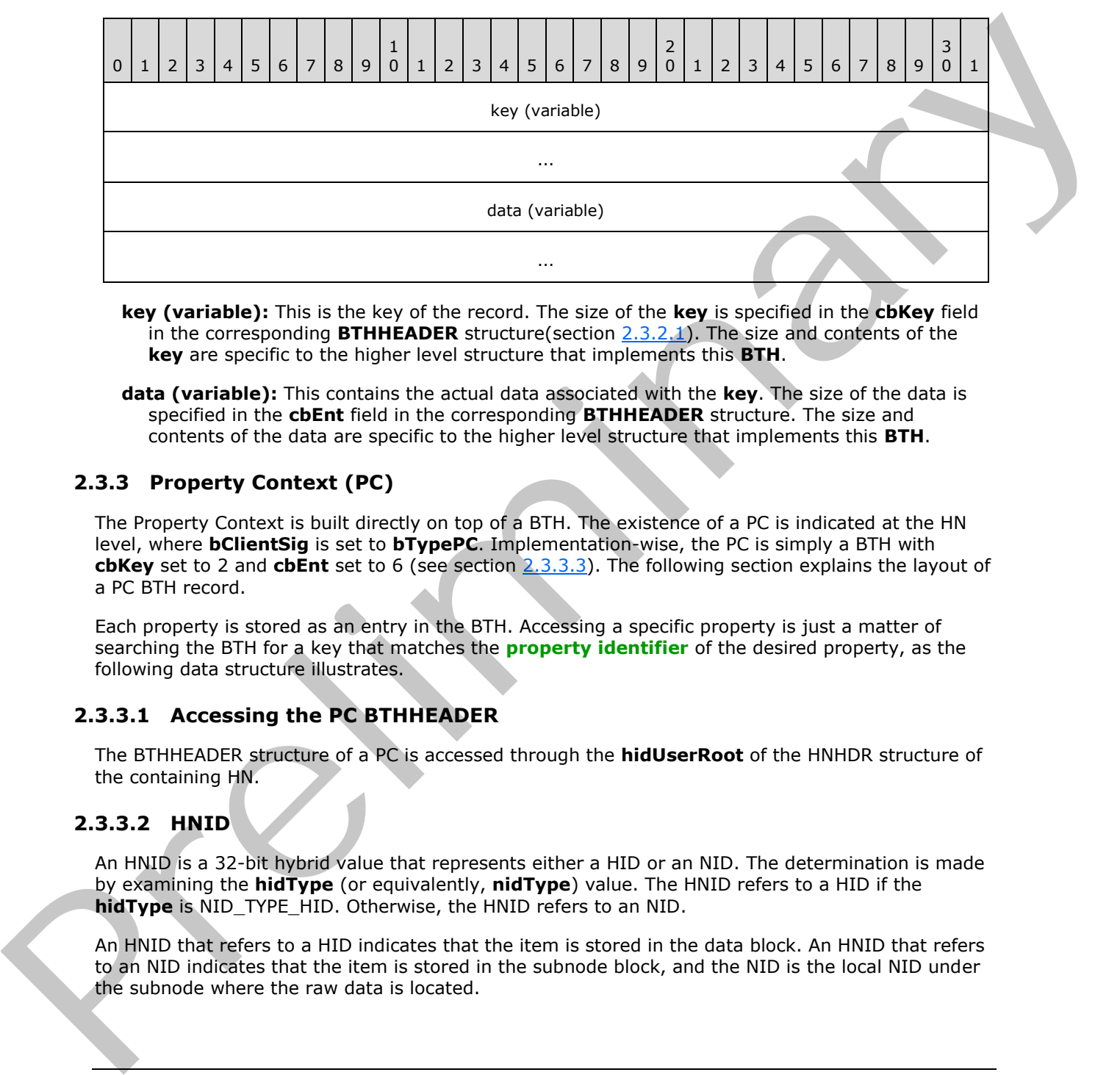

**key (variable):** This is the key of the record. The size of the **key** is specified in the **cbKey** field in the corresponding **BTHHEADER** structure(section 2.3.2.1). The size and contents of the **key** are specific to the higher level structure that implements this **BTH**.

**data (variable):** This contains the actual data associated with the **key**. The size of the data is specified in the **cbEnt** field in the corresponding **BTHHEADER** structure. The size and contents of the data are specific to the higher level structure that implements this **BTH**.

### **2.3.3 Property Context (PC)**

The Property Context is built directly on top of a BTH. The existence of a PC is indicated at the HN level, where **bClientSig** is set to **bTypePC**. Implementation-wise, the PC is simply a BTH with **cbKey** set to 2 and **cbEnt** set to 6 (see section 2.3.3.3). The following section explains the layout of a PC BTH record.

Each property is stored as an entry in the BTH. Accessing a specific property is just a matter of searching the BTH for a key that matches the **property identifier** of the desired property, as the following data structure illustrates.

# **2.3.3.1 Accessing the PC BTHHEADER**

The BTHHEADER structure of a PC is accessed through the **hidUserRoot** of the HNHDR structure of the containing HN.

### **2.3.3.2 HNID**

<span id="page-58-1"></span>An HNID is a 32-bit hybrid value that represents either a HID or an NID. The determination is made by examining the **hidType** (or equivalently, **nidType**) value. The HNID refers to a HID if the **hidType** is NID\_TYPE\_HID. Otherwise, the HNID refers to an NID.

An HNID that refers to a HID indicates that the item is stored in the data block. An HNID that refers to an NID indicates that the item is stored in the subnode block, and the NID is the local NID under the subnode where the raw data is located.

*[MS-PST] — v20120630 Outlook Personal Folders (.pst) File Format* 

 *Copyright © 2012 Microsoft Corporation.* 

 *Release: July 16, 2012* 

# **2.3.3.3 PC BTH Record**

<span id="page-59-0"></span>Unicode / ANSI:

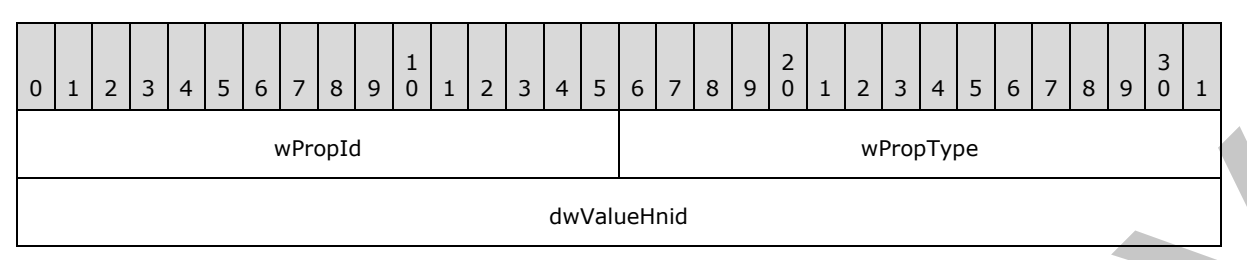

- **wPropId (2 bytes): Property ID**, as specified in [MS-OXCDATA] section 2.9. This is the upper 16 bits of the property tag value. This is a manifestation of the BTH record (section 2.3.2.3) and constitutes the key of this record.
- **wPropType (2 bytes): Property type**. This is the lower 16 bits of the property tag value, which identifies the type of data that is associated with the property. The complete list of property type values and their data sizes are specified in [MS-OXCDATA] section 2.11.1.
- **dwValueHnid (4 bytes):** Depending on the data size of the property type indicated by **wPropType** and a few other factors, this field represents different values. The following table explains the value contained in **dwValueHnid** based on the different scenarios. In the event where the **dwValueHnid** value contains a HID or NID (section 2.3.3.2), the actual data is stored in the corresponding heap or subnode entry, respectively.

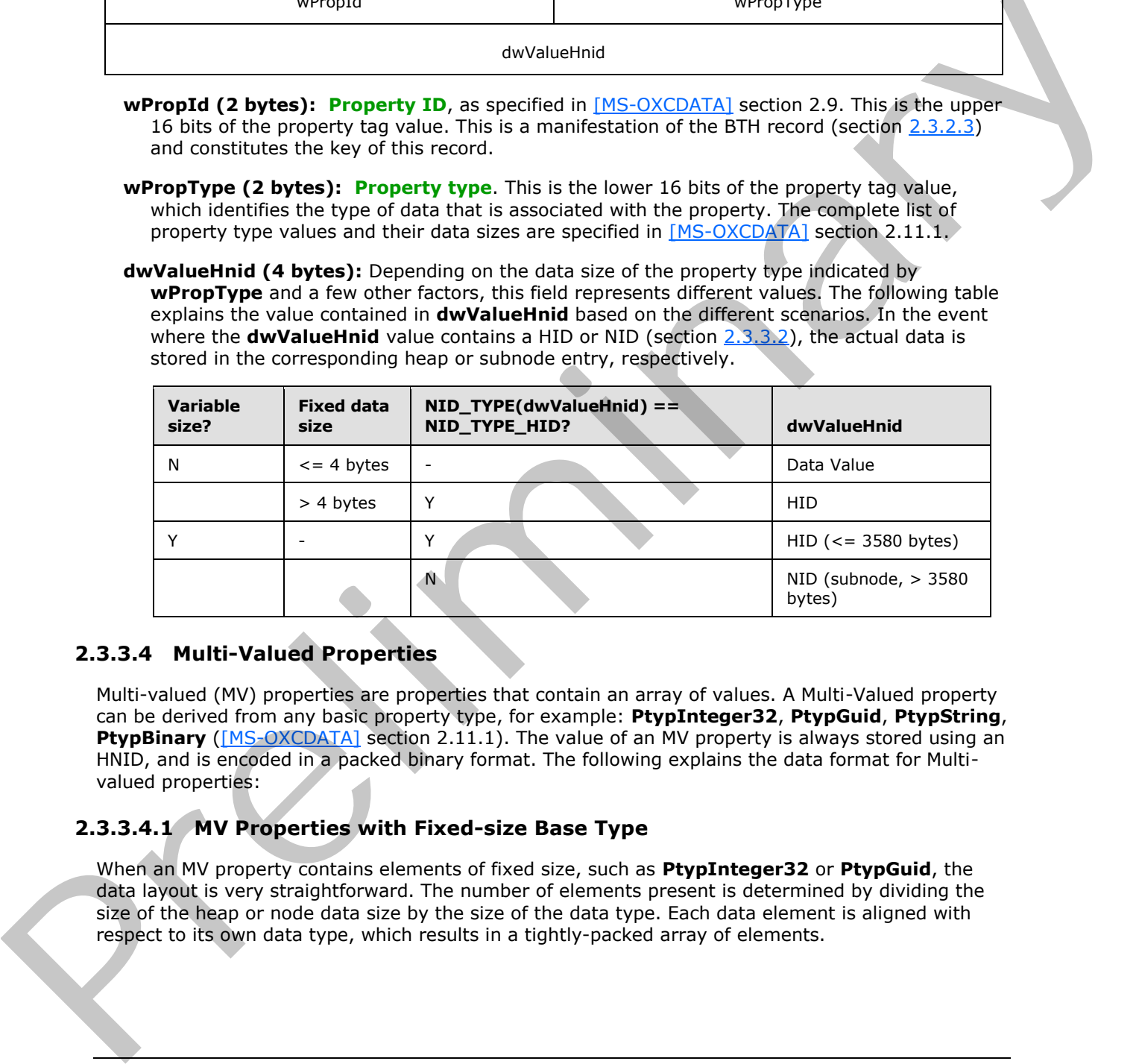

# **2.3.3.4 Multi-Valued Properties**

Multi-valued (MV) properties are properties that contain an array of values. A Multi-Valued property can be derived from any basic property type, for example: **PtypInteger32**, **PtypGuid**, **PtypString**, PtypBinary ([MS-OXCDATA] section 2.11.1). The value of an MV property is always stored using an HNID, and is encoded in a packed binary format. The following explains the data format for Multivalued properties:

# **2.3.3.4.1 MV Properties with Fixed-size Base Type**

When an MV property contains elements of fixed size, such as **PtypInteger32** or **PtypGuid**, the data layout is very straightforward. The number of elements present is determined by dividing the size of the heap or node data size by the size of the data type. Each data element is aligned with respect to its own data type, which results in a tightly-packed array of elements.

*[MS-PST] — v20120630 Outlook Personal Folders (.pst) File Format* 

 *Copyright © 2012 Microsoft Corporation.* 

 *Release: July 16, 2012* 

For example, if the HID points to an allocation of 64 bytes, and the Fixed-size type is a **PtypInteger64** (8 bytes), then the number of items in the MV property is 64 / 8 = 8 items. The size of the heap or node data MUST be an integer multiple of the data type size.

### **2.3.3.4.2 MV Properties with Variable-size Base Type**

When the MV property contains variable-size elements, such as **PtypBinary**, **PtypString**, or **PtypString8**), the data layout is more complex. The following is the data format of a multi-valued property with variable-size base type.

Unicode / ANSI:

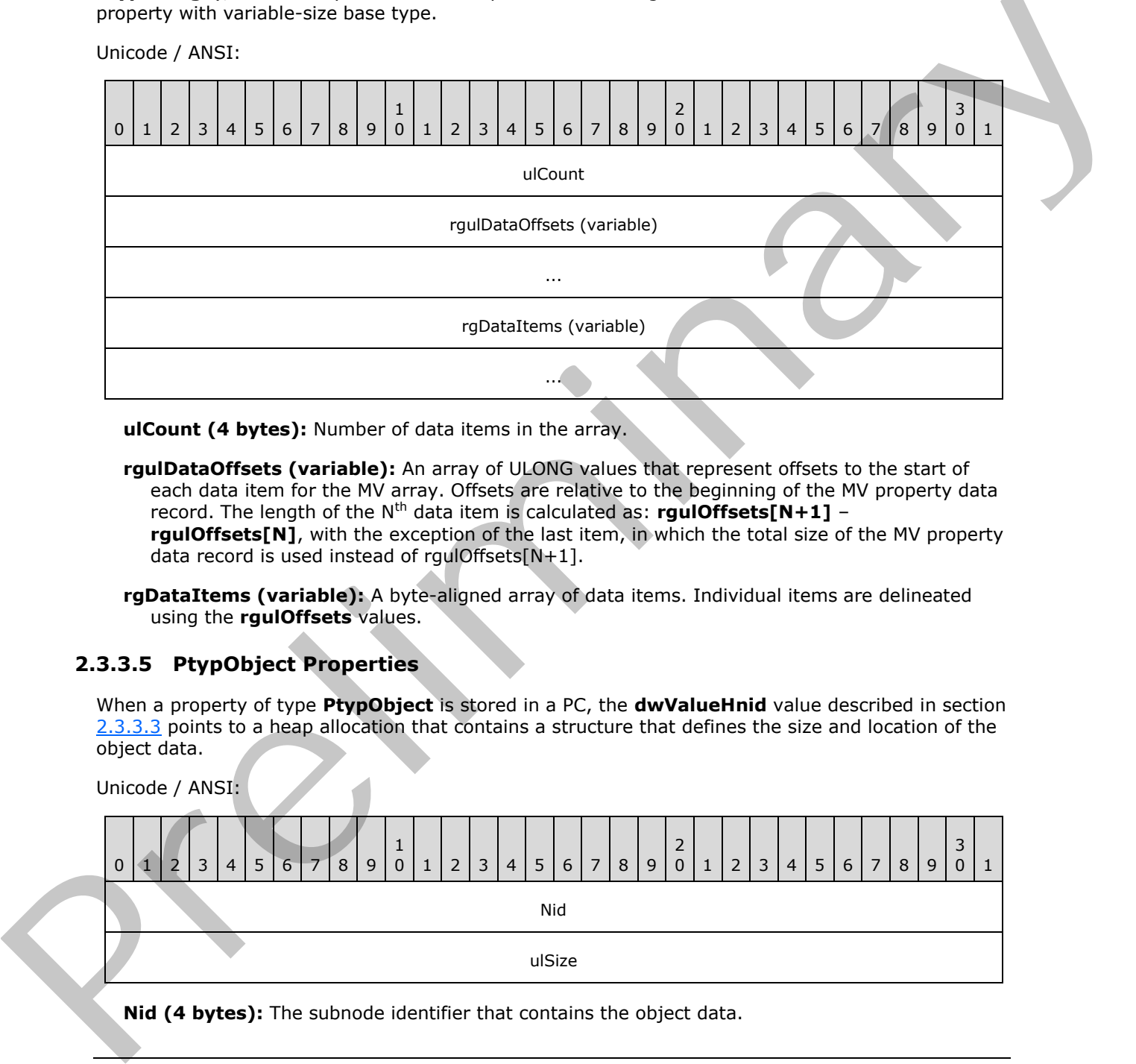

**ulCount (4 bytes):** Number of data items in the array.

**rgulDataOffsets (variable):** An array of ULONG values that represent offsets to the start of each data item for the MV array. Offsets are relative to the beginning of the MV property data record. The length of the N<sup>th</sup> data item is calculated as: **rgulOffsets[N+1]** – **rgulOffsets[N]**, with the exception of the last item, in which the total size of the MV property data record is used instead of rgulOffsets[N+1].

**rgDataItems (variable):** A byte-aligned array of data items. Individual items are delineated using the **rgulOffsets** values.

### **2.3.3.5 PtypObject Properties**

When a property of type **PtypObject** is stored in a PC, the **dwValueHnid** value described in section 2.3.3.3 points to a heap allocation that contains a structure that defines the size and location of the object data.

Unicode / ANSI:

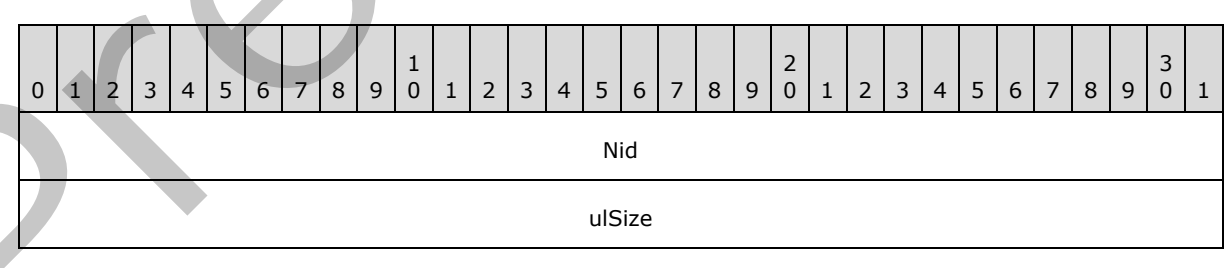

**Nid (4 bytes):** The subnode identifier that contains the object data.

*[MS-PST] — v20120630 Outlook Personal Folders (.pst) File Format* 

 *Copyright © 2012 Microsoft Corporation.* 

 *Release: July 16, 2012* 

**ulSize (4 bytes):** The total size of the object.

### **2.3.3.6 Anatomy of a PC**

The following diagram provides a visual representation how the various storage scenarios play out in a PC.

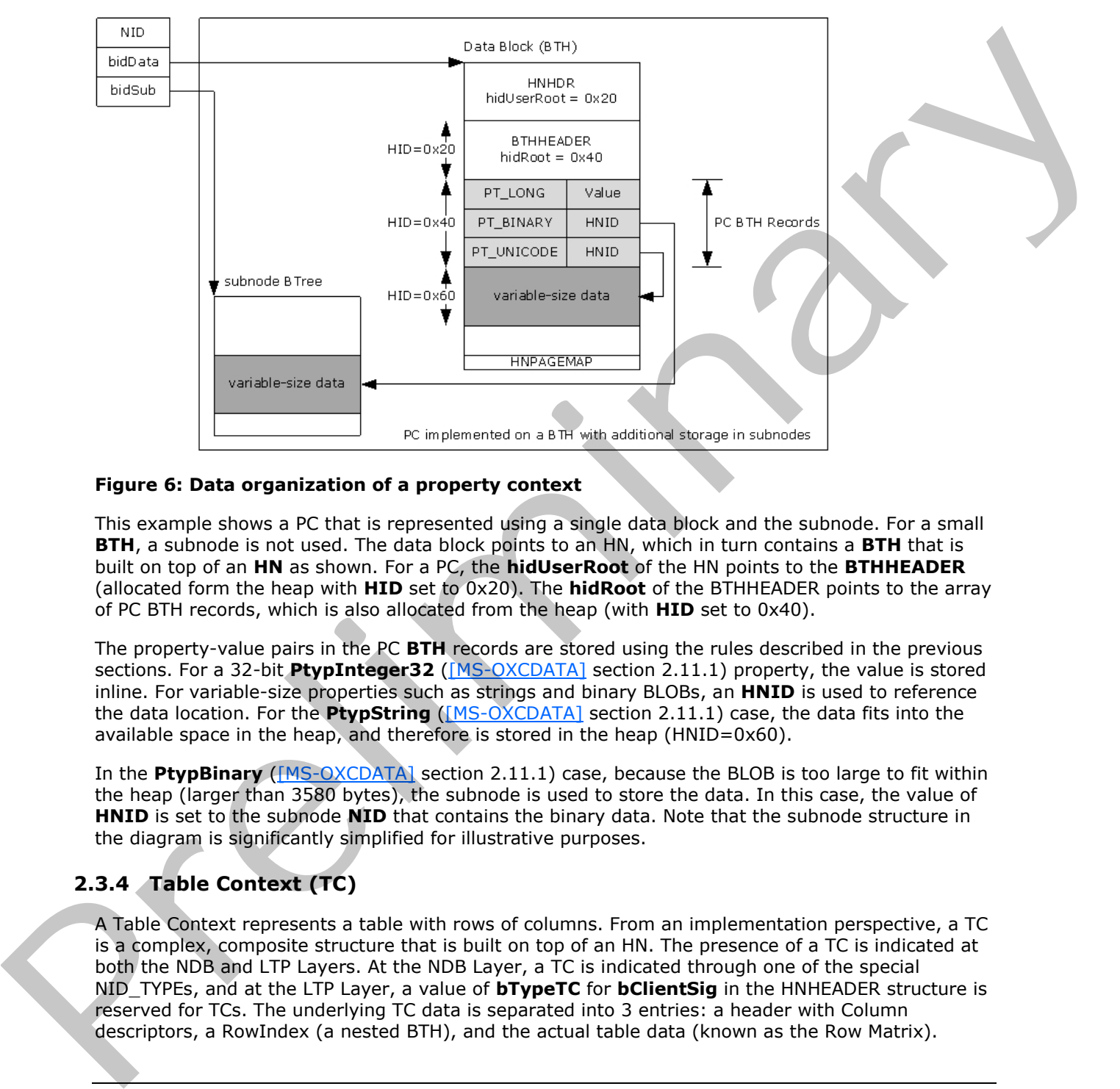

#### **Figure 6: Data organization of a property context**

This example shows a PC that is represented using a single data block and the subnode. For a small **BTH**, a subnode is not used. The data block points to an HN, which in turn contains a **BTH** that is built on top of an **HN** as shown. For a PC, the **hidUserRoot** of the HN points to the **BTHHEADER** (allocated form the heap with **HID** set to 0x20). The **hidRoot** of the BTHHEADER points to the array of PC BTH records, which is also allocated from the heap (with **HID** set to 0x40).

The property-value pairs in the PC **BTH** records are stored using the rules described in the previous sections. For a 32-bit **PtypInteger32** ([MS-OXCDATA] section 2.11.1) property, the value is stored inline. For variable-size properties such as strings and binary BLOBs, an **HNID** is used to reference the data location. For the **PtypString** ([MS-OXCDATA] section 2.11.1) case, the data fits into the available space in the heap, and therefore is stored in the heap (HNID=0x60).

In the **PtypBinary** ([MS-OXCDATA] section 2.11.1) case, because the BLOB is too large to fit within the heap (larger than 3580 bytes), the subnode is used to store the data. In this case, the value of **HNID** is set to the subnode **NID** that contains the binary data. Note that the subnode structure in the diagram is significantly simplified for illustrative purposes.

# **2.3.4 Table Context (TC)**

A Table Context represents a table with rows of columns. From an implementation perspective, a TC is a complex, composite structure that is built on top of an HN. The presence of a TC is indicated at both the NDB and LTP Layers. At the NDB Layer, a TC is indicated through one of the special NID\_TYPEs, and at the LTP Layer, a value of **bTypeTC** for **bClientSig** in the HNHEADER structure is reserved for TCs. The underlying TC data is separated into 3 entries: a header with Column descriptors, a RowIndex (a nested BTH), and the actual table data (known as the Row Matrix).

*[MS-PST] — v20120630 Outlook Personal Folders (.pst) File Format* 

 *Copyright © 2012 Microsoft Corporation.* 

 *Release: July 16, 2012* 

The Row Matrix contains the actual row data for the TC. New rows are always appended to the end of the Row Matrix, which means that the rows are not sorted in any meaningful manner. To provide a way to efficiently search the Row Matrix for a particular data row, each TC also contains an embedded BTH, known as the RowIndex, to provide a 32-bit "primary index" for the Row Matrix. Each 32-bit value is a key that uniquely identifies a row within the Row Matrix.

In practice, the Row Matrix is usually stored in a subnode because of its typical size, but in rare cases, a TC can fit into a single data block if it is small enough. To facilitate navigation between rows, each row of data is of the same size, and the size is stored in the TCINFO header structure (section 2.3.4.1). To further help with data packing and alignment, the data values are grouped according to its corresponding data size. DWORD and ULONGLONG values are grouped first, followed by WORD-sized data, and then byte-sized data. The TCINFO structure contains an array of offsets that points to the starting offset of each group of data.

The TC also includes a construct known as a Cell Existence Bitmap (CEB), which is used to denote whether a particular column in a particular row actually "exists". A CEB is present at the end of each row of data in the Row Matrix that indicates which columns in that row exists and which columns don't exist.

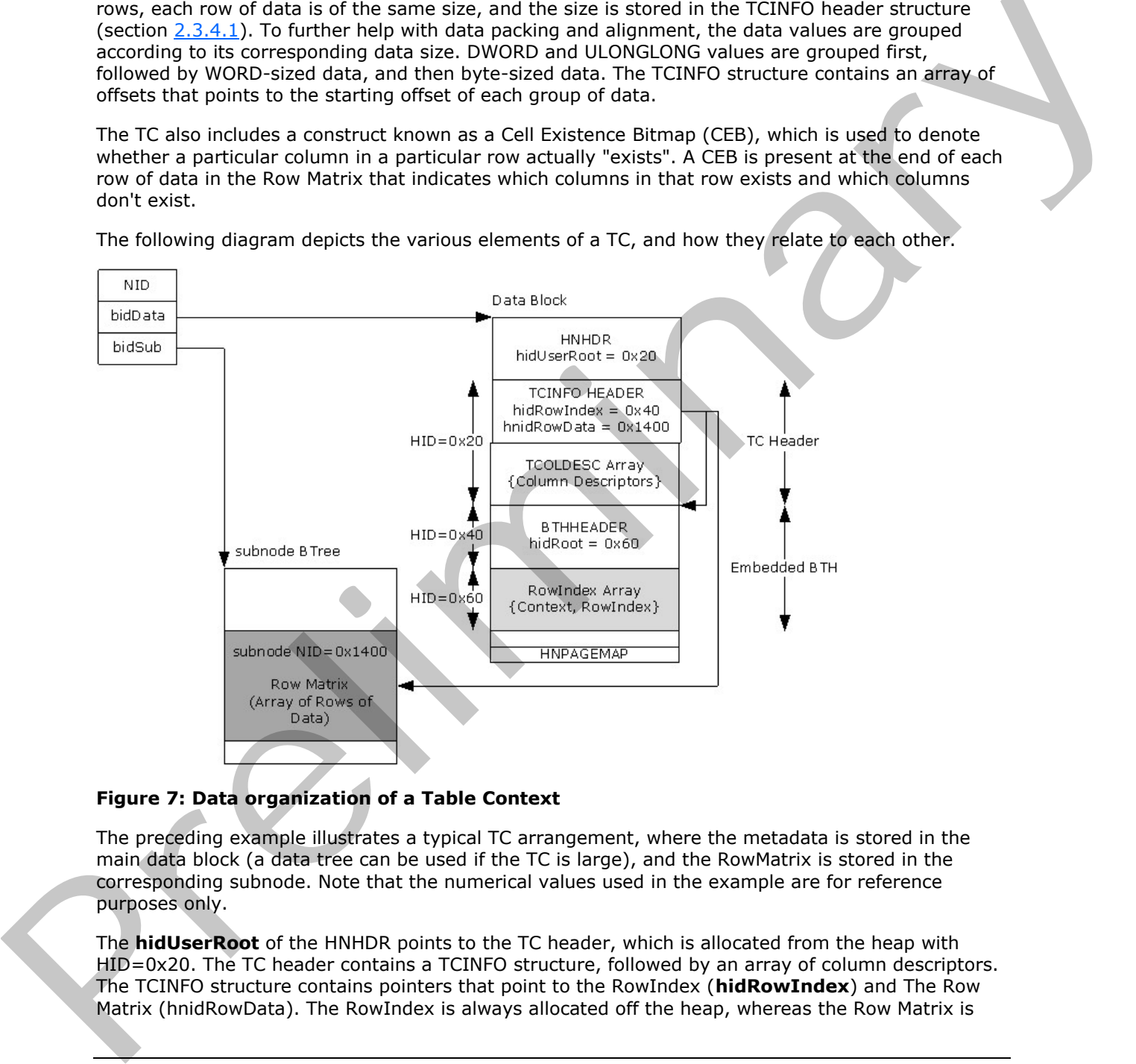

The following diagram depicts the various elements of a TC, and how they relate to each other.

### **Figure 7: Data organization of a Table Context**

The preceding example illustrates a typical TC arrangement, where the metadata is stored in the main data block (a data tree can be used if the TC is large), and the RowMatrix is stored in the corresponding subnode. Note that the numerical values used in the example are for reference purposes only.

The **hidUserRoot** of the HNHDR points to the TC header, which is allocated from the heap with HID=0x20. The TC header contains a TCINFO structure, followed by an array of column descriptors. The TCINFO structure contains pointers that point to the RowIndex (**hidRowIndex**) and The Row Matrix (hnidRowData). The RowIndex is always allocated off the heap, whereas the Row Matrix is

*[MS-PST] — v20120630 Outlook Personal Folders (.pst) File Format* 

 *Copyright © 2012 Microsoft Corporation.* 

 *Release: July 16, 2012* 

typically stored in the subnode (in rare cases where the TC is very small, the Row Matrix can be stored in a heap allocation instead. Note that the subnode structure in the diagram is significantly simplified for illustrative purposes.

<span id="page-63-0"></span>The next sections describe actual data structures associated with Table Contexts:

### **2.3.4.1 TCINFO**

TCINFO is the header structure for the TC. The TCINFO is accessed using the **hidUserRoot** field in the HNHDR structure of the containing HN. The header contains the column definitions and other relevant data.

Unicode / ANSI:

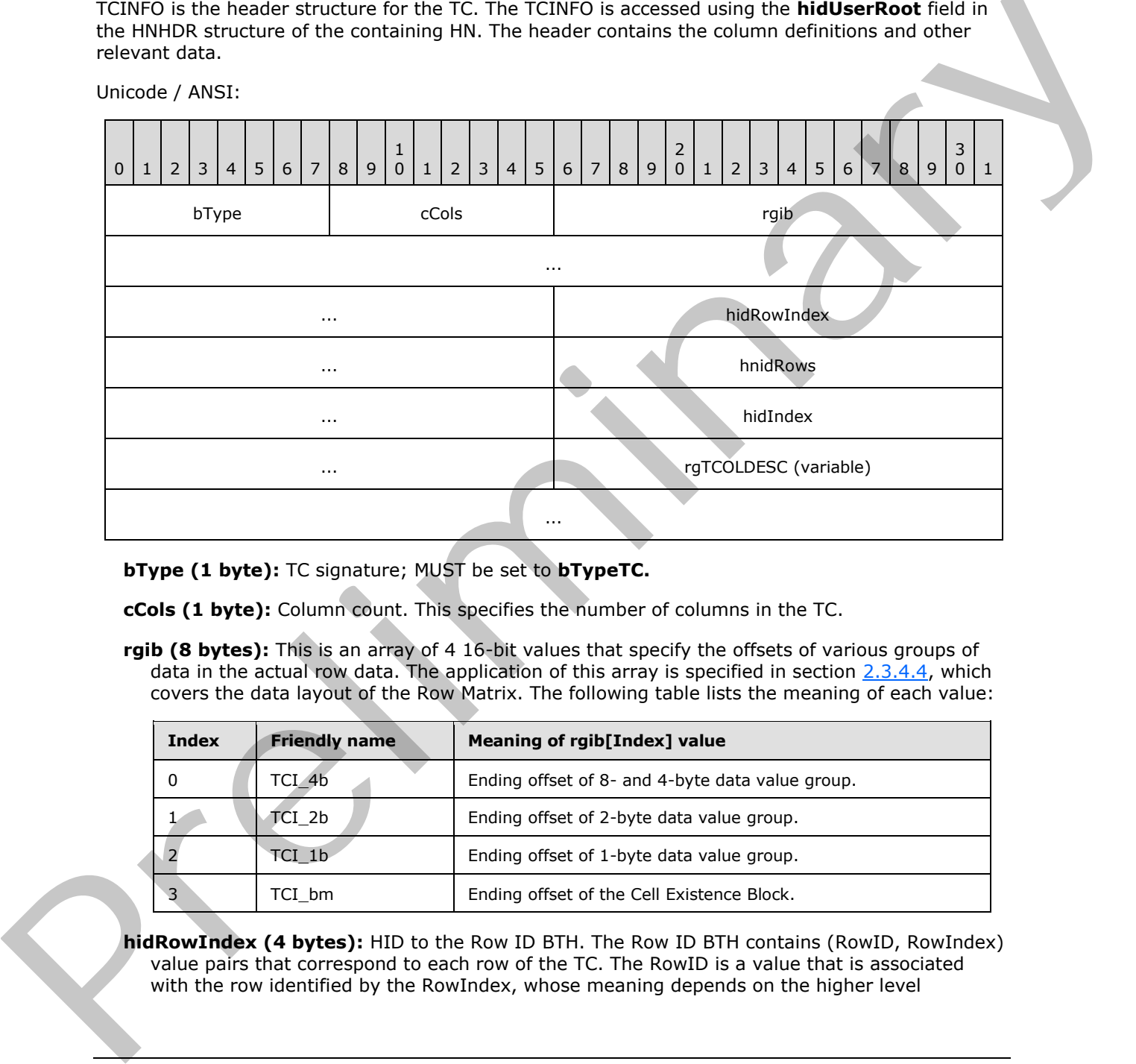

**bType (1 byte):** TC signature; MUST be set to **bTypeTC.**

**cCols (1 byte):** Column count. This specifies the number of columns in the TC.

**rgib (8 bytes):** This is an array of 4 16-bit values that specify the offsets of various groups of data in the actual row data. The application of this array is specified in section  $2.3.4.4$ , which covers the data layout of the Row Matrix. The following table lists the meaning of each value:

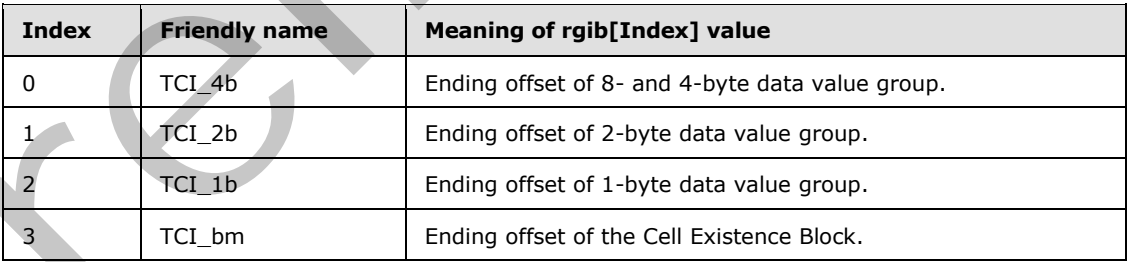

**hidRowIndex (4 bytes):** HID to the Row ID BTH. The Row ID BTH contains (RowID, RowIndex) value pairs that correspond to each row of the TC. The RowID is a value that is associated with the row identified by the RowIndex, whose meaning depends on the higher level

*[MS-PST] — v20120630 Outlook Personal Folders (.pst) File Format* 

 *Copyright © 2012 Microsoft Corporation.* 

 *Release: July 16, 2012* 

structure that implements this TC. The RowIndex is the zero-based index to a particular row in the Row Matrix.

- **hnidRows (4 bytes):** HNID to the Row Matrix (that is, actual table data). This value is set to zero if the TC contains no rows.
- **hidIndex (4 bytes):** Deprecated. Implementations SHOULD ignore this value, and creators of a new PST MUST set this value to zero.
- <span id="page-64-0"></span>**rgTCOLDESC (variable):** Array of Column Descriptors. This array contains **cCol** entries of type **TCOLDESC** structures that define each TC column.

### **2.3.4.2 TCOLDESC**

The **TCOLDESC** structure describes a single column in the TC, which includes metadata about the size of the data associated with this column, as well as whether a column exists, and how to locate the column data from the Row Matrix.

Unicode / ANSI:

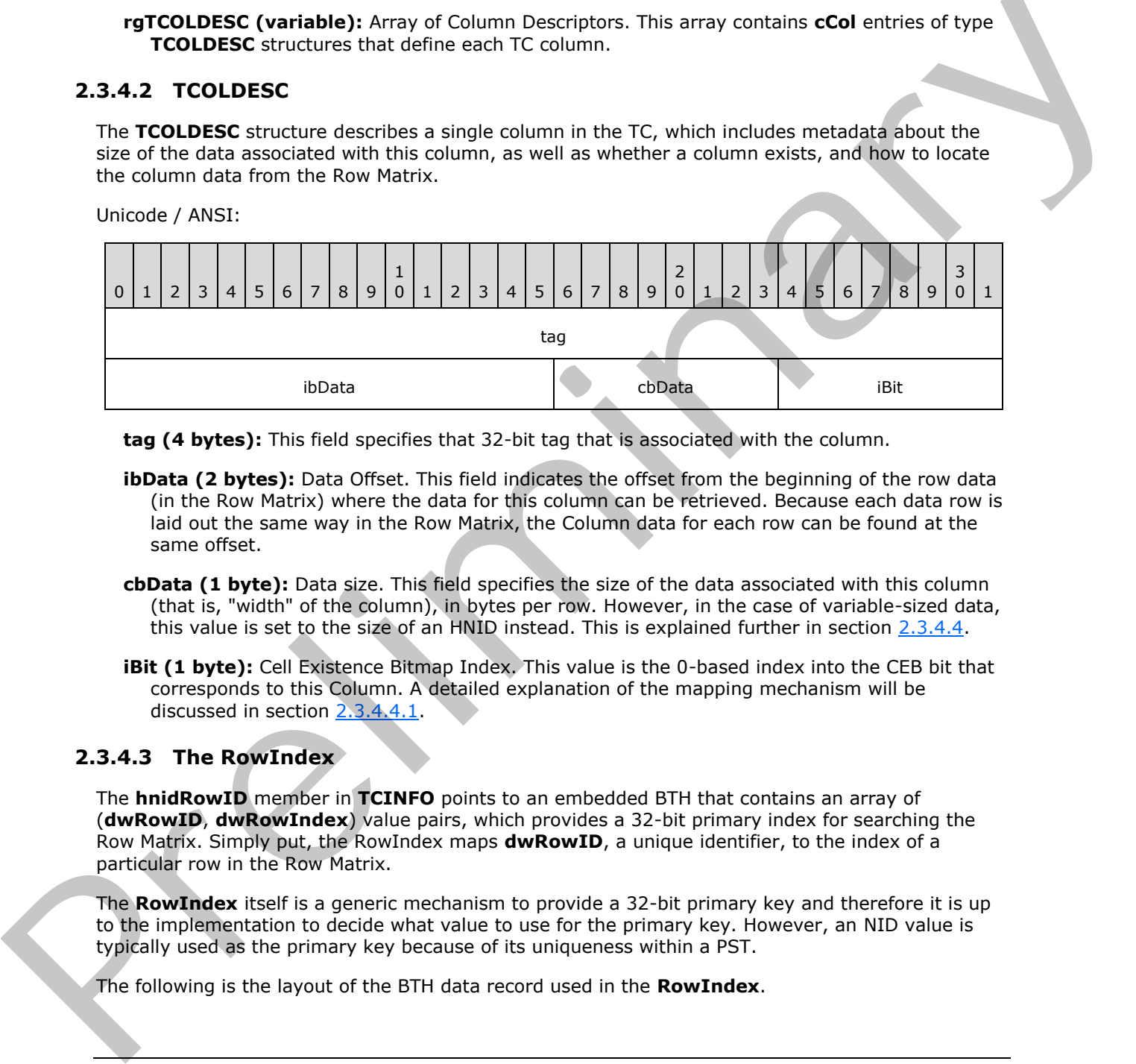

**tag (4 bytes):** This field specifies that 32-bit tag that is associated with the column.

- **ibData (2 bytes):** Data Offset. This field indicates the offset from the beginning of the row data (in the Row Matrix) where the data for this column can be retrieved. Because each data row is laid out the same way in the Row Matrix, the Column data for each row can be found at the same offset.
- **cbData (1 byte):** Data size. This field specifies the size of the data associated with this column (that is, "width" of the column), in bytes per row. However, in the case of variable-sized data, this value is set to the size of an HNID instead. This is explained further in section 2.3.4.4.
- **iBit (1 byte):** Cell Existence Bitmap Index. This value is the 0-based index into the CEB bit that corresponds to this Column. A detailed explanation of the mapping mechanism will be discussed in section 2.3.4.4.1.

### **2.3.4.3 The RowIndex**

The **hnidRowID** member in **TCINFO** points to an embedded BTH that contains an array of (**dwRowID**, **dwRowIndex**) value pairs, which provides a 32-bit primary index for searching the Row Matrix. Simply put, the RowIndex maps **dwRowID**, a unique identifier, to the index of a particular row in the Row Matrix.

The **RowIndex** itself is a generic mechanism to provide a 32-bit primary key and therefore it is up to the implementation to decide what value to use for the primary key. However, an NID value is typically used as the primary key because of its uniqueness within a PST.

The following is the layout of the BTH data record used in the **RowIndex**.

*[MS-PST] — v20120630 Outlook Personal Folders (.pst) File Format* 

 *Copyright © 2012 Microsoft Corporation.* 

 *Release: July 16, 2012* 

### **2.3.4.3.1 TCROWID**

The **TCROWID** structure is a manifestation of the BTH data record (section [2.3.2.3\)](#page-58-0). The size of the **TCROWID** structure varies depending on the version of the PST. For the Unicode PST, each record in the BTH are 8 bytes in size, where **cbKey** is set to 4 and **cEnt** is set to 4. For an ANSI PST, each record is 6 bytes in size, where **cbKey** is set to 4 and **cEnt** is set to 2. The following is the binary layout of the **TCROWID** structure.

Unicode:

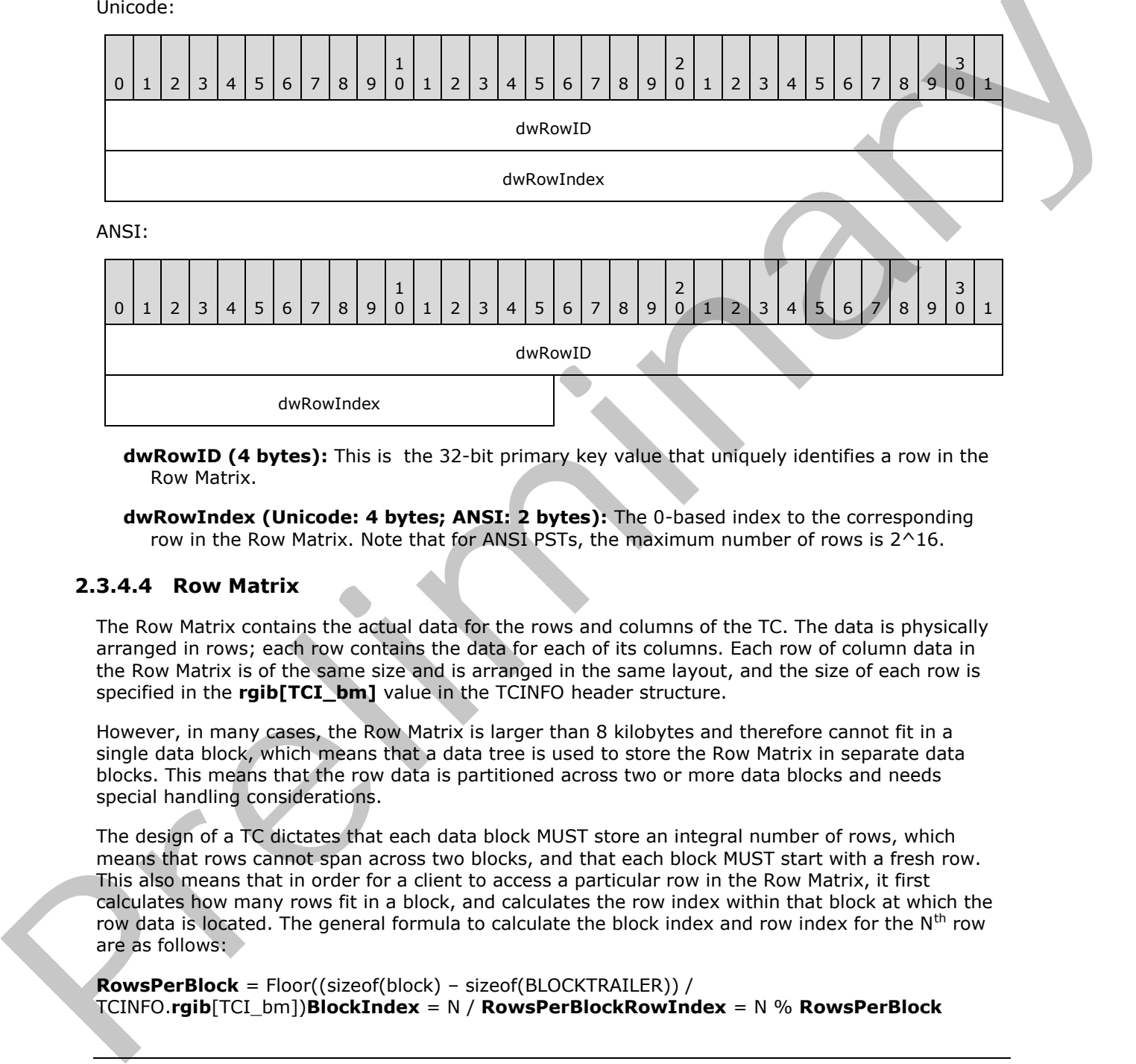

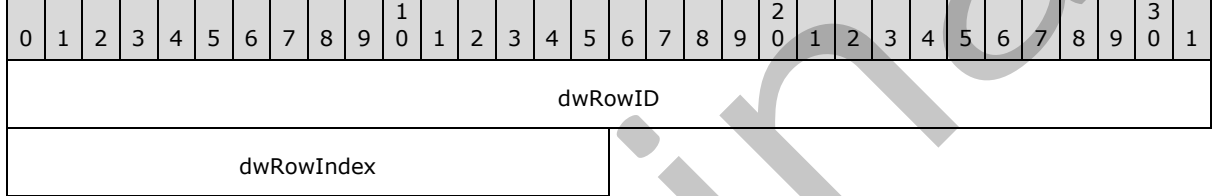

**dwRowID (4 bytes):** This is the 32-bit primary key value that uniquely identifies a row in the Row Matrix.

<span id="page-65-0"></span>**dwRowIndex (Unicode: 4 bytes; ANSI: 2 bytes):** The 0-based index to the corresponding row in the Row Matrix. Note that for ANSI PSTs, the maximum number of rows is 2^16.

### **2.3.4.4 Row Matrix**

The Row Matrix contains the actual data for the rows and columns of the TC. The data is physically arranged in rows; each row contains the data for each of its columns. Each row of column data in the Row Matrix is of the same size and is arranged in the same layout, and the size of each row is specified in the **rgib[TCI\_bm]** value in the TCINFO header structure.

However, in many cases, the Row Matrix is larger than 8 kilobytes and therefore cannot fit in a single data block, which means that a data tree is used to store the Row Matrix in separate data blocks. This means that the row data is partitioned across two or more data blocks and needs special handling considerations.

The design of a TC dictates that each data block MUST store an integral number of rows, which means that rows cannot span across two blocks, and that each block MUST start with a fresh row. This also means that in order for a client to access a particular row in the Row Matrix, it first calculates how many rows fit in a block, and calculates the row index within that block at which the row data is located. The general formula to calculate the block index and row index for the N<sup>th</sup> row are as follows:

**RowsPerBlock** = Floor((sizeof(block) – sizeof(BLOCKTRAILER)) / TCINFO. **rgib**[TCI\_bm])**BlockIndex** = N / **RowsPerBlockRowIndex** = N % **RowsPerBlock**

*[MS-PST] — v20120630 Outlook Personal Folders (.pst) File Format* 

 *Copyright © 2012 Microsoft Corporation.* 

 *Release: July 16, 2012* 

Where *sizeof(block)* is 8192 bytes.

The following diagram illustrates how the data in the Row Matrix is organized.

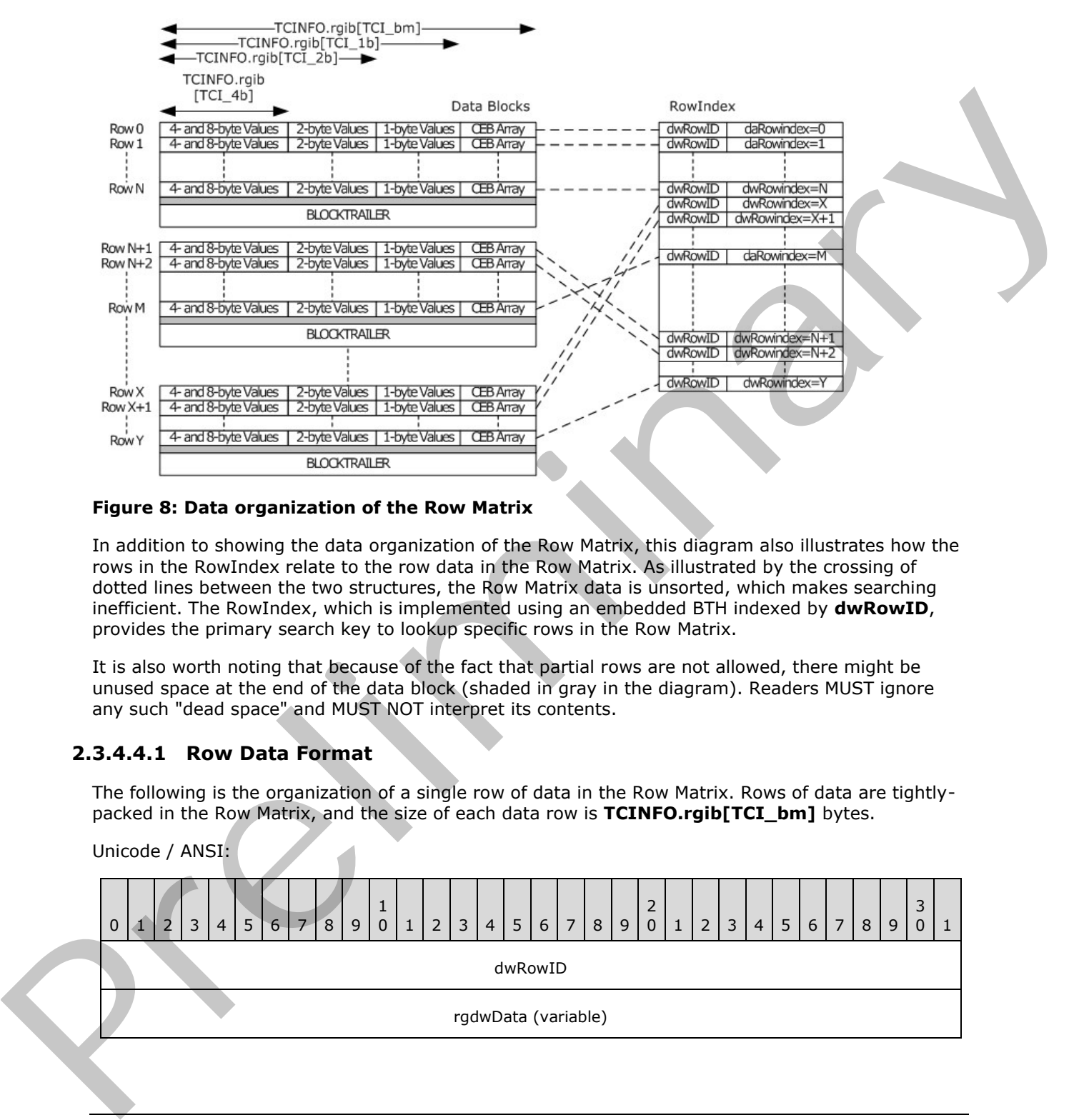

#### **Figure 8: Data organization of the Row Matrix**

In addition to showing the data organization of the Row Matrix, this diagram also illustrates how the rows in the RowIndex relate to the row data in the Row Matrix. As illustrated by the crossing of dotted lines between the two structures, the Row Matrix data is unsorted, which makes searching inefficient. The RowIndex, which is implemented using an embedded BTH indexed by **dwRowID**, provides the primary search key to lookup specific rows in the Row Matrix.

It is also worth noting that because of the fact that partial rows are not allowed, there might be unused space at the end of the data block (shaded in gray in the diagram). Readers MUST ignore any such "dead space" and MUST NOT interpret its contents.

### **2.3.4.4.1 Row Data Format**

<span id="page-66-0"></span>The following is the organization of a single row of data in the Row Matrix. Rows of data are tightlypacked in the Row Matrix, and the size of each data row is **TCINFO.rgib[TCI\_bm]** bytes.

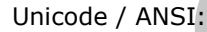

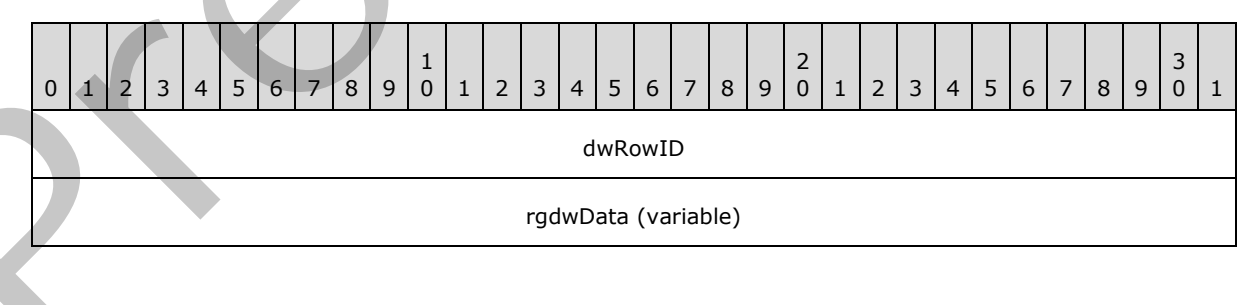

*[MS-PST] — v20120630 Outlook Personal Folders (.pst) File Format* 

 *Copyright © 2012 Microsoft Corporation.* 

 *Release: July 16, 2012* 

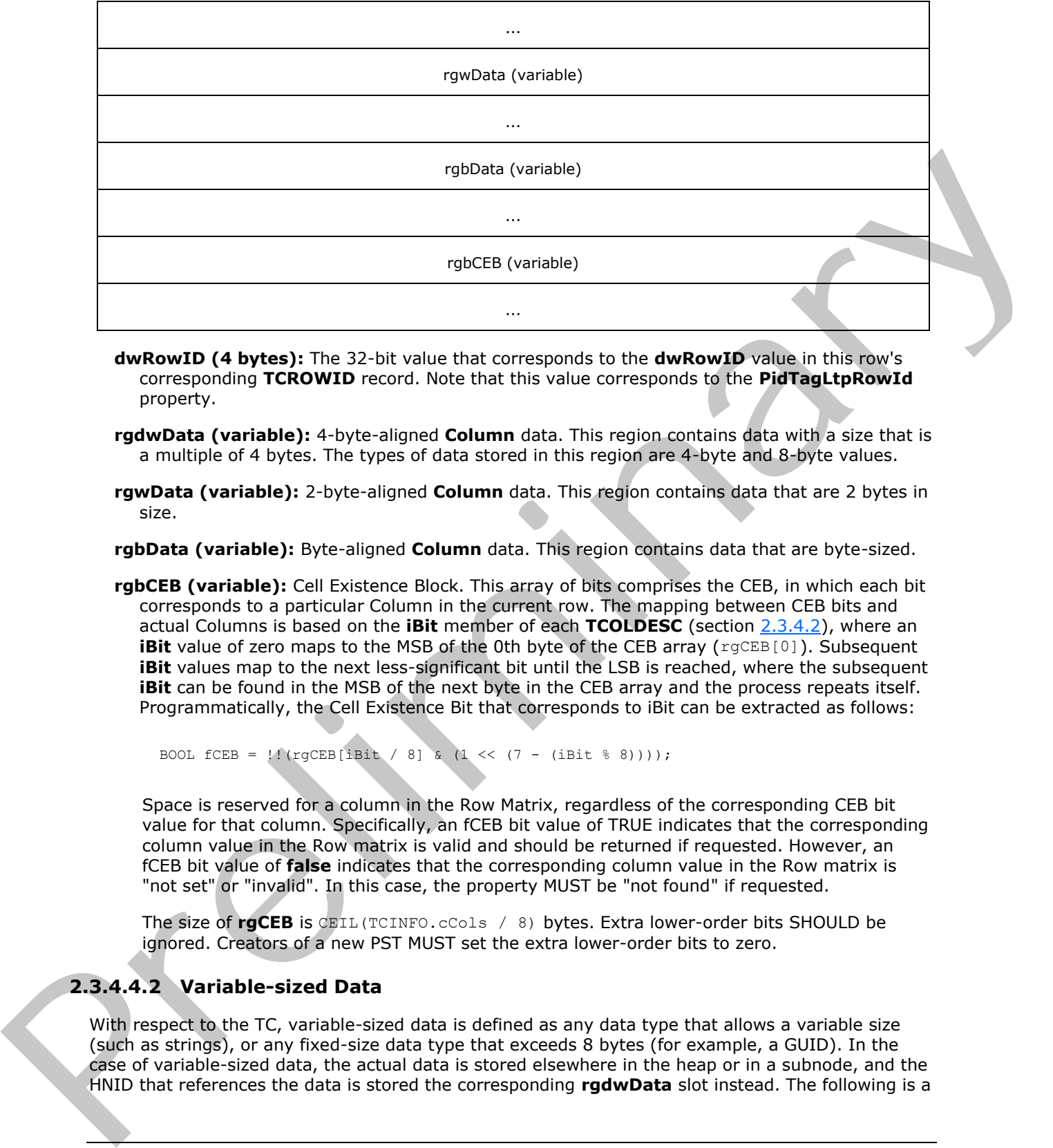

- **dwRowID (4 bytes):** The 32-bit value that corresponds to the **dwRowID** value in this row's corresponding **TCROWID** record. Note that this value corresponds to the **PidTagLtpRowId** property.
- **rgdwData (variable):** 4-byte-aligned **Column** data. This region contains data with a size that is a multiple of 4 bytes. The types of data stored in this region are 4-byte and 8-byte values.
- **rgwData (variable):** 2-byte-aligned **Column** data. This region contains data that are 2 bytes in size.

**rgbData (variable):** Byte-aligned **Column** data. This region contains data that are byte-sized.

**rgbCEB (variable):** Cell Existence Block. This array of bits comprises the CEB, in which each bit corresponds to a particular Column in the current row. The mapping between CEB bits and actual Columns is based on the **iBit** member of each **TCOLDESC** (section 2.3.4.2), where an **iBit** value of zero maps to the MSB of the 0th byte of the CEB array ( $rqCEB[0]$ ). Subsequent **iBit** values map to the next less-significant bit until the LSB is reached, where the subsequent **iBit** can be found in the MSB of the next byte in the CEB array and the process repeats itself. Programmatically, the Cell Existence Bit that corresponds to iBit can be extracted as follows:

BOOL  $fCEB = 1!(rgCEB[iBit / 8] & (1 << (7 - (iBit % 8))))$ ;

Space is reserved for a column in the Row Matrix, regardless of the corresponding CEB bit value for that column. Specifically, an fCEB bit value of TRUE indicates that the corresponding column value in the Row matrix is valid and should be returned if requested. However, an fCEB bit value of **false** indicates that the corresponding column value in the Row matrix is "not set" or "invalid". In this case, the property MUST be "not found" if requested.

The size of **rgCEB** is CEIL(TCINFO.cCols / 8) bytes. Extra lower-order bits SHOULD be ignored. Creators of a new PST MUST set the extra lower-order bits to zero.

### **2.3.4.4.2 Variable-sized Data**

With respect to the TC, variable-sized data is defined as any data type that allows a variable size (such as strings), or any fixed-size data type that exceeds 8 bytes (for example, a GUID). In the case of variable-sized data, the actual data is stored elsewhere in the heap or in a subnode, and the HNID that references the data is stored the corresponding **rgdwData** slot instead. The following is a

*[MS-PST] — v20120630 Outlook Personal Folders (.pst) File Format* 

 *Copyright © 2012 Microsoft Corporation.* 

 *Release: July 16, 2012* 

list of the property types that are stored using an HNID. A complete list of property types is specified in [\[MS-OXCDATA\]](%5bMS-OXCDATA%5d.pdf) section 2.11.1.

- **PtypString**
- **PtypString8**
- **PtypBinary**
- **PtypObject**
- **PtypGuid**
- All multi-valued types

The following table illustrates the handling of fixed- and variable-sized data in the TC (see section 2.3.3.2 for determining if an HNID is an HID or an NID).

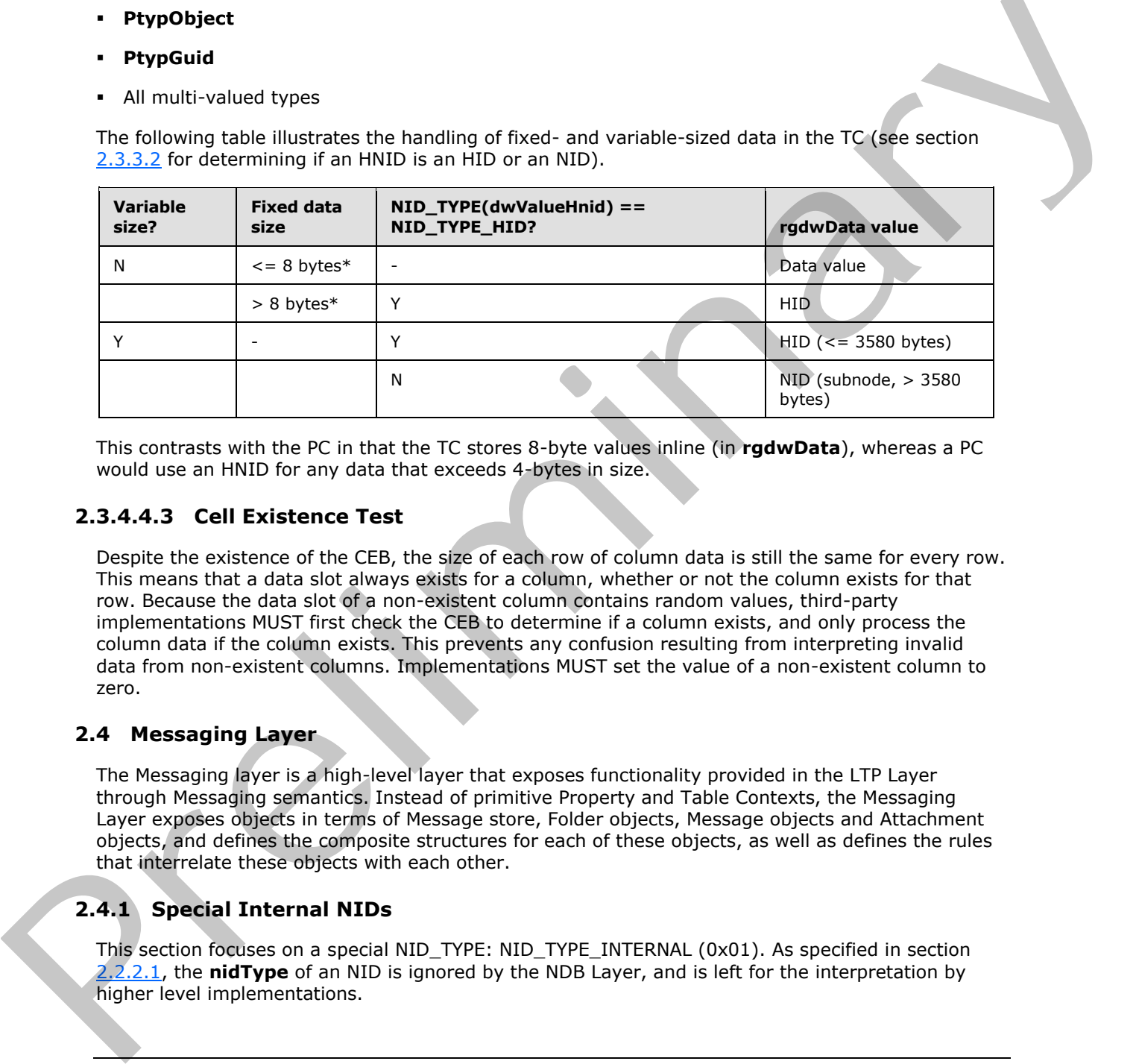

This contrasts with the PC in that the TC stores 8-byte values inline (in **rgdwData**), whereas a PC would use an HNID for any data that exceeds 4-bytes in size.

#### **2.3.4.4.3 Cell Existence Test**

Despite the existence of the CEB, the size of each row of column data is still the same for every row. This means that a data slot always exists for a column, whether or not the column exists for that row. Because the data slot of a non-existent column contains random values, third-party implementations MUST first check the CEB to determine if a column exists, and only process the column data if the column exists. This prevents any confusion resulting from interpreting invalid data from non-existent columns. Implementations MUST set the value of a non-existent column to zero.

### **2.4 Messaging Layer**

The Messaging layer is a high-level layer that exposes functionality provided in the LTP Layer through Messaging semantics. Instead of primitive Property and Table Contexts, the Messaging Layer exposes objects in terms of Message store, Folder objects, Message objects and Attachment objects, and defines the composite structures for each of these objects, as well as defines the rules that interrelate these objects with each other.

### **2.4.1 Special Internal NIDs**

This section focuses on a special NID\_TYPE: NID\_TYPE\_INTERNAL (0x01). As specified in section 2.2.2.1, the **nidType** of an NID is ignored by the NDB Layer, and is left for the interpretation by higher level implementations.

*[MS-PST] — v20120630 Outlook Personal Folders (.pst) File Format* 

 *Copyright © 2012 Microsoft Corporation.* 

 *Release: July 16, 2012* 

In the Messaging layer, nodes with various **nidType** values are also used to build related structures that collectively represent complex structures (for example, a Folder object is a composite object that consists of a PC and three TCs of various **nidType** values). In addition, the Messaging layer also uses NID\_TYPE\_INTERNAL to define special NIDs that have special functions.

Because top-level NIDs are globally-unique within a PST, it follows that each instance of a special NID can only appear once in a PST. The following table lists all predefined internal NIDs.

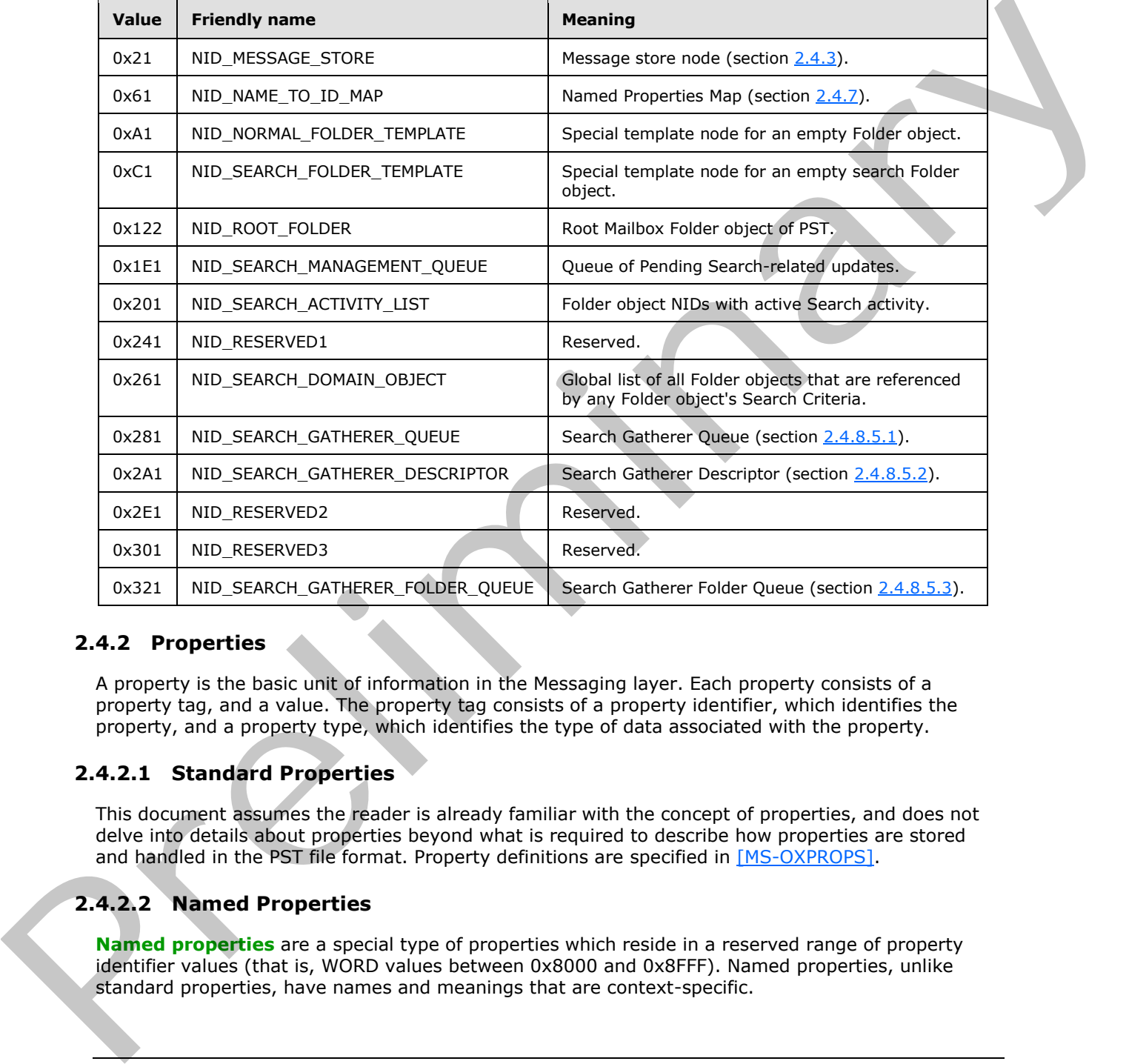

# **2.4.2 Properties**

A property is the basic unit of information in the Messaging layer. Each property consists of a property tag, and a value. The property tag consists of a property identifier, which identifies the property, and a property type, which identifies the type of data associated with the property.

### **2.4.2.1 Standard Properties**

This document assumes the reader is already familiar with the concept of properties, and does not delve into details about properties beyond what is required to describe how properties are stored and handled in the PST file format. Property definitions are specified in [MS-OXPROPS].

# **2.4.2.2 Named Properties**

**Named properties** are a special type of properties which reside in a reserved range of property identifier values (that is, WORD values between 0x8000 and 0x8FFF). Named properties, unlike standard properties, have names and meanings that are context-specific.

*[MS-PST] — v20120630 Outlook Personal Folders (.pst) File Format* 

 *Copyright © 2012 Microsoft Corporation.* 

 *Release: July 16, 2012* 

The assignment of named property identifiers is always sequential and starts from 0x8000. The first named property in the Message store always has a property identifier of 0x8000, followed by 0x8001, and so on. A mapping exists to map these property identifiers to property names. Note that a named property only maps a property identifier to a property name (which is a (GUID, Value) pair), but it says nothing about the data type of the named property. The data type of the named property is specified in property tag when the property is actually used (or stored). The effective scope of named properties is limited to the current PST only. In other words, the same named property identifier (for example, 0x8003) might map to different properties in different PSTs.

There are two ways to map a named property identifier (NPID) to a property name, the first way is to associate the NPID to a (GUID, string) value pair, and the second way is to associate the NPID to a (GUID, NameID) value pair. Each PST contains a special construct to provide the mapping between NPIDs to their property names. The technical details of this mapping mechanism are quite involved, and is presented in section 2.4.7.

# **2.4.2.3 Calculated Properties**

Calculated properties are properties that are well-known to the public but are not physically stored in the PST as individual properties. Instead, these properties are derived or calculated in one way or another using other properties and other existing data. A detailed account of all the calculated properties and how they are evaluated can be found in section 2.5.

### **2.4.3 Message Store**

<span id="page-70-0"></span>At the PST level, the Message store is the root of the PST, which is the rough equivalent of the top of a Mailbox. The Message store contains the top-level PST settings and metadata that are required to access and manage the PST contents.

At the LTP Level, the Message store implemented as a regular PC. At the NDB Layer, the Message store is identified with a special internal NID value of NID\_MESSAGE\_STORE (0x21) (see section 2.3.1). Any valid PST MUST have exactly one Message store node.

### **2.4.3.1 Minimum Set of Required Properties**

The following properties MUST be present in any valid Message store PC.

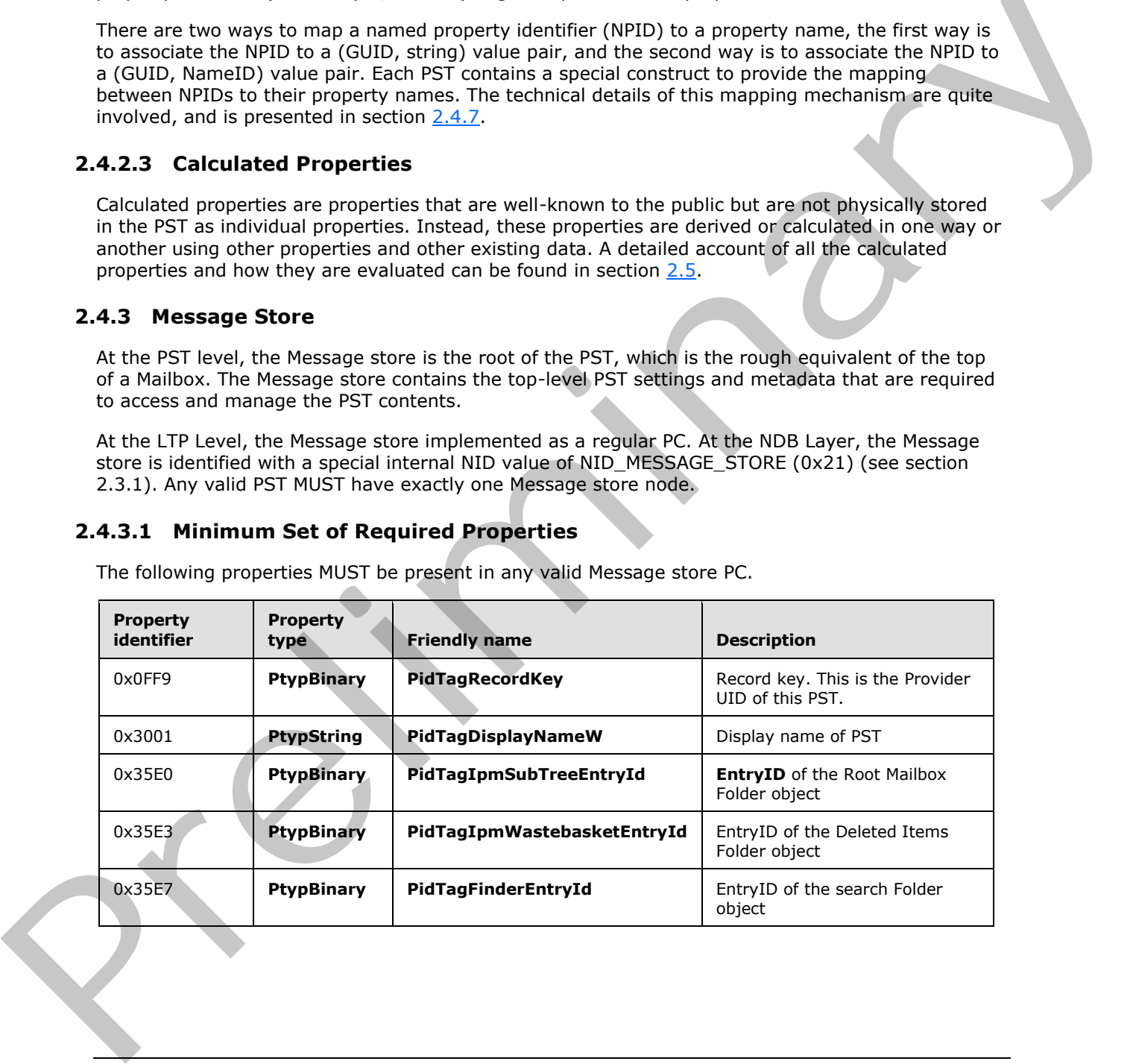

*[MS-PST] — v20120630 Outlook Personal Folders (.pst) File Format* 

 *Copyright © 2012 Microsoft Corporation.* 

 *Release: July 16, 2012* 

# **2.4.3.2 Mapping between EntryID and NID**

Objects in the Message store are accessed externally using **EntryIDs** [\(\[MS-OXCDATA\]](%5bMS-OXCDATA%5d.pdf) section 2.2), where within the PST, objects are accessed using their respective NIDs. The following explains the layout of the ENTRYID structure, which is used to map between an NID and its EntryID:

Unicode / ANSI:

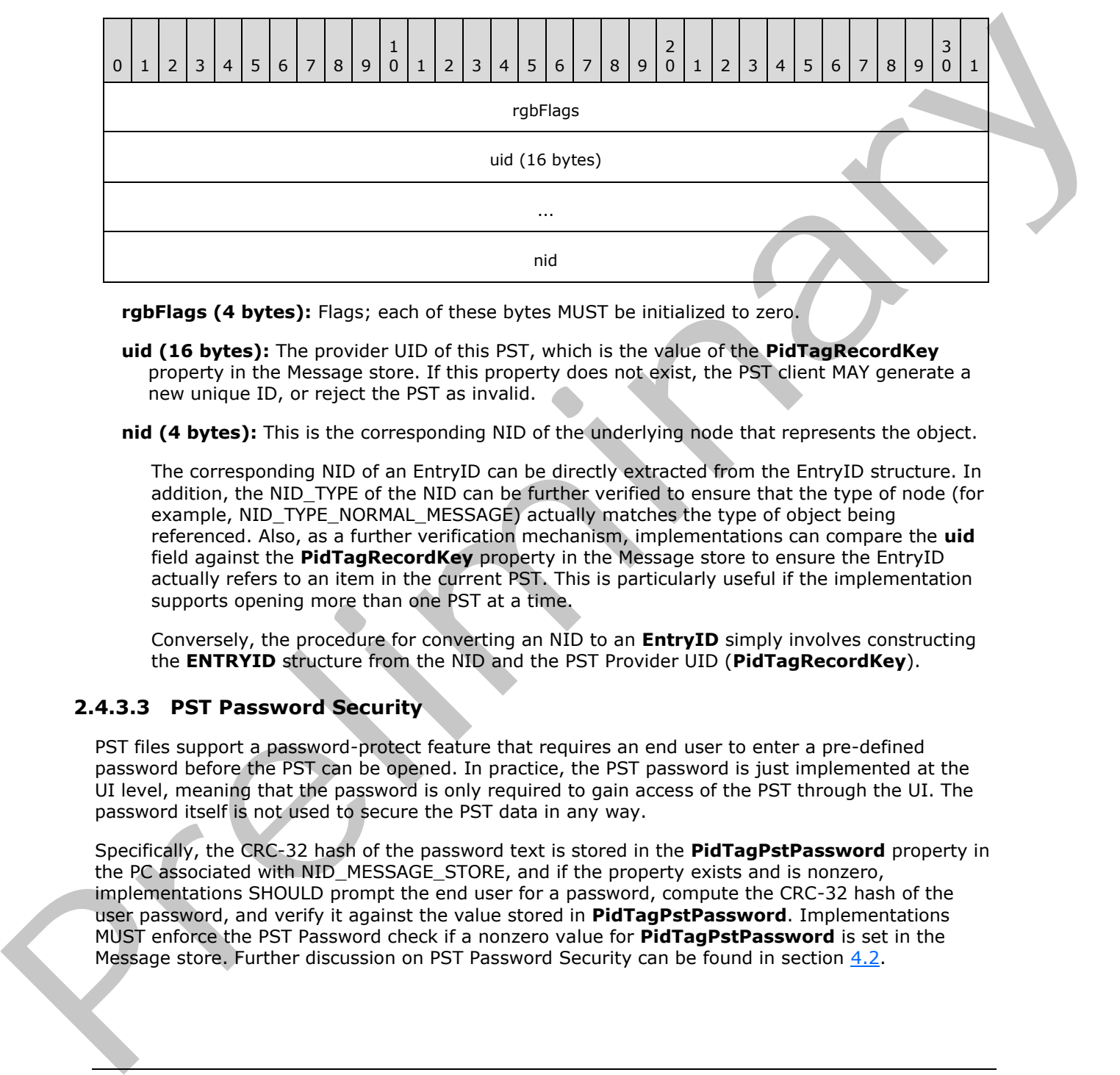

**rgbFlags (4 bytes):** Flags; each of these bytes MUST be initialized to zero.

**uid (16 bytes):** The provider UID of this PST, which is the value of the **PidTagRecordKey** property in the Message store. If this property does not exist, the PST client MAY generate a new unique ID, or reject the PST as invalid.

**nid (4 bytes):** This is the corresponding NID of the underlying node that represents the object.

The corresponding NID of an EntryID can be directly extracted from the EntryID structure. In addition, the NID\_TYPE of the NID can be further verified to ensure that the type of node (for example, NID\_TYPE\_NORMAL\_MESSAGE) actually matches the type of object being referenced. Also, as a further verification mechanism, implementations can compare the **uid** field against the **PidTagRecordKey** property in the Message store to ensure the EntryID actually refers to an item in the current PST. This is particularly useful if the implementation supports opening more than one PST at a time.

Conversely, the procedure for converting an NID to an **EntryID** simply involves constructing the **ENTRYID** structure from the NID and the PST Provider UID (**PidTagRecordKey**).

# **2.4.3.3 PST Password Security**

PST files support a password-protect feature that requires an end user to enter a pre-defined password before the PST can be opened. In practice, the PST password is just implemented at the UI level, meaning that the password is only required to gain access of the PST through the UI. The password itself is not used to secure the PST data in any way.

Specifically, the CRC-32 hash of the password text is stored in the **PidTagPstPassword** property in the PC associated with NID\_MESSAGE\_STORE, and if the property exists and is nonzero, implementations SHOULD prompt the end user for a password, compute the CRC-32 hash of the user password, and verify it against the value stored in **PidTagPstPassword**. Implementations MUST enforce the PST Password check if a nonzero value for **PidTagPstPassword** is set in the Message store. Further discussion on PST Password Security can be found in section 4.2.

*[MS-PST] — v20120630 Outlook Personal Folders (.pst) File Format* 

 *Copyright © 2012 Microsoft Corporation.* 

 *Release: July 16, 2012*
### **2.4.4 Folders**

Folder objects are hierarchical containers that are used to create a storage hierarchy for the Message store. In the PST architecture, a single root Folder object exists at the top of the Message store, from which an arbitrarily complex hierarchy of Folder objects descends to provide structured storage for all the Messaging objects.

At the LTP level, a Folder object is a composite entity that is represented using four LTP constructs. Specifically, each Folder object consists of one PC, which contains the properties directly associated with the Folder object, and three TCs for information about the contents, hierarchy and other associated information of the Folder object. Some Folder objects MAY have additional nodes that pertain to Search, which is discussed in section 2.4.8.6.

At the NDB level, the 4 LTP constructs are persisted as 4 separate top-level nodes (that is, 4 different NIDs). For identification purposes, the **nidIndex** portion for each of the NIDs is the same to indicate that these nodes collectively make up a Folder object. However, each of the 4 NIDs has a different **nidType** value to differentiate their respective function. The following diagram indicates the relationships among these elements.

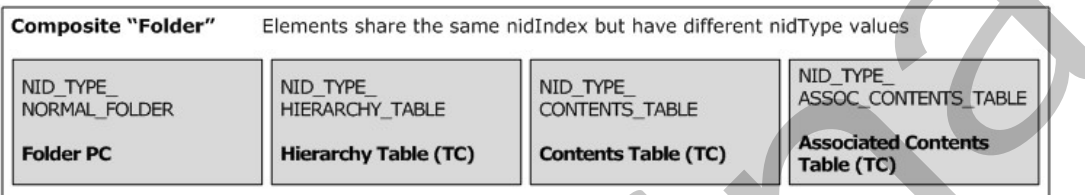

#### **Figure 9: Components of a Folder object**

The following sections explain the structure and function of each of the 4 composite elements of a Folder object,

#### **2.4.4.1 Folder object PC**

The Folder object PC is a PC that contains the immediate properties of the Folder object. The NID of a Folder object PC MUST have an NID\_TYPE of NID\_TYPE\_NORMAL\_FOLDER.

#### **2.4.4.1.1 Property Schema of a Folder object PC**

The default property schema of a Folder object is specified in [MS-OXCFOLD] and [MS-OXPROPS]. However, the following properties MUST be present in any valid Folder object PC.

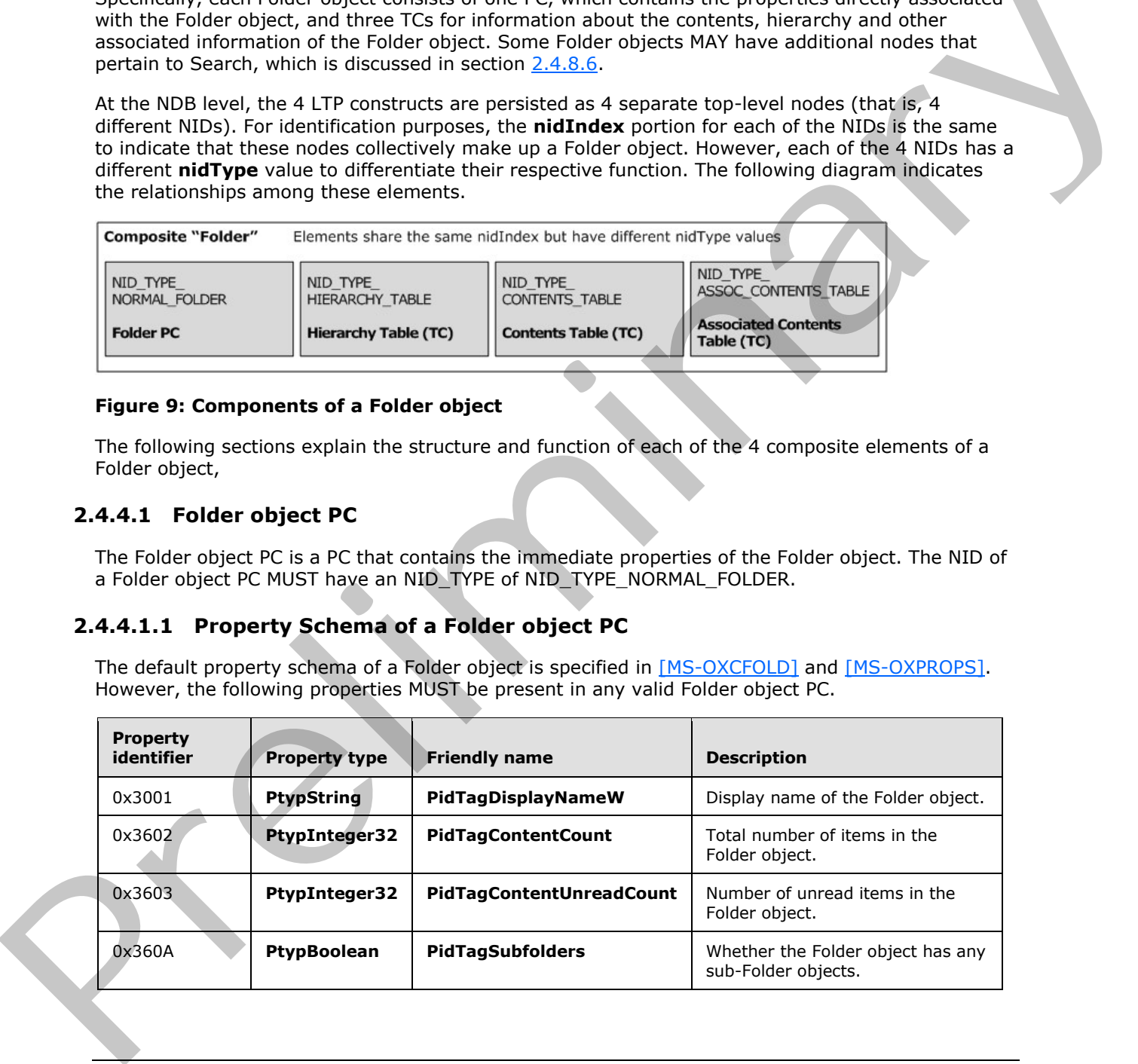

*[MS-PST] — v20120630 Outlook Personal Folders (.pst) File Format* 

 *Copyright © 2012 Microsoft Corporation.* 

# **2.4.4.1.2 Locating the Parent Folder object**

The **nidParent** member in a Folder object PC node contains the NID of its parent Folder object. This allows efficient recursive traversal of parent Folder objects by only accessing the Folder object PC node of each Folder object.

### **2.4.4.2 Folder Template Tables**

The PST has the notion of folder template tables, which are blank TCs (that is, no data rows) with a set of columns. A folder template table exists for each of the three Folder object TCs (**Hierarchy**, **Contents**, and folder associated information (FAI)), and the folder template table serves two purposes:

- Defines the default column schema for each Folder object TC.
- Specifies which columns to copy from the child object into the TC.

In the first case, whenever a new Folder object is created, each of the folder template table TCs is duplicated into the new Folder object, which defines the default set of columns for each of the Folder object TCs. For the second case, when a new child object is created under the Folder object (for example, sub-Folder object, Message object, and so on), the default columns determine which properties of the child object is to be copied into the appropriate TC row.

### **2.4.4.3 Data Duplication and Coherency Maintenance**

It follows from the previous sections that information in each row of the Folder object TC are duplicates of properties in a child object. While this duplication of information allows efficient enumeration of sub-objects without having to enumerate and examine the sub-object nodes one-byone, this duplication of information also requires additional effort to keep both copies of the information in sync. Implementations MUST ensure that changes to the underlying child object are correctly reflected in the appropriate parent Folder object TC.

### **2.4.4.4 Hierarchy Table**

The hierarchy table is implemented as a TC. The NID of a hierarchy table MUST have an NID\_TYPE of NID\_TYPE\_HIERARCHY\_TABLE. Its function is to list the immediate sub-Folder objects of the Folder object. Note that the hierarchy table only contains sub-Folder object information. Information about Message objects stored in the Folder object is stored in the Contents Table (section 2.4.4.5) instead.

# **2.4.4.4.1 Hierarchy Table Template**

Each PST MUST have one hierarchy table template, which is identified with an NID value of NID\_HIERARCHY\_TABLE\_TEMPLATE (0x60D). The hierarchy table template defines the set of columns for every new hierarchy table that is created. The hierarchy table template MUST have no data rows, and MUST contain the following property columns.

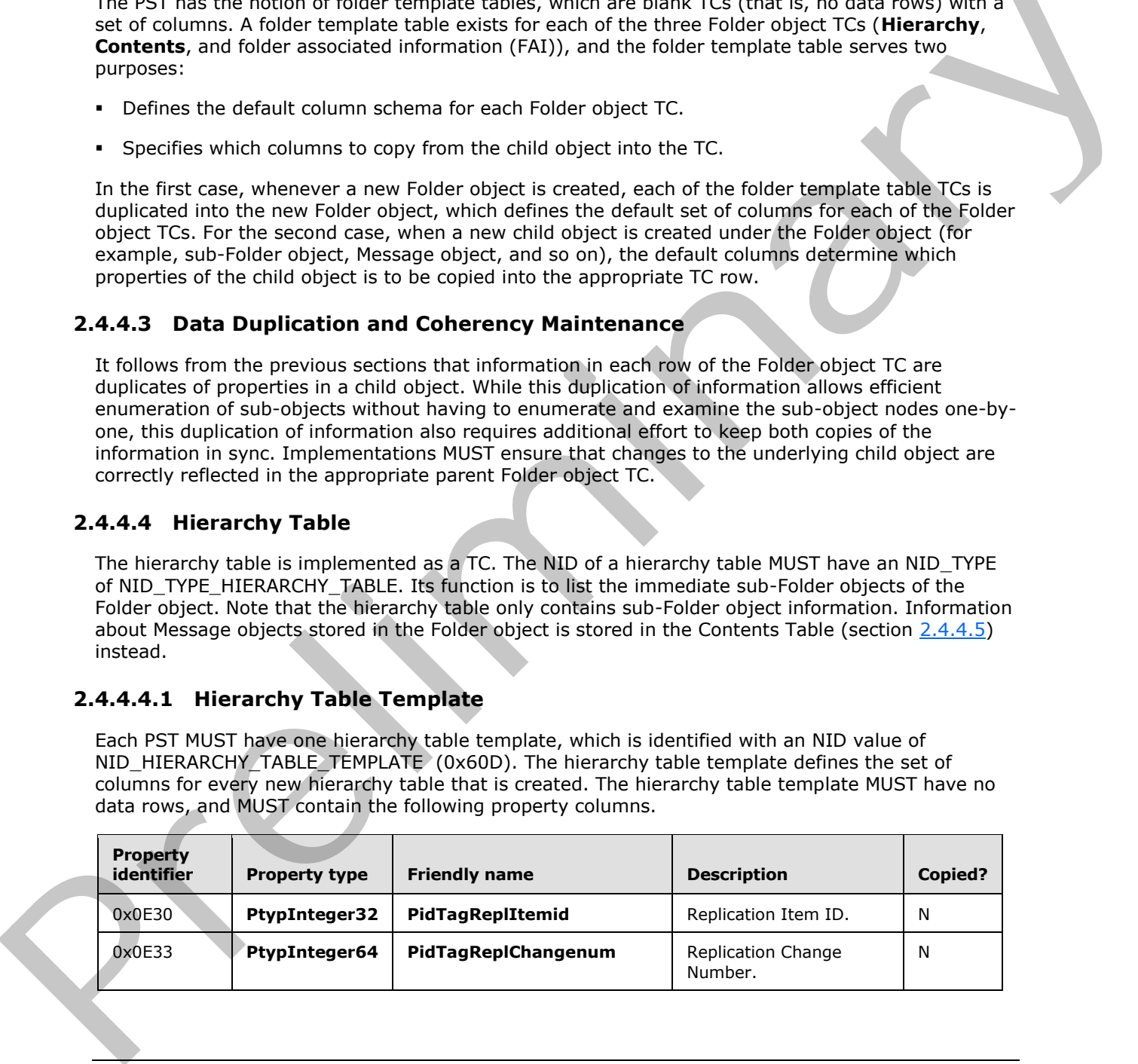

*[MS-PST] — v20120630 Outlook Personal Folders (.pst) File Format* 

 *Copyright © 2012 Microsoft Corporation.* 

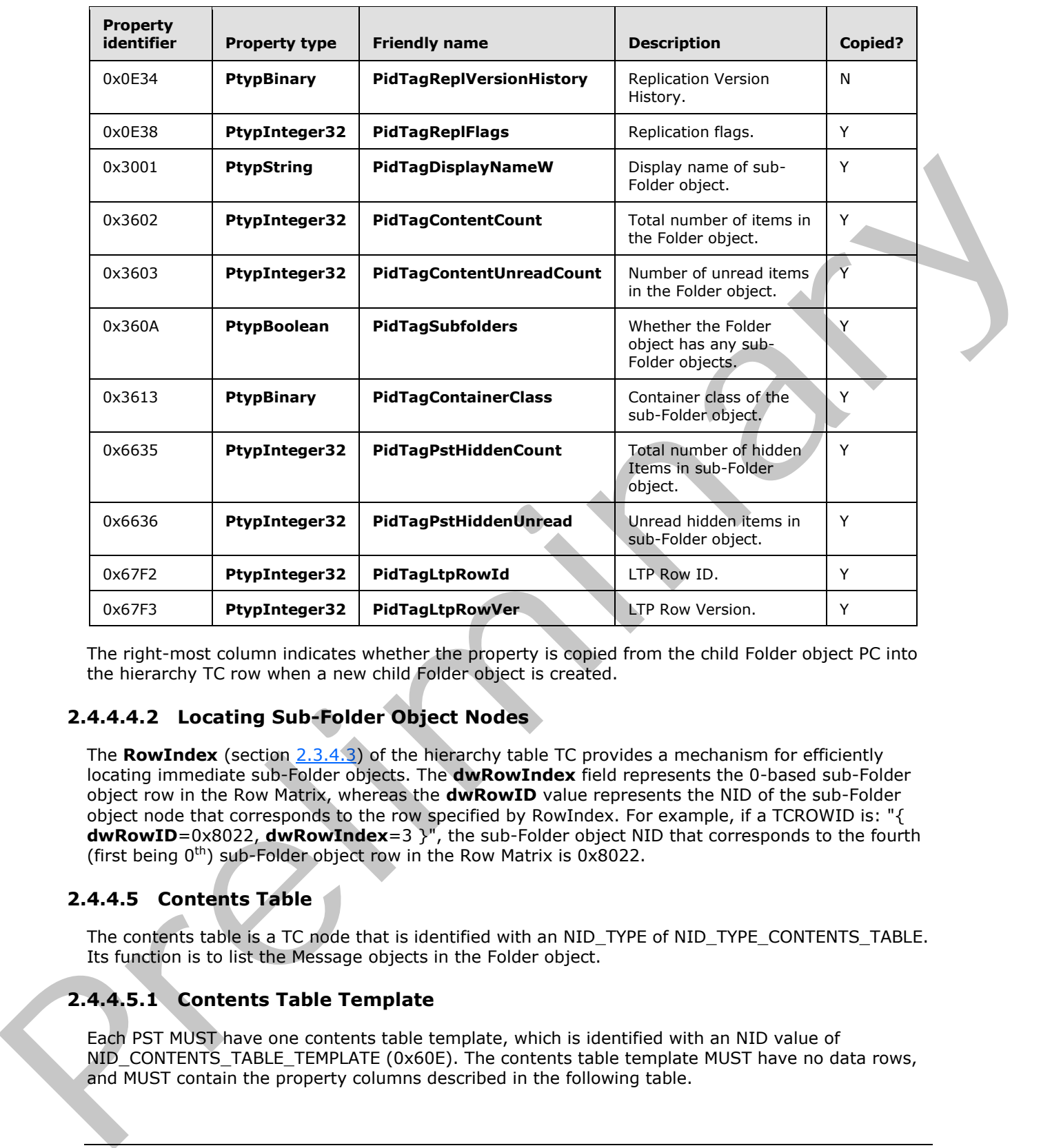

The right-most column indicates whether the property is copied from the child Folder object PC into the hierarchy TC row when a new child Folder object is created.

# **2.4.4.4.2 Locating Sub-Folder Object Nodes**

The **RowIndex** (section 2.3.4.3) of the hierarchy table TC provides a mechanism for efficiently locating immediate sub-Folder objects. The **dwRowIndex** field represents the 0-based sub-Folder object row in the Row Matrix, whereas the **dwRowID** value represents the NID of the sub-Folder object node that corresponds to the row specified by RowIndex. For example, if a TCROWID is: "{ **dwRowID**=0x8022, **dwRowIndex**=3 }", the sub-Folder object NID that corresponds to the fourth (first being  $0^{th}$ ) sub-Folder object row in the Row Matrix is 0x8022.

### **2.4.4.5 Contents Table**

<span id="page-74-0"></span>The contents table is a TC node that is identified with an NID\_TYPE of NID\_TYPE\_CONTENTS\_TABLE. Its function is to list the Message objects in the Folder object.

# **2.4.4.5.1 Contents Table Template**

Each PST MUST have one contents table template, which is identified with an NID value of NID\_CONTENTS\_TABLE\_TEMPLATE (0x60E). The contents table template MUST have no data rows, and MUST contain the property columns described in the following table.

*[MS-PST] — v20120630 Outlook Personal Folders (.pst) File Format* 

 *Copyright © 2012 Microsoft Corporation.* 

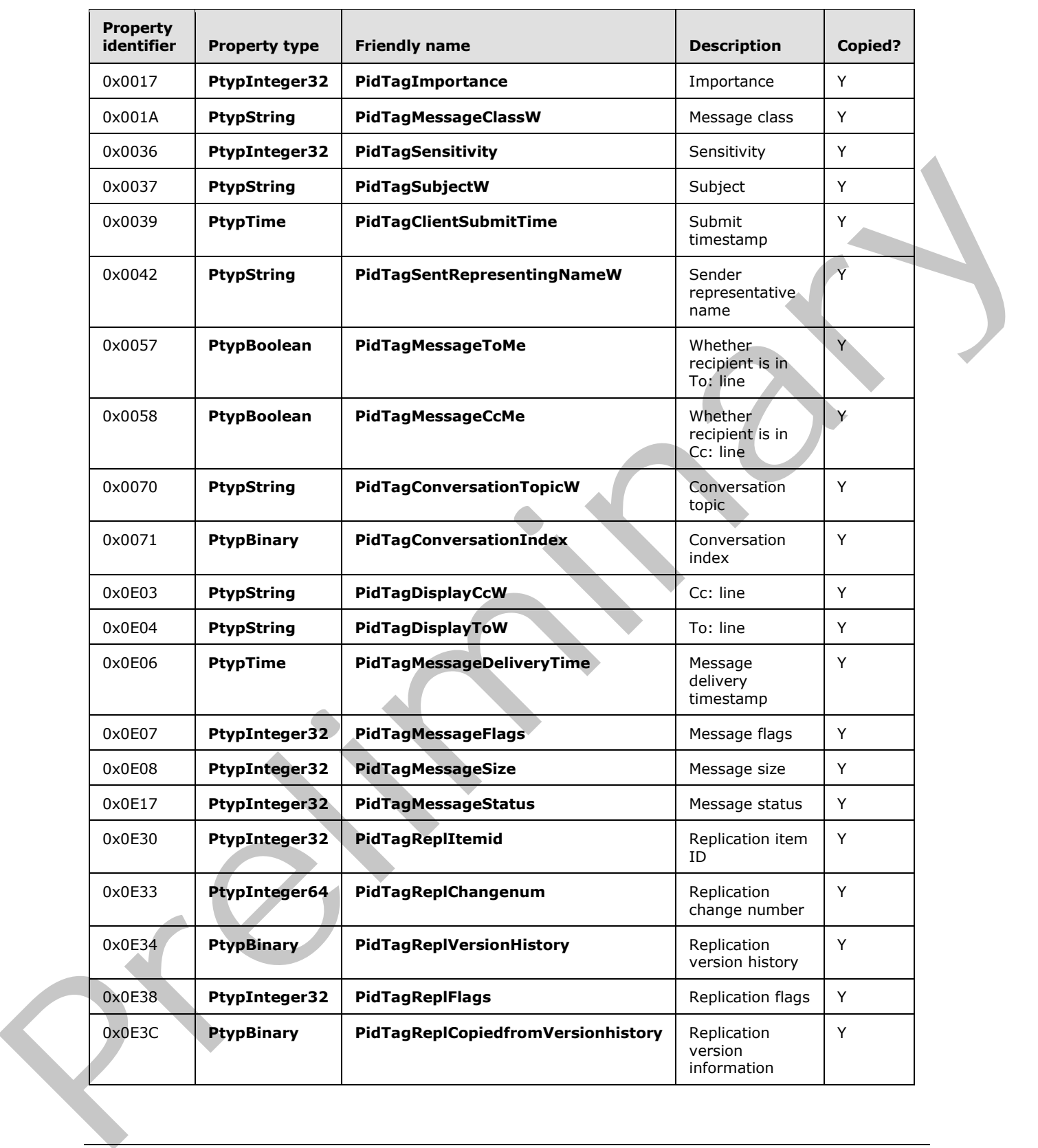

*[MS-PST] — v20120630 Outlook Personal Folders (.pst) File Format* 

 *Copyright © 2012 Microsoft Corporation.* 

 *Release: July 16, 2012* 

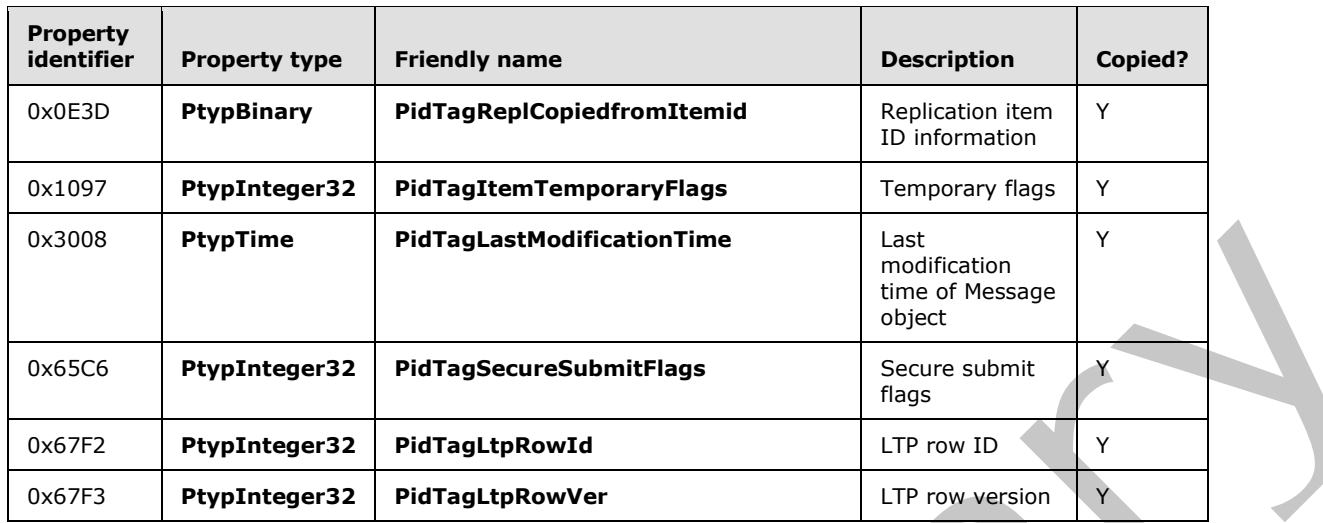

The right-most column indicates whether the property is copied from the Message object PC into the Contents TC row when a new Message object is created.

### **2.4.4.5.2 Locating Message Object Nodes**

<span id="page-76-0"></span>The **RowIndex** (section 2.3.4.3) of the contents table TC provides an efficient mechanism to locate the Message object PC node of every Message object in the Folder object. The **dwRowIndex** field represents the 0-based Message object row in the Row Matrix, whereas the **dwRowID** value represents the NID of the Message object node that corresponds to the row specified by **RowIndex**. For example, if a TCROWID is "{ **dwRowID**=0x200024, **dwRowIndex**=3 }", the NID that corresponds to the fourth (first being  $0^{th}$ ) Message object row in the Row Matrix is 0x200024.

### **2.4.4.6 FAI Contents Table**

The FAI contents table is a TC node identified with an NID\_TYPE of NID\_TYPE\_ASSOC\_CONTENTS\_TABLE. Its function is to list the FAI Message objects in the Folder object.

### **2.4.4.6.1 FAI Contents Table Template**

Each PST MUST have one FAI contents table template, which is identified with an NID value of NID\_ASSOC\_CONTENTS\_TABLE\_TEMPLATE (0x60F). The FAI contents table template MUST have no data rows, and MUST contain the following property columns.

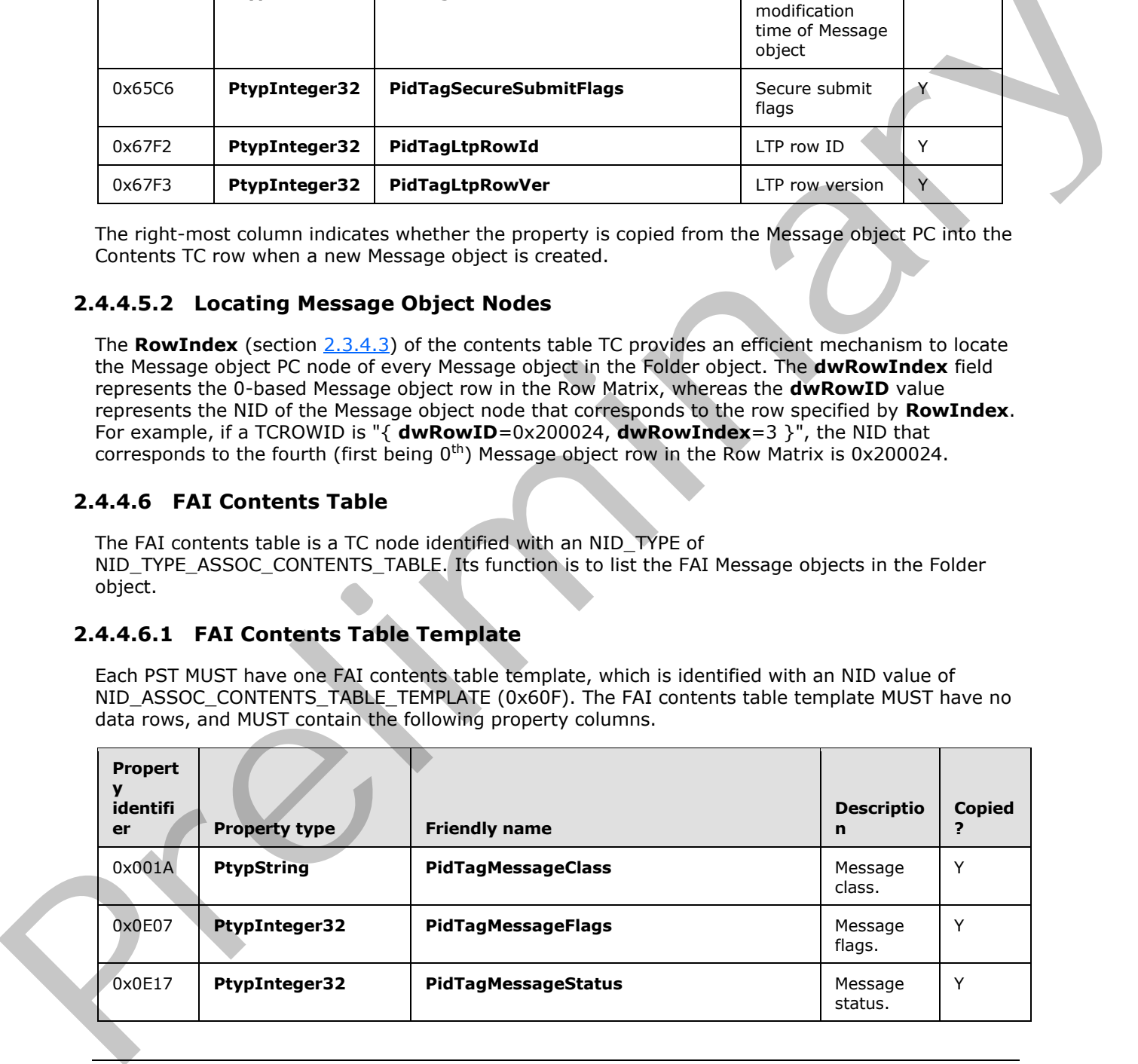

*[MS-PST] — v20120630 Outlook Personal Folders (.pst) File Format* 

 *Copyright © 2012 Microsoft Corporation.* 

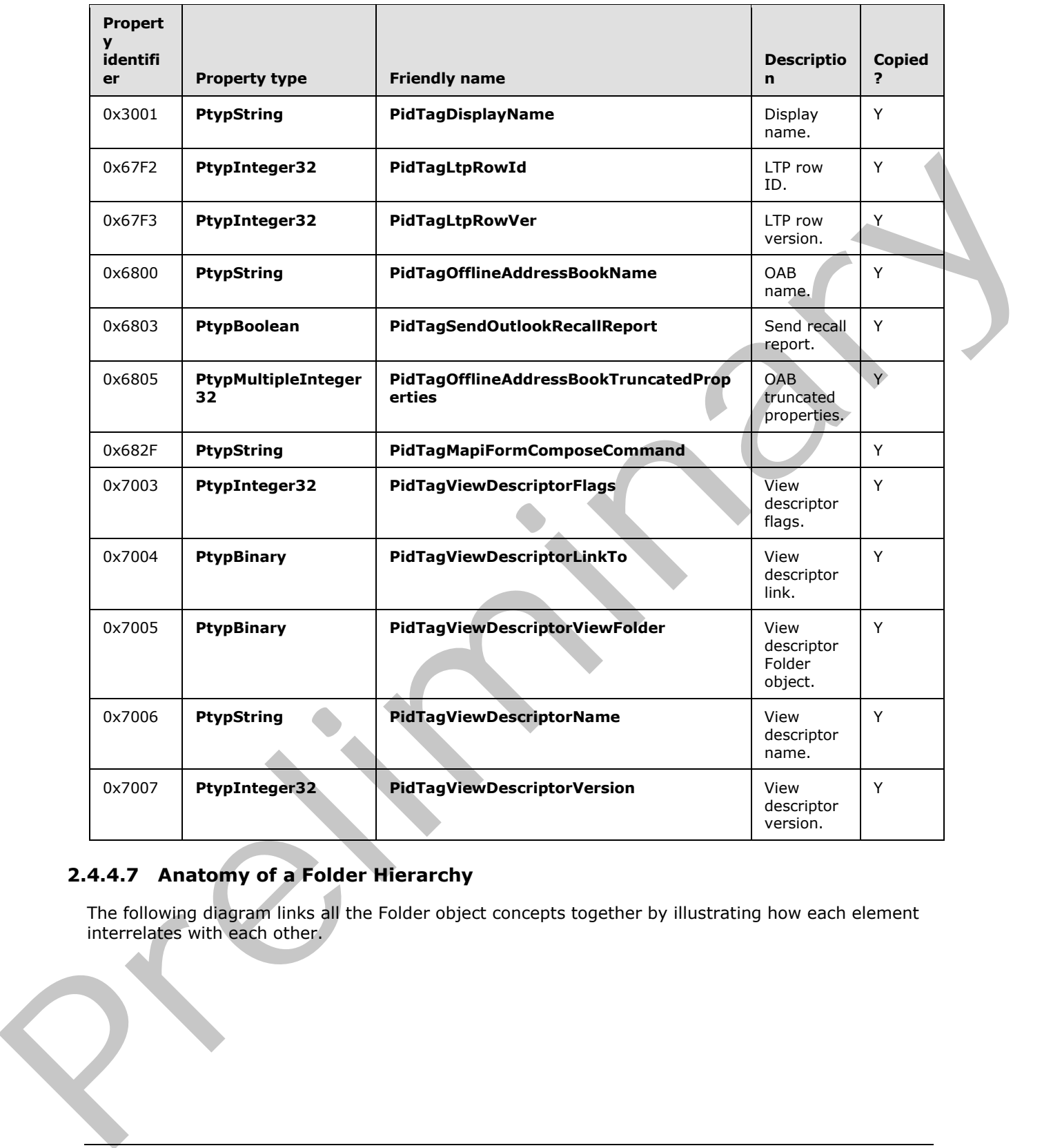

# **2.4.4.7 Anatomy of a Folder Hierarchy**

The following diagram links all the Folder object concepts together by illustrating how each element interrelates with each other.

*[MS-PST] — v20120630 Outlook Personal Folders (.pst) File Format* 

 *Copyright © 2012 Microsoft Corporation.* 

 *Release: July 16, 2012* 

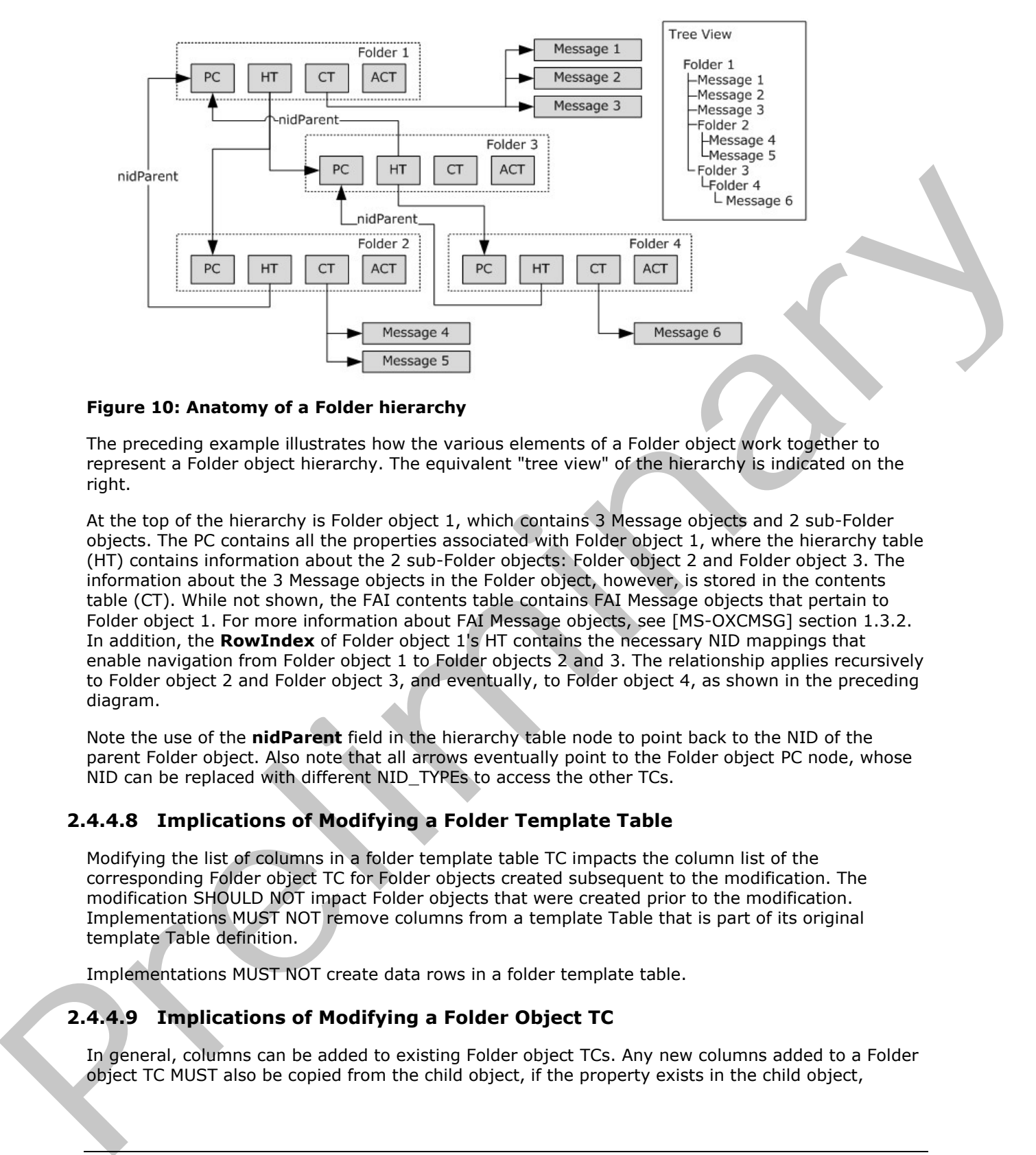

#### **Figure 10: Anatomy of a Folder hierarchy**

The preceding example illustrates how the various elements of a Folder object work together to represent a Folder object hierarchy. The equivalent "tree view" of the hierarchy is indicated on the right.

At the top of the hierarchy is Folder object 1, which contains 3 Message objects and 2 sub-Folder objects. The PC contains all the properties associated with Folder object 1, where the hierarchy table (HT) contains information about the 2 sub-Folder objects: Folder object 2 and Folder object 3. The information about the 3 Message objects in the Folder object, however, is stored in the contents table (CT). While not shown, the FAI contents table contains FAI Message objects that pertain to Folder object 1. For more information about FAI Message objects, see [MS-OXCMSG] section 1.3.2. In addition, the **RowIndex** of Folder object 1's HT contains the necessary NID mappings that enable navigation from Folder object 1 to Folder objects 2 and 3. The relationship applies recursively to Folder object 2 and Folder object 3, and eventually, to Folder object 4, as shown in the preceding diagram.

Note the use of the **nidParent** field in the hierarchy table node to point back to the NID of the parent Folder object. Also note that all arrows eventually point to the Folder object PC node, whose NID can be replaced with different NID\_TYPEs to access the other TCs.

# **2.4.4.8 Implications of Modifying a Folder Template Table**

Modifying the list of columns in a folder template table TC impacts the column list of the corresponding Folder object TC for Folder objects created subsequent to the modification. The modification SHOULD NOT impact Folder objects that were created prior to the modification. Implementations MUST NOT remove columns from a template Table that is part of its original template Table definition.

Implementations MUST NOT create data rows in a folder template table.

# **2.4.4.9 Implications of Modifying a Folder Object TC**

In general, columns can be added to existing Folder object TCs. Any new columns added to a Folder object TC MUST also be copied from the child object, if the property exists in the child object,

*[MS-PST] — v20120630 Outlook Personal Folders (.pst) File Format* 

 *Copyright © 2012 Microsoft Corporation.* 

 *Release: July 16, 2012* 

otherwise, the new column is marked as non-existent for that particular row. Implementations MUST also make sure that the information in the TC are kept in sync with the underlying child objects.

<span id="page-79-0"></span>Implementations MUST NOT remove columns form a TC (that is, remove a TCOLDEF).

### **2.4.5 Message Objects**

A Message object is a composite structure, but unlike a Folder object, all the data of a Message object is contained in a single top-level node (that is, accessed through a single top-level NID). Both the data block and subnode are always used in a Message object node, where the data block contains a PC structure that contains the immediate properties of the Message object, and the subnode contains a number of composite structures that contain information such as the Recipient List and Attachment objects, if any.

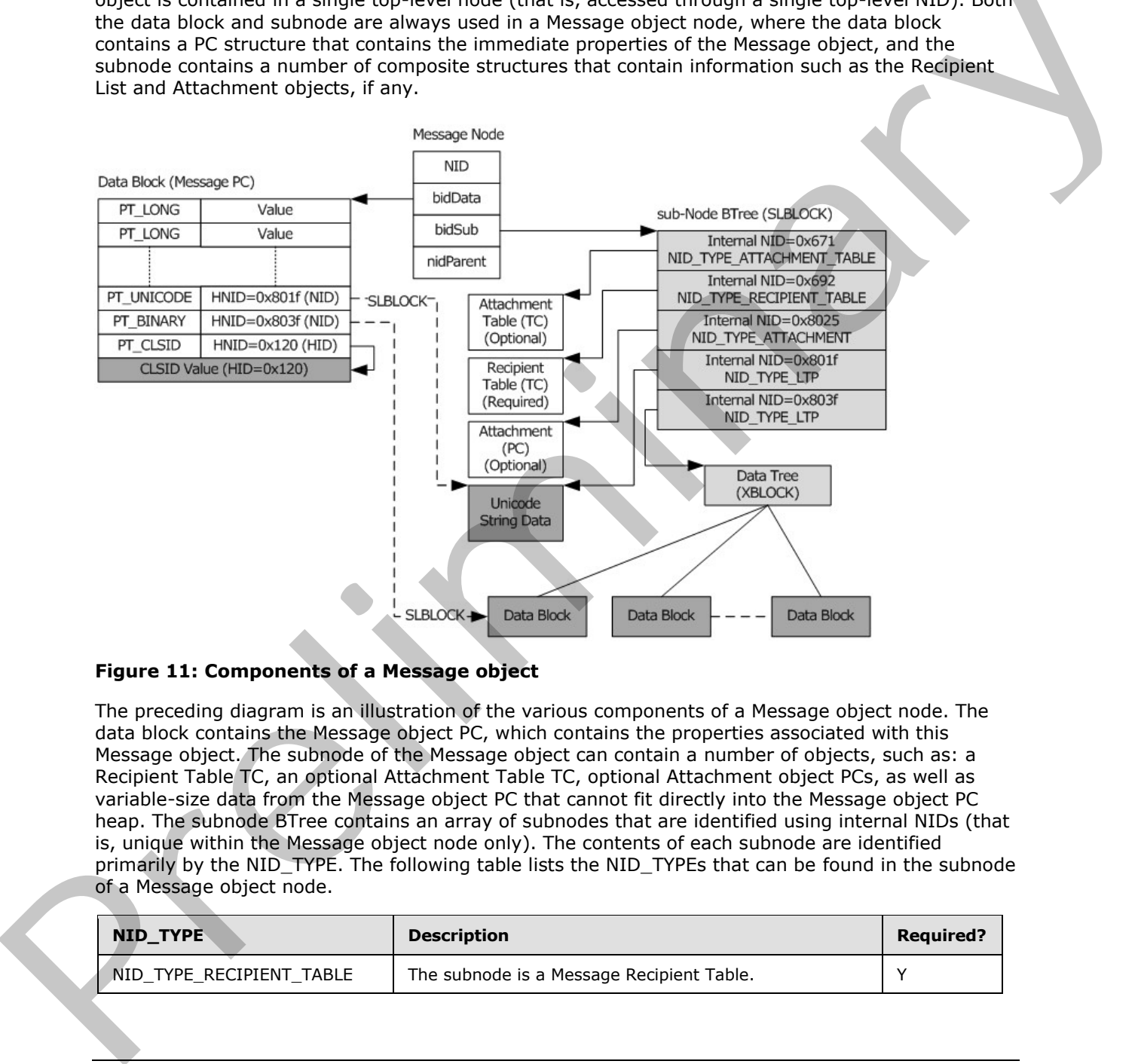

#### **Figure 11: Components of a Message object**

The preceding diagram is an illustration of the various components of a Message object node. The data block contains the Message object PC, which contains the properties associated with this Message object. The subnode of the Message object can contain a number of objects, such as: a Recipient Table TC, an optional Attachment Table TC, optional Attachment object PCs, as well as variable-size data from the Message object PC that cannot fit directly into the Message object PC heap. The subnode BTree contains an array of subnodes that are identified using internal NIDs (that is, unique within the Message object node only). The contents of each subnode are identified primarily by the NID\_TYPE. The following table lists the NID\_TYPEs that can be found in the subnode of a Message object node.

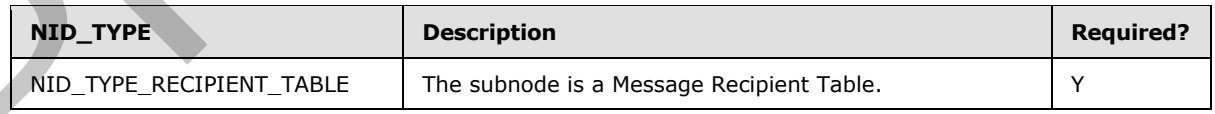

*[MS-PST] — v20120630 Outlook Personal Folders (.pst) File Format* 

 *Copyright © 2012 Microsoft Corporation.* 

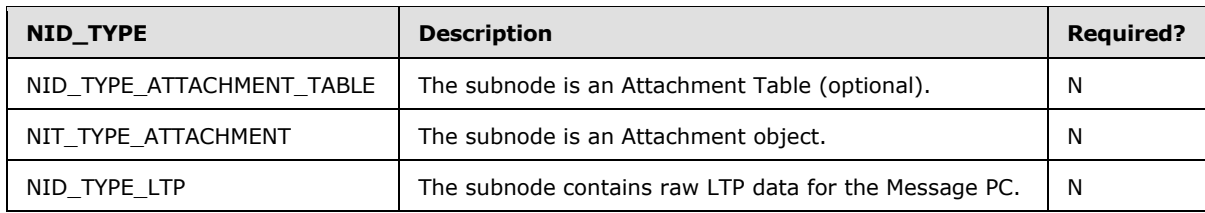

### **2.4.5.1 Message Object PC**

The Message object PC is a standard Property Context structure that contains the properties associated with the Message object. Message object PC nodes are identified with an NID\_TYPE of NID\_TYPE\_NORMAL\_MESSAGE.

# **2.4.5.1.1 Property Schema of a Message Object PC**

Message objects have a rather complicated set of schemas and are out of the scope of discussion of this document. However, the basic property schema of a general Message object is specified in [MS-OXCMSG], [MS-OXOMSG] and [MS-OXPROPS]. From the PST perspective, the following properties MUST be present in any valid Message object PC.

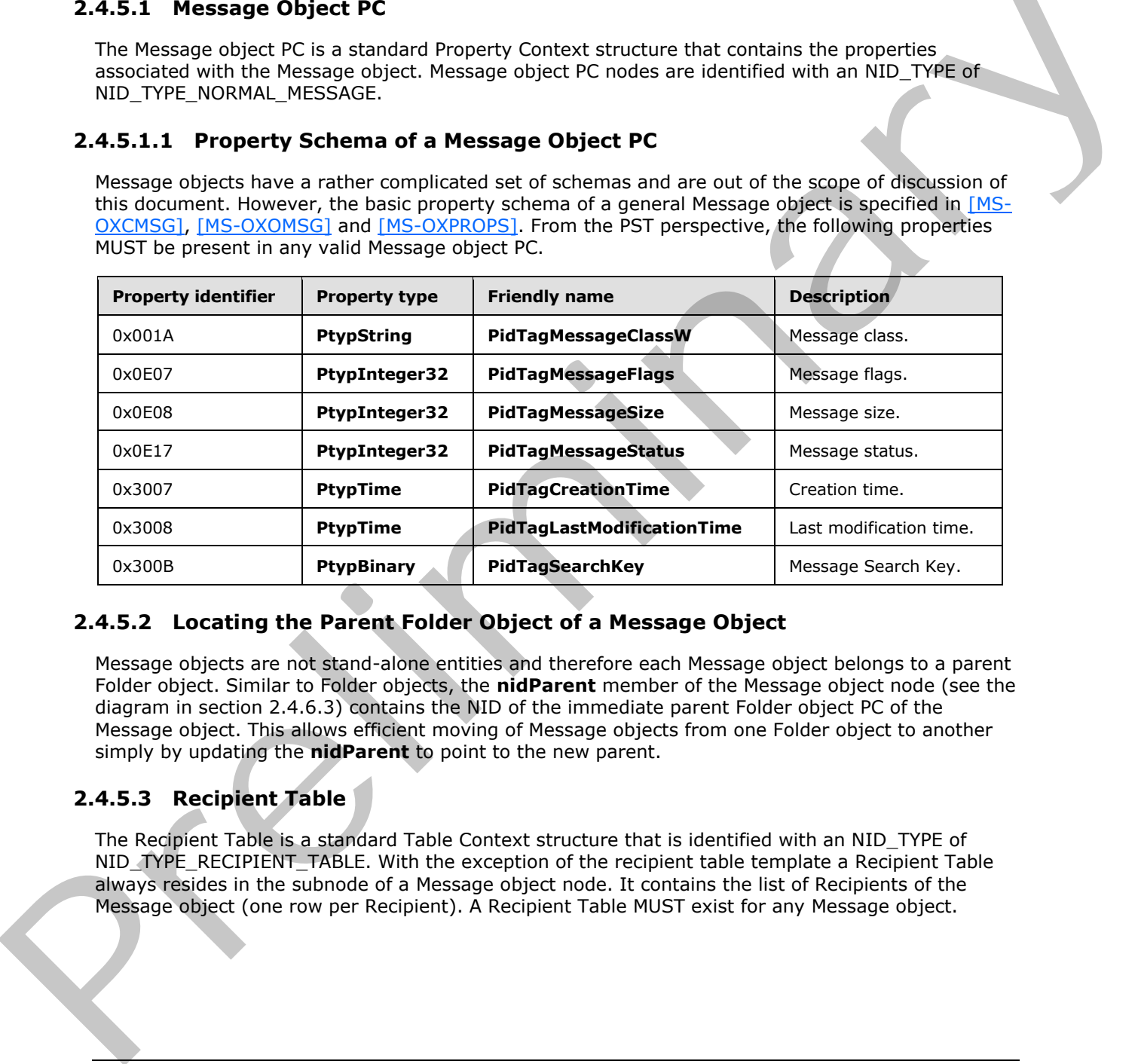

# **2.4.5.2 Locating the Parent Folder Object of a Message Object**

Message objects are not stand-alone entities and therefore each Message object belongs to a parent Folder object. Similar to Folder objects, the **nidParent** member of the Message object node (see the diagram in section 2.4.6.3) contains the NID of the immediate parent Folder object PC of the Message object. This allows efficient moving of Message objects from one Folder object to another simply by updating the **nidParent** to point to the new parent.

### **2.4.5.3 Recipient Table**

The Recipient Table is a standard Table Context structure that is identified with an NID\_TYPE of NID\_TYPE\_RECIPIENT\_TABLE. With the exception of the recipient table template a Recipient Table always resides in the subnode of a Message object node. It contains the list of Recipients of the Message object (one row per Recipient). A Recipient Table MUST exist for any Message object.

*[MS-PST] — v20120630 Outlook Personal Folders (.pst) File Format* 

 *Copyright © 2012 Microsoft Corporation.* 

 *Release: July 16, 2012* 

# **2.4.5.3.1 Recipient Table Template**

Each PST MUST have one recipient table template, which is identified with an NID value of NID\_RECIPIENT\_TABLE (0x692). The recipient table template defines the set of columns for every new Recipient Table that is created. The recipient table template MUST have no data rows, and MUST contain the following property columns.

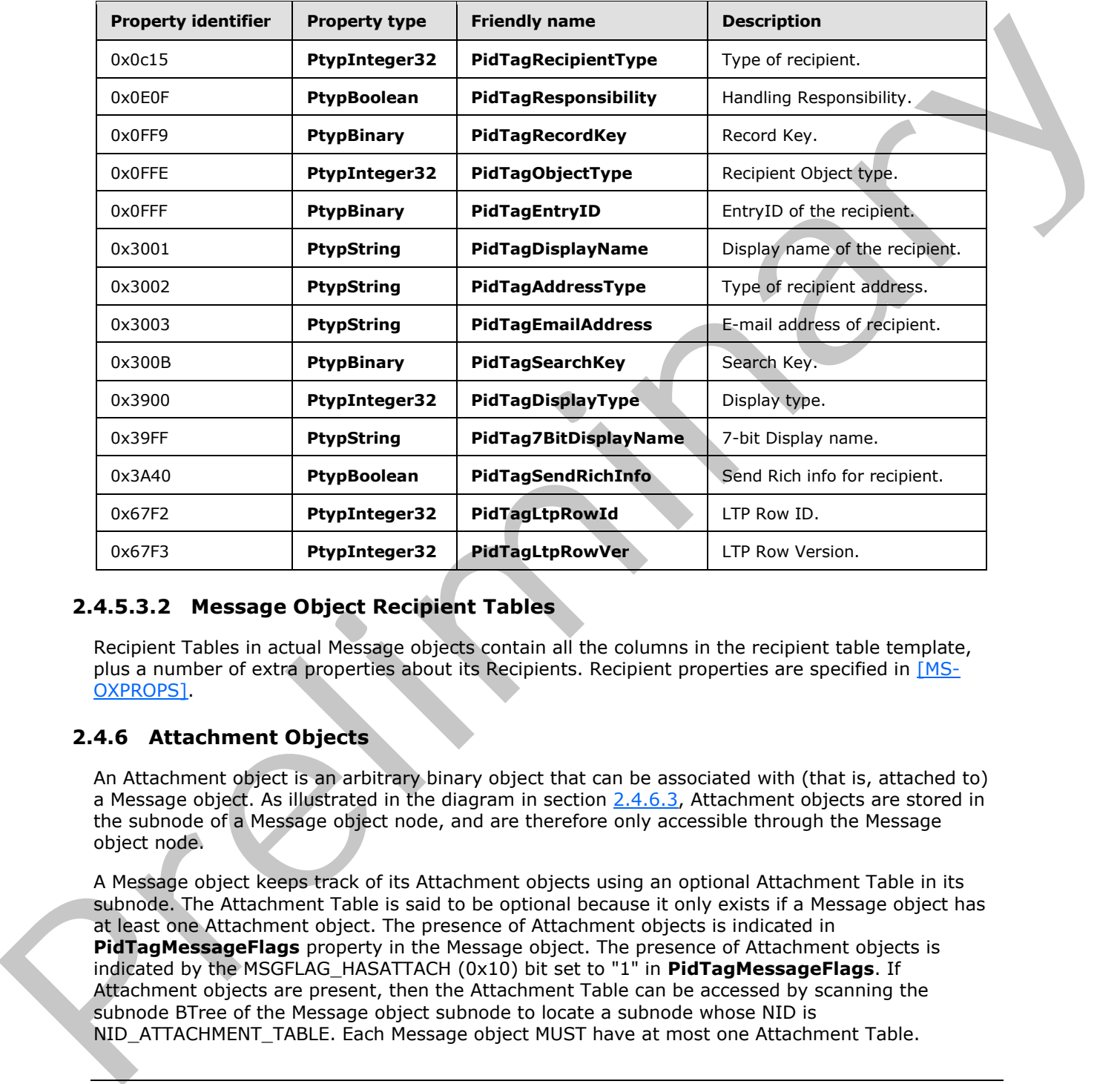

# **2.4.5.3.2 Message Object Recipient Tables**

Recipient Tables in actual Message objects contain all the columns in the recipient table template, plus a number of extra properties about its Recipients. Recipient properties are specified in [MS-OXPROPS].

# **2.4.6 Attachment Objects**

An Attachment object is an arbitrary binary object that can be associated with (that is, attached to) a Message object. As illustrated in the diagram in section 2.4.6.3, Attachment objects are stored in the subnode of a Message object node, and are therefore only accessible through the Message object node.

A Message object keeps track of its Attachment objects using an optional Attachment Table in its subnode. The Attachment Table is said to be optional because it only exists if a Message object has at least one Attachment object. The presence of Attachment objects is indicated in **PidTagMessageFlags** property in the Message object. The presence of Attachment objects is indicated by the MSGFLAG\_HASATTACH (0x10) bit set to "1" in **PidTagMessageFlags**. If Attachment objects are present, then the Attachment Table can be accessed by scanning the subnode BTree of the Message object subnode to locate a subnode whose NID is NID ATTACHMENT TABLE. Each Message object MUST have at most one Attachment Table.

*[MS-PST] — v20120630 Outlook Personal Folders (.pst) File Format* 

 *Copyright © 2012 Microsoft Corporation.* 

 *Release: July 16, 2012* 

While the Attachment Table lists all the Attachment objects of a Message object, The actual Attachment objects are stored in separate subnodes in the Message object (see the diagram in section [2.4.6.3\)](#page-83-0). Attachment object subnodes are easily identified by having an NID\_TYPE of NID TYPE ATTACHMENT. Each Attachment object subnode contains a PC with all the properties of the Attachment object, including a property that contains the actual binary data of the Attachment object. The number of Attachment object subnodes MUST match the number of rows in the Attachment Table.

# **2.4.6.1 Attachment Table**

The Attachment Table is a standard TC structure where each of its rows maps to an Attachment object. Each row contains sufficient metadata to identify or display a representation of the Attachment object, but the full Attachment object data is stored in a separate subnode. The Attachment table is optional, and can be absent from Message objects that do not contain any Attachment objects.

# **2.4.6.1.1 Attachment Table Template**

Each PST MUST have one attachment table template, which is identified with an NID value of NID ATTACHMENT TABLE (0x671). The attachment table template defines the set of columns for every new Attachment Table that is created. The attachment table template MUST have no data rows, and MUST contain the following property columns.

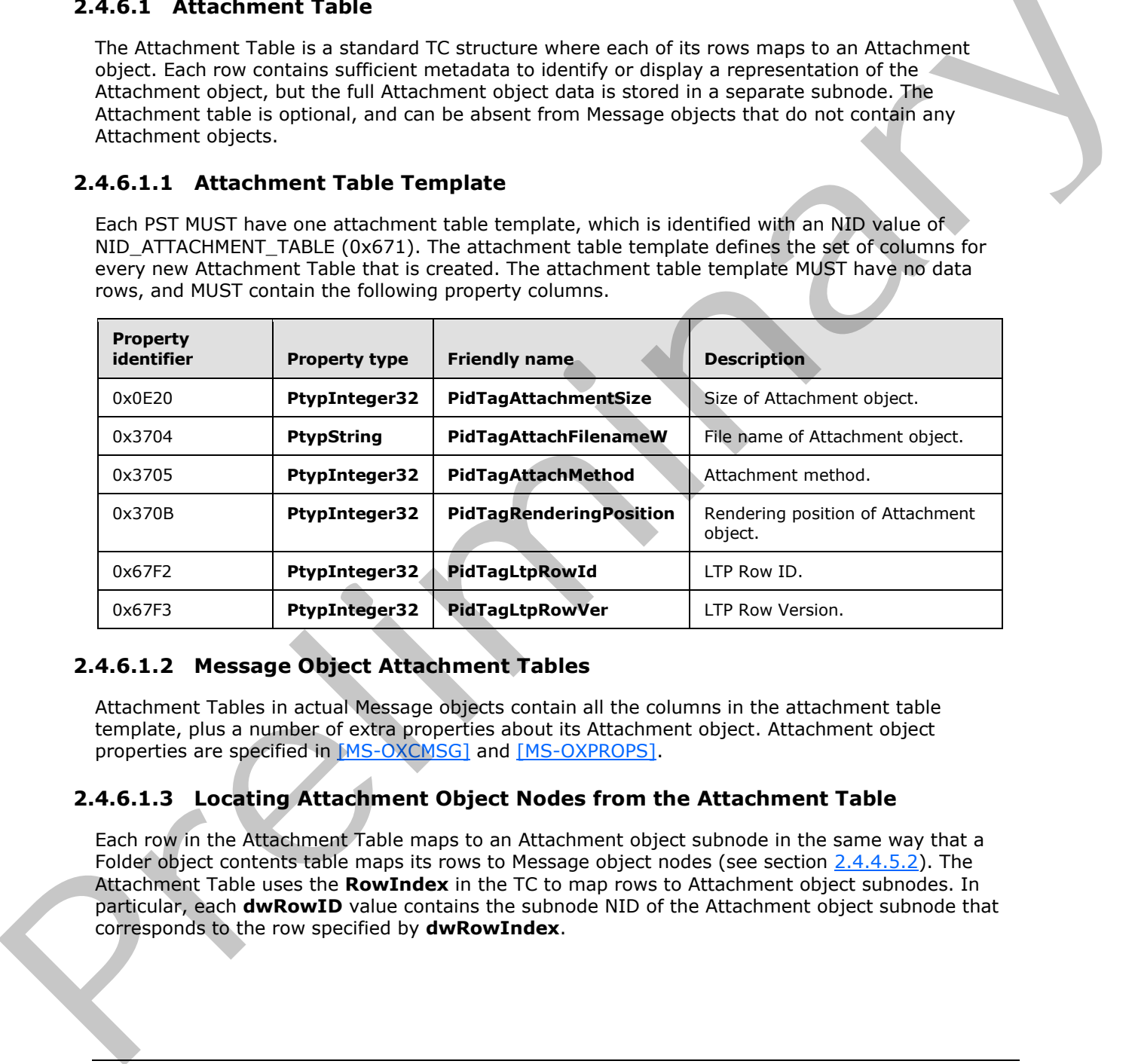

# **2.4.6.1.2 Message Object Attachment Tables**

Attachment Tables in actual Message objects contain all the columns in the attachment table template, plus a number of extra properties about its Attachment object. Attachment object properties are specified in [MS-OXCMSG] and [MS-OXPROPS].

# **2.4.6.1.3 Locating Attachment Object Nodes from the Attachment Table**

Each row in the Attachment Table maps to an Attachment object subnode in the same way that a Folder object contents table maps its rows to Message object nodes (see section 2.4.4.5.2). The Attachment Table uses the **RowIndex** in the TC to map rows to Attachment object subnodes. In particular, each **dwRowID** value contains the subnode NID of the Attachment object subnode that corresponds to the row specified by **dwRowIndex**.

*[MS-PST] — v20120630 Outlook Personal Folders (.pst) File Format* 

 *Copyright © 2012 Microsoft Corporation.* 

 *Release: July 16, 2012* 

# **2.4.6.2 Attachment Object PC**

An Attachment object PC is a subnode with an NID\_TYPE of NID\_TYPE\_ATTACHMENT, which contains all the information about an Attachment object. Because of the size of most Attachment objects being quite large, the binary data of the Attachment objects are usually stored in the subnode of the Attachment object node (which is itself a subnode of the Message object node), and often, a data tree is used to store the binary content. The number of Attachment object subnodes in a Message object MUST equal the number of rows in the Attachment Table.

# **2.4.6.2.1 Property Schema of an Attachment Object PC**

The basic property schema of a general Message object is specified in [MS-OXCMSG] and [MS-OXPROPS]. From the PST perspective, the following properties MUST be present in any valid Attachment object PC.

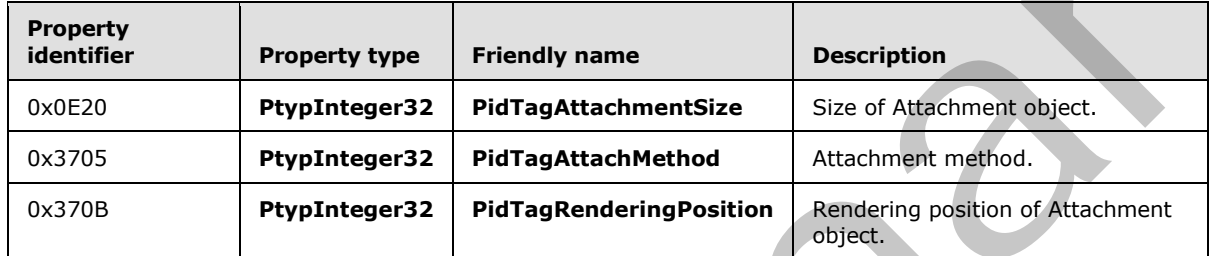

# **2.4.6.2.2 Attachment Data**

<span id="page-83-0"></span>The actual binary content of an attachment (if any) is typically stored in **PidTagAttachDataBinary**. However, if the attachment is itself a message, the data is stored in **PidTagAttachDataObject**. In this case, the **nid** value of the **PtypObject** property structure defined in section 2.3.3.5 is a subnode which is a fully formed message as described in section  $2.4.5$  – with the exception that such attached messages are not located in the NBT and do not have a parent folder.

# **2.4.6.3 Relationship between Attachment Table and Attachment objects**

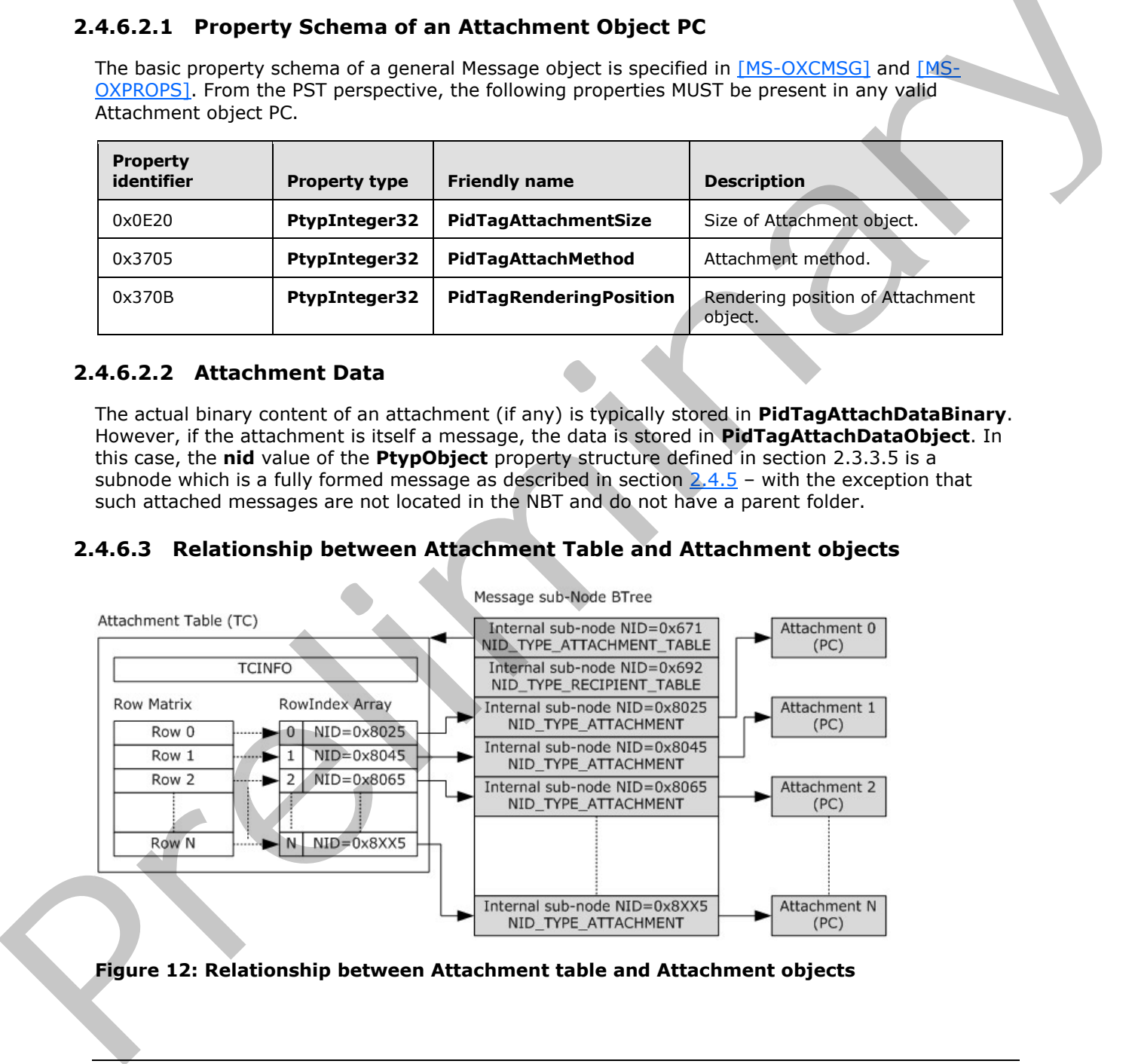

#### **Figure 12: Relationship between Attachment table and Attachment objects**

*[MS-PST] — v20120630 Outlook Personal Folders (.pst) File Format* 

 *Copyright © 2012 Microsoft Corporation.* 

 *Release: July 16, 2012* 

The preceding diagram depicts the mapping between rows in the Attachment Table and the actual Attachment object subnodes using the **RowIndex** to obtain the subnode NID, and then using the subnode BTree records to locate the BIDs associated with each Attachment object PC.

### **2.4.7 Named Property Lookup Map**

The mapping between NPIDs and property names is done using a special Name-to-ID-Map in the PST, with a special NID of NID\_NAME\_TO\_ID\_MAP (0x61). There is one Name-to-ID-Map per PST. From an implementation point of view, the Name-to-ID-Map is a standard PC with some special properties. Specifically, the properties in the PC do not refer to real property identifiers, but instead point to specific data sections of the Name-to-ID-Map.

A named property is identified by a (GUID, identifier) value pair, otherwise known as the property name. The identifier can be a string or a 16-bit numerical value. The GUID value identifies the **property set** to which the property name is associated. Well-known property names and a list of property set GUIDs are specified in [MS-OXPROPS].

The Name-to-ID-Map (NPMAP) consists of several components: an Entry Stream, a GUID Stream, a String Stream, and a hash table to expedite searching. The following are the data structures used for the NPMAP.

### **2.4.7.1 NAMEID**

<span id="page-84-0"></span>Each NAMEID record corresponds to a named property. The contents of the NAMEID record can be interpreted in two ways, depending on the value of the N bit.

Unicode / ANSI:

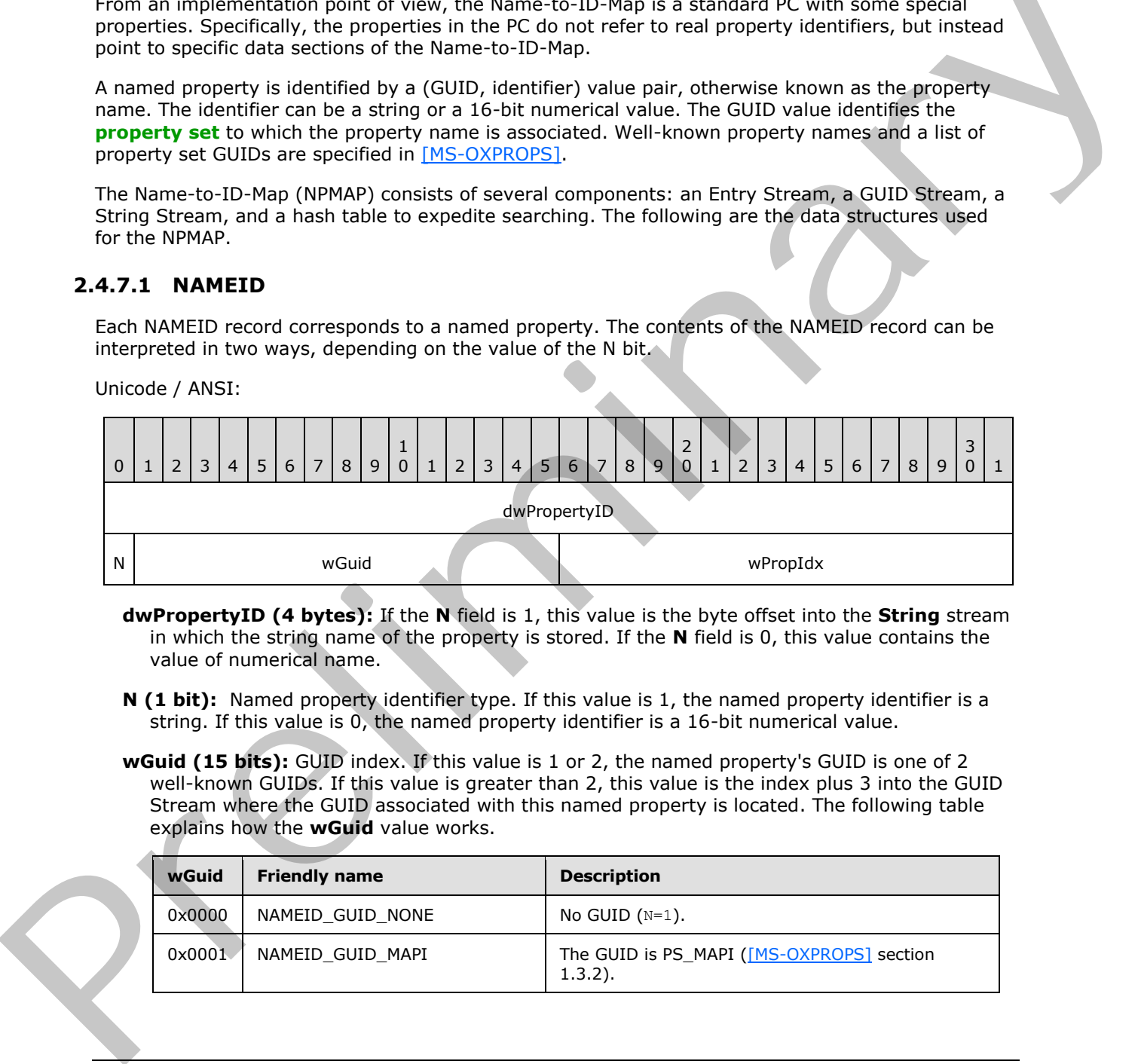

**dwPropertyID (4 bytes):** If the **N** field is 1, this value is the byte offset into the **String** stream in which the string name of the property is stored. If the **N** field is 0, this value contains the value of numerical name.

**N (1 bit):** Named property identifier type. If this value is 1, the named property identifier is a string. If this value is 0, the named property identifier is a 16-bit numerical value.

**wGuid (15 bits):** GUID index. If this value is 1 or 2, the named property's GUID is one of 2 well-known GUIDs. If this value is greater than 2, this value is the index plus 3 into the GUID Stream where the GUID associated with this named property is located. The following table explains how the **wGuid** value works.

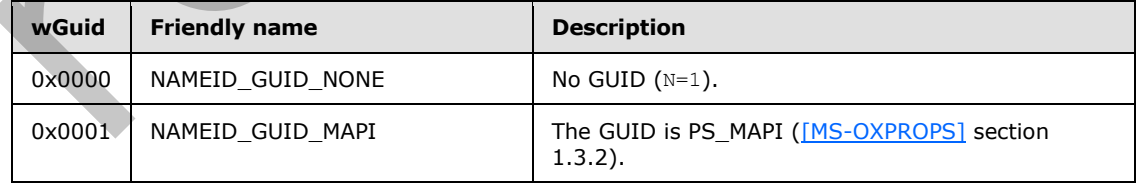

*[MS-PST] — v20120630 Outlook Personal Folders (.pst) File Format* 

 *Copyright © 2012 Microsoft Corporation.* 

 *Release: July 16, 2012* 

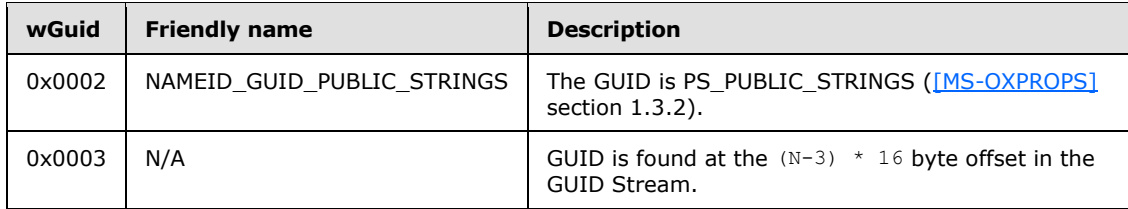

**wPropIdx (2 bytes):** Property index. This is the ordinal number of the named property, which is used to calculate the NPID of this named property. The NPID of this named property is calculated by adding 0x8000 to **wPropIndex**.

# **2.4.7.2 GUID Stream**

The GUID Stream is a flat array of 16-byte GUID values that contains the GUIDs associated with all the property sets used in all the named properties in the PST. The Entry Stream is stored as a single property in the PC with the property tag **PidTagNameidStreamGuid**.

For each NAMEID record, the **wGuid** field is used to locate the GUID that is associated with the named property. Because each GUID represents a property set that can contain many related properties, it is therefore quite common to have multiple NAMEID records referring to the same GUID.

# **2.4.7.3 Entry Stream**

The Entry Stream is a flat array of NAMEID records that represent all the named properties in the PST. The Entry Stream is stored as a single property in the PC with the property tag **PidTagNameidStreamEntry**.

### **2.4.7.4 The String Stream**

The String Stream is a packed list of strings that is used for all the named properties in the PST. The String Stream is stored as a single property in the PC with the property tag **PidTagNameidStreamString**.

The String Stream contains a string Name for every NAMEID record whose N bit is set to 1. The corresponding value in **dwPropertyID** is the byte offset to the beginning of the corresponding Name string in the String Stream. The Name string is in Unicode format, even for ANSI PSTs. Each string is preceded by the a DWORD giving the length of the string, in bytes. NAMEID records given the offset of this length DWORD. Padding is also added to the end of each string, so each length/string pair ends on a 4 byte boundary. The strings are not null terminated. every the total strength with of this control is preliminary the high strength with the control in the control of the strength of the strength of the strength of the strength of the strength of the strength of the strength

# **2.4.7.5 Hash Table**

The NPMAP has a hash table to expedite searches without having to scan the various streams. The hash table is mostly used in avoiding duplicates when attempting to add a new named property. The hash table consists of a number of properties in the PC, including a special property that contains the bucket count, and the hash buckets, each bucket being a separate property.

The bucket count is stored in the property **PidTagNameidBucketCount**. This property contains the number of hash buckets in the hash table. The value of this property SHOULD be 251 (0xFB). Implementations, however, MUST always consult **PidTagNameidBucketCount** to obtain the actual bucket count.

*[MS-PST] — v20120630 Outlook Personal Folders (.pst) File Format* 

 *Copyright © 2012 Microsoft Corporation.* 

 *Release: July 16, 2012* 

Hash buckets start at the property identifier of **PidTagNameidBucketBase**, and are assigned sequentially. The hash bucket property identifiers range from  $0x1000$  to  $(0x1000 + (bucket count -$ 1)).

Given any NAMEID record, the bucket selection is determined using the following formula:

NAMEID nameid = { ... }; ULONG \*pul = (ULONG \*) &nameid; ULONG ulBucket = ((pul[0] ^ (pul[1] & 0xFFFF)) % BucketCount);

Each hash bucket contains a flat array of slightly modified NAMEID records. The fields are interpreted as specified in section 2.4.7.1, with the following exception. When the **N** field is set to "1", the **dwPropertyID** field contains the CRC32 value of the corresponding string in the String Stream. This is used to quickly identify potential name matches or collisions when searching and inserting named properties, respectively. Note that because of the many-to-one properties of the CRC32 hash, a matching CRC32 value merely indicates the potential of a Name match. An exact match is determined by checking the actual strings. Bach hash bucket contains a flat array of slightly modified MMEID necords. The fields are<br>niversected the state of the distinctive (VCL) which of the corresponding start of the Singlet Stream. This is used to quickly ident

The individual records within the bucket are not sorted in any particular order so it is necessary to scan all the records in the bucket to determine if a match is present.

### **2.4.7.6 Data Organization of the Name-to-ID Map**

The following diagram depicts how the various elements of the NPMAP relate to each other, and the two mapping scenarios.

*[MS-PST] — v20120630 Outlook Personal Folders (.pst) File Format* 

 *Copyright © 2012 Microsoft Corporation.* 

 *Release: July 16, 2012* 

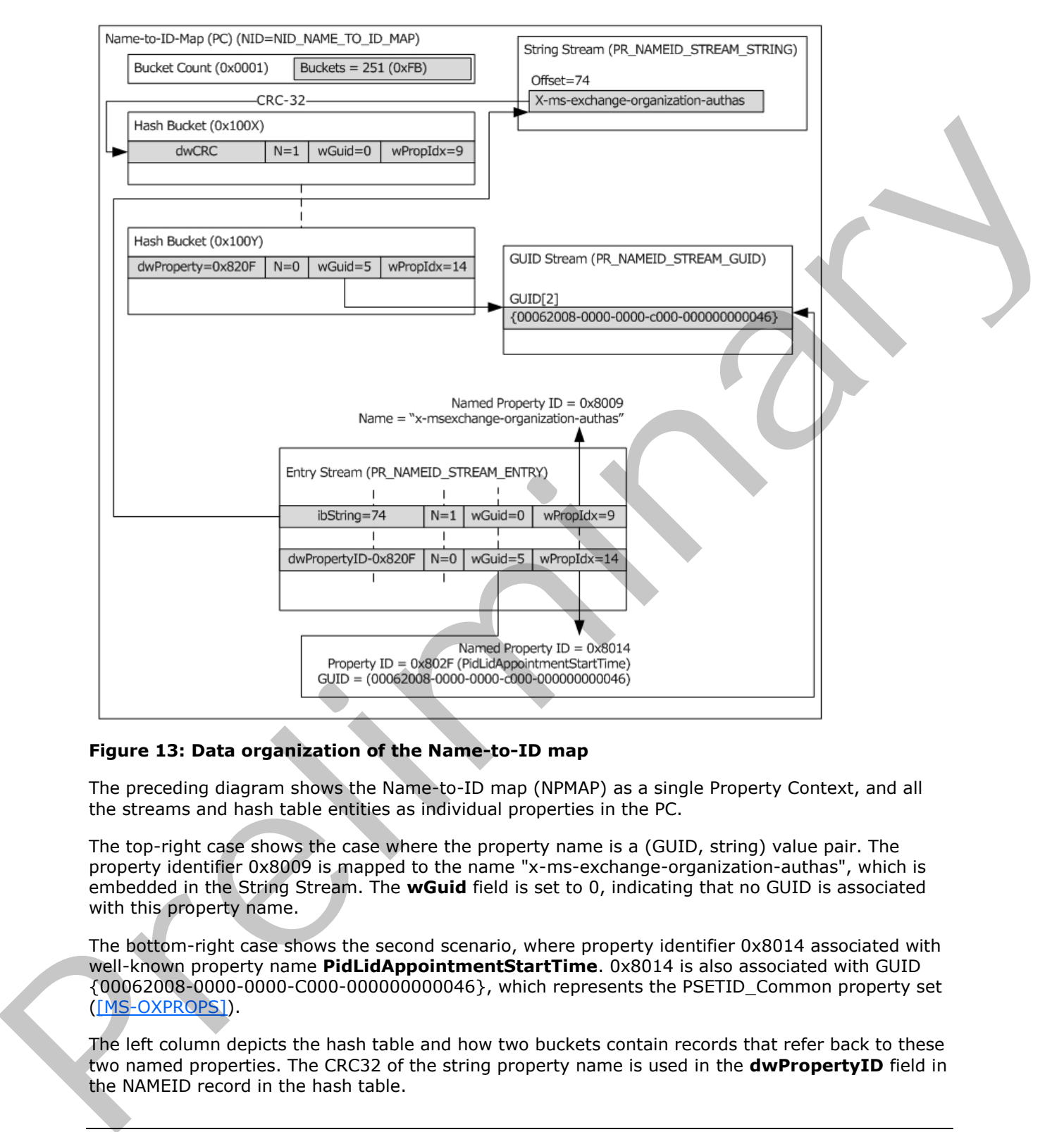

#### **Figure 13: Data organization of the Name-to-ID map**

The preceding diagram shows the Name-to-ID map (NPMAP) as a single Property Context, and all the streams and hash table entities as individual properties in the PC.

The top-right case shows the case where the property name is a (GUID, string) value pair. The property identifier 0x8009 is mapped to the name "x-ms-exchange-organization-authas", which is embedded in the String Stream. The **wGuid** field is set to 0, indicating that no GUID is associated with this property name.

The bottom-right case shows the second scenario, where property identifier 0x8014 associated with well-known property name **PidLidAppointmentStartTime**. 0x8014 is also associated with GUID {00062008-0000-0000-C000-000000000046}, which represents the PSETID\_Common property set ([MS-OXPROPS]).

The left column depicts the hash table and how two buckets contain records that refer back to these two named properties. The CRC32 of the string property name is used in the **dwPropertyID** field in the NAMEID record in the hash table.

*88 / 199* 

*[MS-PST] — v20120630 Outlook Personal Folders (.pst) File Format* 

 *Copyright © 2012 Microsoft Corporation.* 

### **2.4.8 Search**

A number of objects exist in the PST to support search-related features. This section provides highlevel information about the various Search objects that can be found in a PST. The discussion of search-related objects in this document is strictly limited to the scope of providing a brief technical overview of each of the objects, and allowing implementers to perform the necessary update requirements to the search object when changing the contents of the PST.

The following are specific non-goals of this section:

- **Provide technical information such that implementations can create search Folder objects and** search criteria.
- **Provide technical information such that implementations can perform search queue processing** and content indexing.

The following diagram depicts the various search objects and their relationship.

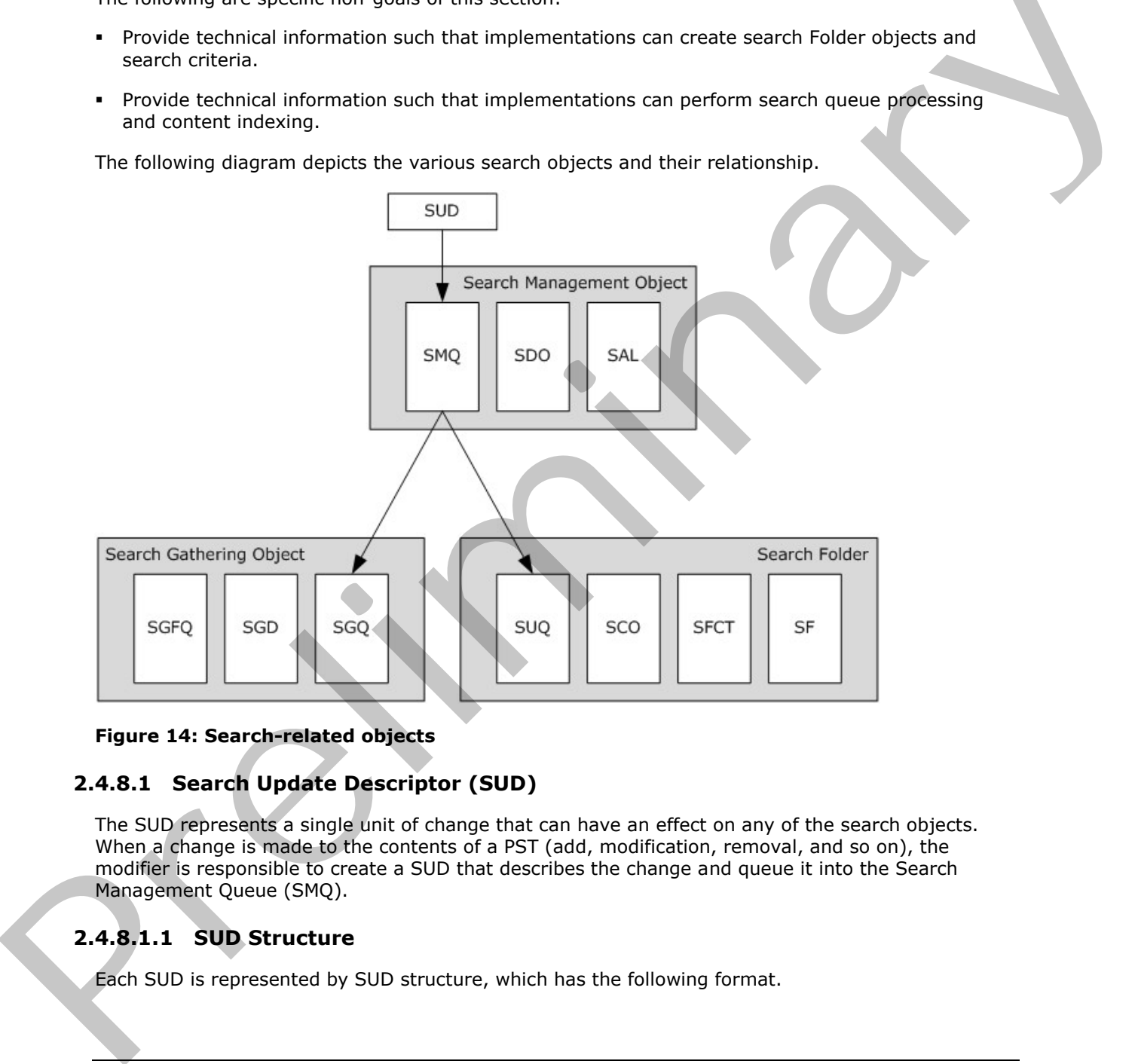

#### **Figure 14: Search-related objects**

#### **2.4.8.1 Search Update Descriptor (SUD)**

The SUD represents a single unit of change that can have an effect on any of the search objects. When a change is made to the contents of a PST (add, modification, removal, and so on), the modifier is responsible to create a SUD that describes the change and queue it into the Search Management Queue (SMQ).

# **2.4.8.1.1 SUD Structure**

<span id="page-88-0"></span>Each SUD is represented by SUD structure, which has the following format.

*[MS-PST] — v20120630 Outlook Personal Folders (.pst) File Format* 

 *Copyright © 2012 Microsoft Corporation.* 

 *Release: July 16, 2012* 

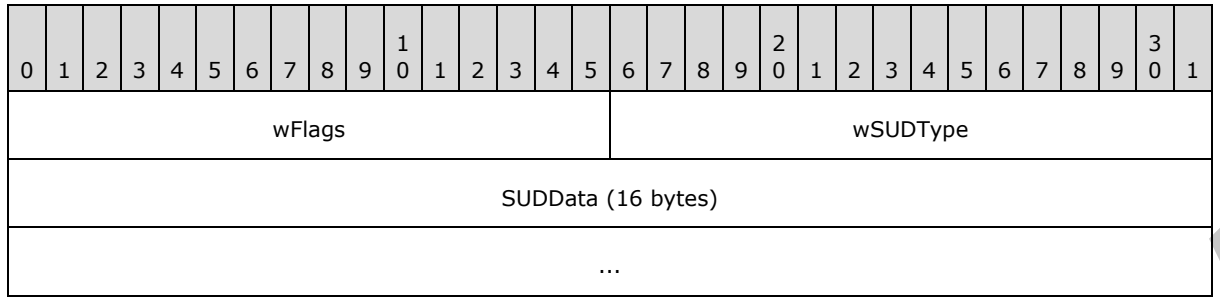

**wFlags (2 bytes):** SUD Flags. Applicable SUD Flags depend on the associated SUD Type. The following table summarizes the SUD Flags defined and their applicability.

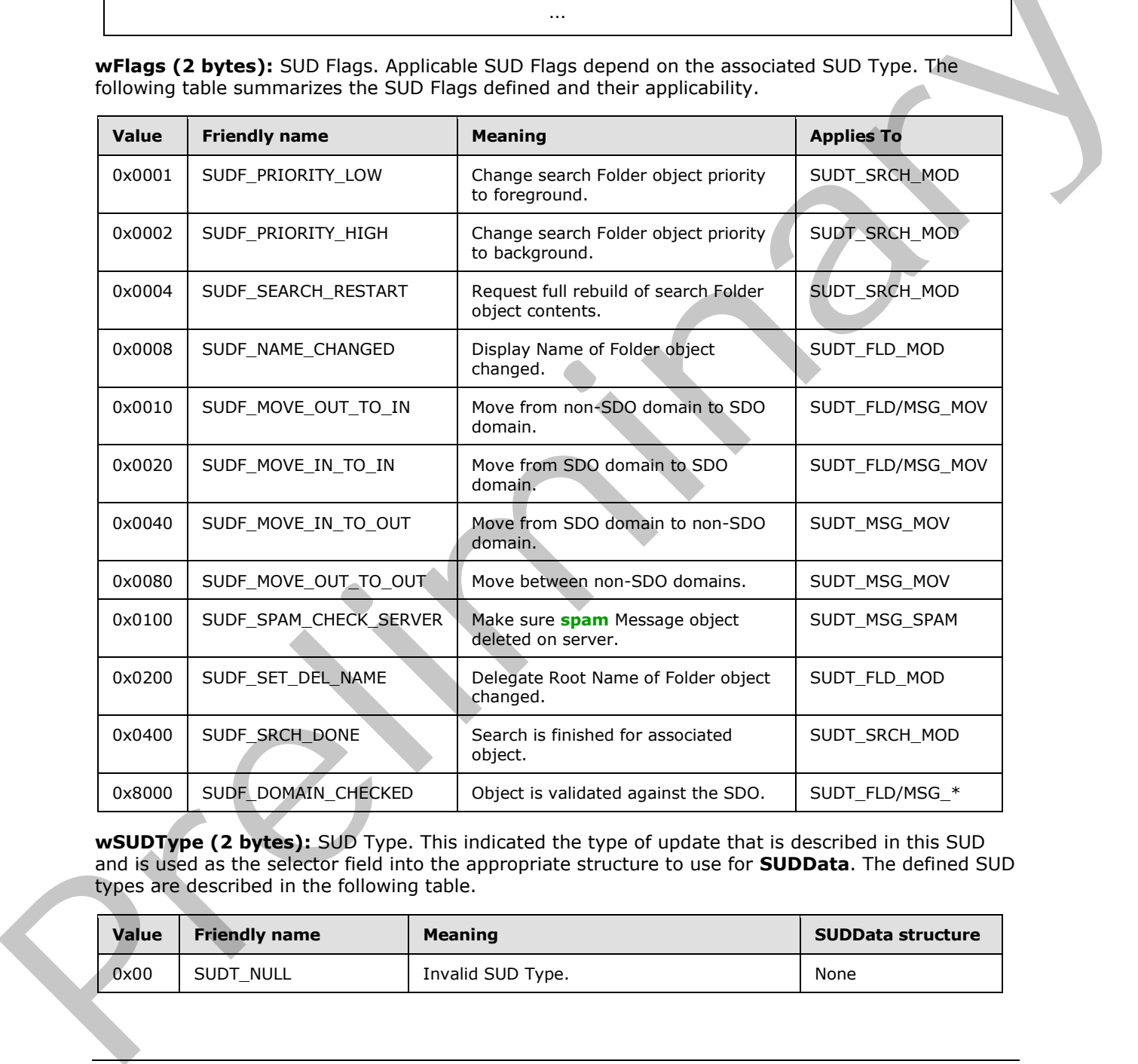

**wSUDType (2 bytes):** SUD Type. This indicated the type of update that is described in this SUD and is used as the selector field into the appropriate structure to use for **SUDData**. The defined SUD types are described in the following table.

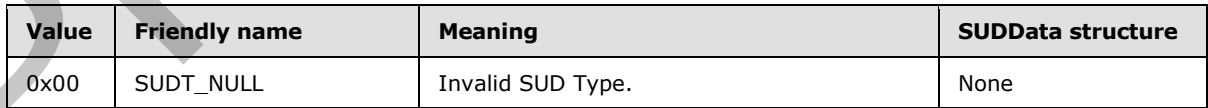

*[MS-PST] — v20120630 Outlook Personal Folders (.pst) File Format* 

 *Copyright © 2012 Microsoft Corporation.* 

 *Release: July 16, 2012* 

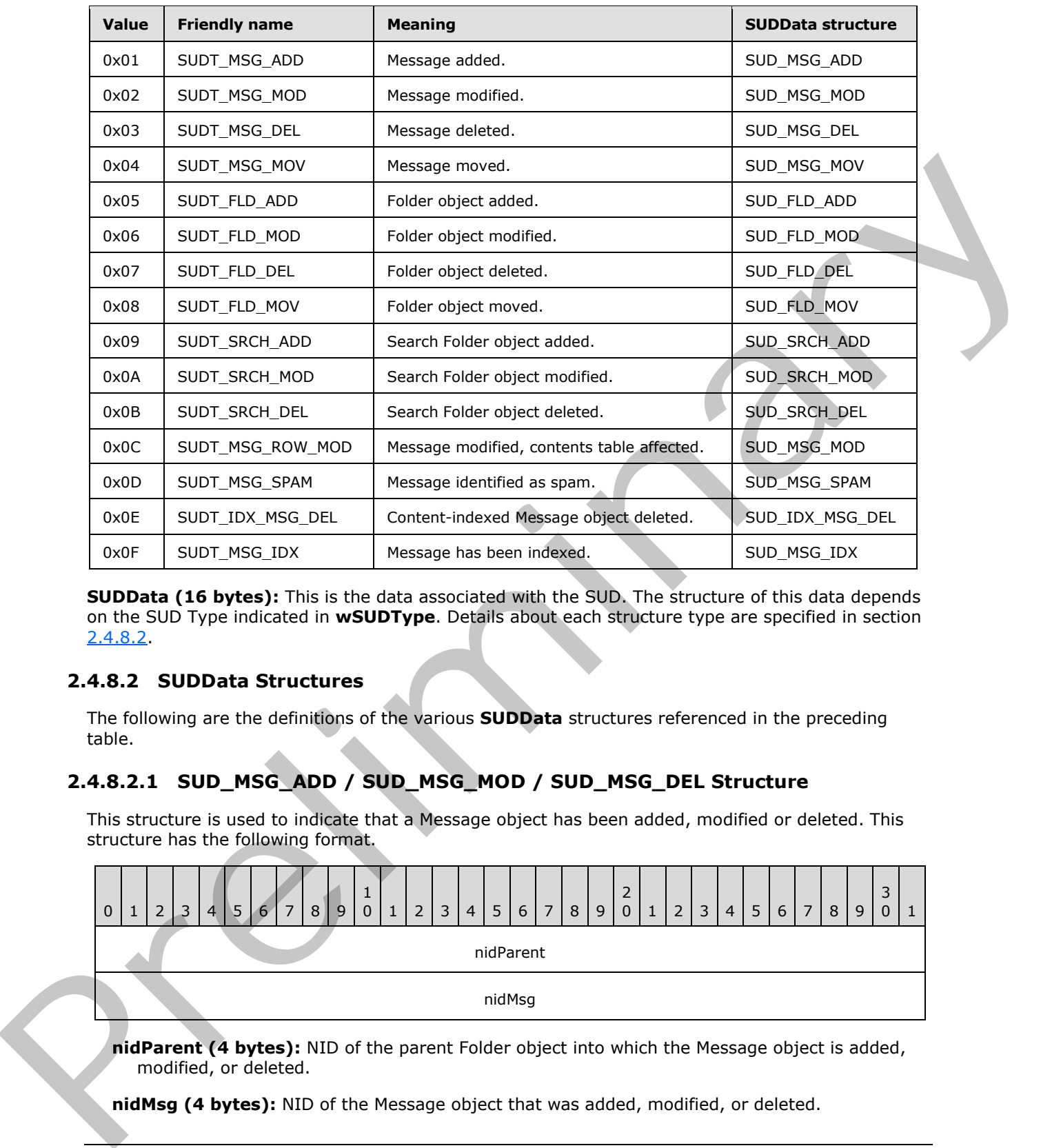

**SUDData (16 bytes):** This is the data associated with the SUD. The structure of this data depends on the SUD Type indicated in **wSUDType**. Details about each structure type are specified in section 2.4.8.2.

### **2.4.8.2 SUDData Structures**

<span id="page-90-0"></span>The following are the definitions of the various **SUDData** structures referenced in the preceding table.

# **2.4.8.2.1 SUD\_MSG\_ADD / SUD\_MSG\_MOD / SUD\_MSG\_DEL Structure**

This structure is used to indicate that a Message object has been added, modified or deleted. This structure has the following format.

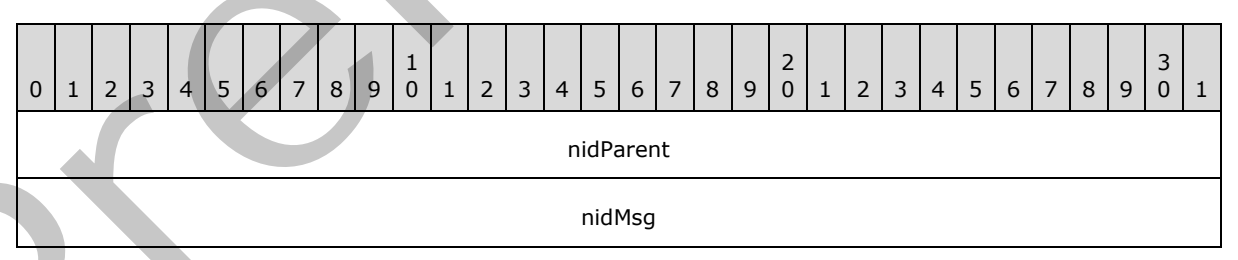

**nidParent (4 bytes):** NID of the parent Folder object into which the Message object is added, modified, or deleted.

**nidMsg (4 bytes):** NID of the Message object that was added, modified, or deleted.

*[MS-PST] — v20120630 Outlook Personal Folders (.pst) File Format* 

 *Copyright © 2012 Microsoft Corporation.* 

 *Release: July 16, 2012* 

# **2.4.8.2.2 SUD\_MSG\_MOV Structure**

This structure is used to indicate that a Message object has been moved. This structure has the following format.

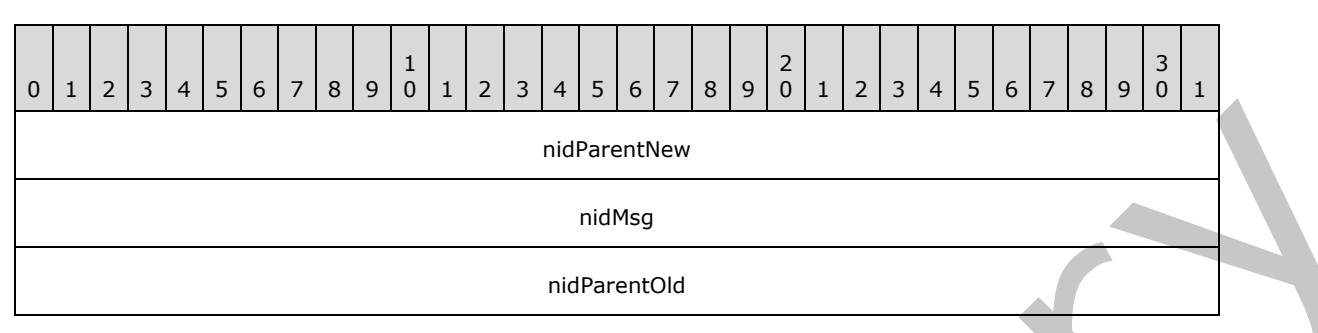

**nidParentNew (4 bytes):** NID of the parent Folder object into which the Message object is moved.

**nidMsg (4 bytes):** NID of the Message object that was moved.

**nidParentOld (4 bytes):** NID of the parent Folder object from which the Message object is moved.

#### **2.4.8.2.3 SUD\_FLD\_ADD / SUD\_FLD\_MOV Structure**

This structure is used to indicate that a Folder object has been added or moved. This structure has the following format.

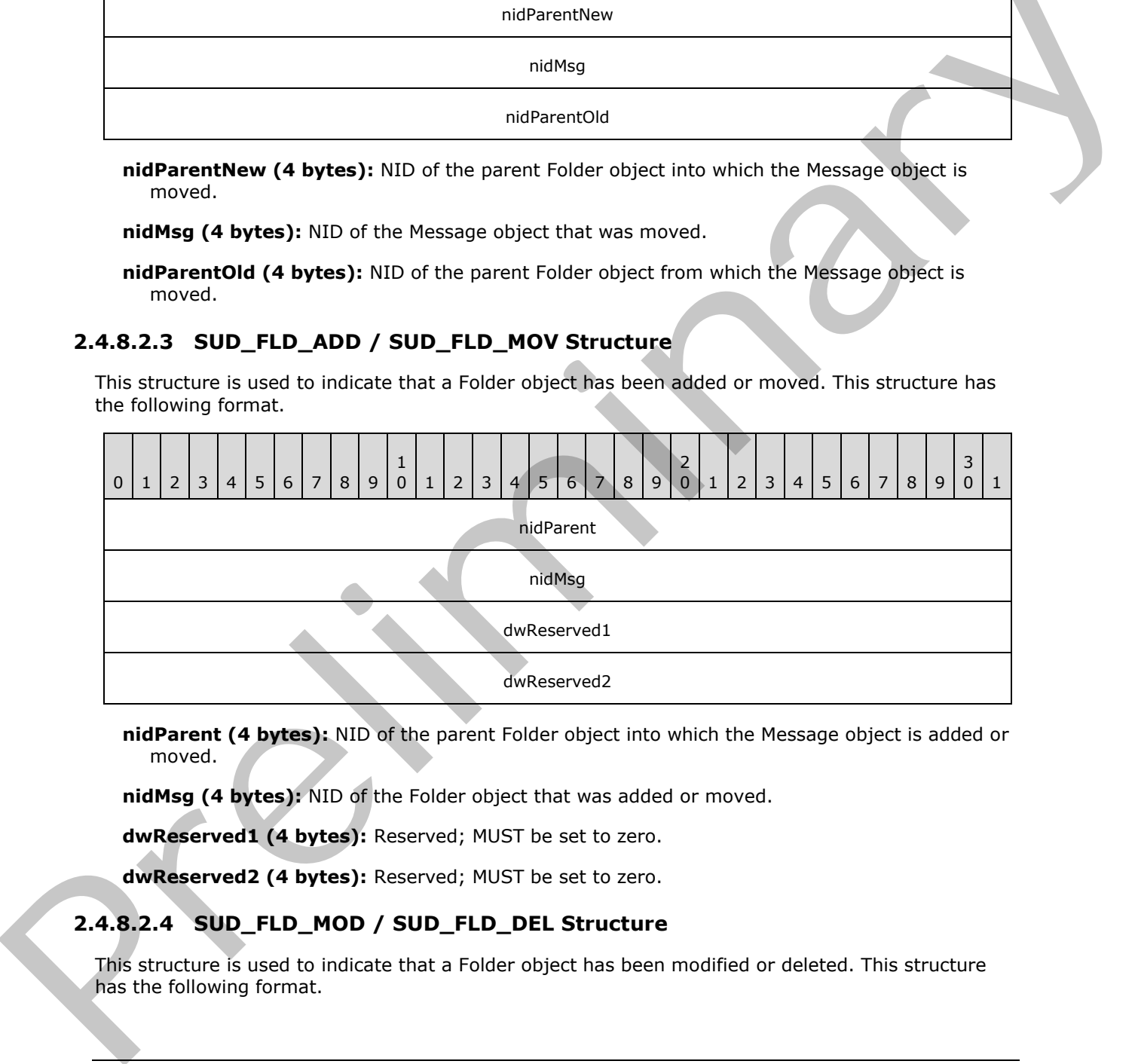

**nidParent (4 bytes):** NID of the parent Folder object into which the Message object is added or moved.

**nidMsg (4 bytes):** NID of the Folder object that was added or moved.

**dwReserved1 (4 bytes):** Reserved; MUST be set to zero.

**dwReserved2 (4 bytes):** Reserved; MUST be set to zero.

# **2.4.8.2.4 SUD\_FLD\_MOD / SUD\_FLD\_DEL Structure**

This structure is used to indicate that a Folder object has been modified or deleted. This structure has the following format.

*[MS-PST] — v20120630 Outlook Personal Folders (.pst) File Format* 

 *Copyright © 2012 Microsoft Corporation.* 

 *Release: July 16, 2012* 

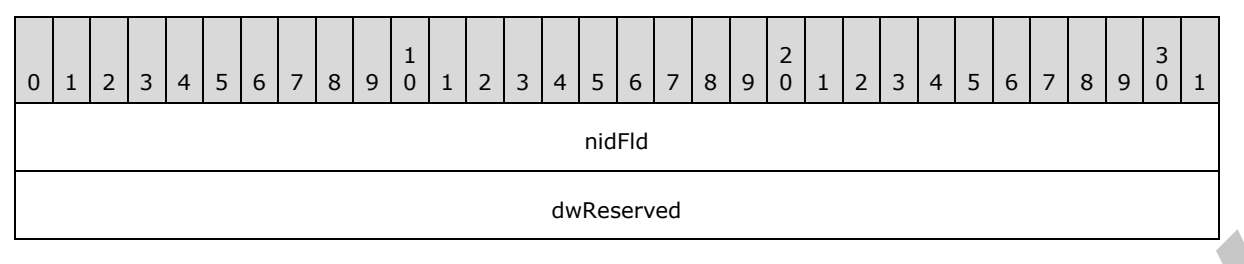

**nidFld (4 bytes):** NID of the Folder object that was modified or deleted.

**dwReserved (4 bytes):** Reserved. Readers MUST NOT modify this value. Creators of this structure MUST initialize this value to zero.

# **2.4.8.2.5 SUD\_SRCH\_ADD / SUD\_SRCH\_DEL Structure**

This structure is used to indicate that a search Folder object has been added or deleted. This structure has the following format.

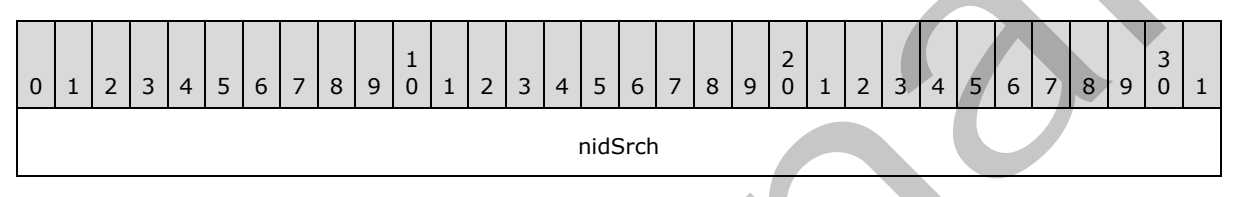

**nidSrch (4 bytes):** NID of the search Folder object that was added or deleted.

# **2.4.8.2.6 SUD\_SRCH\_MOD Structure**

This structure is used to indicate that a search Folder object has been modified. This structure has the following format.

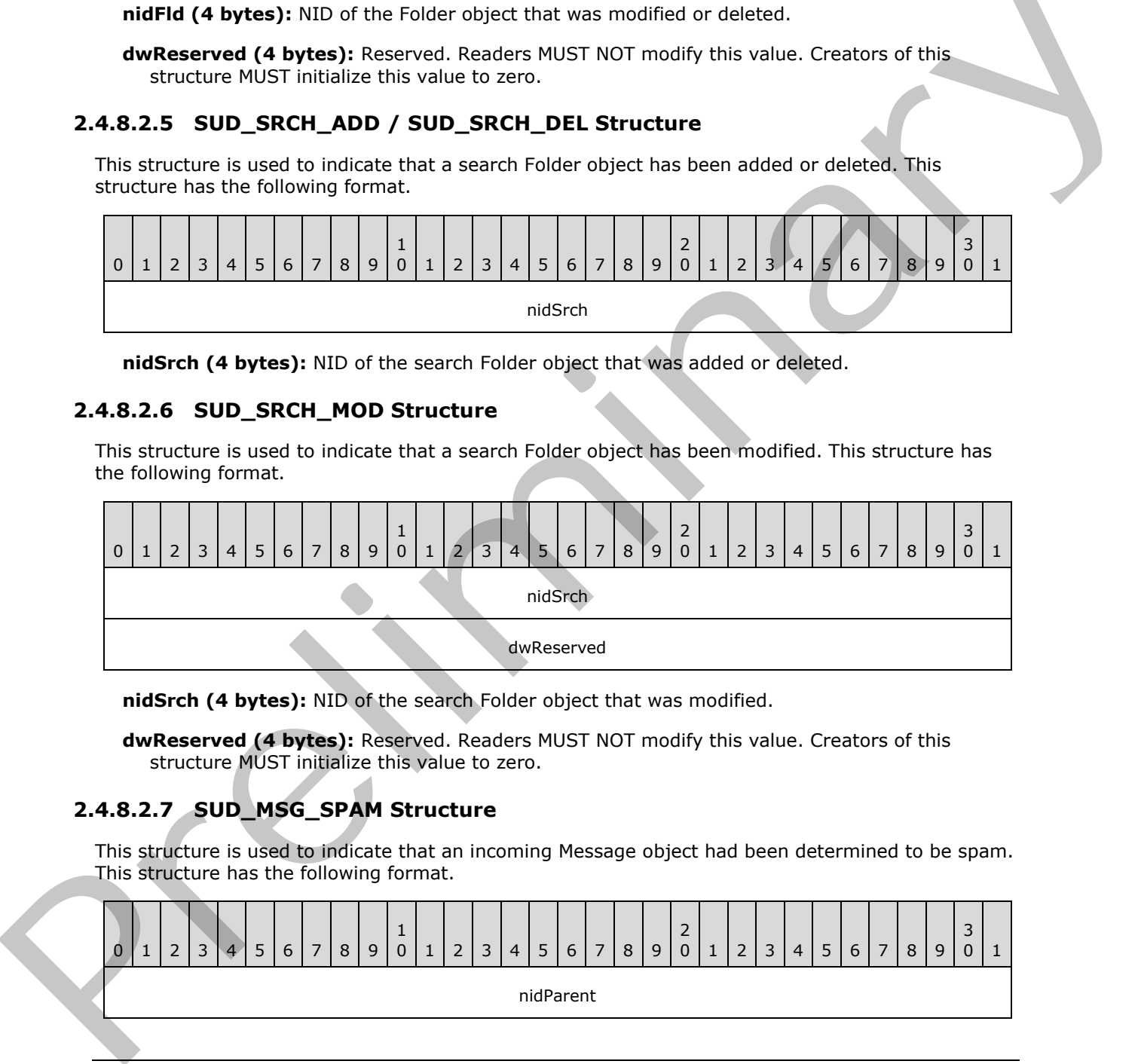

**nidSrch (4 bytes):** NID of the search Folder object that was modified.

**dwReserved (4 bytes):** Reserved. Readers MUST NOT modify this value. Creators of this structure MUST initialize this value to zero.

# **2.4.8.2.7 SUD\_MSG\_SPAM Structure**

This structure is used to indicate that an incoming Message object had been determined to be spam. This structure has the following format.

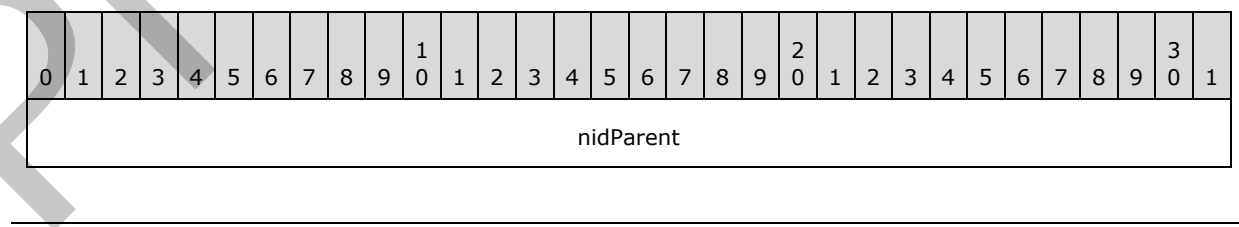

*[MS-PST] — v20120630 Outlook Personal Folders (.pst) File Format* 

 *Copyright © 2012 Microsoft Corporation.* 

 *Release: July 16, 2012* 

nidMsg

**nidParent (4 bytes):** NID of the parent Folder object that contains the spam Message object.

**nidMsg (4 bytes):** NID of the Message object being identified as spam.

# **2.4.8.2.8 SUD\_IDX\_MSG\_DEL Structure**

This structure is used to indicate that an indexed Message object has been deleted. This structure has the following format.

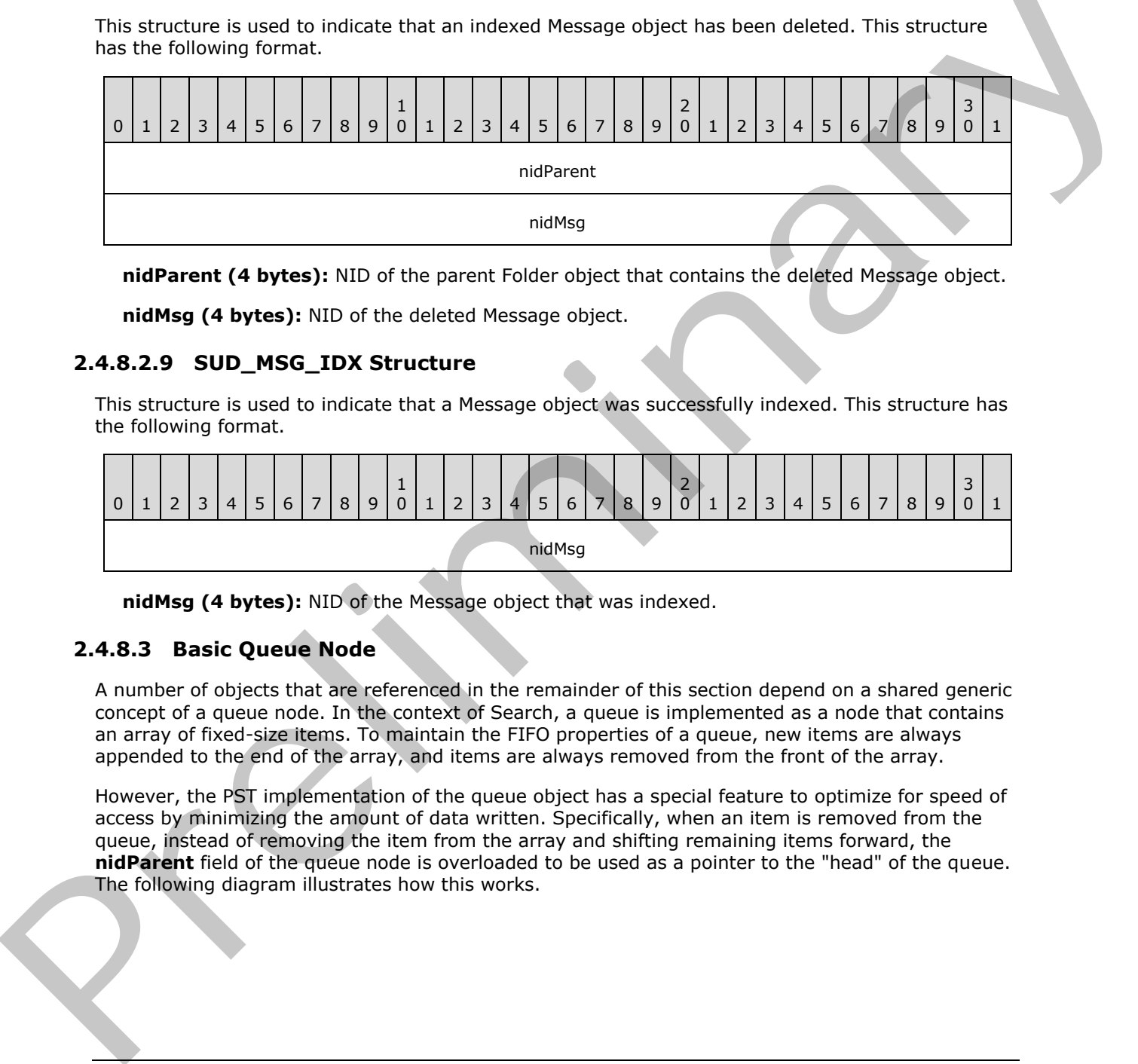

**nidParent (4 bytes):** NID of the parent Folder object that contains the deleted Message object.

**nidMsg (4 bytes):** NID of the deleted Message object.

### **2.4.8.2.9 SUD\_MSG\_IDX Structure**

This structure is used to indicate that a Message object was successfully indexed. This structure has the following format.

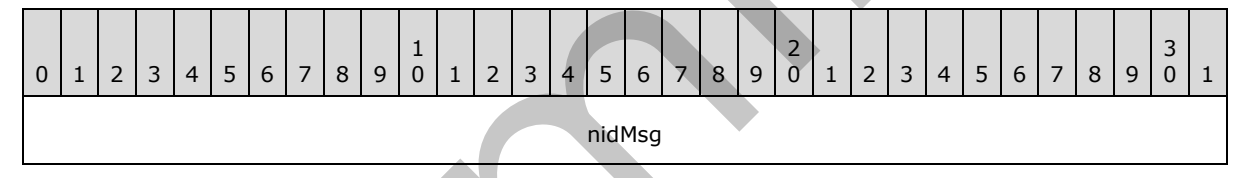

<span id="page-93-0"></span>**nidMsg (4 bytes):** NID of the Message object that was indexed.

# **2.4.8.3 Basic Queue Node**

A number of objects that are referenced in the remainder of this section depend on a shared generic concept of a queue node. In the context of Search, a queue is implemented as a node that contains an array of fixed-size items. To maintain the FIFO properties of a queue, new items are always appended to the end of the array, and items are always removed from the front of the array.

However, the PST implementation of the queue object has a special feature to optimize for speed of access by minimizing the amount of data written. Specifically, when an item is removed from the queue, instead of removing the item from the array and shifting remaining items forward, the **nidParent** field of the queue node is overloaded to be used as a pointer to the "head" of the queue. The following diagram illustrates how this works.

*[MS-PST] — v20120630 Outlook Personal Folders (.pst) File Format* 

 *Copyright © 2012 Microsoft Corporation.* 

 *Release: July 16, 2012* 

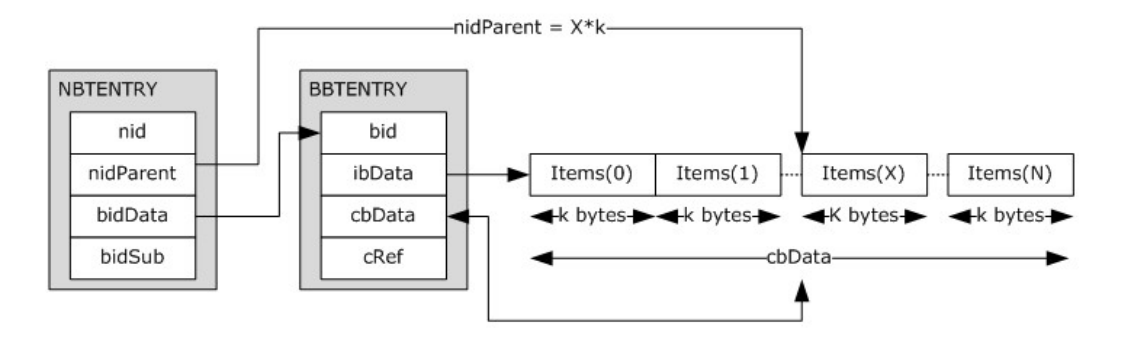

#### **Figure 15: Basic queue structure**

Because a queue is a standalone entity and does not have the concept of a "parent", the **nidParent** field of the queue node is re-purposed to be used as a byte offset pointer to the "head" of the queue. Initially, **nidParent** points to 0 (that is, Item[0]), and new items, each of size k bytes, are appended to the end of the array as shown. When the first item is removed from the queue, the contents of Items[0] is returned to the caller, and then the value of **nidParent** is updated to point to the next item (that is, Items[1]). Note that **nidParent** stores the byte offset of the "head" of the queue instead of an item index. The number of items in the queue can be determined by dividing **cbData** by k (that is, the size of each item). Implementations MUST NOT process the contents of a queue if **cbData** is not an integer multiple of k. Example 15: Basic quote structure<br>
Figure 15: Basic quote structure<br>
Because is a standation estity and despite for have the concept of a "late with"<br>
fi[el](#page-88-0)d of the quane node is re-purposed to the rate as the of the figur

As an implementation detail, when the last item of the queue is removed (that is, NBTENTRY.**nidParent** == BBTENTRY.**cbData**), the entire queue contents are deleted, and both **nidParent** and **cbData** are reset to zero.

The same generic queue node concept is used throughout this section, except that each type of queue has its own specific value for the size of each item (that is, k).

### **2.4.8.4 Search Management Object (SMO)**

The Search Management object is responsible for tracking all pending search activity in the PST. It consists of three nodes: The Search Management queue (SMQ), Search Activity List (SAL), and Search Domain object (SDO).

### **2.4.8.4.1 Search Management Queue (SMQ)**

The Search Management queue is where all the SUDs are queued when changes are made to the PST contents. There MUST be exactly one instance of the SMQ in each PST, and it is identified by a special NID value of NID\_SEARCH\_MANAGEMENT\_QUEUE (0x1e1). Implementation-wise, it uses a basic queue node described in section 2.4.8.3, and each of the items in the SMQ is a SUD Structure described in section  $2.4.8.1.1$ . The SMQ is the master FIFO queue of all pending search activity in the PST.

Any implementation that modifies the contents of the PST in any way MUST queue SUD entries that correspond to the sequence and nature of the modification into the SMQ. Failure to queue the appropriate SUD entries or queuing the SUD entries out-of-order results in search Folder objects going out of sync with the actual contents.

### **2.4.8.4.2 Search Activity List (SAL)**

The Search Activity List is a node that is identified by a special NID value of NID\_SEARCH\_ACTIVITY\_LIST (0x201), which contains a simple array of NIDs (not a queue). Each

 *Outlook Personal Folders (.pst) File Format* 

 *Copyright © 2012 Microsoft Corporation.* 

 *Release: July 16, 2012* 

*[MS-PST] — v20120630* 

NID in the SAL corresponds to the NID of a Folder object that has an associated search Folder object. Implementations SHOULD NOT modify the SAL. $\leq$ 18>

### **2.4.8.4.3 Search Domain Object (SDO)**

The Search Domain Object is a node that is identified by a special NID value of NID\_SEARCH\_DOMAIN\_OBJECT (0x261), which contains a simple array of NIDs that collectively represent the global search domain of the PST.

### **2.4.8.5 Search Gatherer Object (SGO)**

The Search Gatherer Object controls all the Content Indexing functionality in the PST. However, because the implementation of Content Indexing is out of the scope of this document, this section only provides a high-level summary of the various objects that are associated with Content Indexing.

# **2.4.8.5.1 Search Gatherer Queue (SGQ)**

The Search Gatherer Queue is a node that is identified by a special NID value of NID\_SEARCH\_GATHERER\_QUEUE (0x281). It is implemented as a queue node where each of its items is a SUD Structure that contains specific changes that pertain to Content Indexing. Entries in the SGQ are moved from the SMQ to the SGQ during SMQ processing. All SUDs MUST be queued through the SMQ and implementations MUST NOT modify the SGQ in any way. 2.4.8.5 Search Gatherer Object (S60)<br>The Search Gatherer Object (S60)<br>The Search Gatherer Object (S60)<br>The Search Gatherer Object (S60)<br>Increase the mighementalism of Columb Tradeng is out of the search distribution of Col

### **2.4.8.5.2 Search Gatherer Descriptor (SGD)**

The Search Gatherer Descriptor is a node that is identified by a special NID value of NID\_SEARCH\_GATHERER\_DESCIPRTOR (0x2A1). It contains an opaque, variable-size binary BLOB that provides context for Context Indexing. Implementations MUST NOT modify the SGD in any way.

### **2.4.8.5.3 Search Gatherer Folder Queue (SGFQ)**

The Search Gatherer Folder Queue is a node that is identified by a special NID value of NID\_SEARCH\_GATHERER\_FOLDER\_QUEUE (0x321), which contains a simple array of NIDs (not a queue). Each NID in the SGFO corresponds to the NID of a Folder object that has related Content Indexing activity. Implementations MUST NOT modify the SGFQ in any way.

# **2.4.8.6 Search Folder Objects**

<span id="page-95-0"></span>This section describes the various objects that are associated with search Folder objects. Because it is not the intention of this document to document the creation and maintenance of search Folder object, this section only provides high-level information about these objects so that they can be identified when reading existing PSTs.

# **2.4.8.6.1 Search Folder Object (SF)**

The search Folder object is implemented as a PC that is identified by a special NID\_TYPE of NID\_TYPE\_SEARCH\_FOLDER (0x03). The basic schema requirements of the search Folder object PC are identical to the Folder object PC (section 2.4.4.1).

*[MS-PST] — v20120630 Outlook Personal Folders (.pst) File Format* 

 *Copyright © 2012 Microsoft Corporation.* 

 *Release: July 16, 2012* 

# **2.4.8.6.2 Search Folder Object Contents Table (SFCT)**

The Search Folder Object Contents table is a TC node identified with an NID\_TYPE of NID\_TYPE\_SEARCH\_CONTENTS\_TABLE. Its function is to list the Search Message objects in the Folder object, which are Message objects that match the search Folder object's search criteria.

### **2.4.8.6.2.1 Search Folder Contents Table Template**

Each PST MUST have one search folder contents table template, which is identified with an NID value of NID\_SEARCH\_CONTENTS\_TABLE\_TEMPLATE (0x610). The search contents table template MUST have no data rows, and MUST contain the following property columns.

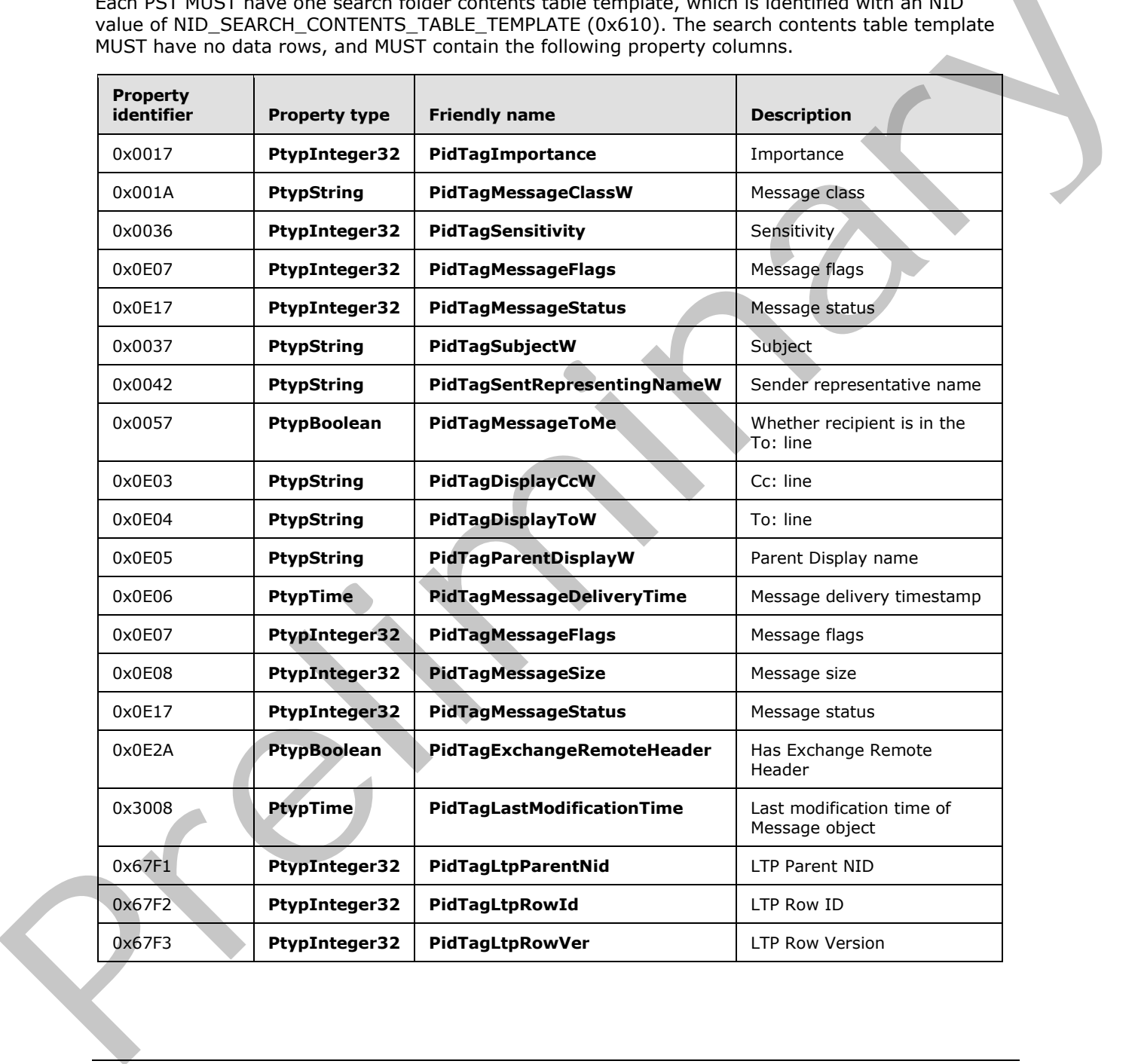

*[MS-PST] — v20120630 Outlook Personal Folders (.pst) File Format* 

 *Copyright © 2012 Microsoft Corporation.* 

# **2.4.8.6.3 Search Update Queue (SUQ)**

The Search Update queue is a node that is identified by a special NID\_TYPE of NID TYPE SEARCH UPDATE QUEUE (0x06). It is implemented as a queue node where each of its items is a SUD Structure that contain specific changes that pertain to Search activity of this particular search Folder object. Entries in the SUQ are moved from the SMQ to the Folder object's SUQ during SMQ processing. All SUDs MUST be queued through the SMQ and implementations MUST NOT modify the SUQ in any way.

# **2.4.8.6.4 Search Criteria Object (SCO)**

The Search Criteria object is a PC that is identified by a special NID\_TYPE of NID\_TYPE\_SEARCH\_CRITERIA\_OBJECT (0x07). The properties in the PC collectively represent the specific Search Criteria for the search Folder object. The specific properties used by the SCO are out of the scope of this document. Implementations MUST NOT modify the SCO in any way.

### **2.5 Calculated Properties**

Calculated properties are properties that are not physically stored in the PST as individual properties. Instead, these properties are derived or calculated in one way or another. This section defines the list of calculated properties and the mechanisms through which the values of these properties are evaluated, discovered, modified and otherwise manipulated.

The following is a comprehensive list of calculated properties defined for the PST. The properties are grouped by Object Type. Note that for an ANSI PST, all string properties are stored in ANSI encoding, whereas a Unicode PST stores all string properties in Unicode encoding. Implementations MUST support retrieving string properties in either **PtypString8** or **PtypString** formats.

# **2.5.1 Attributes of a Calculated Property**

A calculated property has six attributes, which are represented by the six columns in each of the calculated property tables. These Attributes collectively determine how the property value is calculated and the behavior characteristics on Get / Set / Delete and List operations. The following table lists these Attributes and their description.

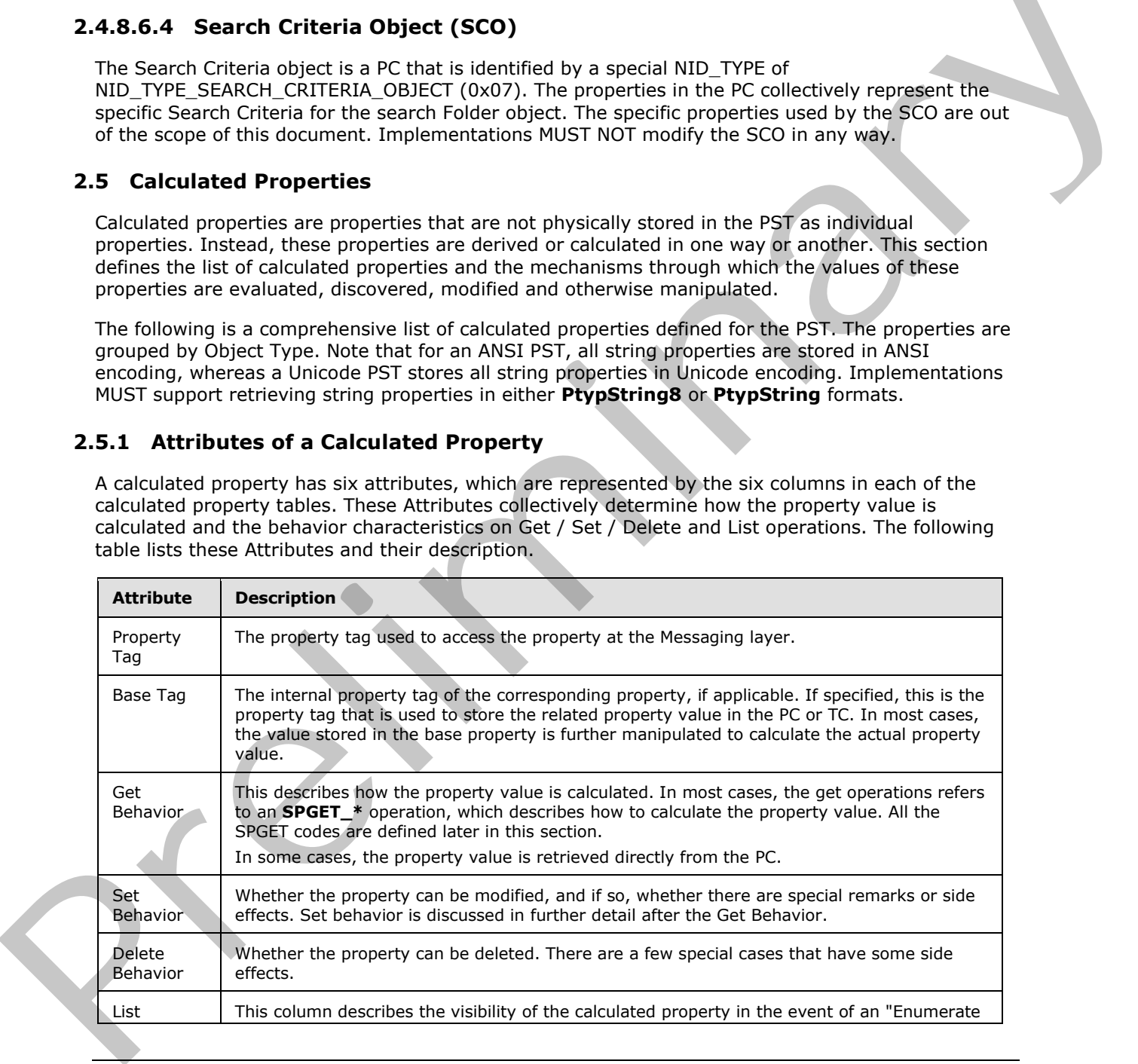

*[MS-PST] — v20120630 Outlook Personal Folders (.pst) File Format* 

 *Copyright © 2012 Microsoft Corporation.* 

 *Release: July 16, 2012* 

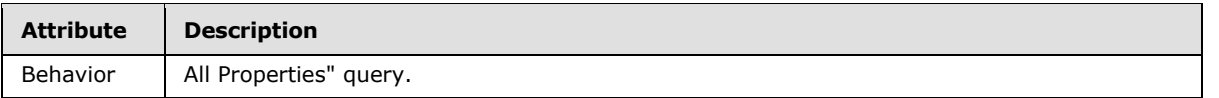

Implementations MUST follow the documented Get / Set / Delete and List behaviors while accessing these properties.

In the event where the ANSI and Unicode versions support different sets of special properties, they are defined separately. Rows that are different between the ANSI and Unicode versions are shaded in gray.

### **2.5.2 Calculated Properties by Object Type**

The following are the list of Messaging objects and the corresponding list of calculated properties for that object type.

### **2.5.2.1 Message Store**

The following are the calculated properties defined under the Message store. Note that "nid" and "nidParent" in the "Base Tag" column refers to the **nid** and the **nidParent** fields of the current object node.

ANSI / Unicode:

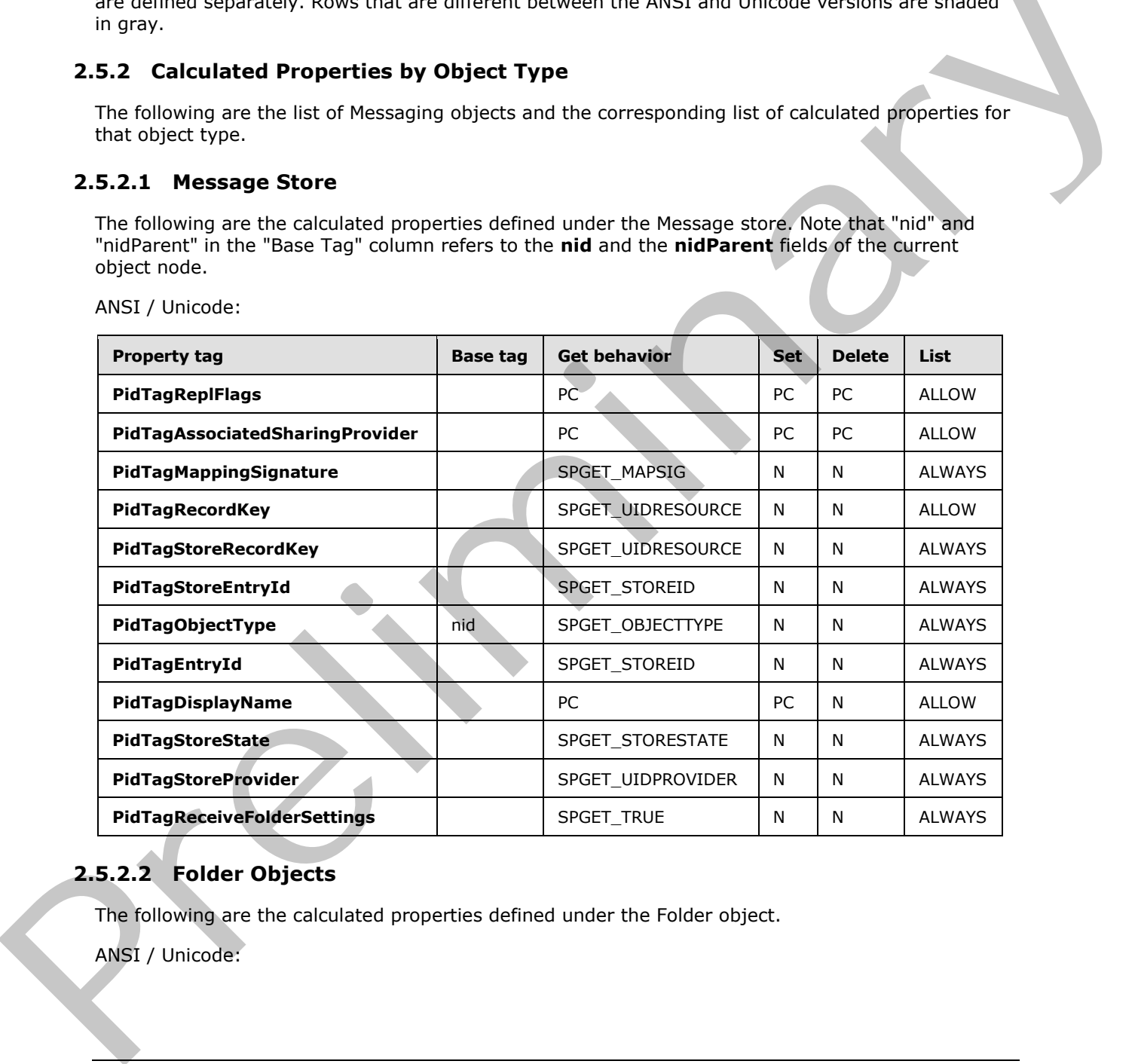

# **2.5.2.2 Folder Objects**

The following are the calculated properties defined under the Folder object.

ANSI / Unicode:

*[MS-PST] — v20120630 Outlook Personal Folders (.pst) File Format* 

 *Copyright © 2012 Microsoft Corporation.* 

 *Release: July 16, 2012* 

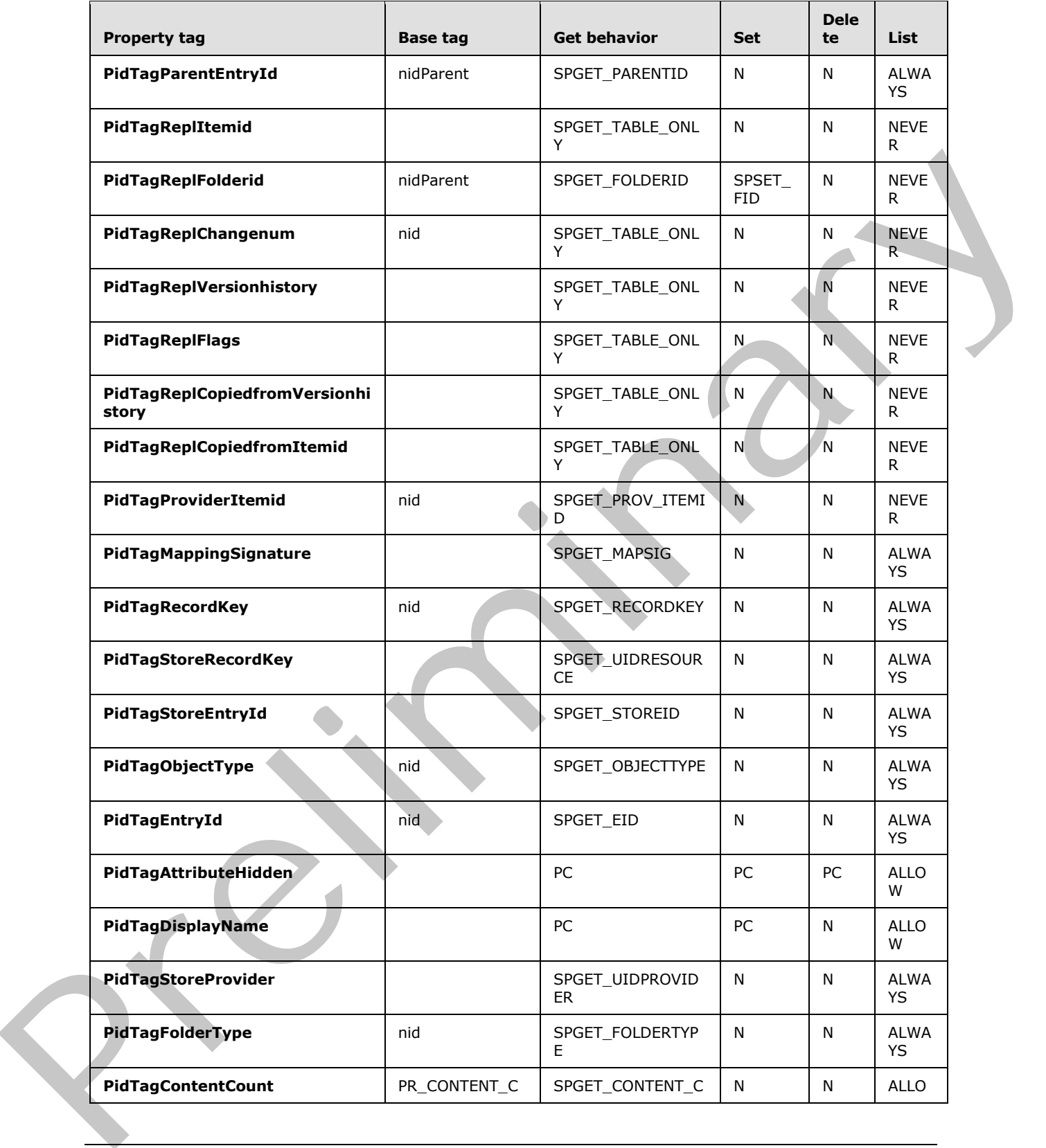

*[MS-PST] — v20120630 Outlook Personal Folders (.pst) File Format* 

 *Copyright © 2012 Microsoft Corporation.* 

 *Release: July 16, 2012* 

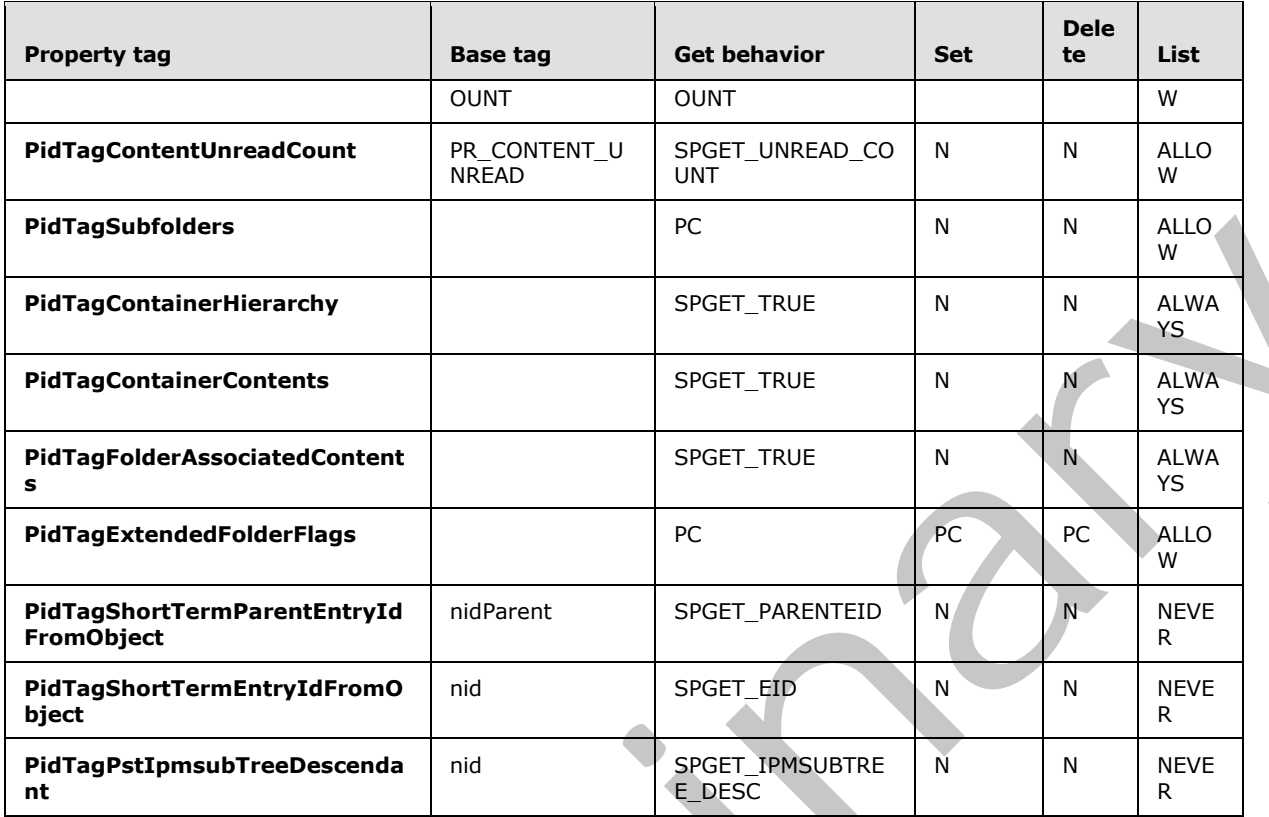

# **2.5.2.3 Message Objects**

The following are the calculated properties defined under the Message object.

ANSI / Unicode:

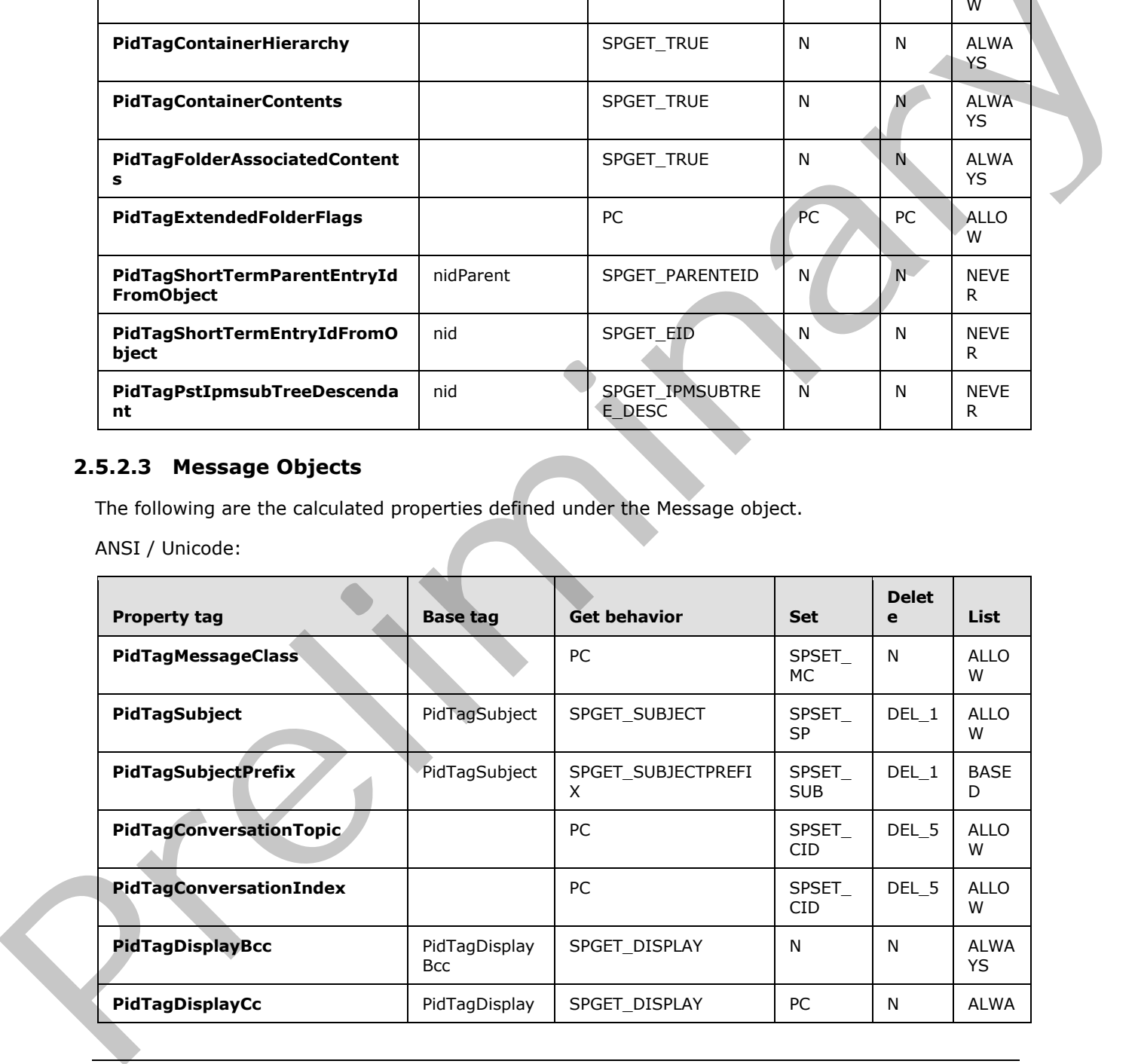

*[MS-PST] — v20120630 Outlook Personal Folders (.pst) File Format* 

 *Copyright © 2012 Microsoft Corporation.* 

 *Release: July 16, 2012* 

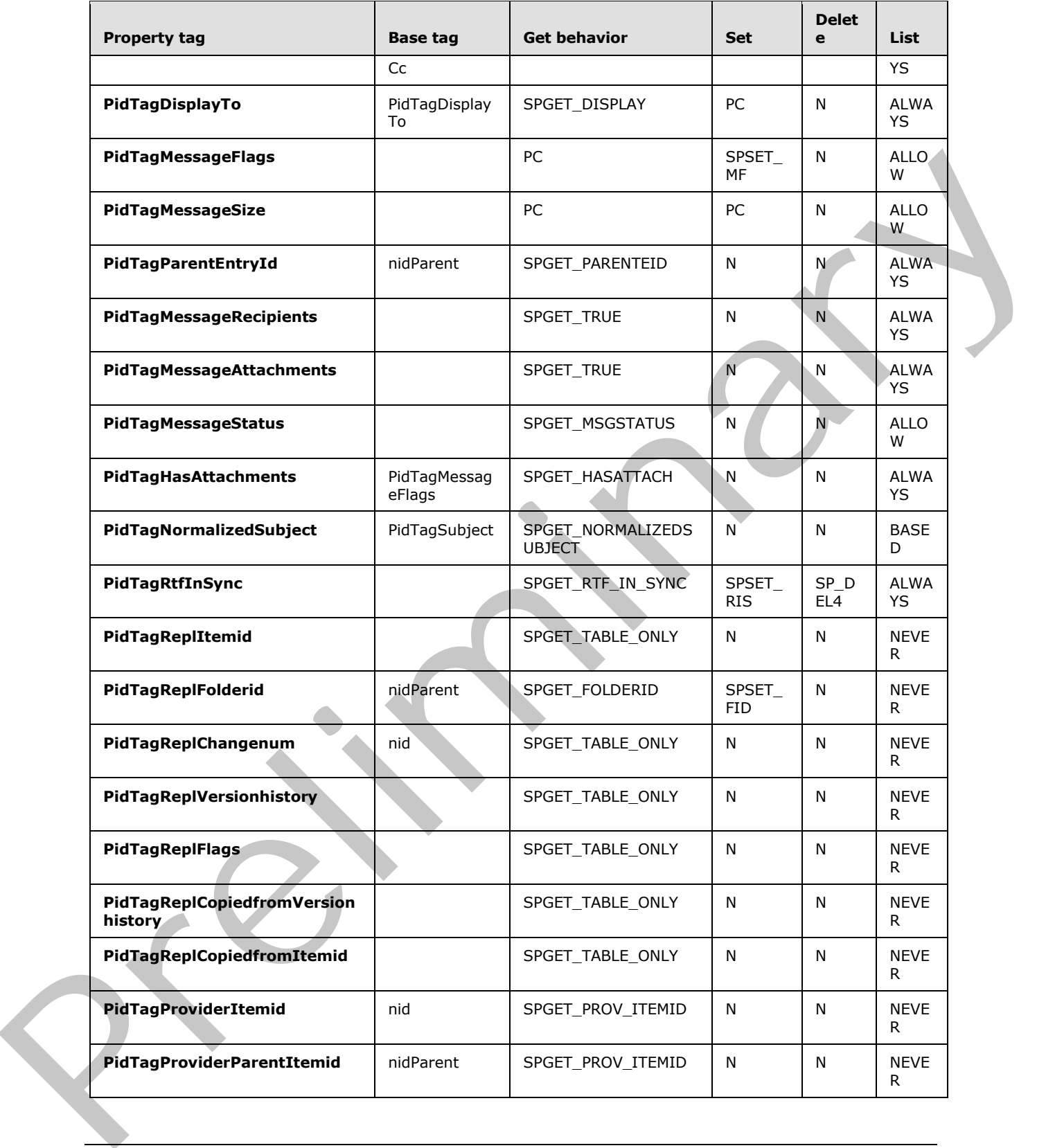

*[MS-PST] — v20120630 Outlook Personal Folders (.pst) File Format* 

 *Copyright © 2012 Microsoft Corporation.* 

 *Release: July 16, 2012* 

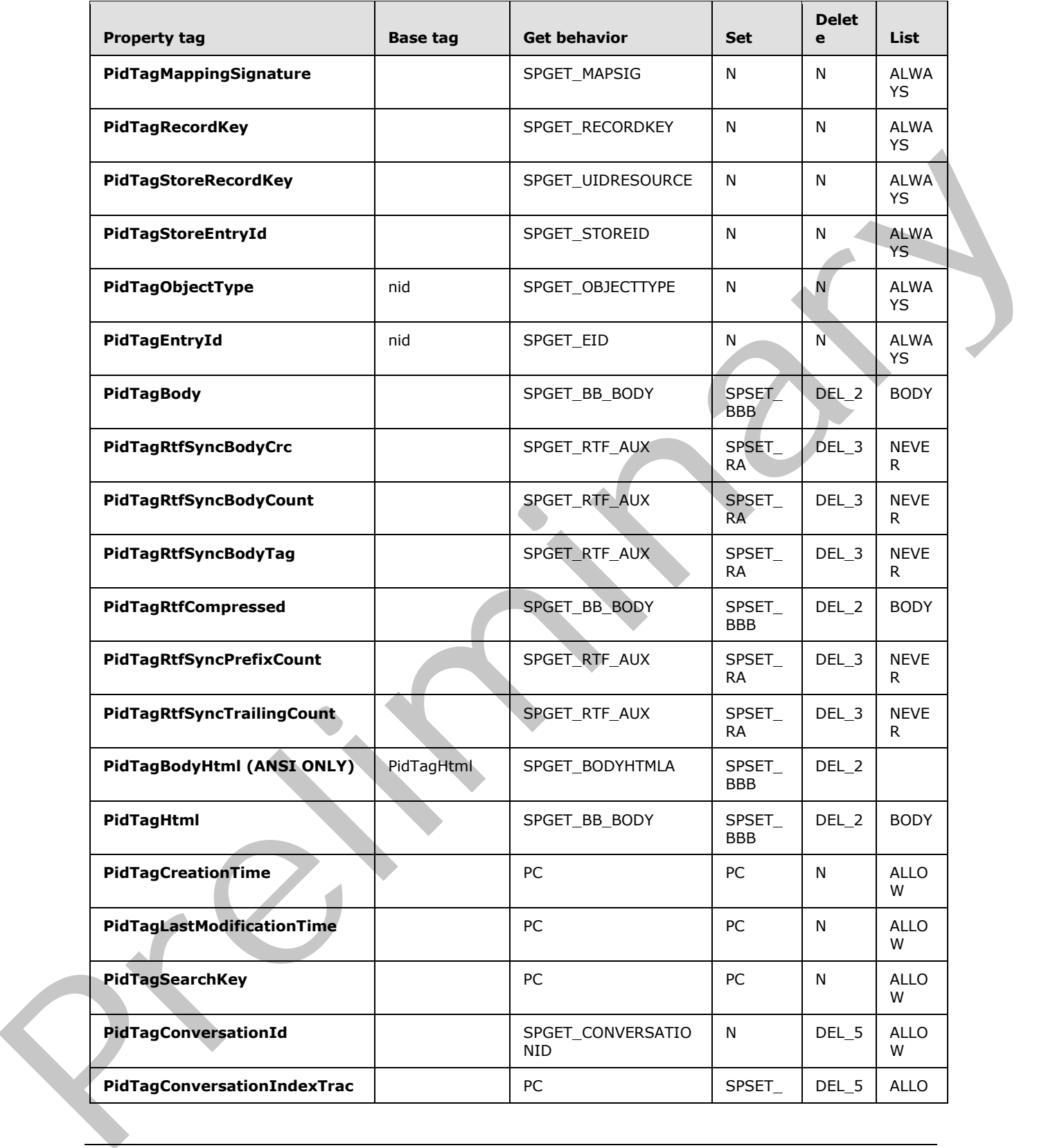

*[MS-PST] — v20120630 Outlook Personal Folders (.pst) File Format* 

 *Copyright © 2012 Microsoft Corporation.* 

 *Release: July 16, 2012* 

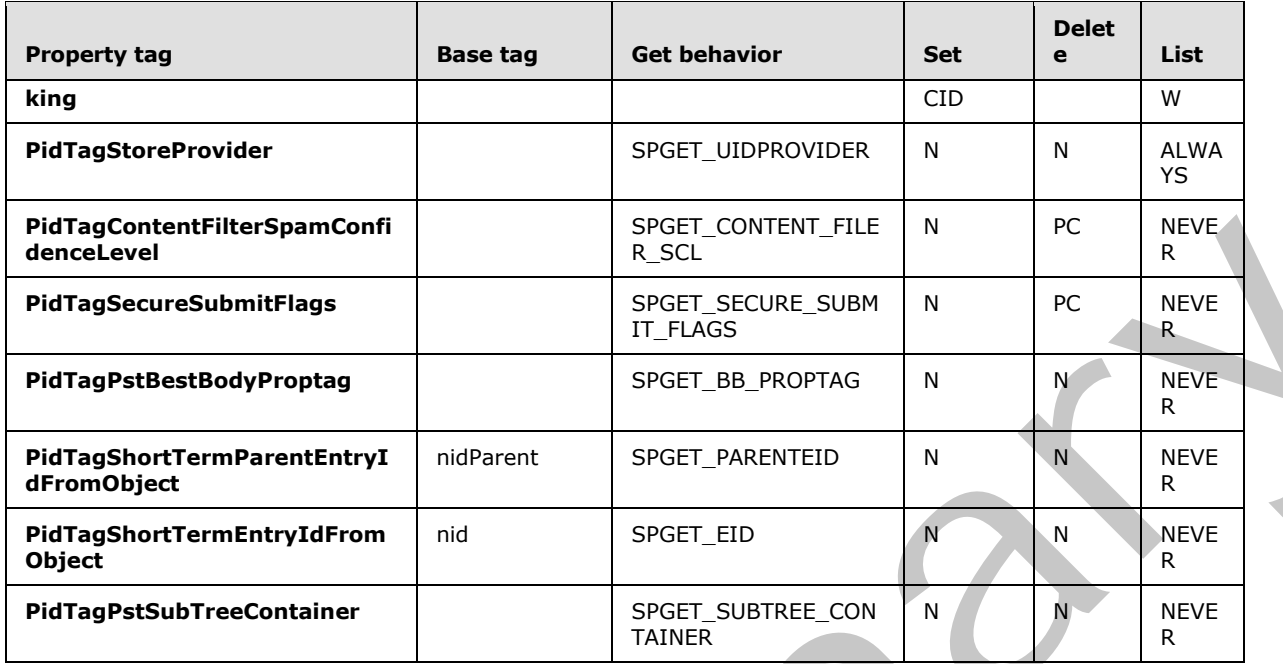

# **2.5.2.4 Embedded Message Objects**

The following are the calculated properties defined under the embedded Message object.

ANSI / Unicode:

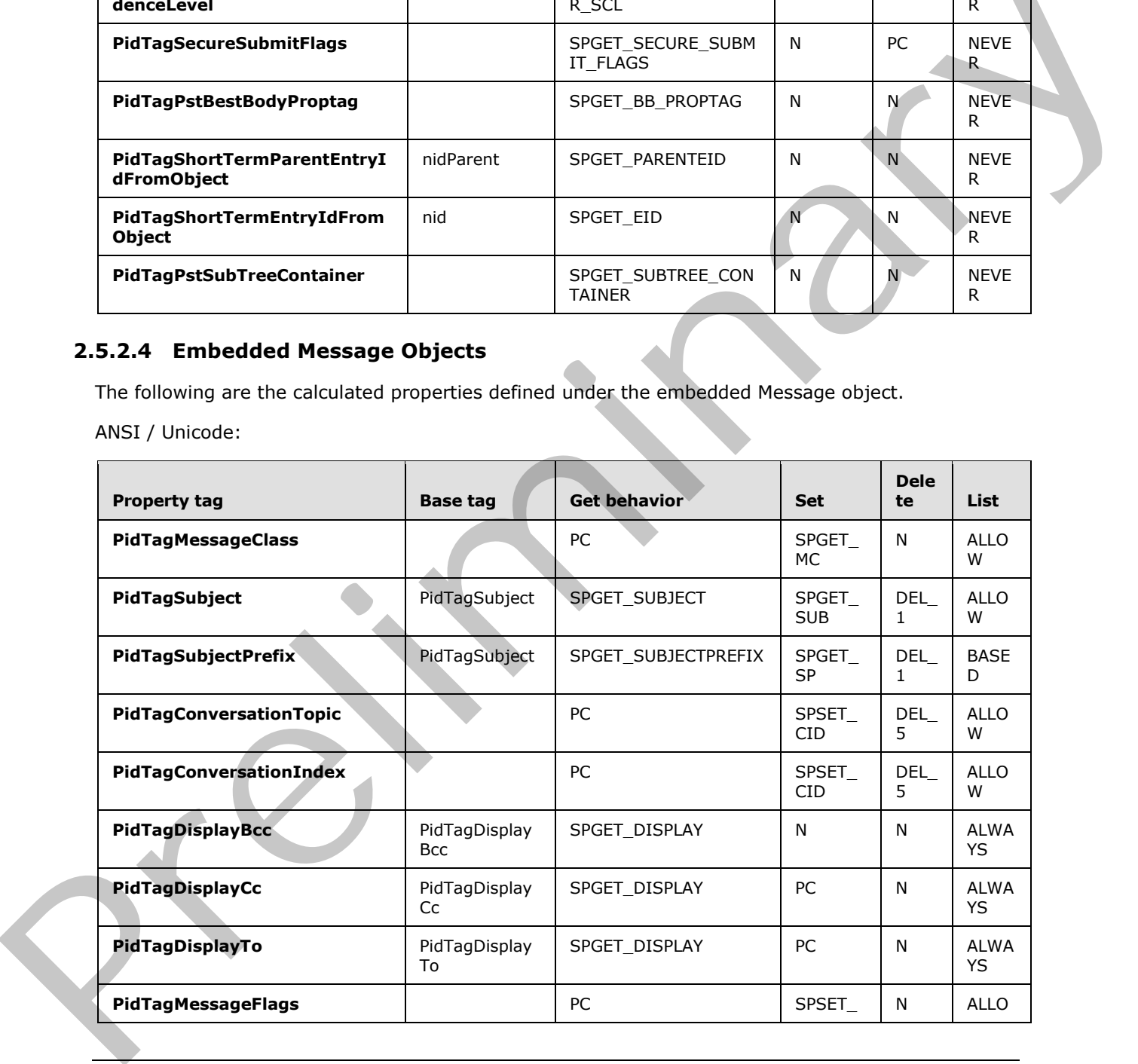

*[MS-PST] — v20120630 Outlook Personal Folders (.pst) File Format* 

 *Copyright © 2012 Microsoft Corporation.* 

 *Release: July 16, 2012* 

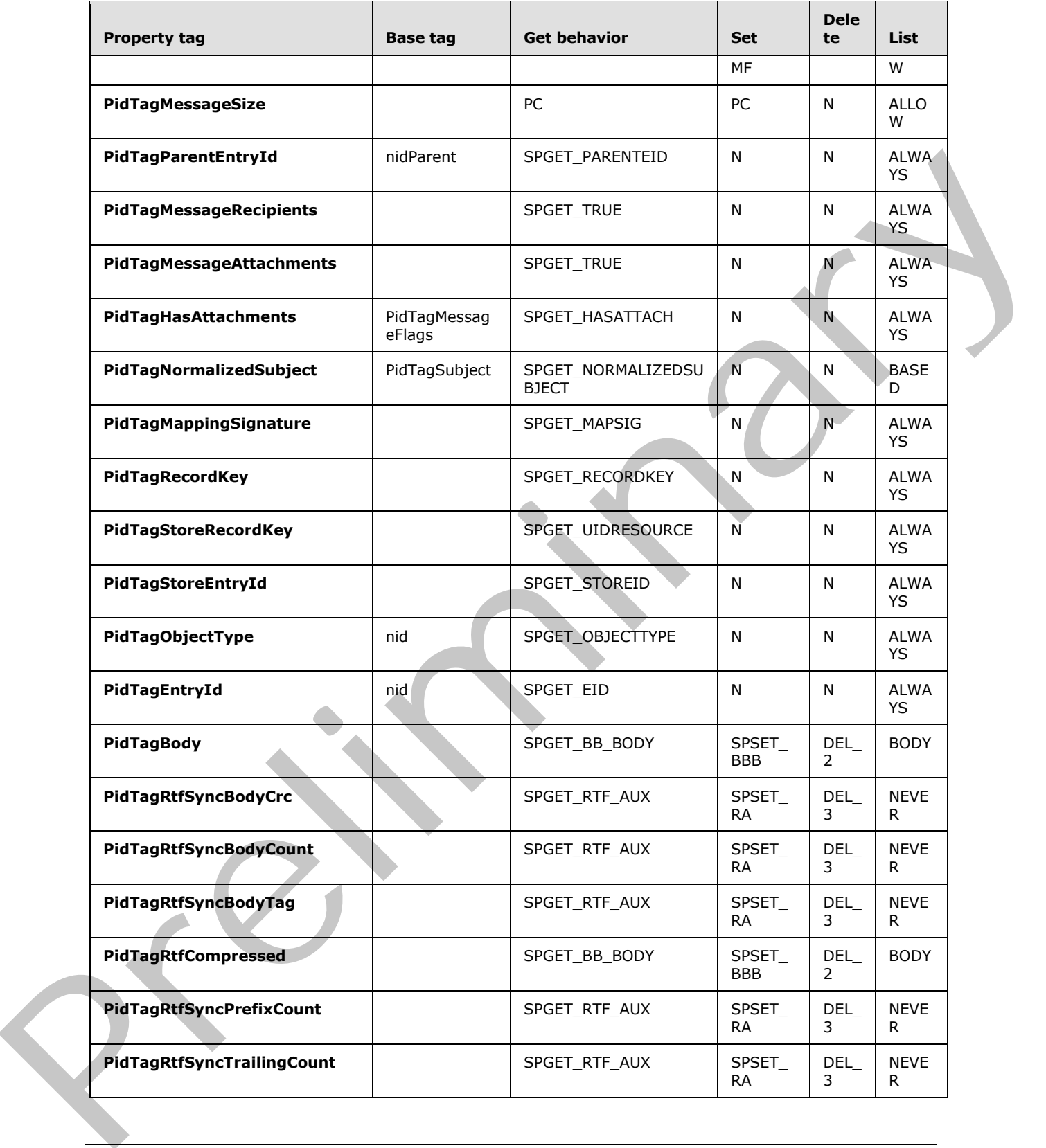

*[MS-PST] — v20120630 Outlook Personal Folders (.pst) File Format* 

 *Copyright © 2012 Microsoft Corporation.* 

 *Release: July 16, 2012* 

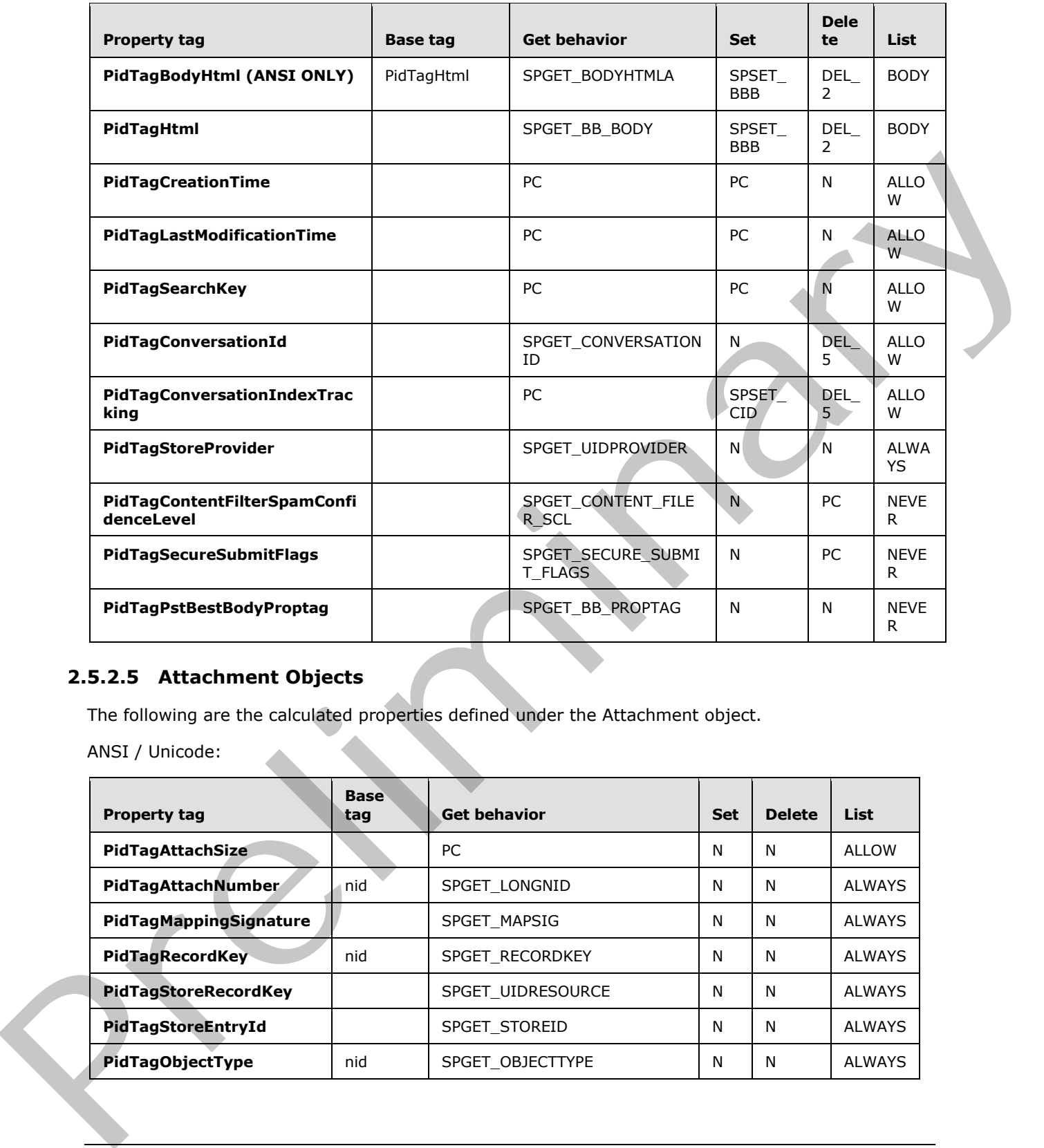

# **2.5.2.5 Attachment Objects**

The following are the calculated properties defined under the Attachment object.

ANSI / Unicode:

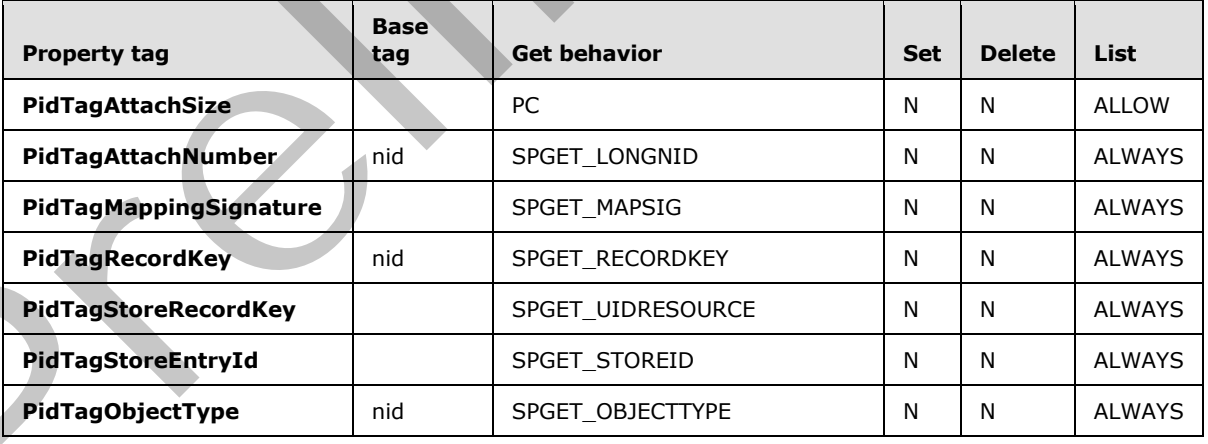

*[MS-PST] — v20120630 Outlook Personal Folders (.pst) File Format* 

 *Copyright © 2012 Microsoft Corporation.* 

 *Release: July 16, 2012* 

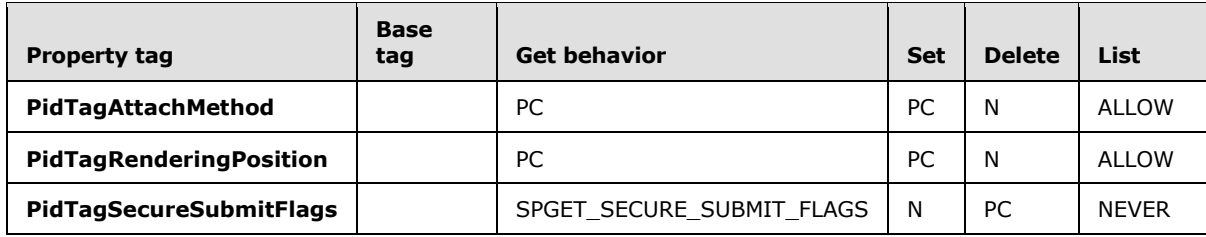

### **2.5.3 Calculated Property Behaviors**

The following are the definitions of the Get / Set / Delete / List behavior descriptors used in the preceding tables.

### **2.5.3.1 Behavior Descriptors for Get Operations**

The following is a list of Behavior Descriptors that relate to **Get** operations used in the preceding tables, which explain how each specific calculated property is evaluated. In the evaluation column, the use of angle braces  $($  >  $)$  around a property tag is used to denote the value of that property.

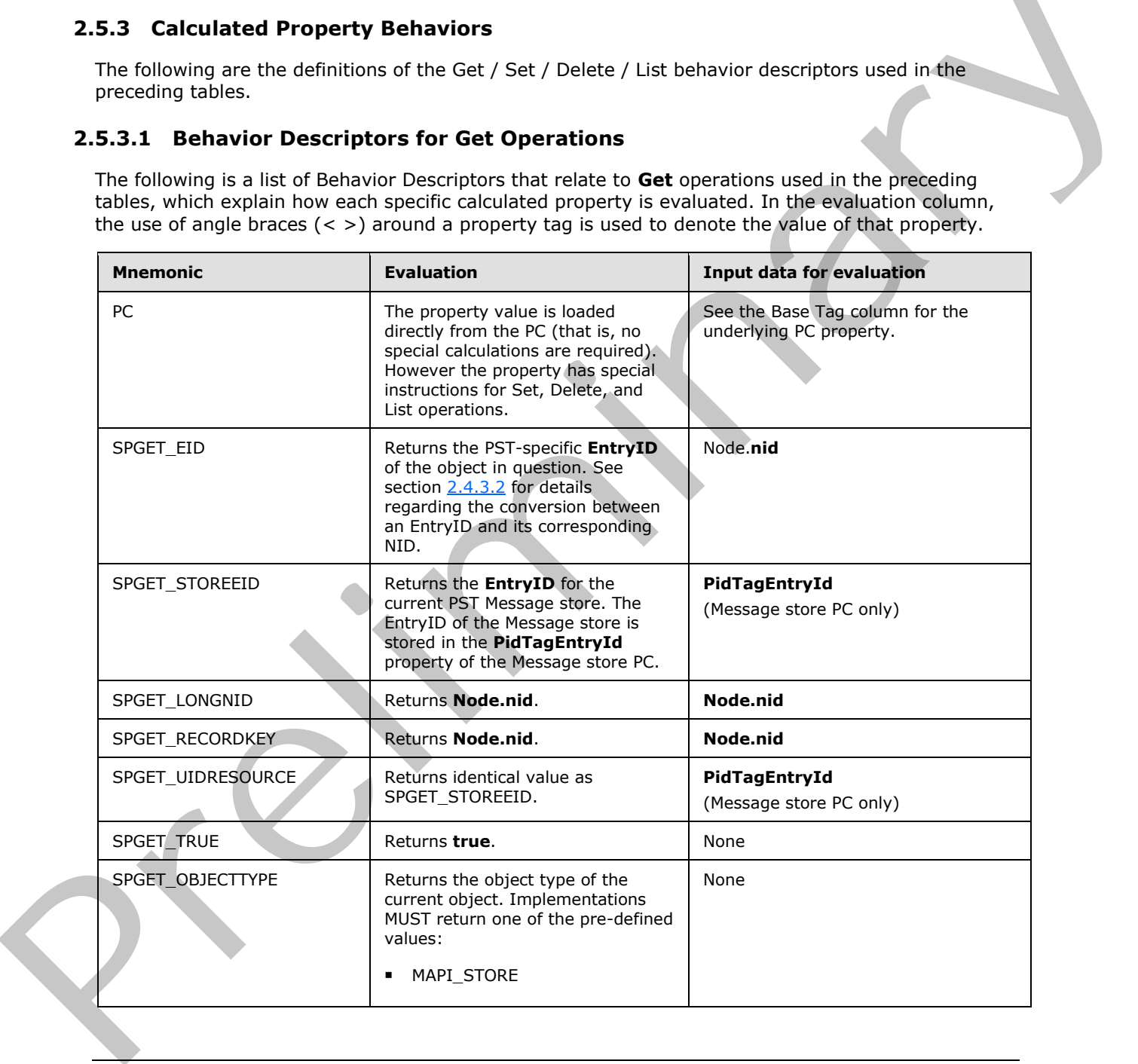

*[MS-PST] — v20120630 Outlook Personal Folders (.pst) File Format* 

 *Copyright © 2012 Microsoft Corporation.* 

 *Release: July 16, 2012* 

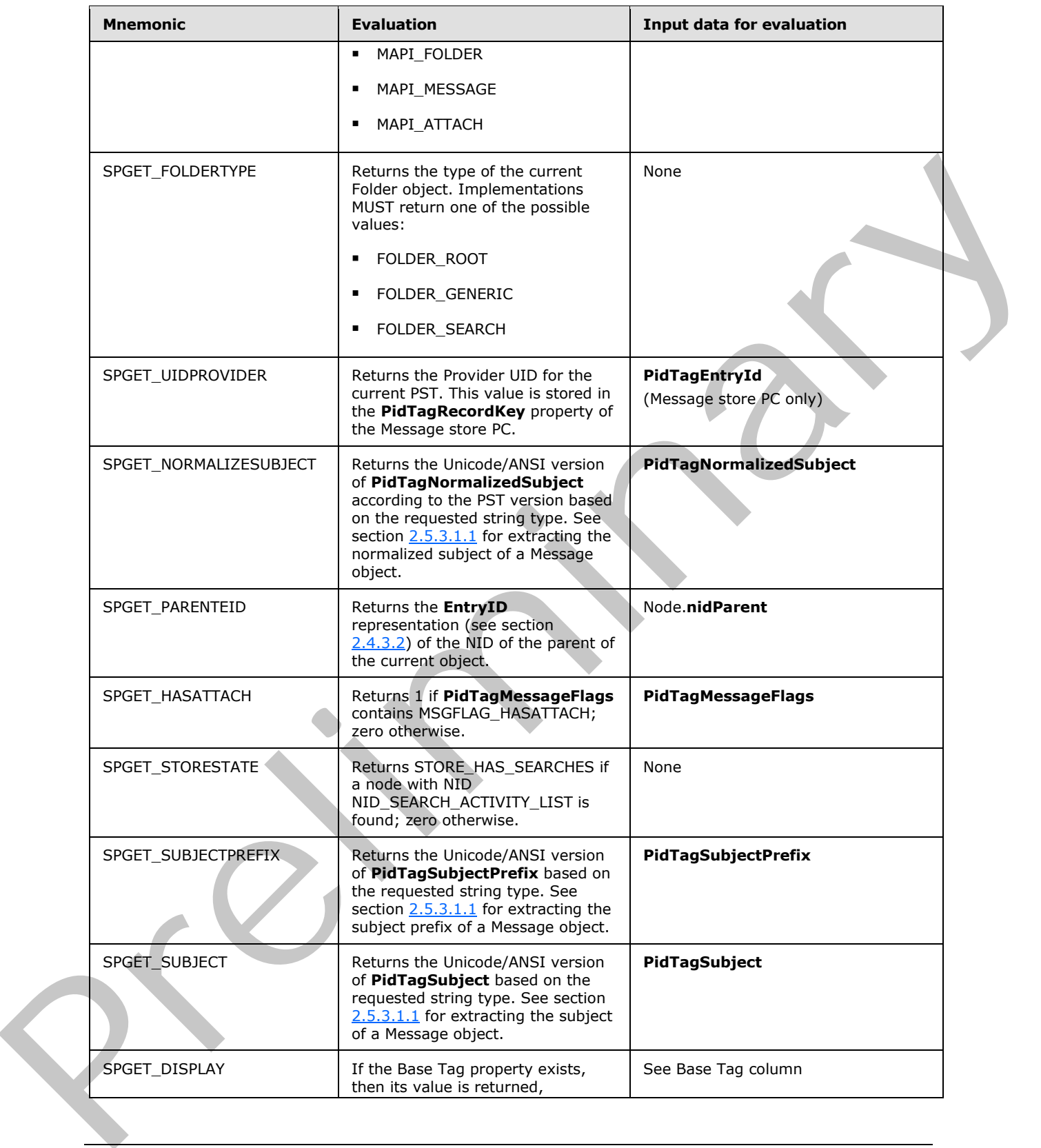

*[MS-PST] — v20120630 Outlook Personal Folders (.pst) File Format* 

 *Copyright © 2012 Microsoft Corporation.* 

 *Release: July 16, 2012*
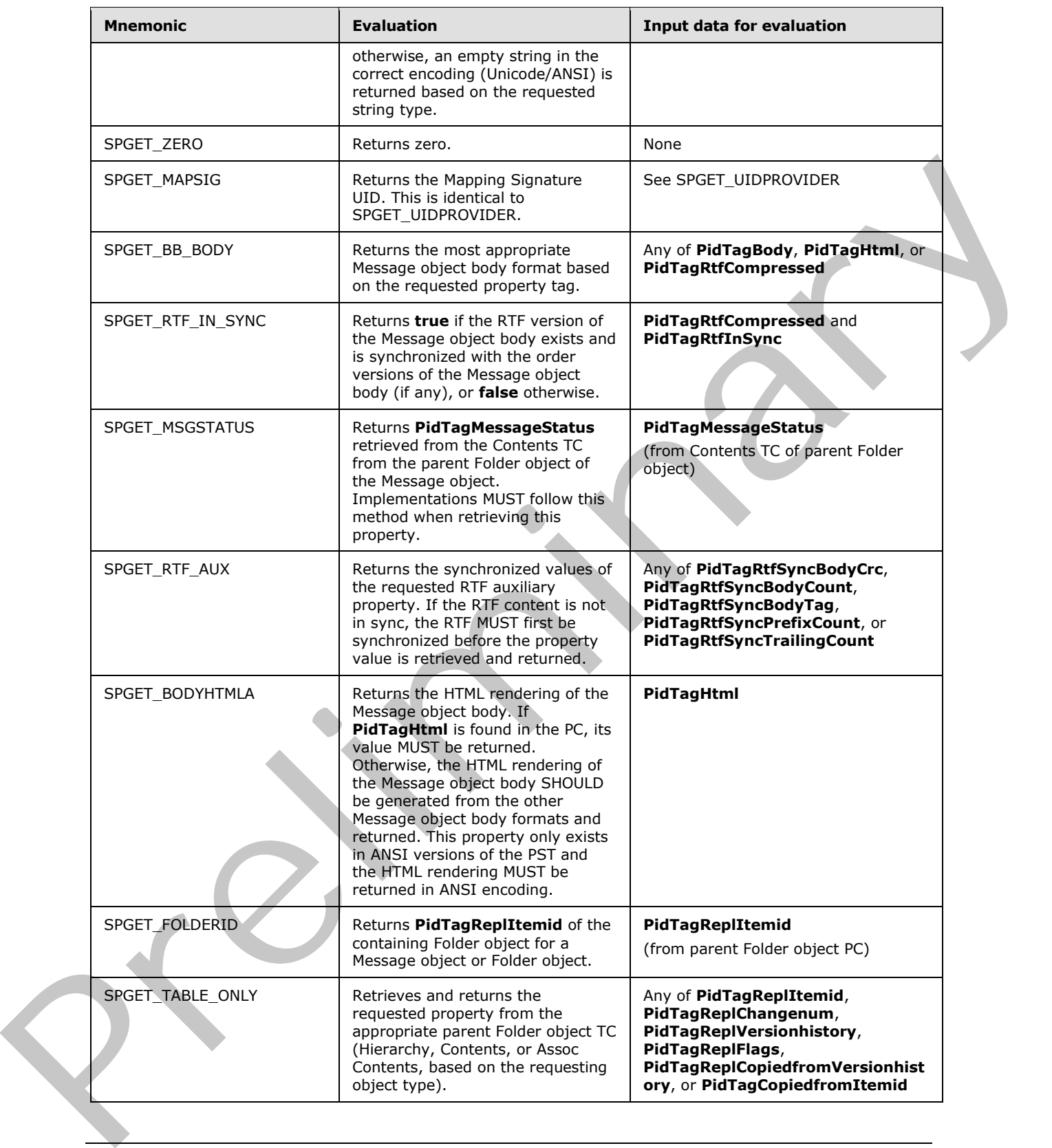

*[MS-PST] — v20120630 Outlook Personal Folders (.pst) File Format* 

 *Copyright © 2012 Microsoft Corporation.* 

 *Release: July 16, 2012* 

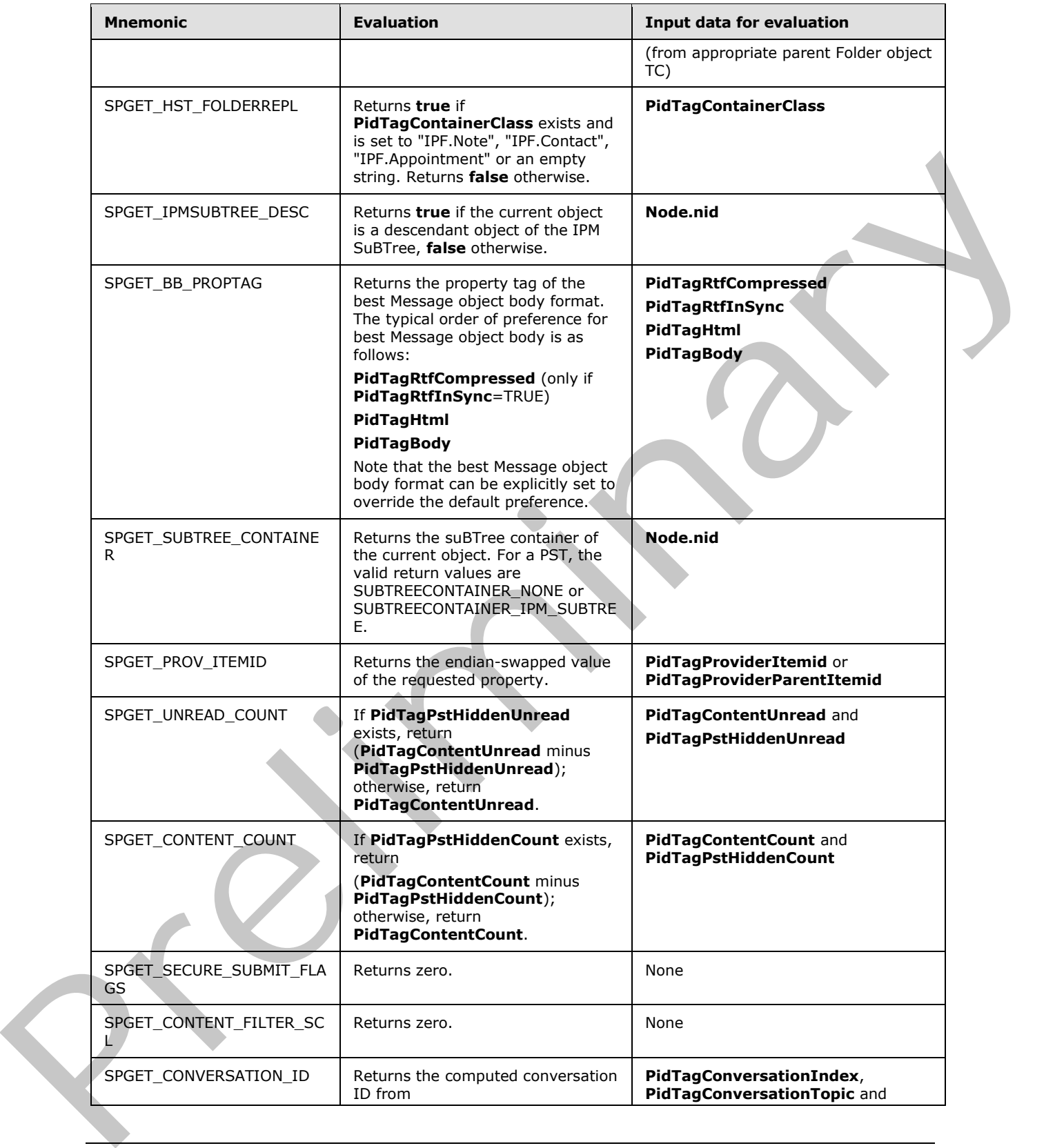

*[MS-PST] — v20120630 Outlook Personal Folders (.pst) File Format* 

 *Copyright © 2012 Microsoft Corporation.* 

 *Release: July 16, 2012* 

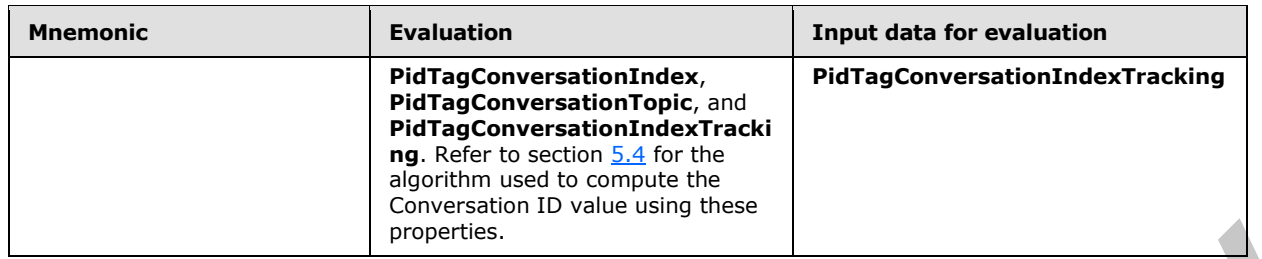

#### **2.5.3.1.1 Message Subject Handling Considerations**

A message subject consists of two distinct parts: a Subject Prefix (which can be an empty string), and the Normalized Subject. The Message Subject is physically stored in a Message object PC as the **PidTagSubject** property, which includes the entire message subject line, plus some metadata that allows the reader to parse out the Subject Prefix and Normalized Subject.

The following explains the data layout of the binary data stored in **PidTagSubject**, and how to extract the Subject Prefix (**PidTagSubjectPrefix**) and Normalized Subject (**PidTagNormalizedSubject**) fields from **PidTagSubject**.

### **2.5.3.1.1.1 Obtaining the Prefix and Normalized Subject from PidTagSubject**

The first character of **PidTagSubject** indicates whether metadata exists to tell the reader how to parse the prefix and normalized subject. Note that a character is a 1-byte CHAR for an ANSI PST file, and a 2-byte WCHAR for a Unicode PST file.

If the first character contains the value of 1 (the actual value 1, not the ASCII code for the character 1), the next character indicates the length of the Subject Prefix, including the separator between the prefix and the normalized subject (a space character in most cases). The Normalized Subject immediately follows the Subject Prefix. 2.3.3.1.1 Message Subject Handling Considerations<br>
2.5.3.1.1 Message Subject Handling Considerations<br>
A message Subject Handling Considerations<br>
Prefraes ables the consist of two distinct parts: a Subject Prefrae in the s

However, if the first character is not 1, then the string contains the entire message subject, with no additional metadata. In this case, the message subject MUST be parsed to extract the prefix and normalized subject.

## **2.5.3.1.1.2 Rules for Parsing the Subject Prefix**

The subject prefix is defined as a series of one to three non-space, non-numerical characters that is followed by a colon (:). Zero or more space characters (that is, " "; other whitespace characters are not allowed) can exist after the colon and before the start of the normalized subject.

#### **2.5.3.2 Behavior Descriptors for Set Operations**

Modifying the value of a calculated property is more complicated than retrieving its value in that a reverse calculation needs to be performed to calculate the new underlying value, and in some cases, more than one underlying property has to be updated as a result.

The following is a list of Behavior Descriptors that relate to Set operations, which describes the actions required to update the pertinent information, as well as any PC properties that are affected as a result of the Set operation.

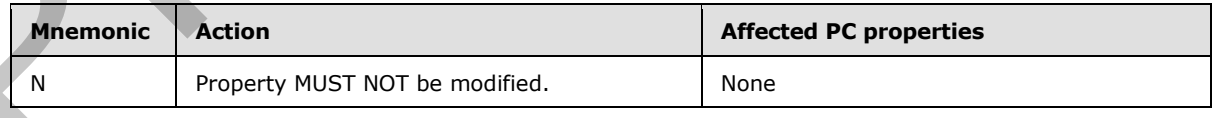

*[MS-PST] — v20120630 Outlook Personal Folders (.pst) File Format* 

 *Copyright © 2012 Microsoft Corporation.* 

 *Release: July 16, 2012* 

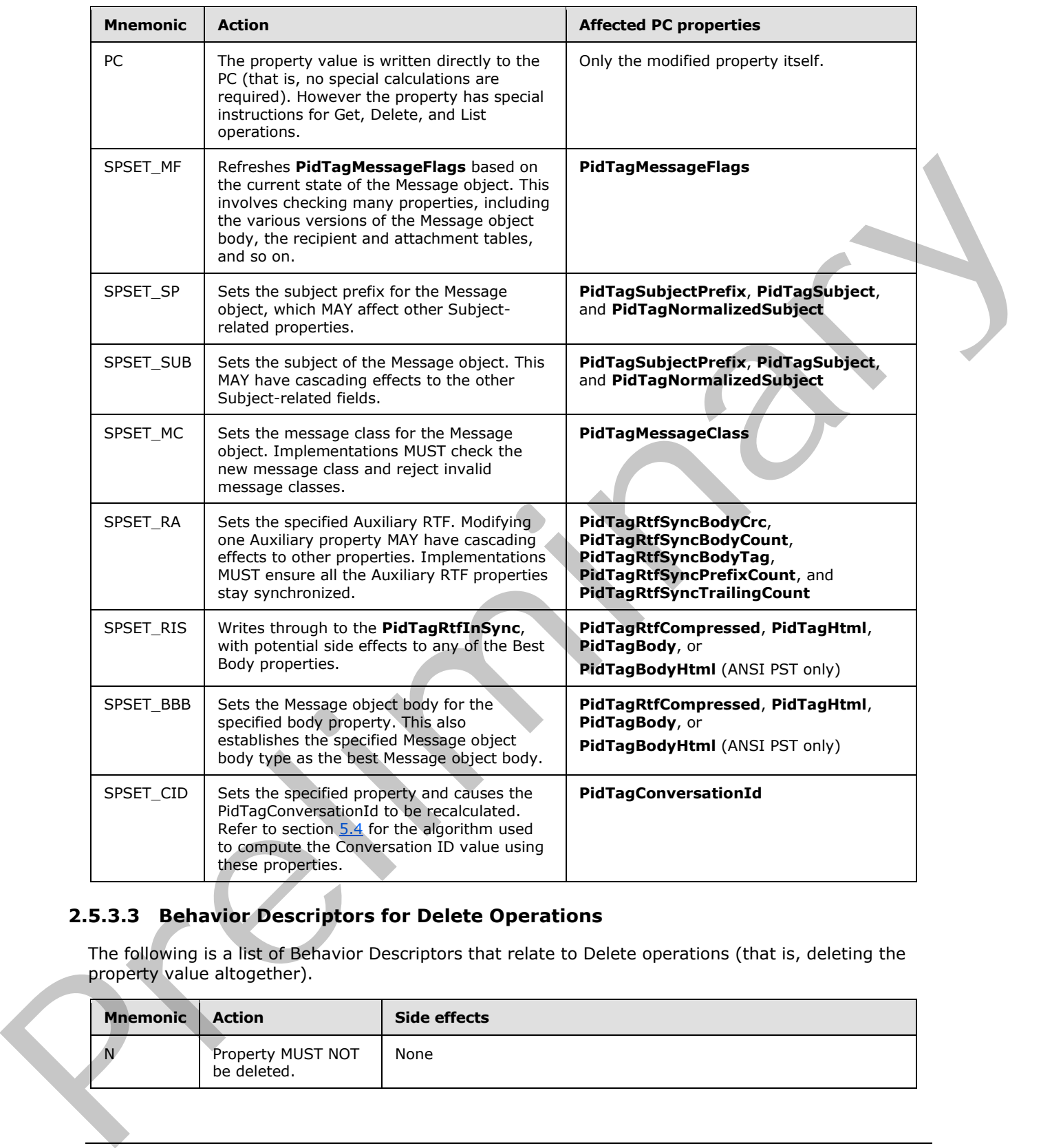

# **2.5.3.3 Behavior Descriptors for Delete Operations**

The following is a list of Behavior Descriptors that relate to Delete operations (that is, deleting the property value altogether).

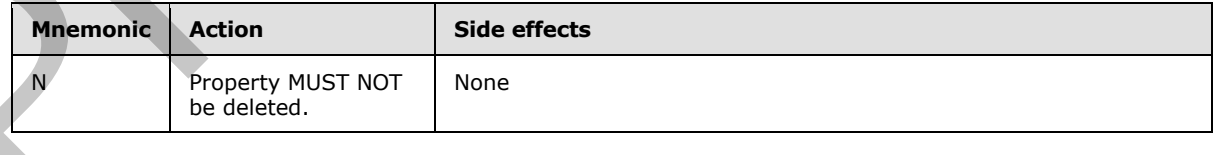

*[MS-PST] — v20120630 Outlook Personal Folders (.pst) File Format* 

 *Copyright © 2012 Microsoft Corporation.* 

 *Release: July 16, 2012* 

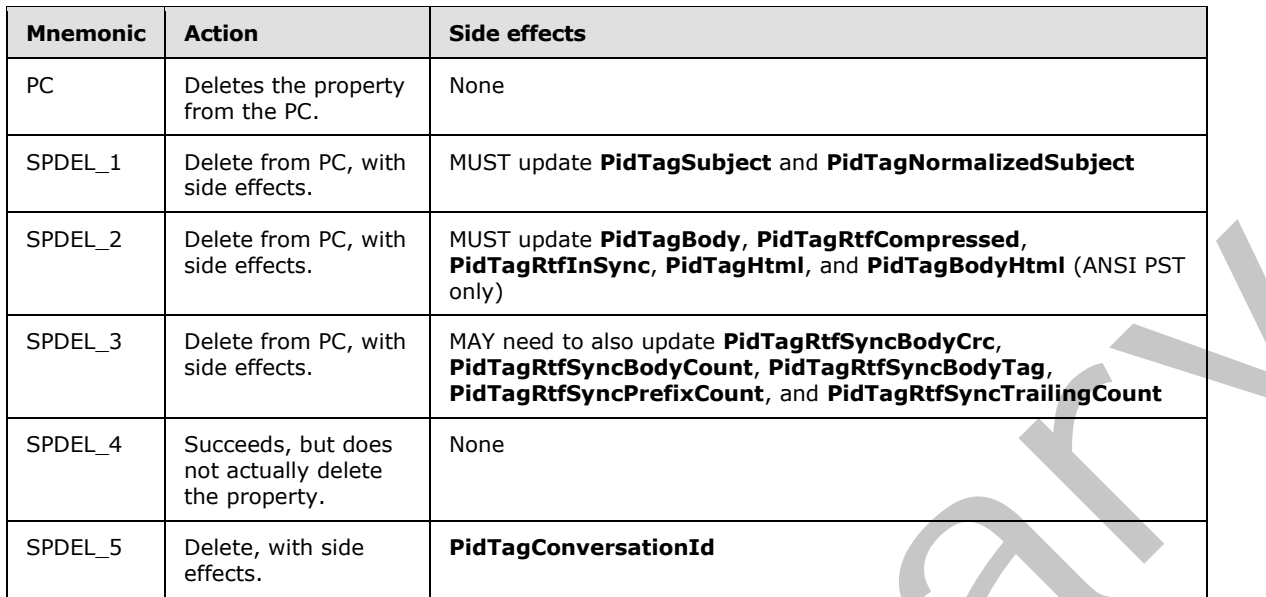

## **2.5.3.4 Interpreting the List Behavior Column**

The last column in the calculated property table indicates that visibility of each property when various operations to retrieve or otherwise list the property are invoked. There are three possible List behaviors for each property, which are explained in the following table.

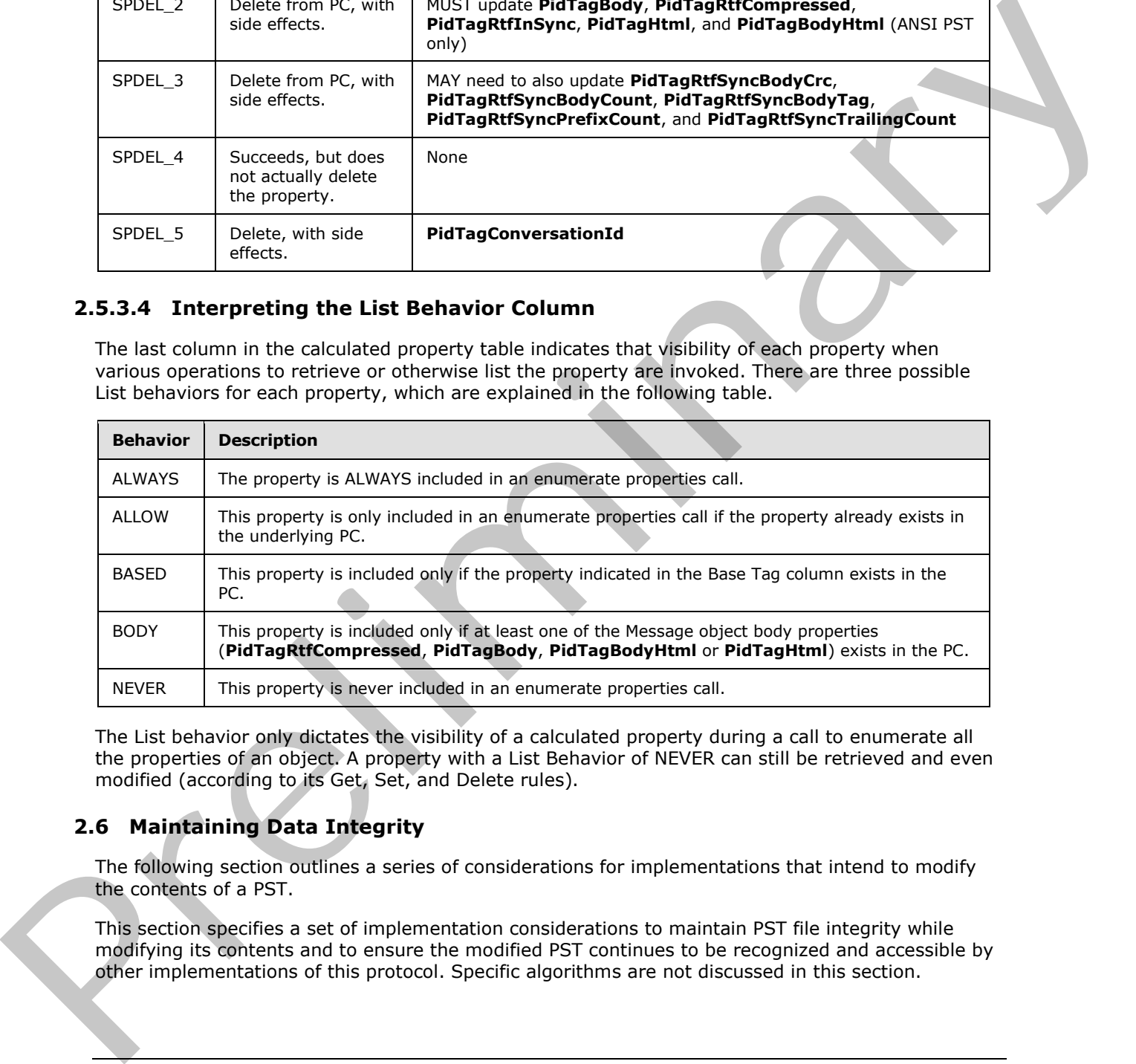

The List behavior only dictates the visibility of a calculated property during a call to enumerate all the properties of an object. A property with a List Behavior of NEVER can still be retrieved and even modified (according to its Get, Set, and Delete rules).

## **2.6 Maintaining Data Integrity**

The following section outlines a series of considerations for implementations that intend to modify the contents of a PST.

This section specifies a set of implementation considerations to maintain PST file integrity while modifying its contents and to ensure the modified PST continues to be recognized and accessible by other implementations of this protocol. Specific algorithms are not discussed in this section.

*[MS-PST] — v20120630 Outlook Personal Folders (.pst) File Format* 

 *Copyright © 2012 Microsoft Corporation.* 

 *Release: July 16, 2012* 

### **2.6.1 NDB Layer**

The NDB layer, for the purpose of discussion in this section, consists of two portions: an infrastructure portion, and the NDB portion, as shown in the following diagram.

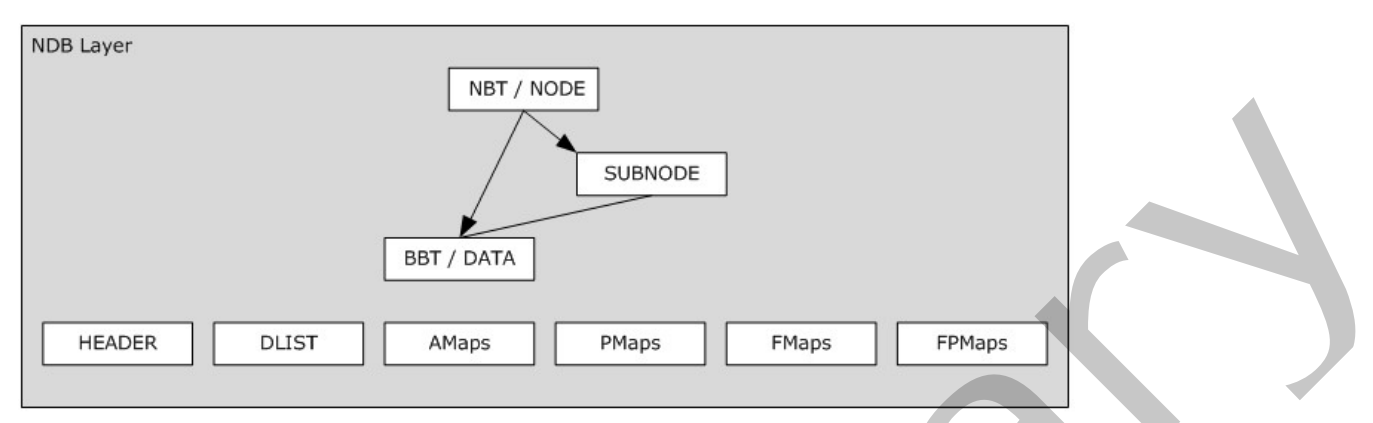

#### **Figure 16: NDB layer**

The infrastructure portion contains the various elements in the PST that maintain the lowest-level information, which includes: the PST header and the allocation metadata pages (that is, AMaps, PMaps, FMaps, FPMaps, and the DList). Together these entities form the underlying infrastructure that represent the metadata and state on which the proper functioning of the PST relies. The header and the allocation metadata pages are the only entities in the PST that are ever modified in-place.

The NDB portion is the node database that includes the NBT and BBT, and all its associated operations. This section covers the various implementation considerations associated with the NDB Layer. To start, the following table illustrates the various entities that exist in the NDB layer.

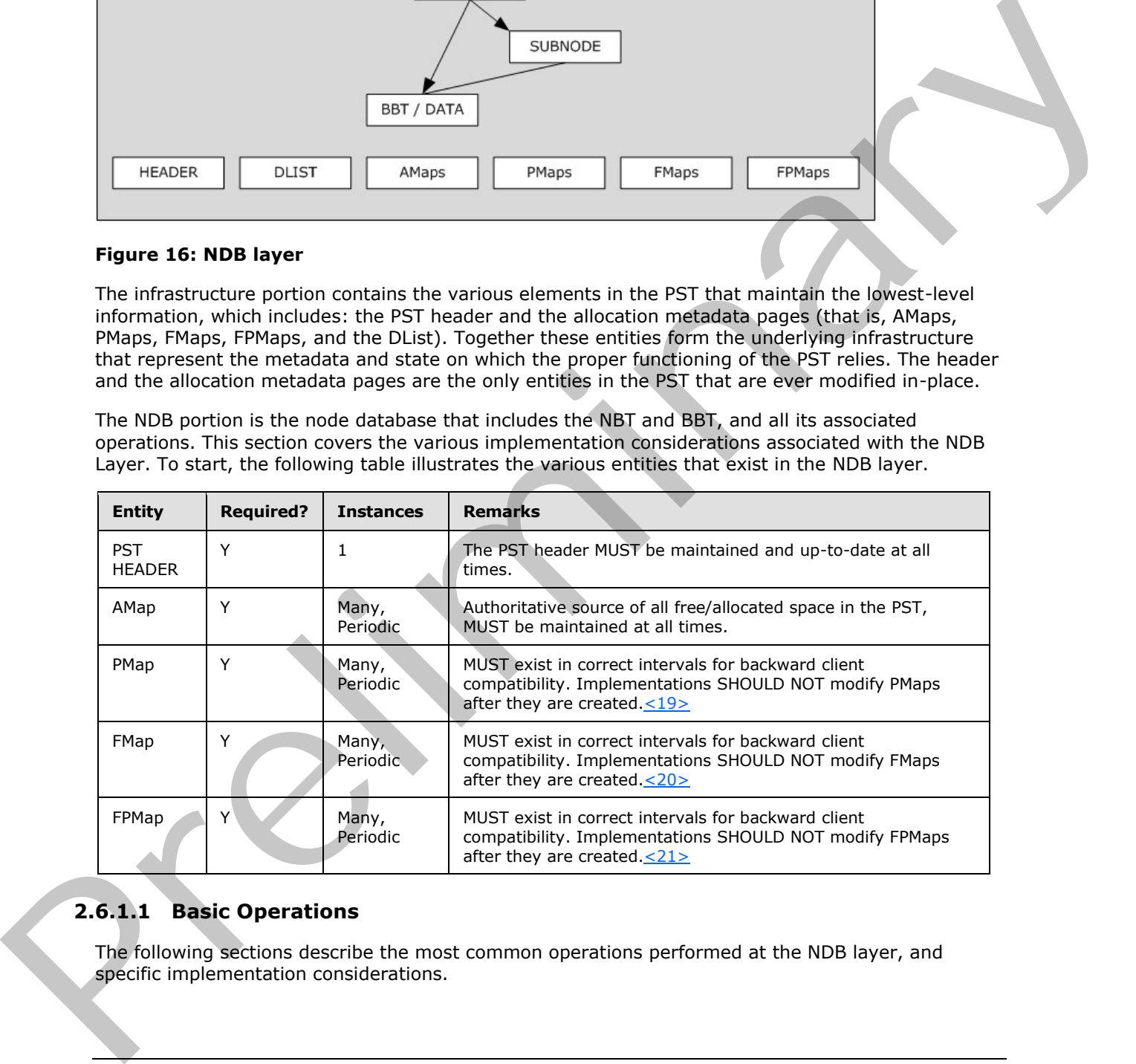

## **2.6.1.1 Basic Operations**

The following sections describe the most common operations performed at the NDB layer, and specific implementation considerations.

*[MS-PST] — v20120630 Outlook Personal Folders (.pst) File Format* 

 *Copyright © 2012 Microsoft Corporation.* 

 *Release: July 16, 2012* 

## **2.6.1.1.1 Allocating Space from the PST**

<span id="page-114-1"></span>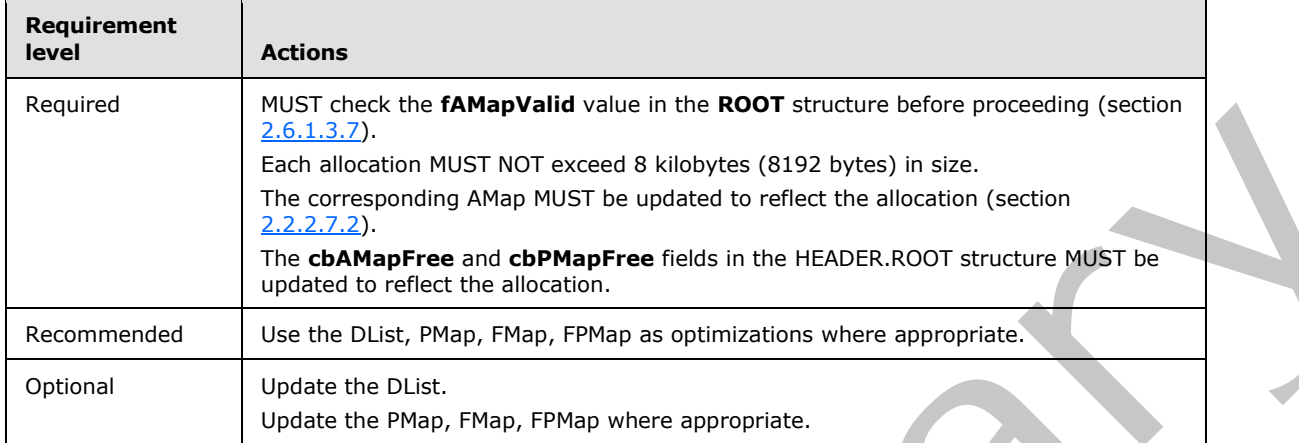

Allocating space directly from the PST file for higher-level operations.

Possible side effects:

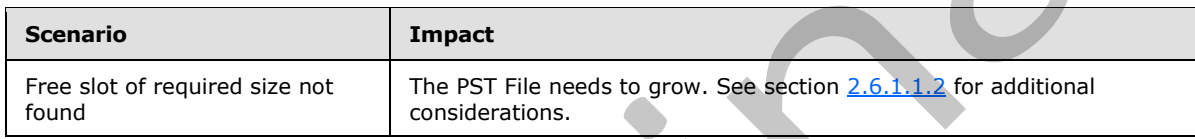

## **2.6.1.1.2 Growing the PST File**

<span id="page-114-0"></span>Increasing the size of the PST file to create more space for allocation.

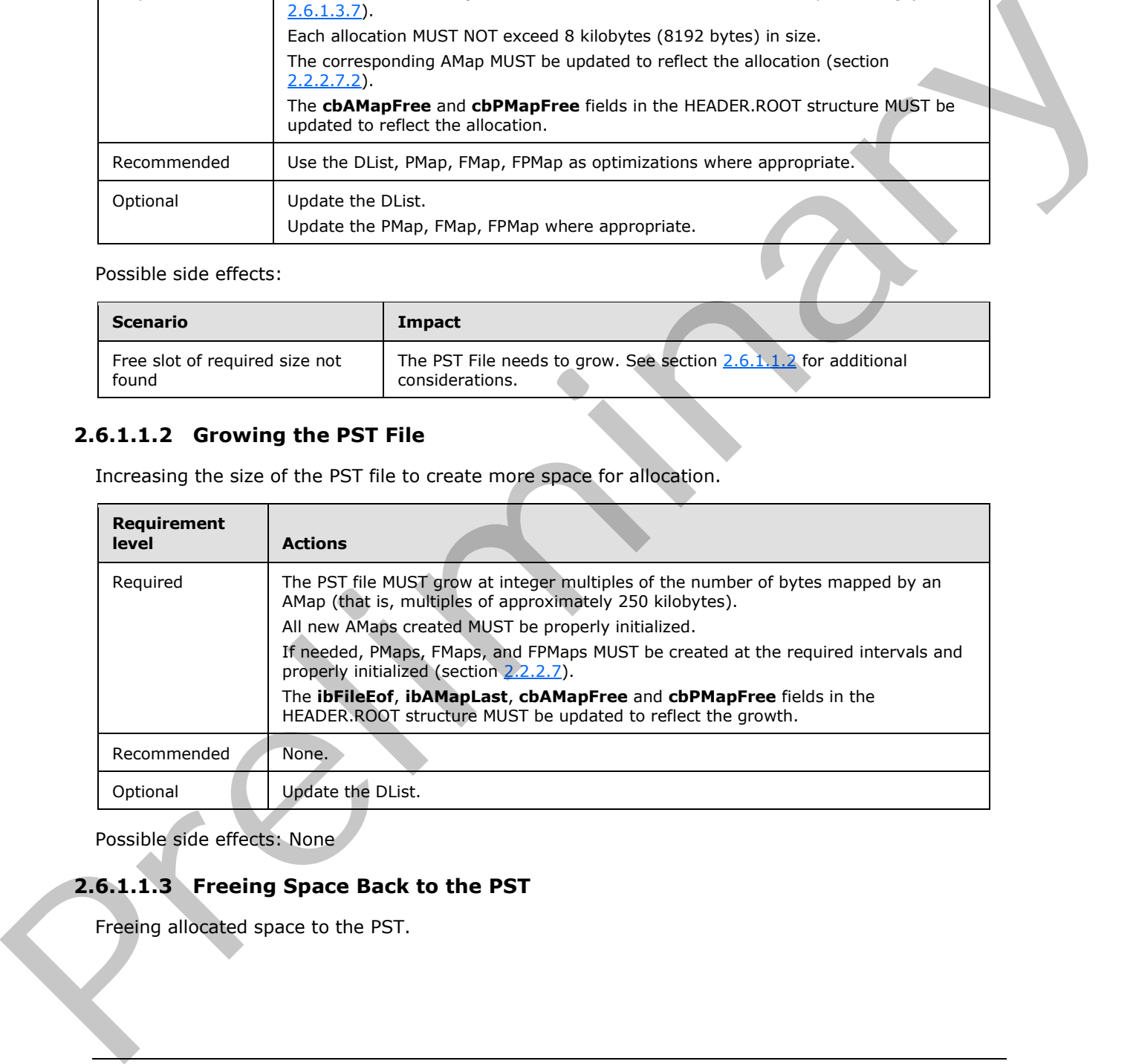

<span id="page-114-2"></span>Possible side effects: None

## **2.6.1.1.3 Freeing Space Back to the PST**

Freeing allocated space to the PST.

*[MS-PST] — v20120630 Outlook Personal Folders (.pst) File Format* 

 *Copyright © 2012 Microsoft Corporation.* 

 *Release: July 16, 2012* 

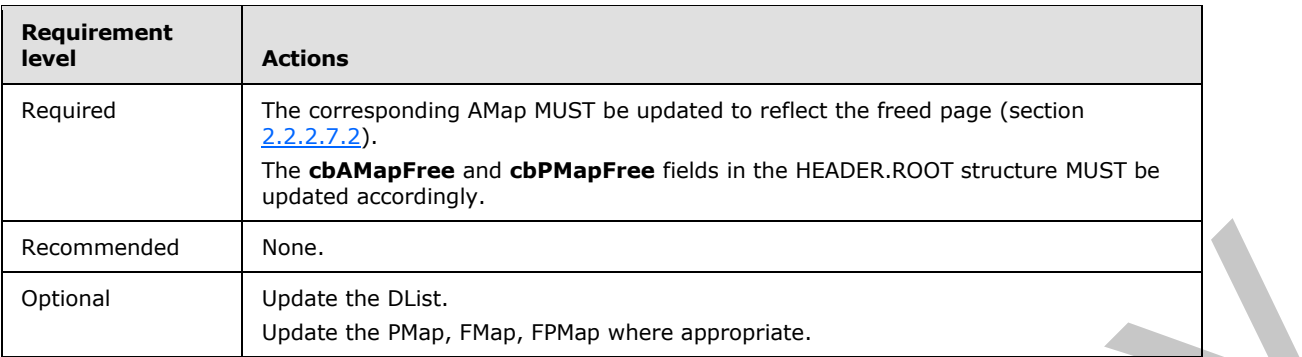

<span id="page-115-0"></span>Possible side effects: None.

### **2.6.1.1.4 Creating a Page**

Allocating a new page and assigning an appropriate BID.

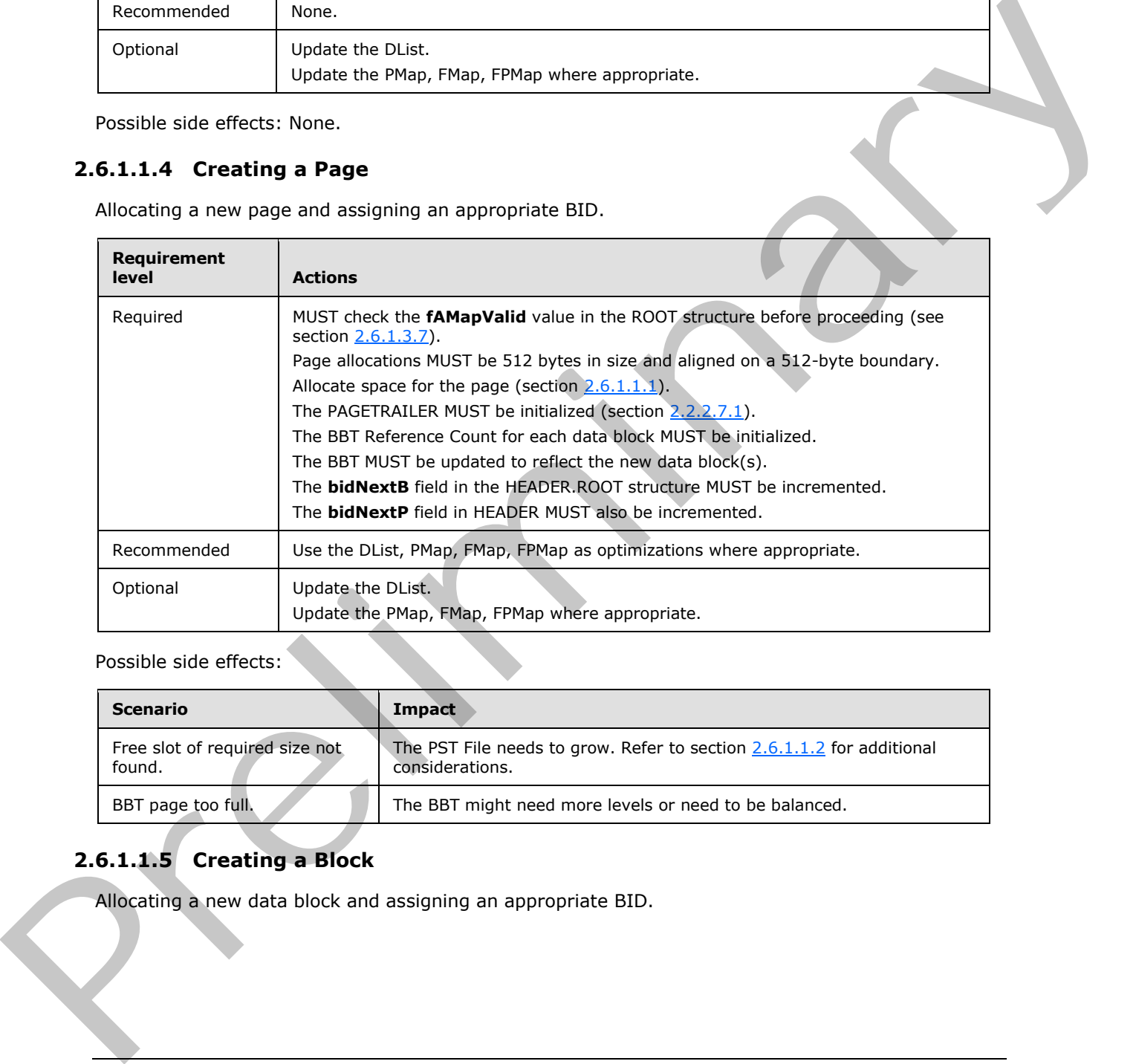

Possible side effects:

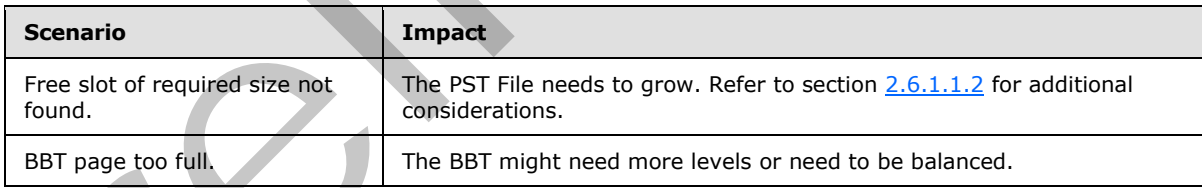

## **2.6.1.1.5 Creating a Block**

<span id="page-115-1"></span>Allocating a new data block and assigning an appropriate BID.

*[MS-PST] — v20120630 Outlook Personal Folders (.pst) File Format* 

 *Copyright © 2012 Microsoft Corporation.* 

 *Release: July 16, 2012* 

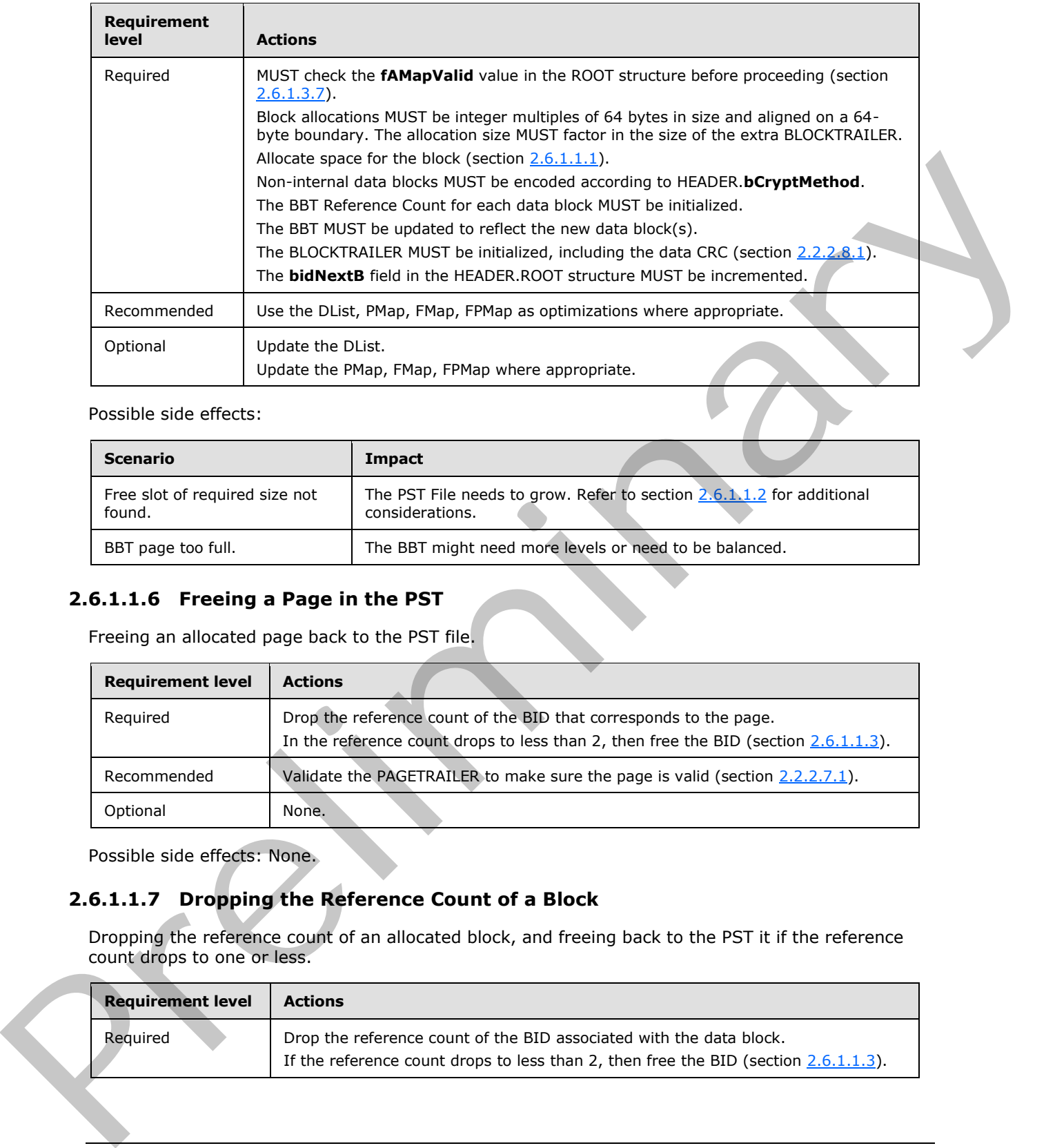

Possible side effects:

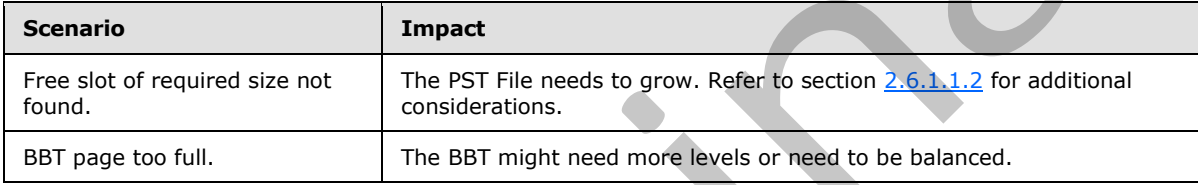

## **2.6.1.1.6 Freeing a Page in the PST**

<span id="page-116-0"></span>Freeing an allocated page back to the PST file.

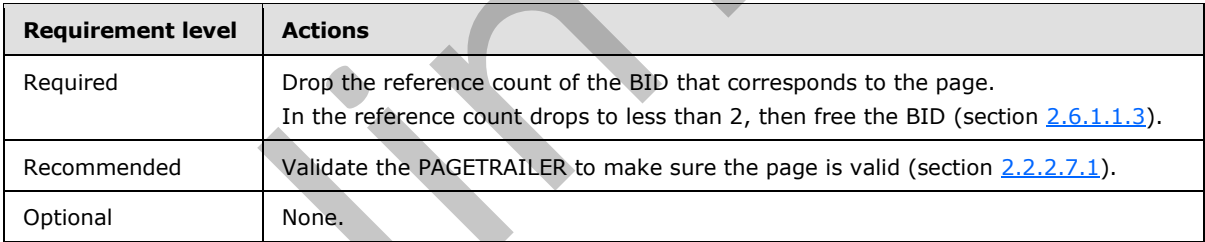

<span id="page-116-1"></span>Possible side effects: None.

# **2.6.1.1.7 Dropping the Reference Count of a Block**

Dropping the reference count of an allocated block, and freeing back to the PST it if the reference count drops to one or less.

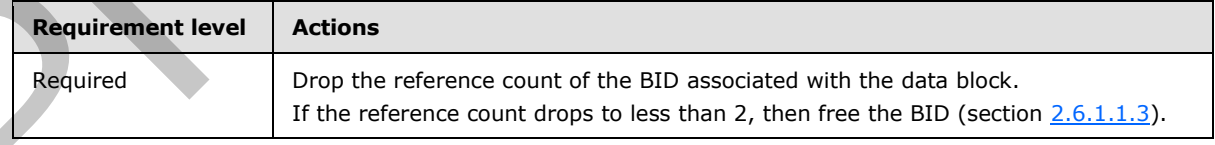

*[MS-PST] — v20120630 Outlook Personal Folders (.pst) File Format* 

 *Copyright © 2012 Microsoft Corporation.* 

 *Release: July 16, 2012* 

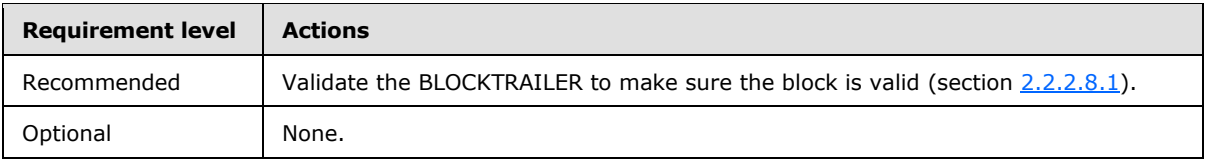

<span id="page-117-0"></span>Possible side effects: None.

## **2.6.1.1.8 Modifying a Page**

Modifying the contents of a page.

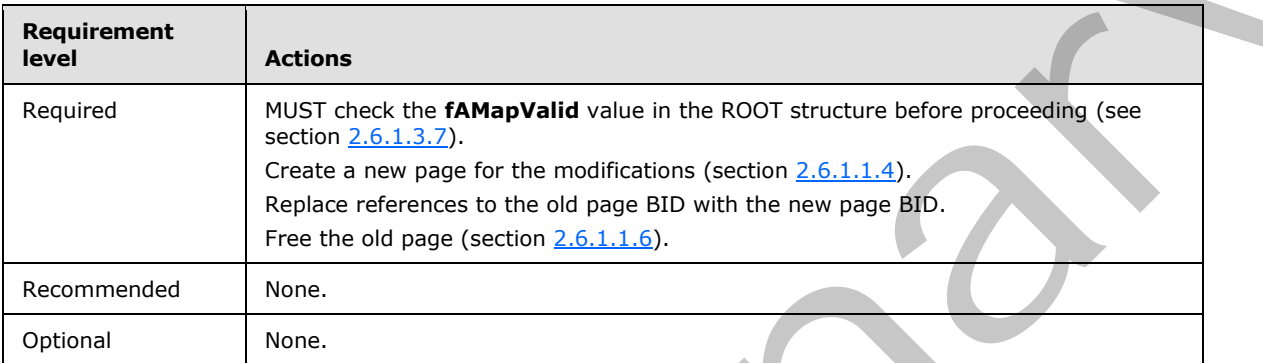

Possible side effects:

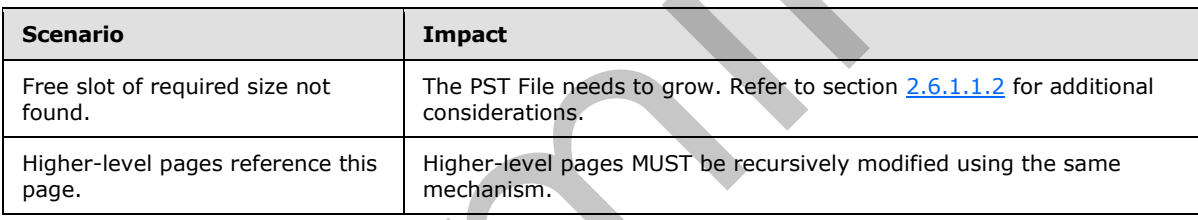

# **2.6.1.1.9 Modifying a Block**

<span id="page-117-1"></span>Modifying the contents of a block.

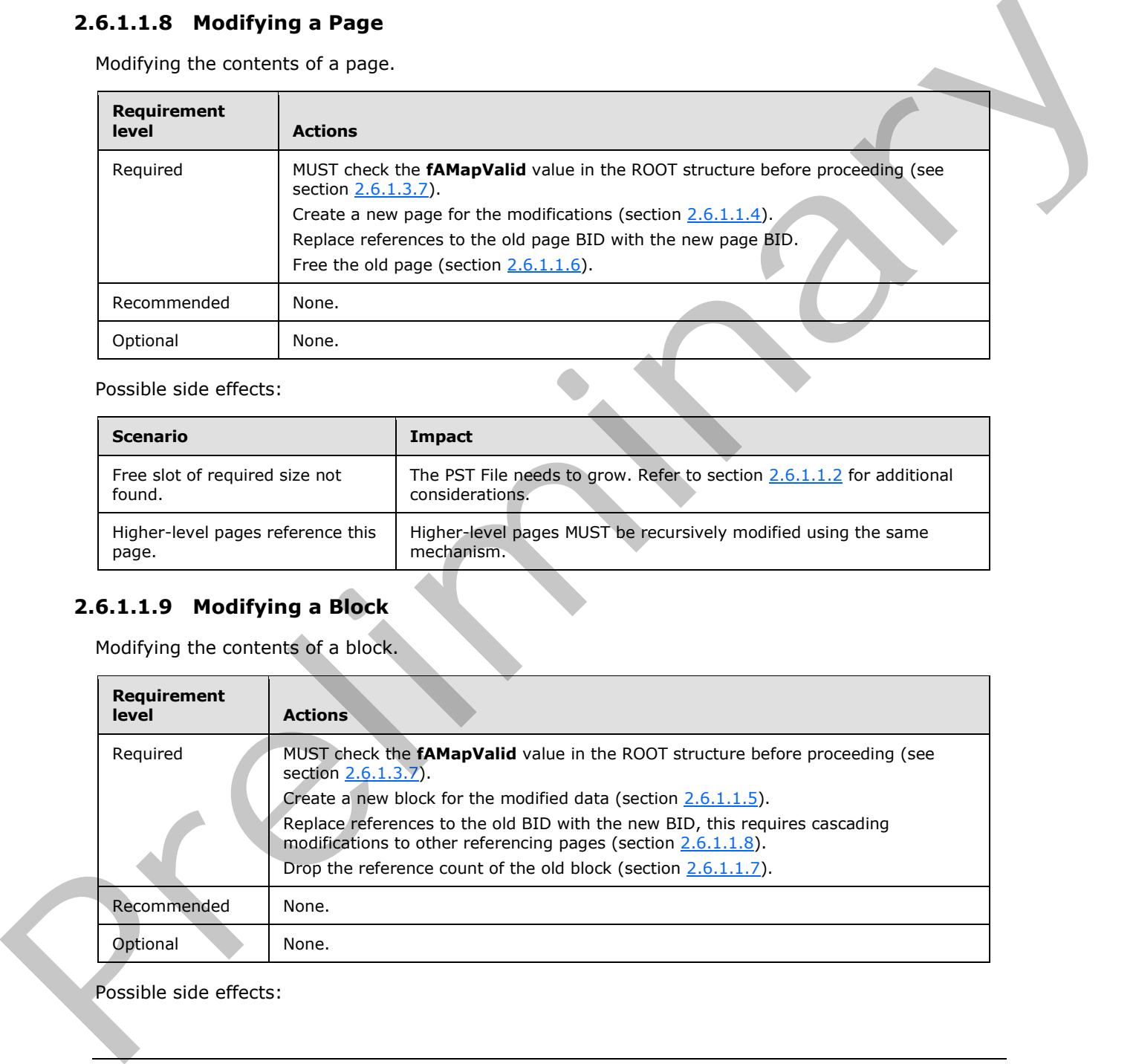

Possible side effects:

*[MS-PST] — v20120630 Outlook Personal Folders (.pst) File Format* 

 *Copyright © 2012 Microsoft Corporation.* 

 *Release: July 16, 2012* 

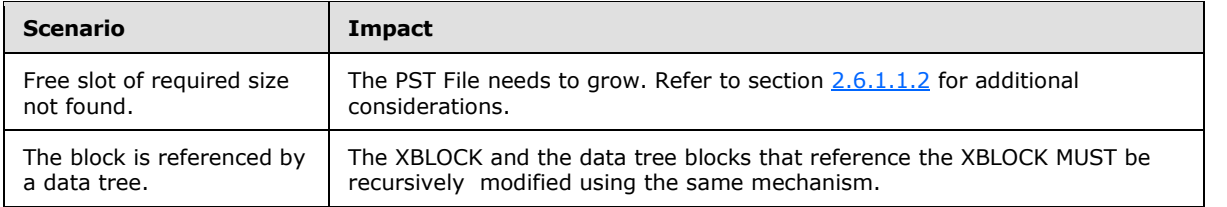

## **2.6.1.2 NDB Operations**

## **2.6.1.2.1 Creating a New Node**

<span id="page-118-0"></span>Creating a new node with a data BLOB (see next section for adding a subnode).

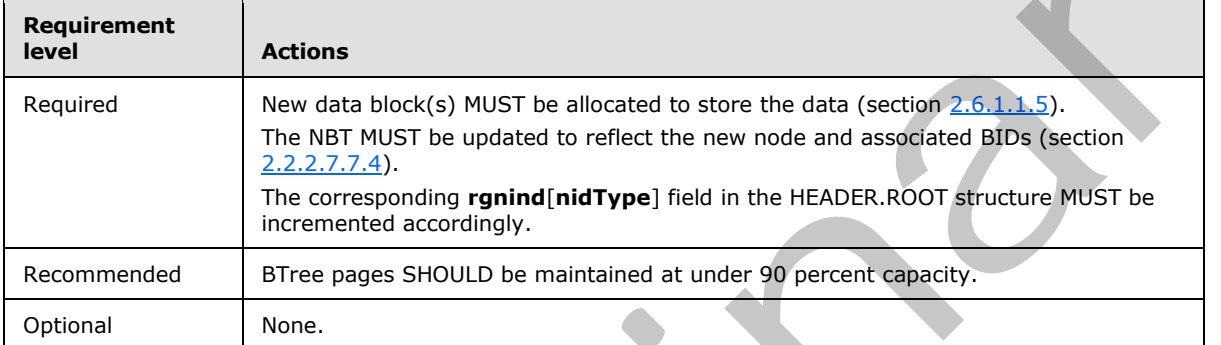

Possible side effects:

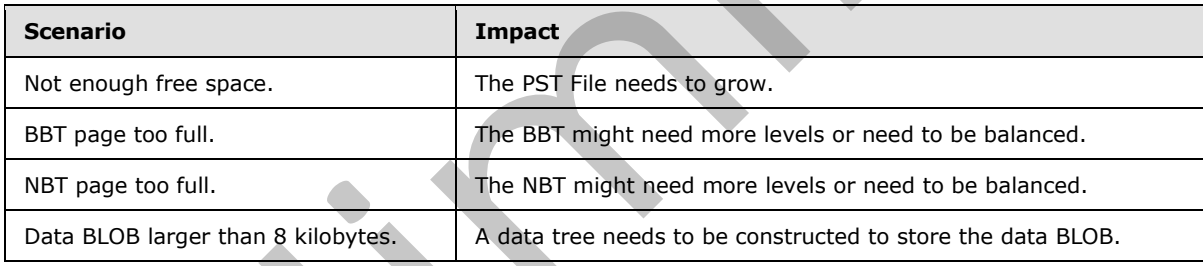

# **2.6.1.2.2 Creating or Adding a Subnode Entry**

<span id="page-118-1"></span>Creating a subnode entry with a data BLOB and associating it with an existing node.

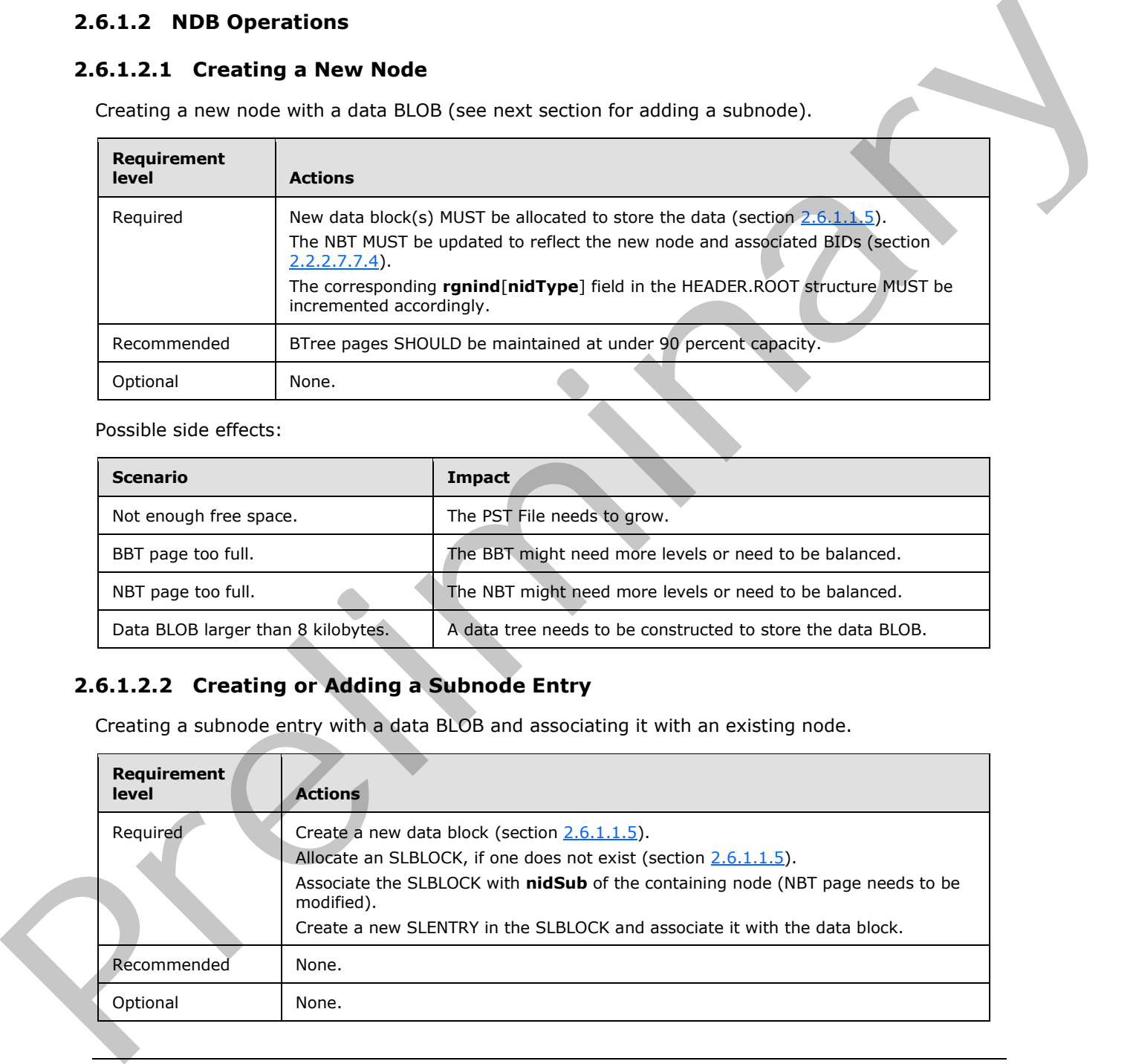

*[MS-PST] — v20120630 Outlook Personal Folders (.pst) File Format* 

 *Copyright © 2012 Microsoft Corporation.* 

 *Release: July 16, 2012* 

Possible side effects:

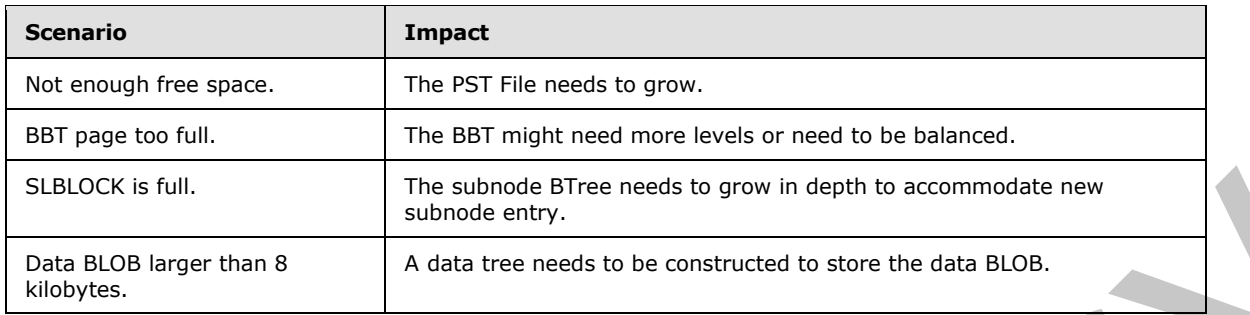

NIDs for subnodes are internal and therefore NOT allocated from the **rgnid[nidType]** counter in the HEADER.

## **2.6.1.2.3 Modifying Node Data**

<span id="page-119-0"></span>Modifying the contents of the data BLOB of an existing node.

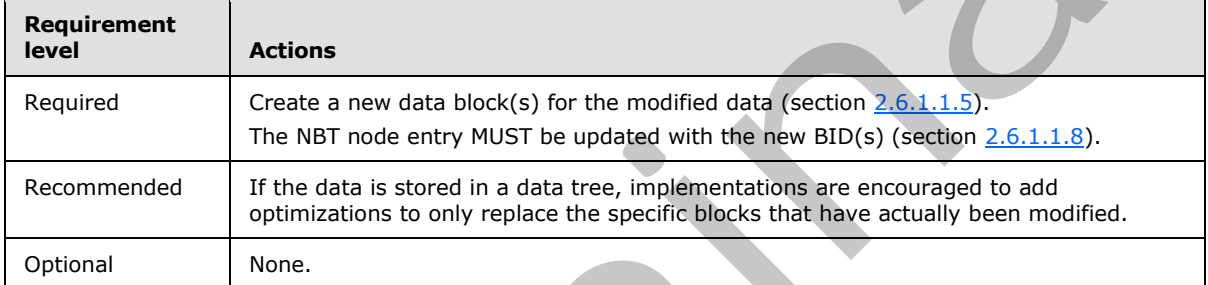

Possible side effects:

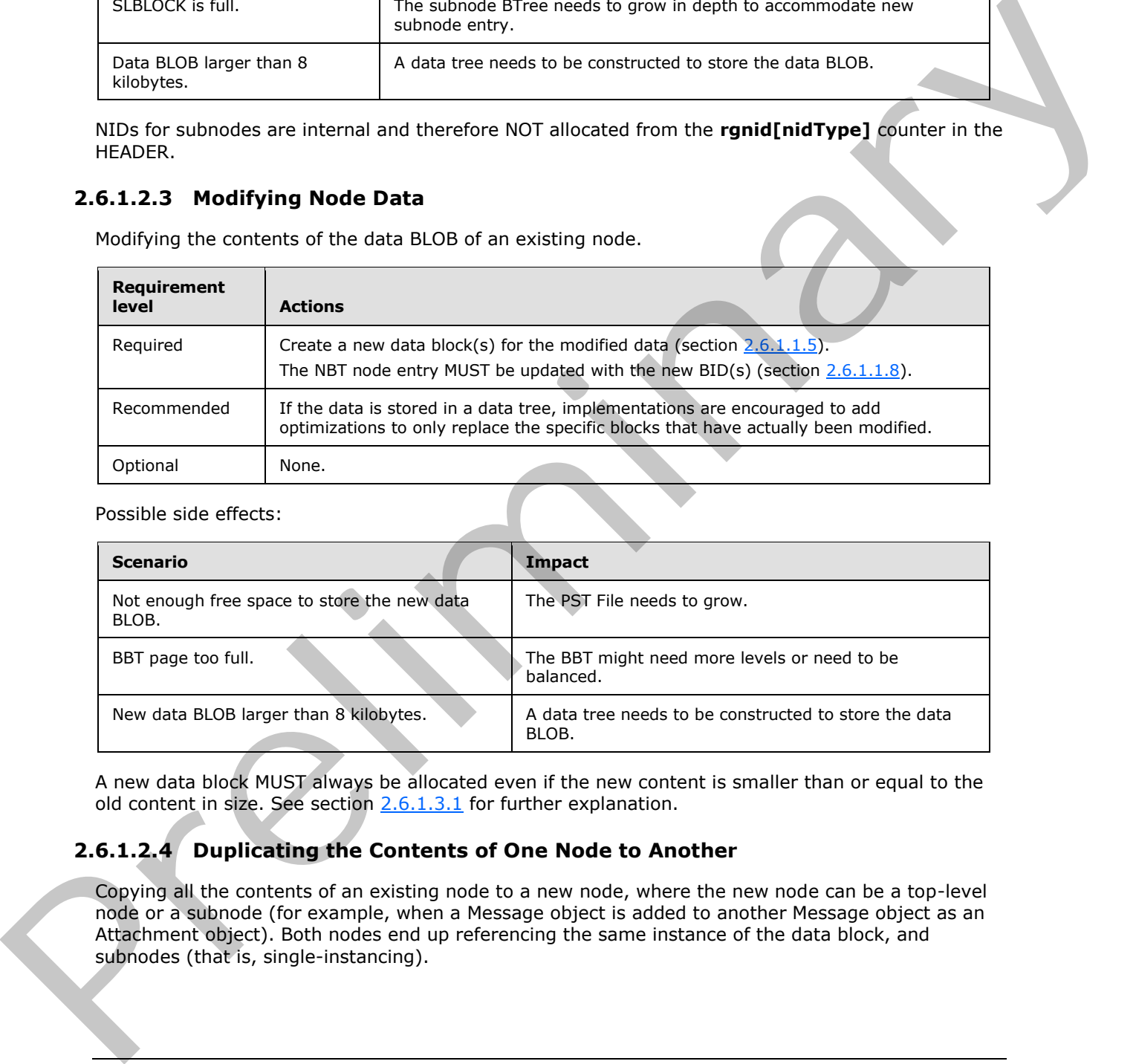

A new data block MUST always be allocated even if the new content is smaller than or equal to the old content in size. See section 2.6.1.3.1 for further explanation.

## **2.6.1.2.4 Duplicating the Contents of One Node to Another**

<span id="page-119-1"></span>Copying all the contents of an existing node to a new node, where the new node can be a top-level node or a subnode (for example, when a Message object is added to another Message object as an Attachment object). Both nodes end up referencing the same instance of the data block, and subnodes (that is, single-instancing).

*[MS-PST] — v20120630 Outlook Personal Folders (.pst) File Format* 

 *Copyright © 2012 Microsoft Corporation.* 

 *Release: July 16, 2012* 

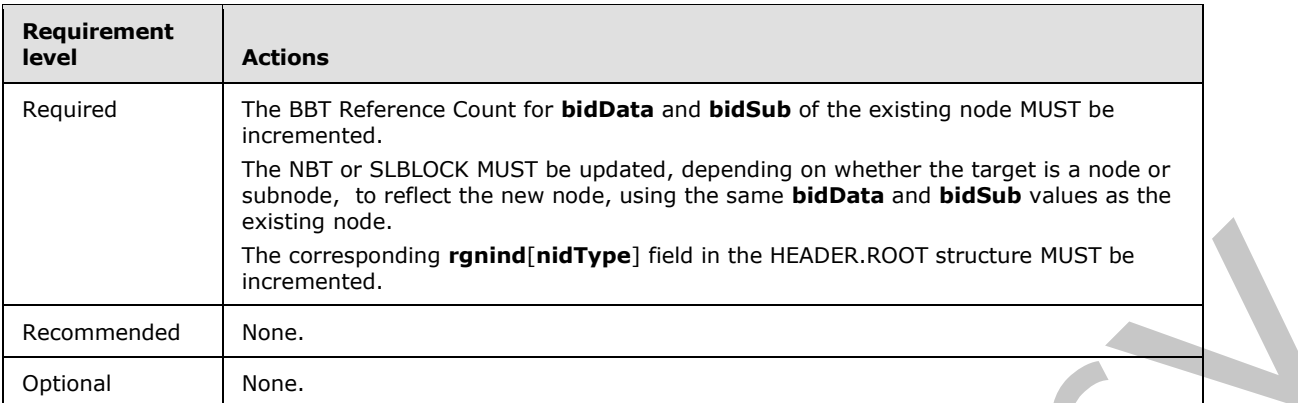

Possible side effects:

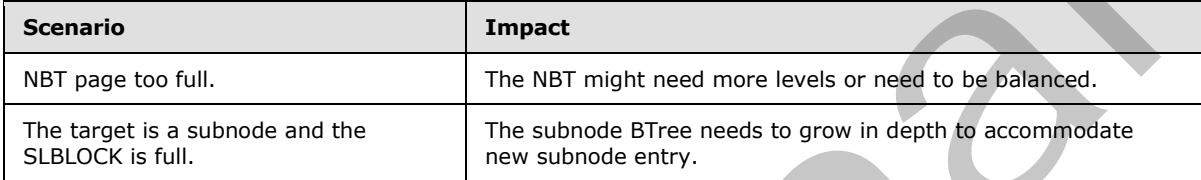

If **bidData** points to a data tree, there is no need to recursively increment the reference count of its child data blocks.

If the node contains a subnode, there is no need to recursively increment the reference count of its child data blocks.

<span id="page-120-0"></span>In many cases the existing node and new node have a different **nidParent**.

#### **2.6.1.2.5 Modifying Subnode Entry Data**

Modifying the data associated with a subnode entry. This is identical to modifying node data in section 2.6.1.2.3, except that the subnode entry is located using the subnode BTree of the containing node instead of looking up the NBT.

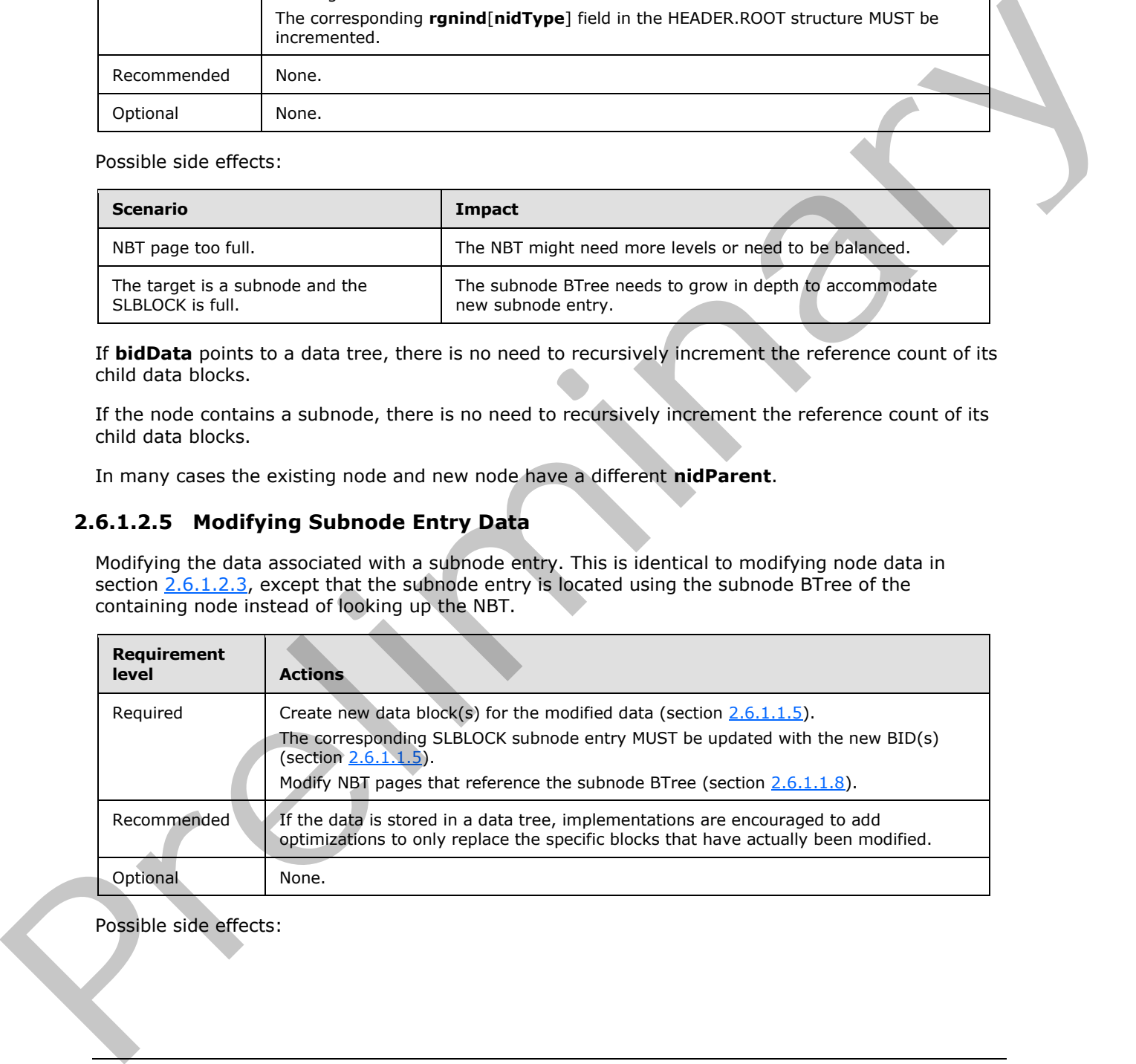

Possible side effects:

*[MS-PST] — v20120630 Outlook Personal Folders (.pst) File Format* 

 *Copyright © 2012 Microsoft Corporation.* 

 *Release: July 16, 2012* 

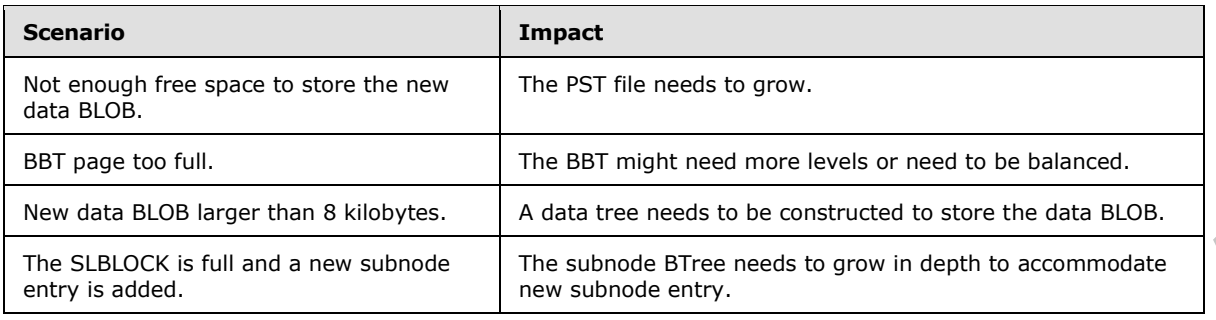

<span id="page-121-1"></span>See section 2.6.1.2.3.

## **2.6.1.2.6 Deleting a Subnode**

Deleting an existing subnode.

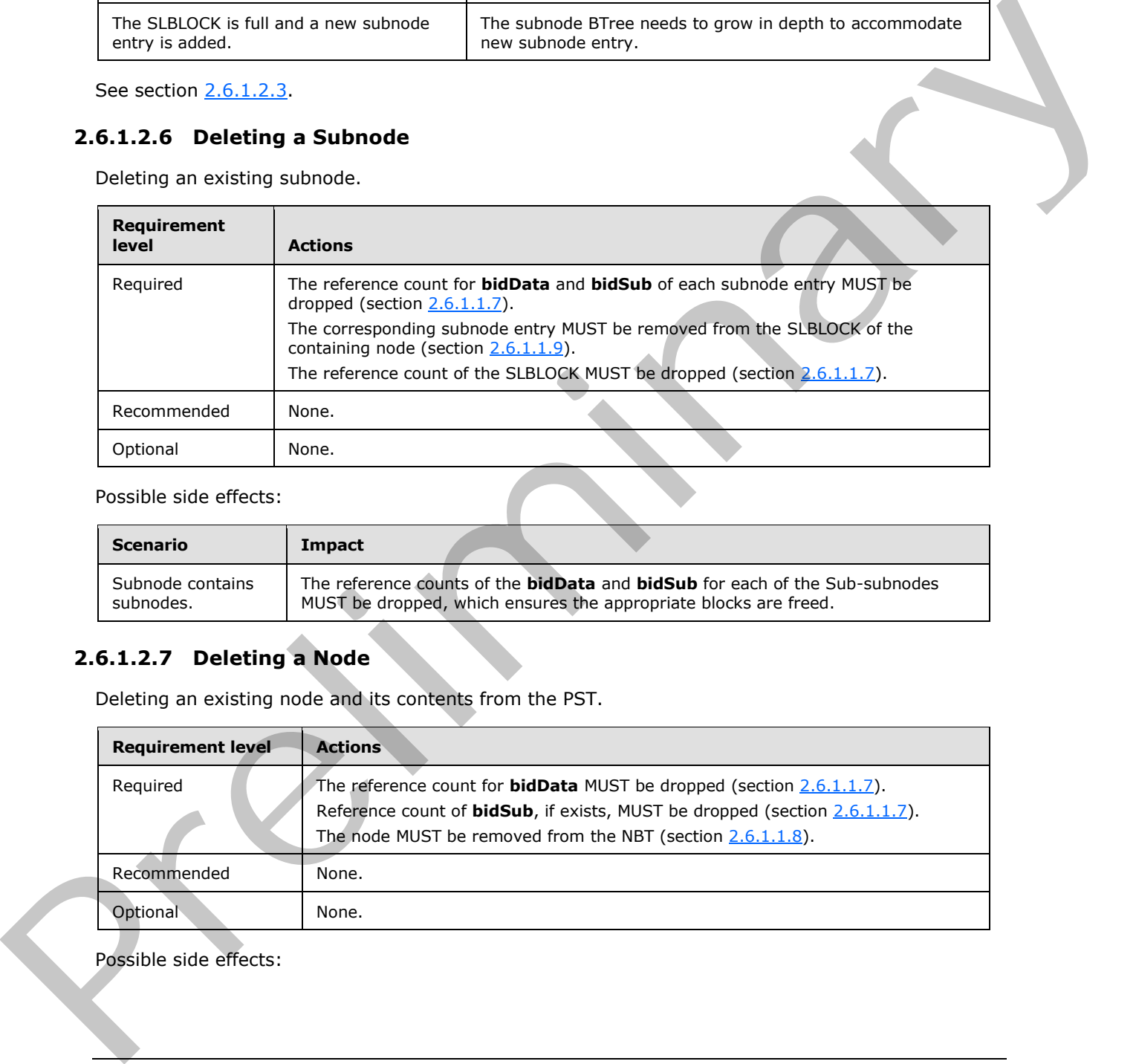

Possible side effects:

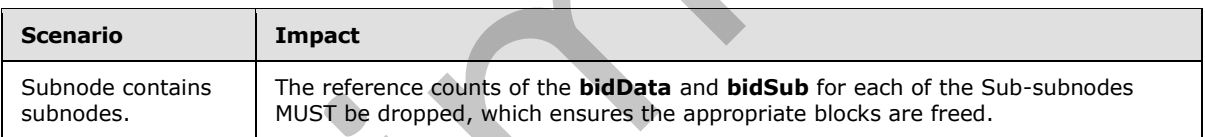

## **2.6.1.2.7 Deleting a Node**

<span id="page-121-0"></span>Deleting an existing node and its contents from the PST.

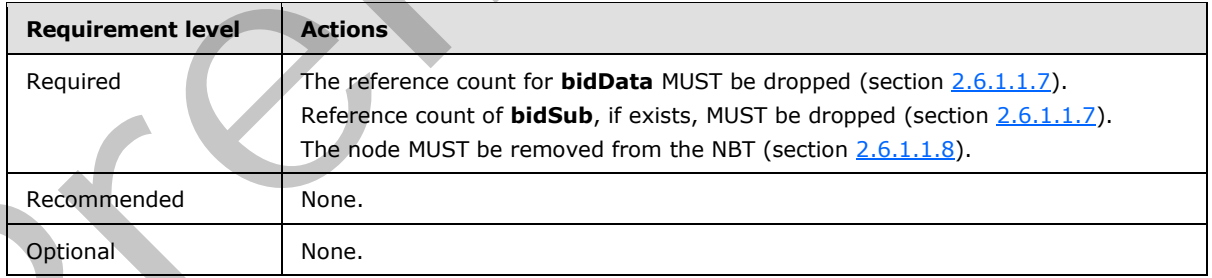

Possible side effects:

*[MS-PST] — v20120630 Outlook Personal Folders (.pst) File Format* 

 *Copyright © 2012 Microsoft Corporation.* 

 *Release: July 16, 2012* 

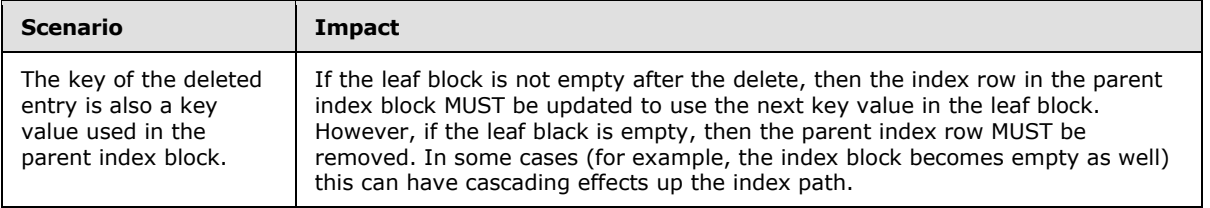

### **2.6.1.3 Special Considerations**

<span id="page-122-0"></span>The following is a list of special considerations while implementing a PST client.

#### **2.6.1.3.1 Immutability**

This protocol treats the NDB as an immutable store. What this means is that, with the exception of the header and allocation metadata pages, the data in the NDB MUST NOT be modified in-place. Instead, a new copy of the data needs to be written at a new location, and then, when all references of the pre-existing data have been removed, the old data can be purged.

#### **2.6.1.3.2 Single-Instance Storage**

As seen in section 2.6.1.2.4, the NDB Layer supports single-instance storage by having reference counts associated with each data block. Additional references to the same BID can be held as multiple nodes hold references to the same BID. This, combined with the immutability of the NDB store, allows new versions of a particular modified copy to be persisted in a new BID while all the other un-modified copies continue to refer to the old data.

#### **2.6.1.3.3 Transactional Semantics**

Higher-level messaging applications often require transactional semantics that allow independent views of the underlying data. For example, if two Message objects are opened and then one of them is modified, the other does not see the changes unless and until it is closed and re-opened.

Such semantics can be modeled over the NDB, because each Message object is represented by a node, which only contains a BID for the data block and optionally a subnode. Because the NDB is immutable, which means any modification to the underlying Message object MUST cause the BID to increase, by caching the BIDs when opening a Message object, an implementation can determine whether the underlying Message object had been modified since the Message object was opened.

By architecting the sequence of modifications to ensure that BIDs are only updated after all the underlying data is successfully written, an implementation can design a system that leaves little or no chance for a Message object to end up in an inconsistent state.

In addition, the **fAMapValid** flag in the ROOT structure can also be used to implement transactional semantics for a group of related operations that requires several allocations from the PST (that is, AMaps). See section  $2.6.1.3.7$  for further details.

## **2.6.1.3.4 Backfilling**

Backfilling is an allocation strategy designed to reclaim some of the free space in the PST methodically walking through the file from end to start, filling in empty spaces along the way as allocation requests come in. The backfilling process is initiated when the overall file utilization (that is, free space to file size ratio) drops below a certain threshold. The threshold is not specified in the PST file and is up to the implementation of the PST client. **2.6.1.3 Special Considerations**<br>The following is all to special considerations while implementing a PST client.<br>This proceed beach to the pack and monutoble above. What this means is then the inc[re](#page-123-0)ase that<br>This proceed b

*[MS-PST] — v20120630 Outlook Personal Folders (.pst) File Format* 

 *Copyright © 2012 Microsoft Corporation.* 

 *Release: July 16, 2012* 

When a backfill is initiated, the DFL\_BACKFILL\_COMPLETE flag is cleared from the DList and the **ulCurrentPage** field in the DLISTPAGE is set to the index of the last AMap page of the PST. For subsequent allocations, the implementation SHOULD scan for free space backwards (that is, towards the beginning of the file). If space is found, then space is allocated from the AMap page indicated by **ulCurrentPage**. However, if that AMap page cannot service the allocation, then **ulCurrentPage** is updated with the index of the AMap page before the current page. The process repeats itself until the **ulCurrentPage** reaches the first AMap page, in which case the backfill has finished and the DFL\_BACKFILL\_COMPLETE flag is set in **bFlags**.

Note that backfilling is an optional optimization feature and is not required.<22>

#### **2.6.1.3.5 Internal Fragmentation and Locality of Reference**

The immutable nature of the NDB means that any data that is modified from time to time is constantly being moved around in the file, because each modification requires a new allocation in the file. This also means that, as data is edited, small pockets of free space are created throughout the file when the original copy of the data is removed.

The allocation algorithm used by the NDB is very efficient in repurposing the small pockets of free space created when a block is edited. However this algorithm makes no attempt to keep related data together because the overall goal is to use space within the file as efficiently as possible.

The end result of this is that any NDB which is not completely static is very prone to internal fragmentation as edits are made. This is especially true of larger streams of data because they are comprised of many blocks, some of which are touched by edits and others of which are not. Those blocks touched by an edit move and those that aren't remain where they are, leading to more and more fragmentation as the different parts of the stream are edited at different times.

This tendency of a PST to fragment internally naturally lends to low locality of reference which means highly scattered read/write patterns. It is recommended that implementations design an appropriate access mechanism that minimizes the performance impact of fragmented data access.

#### **2.6.1.3.6 Caching**

Modifications to NDB objects often require updates in several different areas of the PST file. For example, creating a new node requires, at a minimum, modifications to the HEADER, AMap, BBT, NBT and also writing data block(s). These modifications become more frequent and compound quickly as higher-level operations are involved (such as moving a Folder object with sub-Folder objects). Often, the same object is modified several times within a single high-level operation.

Caching is a very efficient way to reduce the cost of disk I/O by eliminating unnecessary writethrough for objects that are constantly being updated, such as the HEADER, AMaps, NBT / BBT pages, and so on). Performance enhancements can be achieved by implementing page or data block caching mechanisms.

## **2.6.1.3.7 Crash Recovery and AMap Rebuilding**

<span id="page-123-0"></span>The **fAMapValid** flag in the ROOT structure is used to indicate whether the AMaps in the PST file are in a known-valid state. In general, this flag is set to one of the two valid states described in section  $2.2.2.5.$ 

However, at the beginning of any operation that either allocates or frees space in the PST file, implementations set the **fAMapValid** value to INVALID\_AMAP, which signifies that the AMaps (and also PMaps, FMaps, and FPMaps, for that matter) cannot be trusted. When the operation is complete, this value is set back to the valid state. In the event where the PST file is abnormally closed before the operation is finished, it is likely that **fAMapValid** was never restored back to the Note that backfilling is an optional optimization feature and is not required. -222-<br>26.1.3.5. Internal Fregmentation and Locality of Reference<br>The immediate ratio and the filming results of the filming of the filming term

*[MS-PST] — v20120630 Outlook Personal Folders (.pst) File Format* 

 *Copyright © 2012 Microsoft Corporation.* 

 *Release: July 16, 2012* 

valid state. In that case, the PST file MUST go through a very expensive recovery operation the next time an attempt to allocate file space is made.

This recovery phase, called an "AMap rebuild", involves first marking all the AMaps as "free", and then walking the NBT and BBT to mark pages and blocks as "allocated" in the appropriate map pages as they appear. The rebuild process also ensures that all space occupied by the AMaps, PMaps, FMaps and FPMaps are properly marked as allocated.

Implementations are NOT required to implement AMap Rebuild algorithms, but MUST first check the **fAMapValid** value before manipulating the AMaps in any way. If the **fAMapValid** value is set to invalid, implementations that do not implement AMap Rebuild algorithms MUST NOT modify the PST file in any way. Read-only implementations, however, MAY ignore the **fAMapValid** value.

#### **2.6.2 LTP Layer**

The LTP layer provides higher-level semantics that abstract the primitive node-based operations. The following diagram graphically illustrates the various structures provided by the LTP layer.

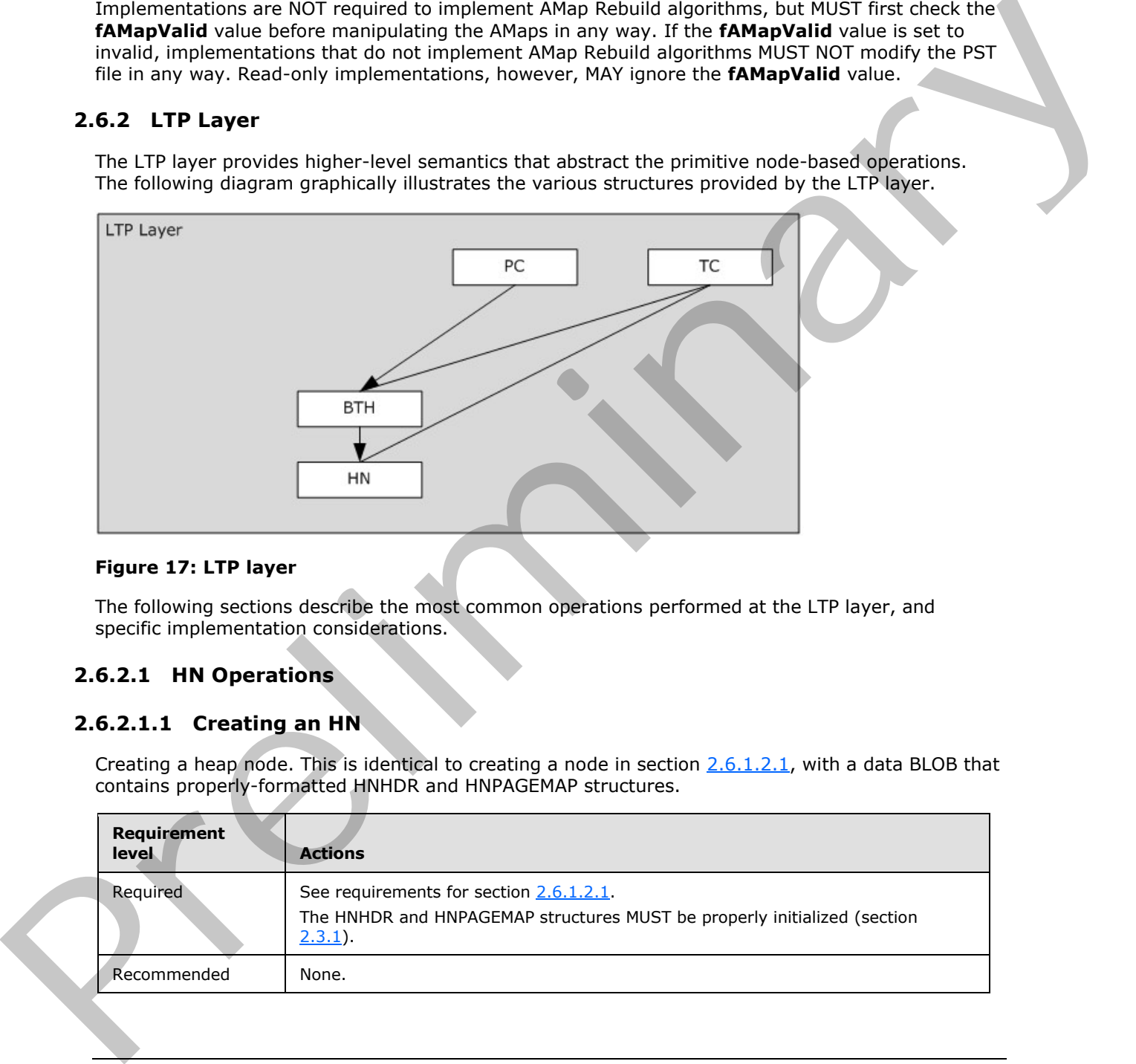

#### **Figure 17: LTP layer**

The following sections describe the most common operations performed at the LTP layer, and specific implementation considerations.

## **2.6.2.1 HN Operations**

#### **2.6.2.1.1 Creating an HN**

<span id="page-124-0"></span>Creating a heap node. This is identical to creating a node in section 2.6.1.2.1, with a data BLOB that contains properly-formatted HNHDR and HNPAGEMAP structures.

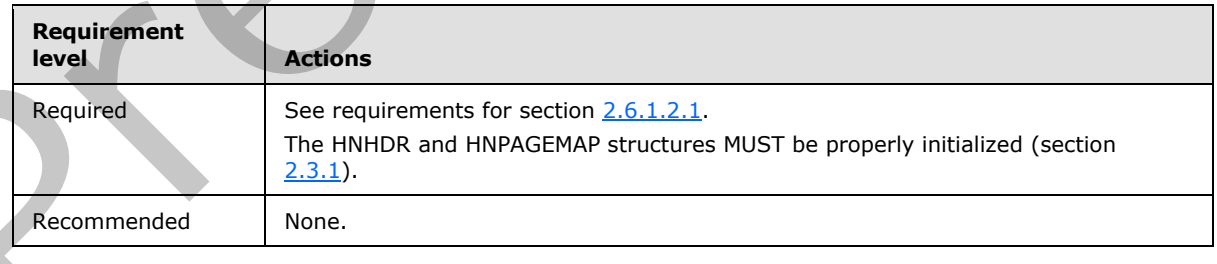

*[MS-PST] — v20120630 Outlook Personal Folders (.pst) File Format* 

 *Copyright © 2012 Microsoft Corporation.* 

 *Release: July 16, 2012* 

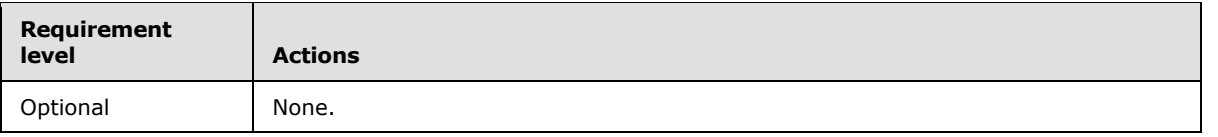

<span id="page-125-0"></span>Possible side effects: See section [2.6.1.2.1.](#page-118-0)

## **2.6.2.1.2 Allocating from the HN**

Allocates space out of the heap node. This is an extended case of modifying node data in section 2.6.1.2.3.

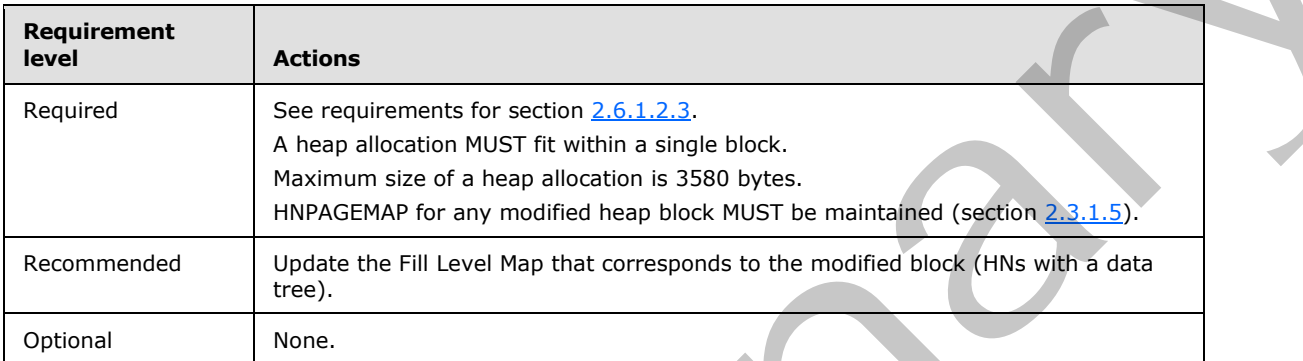

Possible side effects: See section 2.6.1.2.3.

When an HN no longer fits within a single data block, a data tree is created to span multiple data blocks. When adding new data blocks, implementers MUST use the correct block header format (that is, HNHDR, HNPAGEHDR or HNBITMAPHDR). Refer to section 2.3.1.6 for details.

## **2.6.2.1.3 Freeing an Allocation**

<span id="page-125-1"></span>Freeing an allocated slot in the heap node. This is an extended case of modifying node data in section 2.6.1.2.3.

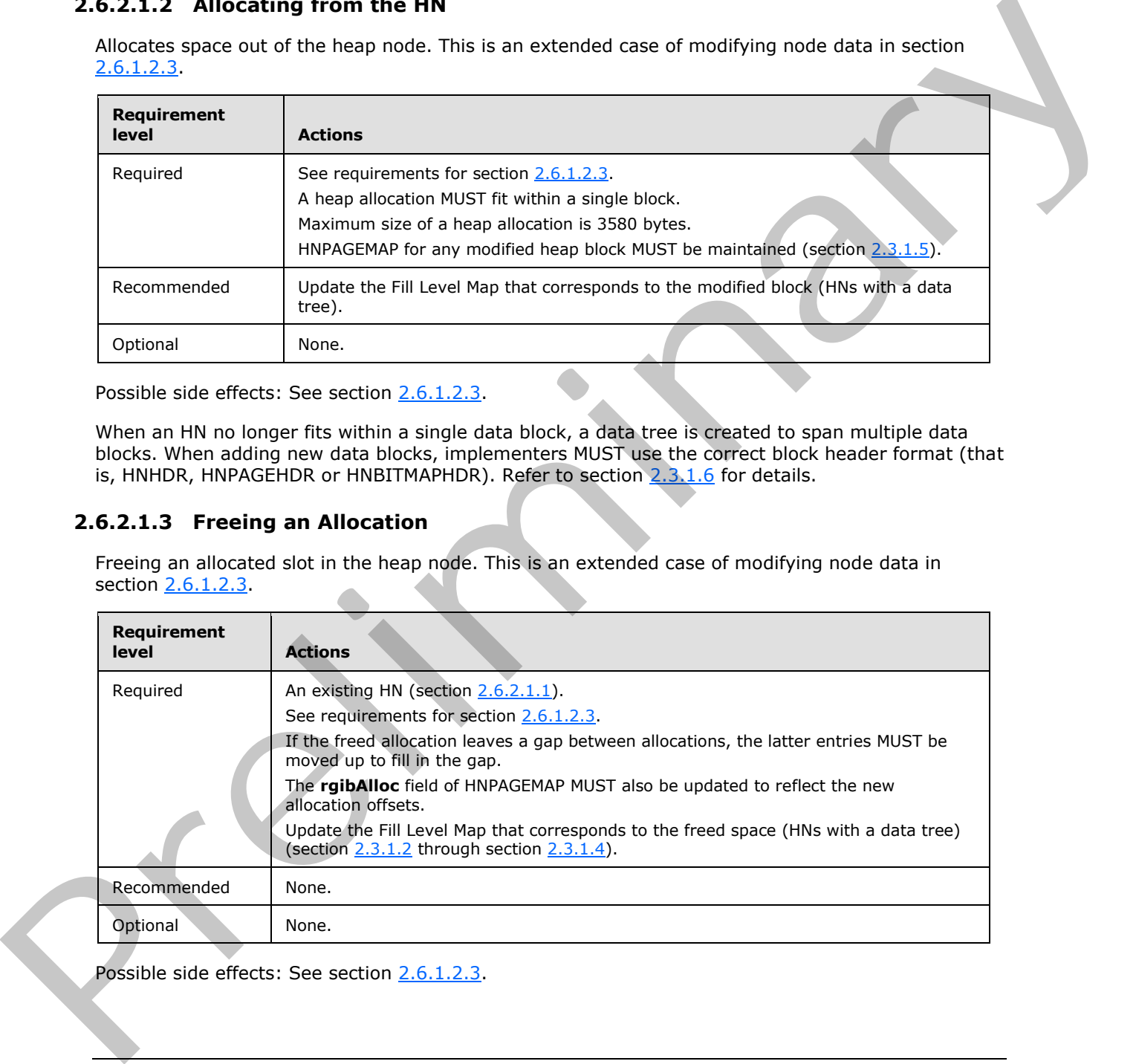

Possible side effects: See section 2.6.1.2.3.

*[MS-PST] — v20120630 Outlook Personal Folders (.pst) File Format* 

 *Copyright © 2012 Microsoft Corporation.* 

 *Release: July 16, 2012* 

Because the HNPAGEMAP uses the starting offset of the next allocation (or the end of the allocations) to determine the size of the current allocation, any gaps in the allocated heap MUST be moved up to keep the data tightly packed. The **rgibAlloc** array also needs to be adjusted for the relocation of any subsequent entries.

## **2.6.2.1.4 Deleting an HN**

Deleting a heap node. This is identical to deleting a node. See section 2.6.1.2.7.

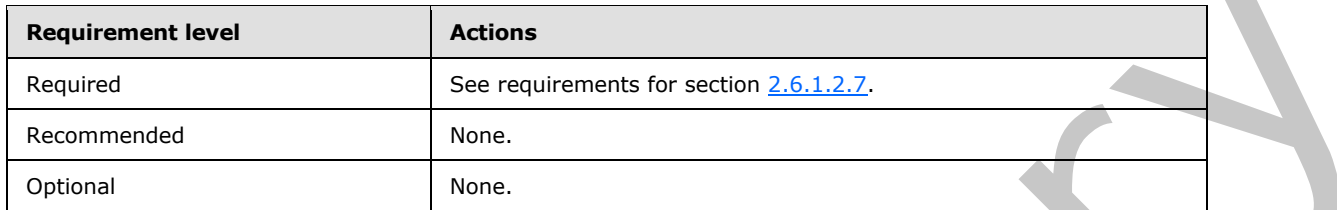

Possible side effects: See section 2.6.1.2.7.

### **2.6.2.2 BTH Operations**

#### **2.6.2.2.1 Creating a BTH**

<span id="page-126-0"></span>Creating a new BTree-on-Heap. This is analogous to making a few allocations from the HN for the BTH-related structures.

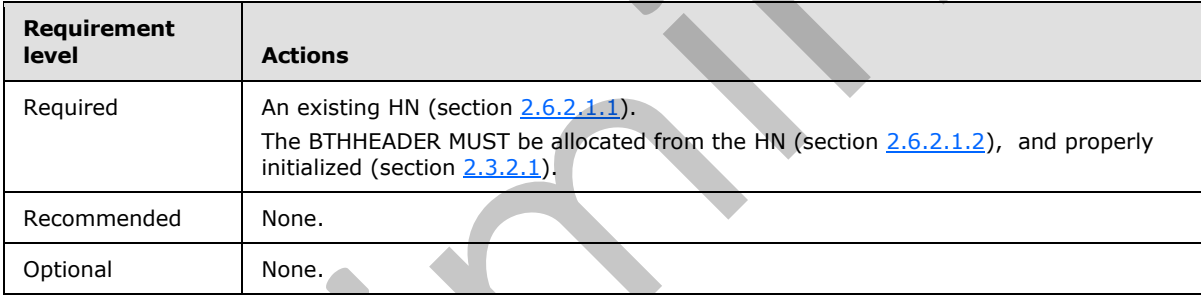

Possible side effects: See section 2.6.2.1.1 and 2.6.2.1.2.

## **2.6.2.2.2 Inserting into the BTH**

<span id="page-126-1"></span>Inserting a new entry into the BTH. This consists of modifying contents of the existing HN allocations, and possibly making new allocations to grow the BTH.

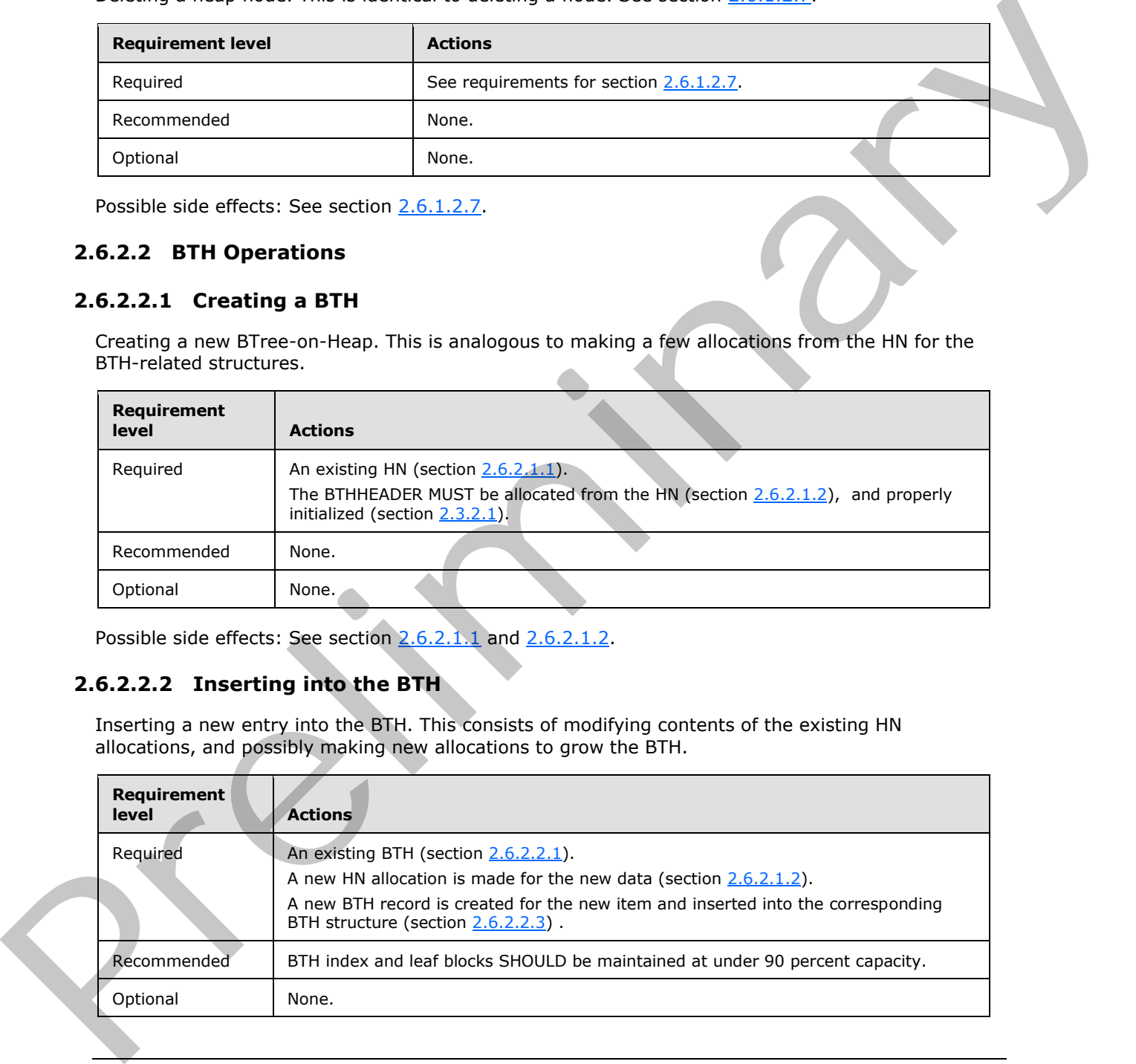

*[MS-PST] — v20120630 Outlook Personal Folders (.pst) File Format* 

 *Copyright © 2012 Microsoft Corporation.* 

 *Release: July 16, 2012* 

Possible side effects:

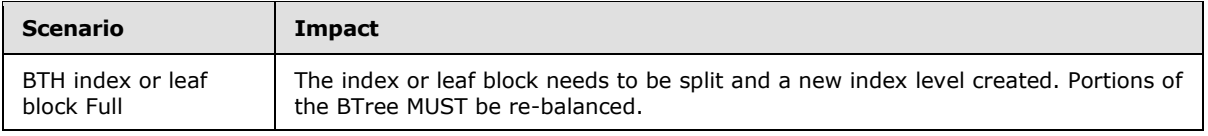

To clarify the terminology, the word "block" referenced in "index / leaf block" actually refers to an HN allocation instead of an actual data block in the BBT.

The size of an index or leaf block for a BTH is 3580 bytes. The number of index or leaf entries that can fit into each block depends on the size of the index and data items.

### **2.6.2.2.3 Modifying Contents of a BTH Entry**

<span id="page-127-0"></span>Modifying contents of a BTH entry. This refers to modifying the data value of an existing BTH entry. In essence, this is a particular case of modifying node data in section 2.6.1.2.3.

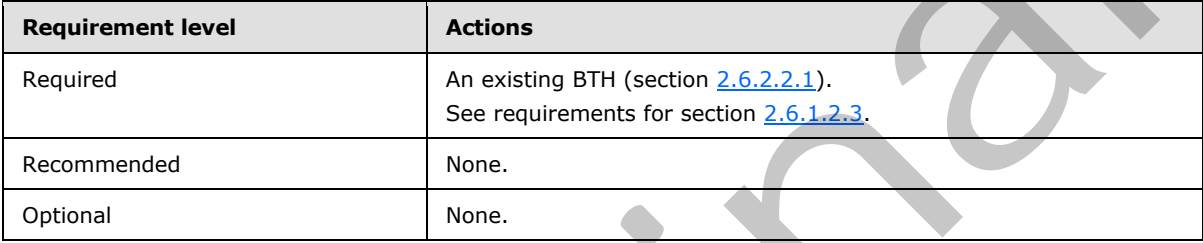

<span id="page-127-1"></span>Possible side effects: See section 2.6.1.2.3.

### **2.6.2.2.4 Deleting a BTH Entry**

Deleting an entry from a BTH is a particular case of modifying node data in section 2.6.1.2.3.

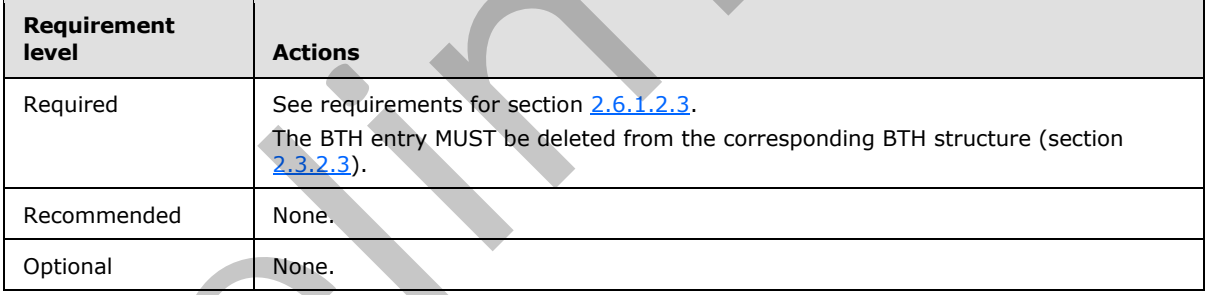

Possible side effects:

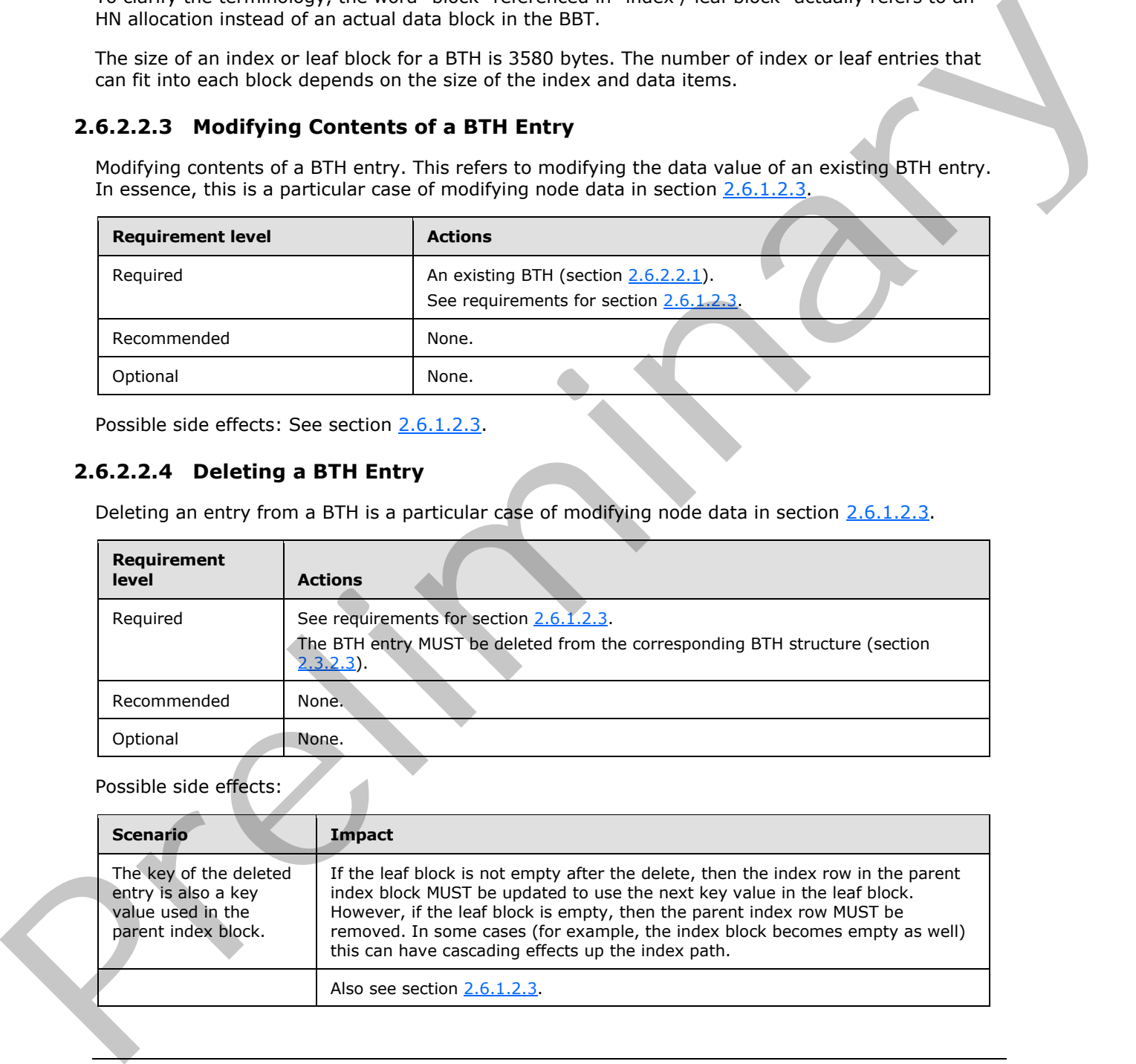

*[MS-PST] — v20120630 Outlook Personal Folders (.pst) File Format* 

 *Copyright © 2012 Microsoft Corporation.* 

 *Release: July 16, 2012* 

## **2.6.2.2.5 Deleting a BTH**

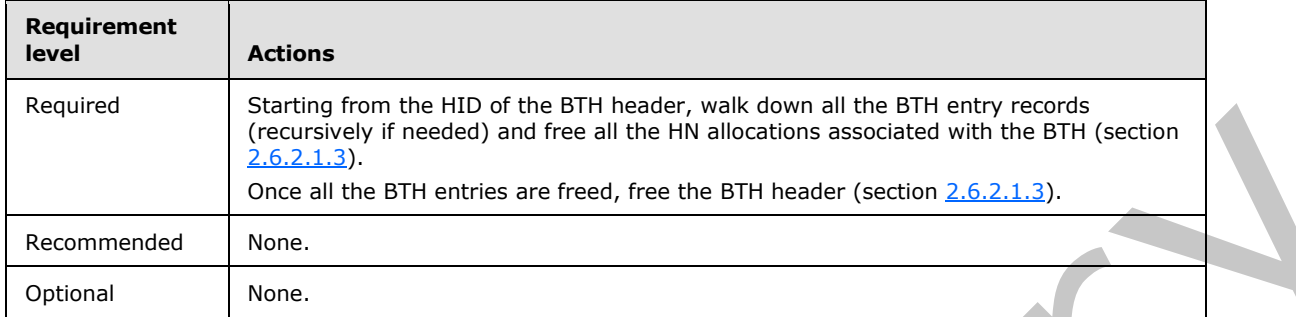

Deleting a BTH. This is identical to deleting a series of HN allocations in section [2.6.2.1.3.](#page-125-1)

Possible side effects: See section 2.6.2.1.3.

#### **2.6.2.3 PC Operations**

#### **2.6.2.3.1 Creating a PC**

<span id="page-128-0"></span>Creating a Property Context. This is a special case of creating a BTH in section 2.6.2.2.1.

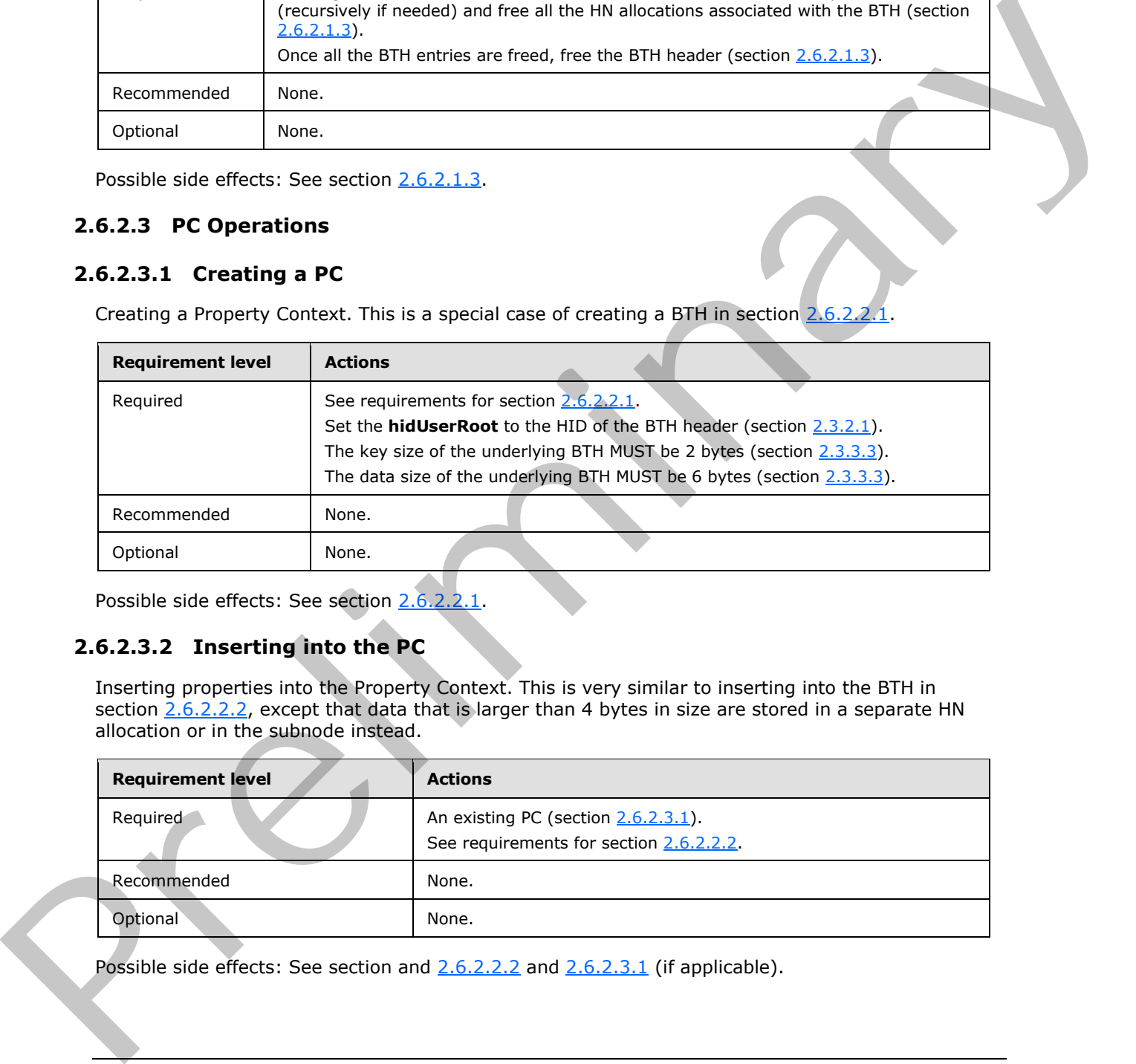

<span id="page-128-1"></span>Possible side effects: See section 2.6.2.2.1.

## **2.6.2.3.2 Inserting into the PC**

Inserting properties into the Property Context. This is very similar to inserting into the BTH in section 2.6.2.2.2, except that data that is larger than 4 bytes in size are stored in a separate HN allocation or in the subnode instead.

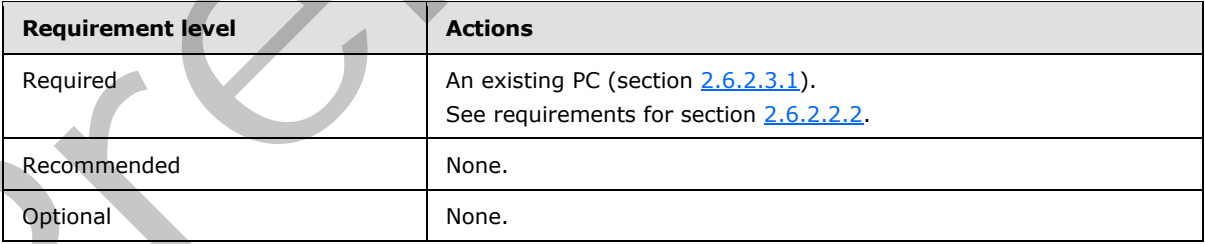

Possible side effects: See section and 2.6.2.2.2 and 2.6.2.3.1 (if applicable).

*[MS-PST] — v20120630 Outlook Personal Folders (.pst) File Format* 

 *Copyright © 2012 Microsoft Corporation.* 

 *Release: July 16, 2012* 

If the data is variable-size but less than or equal to 3580 bytes, then the data is stored in a separate HN allocation. The HID of the allocation is stored in the **dwValueHnid** field for the PC BTH record (section [2.3.3.3\)](#page-59-0).

If the data is variable-size and more than 3580 bytes, then the data is stored in a separate subnode entry. The subnode NID is stored in the **dwValueHnid** field of the PC BTH record (section [2.3.3.3\)](#page-59-0).

Because a HID is a special NID with NID\_TYPE of NID\_TYPE\_HID, HIDs and subnode NIDs values never collide, implementations can easily determine if **dwValueHnid** points to a HID or a subnode (section 2.2.2.1).

### **2.6.2.3.3 Modifying the Value of a Property**

<span id="page-129-0"></span>Modifying the value of an existing property in the Property Context. This is similar to modifying contents of a BTH entry in section  $2.6.2.2.3$ , except when the data is stored in a separate HN allocation (section  $2.6.1.2.3$ ) or in the subnode (section  $2.6.1.2.5$ ).

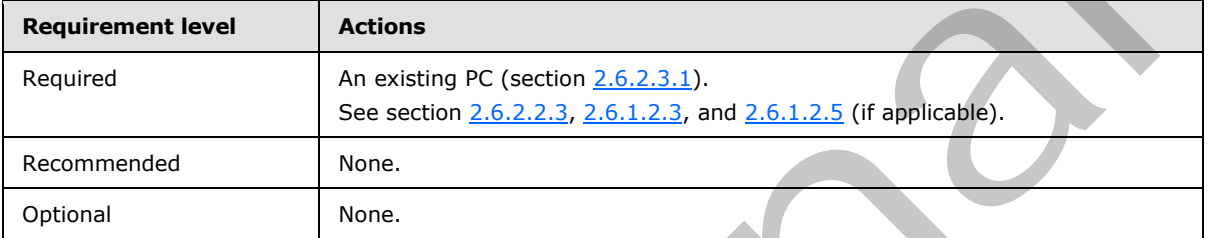

Possible side effects: See sections  $2.6.2.3.1$ ,  $2.6.2.2.3$ ,  $2.6.1.2.3$ , and  $2.6.1.2.5$ , where applicable.

## **2.6.2.3.4 Deleting a Property**

<span id="page-129-1"></span>Deleting an existing property from a Property Context. This is similar to Deleting a BTH entry in section  $2.6.2.2.4$ , except when the data is stored in a separate HN allocation (section  $2.6.2.1.3$ ) or in the subnode (section  $2.6.1.2.6$ ).

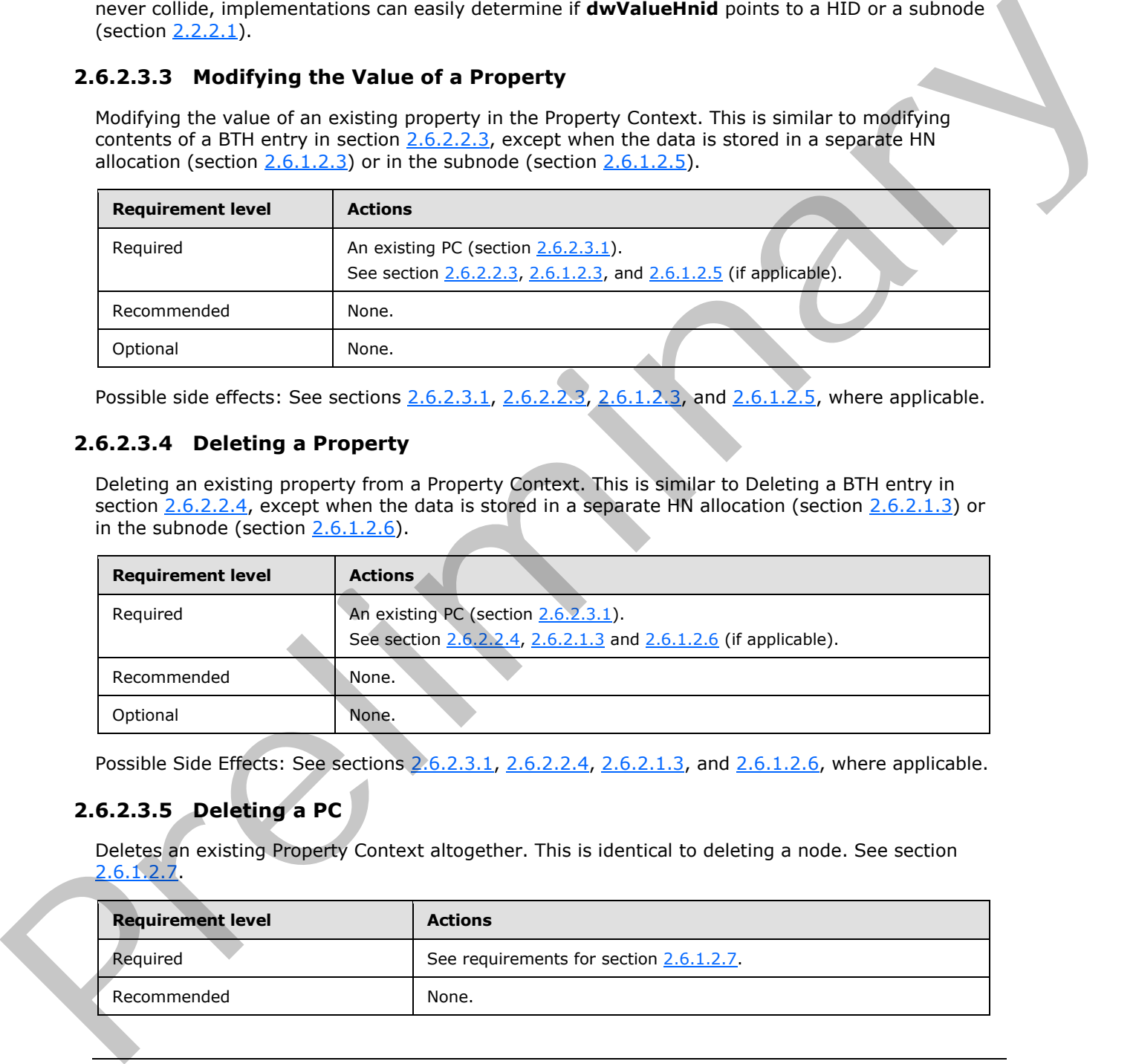

<span id="page-129-2"></span>Possible Side Effects: See sections 2.6.2.3.1, 2.6.2.2.4, 2.6.2.1.3, and 2.6.1.2.6, where applicable.

## **2.6.2.3.5 Deleting a PC**

Deletes an existing Property Context altogether. This is identical to deleting a node. See section 2.6.1.2.7.

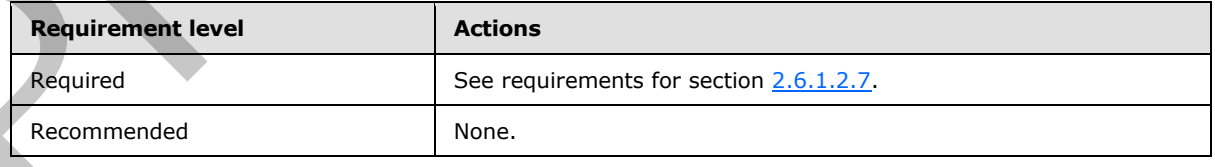

*[MS-PST] — v20120630 Outlook Personal Folders (.pst) File Format* 

 *Copyright © 2012 Microsoft Corporation.* 

 *Release: July 16, 2012* 

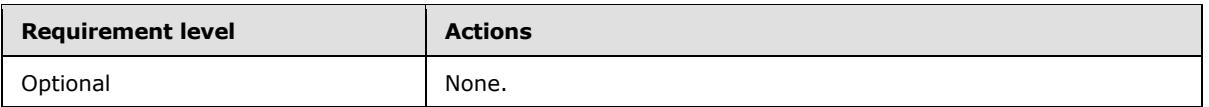

Possible side effects: See section [2.6.1.2.7.](#page-121-0)

### **2.6.2.4 TC Operations**

#### **2.6.2.4.1 Creating a TC**

<span id="page-130-0"></span>Creating a Table Context. This involves creating a heap node with specialized contents (section  $2.6.2.1.1$ ), and an embedded BTH within the HN (section  $2.6.2.2.1$ ).

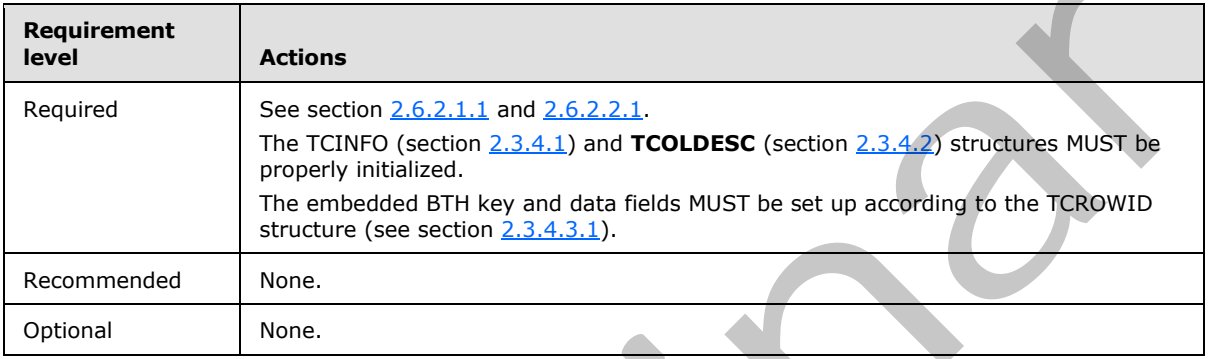

Possible side effects: See section 2.6.2.1.1 and 2.6.2.2.1.

When setting up the **TCOLDESC** structures, special care MUST be given when assigning the **iBit** fields to ensure the proper ordering of the columns based on the column data size (section  $2.3.4.2$ ).

Also see section 2.3.4.2 for the rules regarding setting the **cbData** field of **TCOLDESC**, noting the use of HNIDs for variable-size data or fixed-size data that exceeds 8 bytes.

## **2.6.2.4.2 Inserting into the TC**

<span id="page-130-1"></span>Inserting a row into the Table Context. This is analogous to inserting an entry into the embedded BTH (section 2.6.2.2.2). If the data is variable-size or exceeds 8 bytes, then the data is either stored in a separate HN allocation (section  $2.6.2.1.2$ ), or in the subnode  $(2.6.1.2.2).$ 

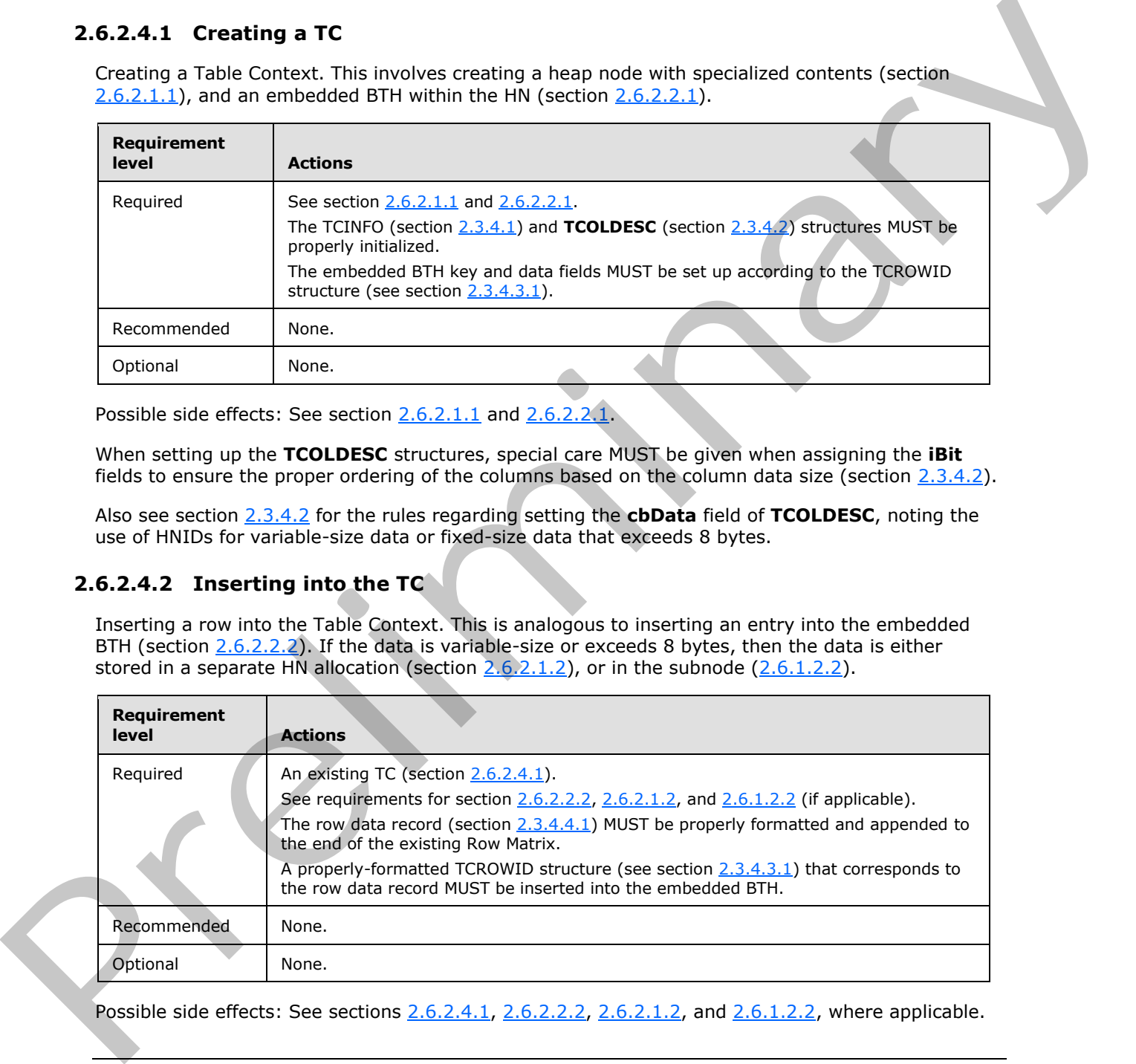

Possible side effects: See sections  $2.6.2.4.1$ ,  $2.6.2.2.2$ ,  $2.6.2.1.2$ , and  $2.6.1.2.2$ , where applicable.

*[MS-PST] — v20120630 Outlook Personal Folders (.pst) File Format* 

 *Copyright © 2012 Microsoft Corporation.* 

 *Release: July 16, 2012* 

If the data is variable-size but less than or equal to 3580 bytes, then the data is stored in a separate HN allocation. The HID of the allocation is stored in the corresponding 4-byte data slot for the TC row data record (section [2.3.4.4.1\)](#page-66-0).

If the data is variable-size and more than 3580 bytes, then the data is stored in a separate subnode entry. The subnode NID is stored in the corresponding 4-byte data slot in the TC row data record (section [2.3.4.4.1\)](#page-66-0).

If the data is fixed-size and more than 8 bytes in size, then the data is stored in a separate HN allocation.

Because a HID is a special NID with NID\_TYPE of NID\_TYPE\_HID, HIDs and subnode NIDs values never collide, implementations can easily determine if a data slot points to a HID or a subnode (section 2.2.2.1).

<span id="page-131-0"></span>Also see sections 2.6.2.4.1, 2.6.2.2.2, 2.6.2.1.2, and 2.6.1.2.2, where applicable.

### **2.6.2.4.3 Modifying Contents of a Table Row**

Modifying the contents of a Table Row. This refers to changing the value of a column in a particular Table Row. This involves re-allocating form the HN, or modifying subnode entry data.

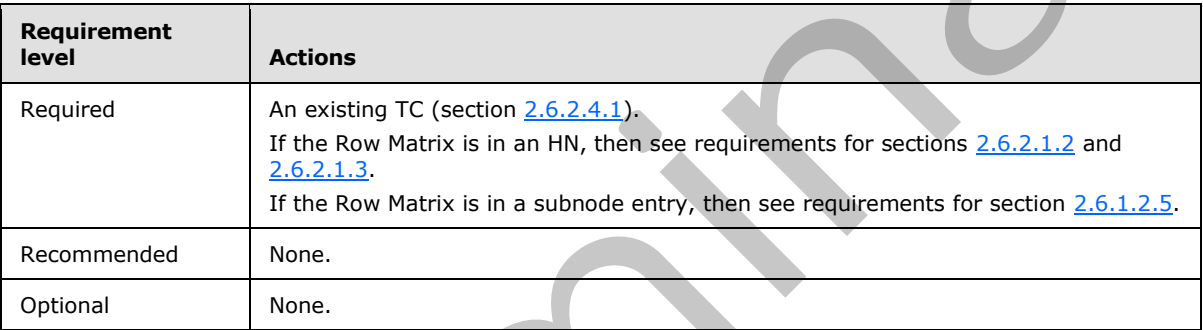

Possible side effects: See sections  $2.6.2.4.1$ ,  $2.6.2.1.2$ ,  $2.6.2.1.3$ , and  $2.6.1.2.5$ , where applicable..

#### **2.6.2.4.4 Adding a Column**

Adding a column to a TC. This involves modifying the TCINFO, adding a new column definition to the **TCOLDESC** array, as well as widening every row of the Row Matrix to add a new data slot (and also widen the CEB array, if it runs out of unused bits). This involves allocating and freeing HN entries, and modifying subnode data, if the Row Matrix is stored in a subnode.

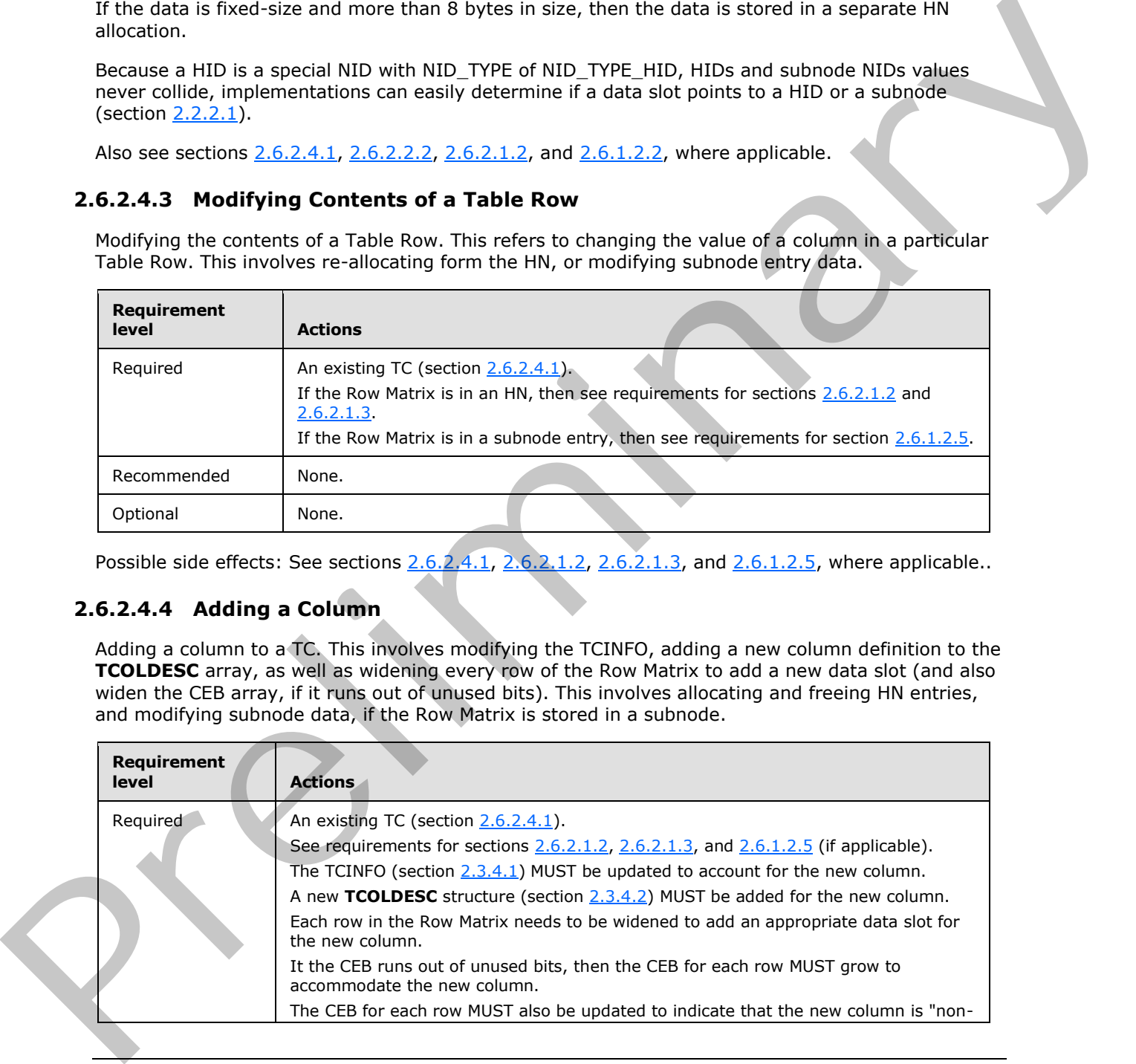

*[MS-PST] — v20120630 Outlook Personal Folders (.pst) File Format* 

 *Copyright © 2012 Microsoft Corporation.* 

 *Release: July 16, 2012* 

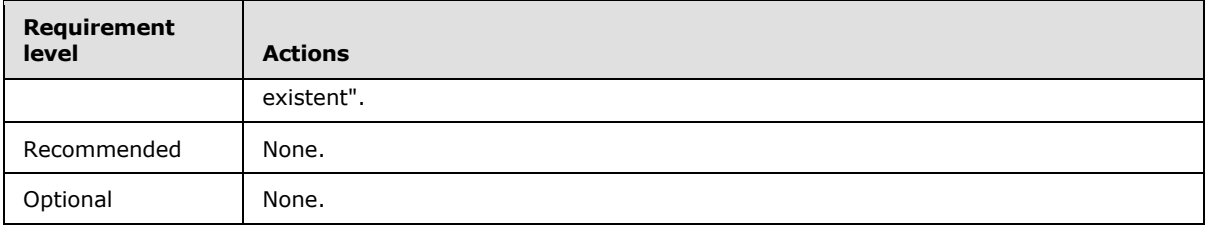

Possible side effects: See sections 32.6.2.4.1, 2.6.2.1.2, 2.6.2.1.3, and 2.6.1.2.5, where applicable.

When setting up the new **TCOLDESC** structure, special care MUST be given when assigning the **iBit** fields to ensure the proper ordering of the columns based on the column data size (section  $2.3.4.2$ ). It is also important to re-assign the **iBit** fields of any other **TCOLDESC** structure that is shifted as a result of inserting the new column.

<span id="page-132-1"></span>Also refer to section 2.3.4.2 for the rules regarding setting the **cbData** field of **TCOLDESC**, noting the use of HNIDs for variable-size data or fixed-size data that exceeds 8 bytes.

#### **2.6.2.4.5 Deleting the Value of a Column**

Deleting the value of a column refers to setting the value of a column in a particular Table Row as "non-existent". This is done by setting the Cell Existence bit (CEB) that corresponds to that column in the row data to "0". This is a particular case of modifying contents of a Table Row.

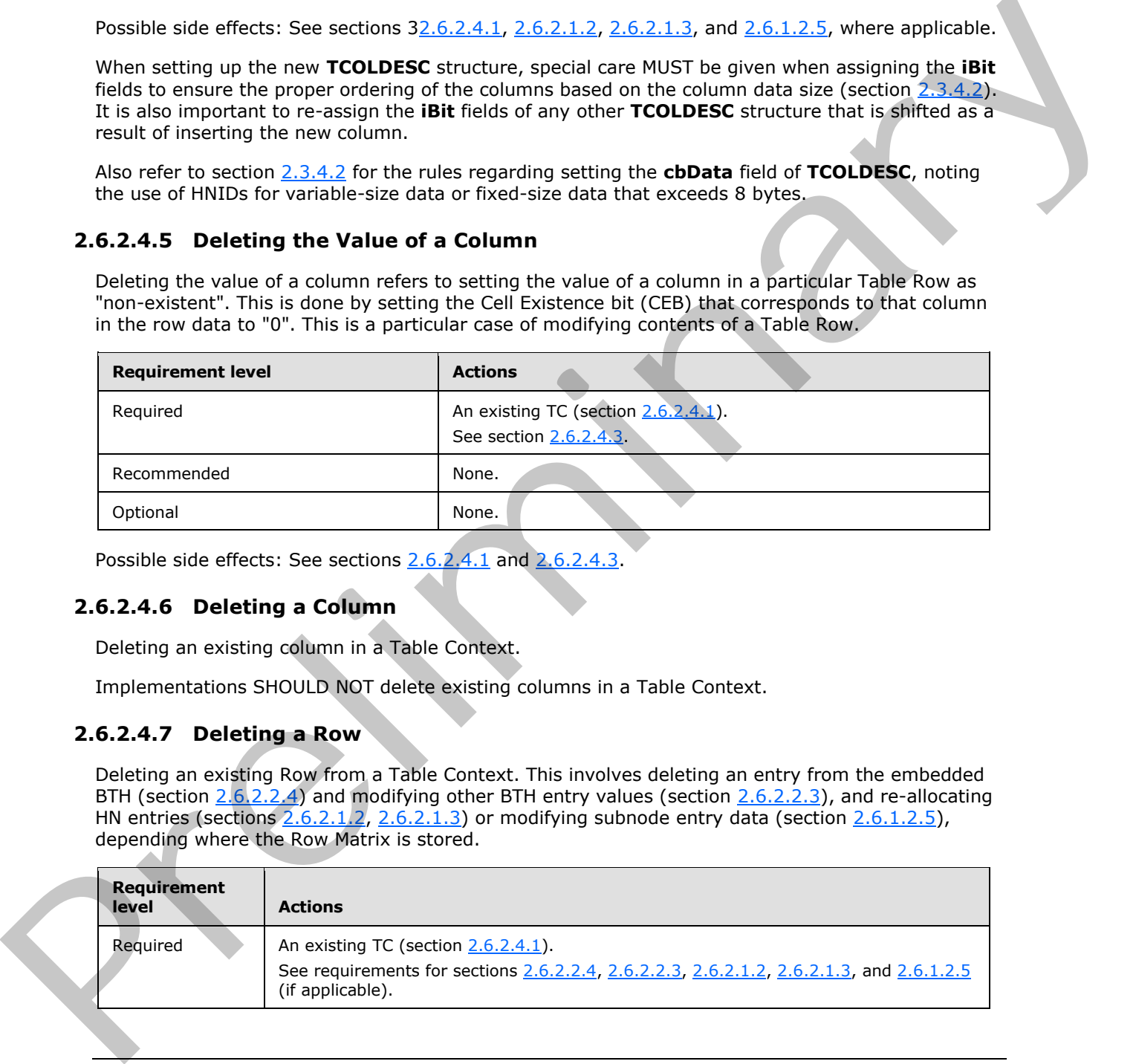

Possible side effects: See sections 2.6.2.4.1 and 2.6.2.4.3.

#### **2.6.2.4.6 Deleting a Column**

Deleting an existing column in a Table Context.

<span id="page-132-0"></span>Implementations SHOULD NOT delete existing columns in a Table Context.

#### **2.6.2.4.7 Deleting a Row**

Deleting an existing Row from a Table Context. This involves deleting an entry from the embedded BTH (section 2.6.2.2.4) and modifying other BTH entry values (section 2.6.2.2.3), and re-allocating HN entries (sections  $2.6.2.1.2$ ,  $2.6.2.1.3$ ) or modifying subnode entry data (section  $2.6.1.2.5$ ), depending where the Row Matrix is stored.

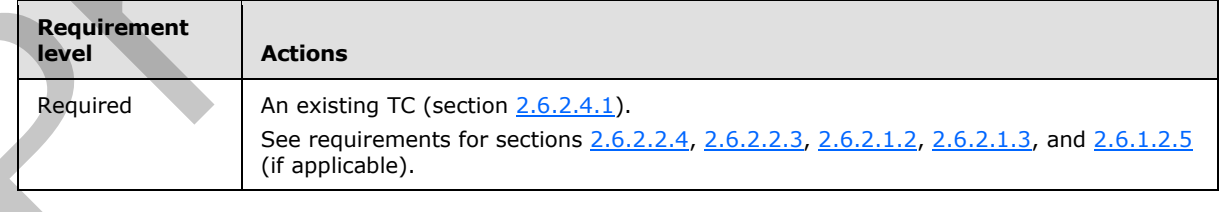

*[MS-PST] — v20120630 Outlook Personal Folders (.pst) File Format* 

 *Copyright © 2012 Microsoft Corporation.* 

 *Release: July 16, 2012* 

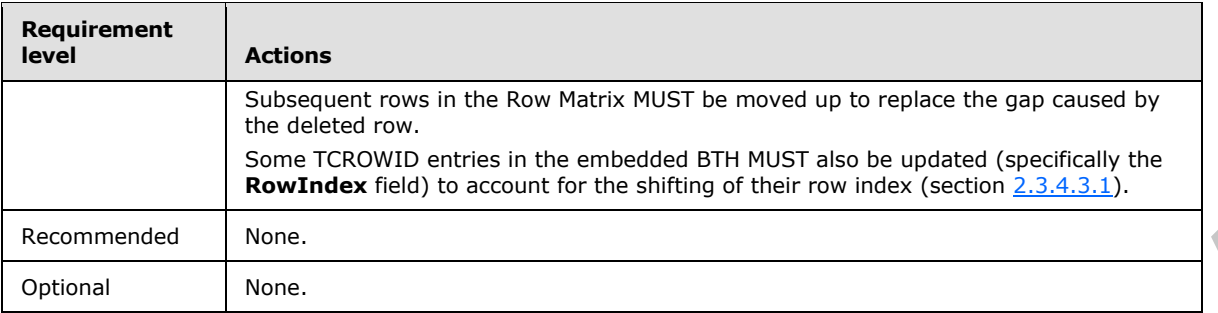

Possible side effects: See sections 2.6.2.2.4, 2.6.2.2.3, 2.6.2.1.2, 2.6.2.1.3, and 2.6.1.2.5, where applicable.

## **2.6.2.4.8 Deleting a TC**

<span id="page-133-0"></span>Deleting an existing Table Context altogether. This is identical to Deleting a node in section 2.6.1.2.7.

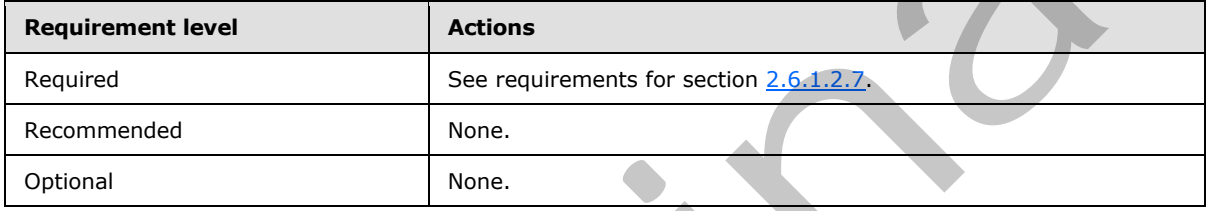

Possible side effects: See section 2.6.1.2.7.

Because Table Contexts are rarely used in a stand-alone manner, special care MUST be taken to ensure that removing a TC does not cause higher-level entities to malfunction.

#### **2.6.3 Messaging Layer**

The Messaging layer provides a Messaging-oriented interface that consists of concepts and objects that are consistent with structured storage models such as Folder objects, Message objects, and Attachment objects. The following diagram shows the various structures exposed at the Messaging layer.

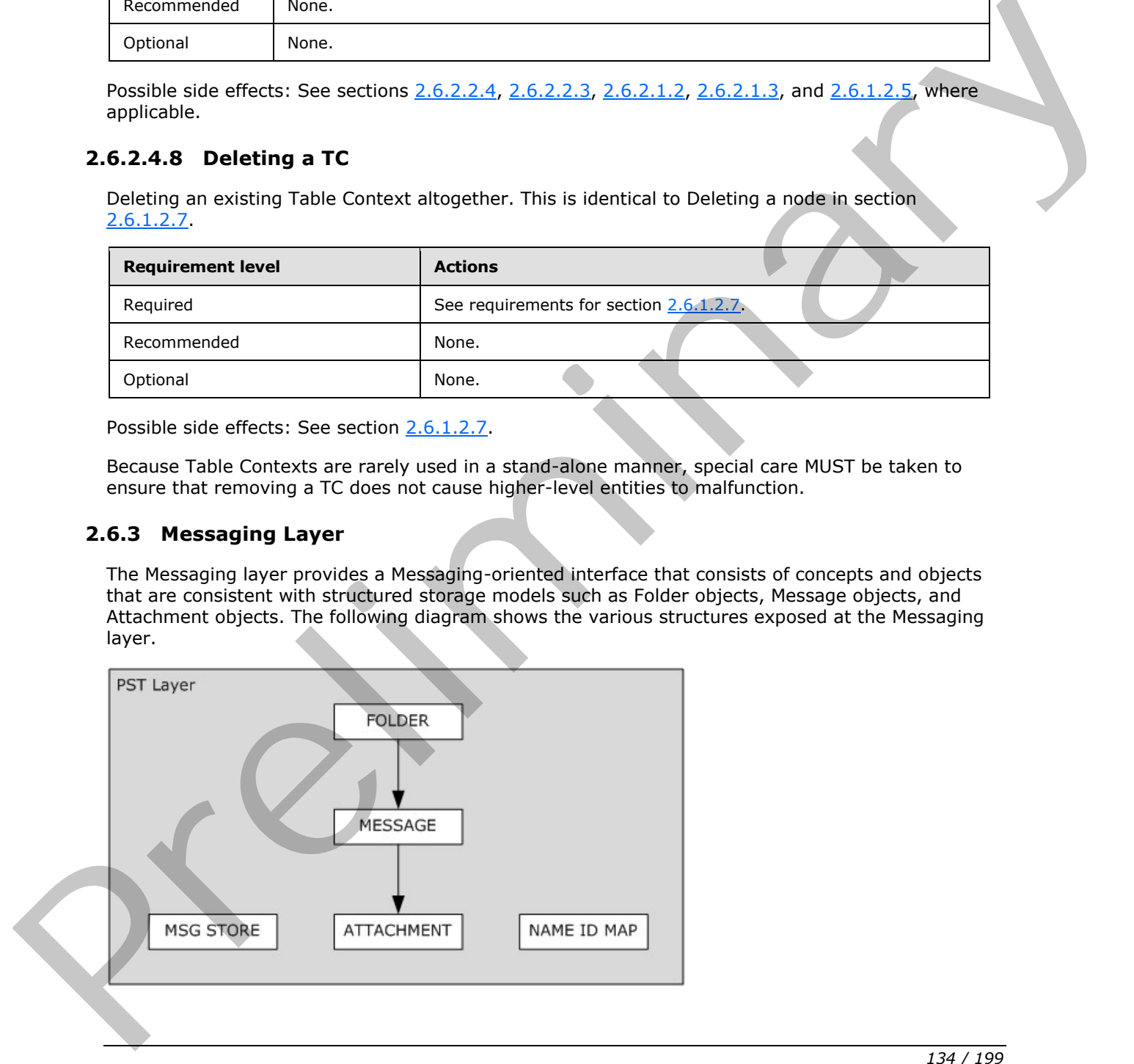

*134 / 199*

*[MS-PST] — v20120630 Outlook Personal Folders (.pst) File Format* 

 *Copyright © 2012 Microsoft Corporation.* 

 *Release: July 16, 2012* 

#### **Figure 18: Messaging layer**

The following sections describe the most common operations performed at the Messaging layer, and specific implementation considerations.

#### **2.6.3.1 Message Store Operations**

#### **2.6.3.1.1 Creating the Message Store**

<span id="page-134-0"></span>Creating the Message store. This is identical to creating a PC (section 2.6.2.3.1) with a special NID, and setting a minimal set of properties (section 2.6.2.3.2).

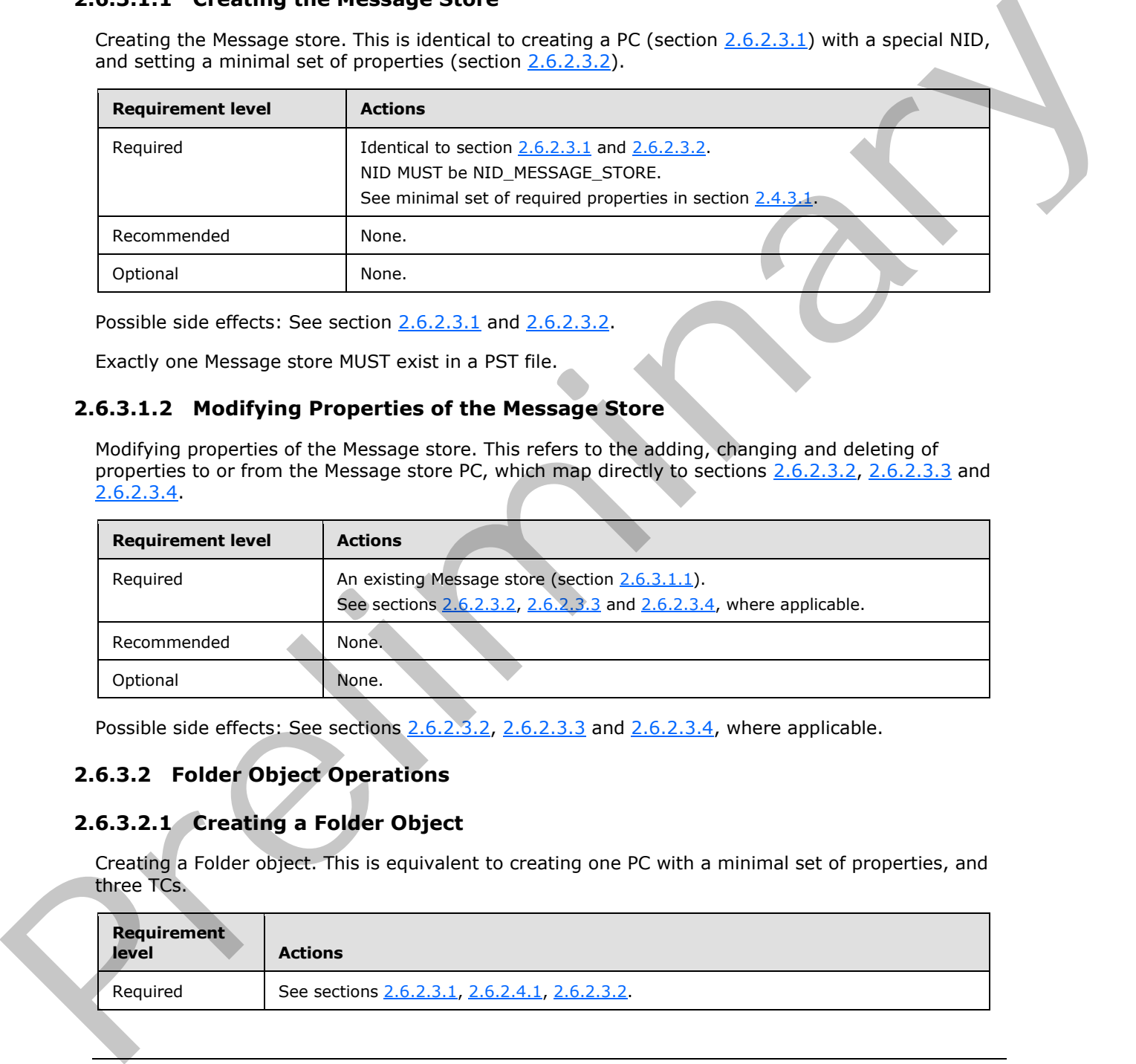

Possible side effects: See section 2.6.2.3.1 and 2.6.2.3.2.

Exactly one Message store MUST exist in a PST file.

#### **2.6.3.1.2 Modifying Properties of the Message Store**

Modifying properties of the Message store. This refers to the adding, changing and deleting of properties to or from the Message store PC, which map directly to sections 2.6.2.3.2, 2.6.2.3.3 and 2.6.2.3.4.

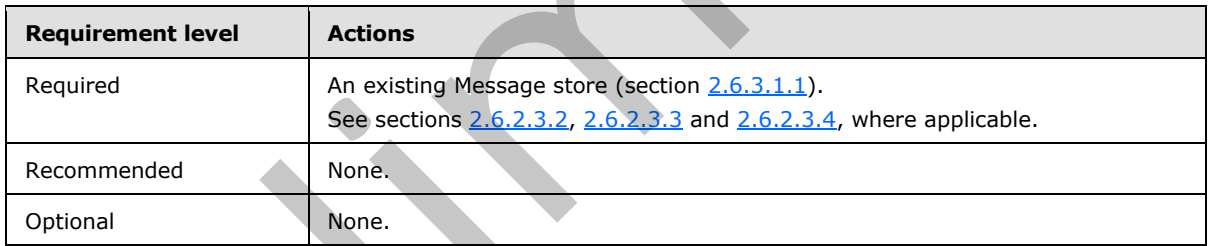

Possible side effects: See sections  $2.6.2.3.2$ ,  $2.6.2.3.3$  and  $2.6.2.3.4$ , where applicable.

#### **2.6.3.2 Folder Object Operations**

#### **2.6.3.2.1 Creating a Folder Object**

<span id="page-134-1"></span>Creating a Folder object. This is equivalent to creating one PC with a minimal set of properties, and three TCs.

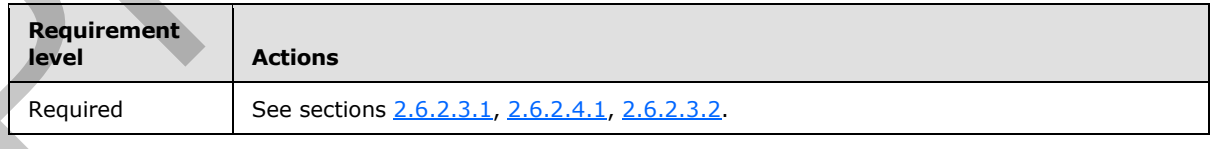

*[MS-PST] — v20120630 Outlook Personal Folders (.pst) File Format* 

 *Copyright © 2012 Microsoft Corporation.* 

 *Release: July 16, 2012* 

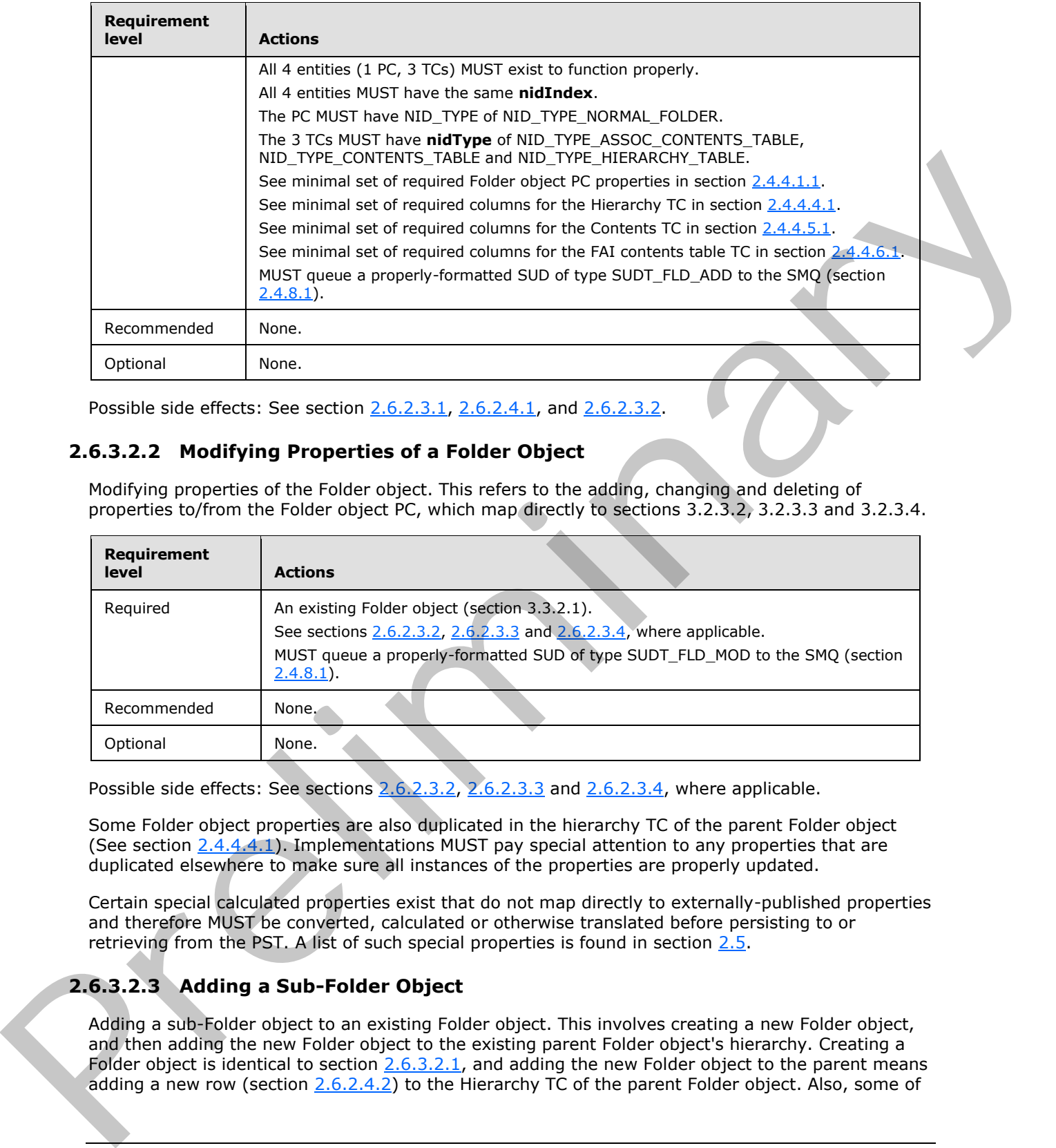

Possible side effects: See section 2.6.2.3.1, 2.6.2.4.1, and 2.6.2.3.2.

#### **2.6.3.2.2 Modifying Properties of a Folder Object**

<span id="page-135-0"></span>Modifying properties of the Folder object. This refers to the adding, changing and deleting of properties to/from the Folder object PC, which map directly to sections 3.2.3.2, 3.2.3.3 and 3.2.3.4.

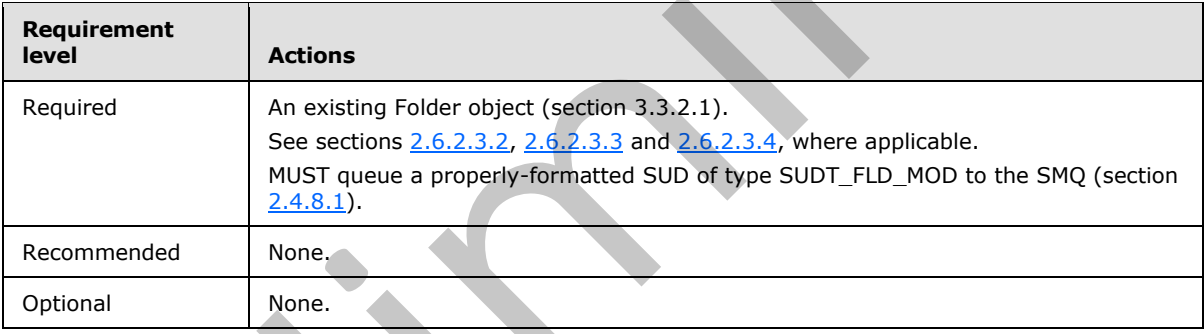

Possible side effects: See sections 2.6.2.3.2, 2.6.2.3.3 and 2.6.2.3.4, where applicable.

Some Folder object properties are also duplicated in the hierarchy TC of the parent Folder object (See section  $2.4.4.4.1$ ). Implementations MUST pay special attention to any properties that are duplicated elsewhere to make sure all instances of the properties are properly updated.

Certain special calculated properties exist that do not map directly to externally-published properties and therefore MUST be converted, calculated or otherwise translated before persisting to or retrieving from the PST. A list of such special properties is found in section 2.5.

## **2.6.3.2.3 Adding a Sub-Folder Object**

Adding a sub-Folder object to an existing Folder object. This involves creating a new Folder object, and then adding the new Folder object to the existing parent Folder object's hierarchy. Creating a Folder object is identical to section 2.6.3.2.1, and adding the new Folder object to the parent means adding a new row (section 2.6.2.4.2) to the Hierarchy TC of the parent Folder object. Also, some of

*[MS-PST] — v20120630 Outlook Personal Folders (.pst) File Format* 

 *Copyright © 2012 Microsoft Corporation.* 

 *Release: July 16, 2012* 

the properties in the parent Folder object (for example, folder count) need to be updated (section [2.6.3.2.2\)](#page-135-0).

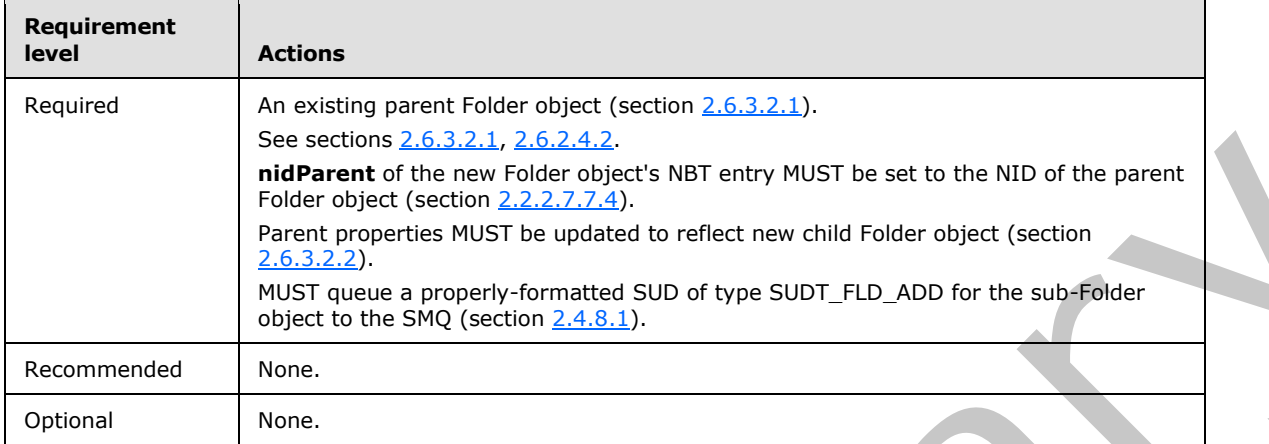

Possible side effects: See sections 2.6.3.2.1, 2.6.2.4.2 and 2.6.3.2.2.

#### **2.6.3.2.4 Moving a Folder Object**

Moving a Folder object refers to moving a child Folder object from its parent Folder object to another Folder object. This involves deleting the child Folder object row from the old parent's Hierarchy TC (section 2.6.2.4.7), and adding it to the new parent's Hierarchy TC (section 2.6.2.4.2). Also, some properties of both Folder object PCs (for example, folder count) need to be updated (section 2.6.3.2.2.).

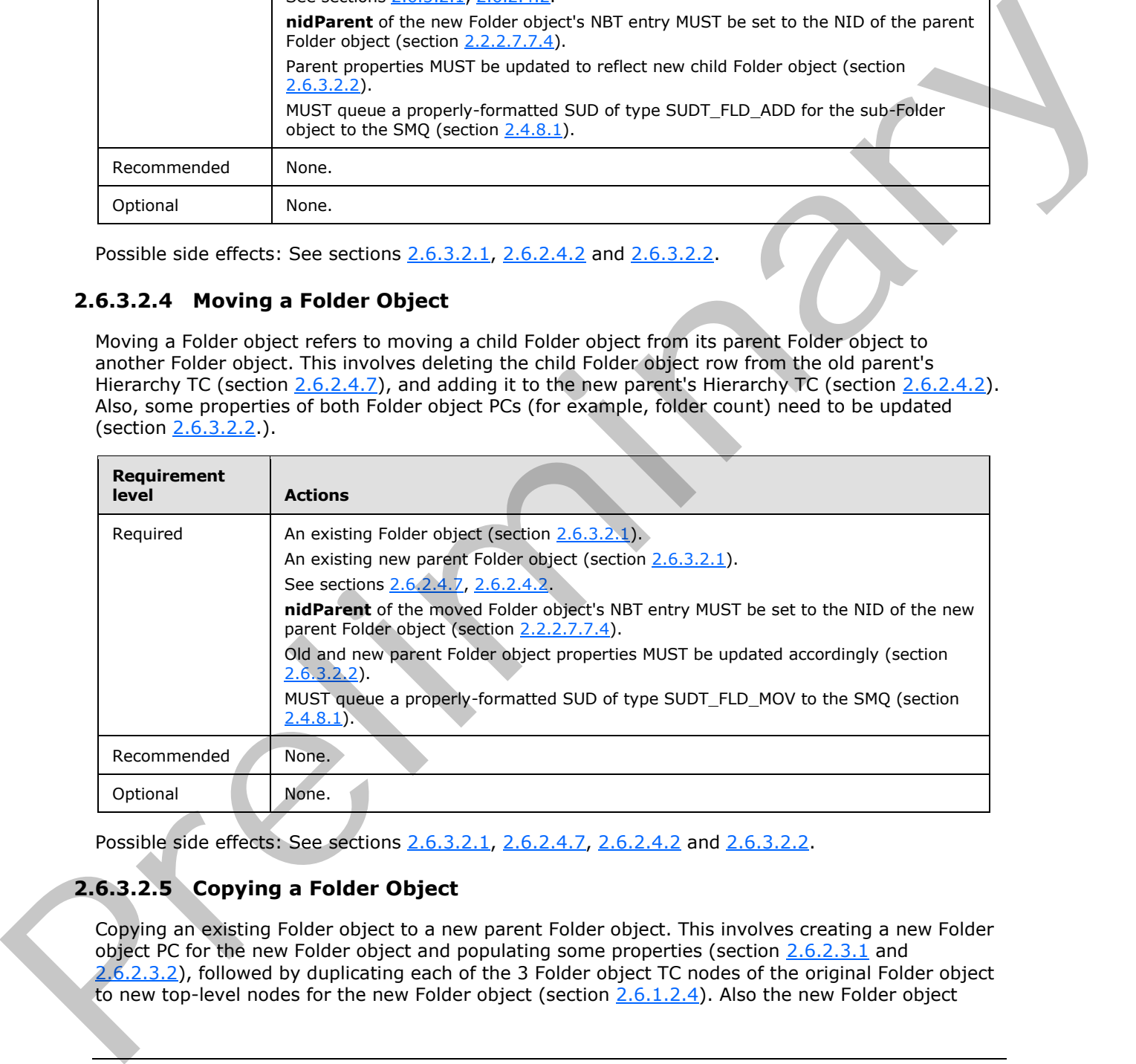

Possible side effects: See sections 2.6.3.2.1, 2.6.2.4.7, 2.6.2.4.2 and 2.6.3.2.2.

## **2.6.3.2.5 Copying a Folder Object**

Copying an existing Folder object to a new parent Folder object. This involves creating a new Folder object PC for the new Folder object and populating some properties (section  $2.6.2.3.1$  and 2.6.2.3.2), followed by duplicating each of the 3 Folder object TC nodes of the original Folder object to new top-level nodes for the new Folder object (section 2.6.1.2.4). Also the new Folder object

*[MS-PST] — v20120630 Outlook Personal Folders (.pst) File Format* 

 *Copyright © 2012 Microsoft Corporation.* 

 *Release: July 16, 2012* 

needs to be added to the existing target Folder object hierarchy, which requires adding a new row (section [2.6.2.4.2\)](#page-130-1) to the Hierarchy TC of the target Folder object. Also, some of the properties in the target Folder object (for example folder count) need to be updated (section [2.6.3.2.2\)](#page-135-0).

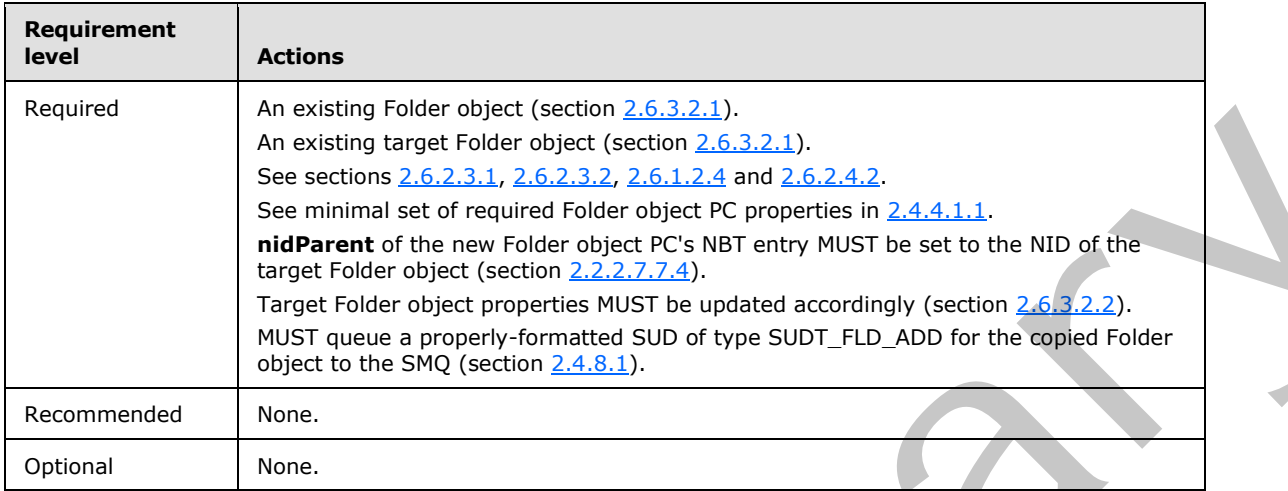

Possible side effects: See sections 2.6.3.2.1, 2.6.2.3.1, 2.6.2.3.2 2.6.1.2.4, 2.6.2.4.2, and 2.6.3.2.2.

The 3 TCs of the copied Folder object are single-instanced to the original Folder object, which allows the Folder object copying process to be efficient.

### **2.6.3.2.6 Adding a Message Object**

<span id="page-137-0"></span>Adding a Message object to an existing Folder object. This involves creating a new Message object and adding it as a new row to the Contents TC of the parent Folder object (section  $2.6.2.4.2$ ). Updating the Message object count of the parent Folder object (section  $2.6.2.3.3$ ), which can have cascading effects to the parent-parent Hierarchy TC as well. Creating a Message object involves creating a new Message object PC (section  $2.6.2.3.1$ ), populating it with a minimal set of required properties (section 2.6.2.3.2), and creating a Recipient TC (section 2.6.2.4.1) in a subnode entry (section 2.6.1.2.2).

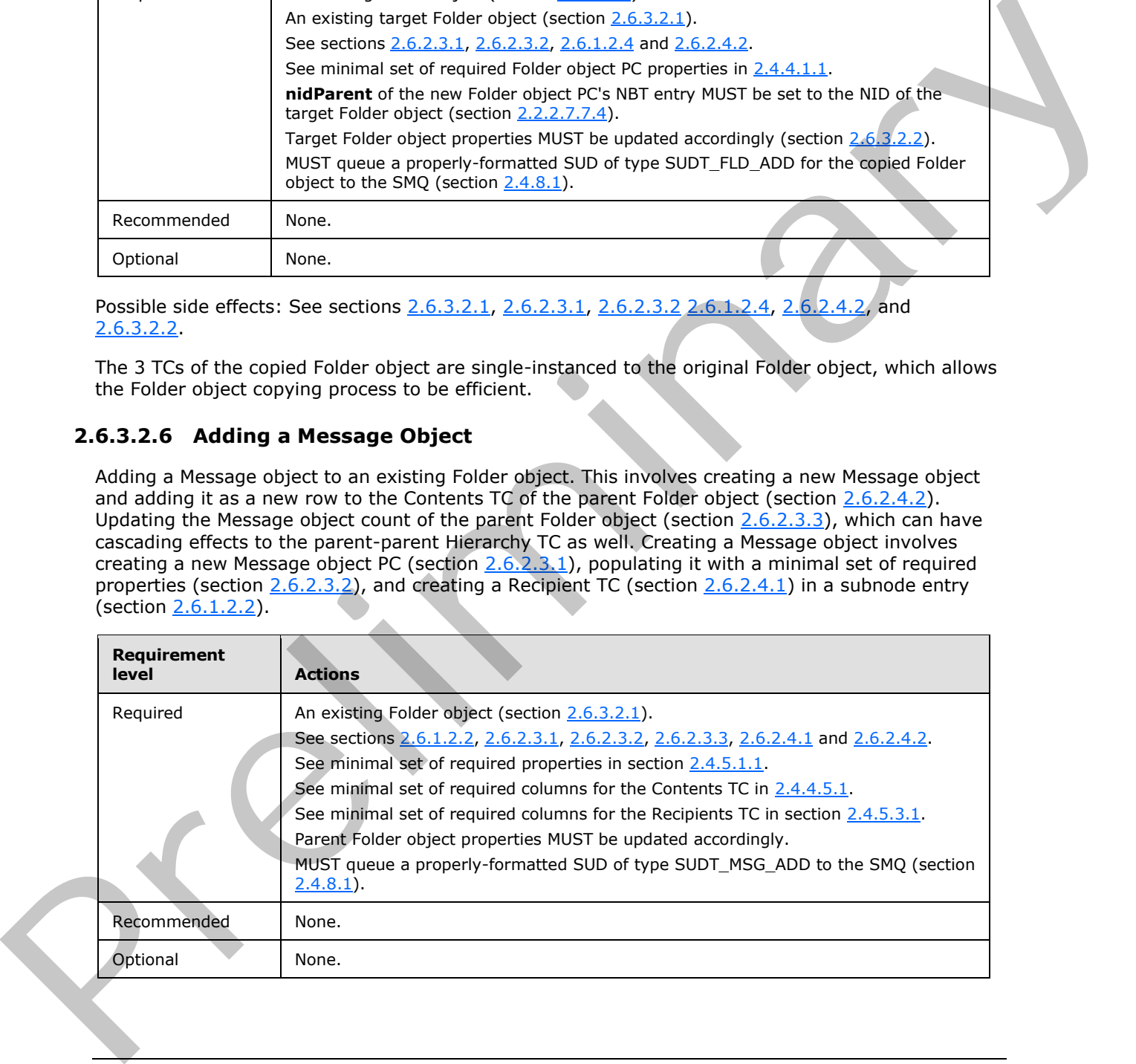

*[MS-PST] — v20120630 Outlook Personal Folders (.pst) File Format* 

 *Copyright © 2012 Microsoft Corporation.* 

 *Release: July 16, 2012* 

Possible side effects: See sections [2.6.3.2.1,](#page-134-1) [32.6.1.2.2,](#page-118-1) [2.6.2.3.1,](#page-128-0) [2.6.2.3.2,](#page-128-1) [2.6.2.3.3,](#page-129-0) [2.6.2.4.1](#page-130-0) and [2.6.2.4.2.](#page-130-1)

### **2.6.3.2.7 Copying a Message Object**

Copying a Message object from its parent Folder object to another Folder object. To use single-instancing, this involves duplicating the Message object PC node (section [2.6.1.2.4\)](#page-119-1), and adding a row to the Contents TC of the new parent Folder object (section [2.6.2.4.2\)](#page-130-1). Some properties of the parent Folder object (for example, message count) also need to be updated (section 2.6.2.3.2).

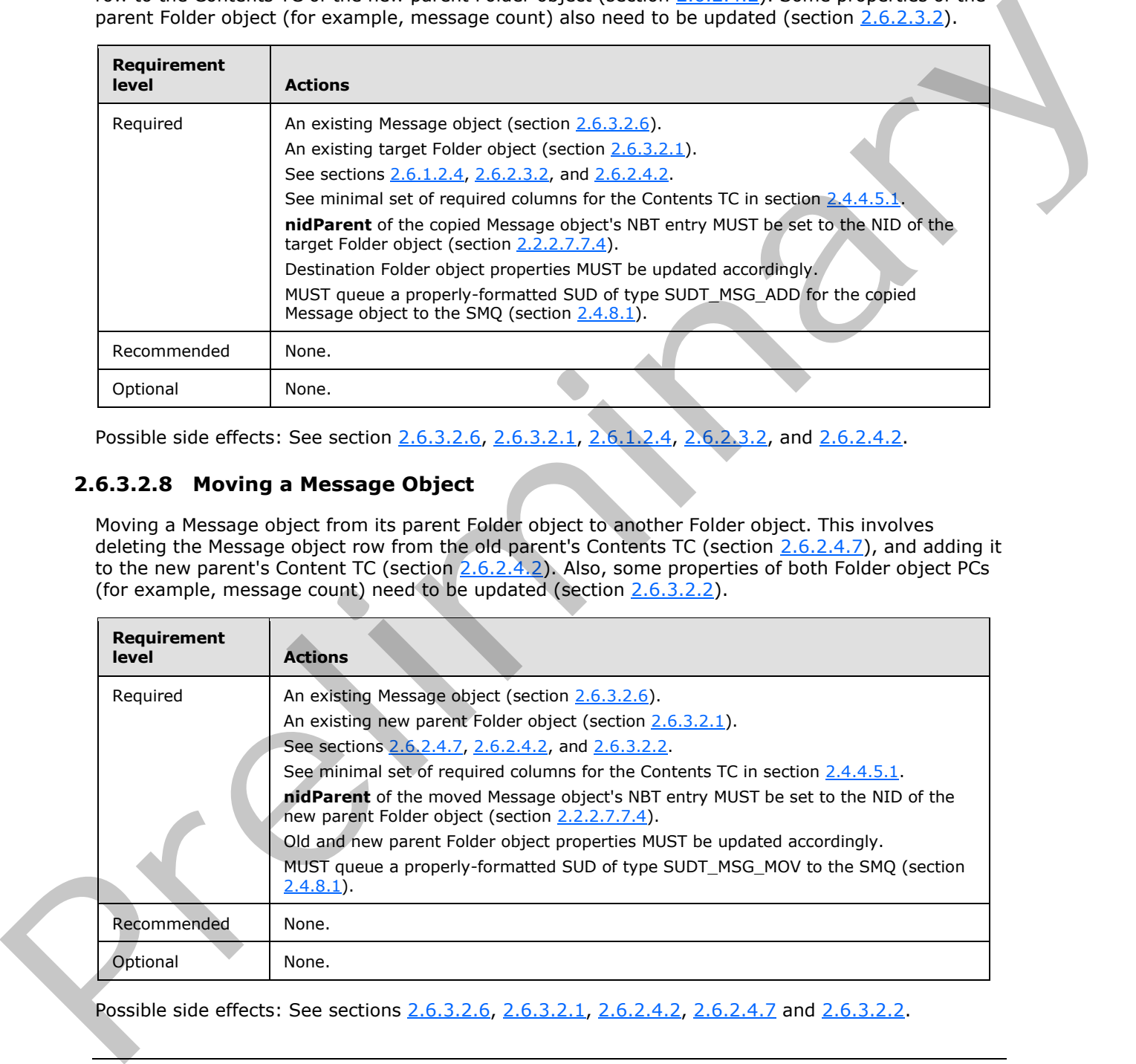

Possible side effects: See section 2.6.3.2.6, 2.6.3.2.1, 2.6.1.2.4, 2.6.2.3.2, and 2.6.2.4.2.

#### **2.6.3.2.8 Moving a Message Object**

Moving a Message object from its parent Folder object to another Folder object. This involves deleting the Message object row from the old parent's Contents TC (section 2.6.2.4.7), and adding it to the new parent's Content TC (section  $\overline{2.6.2.4.2}$ ). Also, some properties of both Folder object PCs (for example, message count) need to be updated (section 2.6.3.2.2).

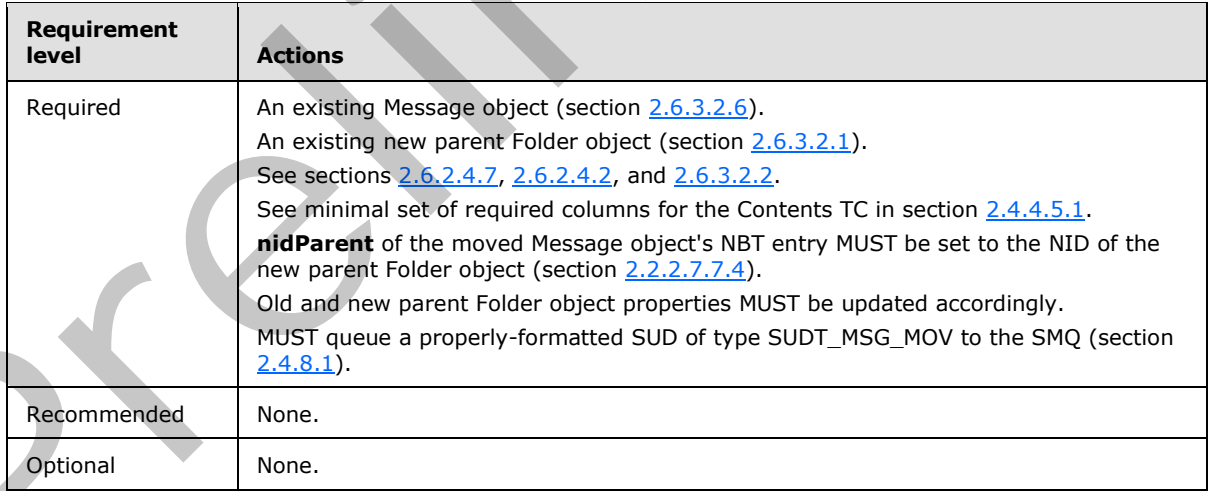

Possible side effects: See sections 2.6.3.2.6, 2.6.3.2.1, 2.6.2.4.2, 2.6.2.4.7 and 2.6.3.2.2.

*[MS-PST] — v20120630 Outlook Personal Folders (.pst) File Format* 

 *Copyright © 2012 Microsoft Corporation.* 

 *Release: July 16, 2012* 

## **2.6.3.2.9 Deleting a Sub-Folder Object**

Deleting a sub-Folder object from its parent Folder object. This involves deleting the sub-Folder object row from the Hierarchy TC of the parent Folder object (section [2.6.2.4.7\)](#page-132-0), updating some properties (for example, folder count) of the parent Folder object (section [2.6.3.2.2\)](#page-135-0), and deleting the sub-Folder object. Deleting the sub-Folder object means deleting the PC and three TCs associated with the sub-Folder object (sections [2.6.2.3.5](#page-129-2) and [2.6.2.4.8\)](#page-133-0).

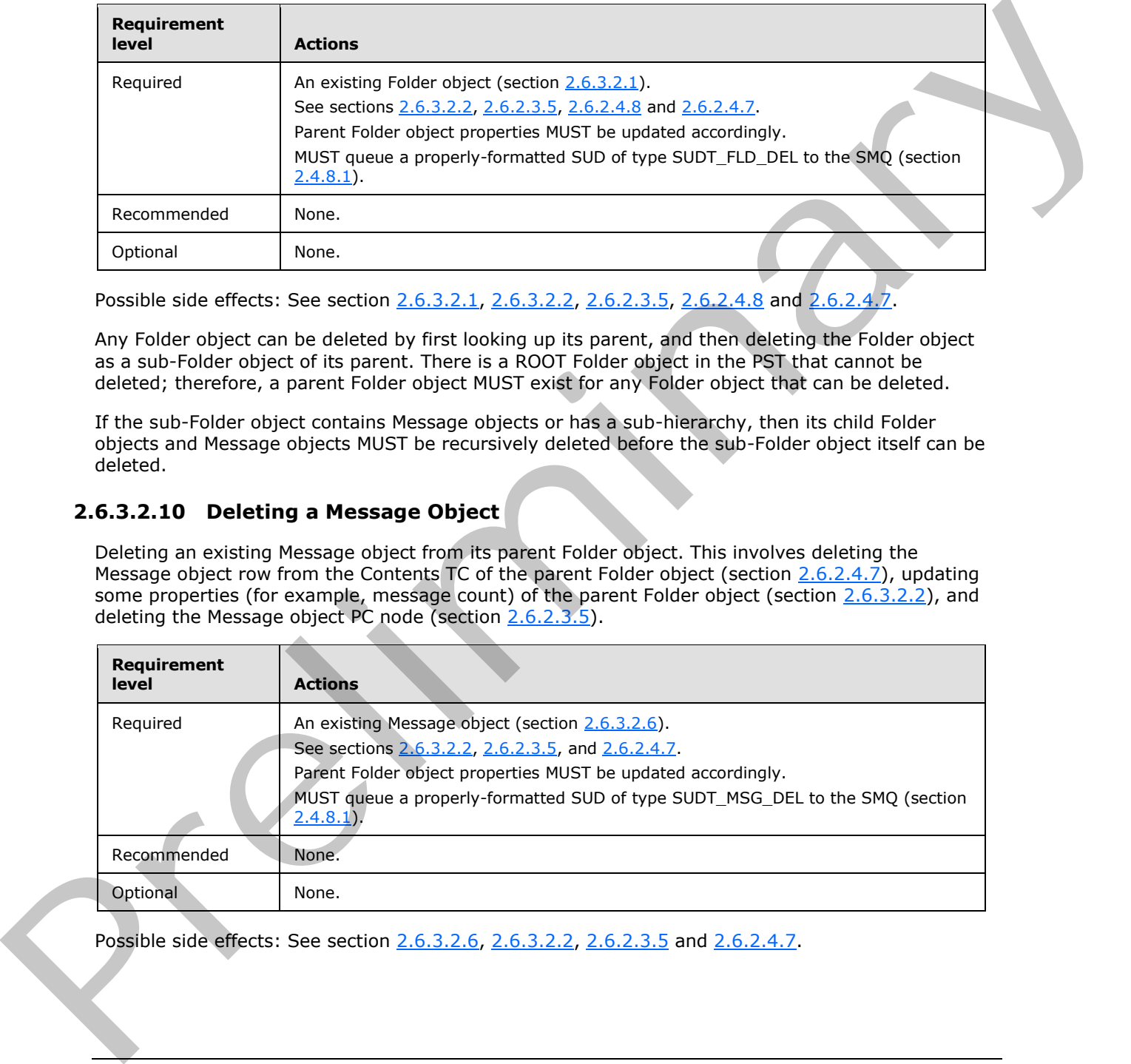

Possible side effects: See section 2.6.3.2.1, 2.6.3.2.2, 2.6.2.3.5, 2.6.2.4.8 and 2.6.2.4

Any Folder object can be deleted by first looking up its parent, and then deleting the Folder object as a sub-Folder object of its parent. There is a ROOT Folder object in the PST that cannot be deleted; therefore, a parent Folder object MUST exist for any Folder object that can be deleted.

If the sub-Folder object contains Message objects or has a sub-hierarchy, then its child Folder objects and Message objects MUST be recursively deleted before the sub-Folder object itself can be deleted.

### **2.6.3.2.10 Deleting a Message Object**

Deleting an existing Message object from its parent Folder object. This involves deleting the Message object row from the Contents TC of the parent Folder object (section 2.6.2.4.7), updating some properties (for example, message count) of the parent Folder object (section 2.6.3.2.2), and deleting the Message object PC node (section  $2.6.2.3.5$ ).

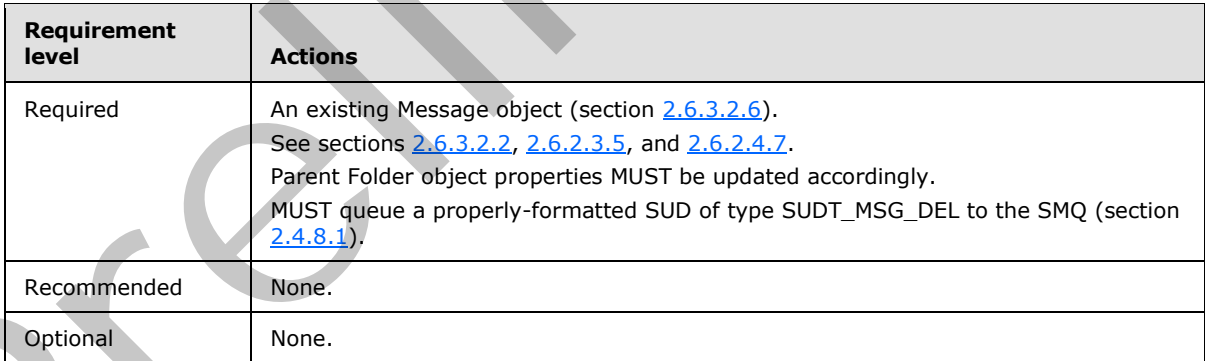

Possible side effects: See section 2.6.3.2.6, 2.6.3.2.2, 2.6.2.3.5 and 2.6.2.4.7.

*[MS-PST] — v20120630 Outlook Personal Folders (.pst) File Format* 

 *Copyright © 2012 Microsoft Corporation.* 

 *Release: July 16, 2012* 

## **2.6.3.3 Message Object Operations**

## **2.6.3.3.1 Creating a Message Object**

<span id="page-140-0"></span>Creating a Message object in an existing Folder object. This is identical to section [2.6.3.2.6.](#page-137-0)

### **2.6.3.3.2 Modifying Properties of a Message Object**

Modifying properties of a Message object. This refers to the adding, changing and deleting of properties to/from the Message object PC, which map directly to sections 2.6.2.3.2, 2.6.2.3.3 and 2.6.2.3.4.

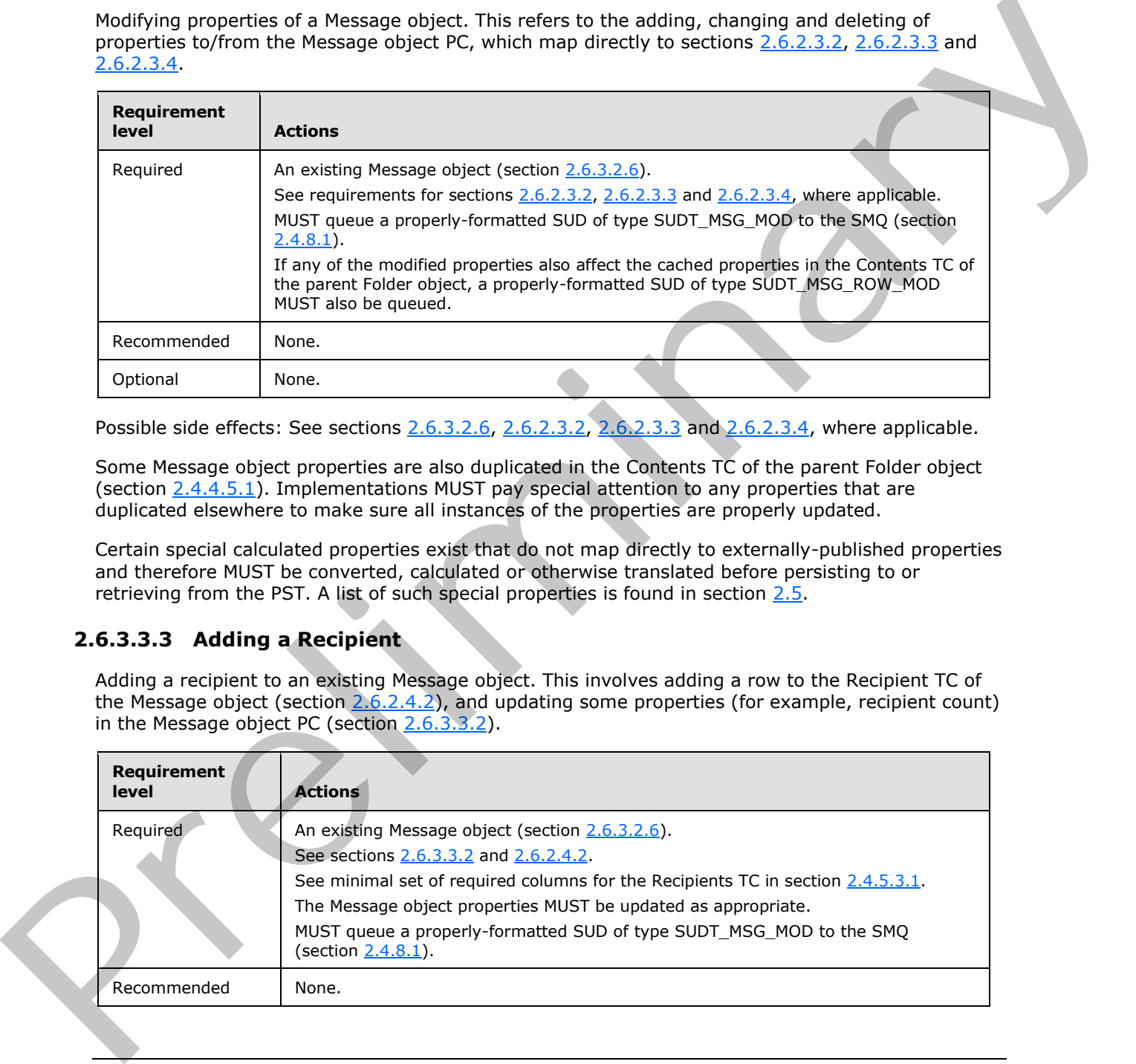

Possible side effects: See sections 2.6.3.2.6, 2.6.2.3.2, 2.6.2.3.3 and 2.6.2.3.4, where applicable.

Some Message object properties are also duplicated in the Contents TC of the parent Folder object (section  $2.4.4.5.1$ ). Implementations MUST pay special attention to any properties that are duplicated elsewhere to make sure all instances of the properties are properly updated.

Certain special calculated properties exist that do not map directly to externally-published properties and therefore MUST be converted, calculated or otherwise translated before persisting to or retrieving from the PST. A list of such special properties is found in section 2.5.

## **2.6.3.3.3 Adding a Recipient**

<span id="page-140-1"></span>Adding a recipient to an existing Message object. This involves adding a row to the Recipient TC of the Message object (section  $2.6.2.4.2$ ), and updating some properties (for example, recipient count) in the Message object PC (section  $2.6.3.3.2$ ).

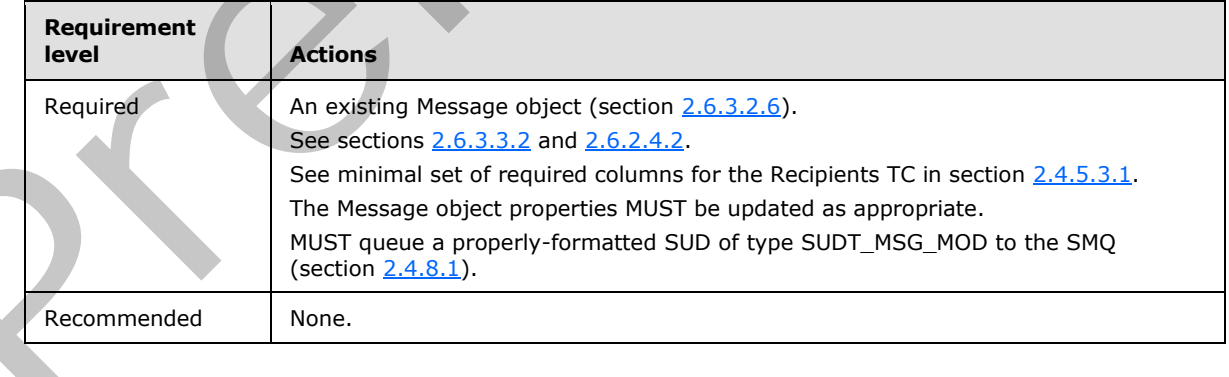

*[MS-PST] — v20120630 Outlook Personal Folders (.pst) File Format* 

 *Copyright © 2012 Microsoft Corporation.* 

 *Release: July 16, 2012* 

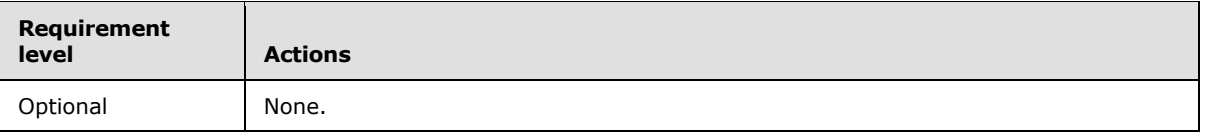

Possible side effects: See sections [2.6.3.2.6,](#page-137-0) [2.6.3.3.2](#page-140-0) and [2.6.2.4.2.](#page-130-1)

## **2.6.3.3.4 Modifying Recipient Properties**

Modifying the properties of an existing recipient. This is identical to modifying Content of a Table Row (section 2.6.2.4.3) or Deleting the value of a Column (section 2.6.2.4.5).

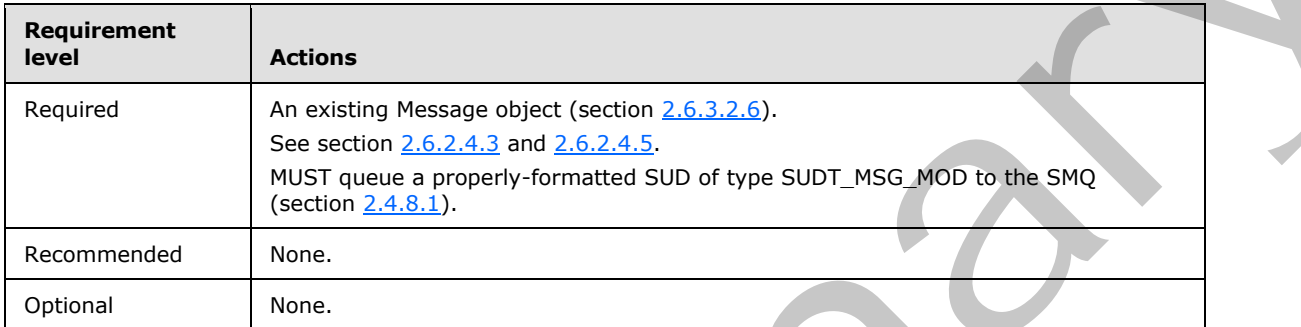

Possible side effects: See sections 2.6.3.2.6, 2.6.2.4.3 and 2.6.2.4.5.

### **2.6.3.3.5 Adding an Attachment Object**

<span id="page-141-0"></span>Adding an Attachment object to a Message object. This involves creating an Attachments TC in a subnode entry if it does not already exist (sections 2.6.1.2.2 and 2.6.2.4.1), creating an Attachment object PC (section  $2.6.2.3.1$ ) and adding it as a new row to the Attachments TC (section  $2.6.2.4.2$ ), and updating some properties (for example, attachment count) in the Message object PC (section 2.6.3.3.2).

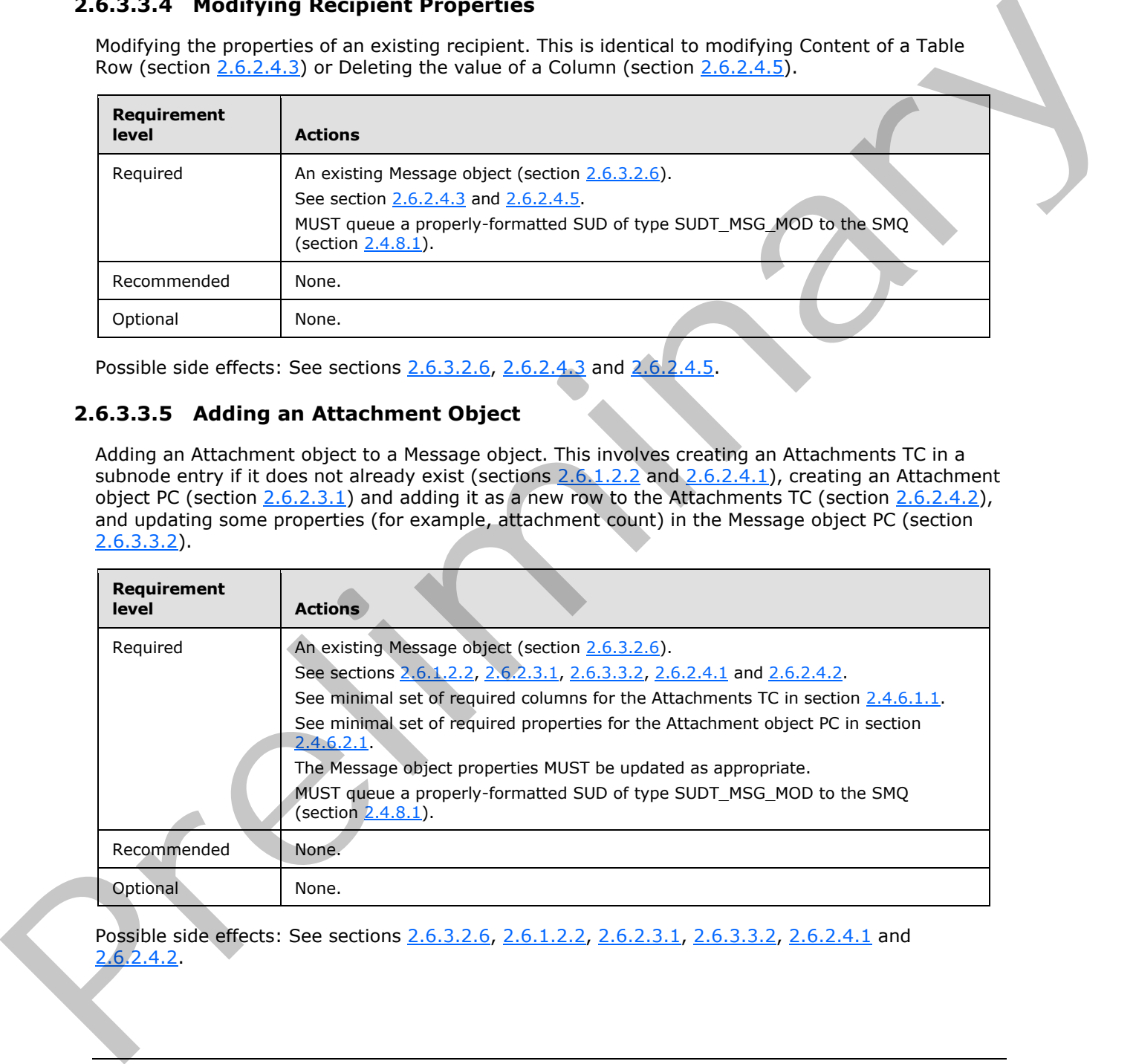

Possible side effects: See sections 2.6.3.2.6, 2.6.1.2.2, 2.6.2.3.1, 2.6.3.3.2, 2.6.2.4.1 and  $2.6.2.4.2$ 

*[MS-PST] — v20120630 Outlook Personal Folders (.pst) File Format* 

 *Copyright © 2012 Microsoft Corporation.* 

 *Release: July 16, 2012* 

Attachment objects are optional and the Attachments TC is not created until the first Attachment object is added to a Message object.

### **2.6.3.3.6 Modifying Properties of an Attachment Object**

Modifying properties of an Attachment object. This refers to the adding, changing and deleting of properties to/from the Attachment object PC, which map directly to sections [2.6.2.3.2,](#page-128-1) [2.6.2.3.3,](#page-129-0) and 2.6.2.3.4.

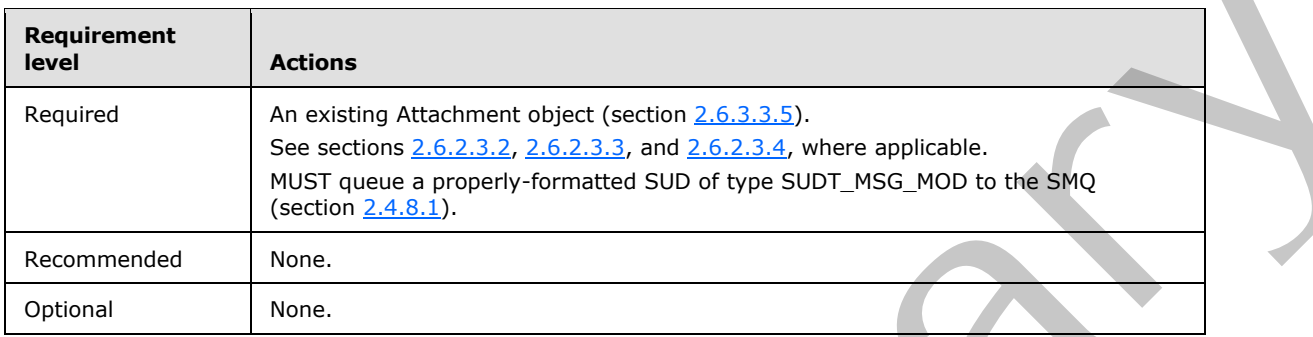

Possible side effects: See sections 2.6.3.3.5, 2.6.2.3.2, 2.6.2.3.3, and 2.6.2.3.4, where applicable.

Some Attachment object properties are also duplicated in the Attachments TC (section 2.4.6.1.1). Implementations MUST pay special attention to any properties that are duplicated elsewhere to make sure all instances of the properties are properly updated.

## **2.6.3.3.7 Deleting a Recipient**

Deleting an existing recipient from a Message object. This involves deleting the corresponding row in the Recipients TC (section 2.6.2.4.7) and updating some properties (for example, recipient count) in the Message object PC (section 2.6.3.3.2).

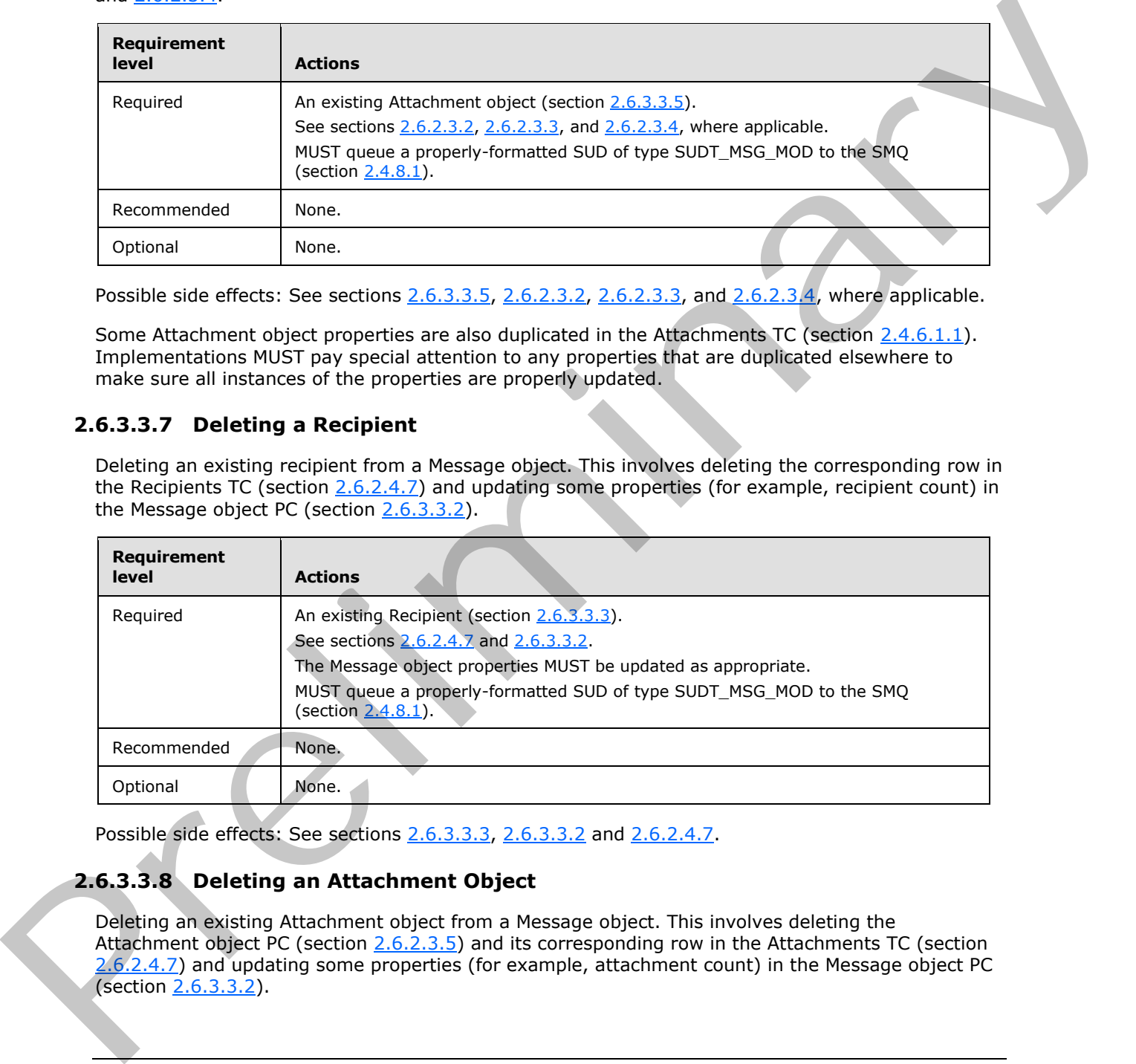

Possible side effects: See sections 2.6.3.3.3, 2.6.3.3.2 and 2.6.2.4.7.

## **2.6.3.3.8 Deleting an Attachment Object**

Deleting an existing Attachment object from a Message object. This involves deleting the Attachment object PC (section 2.6.2.3.5) and its corresponding row in the Attachments TC (section 2.6.2.4.7) and updating some properties (for example, attachment count) in the Message object PC (section 2.6.3.3.2).

*[MS-PST] — v20120630 Outlook Personal Folders (.pst) File Format* 

 *Copyright © 2012 Microsoft Corporation.* 

 *Release: July 16, 2012* 

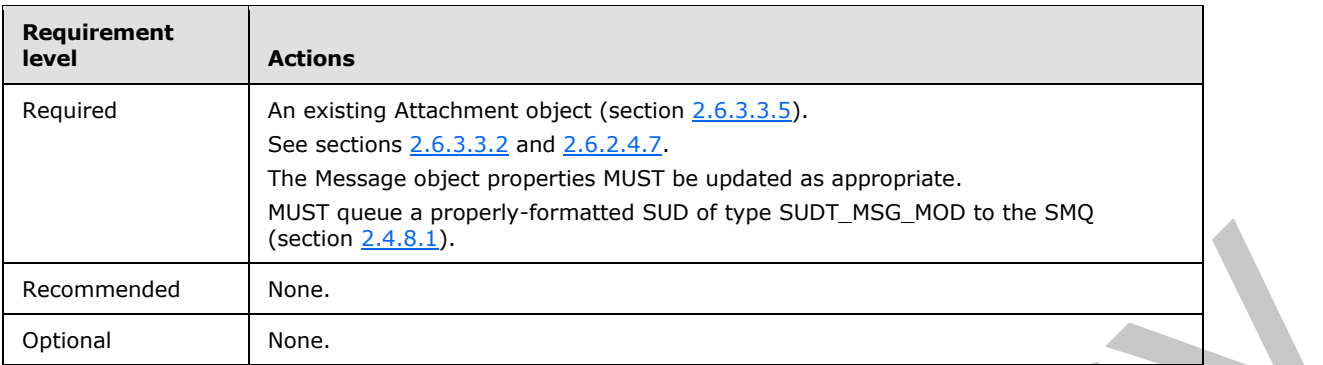

Possible side effects: See sections 2.6.3.3.5, 2.6.3.3.2 and 2.6.2.4.7.

## **2.6.3.4 Name-to-ID Map Operations**

#### **2.6.3.4.1 Creating the Name-to-ID Map**

<span id="page-143-0"></span>Creating the Name-to-ID Map. This involves creating a PC with a special NID (section 2.6.2.3.1), with one special property (section 2.6.2.3.2).

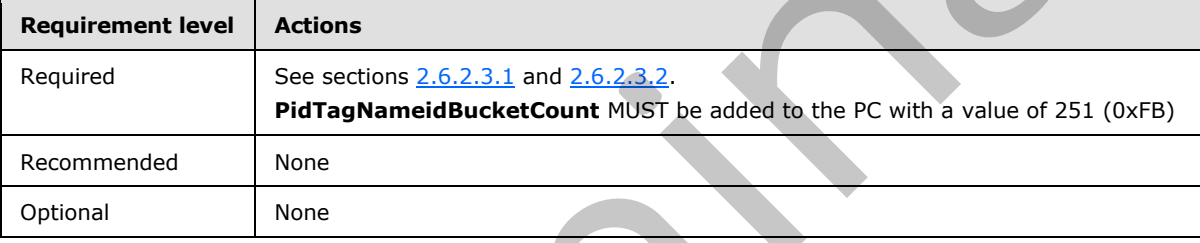

Possible side effects: See sections 2.6.2.3.1 and 2.6.2.3.2

The Name-to-ID Map MUST exist.

#### **2.6.3.4.2 Adding a Named Property**

Adding a named property to the Name-to-ID Map. This involves adding or modifying the **PidTagNameidStreamEntry** property, adding or modifying the **PidTagNameidStreamString** or **PidTagNameidStreamGuid** properties depending on named property type, and finally adding or modifying the corresponding hash bucket properties (sections 2.6.2.3.2, 2.6.2.3.3).

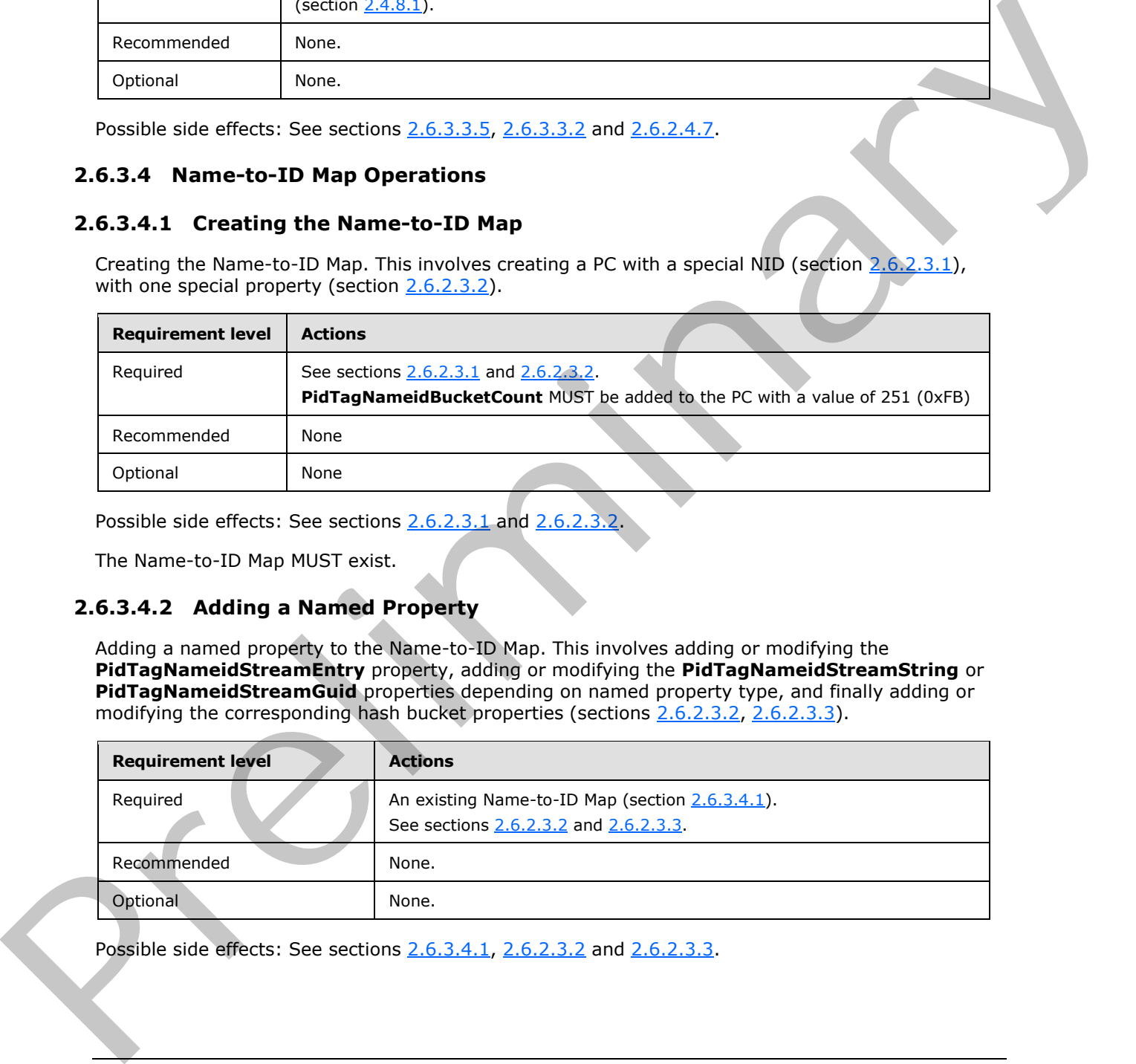

Possible side effects: See sections 2.6.3.4.1, 2.6.2.3.2 and 2.6.2.3.3.

*[MS-PST] — v20120630 Outlook Personal Folders (.pst) File Format* 

 *Copyright © 2012 Microsoft Corporation.* 

 *Release: July 16, 2012*
## **2.6.3.4.3 Deleting a Named Property**

Deleting a named property from the Name-to-ID Map.

Implementations SHOUD NOT remove named properties from the Name-to-ID Map.

## **2.7 Minimum PST Requirements**

This section covers the specific requirement for a PST. While the previous sections have provided detailed technical requirements of how to create and maintain a structurally-correct PST file, the following sections cover the additional requirements on the actual contents of the PST.

The essential elements of a minimal working PST file are visually represented in the following diagram.

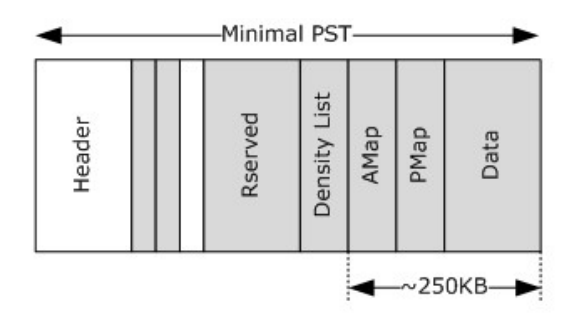

#### **Figure 19: Minimal PST**

## **2.7.1 Mandatory Nodes**

The following table lists the absolute minimum list of nodes that MUST be present in a PST. Implementations SHOULD consider the PST invalid if any of the nodes are missing or are incorrectly formed. The NIDs in bold are fixed NID values, where the others are sample NIDs that can be any valid NID value for its respective NID\_TYPE.

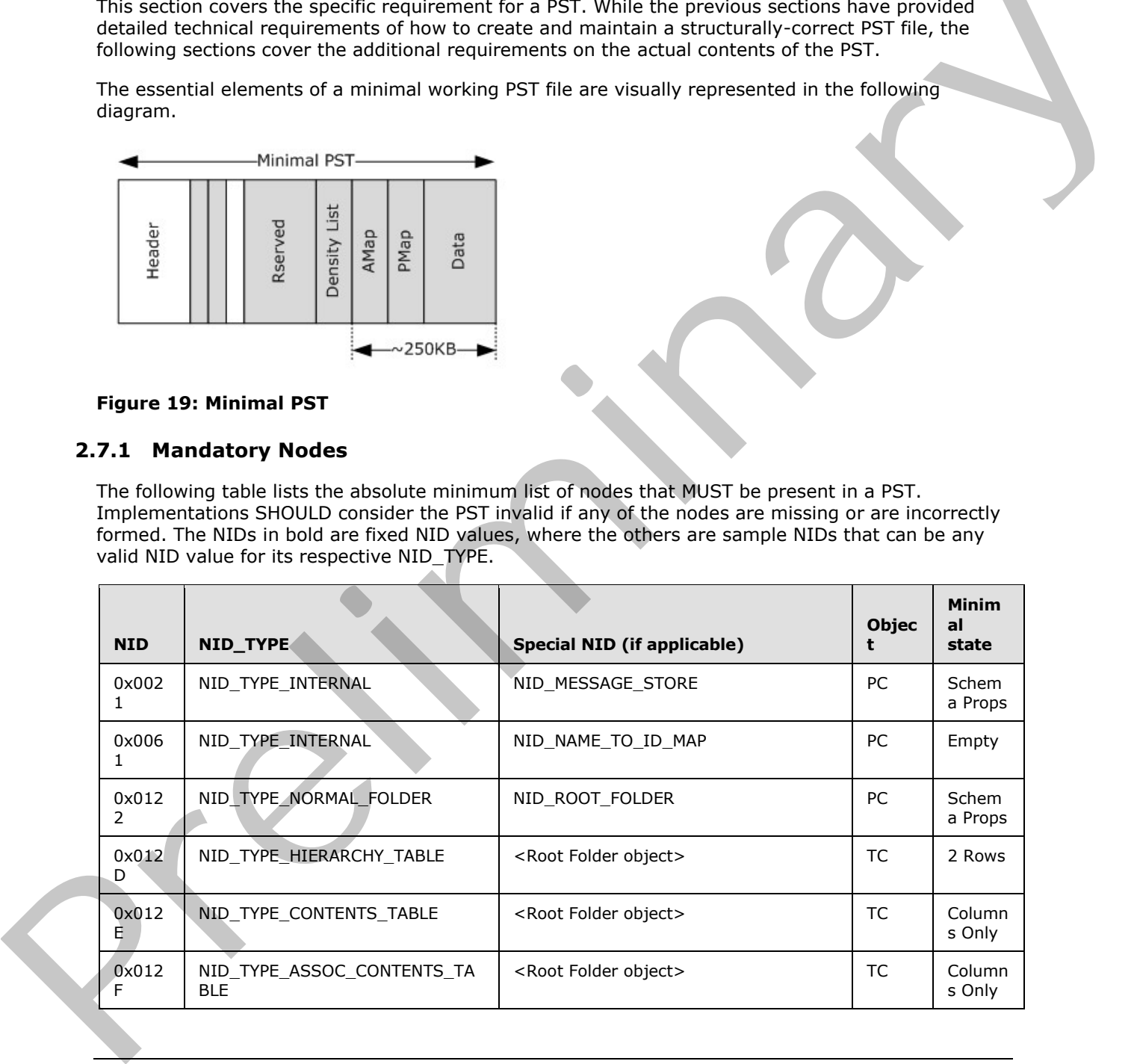

*[MS-PST] — v20120630 Outlook Personal Folders (.pst) File Format* 

 *Copyright © 2012 Microsoft Corporation.* 

 *Release: July 16, 2012* 

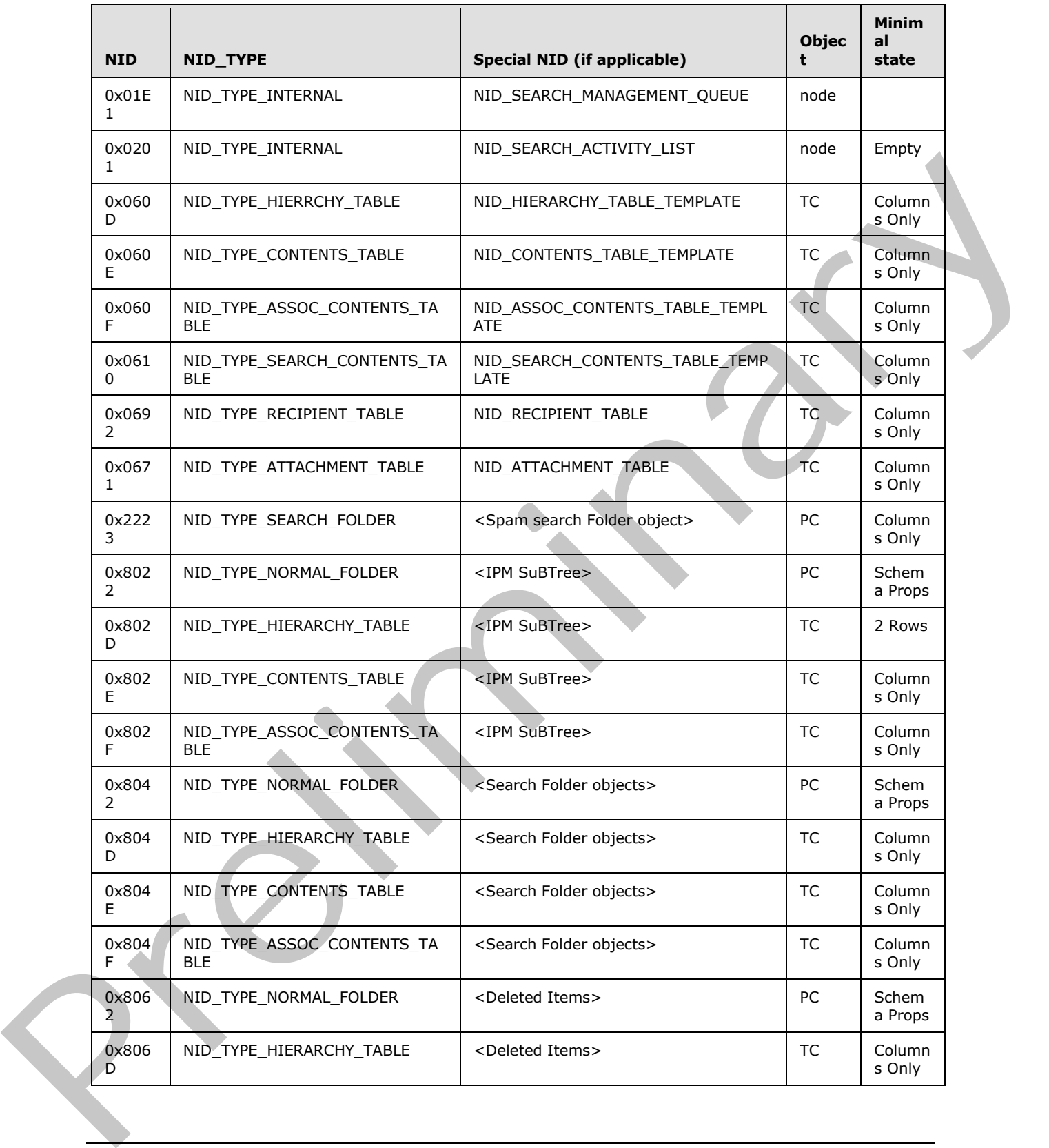

*[MS-PST] — v20120630 Outlook Personal Folders (.pst) File Format* 

 *Copyright © 2012 Microsoft Corporation.* 

 *Release: July 16, 2012* 

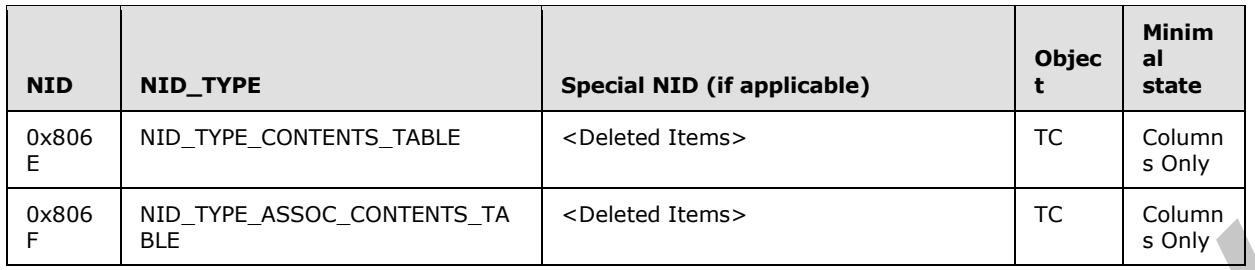

# **2.7.2 Minimum Folder Hierarchy**

The following is the minimum folder hierarchy required for a PST:

Root Folder (section 2.7.3.4.1)

Top of Personal Folders (IPM SuBTree) (section 2.7.3.4.2)

- Deleted Items (section 2.7.3.4.5)
- Search Root (section 2.7.3.4.3)

Spam search Folder (section 2.7.3.4.4)

#### **2.7.3 Minimum Object Requirements**

This section presents the minimum requirements for a PST, which include the mandatory nodes as well as the minimum set of properties that is required for each type of PST Object. Press coloring the minimum finder hierarchy required for a PST:<br>
2.2. Windimum Folder Hierarchy required for a PST:<br>
The following is the minimum fulder hierarchy required for a PST:<br>
Propose and Folder (section 2.7.3.4.5

## **2.7.3.1 Message Store**

See section 2.4.3.1 for the minimum requirements of the Message store.

#### **2.7.3.2 Name-to-ID Map**

The minimum requirement for the Name-to-ID Map is a PC node with a single property **PidTagNameidBucketCount** set to a value of 251 (0xFB). Refer to section 2.4.7 for details.

## **2.7.3.3 Template Objects**

The following template Objects MUST be present in the PST. Each template object is a TC with a pre-defined set of columns, but no data rows.

- **NID\_HIERARCHY\_TABLE\_TEMPLATE:** See section 2.4.4.4.1 for column list.
- **NID\_CONTENTS\_TABLE\_TEMPLATE:** See section 2.4.4.5.1 for column list.
- **NID\_ASSOC\_CONTENTS\_TABLE\_TEMPLATE:** See section 2.4.4.6.1 for column list.
- **NID\_SEARCH\_CONTENTS\_TABLE\_TEMPLATE:** See section 2.4.8.6.2.1 for column list.
- **NID\_RECIPIENT\_TABLE:** See section 2.4.5.3.1 for column list.
- **NID\_ATTACHMENT\_TABLE:** See section 2.4.6.1.1 for column list.

*[MS-PST] — v20120630 Outlook Personal Folders (.pst) File Format* 

 *Copyright © 2012 Microsoft Corporation.* 

 *Release: July 16, 2012* 

# **2.7.3.4 Folders**

## **2.7.3.4.1 Root Folder**

Folder object  $PC - nidParent = self$ ; Schema properties initialized as follows.

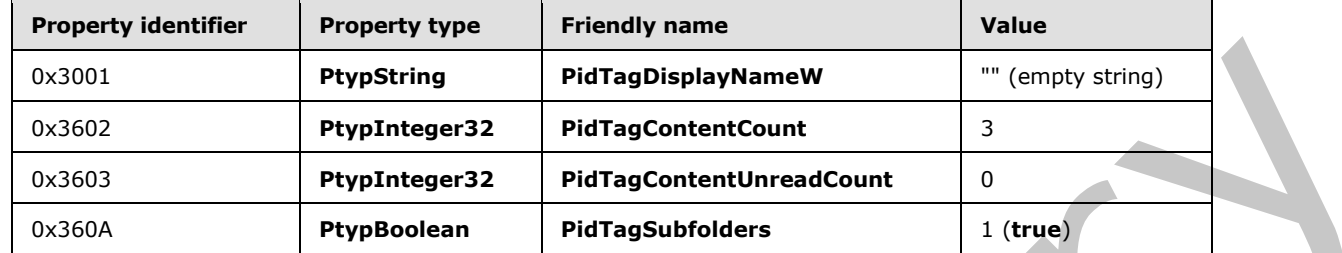

Hierarchy TC: Columns from section 2.4.4.4.1; 3 rows: "IPM SuBTree", "Search Root" and "Spam Search Folder"

**Contents TC:** Columns from section 2.4.4.5.1; no rows.

**FAI contents table TC:** Columns from section 2.4.4.6.1; no rows.

#### **2.7.3.4.2 Top of Personal Folders (IPM SuBTree)**

Folder object PC - nidParent = Root Folder; Schema properties initialized as follows.

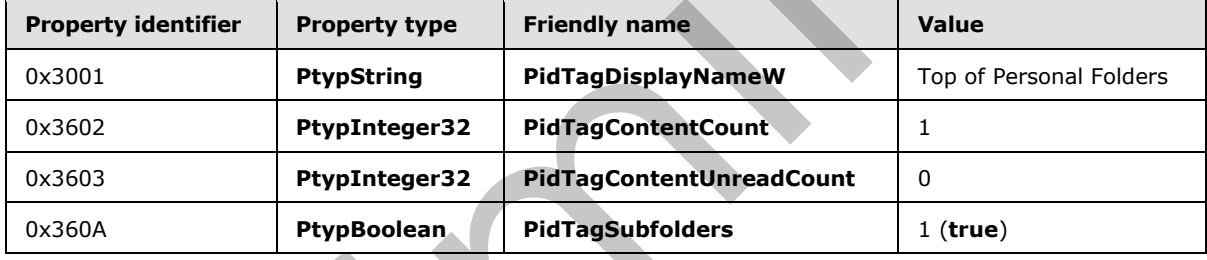

Hierarchy TC: Columns from section 2.4.4.4.1; 1 row: "Deleted Items"

**Contents TC:** Columns from section 2.4.4.5.1; no rows.

**FAI contents table TC:** Columns from section 2.4.4.6.1; no rows.

#### **2.7.3.4.3 Search Root**

Folder object  $PC - nidParent = Root$  Folder; Schema properties initialized as follows.

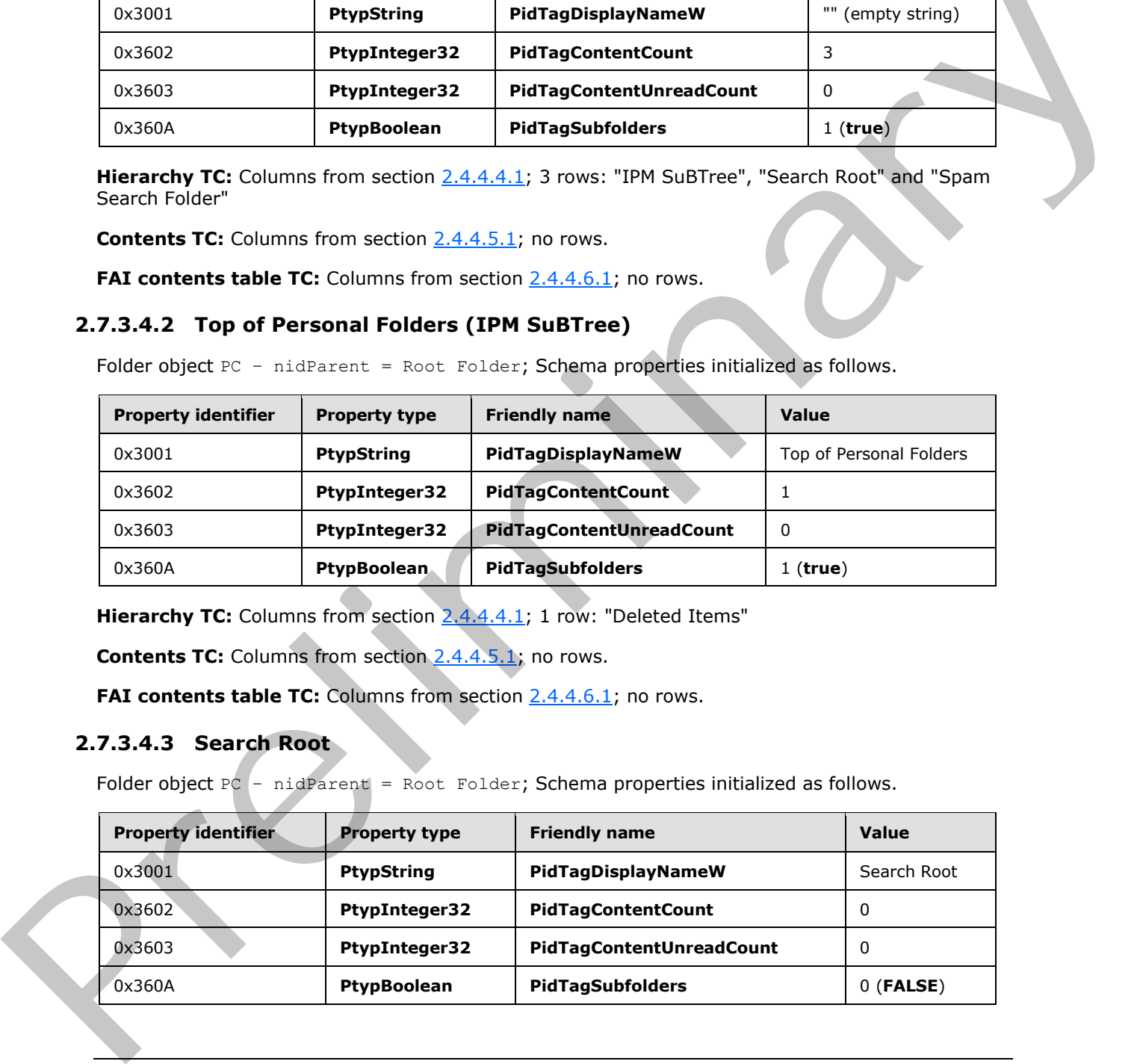

*[MS-PST] — v20120630 Outlook Personal Folders (.pst) File Format* 

 *Copyright © 2012 Microsoft Corporation.* 

 *Release: July 16, 2012* 

**Hierarchy TC:** Columns from section [2.4.4.4.1;](#page-73-0) no rows.

**Contents TC:** Columns from section [2.4.4.5.1;](#page-74-0) no rows.

**FAI contents table TC:** Columns from section [2.4.4.6.1;](#page-76-0) no rows.

#### **2.7.3.4.4 Spam Search Folder**

Folder object PC - nidParent = Root Folder; Schema properties initialized as follows.

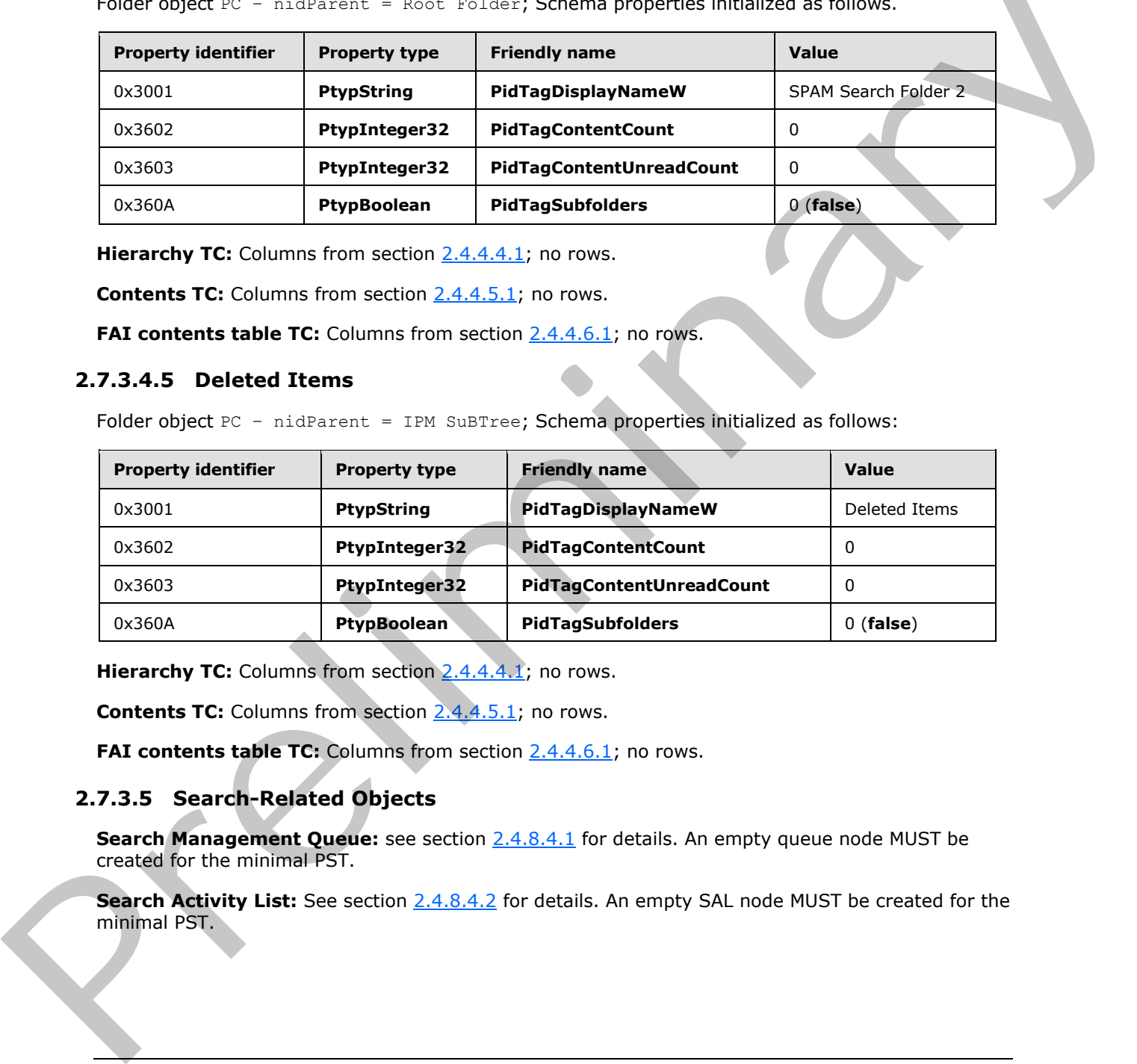

**Hierarchy TC:** Columns from section 2.4.4.4.1; no rows.

**Contents TC:** Columns from section 2.4.4.5.1; no rows.

**FAI contents table TC:** Columns from section 2.4.4.6.1; no rows.

#### **2.7.3.4.5 Deleted Items**

Folder object PC - nidParent = IPM SuBTree; Schema properties initialized as follows:

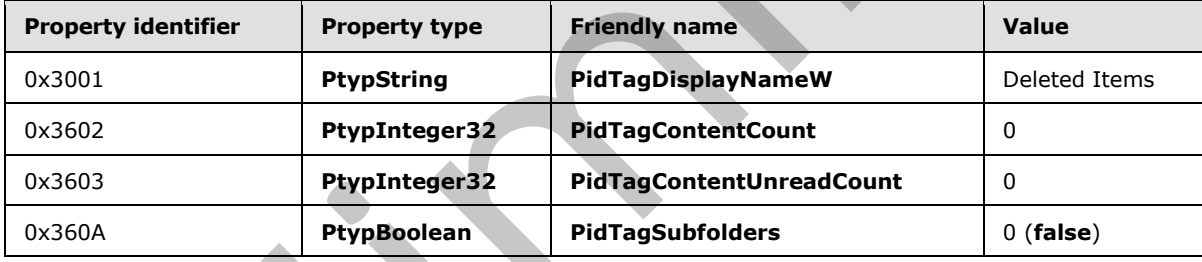

**Hierarchy TC:** Columns from section 2.4.4.4.1; no rows.

**Contents TC:** Columns from section 2.4.4.5.1; no rows.

**FAI contents table TC:** Columns from section 2.4.4.6.1; no rows.

## **2.7.3.5 Search-Related Objects**

**Search Management Queue:** see section 2.4.8.4.1 for details. An empty queue node MUST be created for the minimal PST.

Search Activity List: See section 2.4.8.4.2 for details. An empty SAL node MUST be created for the minimal PST.

*[MS-PST] — v20120630 Outlook Personal Folders (.pst) File Format* 

 *Copyright © 2012 Microsoft Corporation.* 

 *Release: July 16, 2012* 

# **3 Structure Examples**

# **3.1 Sample Node Database (NDB)**

The following is a sample illustration of how various pages and blocks are used to represent various entities of the NDB Layer.

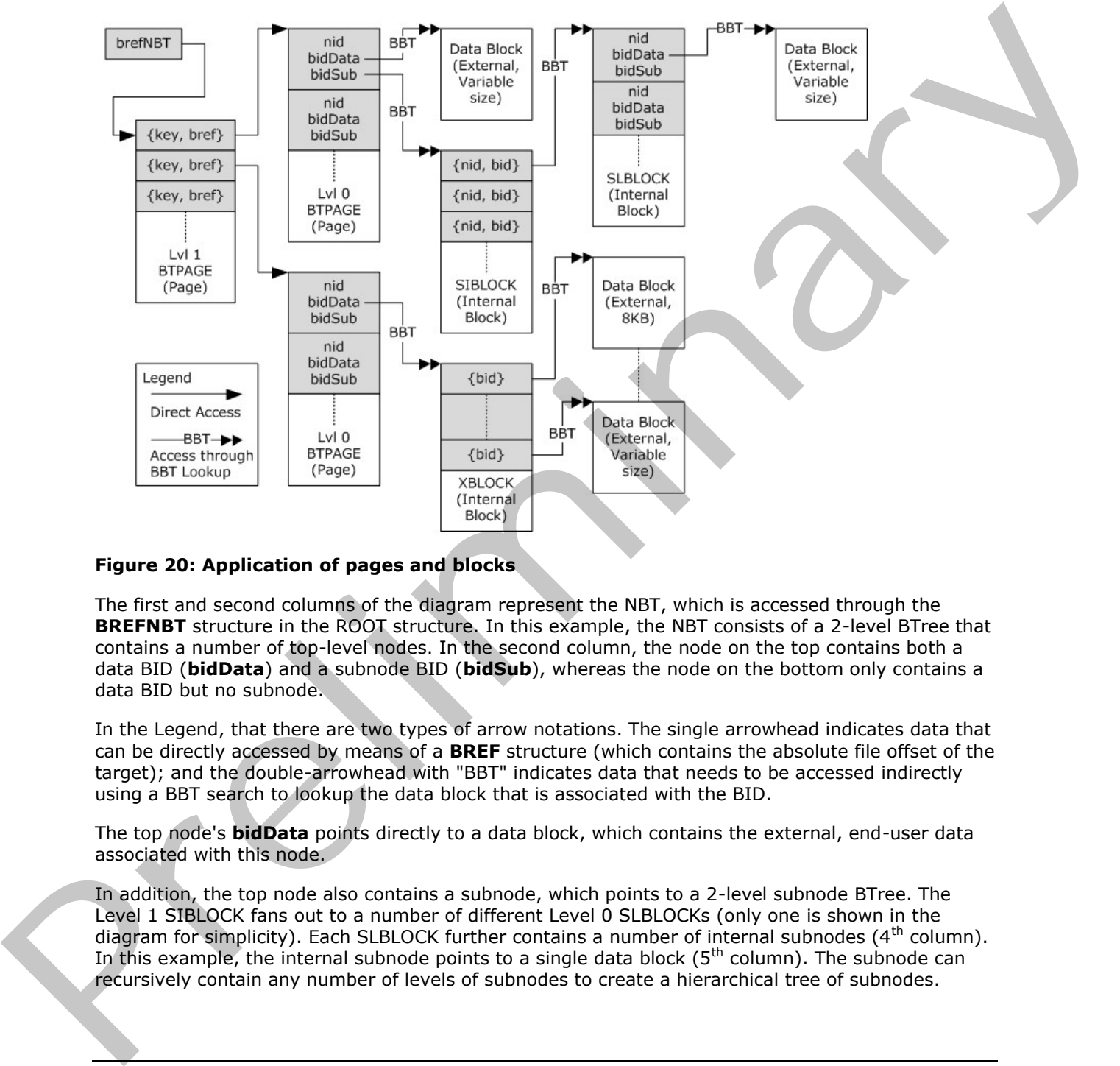

#### **Figure 20: Application of pages and blocks**

The first and second columns of the diagram represent the NBT, which is accessed through the **BREFNBT** structure in the ROOT structure. In this example, the NBT consists of a 2-level BTree that contains a number of top-level nodes. In the second column, the node on the top contains both a data BID (**bidData**) and a subnode BID (**bidSub**), whereas the node on the bottom only contains a data BID but no subnode.

In the Legend, that there are two types of arrow notations. The single arrowhead indicates data that can be directly accessed by means of a **BREF** structure (which contains the absolute file offset of the target); and the double-arrowhead with "BBT" indicates data that needs to be accessed indirectly using a BBT search to lookup the data block that is associated with the BID.

The top node's **bidData** points directly to a data block, which contains the external, end-user data associated with this node.

In addition, the top node also contains a subnode, which points to a 2-level subnode BTree. The Level 1 SIBLOCK fans out to a number of different Level 0 SLBLOCKs (only one is shown in the diagram for simplicity). Each SLBLOCK further contains a number of internal subnodes ( $4<sup>th</sup>$  column). In this example, the internal subnode points to a single data block ( $5<sup>th</sup>$  column). The subnode can recursively contain any number of levels of subnodes to create a hierarchical tree of subnodes.

*[MS-PST] — v20120630 Outlook Personal Folders (.pst) File Format* 

 *Copyright © 2012 Microsoft Corporation.* 

 *Release: July 16, 2012* 

The second top-level node (bottom node in  $2^{nd}$  column) is an example of a data tree with one XBLOCK, which contains an array of BIDs that point to several data blocks that contains the enduser data.

## **3.2 Sample Header**

The following is a sample binary dump of a Unicode PST File header (section [2.2.2.6\)](#page-22-0), followed by the corresponding annotated, parsed contents.

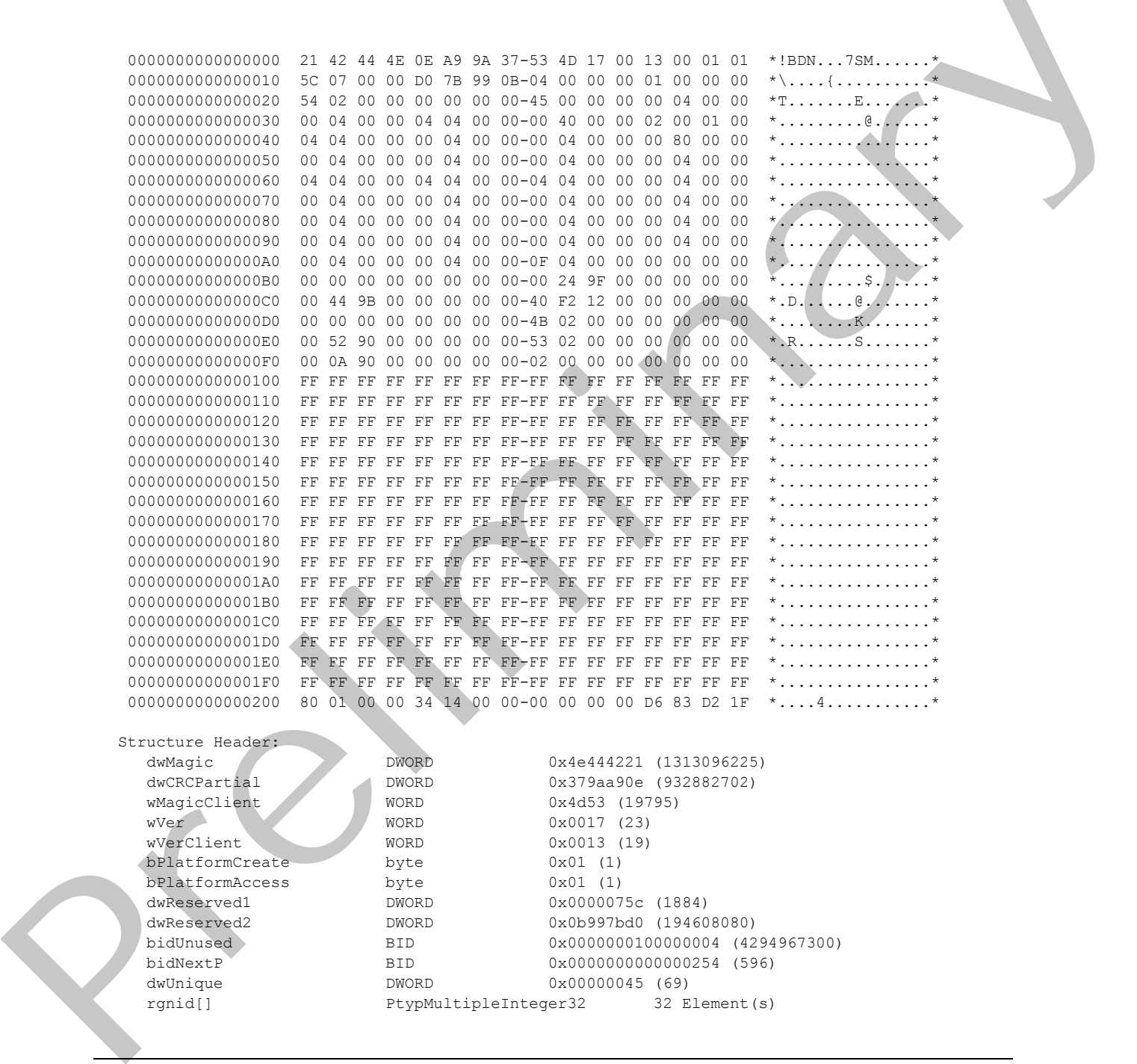

*[MS-PST] — v20120630 Outlook Personal Folders (.pst) File Format* 

 *Copyright © 2012 Microsoft Corporation.* 

 *Release: July 16, 2012* 

*[MS-PST] — v20120630 Outlook Personal Folders (.pst) File Format* 

 *Copyright © 2012 Microsoft Corporation.* 

 *Release: July 16, 2012* 

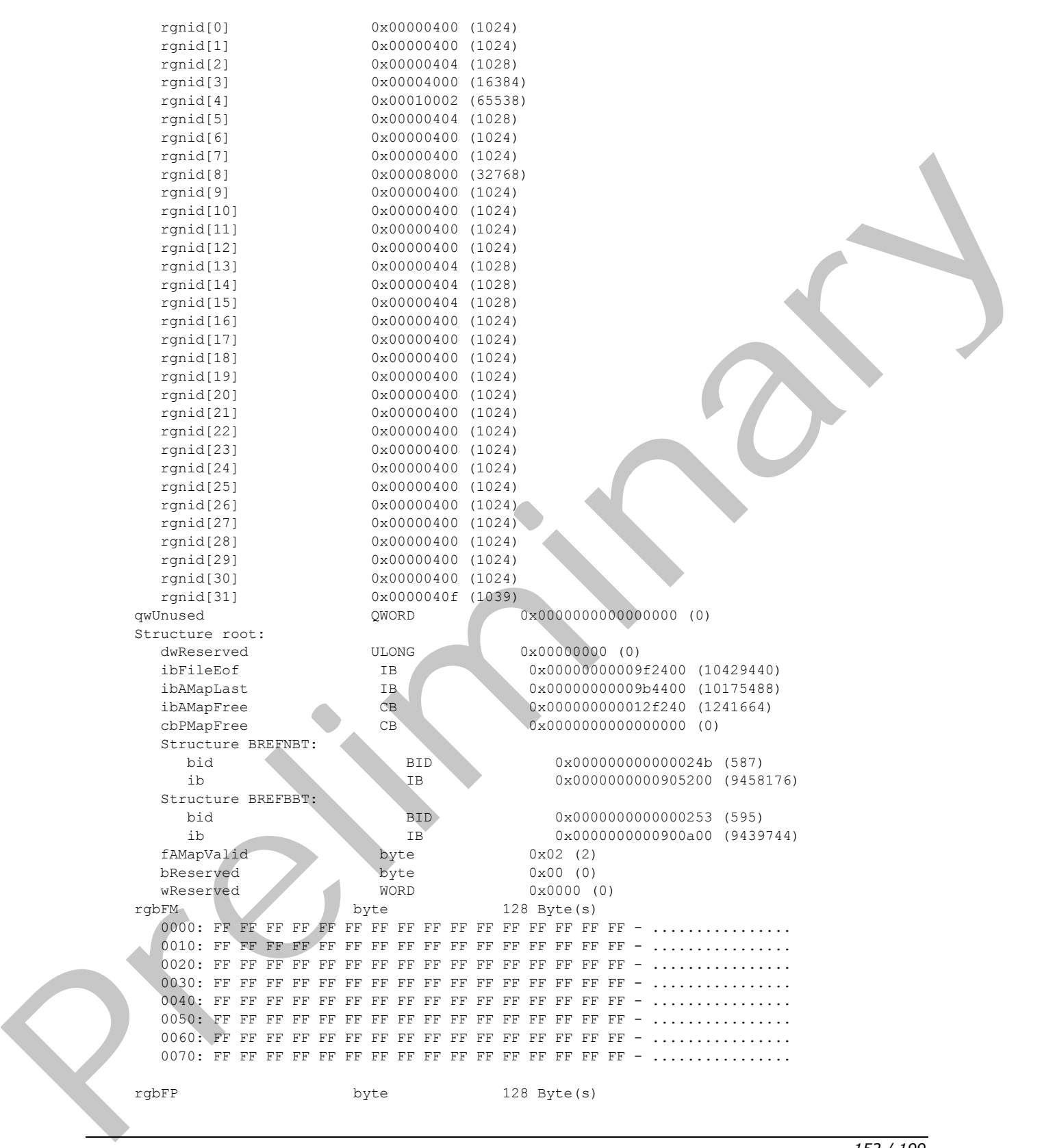

 0000: FF FF FF FF FF FF FF FF FF FF FF FF FF FF FF FF - ................ 0010: FF FF FF FF FF FF FF FF FF FF FF FF FF FF FF FF - ................ 0020: FF FF FF FF FF FF FF FF FF FF FF FF FF FF FF FF - ................ 0030: FF FF FF FF FF FF FF FF FF FF FF FF FF FF FF FF - ................ 0040: FF FF FF FF FF FF FF FF FF FF FF FF FF FF FF FF - ................ 0050: FF FF FF FF FF FF FF FF FF FF FF FF FF FF FF FF - ................ 0060: FF FF FF FF FF FF FF FF FF FF FF FF FF FF FF FF - ................ 0070: FF FF FF FF FF FF FF FF FF FF FF FF FF FF FF FF - ................

bSentinel byte 0x80 (128) bCryptMethod byte 0x01 (1) rgbReserved[2] byte 0x0000 (0)

 bidNextB BID 0x0000000000001434 (5172) dwCRCFull DWORD 0x1fd283d6 (533890006)

#### **3.3 Sample Intermediate BT Page**

The following is a binary dump of a sample intermediate BT page (both intermediate NBT and BBT pages share this format). The page itself is 512 bytes in size, including the PAGETRAILER structure (section  $2.2.2.7.1$ ), which is indicated by 16 bytes at the end of the page. The page contains BTENTRY structures (section 2.2.2.7.7.1), which start from the very beginning of the page, and the 4 bytes before the PAGETRAILER are the 4 byte values of the BTPAGE structure (section 2.2.2.7.7.1).

In this particular example, this is an intermediate BT page (**cLevel**=1), with 3 BTENTRY items (**cEnt**=3), each of size 0x18 bytes (**cbEnt**=0x18), and the maximum capacity of the page is 0x14 BTENTRY structures (**cEntMax**=0x14). Note the unused space in this example is zero-filled. However, in practice, the unused space can contain any value, as long as the CRC in the PAGETRAILER match its contents.

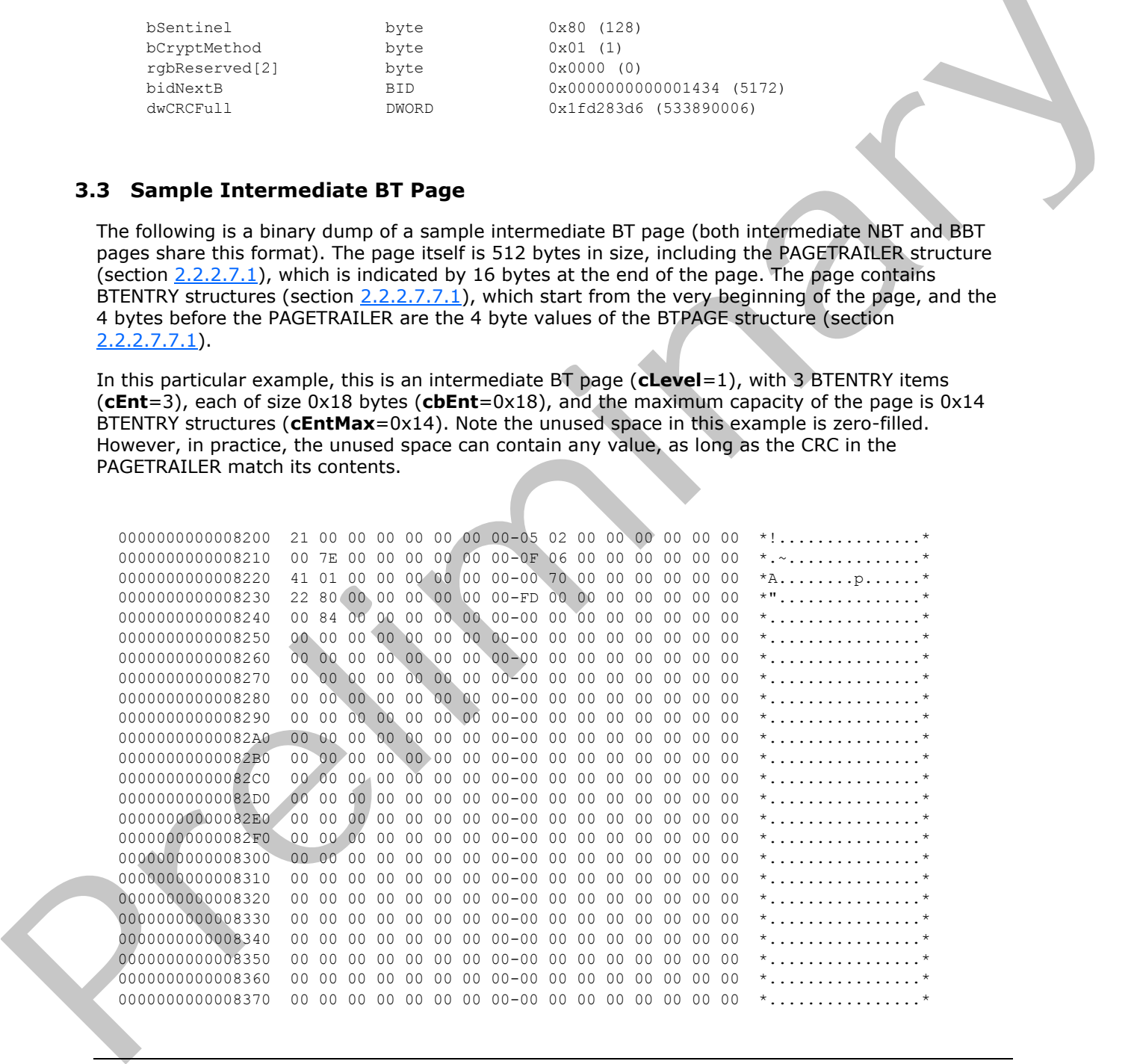

*[MS-PST] — v20120630 Outlook Personal Folders (.pst) File Format* 

 *Copyright © 2012 Microsoft Corporation.* 

 *Release: July 16, 2012* 

0000000000008380 00 00 00 00 00 00 00 00-00 00 00 00 00 00 00 00 \*................\*  $000000000008390 000000$ 00000000000083A0 00 00 00 00 00 00 00 00-00 00 00 00 00 00 00 00 \*................\* 00000000000083B0 00 00 00 00 00 00 00 00-00 00 00 00 00 00 00 00 \*................\* 00000000000083C0 00 00 00 00 00 00 00 00-00 00 00 00 00 00 00 00 \*................\* 00000000000083D0 00 00 00 00 00 00 00 00-00 00 00 00 00 00 00 00 \*................\* 00000000000083E0 00 00 00 00 00 00 00 00-03 14 18 01 00 00 00 00 \*............... 00000000000083F0 81 81 06 80 64 B1 E8 02-06 02 00 00 00 00 00 00 \*....d...........\*

The following 16 bytes of the preceding binary dump of a sample intermediate BT page indicate the PAGETRAILER structure (section 2.2.2.7.1).

 $0000000000083F0 81 81 06 80 64 B1 E8 02-06 02 00 00 00 00 00 00 *...d...$ 

The 4 bytes (03 14 18 01) of the preceding binary dump of a sample intermediate BT page indicate the BTPAGE structure (section 2.2.2.7.7.1).

000000000000083E0 00 00 00 00 00 00 00 00 14 18 01 00 00 00 00

#### **3.4 Sample Leaf NBT Page**

The following is a binary dump of a sample leaf NBT entry (section 2.2.2.7.7.4). The page itself is 512 bytes in size, including the PAGETRAILER structure (section 2.2.2.7.1), which is indicated by the 16 bytes at the end of the page. The NBTENTRY structures start from the very beginning of the page, and the 4 bytes before the PAGETRAILER are the 4 byte values of the BTPAGE structure (section 2.2.2.7.7.1).

In this particular example, this is a leaf NBT page (**cLevel**=0), with 0x0E NBENTRY items (**cEnt**=0x0E), each of size 0x20 bytes (**cbEnt**=0x20), and the maximum capacity of the page is 0x0F NBTENTRY structures (**cEntMax**=0x0F).

Note that the actual size of the NBTENTRY is only 0x1C bytes, but the **cbEnt** field in the BTPAGE is 0x20 instead. Implementations will always use the length specified in the **cbEnt** field, regardless of the native size of the actual data records. Also note that the unused bytes can contain any value as long as the CRC in the PAGETRAILER match its contents.

```
0000000000007000 0F 06 00 00 00 00 00 00-0C 00 00 00 00 00 00 00 *................*
            0000000000007010 00 00 00 00 00 00 00 00-00 00 00 00 02 00 00 00 *................*
            0000000000007020 10 06 00 00 00 00 00 00-10 00 00 00 00 00 00 00 *................*
            0000000000007030 00 00 00 00 00 00 00 00-00 00 00 00 02 00 00 00 *................*
            0000000000007040 2B 06 00 00 00 00 00 00-30 00 00 00 00 00 00 00 *+.......0........*
            0000000000007050 00 00 00 00 00 00 00 00-00 00 00 00 02 00 00 00 *................*
            0000000000007060 4C 06 00 00 00 00 00 00-1C 00 00 00 00 00 00 00 *L...............*
            0000000000007070 00 00 00 00 00 00 00 00-00 00 00 00 02 00 00 00 *................*
            0000000000007080 71 06 00 00 00 00 00 00 018 00 00 00 00 00 00 00 *q................*
            0000000000007090 00 00 00 00 00 00 00 00-00 00 00 00 02 00 00 00 *................*
            00000000000070A0 92 06 00 00 00 00 00 00-14 00 00 00 00 00 00 00 *................*
            00000000000070B0 00 00 00 00 00 00 00 00-00 00 00 00 02 00 00 00 *................*
            00000000000070C0 B6 06 00 00 00 00 00 00-24 00 00 00 00 00 00 00 *........$.......*
            00000000000070D0 00 00 00 00 00 00 00 00-00 00 00 00 02 00 00 00 *................*
            0000000000070E0 D7 06 00 00 00 00 00 00-28 00 00 00 00 00 00 00 *........(.......*
inary dump of a sample intermediate BT page includes the<br>PAGETRIIT Relation (section 2.2.2.2.2.1).<br>The 4 lives (3.1.14 is 3.1) of the preceding binary dump of a sample intermediate
            00000000000070F0 00 00 00 00 00 00 00 00-00 00 00 00 02 00 00 00 *................*
```
*[MS-PST] — v20120630 Outlook Personal Folders (.pst) File Format* 

 *Copyright © 2012 Microsoft Corporation.* 

 *Release: July 16, 2012* 

 $0000000000007100$  F8 06 00 00 00 00 00 00-2C 00 00 00 00 00 00 00 \*.......,.... 0000000000007110 00 00 00 00 00 00 00 00-00 00 00 00 02 00 00 00 \*................\* 0000000000007120 01 0C 00 00 00 00 00 00-48 00 00 00 00 00 00 00 \*........H.......\* 0000000000007130 00 00 00 00 00 00 00 00-00 00 00 00 02 00 00 00 \*................\* 0000000000007140 22 80 00 00 00 00 00 00-54 00 00 00 00 00 00 00 \*".......T........\* 0000000000007150 00 00 00 00 00 00 00 00-22 01 00 00 02 00 00 00 \*........."........\*  $000000000007160$  2D 80 00 00 00 00 00 00-04 00 00 00 00 00 00 00 \*-..............\* 0000000000007170 00 00 00 00 00 00 00 00-00 00 00 00 02 00 00 00 \*................\* 0000000000007180 2E 80 00 00 00 00 00 00-08 00 00 00 00 00 00 00 \*................\* 0000000000007190 00 00 00 00 00 00 00 00-00 00 00 00 02 00 00 00 \*................\*  $0.000000000071$ AO 2F 80 00 00 00 00 00 00-0C 00 00 00 00 00 00 00 \*/...............\* 00000000000071B0 00 00 00 00 00 00 00 00-00 00 00 00 02 00 00 00 \*................\*  $0000000000071C0$  42 80 00 00 00 00 00 00-64 00 00 00 00 00 00 00  $\star$ B.......d......  $0000000000071D0$  00 00 00 00 00 00 00 00-22 01 00 00 02 00 00 00  $\star$ ........"... 00000000000071E0 00 00 00 00 00 00 00 00-0E 0F 20 00 00 00 00 00 \*.......... .....\* 00000000000071F0 81 81 6B 70 49 19 C2 39-6B 00 00 00 00 00 00 00 \*..kpI..9k.......\*

The following 16 bytes of the preceding binary dump of a sample leaf NBT entry indicate the PAGETRAILER structure (section 2.2.2.7.1).

0000000000071F0 81 81 6B 70 49 19 C2 39-6B 00 00 00 00 00 00 00  $\star$ ..kpi..9k.......

The 4 bytes (03 14 18 01) of the preceding binary dump of a sample leaf NBT entry indicate the BTPAGE structure (section 2.2.2.7.7.1).

 $00000000000071E0 00 00 00 00 00 00 00 00 -0E 0F 20 00 00 00 00 00 *......... *$ 

#### **3.5 Sample Leaf BBT Page**

The following is a binary dump of a sample leaf BBT entry (section 2.2.2.7.7.3). The page itself is 512 bytes in size, including the PAGETRAILER structure (section 2.2.2.7.1), which is indicated by 16 bytes at the end of the page. The BBTENTRY structures start from the very beginning of the page, and the 4 bytes before the PAGETRAILER are the 4 byte values of the BTPAGE structure (section 2.2.2.7.7.1).

In this particular example, this is a leaf BBT page (**cLevel**=0), with 8 NBENTRY items (**cEnt**=8), each of size 0x18 bytes (**cbEnt**=0x18), and the maximum capacity of the page is 0x14 NBTENTRY structures (**cEntMax**=0x14). Note the unused space in this example is zero-filled. However, in practice, the unused space can contain any value, as long as the CRC in the PAGETRAILER match its contents.

```
0000000000900200 68 11 00 00 00 00 00 00-0B 02 00 00 00 00 00 00 *h...............*
          0000000000900210 00 28 7C 00 00 00 00 00-B0 11 00 00 00 00 00 00 *.(|.............*
          0000000000900220 0C 02 00 00 00 00 00 00-00 08 80 00 00 00 00 00 *................*
          000000000900230 F8 11 00 00 00 00 00 00-0D 02 00 00 00 00 00 00 *...............*
          0.000000000900240 00 0A 80 00 00 00 00 00-40 12 00 00 00 00 00 00 *........@.......*
          0000000000900250 OF 02 00 00 00 00 00 00-00 E6 83 00 00 00 00 00 *...............*
          0000000000900260 88 12 00 00 00 00 00 00-10 02 00 00 00 00 00 00 *................*
          0000000000900270 00 C6 87 00 00 00 00 00-D0 12 00 00 00 00 00 00 *.................*
          0.000000000900280 11 02 00 00 00 00 00 00-00 C8 87 00 00 00 00 00 \ast.................*
          0000000000900290 18 13 00 00 00 00 00 00-12 02 00 00 00 00 00 00 *................*
Preliminary
          00000000009002A0  00 A6 8B 00 00 00 00 00-86 13 00 00 00 00 00 00 *................*
```
*[MS-PST] — v20120630 Outlook Personal Folders (.pst) File Format* 

 *Copyright © 2012 Microsoft Corporation.* 

 *Release: July 16, 2012* 

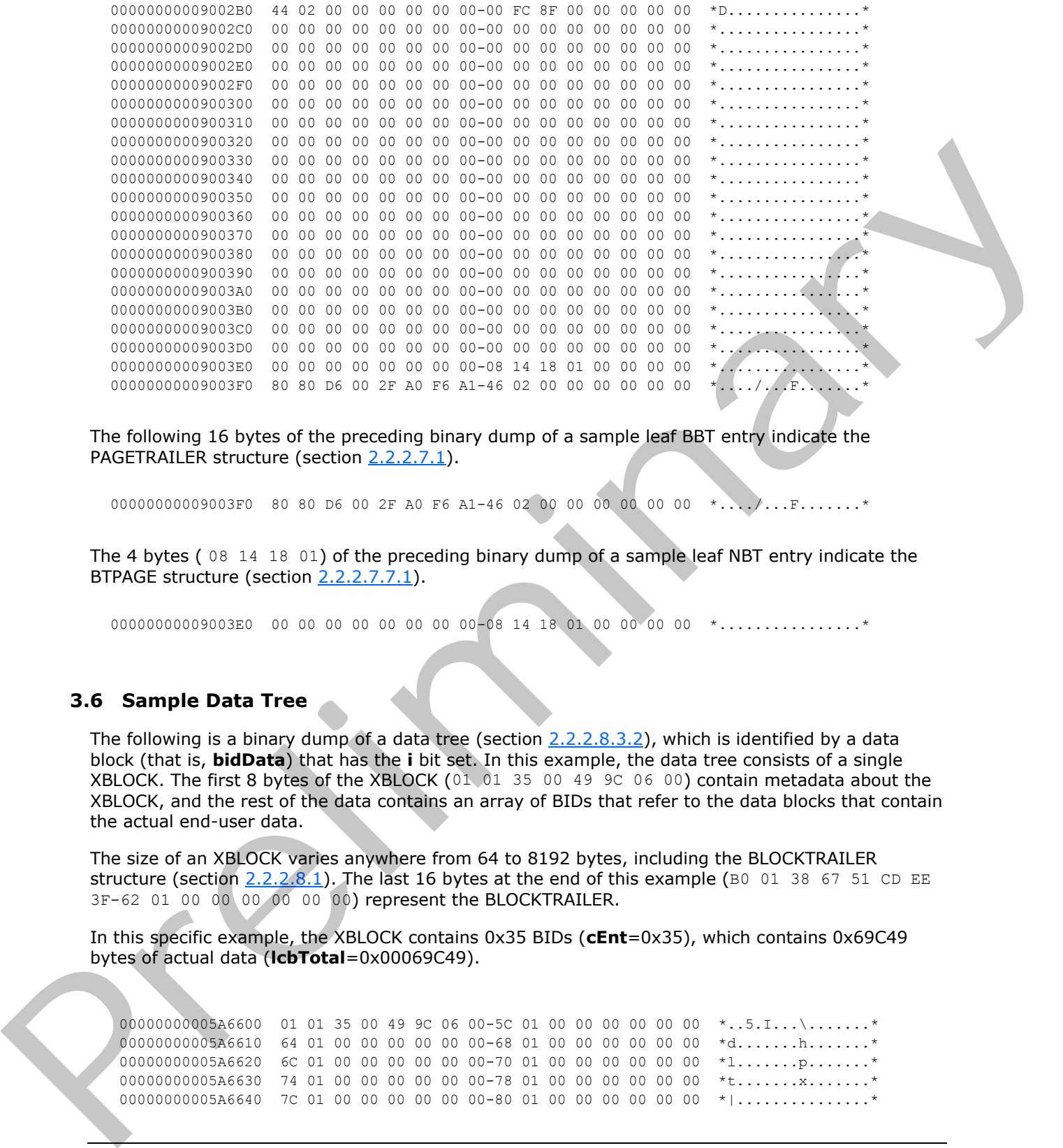

The following 16 bytes of the preceding binary dump of a sample leaf BBT entry indicate the PAGETRAILER structure (section 2.2.2.7.1).

00000000009003F0 80 80 D6 00 2F A0 F6 A1-46 02 00 00 00 00 00 00 \*..../...F.......\*

The 4 bytes ( 08 14 18 01) of the preceding binary dump of a sample leaf NBT entry indicate the BTPAGE structure (section 2.2.2.7.7.1).

 $0000000009003E0$  00 00 00 00 00 00 00 00 00 08 14 18 01 00 00 00 00 \*................\*

#### **3.6 Sample Data Tree**

The following is a binary dump of a data tree (section 2.2.2.8.3.2), which is identified by a data block (that is, **bidData**) that has the **i** bit set. In this example, the data tree consists of a single XBLOCK. The first 8 bytes of the XBLOCK (01 01 35 00 49 9C 06 00) contain metadata about the XBLOCK, and the rest of the data contains an array of BIDs that refer to the data blocks that contain the actual end-user data.

The size of an XBLOCK varies anywhere from 64 to 8192 bytes, including the BLOCKTRAILER structure (section  $2.2.2.8.1$ ). The last 16 bytes at the end of this example (B0 01 38 67 51 CD EE 3F-62 01 00 00 00 00 00 00) represent the BLOCKTRAILER.

In this specific example, the XBLOCK contains 0x35 BIDs (**cEnt**=0x35), which contains 0x69C49 bytes of actual data (**lcbTotal**=0x00069C49).

00000000005A6600 01 01 35 00 49 9C 06 00-5C 01 00 00 00 00 00 00 \*..5.I...\.......\* 00000000005A6610 64 01 00 00 00 00 00 00-68 01 00 00 00 00 00 00 \*d.......h.......\*  $00000000005A6620$  6C 01 00 00 00 00 00 00-70 01 00 00 00 00 00 00  $*1$ .......p.......\* 00000000005A6630 74 01 00 00 00 00 00 00-78 01 00 00 00 00 00 00 \*t.......x.......\* 00000000005A6640 7C 01 00 00 00 00 00 00-80 01 00 00 00 00 00 00 \*|................

*[MS-PST] — v20120630 Outlook Personal Folders (.pst) File Format* 

 *Copyright © 2012 Microsoft Corporation.* 

 *Release: July 16, 2012* 

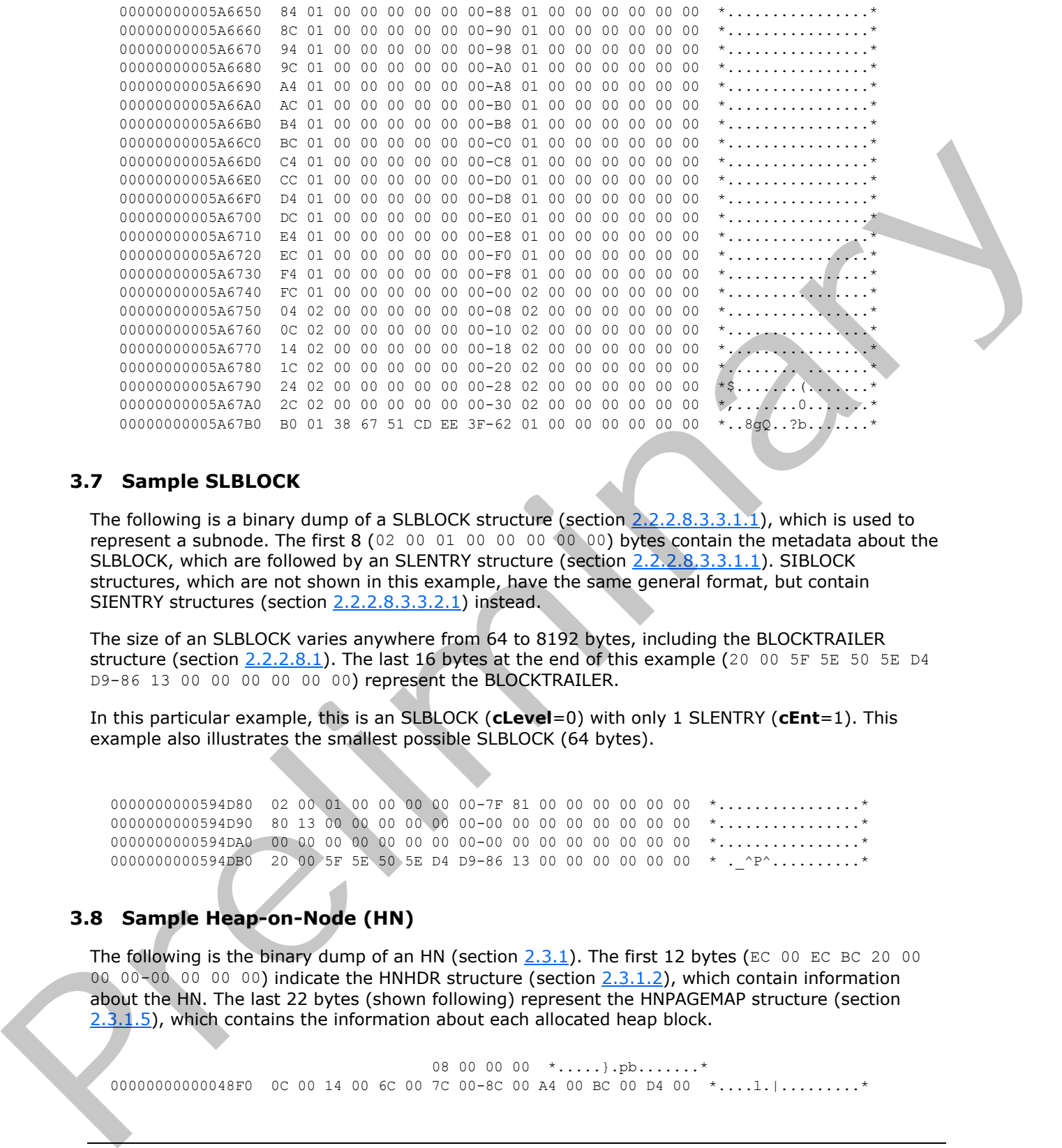

#### **3.7 Sample SLBLOCK**

The following is a binary dump of a SLBLOCK structure (section 2.2.2.8.3.3.1.1), which is used to represent a subnode. The first 8 (02 00 01 00 00 00 00 00) bytes contain the metadata about the SLBLOCK, which are followed by an SLENTRY structure (section 2.2.2.8.3.3.1.1). SIBLOCK structures, which are not shown in this example, have the same general format, but contain SIENTRY structures (section 2.2.2.8.3.3.2.1) instead.

The size of an SLBLOCK varies anywhere from 64 to 8192 bytes, including the BLOCKTRAILER structure (section  $2.2.2.8.1$ ). The last 16 bytes at the end of this example (20 00 5F 5E 50 5E D4 D9-86 13 00 00 00 00 00 00) represent the BLOCKTRAILER.

In this particular example, this is an SLBLOCK (**cLevel**=0) with only 1 SLENTRY (**cEnt**=1). This example also illustrates the smallest possible SLBLOCK (64 bytes).

 $0000000000594D80$  02 00 01 00 00 00 00 00-7F 81 00 00 00 00 00 00 \*...............\* 0000000000594D90 80 13 00 00 00 00 00 00-00 00 00 00 00 00 00 00 \*................\* 0000000000594DA0 00 00 00 00 00 00 00 00-00 00 00 00 00 00 00 00 \*................\* 0000000000594DB0 20 00 5F 5E 50 5E D4 D9-86 13 00 00 00 00 00 00  $*$  . ^P^..........\*

# **3.8 Sample Heap-on-Node (HN)**

The following is the binary dump of an HN (section  $2.3.1$ ). The first 12 bytes (EC 00 EC BC 20 00 00 00-00 00 00 00) indicate the HNHDR structure (section 2.3.1.2), which contain information about the HN. The last 22 bytes (shown following) represent the HNPAGEMAP structure (section 2.3.1.5), which contains the information about each allocated heap block.

08 00 00 00  $*$ .....}.pb........\* 00000000000048F0 0C 00 14 00 6C 00 7C 00-8C 00 A4 00 BC 00 D4 00 \*....1.|.........\*

*[MS-PST] — v20120630 Outlook Personal Folders (.pst) File Format* 

 *Copyright © 2012 Microsoft Corporation.* 

 *Release: July 16, 2012* 

0000000000004900 EC 00 \*

In this particular example, the signature indicates an HN (**bSig**=0xEC) which ultimately contains a PC (**bClientSig**=0xBC (**bTypePC**)). The metadata of the next-level client is stored in HID 0x20 (**hidUserRoot**=0x00000020). The HNPAGEMAP structure can be found at offset 0xEC with respect to the beginning of the HN (**ibHnpm**=0x00EC).

The HNPAGEMAP indicate that the HN has 8 allocations (**cAlloc**=8), and the starting offsets of the allocations (with respect to the beginning of the HN) are: 0x0C, 0x14, 0x6C, 0x7C, 0x8C, 0xA4, 0xBC, 0xD4, respectively. And finally, the next allocation starts at offset 0xEC.

0000000000004800 EC 00 EC BC 20 00 00 00-00 00 00 00 B5 02 06 00 0000000000004810 40 00 00 00 34 0E 02 01-A0 00 00 00 38 0E 03 00 \*@...4.......... 0000000000004820 00 00 00 00 F9 0F 02 01-60 00 00 00 01 30 1F 00 \*........`....0..\* 000000000004830 80 00 00 00 DF 35 03 00-89 00 00 00 E0 35 02 01  $\star \dots \dots \dots \dots \dots$ 5. 0000000000004840 CO 00 00 00 E3 35 02 01-00 01 00 00 E7 35 02 01 \*.....5........5.... 0000000000004850 E0 00 00 00 33 66 0B 00-01 00 00 00 FA 66 03 00 \*....3f.......f..\* 0000000000004860 0D 00 0E 00 FF 67 03 00-00 00 00 00 22 9D B5 0A \*.....g......"...\* 0000000000004870 DC D9 94 43 85 DE 90 AE-B0 7D 12 70 55 00 4E 00 \*...C.....}.pU.N.\* 0000000000004880 49 00 43 00 4F 00 44 00-45 00 31 00 01 00 00 00  $\star \overline{1}$ .C.O.D.E.1....\* 000000000004890 F5 5E F6 66 95 69 CC 4C-83 D1 D8 73 98 99 02 85 \*.^.f.i.L....s....\* 00000000000048A0 01 00 00 00 00 00 00 00-22 9D B5 0A DC D9 94 43 \*............................ 00000000000048B0 85 DE 90 AE B0 7D 12 70-22 80 00 00 00 00 00 00  $\star$ ....}.p".......\* 00000000000048C0 22 9D B5 0A DC D9 94 43-85 DE 90 AE B0 7D 12 70  $\star$ ".....C.....}.p\* 00000000000048D0 42 80 00 00 00 00 00 00-22 9D B5 0A DC D9 94 43  $\star$ B......".......C\* 00000000000048E0 85 DE 90 AE B0 7D 12 70-62 80 00 00 08 00 00 00 \*.....}.pb........\* 00000000000048F0 0C 00 14 00 6C 00 7C 00-8C 00 A4 00 BC 00 D4 00  $\star$ ....1...........\* 0000000000004900 EC 00 \* Th[e](#page-58-0) HeWACHM Presence to the the Results of a subscr[i](#page-51-1)bered (AMDec B), and the standard preli[m](#page-56-0)inary<br>
Subscribered by the text in the standard control in the standard control in the standard of the standard control in the st

## **3.9 Sample BTH**

Because the binary dump in the preceding example contains a PC, by definition it follows that the HN contains a BTH. This example uses the same binary dump form the last example to further examine the inner BTH structure (section 2.3.2). Because **hidUserRoot** is 0x20, this maps to the first HN allocation (section  $2.3.1.1$ ), which starts at offset 0x0C. Because the next allocation starts at offset 0x14, its size is 8 bytes.

These 8 bytes (B5 02 06 00 40 00 00 00 ) actually maps to the BTHHEADER structure (section 2.3.2.1) of this BTH. According to the information in the BTHHEADER, each record in this BTH has a 2-byte key (**cbKey**=2) and 6 bytes of data (**cbEnt**=6). It also indicates that the BTH entry table is located in HID 0x40 (**hidRoot**=0x00000040), and it contains leaf BTH Records (**bIdxLevels**=0, see section 2.3.2.3).

HID 0x40 maps to the second allocation, which spans 0x58 bytes from offset 0x14 to 0x6C (shown following). Because each record is 8 bytes (2+6), the BTH contains 11 records.

 34 0E 02 01-A0 00 00 00 38 0E 03 00 \*@...4.......8...\* 0000000000004820 00 00 00 00 F9 0F 02 01-60 00 00 00 01 30 1F 00 \*........`....0..\* 0000000000004830 80 00 00 00 DF 35 03 00-89 00 00 00 E0 35 02 01 \*.....5........5. 0000000000004840 CO 00 00 00 E3 35 02 01-00 01 00 00 E7 35 02 01 \*.....5........5. 0000000000004850 E0 00 00 00 33 66 0B 00-01 00 00 00 FA 66 03 00 \*....3f.......f..\* 0000000000004860 0D 00 0E 00 FF 67 03 00-00 00 00 00

*[MS-PST] — v20120630 Outlook Personal Folders (.pst) File Format* 

 *Copyright © 2012 Microsoft Corporation.* 

 *Release: July 16, 2012* 

Recall that the HN has 8 allocations, but so far the BTH only used accounted for 2 of them. The remaining 6 allocations are being used by the higher-level client (that is, the PC).

0000000000004800 EC 00 EC BC 20 00 00-00 00 00 00 00 B5 02 06 00 \*.... ........... 0000000000004810 40 00 00 00 34 0E 02 01-A0 00 00 00 38 0E 03 00 \*@...4.......8...\* 0000000000004820 00 00 00 00 F9 0F 02 01-60 00 00 00 01 30 1F 00 \*................ 0000000000004830 80 00 00 00 DF 35 03 00-89 00 00 00 E0 35 02 01 \*.....5........5. 000000000004840 C0 00 00 00 E3 35 02 01-00 01 00 00 E7 35 02 01  $\star \dots .5 \dots .5 \dots$ 0000000000004850 E0 00 00 00 33 66 0B 00-01 00 00 00 FA 66 03 00 \*....3f........f..\* 000000000004860 OD 00 OE 00 FF 67 03 00-00 00 00 00 22 9D B5 0A \*.....q......"...\* 0000000000004870 DC D9 94 43 85 DE 90 AE-B0 7D 12 70 55 00 4E 00 \*...C.....}.pU.N.\* 0000000000004880 49 00 43 00 4F 00 44 00-45 00 31 00 01 00 00 00 \*I.C.O.D.E.1.....\* 0000000000004890 F5 5E F6 66 95 69 CC 4C-83 D1 D8 73 98 99 02 85 \*.^.f.i.L...s....\* 00000000000048A0 01 00 00 00 00 00 00 00-22 9D B5 0A DC D9 94 43 \*........"......C\* 00000000000048B0 85 DE 90 AE B0 7D 12 70-22 80 00 00 00 00 00 00 \*.....}.p".......\* 00000000000048C0 22 9D B5 0A DC D9 94 43-85 DE 90 AE B0 7D 12 70 \*"......C.....}.p\* 00000000000048D0 42 80 00 00 00 00 00 00-22 9D B5 0A DC D9 94 43  $\star$ B........"......C $\star$ 00000000000048E0 85 DE 90 AE B0 7D 12 70-62 80 00 00 08 00 00 00  $*,...,$ 0000000000000048F0 0C 00 14 00 6C 00 7C 00-8C 00 A4 00 BC 00 D4 00  $\star$ ...1.|........... 000000000004900 EC 00

#### **3.10 Sample Message Store**

The binary data used in the last two examples (HN, BTH) is actually that of the Message store PC of a PST. The following is the decoded content of the PC in the preceding example, which contains all the properties of the Message store.

```
NID: 33 (0x00000021) < NID TYPE INTERNAL > < NID MESSAGE STORE >
               Parent NID: 0x00000000
               Data BID: 168 (0xa8)
               Subnode BID: 0 (0x0)
               Block: IB=18432 (0x4800), 258 (0x102) bytes
               Block Signature: 0xec < HEAP_SIGNATURE >
               Client Signature: 0xbc < bTypePC >
               Fill Level: 0x00 0x00 0x00 0x00
               User Root HID: 32 (0x00000020)
               Property Context (11 Items)
            0x0e340102 PidTagReplVersionhistory PtypBinary 24 Byte(s)
            0000: 01 00 00 00 F5 5E F6 66 95 69 CC 4C 83 D1 D8 73 - .....^.f.i.L...s
                    0010: 98 99 02 85 01 00 00 00
                 0x0e380003 PidTagReplFlags PtypInteger32 0x00000000 (0)
                 0x0ff90102 PidTagRecordKey PtypBinary 16 Byte(s)
                     0000: 22 9D B5 0A DC D9 94 43 85 DE 90 AE B0 7D 12 70 - "......C.....}.p
                  0x3001001f PidTagDisplayName_W PtypBinary 16 Byte(s)
                     0000: 55 00 4E 00 49 00 43 00 4F 00 44 00 45 00 31 00 - U.N.I.C.O.D.E.1.
           ١
                  0x35df0003 PidTagValidFolderMask PtypInteger32 0x00000089 
            (137)0x35e00102 PidTagIpmSubTreeEntryId PtypBinary 24 Byte(s)
SECURENCES 2012 12 (2012) 42 (2012) 2013 12 (2012) 2013 12 (2012) 2013 12 (2013) 2013 12 (2013) 2013 12 (2013) 2013 12 (2013) 2013 12 (2013) 2013 12 (2013) 2013 12 (2013) 2013 12 (2013) 2013 12 (2013) 2013 12 (2013) 201
                    0000: 00 00 00 00 22 9D B5 0A DC D9 94 43 85 DE 90 AE - ...."......C....
```
*[MS-PST] — v20120630 Outlook Personal Folders (.pst) File Format* 

 *Copyright © 2012 Microsoft Corporation.* 

 *Release: July 16, 2012* 

```
0010: B0 7D 12 70 22 80 00 00 contract to the state of the state of \cdot }. p"...
       0x35e30102 PidTagIpmWastebasketEntryId PtypBinary 24 Byte(s)
         0000: 00 00 00 00 22 9D B5 0A DC D9 94 43 85 DE 90 AE - ...."......C....
         0010: B0 7D 12 70 62 80 00 00 compared to the set of the set of the set of the set of the set of the set of the set of the set of the set of the set of the set of the set of the set of the set of the set of the set of the 
       0x35e70102 PidTagFinderEntryId PtypBinary 24 Byte(s)
         0000: 00 00 00 00 22 9D B5 0A DC D9 94 43 85 DE 90 AE - ...."......C....
         0010: B0 7D 12 70 42 80 00 00 - ... - ... - ... - ... - ... - ... - ... - ... - ...
       0x6633000b PidTagPstLrNoRestrictions PtypBoolean 0x01 (1)
       0x66fa0003 PidTagLatestPstEnsure PtypInteger32 0x000e000d 
(917517) 
       0x67ff0003 PidTagPstPassword PtypInteger32 0x00000000 (0)
```
#### **3.11 Sample TC**

The following is a binary dump of a TC (section  $2.3.4$ ), which is small enough to be self-contained in a data block (that is, not subnode) to keep things simple. Because of the complexity of the TC, a number of decorations are used to represent the different constructs in the binary data.

A TC is constructed on top of an HN structure, which is shown following by the 32 bytes from the beginning and end of the data.

```
0000000000004A00 BC 01 EC 7C 40 00 00 00-00 00 00 00 
…
…
                                                      07 00 00 00 *.d.e.r. .2.......*
0000000000004BC0 0C 00 14 00 92 00 AA 00-4F 01 7D 01 93 01 BB 01 *.........0.}.....*
```
The **hidUserRoot** of the HN points to the TCINFO structure (section 2.3.4.1), which is at HID 0x40 and indicated by the underlined bytes. In this example, the TC contains 0x0D columns (**cCols**=0x0D), and contains an embedded BTH (**RowIndex**, section 2.3.4.3) at HID 0x20. The Row Matrix (actual row data, section  $2.3.4.4$ ) is found at HID 0x80. The items that are shown following represent the **TCOLDESC** structures that describe each of the columns in the TC (section 2.3.4.2).

02 01 30 0E 14 00 \*.............0...\* 0000000000004A30 04 06 14 00 33 0E 18 00-08 07 02 01 34 0E 20 00 \*....3.......4. .\* 0000000000004A40 04 08 03 00 38 0E 24 00-04 09 1F 00 01 30 08 00 \*....8.\$......0..\* 0000000000004A50 04 02 03 00 02 36 0C 00-04 03 03 00 03 36 10 00 \*.....6.........6..\* 0000000000004A60 04 04 0B 00 0A 36 34 00-01 05 1F 00 13 36 28 00 \*.....64......6(.\* 0000000000004A70 04 0A 03 00 35 66 2C 00-04 0B 03 00 36 66 30 00 \*....5f,.....6f0.\* 0000000000004A80 04 0C 03 00 F2 67 00 00-04 00 03 00 F3 67 04 00 \*.....g.........g.\* 0000000000004A90 04 01 **Control in the control of the control interactions**<br>
Control interactions and the control of the control of the control of the control of the control of the control of the control of the control of the control of the con

The two following pieces of data collectively make up the **RowIndex**, which associate each row in the TC with the corresponding NID of the item it refers to.

B5 04 04 00

\*...|@...........\* 0000000000004A10 60 00 00 00

*[MS-PST] — v20120630 Outlook Personal Folders (.pst) File Format* 

 *Copyright © 2012 Microsoft Corporation.* 

 *Release: July 16, 2012* 

… …

\*..#"......".....\* 0000000000004AA0 00 00 42 80 00 00 01 00-00 00

Finally, the following data constitutes the Row Matrix. The remaining, undecorated data near the end are additional allocations off the HN to store variable-size property data in the Row Matrix.

22 80 00 00 0E 00 \*..B........"......\* 0000000000004AB0 00 00 A0 00 00 00 00 00-00 00 00 00 00 00 00 00 \*................\* 0000000000004AC0 00 00 00 00 00 00 00 00-00 00 00 00 00 00 00 00 \*................\* 0000000000004AD0 00 00 00 00 00 00 00 00-00 00 00 00 00 00 01 FC \*................\* 0000000000004AE0 00 42 80 00 00 06 00 00-00 C0 00 00 00 00 00 00 \*.B..............\* 0000000000004AF0 00 00 00 00 00 00 00 00-00 00 00 00 00 00 00 00 \*................\* 0000000000004B00 00 00 00 00 00 00 00 00-00 00 00 00 00 00 00 00 \*................\* 0000000000004B10 00 00 00 00 00 00 FC 00-23 22 00 00 0B 00 00 00 \*..........# 0000000000004B20 E0 00 00 00 00 00 00 00-00 00 00 00 00 00 00 00 \*................\* 0000000000004B30 00 00 00 00 00 00 00 00-00 00 00 00 00 00 00 00 \*................\* 0000000000004B40 00 00 00 00 00 00 00 00-00 00 00 00 00 FC 00 54 \*...............T\*

#### For those interested in deciphering the data contained in this TC, refer to the Hierarchy TC in the next example to view the parsed content.

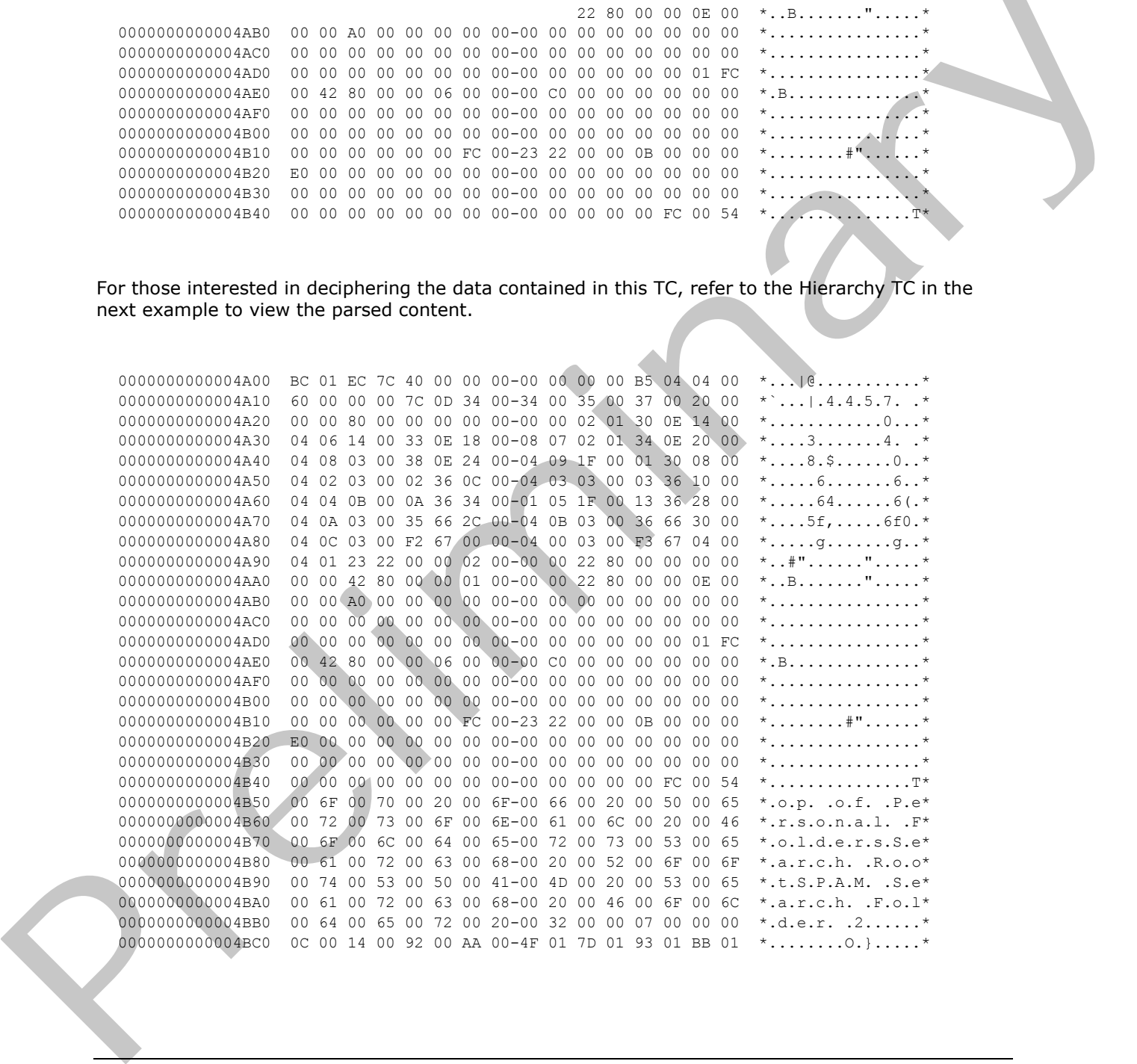

*[MS-PST] — v20120630 Outlook Personal Folders (.pst) File Format* 

 *Copyright © 2012 Microsoft Corporation.* 

 *Release: July 16, 2012* 

#### **3.12 Sample Folder Object**

The following is a full content dump of the Root Folder. Note the 4 constituents that collectively make up a Folder object. The Hierarchy TC indicates that the Root Folder has 3 sub-Folder objects: "Top of Personal Folders", "Search Root" and "SPAM Search Folder 2". The Contents TC and FAI contents table TC indicate that the Root Folder has no Message objects or FAI Message objects. Also note that the parent NID of the Root Folder points to itself.

```
NID: 290 (0x00000122) < NID TYPE NORMAL FOLDER > < NID ROOT FOLDER >
              Parent NID: 0x00000122
              Data BID: 96 (0x60)
              Subnode BID: 0 (0x0)
             Block Signature: 0xec < HEAP SIGNATURE >
              Client Signature: 0xbc < bTypePC >
              Fill Level: 0x00 0x00 0x00 0x00
              User Root HID: 32 (0x00000020)
              Property Context (4 Items)
                 0x3001001f PidTagDisplayName_W PtypString 
            0x36020003 PidTagContentCount PtypInteger32 0x00000000 (0) 
            0x36030003 PidTagContentUnreadCount PtypInteger32 0x00000000 (0) 
                 0x360a000b PidTagSubfolders PtypBoolean 0x01 (1)
           ====================================
           NID: 301 (0x0000012d) < NID_TYPE_HIERARCHY_TABLE > < none >
              Parent NID: 0x00000000
              Data BID: 164 (0xa4)
              Subnode BID: 0 (0x0)
              Block Signature: 0xec < HEAP_SIGNATURE >
             Client Signature: 0x7c < bTypeTC >
              Fill Level: 0x00 0x00 0x00 0x00
              User Root HID: 64 (0x00000040)
              Table Context (13 Sparse Columns)
              Columns:
                0x0e300003 PidTagReplItemid (IB: 20, CB: 4, iBit: 6)<br>0x0e330014 PidTagReplChangenum (IB: 24, CB: 8, iBit: 7)
            0x0e330014 PidTagReplChangenum (IB: 24, CB: 8, iBit: 7)
            0x0e340102 PidTagReplVersionhistory (IB: 32, CB: 4, iBit: 8)
                 0x0e380003 PidTagReplFlags (IB: 36, CB: 4, iBit: 9)
            0x3001001f PidTagDisplayName_W (IB: 8, CB: 4, iBit: 2)
            0x36020003 PidTagContentCount (IB: 12, CB: 4, iBit: 3)
                 0x36030003 PidTagContentUnreadCount (IB: 16, CB: 4, iBit: 4)
                 0x360a000b PidTagSubfolders (IB: 52, CB: 1, iBit: 5)
                 0x3613001f PidTagContainerClass_W (IB: 40, CB: 4, iBit: 10)
                 0x66350003 PidTagProfileOabCountAttemptedFulldn OR
                           PidTagPstHiddenCount (IB: 44, CB: 4, iBit: 11)
                 0x66360003 PidTagProfileOabCountAttemptedIncrdn OR
                           PidTagPstHiddenUnread (IB: 48, CB: 4, iBit: 12)
                 0x67f20003 PidTagLtpRowId (IB: 0, CB: 4, iBit: 0)
313: 29 (1960)(21,21 (11), 299 (1960), 1962), 1962), 1972(1972), 1972(1972), 1972(1972), 1972(1972), 1972(1972), 1972(1972), 1972(1972), 1972(1972), 1972(1972), 1972(1972), 1972(1972), 1972(1972), 1972(1972), 1972(1972), 
                 0x67f30003 PidTagLtpRowVer (IB: 4, CB: 4, iBit: 1)
```
*[MS-PST] — v20120630 Outlook Personal Folders (.pst) File Format* 

 *Copyright © 2012 Microsoft Corporation.* 

 *Release: July 16, 2012* 

```
 Row Matrix Data (3 Rows) [HID: 0x00000080]
             Row 0:
               0x0e330014 PidTagReplChangenum 0x0000000000000000 
          (0)
               0x3001001f PidTagDisplayName_W 46 Byte(s)
                  0000: 54 00 6F 00 70 00 20 00 6F 00 66 00 20 00 50 00 - T.o.p. .o.f. .P.
                  0010: 65 00 72 00 73 00 6F 00 6E 00 61 00 6C 00 20 00 - e.r.s.o.n.a.l. .
                 0020: 46 00 6F 00 6C 00 64 00 65 00 72 00 73 00 - F.o.l.d.e.r.s.
           0x36020003 PidTagContentCount 0x00000000 (0) 
           0x36030003 PidTagContentUnreadCount 0x00000000 (0) 
          0x360a000b PidTagSubfolders 0x01 (1)
             Row 1:
               0x0e330014 PidTagReplChangenum 0x0000000000000000 
          (0)
              0x3001001f PidTagDisplayName W 22 Byte(s)
                 0000: 53 00 65 00 61 00 72 00 63 00 68 00 20 00 52 00 - S.e.a.r.c.h. .R.
                 0010: 6F 00 6F 00 74 00 - o.o.t.
              0x36020003 PidTagContentCount 0x00000000 (0)
              0x36030003 PidTagContentUnreadCount 0x00000000 (0)
              0x360a000b PidTagSubfolders 0x00 (0)
             Row 2:
               0x0e330014 PidTagReplChangenum 0x0000000000000000 
          (0)
              0x3001001f PidTagDisplayName W 40 Byte(s)
           0000: 53 00 50 00 41 00 4D 00 20 00 53 00 65 00 61 00 - S.P.A.M. .S.e.a.
           0010: 72 00 63 00 68 00 20 00 46 00 6F 00 6C 00 64 00 - r.c.h. .F.o.l.d.
                  0020: 65 00 72 00 20 00 32 00 - e.r. .2.
              0x36020003 PidTagContentCount 0x00000000 (0)
              0x36030003 PidTagContentUnreadCount 0x0000000 (0)
              0x360a000b PidTagSubfolders 0x00 (0)
             RowIndex [HID: 0x00000020]
               Property Context (3 Items)
                  0x00002223, 2
                  0x00008022, 0
                  0x00008042, 1
         =======================================================================
         NID: 302 (0x0000012e) < NID TYPE CONTENTS TABLE > < none >
             Parent NID: 0x00000000
            Data BID: 8 (0x8)
             Subnode BID: 0 (0x0)
             Block Signature: 0xec < HEAP_SIGNATURE >
             Client Signature: 0x7c < bTypeTC >
             Fill Level: 0x00 0x00 0x00 0x00
             User Root HID: 64 (0x00000040)
\frac{1}{2} and a relation of \alpha is \alpha is \alpha is \alpha is \alpha is \alpha is \alpha is \alpha is \alpha is \alpha is \alpha is \alpha is \alpha is \alpha is \alpha is \alpha is \alpha is \alpha is \alpha is \alpha is \alpha is \alpha is \alpha is \alpha is
```
*[MS-PST] — v20120630 Outlook Personal Folders (.pst) File Format* 

 *Copyright © 2012 Microsoft Corporation.* 

 *Release: July 16, 2012* 

```
 Table Context (27 Sparse Columns)
             Columns:
                0x00170003 PidTagImportance (IB: 20, CB: 4, iBit: 5)
          0x001a001f PidTagMessageClass W (IB: 12, CB: 4, iBit: 3)
           0x00360003 PidTagSensitivity (IB: 60, CB: 4, iBit: 15)
               0x0037001f PidTagSubject_W (IB: 28, CB: 4, iBit: 7)
                0x00390040 PidTagClientSubmitTime (IB: 40, CB: 8, iBit: 9)
               0x0042001f PidTagSentRepresentingName_W
               0 \times 0042001f PidTagSentRepresentingName_W (IB: 24, CB: 4, iBit: 6)<br>0 \times 0057000b PidTagMessageToMe (IB: 116, CB: 1, iBit: 13)
                0x0058000b PidTagMessageCcMe (IB: 117, CB: 1, iBit: 14)
                0x0070001f PidTagConversationTopic_W (IB: 68, CB: 4, iBit: 17)
                0x00710102 PidTagConversationIndex (IB: 72, CB: 4, iBit: 18)
           0x0e03001f PidTagDisplayCc_W (IB: 56, CB: 4, iBit: 12)
           0x0e04001f PidTagDisplayTo_W (IB: 52, CB: 4, iBit: 11)
           0x0e060040 PidTagMessageDeliveryTime (IB: 32, CB: 8, iBit: 8)
           0x0e070003 PidTagMessageFlags (IB: 16, CB: 4, iBit: 4)
               0x0e080003 PidTagMessageSize (IB: 48, CB: 4, iBit: 10)
               0x0e170003 PidTagMessageStatus (IB: 8, CB: 4, iBit: 2)
               0x0e300003 PidTagReplItemId (IB: 88, CB: 4, iBit: 21)
                0x0e330014 PidTagReplChangenum (IB: 92, CB: 8, iBit: 22)
                0x0e340102 PidTagReplVersionhistory (IB: 100, CB: 4, iBit: 23)
               0x0e380003 PidTagReplFlags (IB: 112, CB: 4, iBit: 26)
               0x0e3c0102 PidTagReplCopiedfromVersionhistory (IB: 108, CB: 4, iBit: 25)
               0x0e3d0102 PidTagReplCopiedfromItemid (IB: 104, CB: 4, iBit: 24)<br>0x10970003 PidTagItemTemporaryFlags (IB: 64, CB: 4, iBit: 16)<br>0x30080040 PidTagLastModificationTime (IB: 80, CB: 8, iBit: 20)
           0x10970003 PidTagItemTemporaryFlags (IB: 64, CB: 4, iBit: 16)
           0x30080040 PidTagLastModificationTime (IB: 80, CB: 8, iBit: 20)
               0x65c60003 PidTagSecureSubmitFlags (IB: 76, CB: 4, iBit: 19)
                0x67f20003 PidTagLtpRowId (IB: 0, CB: 4, iBit: 0)
               0x67f30003 PidTagLtpRowVer (IB: 4, CB: 4, iBit: 1)
             Row Matrix Data Not Present (0 Rows)
             RowIndex [HID: 0x00000020]
          =======================================================================
          NID: 303 (0x0000012f) < NID_TYPE_ASSOC_CONTENTS_TABLE > < none >
            Parent NID: 0x00000000 <
             Data BID: 284 (0x11c)
             Subnode BID: 0 (0x0)
            Block Signature: 0xec < HEAP SIGNATURE >
             Client Signature: 0x7c < bTypeTC >
             Fill Level: 0x00 0x00 0x00 0x00
             User Root HID: 64 (0x00000040)
             Table Context (17 Sparse Columns)
             Columns:
              0x001a001f PidTagMessageClass W (IB: 12, CB: 4, iBit: 3)
                0x003a001f PidTagReportName_W (IB: 60, CB: 4, iBit: 16)
                0x0070001f PidTagConversationTopic_W (IB: 56, CB: 4, iBit: 15)
               0x0e070003 PidTagMessageFlags (IB: 16, CB: 4, iBit: 4)
               0x0e170003 PidTagMessageStatus (IB: 8, CB: 4, iBit: 2)
           0x3001001f PidTagDisplayName_W (IB: 20, CB: 4, iBit: 5)
           0x67f20003 PidTagLtpRowId (IB: 0, CB: 4, iBit: 0)
Preliminary
           0x67f30003 PidTagLtpRowVer (IB: 4, CB: 4, iBit: 1)
```
*[MS-PST] — v20120630 Outlook Personal Folders (.pst) File Format* 

 *Copyright © 2012 Microsoft Corporation.* 

 *Release: July 16, 2012* 

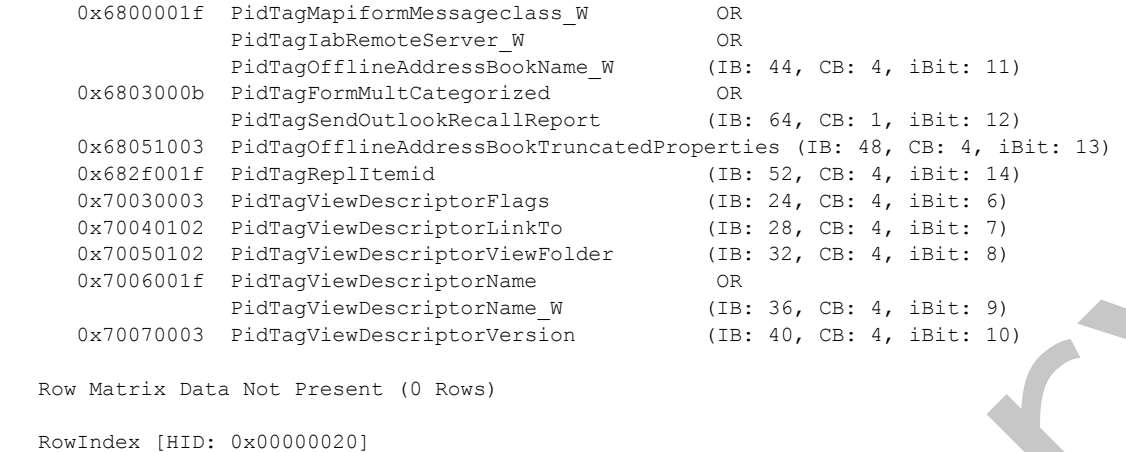

#### **3.13 Sample Message Object**

The following is the parsed content of a sample Message object that is sent from an imaginary user account to itself. The intention of this is to provide a SAMPLE of what types of properties can be found in a typical Message object and is by no means a definitive reference. Note the presence of a Recipient TC in addition to the Message object PC.

```
NID: 2097252 (0x00200064) < NID_TYPE_NORMAL_MESSAGE > < none >
               Parent NID: 0x00008082
               Data BID: 5400 (0x1518)
               Subnode BID: 5394 (0x1512)
               Block: IB=9472512 (0x908a00), 4092 (0xffc) bytes
               Block Signature: 0xec < HEAP_SIGNATURE >
               Client Signature: 0xbc < bTypePC >
               Fill Level: 0x00 0x00 0x00 0x00
               User Root HID: 32 (0x00000020)
               Property Context (101 Items)
                 0x0002000b PidTagAlternateRecipientAllowed PtypBoolean 0x01 (1)<br>0x00170003 PidTagImportance PtypInteger32 0x0
           0x00170003 PidTagImportance PtypInteger32 0x00000001 (1)
            0x001a001f PidTagMessageClass_W PtypBinary 16 Byte(s)
                     0000: 49 00 50 00 4D 00 2E 00 4E 00 6F 00 74 00 65 00 - I.P.M...N.o.t.e.
                  0x0023000b PidTagOriginatorDeliveryReportRequested
                                                                PtypBoolean 0x00 (0)
                  0x00260003 PidTagPriority PtypInteger32 0x00000000 (0) 
                  0x0029000b PidTagReadReceiptRequested PtypBoolean 0x00 (0)
                  0x00360003 PidTagSensitivity PtypInteger32 0x00000000 (0) 
                  0x0037001f PidTagSubject_W PtypBinary 28 Byte(s)
                    0000: 53 00 61 00 6D 00 70 00 6C 00 65 00 20 00 4D 00 - S.a.m.p.l.e. .M.
                    0010: 65 00 73 00 73 00 61 00 67 00 65 00 - e.s.s.a.q.e.
           Z
                  0x00390040 PidTagClientSubmitTime PtypTime 2009/10/22 16:32:03.000
Consider the interaction of the state of the state of the state of the state of the state of the state of the state of the state of the state of the state of the state of the state of the state of the state of the state o
                  0x003b0102 PidTagSentRepresentingSearchKey PtypBinary 93 Byte(s)
```
*[MS-PST] — v20120630 Outlook Personal Folders (.pst) File Format* 

 *Copyright © 2012 Microsoft Corporation.* 

 *Release: July 16, 2012* 

 0000: 45 58 3A 2F 4F 3D 4D 49 43 52 4F 53 4F 46 54 2F - EX:/O=MICROSOFT/ 0010: 4F 55 3D 45 58 43 48 41 4E 47 45 20 41 44 4D 49 - OU=EXCHANGE ADMI 0020: 4E 49 53 54 52 41 54 49 56 45 20 47 52 4F 55 50 - NISTRATIVE GROUP 0030: 20 28 46 59 44 49 42 4F 48 46 32 33 53 50 44 4C - (FYDIBOHF23SPDL 0040: 54 29 2F 43 4E 3D 52 45 43 49 50 49 45 4E 54 53 - T)/CN=RECIPIENTS 0050: 2F 43 4E 3D 4A 4F 48 4E 2E 44 4F 45 00 - / CN=JOHN.DOE. 0x003f0102 PidTagReceivedByEntryId PtypBinary 118 Byte(s) 0000: 00 00 00 00 DC A7 40 C8 C0 42 10 1A B4 B9 08 00 - ......@..B...... 0010: 2B 2F E1 82 01 00 00 00 00 00 00 00 2F 4F 3D 4D - +/........./O=M 0020: 49 43 52 4F 53 4F 46 54 2F 4F 55 3D 45 58 43 48 - ICROSOFT/OU=EXCH 0030: 41 4E 47 45 20 41 44 4D 49 4E 49 53 54 52 41 54 - ANGE ADMINISTRAT 0040: 49 56 45 20 47 52 4F 55 50 20 28 46 59 44 49 42 - IVE GROUP (FYDIB 0050: 4F 48 46 32 33 53 50 44 4C 54 29 2F 43 4E 3D 52 - OHF23SPDLT)/CN=R 0060: 45 43 49 50 49 45 4E 54 53 2F 43 4E 3D 4A 4F 48 - ECIPIENTS/CN=JOH 0070: 4E 2E 44 4F 45 00 - 0070: - N.DOE. 0x0040001f PidTagReceivedByName W PtypBinary 58 Byte(s) 0000: 4A 00 6F 00 68 00 6E 00 20 00 44 00 6F 00 65 00 - J.o.h.n. .D.o.e. 0010: 20 00 28 00 6E 00 6F 00 74 00 20 00 61 00 20 00 - .(.n.o.t. .a. 0020: 72 00 65 00 61 00 6C 00 20 00 61 00 64 00 64 00 - r.e.a.l. .a.d.d. 0030: 72 00 65 00 73 00 73 00 29 00 - r.e.s.s.). 0x00410102 PidTagSentRepresentingEntryId PtypBinary 118 Byte(s) 0000: 00 00 00 00 DC A7 40 C8 C0 42 10 1A B4 B9 08 00 - ......@..B...... 0010: 2B 2F E1 82 01 00 00 00 00 00 00 00 00 2F 4F 3D 4D - +/........./O=M 0020: 49 43 52 4F 53 4F 46 54 2F 4F 55 3D 45 58 43 48 - ICROSOFT/OU=EXCH 0030: 41 4E 47 45 20 41 44 4D 49 4E 49 53 54 52 41 54 - ANGE ADMINISTRAT 0040: 49 56 45 20 47 52 4F 55 50 20 28 46 59 44 49 42 - IVE GROUP (FYDIB 0050: 4F 48 46 32 33 53 50 44 4C 54 29 2F 43 4E 3D 52 - OHF23SPDLT)/CN=R 0060: 45 43 49 50 49 45 4E 54 53 2F 43 4E 3D 4A 4F 48 - ECIPIENTS/CN=JOH 0070: 4E 2E 44 4F 45 00 - N.DOE. 0x0042001f PidTagSentRepresentingName W PtypBinary 58 Byte(s) 0000: 4A 00 6F 00 68 00 6E 00 20 00 44 00 6F 00 65 00 - J.o.h.n. .D.o.e. 0010: 20 00 28 00 6E 00 6F 00 74 00 20 00 61 00 20 00 - .(.n.o.t. .a. . 0020: 72 00 65 00 61 00 6C 00 20 00 61 00 64 00 64 00 - r.e.a.l. .a.d.d. 0030: 72 00 65 00 73 00 73 00 29 00 - r.e.s.s.). 0x00430102 PidTagReceivedRepresentingEntryId PtypBinary 118 Byte(s) 0000: 00 00 00 00 DC A7 40 C8 C0 42 10 1A B4 B9 08 00 - ......@..B...... 0010: 2B 2F E1 82 01 00 00 00 00 00 00 00 2F 4F 3D 4D - +/........../O=M 0020: 49 43 52 4F 53 4F 46 54 2F 4F 55 3D 45 58 43 48 - ICROSOFT/OU=EXCH 0030: 41 4E 47 45 20 41 44 4D 49 4E 49 53 54 52 41 54 - ANGE ADMINISTRAT 0040: 49 56 45 20 47 52 4F 55 50 20 28 46 59 44 49 42 - IVE GROUP (FYDIB 0050: 4F 48 46 32 33 53 50 44 4C 54 29 2F 43 4E 3D 52 - OHF23SPDLT)/CN=R 0060: 45 43 49 50 49 45 4E 54 53 2F 43 4E 3D 4A 4F 48 - ECIPIENTS/CN=JOH 0070: 4E 2E 44 4F 45 00 - N.DOE. 0x0044001f PidTagReceivedRepresentingName\_W PtypBinary 58 Byte(s) 0000: 4A 00 6F 00 68 00 6E 00 20 00 44 00 6F 00 65 00 - J.o.h.n. .D.o.e. 0010: 20 00 28 00 6E 00 6F 00 74 00 20 00 61 00 20 00 - .(.n.o.t. .a. . 0020: 72 00 65 00 61 00 6C 00 20 00 61 00 64 00 64 00 - r.e.a.l. .a.d.d. 0030: 72 00 65 00 73 00 73 00 29 00 - r.e.s.s.). 0x00470102 PidTagMessageSubmissionId PtypBinary 53 Byte(s) 0000: 63 3D 55 53 3B 61 3D 4D 43 49 3B 70 3D 6D 73 66 - c=US;a=MCI;p=msf 0010: 74 3B 6C 3D 54 4B 35 45 58 31 34 4D 42 58 43 31 - t;l=TK5EX14MBXC1  $\frac{1}{2}$  (a)  $\frac{1}{2}$  (b)  $\frac{1}{2}$  (b)  $\frac{1}{2}$  (c)  $\frac{1}{2}$  (c)  $\frac{1}{2}$  (c)  $\frac{1}{2}$  (c)  $\frac{1}{2}$  (c)  $\frac{1}{2}$  (c)  $\frac{1}{2}$  (c)  $\frac{1}{2}$  (c)  $\frac{1}{2}$  (c)  $\frac{1}{2}$  (c)  $\frac{1}{2}$  (c)  $\frac{1}{2}$  (c)  $\frac{1}{2}$  ( 0020: 2D 30 39 31 30 32 32 31 36 33 32 30 34 5A 2D 35 - -091022163204Z-5

*[MS-PST] — v20120630 Outlook Personal Folders (.pst) File Format* 

 *Copyright © 2012 Microsoft Corporation.* 

 *Release: July 16, 2012* 

١

0030: 36 34 38 30 00 - 6480.

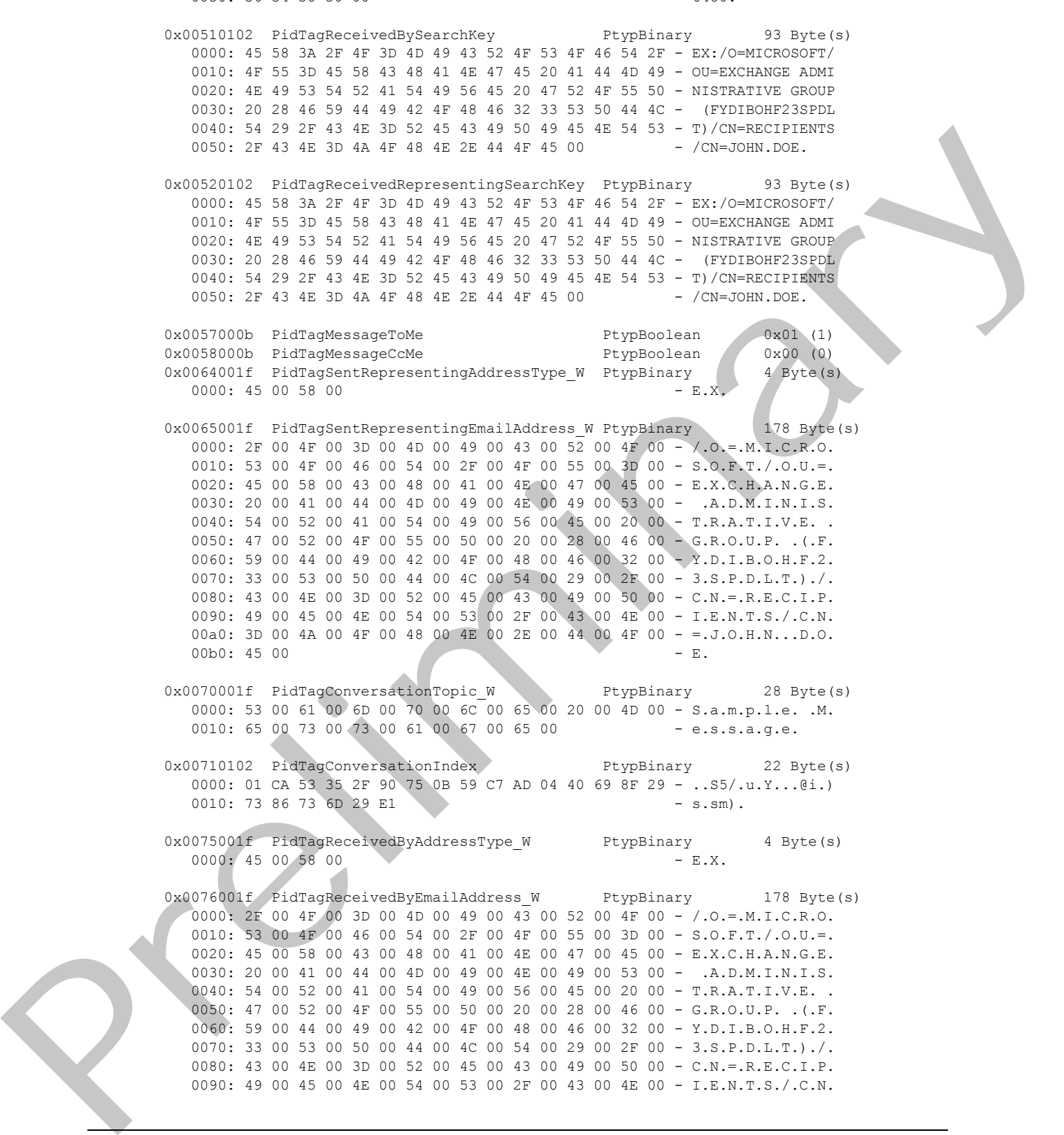

*[MS-PST] — v20120630 Outlook Personal Folders (.pst) File Format* 

 *Copyright © 2012 Microsoft Corporation.* 

 *Release: July 16, 2012* 

 00a0: 3D 00 4A 00 4F 00 48 00 4E 00 2E 00 44 00 4F 00 - =.J.O.H.N...D.O.  $00b0: 45, 00$  - E. 0x0077001f PidTagReceivedRepresentingAddressType\_W PtypBinary 4 Byte(s) 0000: 45 00 58 00  $-$  E.X. 0x0078001f PidTagReceivedRepresentingEmailAddress\_W PtypBinary 178 Byte(s) 0000: 2F 00 4F 00 3D 00 4D 00 49 00 43 00 52 00 4F 00 - /.O.=.M.I.C.R.O. 0010: 53 00 4F 00 46 00 54 00 2F 00 4F 00 55 00 3D 00 - S.O.F.T./.O.U.=. 0020: 45 00 58 00 43 00 48 00 41 00 4E 00 47 00 45 00 - E.X.C.H.A.N.G.E. 0030: 20 00 41 00 44 00 4D 00 49 00 4E 00 49 00 53 00 - .A.D.M.I.N.I.S. 0040: 54 00 52 00 41 00 54 00 49 00 56 00 45 00 20 00 - T.R.A.T.I.V.E. . 0050: 47 00 52 00 4F 00 55 00 50 00 20 00 28 00 46 00 - G.R.O.U.P. .(.F. 0060: 59 00 44 00 49 00 42 00 4F 00 48 00 46 00 32 00 - Y.D.I.B.O.H.F.2. 0070: 33 00 53 00 50 00 44 00 4C 00 54 00 29 00 2F 00 - 3.S.P.D.L.T.)./. 0080: 43 00 4E 00 3D 00 52 00 45 00 43 00 49 00 50 00 - C.N.=.R.E.C.I.P. 0090: 49 00 45 00 4E 00 54 00 53 00 2F 00 43 00 4E 00 - I.E.N.T.S./.C.N. 00a0: 3D 00 4A 00 4F 00 48 00 4E 00 2E 00 44 00 4F 00 - =.J.O.H.N...D.O.  $00b0: 4500$  - E. 0x007f0102 PidTagTnefCorrelationKey PtypBinary 83 Byte(s) 0000: 3C 36 43 35 37 46 41 35 30 30 34 36 37 39 42 34 - <6C57FA5004679B4 0010: 31 38 31 37 46 44 46 39 30 32 45 45 42 42 38 39 - 1817FDF902EEBB89 0020: 36 35 44 37 44 33 33 40 54 4B 35 45 58 31 34 4D - 65D7D33@TK5EX14M 0030: 42 58 43 31 31 31 2E 72 65 64 6D 6F 6E 64 2E 63 - BXC111.redmond.c 0040: 6F 72 70 2E 6D 69 63 72 6F 73 6F 66 74 2E 63 6F - orp.microsoft.co 0050: 6D 3E 00  $-m >$ . 0x0c190102 PidTagSenderEntryId PtypBinary 118 Byte(s) 0000: 00 00 00 00 DC A7 40 C8 C0 42 10 1A B4 B9 08 00  $-$ ......@..B...... 0010: 2B 2F E1 82 01 00 00 00 00 00 00 00 2F 4F 3D 4D - +/........../O=M 0020: 49 43 52 4F 53 4F 46 54 2F 4F 55 3D 45 58 43 48 - ICROSOFT/OU=EXCH 0030: 41 4E 47 45 20 41 44 4D 49 4E 49 53 54 52 41 54 - ANGE ADMINISTRAT 0040: 49 56 45 20 47 52 4F 55 50 20 28 46 59 44 49 42 - IVE GROUP (FYDIB 0050: 4F 48 46 32 33 53 50 44 4C 54 29 2F 43 4E 3D 52 - OHF23SPDLT)/CN=R 0060: 45 43 49 50 49 45 4E 54 53 2F 43 4E 3D 4A 4F 48 - ECIPIENTS/CN=JOH 0070: 4E 2E 44 4F 45 00 - N.DOE. 0x0c1a001f PidTagSenderName\_W PtypBinary 58 Byte(s) 0000: 4A 00 6F 00 68 00 6E 00 20 00 44 00 6F 00 65 00 - J.o.h.n. .D.o.e. 0010: 20 00 28 00 6E 00 6F 00 74 00 20 00 61 00 20 00 - .(.n.o.t. .a. . 0020: 72 00 65 00 61 00 6C 00 20 00 61 00 64 00 64 00 - r.e.a.l. .a.d.d. 0030: 72 00 65 00 73 00 73 00 29 00 - r.e.s.s.). 0x0c1d0102 PidTagSenderSearchKey PtypBinary 93 Byte(s) 0000: 45 58 3A 2F 4F 3D 4D 49 43 52 4F 53 4F 46 54 2F - EX:/O=MICROSOFT/ 0010: 4F 55 3D 45 58 43 48 41 4E 47 45 20 41 44 4D 49 - OU=EXCHANGE ADMI 0020: 4E 49 53 54 52 41 54 49 56 45 20 47 52 4F 55 50 - NISTRATIVE GROUP 0030: 20 28 46 59 44 49 42 4F 48 46 32 33 53 50 44 4C - (FYDIBOHF23SPDL 0040: 54 29 2F 43 4E 3D 52 45 43 49 50 49 45 4E 54 53 - T)/CN=RECIPIENTS 0050: 2F 43 4E 3D 4A 4F 48 4E 2E 44 4F 45 00 - / CN=JOHN.DOE. 0x0c1e001f PidTagSenderAddressType\_W PtypBinary 4 Byte(s) 0000: 45 00 58 00  $- E. X.$ 0x0c1f001f PidTagSenderEmailAddress W PtypBinary 178 Byte(s) 0000: 2F 00 4F 00 3D 00 4D 00 49 00 43 00 52 00 4F 00 - /.O.=.M.I.C.R.O. 0010: 53 00 4F 00 46 00 54 00 2F 00 4F 00 55 00 3D 00 - S.O.F.T./.O.U.=.  $\frac{1}{2}$  (a)  $\frac{1}{2}$  (b)  $\frac{1}{2}$  (b)  $\frac{1}{2}$  (b)  $\frac{1}{2}$  (b)  $\frac{1}{2}$  (b)  $\frac{1}{2}$  (b)  $\frac{1}{2}$  (b)  $\frac{1}{2}$  (b)  $\frac{1}{2}$  (b)  $\frac{1}{2}$  (b)  $\frac{1}{2}$  (b)  $\frac{1}{2}$  (b)  $\frac{1}{2}$  (b)  $\frac{1}{2}$  (b)  $\frac{1}{2}$  ( 0020: 45 00 58 00 43 00 48 00 41 00 4E 00 47 00 45 00 - E.X.C.H.A.N.G.E.

*[MS-PST] — v20120630 Outlook Personal Folders (.pst) File Format* 

 *Copyright © 2012 Microsoft Corporation.* 

 *Release: July 16, 2012* 

١

 0030: 20 00 41 00 44 00 4D 00 49 00 4E 00 49 00 53 00 - .A.D.M.I.N.I.S. 0040: 54 00 52 00 41 00 54 00 49 00 56 00 45 00 20 00 - T.R.A.T.I.V.E. . 0050: 47 00 52 00 4F 00 55 00 50 00 20 00 28 00 46 00 - G.R.O.U.P. .(.F. 0060: 59 00 44 00 49 00 42 00 4F 00 48 00 46 00 32 00 - Y.D.I.B.O.H.F.2. 0070: 33 00 53 00 50 00 44 00 4C 00 54 00 29 00 2F 00 - 3.S.P.D.L.T.)./. 0080: 43 00 4E 00 3D 00 52 00 45 00 43 00 49 00 50 00 - C.N.=.R.E.C.I.P. 0090: 49 00 45 00 4E 00 54 00 53 00 2F 00 43 00 4E 00 - I.E.N.T.S./.C.N. 00a0: 3D 00 4A 00 4F 00 48 00 4E 00 2E 00 44 00 4F 00 - =.J.O.H.N...D.O.  $00b0: 4500$  - E. 0x0e04001f PidTagDisplayTo W PtypBinary 58 Byte(s) 0000: 4A 00 6F 00 68 00 6E 00 20 00 44 00 6F 00 65 00 - J.o.h.n. .D.o.e. 0010: 20 00 28 00 6E 00 6F 00 74 00 20 00 61 00 20 00 - .(.n.o.t. .a. . 0020: 72 00 65 00 61 00 6C 00 20 00 61 00 64 00 64 00 - r.e.a.l. .a.d.d. 0030: 72 00 65 00 73 00 73 00 29 00 - r.e.s.s.). 0x0e060040 PidTagMessageDeliveryTime PtypTime 2009/10/22 16:32:05.902 0x0e070003 PidTagMessageFlags PtypInteger32 0x00000021 (33) 0x0e080003 PidTagMessageSize PtypInteger32 0x00002418 (9240) 0x0e230003 PidTagInternetArticleNumber PtypInteger32 0x0000135f (4959) 0x0e2f0003 \*[ptagIMAPId] PtypInteger32 0x0000135f (4959) 0x0e790003 PidTagTrustSender PtypInteger32 0x00000001 (1) 0x1000001f PidTagBody W PtypBinary 58 Byte(s) 0000: 54 00 68 00 69 00 73 00 20 00 69 00 73 00 20 00 - T.h.i.s. .i.s. . 0010: 61 00 20 00 73 00 61 00 6D 00 70 00 6C 00 65 00 - a. .s.a.m.p.l.e. 0020: 20 00 6D 00 65 00 73 00 73 00 61 00 67 00 65 00 - .m.e.s.s.a.g.e. 0030: 2E 00 0D 00 0A 00 0D 00 0A 00 - .......... 0x10130102 PidTagHtml PtypBinary 1638 Byte(s) 0000: 3C 68 74 6D 6C 20 78 6D 6C 6E 73 3A 76 3D 22 75 - <html xmlns:v="u 0010: 72 6E 3A 73 63 68 65 6D 61 73 2D 6D 69 63 72 6F - rn:schemas-micro 0020: 73 6F 66 74 2D 63 6F 6D 3A 76 6D 6C 22 20 78 6D - soft-com:vml" xm 0030: 6C 6E 73 3A 6F 3D 22 75 72 6E 3A 73 63 68 65 6D - lns:o="urn:schem 0040: 61 73 2D 6D 69 63 72 6F 73 6F 66 74 2D 63 6F 6D - as-microsoft-com 0050: 3A 6F 66 66 69 63 65 3A 6F 66 66 69 63 65 22 20 - :office:office" 0060: 78 6D 6C 6E 73 3A 77 3D 22 75 72 6E 3A 73 63 68 - xmlns:w="urn:sch 0070: 65 6D 61 73 2D 6D 69 63 72 6F 73 6F 66 74 2D 63 - emas-microsoft-c 0080: 6F 6D 3A 6F 66 66 69 63 65 3A 77 6F 72 64 22 20 - om:office:word" 0090: 78 6D 6C 6E 73 3A 6D 3D 22 68 74 74 70 3A 2F 2F - xmlns:m="http:// 00a0: 73 63 68 65 6D 61 73 2E 6D 69 63 72 6F 73 6F 66 - schemas.microsof 00b0: 74 2E 63 6F 6D 2F 6F 66 66 69 63 65 2F 32 30 30 - t.com/office/200 00c0: 34 2F 31 32 2F 6F 6D 6D 6C 22 20 78 6D 6C 6E 73 - 4/12/omml" xmlns 00d0: 3D 22 68 74 74 70 3A 2F 2F 77 77 77 2E 77 33 2E - ="http://www.w3. 00e0: 6F 72 67 2F 54 52 2F 52 45 43 2D 68 74 6D 6C 34 - org/TR/REC-html4 00f0: 30 22 3E 0D 0A 0D 0A 3C 68 65 61 64 3E 0D 0A 3C - 0">....<head>..< ... (Only 256 of 1638 bytes dumped) 0x1035001f PidTagInternetMessageId W PtypBinary 164 Byte(s) 0000: 3C 00 36 00 43 00 35 00 37 00 46 00 41 00 35 00 - <.6.C.5.7.F.A.5. 0010: 30 00 30 00 34 00 36 00 37 00 39 00 42 00 34 00 - 0.0.4.6.7.9.B.4. 0020: 31 00 38 00 31 00 37 00 46 00 44 00 46 00 39 00 - 1.8.1.7.F.D.F.9. 0030: 30 00 32 00 45 00 45 00 42 00 42 00 38 00 39 00 - 0.2.E.E.B.B.8.9. 0040: 36 00 35 00 44 00 37 00 44 00 33 00 33 00 40 00 - 6.5.D.7.D.3.3.@. 0050: 54 00 4B 00 35 00 45 00 58 00 31 00 34 00 4D 00 - T.K.5.E.X.1.4.M. 0060: 42 00 58 00 43 00 31 00 31 00 31 00 2E 00 72 00 - B.X.C.1.1.1...r. For example and the example and the example and the example and the example and the example and the example and the example and the example and the example and the example and the example and the example and the example a

*[MS-PST] — v20120630 Outlook Personal Folders (.pst) File Format* 

 *Copyright © 2012 Microsoft Corporation.* 

 *Release: July 16, 2012* 

 0080: 6F 00 72 00 70 00 2E 00 6D 00 69 00 63 00 72 00 - o.r.p...m.i.c.r. 0090: 6F 00 73 00 6F 00 66 00 74 00 2E 00 63 00 6F 00 - o.s.o.f.t...c.o.  $0.0a0: 6D 00 3E 00$  - m.>. 0x10800003 PidTagIconIndex PtypInteger32 0xffffffff (4294967295) 0x30070040 PidTagCreationTime PtypTime 2009/10/22 16:32:05.886 0x30080040 PidTagLastModificationTime PtypTime 2009/10/22 16:38:03.559 0x300b0102 PidTagSearchKey PtypBinary 16 Byte(s) 0000: 2E 5C D2 C6 51 3E 4F 41 80 78 06 4C 55 9D 39 4B - .\..Q>OA.x.LU.9K 0x30100102 PidTagTargetEntryId PtypBinary 70 Byte(s) 0000: 00 00 00 00 9E 5F D9 7C 9F E1 4E 4B BE B2 87 E6 - ..... .|..NK.... 0010: 47 60 74 EC 07 00 40 B3 02 86 AD 76 0A 43 8A 86 - G`t...@....v.C.. 0020: B8 3D 48 81 5C DD 00 20 22 81 3D DB 00 00 FE 25 - .=H.\.. ".=....%% 0030: 4C B6 2C B6 BD 48 9B 92 DF 3F 31 6E 58 AD 00 22 - L.,..H...?1nX.." 0040: F9 49 6D D4 00 00  $-$  . Im... 0x30140102 PidTagBody PtypBinary 12 Byte(s) 0000: 05 00 00 00 13 75 8B ED F2 4E 2B 8C - .... $u...N^{+}$ . 0x30150014 PidTagConversationIndexTrackingObsolete PtypInteger64 0x0000000000000000 (0) 0x3016000b PidTagConversationIndexTracking PtypBoolean 0x01 (1)<br>0x3a40000b PidTagSendRichInfo PtypBoolean 0x01 (1) 0x3a40000b PidTagSendRichInfo PtypBoolean 0x01 (1) 0x3fde0003 PidTagInternetCodepage PtypInteger32 0x00004e9f (20127) 0x3ff10003 PidTagMessageLocaleId PtypInteger32 0x00000409 (1033) 0x3ffa001f PidTagLastModifierName\_W PtypBinary 58 Byte(s) 0000: 4A 00 6F 00 68 00 6E 00 20 00 44 00 6F 00 65 00 - J.o.h.n. .D.o.e. 0010: 20 00 28 00 6E 00 6F 00 74 00 20 00 61 00 20 00 - .(.n.o.t. .a. . 0020: 72 00 65 00 61 00 6C 00 20 00 61 00 64 00 64 00 - r.e.a.l. .a.d.d. 0030: 72 00 65 00 73 00 73 00 29 00 - r.e.s.s.). 0x3ffd0003 PidTagMessageCodepage PtypInteger32 0x000004e4 (1252) 0x40190003 PidTagSenderFlags PtypInteger32 0x00000000 (0) 0x401a0003 PidTagSentRepresentingFlags PtypInteger32 0x000000000 (0) 0x401b0003 PidTagReceivedByFlags PtypInteger32 0x00000000 (0)<br>0x401c0003 PidTagReceivedRepresentingFlags PtypInteger32 0x00000000 (0) 0x401c0003 PidTagReceivedRepresentingFlags PtypInteger32 0x00000000 (0) 0x59020003 PidTagInternetMailOverrideFormat PtypInteger32 0x00160000 (1441792) 0x59090003 PidTagMessageEditorFormat PtypInteger32 0x00000002 (2) 0x5d01001f PidTagRecipientSenderSMTPAddress\_W PtypBinary 44 Byte(s) 0000: 6A 00 6F 00 68 00 6E 00 2E 00 64 00 6F 00 65 00 - j.o.h.n...d.o.e. 0010: 40 00 6D 00 69 00 63 00 72 00 6F 00 73 00 6F 00 - @.m.i.c.r.o.s.o.<br>0020: 66 00 74 00 2E 00 63 00 6F 00 6D 00 - f.t...c.o.m. 0020: 66 00 74 00 2E 00 63 00 6F 00 6D 00 0x5d02001f \*[ptagRecipientSentRepresentingSMTPAddress\_W] PtypBinary 44 Byte(s) 0000: 6A 00 6F 00 68 00 6E 00 2E 00 64 00 6F 00 65 00 - j.o.h.n...d.o.e. 0010: 40 00 6D 00 69 00 63 00 72 00 6F 00 73 00 6F 00 - @.m.i.c.r.o.s.o. 0020: 66 00 74 00 2E 00 63 00 6F 00 6D 00 - f.t...c.o.m. 0x65e20102 PidTagChangeKey PtypBinary 22 Byte(s) 0000: 6C 57 FA 50 04 67 9B 41 81 7F DF 90 2E EB B8 96 - lW.P.g.A........ 0010: 00 00 00 5D 7D 4C  $\sim$  - ...]}L Preliminary

*[MS-PST] — v20120630 Outlook Personal Folders (.pst) File Format* 

 *Copyright © 2012 Microsoft Corporation.* 

 *Release: July 16, 2012* 

```
 0x65e30102 PidTagPredecessorChangeList PtypBinary 23 Byte(s)
                   0000: 16 6C 57 FA 50 04 67 9B 41 81 7F DF 90 2E EB B8 - .1W.P.g.A.......
                    0010: 96 00 00 00 5D 7D 4C - ....]}L
                0x6619001f PidTagPstBodyPrefix PtypBinary 58 Byte(s)
                    0000: 54 00 68 00 69 00 73 00 20 00 69 00 73 00 20 00 - T.h.i.s. .i.s. .
                    0010: 61 00 20 00 73 00 61 00 6D 00 70 00 6C 00 65 00 - a. .s.a.m.p.l.e.
                    0020: 20 00 6D 00 65 00 73 00 73 00 61 00 67 00 65 00 - .m.e.s.s.a.g.e.
                    0030: 2E 00 0D 00 0A 00 0D 00 0A 00 - ..........
            0x80100003 <PSETID_Common> PidLidSideEffects PtypInteger32 0x00000000 (0) 
            0x8016000b <PSETID_Common> PidLidReminderSet PtypBoolean 0x00 (0)
            0x801b000b <PSETID_Task> PidLidTaskComplete PtypBoolean 0x00 (0)
            0x801d0003 <PSETID_Task> PidLidTaskStatus PtypInteger32 0x00000000 (0) 
            0x8020000b <PSETID_Common> PidLidPrivate PtypBoolean 0x00 (0)
            0x8021000b <PSETID_Common> PidLidAgingDontAgeMe PtypBoolean 0x00 (0)
            0x80220003 <PSETID_Common> PidLidReminderDelta PtypInteger32 0x00000000 (0) 
            0x80230003 <PSETID_Common> PidLidTaskMode PtypInteger32 0x00000000 (0) 
            0x8024000b <PSETID_Common> PidLidSendRichInfo PtypBoolean 0x00 (0)
                 0x8027001f acceptlanguage PtypBinary 10 Byte(s)
                   0000: 65 00 6E 00 2D 00 55 00 53 00 - e.n.-.U.S.
                 0x8028001f x-ms-exchange-organization-authas PtypBinary 16 Byte(s)
                    0000: 49 00 6E 00 74 00 65 00 72 00 6E 00 61 00 6C 00 - I.n.t.e.r.n.a.l.
                 0x8029001f x-ms-exchange-organization-authmechanism PtypBinary 4 Byte(s)
                   0000: 30 00 34 00 - 0.4.
                0x802a001f x-ms-exchange-organization-authsource PtypBinary 82 Byte(s)
                    0000: 54 00 4B 00 35 00 45 00 58 00 31 00 34 00 4D 00 - T.K.5.E.X.1.4.M.
                   0010: 4C 00 54 00 43 00 31 00 30 00 32 00 2E 00 72 00 - L.T.C.1.0.2...r.
                    0020: 65 00 64 00 6D 00 6F 00 6E 00 64 00 2E 00 63 00 - e.d.m.o.n.d...c.
                    0030: 6F 00 72 00 70 00 2E 00 6D 00 69 00 63 00 72 00 - o.r.p...m.i.c.r.
                    0040: 6F 00 73 00 6F 00 66 00 74 00 2E 00 63 00 6F 00 - o.s.o.f.t...c.o.
                   0050: 6D 00 - m. 0x802b0005 <PSETID_Task> PidLidPercentComplete PT_DOUBLE 0
            0x802c0003 <PSETID_Task> PidLidTaskActualEffort PtypInteger32 0x00000000 (0) 
            0x802d0003 <PSETID_Task> PidLidTaskEstimatedEffort PtypInteger32 0x00000000 
           (0) 
            0x8035000b <PSETID_Task> PidLidTaskNoCompute PtypBoolean 0x00 (0)
            0x8036000b <PSETID_Task> PidLidTaskFFixOffline PtypBoolean 0x00 (0)
            0x80370003 <PSETID_Task> PidLidTaskOwnership PtypInteger32 0x00000000 (0) 
                0x80380003 <PSETID_Task> PidLidTaskAcceptanceState PtypInteger32 0x00000000000000
           (0) 
            0x803d001f <PSETID_Task> PidLidTaskRole PtypString 
            0x80450003 <PSETID_Task> PidLidTaskVersion PtypInteger32 0x00000001 (1) 
            0x80460003 <PSETID_Task> PidLidTaskState PtypInteger32 0x00000001 (1) 
            0x804a001f <PSETID_Task> PidLidTaskAssigner PtypString 
            0x804d000b <PSETID_Task> PidLidTeamTask PtypBoolean 0x00 (0)
                0x804d000b <PSETID_Task> PidLidTeamTask PtypSuring<br>0x804e0003 <PSETID_Task> PidLidTaskOrdinal PtypInteger32 0x7fffffff<br>0x804e0003 <PSETID_Task> PidLidTaskOrdinal PtypInteger32 0x7fffffff
           (2147483647) 
                0x804f000b <PSETID_Task> PidLidTaskFRecurring PtypBoolean 0x00 (0)<br>0x809c001f ConversationIndexTrackingEx PtypBinary 220 Byte(s)
                0x809c001f ConversationIndexTrackingEx PtypBinary
                   0000: 42 00 54 00 3D 00 30 00 3B 00 49 00 49 00 3D 00 - B.T.=.0.;.I.I.=
                    0010: 30 00 31 00 43 00 41 00 35 00 33 00 33 00 35 00 - 0.1.C.A.5.3.3.5.
                    0020: 32 00 46 00 39 00 30 00 37 00 35 00 30 00 42 00 - 2.F.9.0.7.5.0.B. 
                    0030: 35 00 39 00 43 00 37 00 41 00 44 00 30 00 34 00 - 5.9.C.7.A.D.0.4.
Contexts are not to be a context prediction of the set of \alpha contexts are not to be a context of \alpha context of \alpha context of \alpha context of \alpha context of \alpha context of \alpha context of \alpha context of \alpha conte
                    0040: 34 00 30 00 36 00 39 00 38 00 46 00 32 00 39 00 - 4.0.6.9.8.F.2.9.
```
*[MS-PST] — v20120630 Outlook Personal Folders (.pst) File Format* 

 *Copyright © 2012 Microsoft Corporation.* 

 *Release: July 16, 2012* 

```
 0050: 37 00 33 00 38 00 36 00 37 00 33 00 36 00 44 00 - 7.3.8.6.7.3.6.D.
                   0060: 32 00 39 00 45 00 31 00 3B 00 46 00 49 00 58 00 - 2.9.E.1.;.F.I.X.
                   0070: 55 00 50 00 3D 00 30 00 2E 00 35 00 31 00 35 00 - U.P.=.0...5.1.5.
                   0080: 31 00 3B 00 56 00 65 00 72 00 73 00 69 00 6F 00 - 1.;.V.e.r.s.i.o.
                   0090: 6E 00 3D 00 56 00 65 00 72 00 73 00 69 00 6F 00 - n.=.V.e.r.s.i.o.
                   00a0: 6E 00 20 00 31 00 34 00 2E 00 30 00 20 00 28 00 - n. .1.4...0. .(.
                   00b0: 42 00 75 00 69 00 6C 00 64 00 20 00 36 00 33 00 - B.u.i.l.d. .6.3.
                   00c0: 39 00 2E 00 30 00 29 00 2C 00 20 00 53 00 74 00 - 9...0.).,. .S.t.
                  00d0: 61 00 67 00 65 00 3D 00 48 00 34 00 - a.g.e.=.H.4.
               0x809d000b IsSigned Propriate PtypBoolean 0x00 (0)
                0x809e000b IsReadReceipt PtypBoolean 0x00 (0)
              Message Recipient Table:
                Block: IB=9476672 (0x909a40), 1272 (0x4f8) bytes
                Block Signature: 0xec < HEAP_SIGNATURE >
                Client Signature: 0x7c < bTypeTC >
                Fill Level: 0x00 0x00 0x00 0x00
                User Root HID: 64 (0x00000040)
                Table Context (29 Sparse Columns)
                Columns:
                  0x0c150003 PidTagRecipientType (IB: 24, CB: 4, iBit: 7)
           0x0e0f000b PidTagResponsibility (IB: 108, CB: 1, iBit: 2)
           0x0ff90102 PidTagRecordKey (IB: 32, CB: 4, iBit: 9)
                   0x0ffe0003 PidTagObjectType (IB: 36, CB: 4, iBit: 10)
                   0x0fff0102 PidTagEntryId (IB: 16, CB: 4, iBit: 5)
                   0x3001001f PidTagDisplayName_W (IB: 20, CB: 4, iBit: 6)
                  0x3002001f PidTagAddressType W (IB: 8, CB: 4, iBit: 3)
                   0x3003001f PidTagEmailAddress_W (IB: 12, CB: 4, iBit: 4)
                   0x300b0102 PidTagSearchKey (IB: 28, CB: 4, iBit: 8)
                   0x39000003 PidTagDisplayType (IB: 40, CB: 4, iBit: 11)
                  0x39050003 PidTagDisplayTypeEx (IB: 48, CB: 4, iBit: 14)
                  0x39fe001f PidTagPrimarySmtpAddress W OR
                             PidTagSmtpAddress W (IB: 52, CB: 4, iBit: 15)
                  0x39ff001f PidTag7BitDisplayName W (IB: 44, CB: 4, iBit: 13)
                  0x3a00001f PidTagAccount W (IB: 56, CB: 4, iBit: 16)<br>0x3a20001f PidTagTransmittableDisplayName W (IB: 60, CB: 4, iBit: 17)
                  0x3a20001f PidTagTransmittableDisplayName_W
                  0x3a40000b PidTagSendRichInfo (IB: 109, CB: 1, iBit: 12)
                   0x5fde0003 PidTagRecipientResourceState (IB: 64, CB: 4, iBit: 18)
                   0x5fdf0003 PidTagRecipientOrder (IB: 68, CB: 4, iBit: 19)
                   0x5feb0003 PidTagRecipientTrackStatusRecall (IB: 76, CB: 4, iBit: 21)
           0x5fef0003 PidTagRecipientTrackStatusResponse (IB: 80, CB: 4, iBit: 22)
           0x5ff20003 PidTagRecipientTrackStatusRead (IB: 84, CB: 4, iBit: 23)
           0x5ff50003 PidTagRecipientTrackStatusDelivery (IB: 88, CB: 4, iBit: 24)
           0x5ff6001f PidTagRecipientDisplayName_W (IB: 92, CB: 4, iBit: 25)
           0x5ff70102 PidTagRecipientEntryId (IB: 96, CB: 4, iBit: 26)
                   0x5ffd0003 PidTagRecipientFlags (IB: 100, CB: 4, iBit: 27)
                   0x5fff0003 PidTagRecipientTrackStatus (IB: 104, CB: 4, iBit: 28)
                   0x67f20003 PidTagLtpRowId (IB: 0, CB: 4, iBit: 0)
                   0x67f30003 PidTagLtpRowVer (IB: 4, CB: 4, iBit: 1)
                Row Matrix Data (1 Rows) [HID: 0x00000080]
                Row 0:
                   0x0c150003 PidTagRecipientType 0x00000001 (1) 
Context of the context of the context of the context of the context of the context of the context of the context of the context of the context of the context of the context of the context of the context of the context of
                   0x0e0f000b PidTagResponsibility 0x01 (1)
```
*[MS-PST] — v20120630 Outlook Personal Folders (.pst) File Format* 

 *Copyright © 2012 Microsoft Corporation.* 

 *Release: July 16, 2012* 

 0x0ff90102 PidTagRecordKey 0x8004010f (ecNotFound) 0x0fff0102 PidTagEntryId 118 Byte(s) 0000: 00 00 00 00 DC A7 40 C8 C0 42 10 1A B4 B9 08 00 - ......@..B...... 0010: 2B 2F E1 82 01 00 00 00 00 00 00 00 2F 4F 3D 4D - +/........../O=M 0020: 49 43 52 4F 53 4F 46 54 2F 4F 55 3D 45 58 43 48 - ICROSOFT/OU=EXCH 0030: 41 4E 47 45 20 41 44 4D 49 4E 49 53 54 52 41 54 - ANGE ADMINISTRAT 0040: 49 56 45 20 47 52 4F 55 50 20 28 46 59 44 49 42 - IVE GROUP (FYDIB 0050: 4F 48 46 32 33 53 50 44 4C 54 29 2F 43 4E 3D 52 - OHF23SPDLT)/CN=R 0060: 45 43 49 50 49 45 4E 54 53 2F 43 4E 3D 4A 4F 48 - ECIPIENTS/CN=JOH 0070: 4E 2E 44 4E 45 00  $- N.$  DOE. 0x3001001f PidTagDisplayName W 58 Byte(s) 0000: 4A 00 6F 00 68 00 6E 00 20 00 44 00 6F 00 65 00 - J.o.h.n. .D.o.e. 0010: 20 00 28 00 6E 00 6F 00 74 00 20 00 61 00 20 00 - .(.n.o.t. .a. . 0020: 72 00 65 00 61 00 6C 00 20 00 61 00 64 00 64 00 - r.e.a.l. .a.d.d.  $0030: 72 00 65 00 73 00 73 00 29 00$  - r.e.s.s.). 0x3002001f PidTagAddressType\_W 4 Byte(s) 4 Byte(s) 4 Byte(s) 4 Byte(s) 4 Byte(s) 4 Byte(s) 4 Byte(s) 4 Byte(s) 4 Byte(s) 4 Byte(s) 4 Byte(s) 4 Byte(s) 4 Byte(s) 4 Byte(s) 4 Byte(s) 4 Byte(s) 4 Byte(s) 4 Byte(s) 4 Byte(s)  $0000: 45 00 58 00$ 0x3003001f PidTagEmailAddress W 178 Byte(s) 0000: 2F 00 4F 00 3D 00 4D 00 49 00 43 00 52 00 4F 00 - /.O.=.M.I.C.R.O. 0010: 53 00 4F 00 46 00 54 00 2F 00 4F 00 55 00 3D 00 - S.O.F.T./.O.U.=. 0020: 45 00 58 00 43 00 48 00 41 00 4E 00 47 00 45 00 - E.X.C.H.A.N.G.E. 0030: 20 00 41 00 44 00 4D 00 49 00 4E 00 49 00 53 00 - .A.D.M.I.N.I.S. 0040: 54 00 52 00 41 00 54 00 49 00 56 00 45 00 20 00 - T.R.A.T.I.V.E. . 0050: 47 00 52 00 4F 00 55 00 50 00 20 00 28 00 46 00 - G.R.O.U.P. .(.F. 0060: 59 00 44 00 49 00 42 00 4F 00 48 00 46 00 32 00 - Y.D.I.B.O.H.F.2. 0070: 33 00 53 00 50 00 44 00 4C 00 54 00 29 00 2F 00 - 3.S.P.D.L.T.)./. 0080: 43 00 4E 00 3D 00 52 00 45 00 43 00 49 00 50 00 - C.N.=.R.E.C.I.P. 0090: 49 00 45 00 4E 00 54 00 53 00 2F 00 43 00 4E 00 - I.E.N.T.S./.C.N. 00a0: 3D 00 4A 00 4F 00 48 00 4E 00 2E 00 44 00 4F 00 - =.J.O.H.N...D.O.  $00b0: 4500 = E.$  0x300b0102 PidTagSearchKey 93 Byte(s) 0000: 45 58 3A 2F 4F 3D 4D 49 43 52 4F 53 4F 46 54 2F - EX:/O=MICROSOFT/ 0010: 4F 55 3D 45 58 43 48 41 4E 47 45 20 41 44 4D 49 - OU=EXCHANGE ADMI 0020: 4E 49 53 54 52 41 54 49 56 45 20 47 52 4F 55 50 - NISTRATIVE GROUP 0030: 20 28 46 59 44 49 42 4F 48 46 32 33 53 50 44 4C - (FYDIBOHF23SPDL 0040: 54 29 2F 43 4E 3D 52 45 43 49 50 49 45 4E 54 53 - T)/CN=RECIPIENTS 0050: 2F 43 4E 3D 4A 4F 48 4E 2E 44 4F 45 00 - / CN=JOHN.DOE. 0x39000003 PidTagDisplayType 0x00000000 (0) 0x39fe001f PidTagSmtpAddress\_W 44 Byte(s) 0000: 6A 00 6F 00 68 00 6E 00 2E 00 64 00 6F 00 65 00 - j.o.h.n...d.o.e. 0010: 40 00 6D 00 69 00 63 00 72 00 6F 00 73 00 6F 00 - @.m.i.c.r.o.s.o. 0020: 66 00 74 00 2E 00 63 00 6F 00 6D 00 - f.t...c.o.m. 0x3a20001f PidTagTransmittableDisplayName W 58 Byte(s) 0000: 4A 00 6F 00 68 00 6E 00 20 00 44 00 6F 00 65 00 - J.o.h.n. .D.o.e. 0010: 20 00 28 00 6E 00 6F 00 74 00 20 00 61 00 20 00 - .(.n.o.t. .a. . 0020: 72 00 65 00 61 00 6C 00 20 00 61 00 64 00 64 00 - r.e.a.l. .a.d.d. 0030: 72 00 65 00 73 00 73 00 29 00 - r.e.s.s.). ١ 0x3a40000b PidTagSendRichInfo 0x01 (1) 0x5fde0003 PidTagRecipientResourceState 0x00000000 (0) 0x5fdf0003 PidTagRecipientOrder 0x00000000 (0) **Property and Contact Contact Contact Contact Contact Contact Contact Contact Contact Contact Contact Contact Contact Contact Contact Contact Contact Contact Contact Contact Contact Contact Contact Contact Contact Contact** 0x5feb0003 PidTagRecipientTrackStatusRecall 0x00000000 (0)

*[MS-PST] — v20120630 Outlook Personal Folders (.pst) File Format* 

 *Copyright © 2012 Microsoft Corporation.* 

 *Release: July 16, 2012* 

 0x5fef0003 PidTagRecipientTrackStatusResponse 0x00000000 (0) 0x5ff20003 PidTagRecipientTrackStatusRead 0x00000000 (0) 0x5ffd0003 PidTagRecipientFlags 0x00000001 (1) 0x5fff0003 PidTagRecipientTrackStatus 0x00000000 (0) 0x67f20003 PidTagLtpRowId 0x00000063 (99) 0x67f30003 PidTagLtpRowVer 0x000000065 (101)

RowIndex [HID: 0x00000020]

 Property Context (1 Items) Preliminary 1979

0x00000063, 0

Message Attachment Table:

<No Attachments>

*[MS-PST] — v20120630 Outlook Personal Folders (.pst) File Format* 

 *Copyright © 2012 Microsoft Corporation.* 

 *Release: July 16, 2012* 

# **4 Security Considerations**

## **4.1 Strength of Encoded PST Data Blocks**

This protocol uses two keyless cipher algorithms to encode the data blocks in the PST. These algorithms only provide data obfuscation and can be conveniently decoded once the exact encoding algorithm is understood.

Moreover, only end-user data blocks are encoded in the PST. All the other infrastructure information, including the header, allocation metadata pages and BTree pages are stored without obfuscation.

In summary, the strength of the encoded PST data blocks provides no additional security beyond data obfuscation.

## **4.2 Strength of PST Password**

The PST Password, which is stored as a property value in the Message store, is a superficial mechanism that requires the client implementation to enforce the stored password. Because the password itself is not used as a key to the encoding and decoding cipher algorithms, it does not provide any security benefit to preventing the PST data to be read by unauthorized parties. Memotion, only individual blocks are encoded in the PST. All the other infrastructure<br>Intermedias, including the header, allocation metaded paper and BTne papes are stored without<br>the actual of the strength of the encoded

Moreover, the password is stored as a CRC-32 hash of the original password string, which is prone to collisions and is relatively weak against a brute-force approach.

*[MS-PST] — v20120630 Outlook Personal Folders (.pst) File Format* 

 *Copyright © 2012 Microsoft Corporation.* 

 *Release: July 16, 2012* 

# **5 Appendix A: PST Data Algorithms**

This section contains source code listings for the various algorithms that have been referenced in this document. While every effort has been made to ensure the correctness of the source code, please note that the source code is presented here as a reference, and is not intended for direct adoption for production use. All source code in the following sections is in C++.

## **5.1 Permutative Encoding**

The following algorithm is used for NDB\_CRYPT\_PERMUTE. While pv and cb represent the buffer and size for the data to encode/decode, the value for fEncrypt specifies whether the input data is encoded (TRUE) or decoded (FALSE). Note that the data is encoded or decoded in place.

```
byte mpbbCrypt[] =
            { 
                  65, 54, 19, 98, 168, 33, 110, 187,
                 244, 22, 204, 4, 127, 100, 232, 93,
                  30, 242, 203, 42, 116, 197, 94, 53,
                 210, 149, 71, 158, 150, 45, 154, 136,
                  76, 125, 132, 63, 219, 172, 49, 182,
             72, 95, 246, 196, 216, 57, 139, 231,
             35, 59, 56, 142, 200, 193, 223, 37,
                 177, 32, 165, 70, 96, 78, 156, 251,
                 170, 211, 86, 81, 69, 124, 85, 0,
                   7, 201, 43, 157, 133, 155, 9, 160,
                 143, 173, 179, 15, 99, 171, 137, 75,
                 215, 167, 21, 90, 113, 102, 66, 191,
                  38, 74, 107, 152, 250, 234, 119, 83,
                 178, 112, 5, 44, 253, 89, 58, 134,
                 126, 206, 6, 235, 130, 120, 87, 199,
                 141, 67, 175, 180, 28, 212, 91, 205,
                 226, 233, 39, 79, 195, 8, 114, 128,
             207, 176, 239, 245, 40, 109, 190, 48,
             77, 52, 146, 213, 14, 60, 34, 50,
             229, 228, 249, 159, 194, 209, 10, 129,
                  18, 225, 238, 145, 131, 118, 227, 151,
                 230, 97, 138, 23, 121, 164, 183, 220,
                 144, 122, 92, 140, 2, 166, 202, 105,
                 222, 80, 26, 17, 147, 185, 82, 135,
                  88, 252, 237, 29, 55, 73, 27, 106,
                 224, 41, 51, 153, 189, 108, 217, 148,
                 243, 64, 84, 111, 240, 198, 115, 184,
             214, 62, 101, 24, 68, 31, 221, 103,
             16, 241, 12, 25, 236, 174, 3, 161,
             20, 123, 169, 11, 255, 248, 163, 192,
                20, 123, 169, 11, 255, 248, 163, 192,<br>162, 1, 247, 46, 188, 36, 104, 117,
                  13, 254, 186, 47, 181, 208, 218, 61,
                  20, 83, 15, 86, 179, 200, 122, 156,
                 235, 101, 72, 23, 22, 21, 159, 2,
                 204, 84, 124, 131, 0, 13, 12, 11,
                 162, 98, 168, 118, 219, 217, 237, 199,
                 197, 164, 220, 172, 133, 116, 214, 208,
                 167, 155, 174, 154, 150, 113, 102, 195,
                  99, 153, 184, 221, 115, 146, 142, 132,
                 125, 165, 94, 209, 93, 147, 177, 87,
are belowing about the summary of the New York (NYP) PERMUTE, While pointed to represent the buttle and<br>the for the Gradient Truck of Alberta Research Content Truck the Content of Research Content of Research Content<br>conte
                  81, 80, 128, 137, 82, 148, 79, 78,
```
*[MS-PST] — v20120630 Outlook Personal Folders (.pst) File Format* 

 *Copyright © 2012 Microsoft Corporation.* 

 *Release: July 16, 2012* 

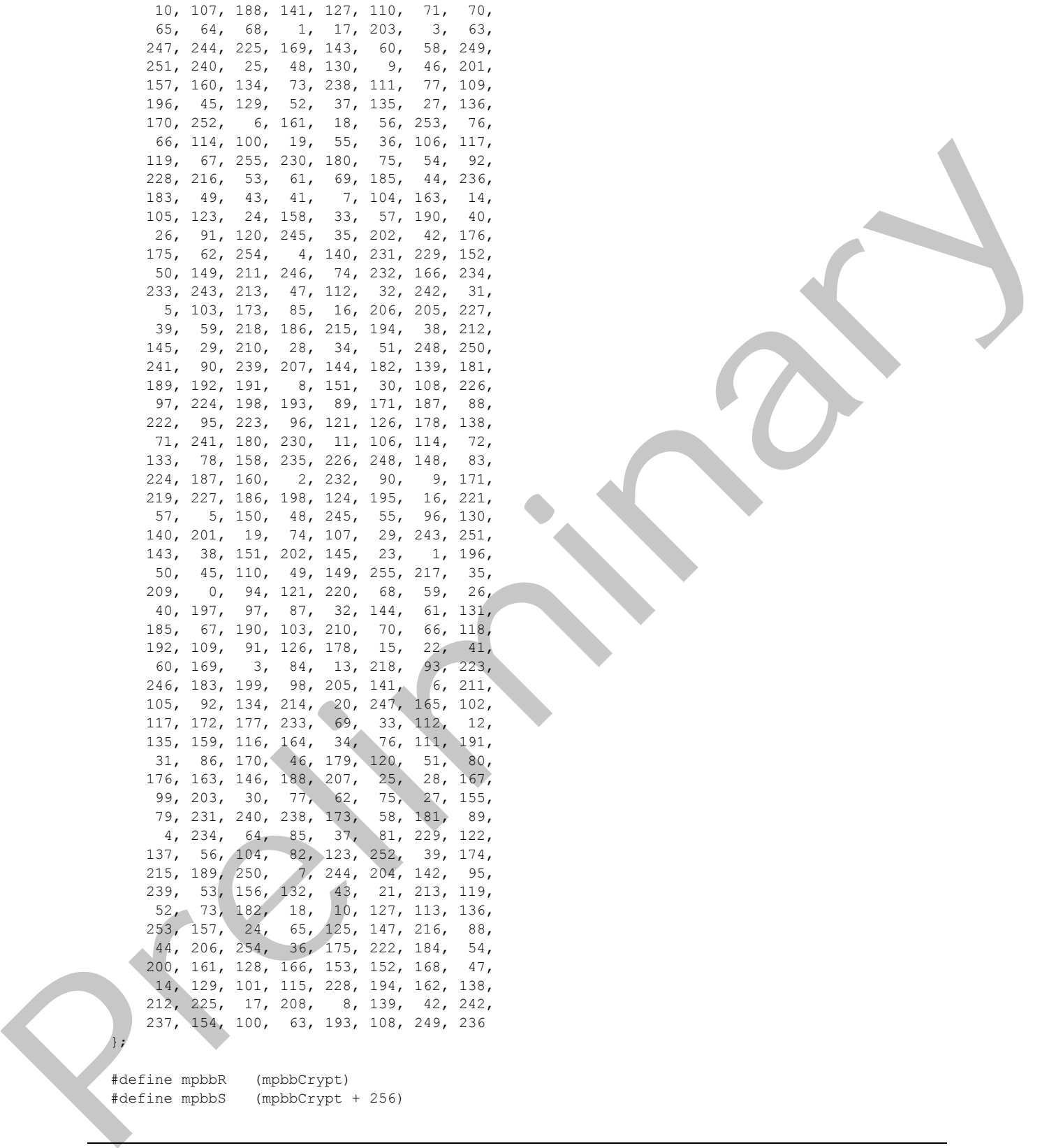

#define mpbbR (mpbbCrypt) #define mpbbS (mpbbCrypt + 256)

*[MS-PST] — v20120630 Outlook Personal Folders (.pst) File Format* 

 *Copyright © 2012 Microsoft Corporation.* 

 *Release: July 16, 2012* 

};

```
#define mpbbI (mpbbCrypt + 512)
             void CryptPermute(PVOID pv, int cb, BOOL fEncrypt)
             { 
                byte * pb = (byte *)pv;
             byte * pbTable = fEncrypt ? mpbbR : mpbbI;
             const DWORD * pdw = (const DWORD *) pv;
                 DWORD dwCurr;
                 byte b;
                 if (cb >= sizeof(DWORD))
                 { 
                    while (0 != (((DWORD_PTR) pb) % sizeof(DWORD)))
                    { 
                      *pb = pbTable[*pb];
                       pb++;
                       cb--; 
                    } 
                    pdw = (const DWORD *) pb;
                   for (; cb >= 4; cb == 4)
                    { 
                       dwCurr = *pdw;
                      b = (byte) (dwCurr & 0xFF);
                       *pb = pbTable[b];
                       pb++;
                      dwCurr = dwCurr \gg 8;b = (byte) (dwCurr & 0xFF);
                       *pb = pbTable[b];
                       pb++;
                      dwCurr = dwCurr \gg 8;b = (byte) (dwCurr \& 0xFF); *pb = pbTable[b];
                       pb++;
                      dwCurr = dwCurr \gg 8;b = (byte) (dwCurx & 0xFF);*pb = phTable[b]; pb++;
                       pdw++;
                    } 
                   pb = (byte * ) pdw; } 
                for (i --cb > = 0; ++pb)*pb = pbTable[*pb];
             } 
        5.2 Cyclic Encoding 
The control of the control of the control of the control of the control of the control of the control of the control of the control of the control of the control of the control of the control of the control of the control
```
*[MS-PST] — v20120630 Outlook Personal Folders (.pst) File Format* 

 *Copyright © 2012 Microsoft Corporation.* 

 *Release: July 16, 2012* 

The following algorithm is used for NDB\_CRYPT\_CYCLIC. Note that this is a symmetric cipher that is used to both encode and decode. While pv and cb represent the buffer and size for the data to encode or decode, the value to use for **dwKey** is the lower DWORD of the BID associated with this data block. Note that the data is encoded or decoded in place

```
void CryptCyclic(PVOID pv, int cb, DWORD dwKey)
{ 
   byte * pb = (byte * )pv; byte b;
    WORD w;
   w = (WORD) (dwKey \land (dwKey \gg 16));
   while (--cb \ge 0) {
     b = *pb;b = (byte) (b + (byte) w);b = mpbbR[b];b = (byte) (b + (byte) (w >> 8));b = mpbbS[b];b = (byte) (b - (byte) (w >> 8));b = mpbbI[b];b = (byte) (b - (byte) w);*pb++ = b;
      w = (WORD)(w + 1); } 
}
```
### **5.3 CRC Calculation**

The following is the algorithm used to calculate the all the CRCs mentioned in this document. **dwCRC** is an optional seed value to be used to initialize the CRC calculation, which MUST be zero in the context of this document. The arguments pv and **cbLength** represent the data for which the CRC is to be calculated. This function returns the calculated CRC of the input arguments.

```
const DWORD CrcTableOffset32[256] =
              { 
              0x00000000, 0x77073096, 0xEE0E612C, 0x990951BA, 0x076DC419, 0x706AF48F, 0xE963A535, 
              0x9E6495A3,
              0x0EDB8832, 0x79DCB8A4, 0xE0D5E91E, 0x97D2D988, 0x09B64C2B, 0x7EB17CBD, 0xE7B82D07, 
             0x90BF1D91,
              0x1DB71064, 0x6AB020F2, 0xF3B97148, 0x84BE41DE, 0x1ADAD47D, 0x6DDDE4EB, 0xF4D4B551, 
              0x83D385C7,
              0x136C9856, 0x646BA8C0, 0xFD62F97A, 0x8A65C9EC, 0x14015C4F, 0x63066CD9, 0xFA0F3D63, 
              0x8D080DF5,
              0x3B6E20C8, 0x4C69105E, 0xD56041E4, 0xA2677172, 0x3C03E4D1, 0x4B04D447, 0xD20D85FD, 
              0xA50AB56B,
              0x35B5A8FA, 0x42B2986C, 0xDBBBC9D6, 0xACBCF940, 0x32D86CE3, 0x45DF5C75, 0xDCD60DCF, 
              0xABD13D59,
              0x26D930AC, 0x51DE003A, 0xC8D75180, 0xBFD06116, 0x21B4F4B5, 0x56B3C423, 0xCFBA9599, 
              0xB8BDA50F,
              0x2802B89E, 0x5F058808, 0xC60CD9B2, 0xB10BE924, 0x2F6F7C87, 0x58684C11, 0xC1611DAB, 
              0xB6662D3D,
              0x76DC4190, 0x01DB7106, 0x98D220BC, 0xEFD5102A, 0x71B18589, 0x06B6B51F, 0x9FBFE4A5, 
              0xE8B8D433,
(see Fig. 2) and \alpha is \alpha is \alpha is \alpha is \alpha is \alpha is \alpha is \alpha is \alpha is \alpha is \alpha is \alpha is \alpha is \alpha is \alpha is \alpha is \alpha is \alpha is \alpha is \alpha is \alpha is \alpha is \alpha is \alpha is \alpha is \alpha
```
*[MS-PST] — v20120630 Outlook Personal Folders (.pst) File Format* 

 *Copyright © 2012 Microsoft Corporation.* 

 *Release: July 16, 2012* 

0x7807C9A2, 0x0F00F934, 0x9609A88E, 0xE10E9818, 0x7F6A0DBB, 0x086D3D2D, 0x91646C97, 0xE6635C01, 0x6B6B51F4, 0x1C6C6162, 0x856530D8, 0xF262004E, 0x6C0695ED, 0x1B01A57B, 0x8208F4C1, 0xF50FC457, 0x65B0D9C6, 0x12B7E950, 0x8BBEB8EA, 0xFCB9887C, 0x62DD1DDF, 0x15DA2D49, 0x8CD37CF3, 0xFBD44C65, 0x4DB26158, 0x3AB551CE, 0xA3BC0074, 0xD4BB30E2, 0x4ADFA541, 0x3DD895D7, 0xA4D1C46D, 0xD3D6F4FB, 0x4369E96A, 0x346ED9FC, 0xAD678846, 0xDA60B8D0, 0x44042D73, 0x33031DE5, 0xAA0A4C5F, 0xDD0D7CC9, 0x5005713C, 0x270241AA, 0xBE0B1010, 0xC90C2086, 0x5768B525, 0x206F85B3, 0xB966D409, 0xCE61E49F, 0x5EDEF90E, 0x29D9C998, 0xB0D09822, 0xC7D7A8B4, 0x59B33D17, 0x2EB40D81, 0xB7BD5C3B, 0xC0BA6CAD, 0xEDB88320, 0x9ABFB3B6, 0x03B6E20C, 0x74B1D29A, 0xEAD54739, 0x9DD277AF, 0x04DB2615, 0x73DC1683, 0xE3630B12, 0x94643B84, 0x0D6D6A3E, 0x7A6A5AA8, 0xE40ECF0B, 0x9309FF9D, 0x0A00AE27, 0x7D079EB1, 0xF00F9344, 0x8708A3D2, 0x1E01F268, 0x6906C2FE, 0xF762575D, 0x806567CB, 0x196C3671, 0x6E6B06E7, 0xFED41B76, 0x89D32BE0, 0x10DA7A5A, 0x67DD4ACC, 0xF9B9DF6F, 0x8EBEEFF9, 0x17B7BE43, 0x60B08ED5, 0xD6D6A3E8, 0xA1D1937E, 0x38D8C2C4, 0x4FDFF252, 0xD1BB67F1, 0xA6BC5767, 0x3FB506DD, 0x48B2364B, 0xD80D2BDA, 0xAF0A1B4C, 0x36034AF6, 0x41047A60, 0xDF60EFC3, 0xA867DF55, 0x316E8EEF, 0x4669BE79, 0xCB61B38C, 0xBC66831A, 0x256FD2A0, 0x5268E236, 0xCC0C7795, 0xBB0B4703, 0x220216B9, 0x5505262F, 0xC5BA3BBE, 0xB2BD0B28, 0x2BB45A92, 0x5CB36A04, 0xC2D7FFA7, 0xB5D0CF31, 0x2CD99E8B, 0x5BDEAE1D, 0x9B64C2B0, 0xEC63F226, 0x756AA39C, 0x026D930A, 0x9C0906A9, 0xEB0E363F, 0x72076785, 0x05005713, 0x95BF4A82, 0xE2B87A14, 0x7BB12BAE, 0x0CB61B38, 0x92D28E9B, 0xE5D5BE0D, 0x7CDCEFB7, 0x0BDBDF21, 0x86D3D2D4, 0xF1D4E242, 0x68DDB3F8, 0x1FDA836E, 0x81BE16CD, 0xF6B9265B, 0x6FB077E1, 0x18B74777, 0x88085AE6, 0xFF0F6A70, 0x66063BCA, 0x11010B5C, 0x8F659EFF, 0xF862AE69, 0x616BFFD3, 0x166CCF45, 0xA00AE278, 0xD70DD2EE, 0x4E048354, 0x3903B3C2, 0xA7672661, 0xD06016F7, 0x4969474D, 0x3E6E77DB, 0xAED16A4A, 0xD9D65ADC, 0x40DF0B66, 0x37D83BF0, 0xA9BCAE53, 0xDEBB9EC5, 0x47B2CF7F, 0x30B5FFE9, 0xBDBDF21C, 0xCABAC28A, 0x53B39330, 0x24B4A3A6, 0xBAD03605, 0xCDD70693, 0x54DE5729, 0x23D967BF, 0xB3667A2E, 0xC4614AB8, 0x5D681B02, 0x2A6F2B94, 0xB40BBE37, 0xC30C8EA1, 0x5A05DF1B, 0x2D02EF8D }; const DWORD CrcTableOffset40[256] = { 0x00000000, 0x191B3141, 0x32366282, 0x2B2D53C3, 0x646CC504, 0x7D77F445, 0x565AA786, 0x4F4196C7, 0xC8D98A08, 0xD1C2BB49, 0xFAEFE88A, 0xE3F4D9CB, 0xACB54F0C, 0xB5AE7E4D, 0x9E832D8E, 0x87981CCF, 0x4AC21251, 0x53D92310, 0x78F470D3, 0x61EF4192, 0x2EAED755, 0x37B5E614, 0x1C98B5D7, 0x05838496, 0x821B9859, 0x9B00A918, 0xB02DFADB, 0xA936CB9A, 0xE6775D5D, 0xFF6C6C1C, 0xD4413FDF, 0xCD5A0E9E, 0x958424A2, 0x8C9F15E3, 0xA7B24620, 0xBEA97761, 0xF1E8E1A6, 0xE8F3D0E7, 0xC3DE8324, 0xDAC5B265, 0x5D5DAEAA, 0x44469FEB, 0x6F6BCC28, 0x7670FD69, 0x39316BAE, 0x202A5AEF, 0x0B07092C,  $\begin{minipage}[t]{0.05\textwidth}\begin{tabular}{0.05\textwidth}\begin{tabular}{0.0$ 0x121C386D,

*[MS-PST] — v20120630 Outlook Personal Folders (.pst) File Format* 

 *Copyright © 2012 Microsoft Corporation.* 

 *Release: July 16, 2012*
0xDF4636F3, 0xC65D07B2, 0xED705471, 0xF46B6530, 0xBB2AF3F7, 0xA231C2B6, 0x891C9175, 0x9007A034, 0x179FBCFB, 0x0E848DBA, 0x25A9DE79, 0x3CB2EF38, 0x73F379FF, 0x6AE848BE, 0x41C51B7D, 0x58DE2A3C, 0xF0794F05, 0xE9627E44, 0xC24F2D87, 0xDB541CC6, 0x94158A01, 0x8D0EBB40, 0xA623E883, 0xBF38D9C2, 0x38A0C50D, 0x21BBF44C, 0x0A96A78F, 0x138D96CE, 0x5CCC0009, 0x45D73148, 0x6EFA628B, 0x77E153CA, 0xBABB5D54, 0xA3A06C15, 0x888D3FD6, 0x91960E97, 0xDED79850, 0xC7CCA911, 0xECE1FAD2, 0xF5FACB93, 0x7262D75C, 0x6B79E61D, 0x4054B5DE, 0x594F849F, 0x160E1258, 0x0F152319, 0x243870DA, 0x3D23419B, 0x65FD6BA7, 0x7CE65AE6, 0x57CB0925, 0x4ED03864, 0x0191AEA3, 0x188A9FE2, 0x33A7CC21, 0x2ABCFD60, 0xAD24E1AF, 0xB43FD0EE, 0x9F12832D, 0x8609B26C, 0xC94824AB, 0xD05315EA, 0xFB7E4629, 0xE2657768, 0x2F3F79F6, 0x362448B7, 0x1D091B74, 0x04122A35, 0x4B53BCF2, 0x52488DB3, 0x7965DE70, 0x607EEF31, 0xE7E6F3FE, 0xFEFDC2BF, 0xD5D0917C, 0xCCCBA03D, 0x838A36FA, 0x9A9107BB, 0xB1BC5478, 0xA8A76539, 0x3B83984B, 0x2298A90A, 0x09B5FAC9, 0x10AECB88, 0x5FEF5D4F, 0x46F46C0E, 0x6DD93FCD, 0x74C20E8C, 0xF35A1243, 0xEA412302, 0xC16C70C1, 0xD8774180, 0x9736D747, 0x8E2DE606, 0xA500B5C5, 0xBC1B8484, 0x71418A1A, 0x685ABB5B, 0x4377E898, 0x5A6CD9D9, 0x152D4F1E, 0x0C367E5F, 0x271B2D9C, 0x3E001CDD, 0xB9980012, 0xA0833153, 0x8BAE6290, 0x92B553D1, 0xDDF4C516, 0xC4EFF457, 0xEFC2A794, 0xF6D996D5, 0xAE07BCE9, 0xB71C8DA8, 0x9C31DE6B, 0x852AEF2A, 0xCA6B79ED, 0xD37048AC, 0xF85D1B6F, 0xE1462A2E, 0x66DE36E1, 0x7FC507A0, 0x54E85463, 0x4DF36522, 0x02B2F3E5, 0x1BA9C2A4, 0x30849167, 0x299FA026, 0xE4C5AEB8, 0xFDDE9FF9, 0xD6F3CC3A, 0xCFE8FD7B, 0x80A96BBC, 0x99B25AFD, 0xB29F093E, 0xAB84387F, 0x2C1C24B0, 0x350715F1, 0x1E2A4632, 0x07317773, 0x4870E1B4, 0x516BD0F5, 0x7A468336, 0x635DB277, 0xCBFAD74E, 0xD2E1E60F, 0xF9CCB5CC, 0xE0D7848D, 0xAF96124A, 0xB68D230B, 0x9DA070C8, 0x84BB4189, 0x03235D46, 0x1A386C07, 0x31153FC4, 0x280E0E85, 0x674F9842, 0x7E54A903, 0x5579FAC0, 0x4C62CB81, 0x8138C51F, 0x9823F45E, 0xB30EA79D, 0xAA1596DC, 0xE554001B, 0xFC4F315A, 0xD7626299, 0xCE7953D8, 0x49E14F17, 0x50FA7E56, 0x7BD72D95, 0x62CC1CD4, 0x2D8D8A13, 0x3496BB52, 0x1FBBE891, 0x06A0D9D0, 0x5E7EF3EC, 0x4765C2AD, 0x6C48916E, 0x7553A02F, 0x3A1236E8, 0x230907A9, 0x0824546A, 0x113F652B, 0x96A779E4, 0x8FBC48A5, 0xA4911B66, 0xBD8A2A27, 0xF2CBBCE0, 0xEBD08DA1, 0xC0FDDE62, 0xD9E6EF23, 0x14BCE1BD, 0x0DA7D0FC, 0x268A833F, 0x3F91B27E, 0x70D024B9, 0x69CB15F8, 0x42E6463B, 0x5BFD777A, 0xDC656BB5, 0xC57E5AF4, 0xEE530937, 0xF7483876, 0xB809AEB1, 0xA1129FF0, 0x8A3FCC33, 0x9324FD72 }; const DWORD CrcTableOffset48[256] =  $\left\{ \cdot \right\}$ 0x00000000, 0x01C26A37, 0x0384D46E, 0x0246BE59, 0x0709A8DC, 0x06CBC2EB, 0x048D7CB2, 0x054F1685, 0x0E1351B8, 0x0FD13B8F, 0x0D9785D6, 0x0C55EFE1, 0x091AF964, 0x08D89353, 0x0A9E2D0A,  $\begin{minipage}[t]{0.95\textwidth}\begin{tabular}{0.95\textwidth}\begin{tabular}{0.9$ 

0x0B5C473D, 0x1C26A370, 0x1DE4C947, 0x1FA2771E, 0x1E601D29, 0x1B2F0BAC, 0x1AED619B, 0x18ABDFC2, 0x1969B5F5,

*[MS-PST] — v20120630 Outlook Personal Folders (.pst) File Format* 

 *Copyright © 2012 Microsoft Corporation.* 

 *Release: July 16, 2012* 

0x1235F2C8, 0x13F798FF, 0x11B126A6, 0x10734C91, 0x153C5A14, 0x14FE3023, 0x16B88E7A, 0x177AE44D, 0x384D46E0, 0x398F2CD7, 0x3BC9928E, 0x3A0BF8B9, 0x3F44EE3C, 0x3E86840B, 0x3CC03A52, 0x3D025065, 0x365E1758, 0x379C7D6F, 0x35DAC336, 0x3418A901, 0x3157BF84, 0x3095D5B3, 0x32D36BEA, 0x331101DD, 0x246BE590, 0x25A98FA7, 0x27EF31FE, 0x262D5BC9, 0x23624D4C, 0x22A0277B, 0x20E69922, 0x2124F315, 0x2A78B428, 0x2BBADE1F, 0x29FC6046, 0x283E0A71, 0x2D711CF4, 0x2CB376C3, 0x2EF5C89A, 0x2F37A2AD, 0x709A8DC0, 0x7158E7F7, 0x731E59AE, 0x72DC3399, 0x7793251C, 0x76514F2B, 0x7417F172, 0x75D59B45, 0x7E89DC78, 0x7F4BB64F, 0x7D0D0816, 0x7CCF6221, 0x798074A4, 0x78421E93, 0x7A04A0CA, 0x7BC6CAFD, 0x6CBC2EB0, 0x6D7E4487, 0x6F38FADE, 0x6EFA90E9, 0x6BB5866C, 0x6A77EC5B, 0x68315202, 0x69F33835, 0x62AF7F08, 0x636D153F, 0x612BAB66, 0x60E9C151, 0x65A6D7D4, 0x6464BDE3, 0x662203BA, 0x67E0698D, 0x48D7CB20, 0x4915A117, 0x4B531F4E, 0x4A917579, 0x4FDE63FC, 0x4E1C09CB, 0x4C5AB792, 0x4D98DDA5, 0x46C49A98, 0x4706F0AF, 0x45404EF6, 0x448224C1, 0x41CD3244, 0x400F5873, 0x4249E62A, 0x438B8C1D, 0x54F16850, 0x55330267, 0x5775BC3E, 0x56B7D609, 0x53F8C08C, 0x523AAABB, 0x507C14E2, 0x51BE7ED5, 0x5AE239E8, 0x5B2053DF, 0x5966ED86, 0x58A487B1, 0x5DEB9134, 0x5C29FB03, 0x5E6F455A, 0x5FAD2F6D, 0xE1351B80, 0xE0F771B7, 0xE2B1CFEE, 0xE373A5D9, 0xE63CB35C, 0xE7FED96B, 0xE5B86732, 0xE47A0D05, 0xEF264A38, 0xEEE4200F, 0xECA29E56, 0xED60F461, 0xE82FE2E4, 0xE9ED88D3, 0xEBAB368A, 0xEA695CBD, 0xFD13B8F0, 0xFCD1D2C7, 0xFE976C9E, 0xFF5506A9, 0xFA1A102C, 0xFBD87A1B, 0xF99EC442, 0xF85CAE75, 0xF300E948, 0xF2C2837F, 0xF0843D26, 0xF1465711, 0xF4094194, 0xF5CB2BA3, 0xF78D95FA, 0xF64FFFCD, 0xD9785D60, 0xD8BA3757, 0xDAFC890E, 0xDB3EE339, 0xDE71F5BC, 0xDFB39F8B, 0xDDF521D2, 0xDC374BE5, 0xD76B0CD8, 0xD6A966EF, 0xD4EFD8B6, 0xD52DB281, 0xD062A404, 0xD1A0CE33, 0xD3E6706A, 0xD2241A5D, 0xC55EFE10, 0xC49C9427, 0xC6DA2A7E, 0xC7184049, 0xC25756CC, 0xC3953CFB, 0xC1D382A2, 0xC011E895, 0xCB4DAFA8, 0xCA8FC59F, 0xC8C97BC6, 0xC90B11F1, 0xCC440774, 0xCD866D43, 0xCFC0D31A, 0xCE02B92D, 0x91AF9640, 0x906DFC77, 0x922B422E, 0x93E92819, 0x96A63E9C, 0x976454AB, 0x9522EAF2, 0x94E080C5, 0x9FBCC7F8, 0x9E7EADCF, 0x9C381396, 0x9DFA79A1, 0x98B56F24, 0x99770513, 0x9B31BB4A, 0x9AF3D17D, 0x8D893530, 0x8C4B5F07, 0x8E0DE15E, 0x8FCF8B69, 0x8A809DEC, 0x8B42F7DB, 0x89044982, 0x88C623B5, 0x839A6488, 0x82580EBF, 0x801EB0E6, 0x81DCDAD1, 0x8493CC54, 0x8551A663, 0x8717183A, 0x86D5720D, 0xA9E2D0A0, 0xA820BA97, 0xAA6604CE, 0xABA46EF9, 0xAEEB787C, 0xAF29124B, 0xAD6FAC12, 0xACADC625, 0xA7F18118, 0xA633EB2F, 0xA4755576, 0xA5B73F41, 0xA0F829C4, 0xA13A43F3, 0xA37CFDAA, 0xA2BE979D, 0xB5C473D0, 0xB40619E7, 0xB640A7BE, 0xB782CD89, 0xB2CDDB0C, 0xB30FB13B, 0xB1490F62, 0xB08B6555, 0xBBD72268, 0xBA15485F, 0xB853F606, 0xB9919C31, 0xBCDE8AB4, 0xBD1CE083, 0xBF5A5EDA, 0xBE9834ED };  $\begin{minipage}[t]{0.05\textwidth}\begin{tabular}{0.05\textwidth}\begin{tabular}{0.0$ 

const DWORD CrcTableOffset56[256] =

*[MS-PST] — v20120630 Outlook Personal Folders (.pst) File Format* 

 *Copyright © 2012 Microsoft Corporation.* 

 *Release: July 16, 2012* 

{

0x00000000, 0xB8BC6765, 0xAA09C88B, 0x12B5AFEE, 0x8F629757, 0x37DEF032, 0x256B5FDC, 0x9DD738B9, 0xC5B428EF, 0x7D084F8A, 0x6FBDE064, 0xD7018701, 0x4AD6BFB8, 0xF26AD8DD, 0xE0DF7733, 0x58631056, 0x5019579F, 0xE8A530FA, 0xFA109F14, 0x42ACF871, 0xDF7BC0C8, 0x67C7A7AD, 0x75720843, 0xCDCE6F26, 0x95AD7F70, 0x2D111815, 0x3FA4B7FB, 0x8718D09E, 0x1ACFE827, 0xA2738F42, 0xB0C620AC, 0x087A47C9, 0xA032AF3E, 0x188EC85B, 0x0A3B67B5, 0xB28700D0, 0x2F503869, 0x97EC5F0C, 0x8559F0E2, 0x3DE59787, 0x658687D1, 0xDD3AE0B4, 0xCF8F4F5A, 0x7733283F, 0xEAE41086, 0x525877E3, 0x40EDD80D, 0xF851BF68, 0xF02BF8A1, 0x48979FC4, 0x5A22302A, 0xE29E574F, 0x7F496FF6, 0xC7F50893, 0xD540A77D, 0x6DFCC018, 0x359FD04E, 0x8D23B72B, 0x9F9618C5, 0x272A7FA0, 0xBAFD4719, 0x0241207C, 0x10F48F92, 0xA848E8F7, 0x9B14583D, 0x23A83F58, 0x311D90B6, 0x89A1F7D3, 0x1476CF6A, 0xACCAA80F, 0xBE7F07E1, 0x06C36084, 0x5EA070D2, 0xE61C17B7, 0xF4A9B859, 0x4C15DF3C, 0xD1C2E785, 0x697E80E0, 0x7BCB2F0E, 0xC377486B, 0xCB0D0FA2, 0x73B168C7, 0x6104C729, 0xD9B8A04C, 0x446F98F5, 0xFCD3FF90, 0xEE66507E, 0x56DA371B, 0x0EB9274D, 0xB6054028, 0xA4B0EFC6, 0x1C0C88A3, 0x81DBB01A, 0x3967D77F, 0x2BD27891, 0x936E1FF4, 0x3B26F703, 0x839A9066, 0x912F3F88, 0x299358ED, 0xB4446054, 0x0CF80731, 0x1E4DA8DF, 0xA6F1CFBA, 0xFE92DFEC, 0x462EB889, 0x549B1767, 0xEC277002, 0x71F048BB, 0xC94C2FDE, 0xDBF98030, 0x6345E755. 0x6B3FA09C, 0xD383C7F9, 0xC1366817, 0x798A0F72, 0xE45D37CB, 0x5CE150AE, 0x4E54FF40, 0xF6E89825, 0xAE8B8873, 0x1637EF16, 0x048240F8, 0xBC3E279D, 0x21E91F24, 0x99557841, 0x8BE0D7AF, 0x335CB0CA, 0xED59B63B, 0x55E5D15E, 0x47507EB0, 0xFFEC19D5, 0x623B216C, 0xDA874609, 0xC832E9E7, 0x708E8E82, 0x28ED9ED4, 0x9051F9B1, 0x82E4565F, 0x3A58313A, 0xA78F0983, 0x1F336EE6, 0x0D86C108, 0xB53AA66D, 0xBD40E1A4, 0x05FC86C1, 0x1749292F, 0xAFF54E4A, 0x322276F3, 0x8A9E1196, 0x982BBE78, 0x2097D91D, 0x78F4C94B, 0xC048AE2E, 0xD2FD01C0, 0x6A4166A5, 0xF7965E1C, 0x4F2A3979, 0x5D9F9697, 0xE523F1F2, 0x4D6B1905, 0xF5D77E60, 0xE762D18E, 0x5FDEB6EB, 0xC2098E52, 0x7AB5E937, 0x680046D9, 0xD0BC21BC, 0x88DF31EA, 0x3063568F, 0x22D6F961, 0x9A6A9E04, 0x07BDA6BD, 0xBF01C1D8, 0xADB46E36, 0x15080953, 0x1D724E9A, 0xA5CE29FF, 0xB77B8611, 0x0FC7E174, 0x9210D9CD, 0x2AACBEA8, 0x38191146, 0x80A57623, 0xD8C66675, 0x607A0110, 0x72CFAEFE, 0xCA73C99B, 0x57A4F122, 0xEF189647, 0xFDAD39A9, 0x45115ECC, 0x764DEE06, 0xCEF18963, 0xDC44268D, 0x64F841E8, 0xF92F7951, 0x41931E34, 0x5326B1DA, 0xEB9AD6BF, 0xB3F9C6E9, 0x0B45A18C, 0x19F00E62, 0xA14C6907, 0x3C9B51BE, 0x842736DB, 0x96929935,  $0x2E2EFE50$ , 0x2654B999, 0x9EE8DEFC, 0x8C5D7112, 0x34E11677, 0xA9362ECE, 0x118A49AB, 0x033FE645, 0xBB838120, 0xE3E09176, 0x5B5CF613, 0x49E959FD, 0xF1553E98, 0x6C820621, 0xD43E6144, 0xC68BCEAA, 0x7E37A9CF, 0xD67F4138, 0x6EC3265D, 0x7C7689B3, 0xC4CAEED6, 0x591DD66F, 0xE1A1B10A, 0xF3141EE4, 0x4BA87981, 0x13CB69D7, 0xAB770EB2, 0xB9C2A15C, 0x017EC639, 0x9CA9FE80, 0x241599E5, 0x36A0360B, 0x8E1C516E, 0x866616A7, 0x3EDA71C2, 0x2C6FDE2C, 0x94D3B949, 0x090481F0, 0xB1B8E695, 0xA30D497B,  $\begin{minipage}[t]{0.99\textwidth}\begin{minipage}[t]{0.99\textwidth}\begin{minipage}[t]{0.99\textwidth}\begin{minipage}[t]{0.99\textwidth}\begin{minipage}[t]{0.99\textwidth}\begin{minipage}[t]{0.99\textwidth}\begin{minipage}[t]{0.99\textwidth}\begin{minipage}[t]{0.99\textwidth}\begin{minipage}[t]{0.99\textwidth}\begin{minipage}[t]{0.99\textwidth}\begin{minipage}[t]{0.99\textwidth}\begin{minipage}[t]{0.99\textwidth}\begin{minipage}[t]{0.99\textwidth}\begin{minipage}[t]{0.9$ 0x1BB12E1E,

*[MS-PST] — v20120630 Outlook Personal Folders (.pst) File Format* 

 *Copyright © 2012 Microsoft Corporation.* 

 *Release: July 16, 2012* 

0x43D23E48, 0xFB6E592D, 0xE9DBF6C3, 0x516791A6, 0xCCB0A91F, 0x740CCE7A, 0x66B96194, 0xDE0506F1 };

const DWORD CrcTableOffset64[256] =

{ 0x00000000, 0x3D6029B0, 0x7AC05360, 0x47A07AD0, 0xF580A6C0, 0xC8E08F70, 0x8F40F5A0, 0xB220DC10, 0x30704BC1, 0x0D106271, 0x4AB018A1, 0x77D03111, 0xC5F0ED01, 0xF890C4B1, 0xBF30BE61, 0x825097D1, 0x60E09782, 0x5D80BE32, 0x1A20C4E2, 0x2740ED52, 0x95603142, 0xA80018F2, 0xEFA06222, 0xD2C04B92, 0x5090DC43, 0x6DF0F5F3, 0x2A508F23, 0x1730A693, 0xA5107A83, 0x98705333, 0xDFD029E3, 0xE2B00053, 0xC1C12F04, 0xFCA106B4, 0xBB017C64, 0x866155D4, 0x344189C4, 0x0921A074, 0x4E81DAA4, 0x73E1F314, 0xF1B164C5, 0xCCD14D75, 0x8B7137A5, 0xB6111E15, 0x0431C205, 0x3951EBB5, 0x7EF19165, 0x4391B8D5, 0xA121B886, 0x9C419136, 0xDBE1EBE6, 0xE681C256, 0x54A11E46, 0x69C137F6, 0x2E614D26, 0x13016496, 0x9151F347, 0xAC31DAF7, 0xEB91A027, 0xD6F18997, 0x64D15587, 0x59B17C37, 0x1E1106E7, 0x23712F57, 0x58F35849, 0x659371F9, 0x22330B29, 0x1F532299, 0xAD73FE89, 0x9013D739, 0xD7B3ADE9, 0xEAD38459, 0x68831388, 0x55E33A38, 0x124340E8, 0x2F236958, 0x9D03B548, 0xA0639CF8, 0xE7C3E628, 0xDAA3CF98, 0x3813CFCB, 0x0573E67B, 0x42D39CAB, 0x7FB3B51B, 0xCD93690B, 0xF0F340BB, 0xB7533A6B, 0x8A3313DB, 0x0863840A, 0x3503ADBA, 0x72A3D76A, 0x4FC3FEDA, 0xFDE322CA, 0xC0830B7A, 0x872371AA, 0xBA43581A, 0x9932774D, 0xA4525EFD, 0xE3F2242D, 0xDE920D9D, 0x6CB2D18D, 0x51D2F83D, 0x167282ED, 0x2B12AB5D, 0xA9423C8C, 0x9422153C, 0xD3826FEC, 0xEEE2465C, 0x5CC29A4C, 0x61A2B3FC, 0x2602C92C, 0x1B62E09C, 0xF9D2E0CF, 0xC4B2C97F, 0x8312B3AF, 0xBE729A1F, 0x0C52460F, 0x31326FBF, 0x7692156F, 0x4BF23CDF, 0xC9A2AB0E, 0xF4C282BE, 0xB362F86E, 0x8E02D1DE, 0x3C220DCE, 0x0142247E, 0x46E25EAE, 0x7B82771E, 0xB1E6B092, 0x8C869922, 0xCB26E3F2, 0xF646CA42, 0x44661652, 0x79063FE2, 0x3EA64532, 0x03C66C82, 0x8196FB53, 0xBCF6D2E3, 0xFB56A833, 0xC6368183, 0x74165D93, 0x49767423, 0x0ED60EF3, 0x33B62743, 0xD1062710, 0xEC660EA0, 0xABC67470, 0x96A65DC0, 0x248681D0, 0x19E6A860, 0x5E46D2B0, 0x6326FB00, 0xE1766CD1, 0xDC164561, 0x9BB63FB1, 0xA6D61601, 0x14F6CA11, 0x2996E3A1, 0x6E369971, 0x5356B0C1, 0x70279F96, 0x4D47B626, 0x0AE7CCF6, 0x3787E546, 0x85A73956, 0xB8C710E6, 0xFF676A36, 0xC2074386, 0x4057D457, 0x7D37FDE7, 0x3A978737, 0x07F7AE87, 0xB5D77297, 0x88B75B27, 0xCF1721F7, 0xF2770847, 0x10C70814, 0x2DA721A4, 0x6A075B74, 0x576772C4, 0xE547AED4, 0xD8278764, 0x9F87FDB4, 0xA2E7D404, 0x20B743D5, 0x1DD76A65, 0x5A7710B5, 0x67173905, 0xD537E515, 0xE857CCA5, 0xAFF7B675, 0x92979FC5, 0xE915E8DB, 0xD475C16B, 0x93D5BBBB, 0xAEB5920B, 0x1C954E1B, 0x21F567AB, 0x66551D7B, 0x5B3534CB, 0xD965A31A, 0xE4058AAA, 0xA3A5F07A, 0x9EC5D9CA, 0x2CE505DA, 0x11852C6A, 0x562556BA, 0x6B457F0A, 0x89F57F59, 0xB49556E9, 0xF3352C39, 0xCE550589, 0x7C75D999, 0x4115F029, 0x06B58AF9, 0x3BD5A349, 0xB9853498, 0x84E51D28, 0xC34567F8, 0xFE254E48, 0x4C059258, 0x7165BBE8, 0x36C5C138, Preliminary 0x0BA5E888,

*[MS-PST] — v20120630 Outlook Personal Folders (.pst) File Format* 

 *Copyright © 2012 Microsoft Corporation.* 

 *Release: July 16, 2012* 

0x28D4C7DF, 0x15B4EE6F, 0x521494BF, 0x6F74BD0F, 0xDD54611F, 0xE03448AF, 0xA794327F, 0x9AF41BCF, 0x18A48C1E, 0x25C4A5AE, 0x6264DF7E, 0x5F04F6CE, 0xED242ADE, 0xD044036E, 0x97E479BE, 0xAA84500E, 0x4834505D, 0x755479ED, 0x32F4033D, 0x0F942A8D, 0xBDB4F69D, 0x80D4DF2D, 0xC774A5FD, 0xFA148C4D, 0x78441B9C, 0x4524322C, 0x028448FC, 0x3FE4614C, 0x8DC4BD5C, 0xB0A494EC, 0xF704EE3C, 0xCA64C78C }; const DWORD CrcTableOffset72[256] = { 0x00000000, 0xCB5CD3A5, 0x4DC8A10B, 0x869472AE, 0x9B914216, 0x50CD91B3, 0xD659E31D, 0x1D0530B8, 0xEC53826D, 0x270F51C8, 0xA19B2366, 0x6AC7F0C3, 0x77C2C07B, 0xBC9E13DE, 0x3A0A6170, 0xF156B2D5, 0x03D6029B, 0xC88AD13E, 0x4E1EA390, 0x85427035, 0x9847408D, 0x531B9328, 0xD58FE186, 0x1ED33223, 0xEF8580F6, 0x24D95353, 0xA24D21FD, 0x6911F258, 0x7414C2E0, 0xBF481145, 0x39DC63EB, 0xF280B04E, 0x07AC0536, 0xCCF0D693, 0x4A64A43D, 0x81387798, 0x9C3D4720, 0x57619485, 0xD1F5E62B, 0x1AA9358E, 0xEBFF875B, 0x20A354FE, 0xA6372650, 0x6D6BF5F5, 0x706EC54D, 0xBB3216E8, 0x3DA66446, 0xF6FAB7E3, 0x047A07AD, 0xCF26D408, 0x49B2A6A6, 0x82EE7503, 0x9FEB45BB, 0x54B7961E, 0xD223E4B0, 0x197F3715, 0xE82985C0, 0x23755665, 0xA5E124CB, 0x6EBDF76E, 0x73B8C7D6, 0xB8E41473, 0x3E7066DD, 0xF52CB578, 0x0F580A6C, 0xC404D9C9, 0x4290AB67, 0x89CC78C2, 0x94C9487A, 0x5F959BDF, 0xD901E971, 0x125D3AD4, 0xE30B8801, 0x28575BA4, 0xAEC3290A, 0x659FFAAF, 0x789ACA17, 0xB3C619B2, 0x35526B1C, 0xFE0EB8B9, 0x0C8E08F7, 0xC7D2DB52, 0x4146A9FC, 0x8A1A7A59, 0x971F4AE1, 0x5C439944, 0xDAD7EBEA, 0x118B384F, 0xE0DD8A9A, 0x2B81593F, 0xAD152B91, 0x6649F834, 0x7B4CC88C, 0xB0101B29, 0x36846987, 0xFDD8BA22, 0x08F40F5A, 0xC3A8DCFF, 0x453CAE51, 0x8E607DF4, 0x93654D4C, 0x58399EE9, 0xDEADEC47, 0x15F13FE2, 0xE4A78D37, 0x2FFB5E92, 0xA96F2C3C, 0x6233FF99, 0x7F36CF21, 0xB46A1C84, 0x32FE6E2A, 0xF9A2BD8F, 0x0B220DC1, 0xC07EDE64, 0x46EAACCA, 0x8DB67F6F, 0x90B34FD7, 0x5BEF9C72, 0xDD7BEEDC, 0x16273D79, 0xE7718FAC, 0x2C2D5C09, 0xAAB92EA7, 0x61E5FD02, 0x7CE0CDBA, 0xB7BC1E1F, 0x31286CB1, 0xFA74BF14, 0x1EB014D8, 0xD5ECC77D, 0x5378B5D3, 0x98246676, 0x852156CE, 0x4E7D856B, 0xC8E9F7C5, 0x03B52460, 0xF2E396B5, 0x39BF4510, 0xBF2B37BE, 0x7477E41B, 0x6972D4A3, 0xA22E0706, 0x24BA75A8, 0xEFE6A60D, 0x1D661643, 0xD63AC5E6, 0x50AEB748, 0x9BF264ED, 0x86F75455, 0x4DAB87F0, 0xCB3FF55E, 0x006326FB, 0xF135942E, 0x3A69478B, 0xBCFD3525, 0x77A1E680, 0x6AA4D638, 0xA1F8059D, 0x276C7733, 0xEC30A496, 0x191C11EE, 0xD240C24B, 0x54D4B0E5, 0x9F886340, 0x828D53F8, 0x49D1805D, 0xCF45F2F3, 0x04192156. 0xF54F9383, 0x3E134026, 0xB8873288, 0x73DBE12D, 0x6EDED195, 0xA5820230, 0x2316709E, 0xE84AA33B, 0x1ACA1375, 0xD196C0D0, 0x5702B27E, 0x9C5E61DB, 0x815B5163, 0x4A0782C6, 0xCC93F068, 0x07CF23CD, 0xF6999118, 0x3DC542BD, 0xBB513013, 0x700DE3B6, 0x6D08D30E, 0xA65400AB, 0x20C07205, 0xEB9CA1A0, 0x11E81EB4, 0xDAB4CD11, 0x5C20BFBF, 0x977C6C1A, 0x8A795CA2, 0x41258F07, 0xC7B1FDA9, Preliminary 0x0CED2E0C,

*[MS-PST] — v20120630 Outlook Personal Folders (.pst) File Format* 

 *Copyright © 2012 Microsoft Corporation.* 

 *Release: July 16, 2012* 

0xFDBB9CD9, 0x36E74F7C, 0xB0733DD2, 0x7B2FEE77, 0x662ADECF, 0xAD760D6A, 0x2BE27FC4, 0xE0BEAC61, 0x123E1C2F, 0xD962CF8A, 0x5FF6BD24, 0x94AA6E81, 0x89AF5E39, 0x42F38D9C, 0xC467FF32,  $0x0F3B2C97$ . 0xFE6D9E42, 0x35314DE7, 0xB3A53F49, 0x78F9ECEC, 0x65FCDC54, 0xAEA00FF1, 0x28347D5F, 0xE368AEFA, 0x16441B82, 0xDD18C827, 0x5B8CBA89, 0x90D0692C, 0x8DD55994, 0x46898A31, 0xC01DF89F, 0x0B412B3A, 0xFA1799EF, 0x314B4A4A, 0xB7DF38E4, 0x7C83EB41, 0x6186DBF9, 0xAADA085C, 0x2C4E7AF2, 0xE712A957, 0x15921919, 0xDECECABC, 0x585AB812, 0x93066BB7, 0x8E035B0F, 0x455F88AA, 0xC3CBFA04, 0x089729A1, 0xF9C19B74, 0x329D48D1, 0xB4093A7F, 0x7F55E9DA, 0x6250D962, 0xA90C0AC7, 0x2F987869, 0xE4C4ABCC }; const DWORD CrcTableOffset80[256] = { 0x00000000, 0xA6770BB4, 0x979F1129, 0x31E81A9D, 0xF44F2413, 0x52382FA7, 0x63D0353A, 0xC5A73E8E, 0x33EF4E67, 0x959845D3, 0xA4705F4E, 0x020754FA, 0xC7A06A74, 0x61D761C0, 0x503F7B5D, 0xF64870E9, 0x67DE9CCE, 0xC1A9977A, 0xF0418DE7, 0x56368653, 0x9391B8DD, 0x35E6B369, 0x040EA9F4, 0xA279A240, 0x5431D2A9, 0xF246D91D, 0xC3AEC380, 0x65D9C834, 0xA07EF6BA, 0x0609FD0E, 0x37E1E793, 0x9196EC27, 0xCFBD399C, 0x69CA3228, 0x582228B5, 0xFE552301, 0x3BF21D8F, 0x9D85163B, 0xAC6D0CA6, 0x0A1A0712, 0xFC5277FB, 0x5A257C4F, 0x6BCD66D2, 0xCDBA6D66, 0x081D53E8, 0xAE6A585C, 0x9F8242C1, 0x39F54975, 0xA863A552, 0x0E14AEE6, 0x3FFCB47B, 0x998BBFCF, 0x5C2C8141, 0xFA5B8AF5, 0xCBB39068, 0x6DC49BDC, 0x9B8CEB35, 0x3DFBE081, 0x0C13FA1C, 0xAA64F1A8, 0x6FC3CF26, 0xC9B4C492, 0xF85CDE0F, 0x5E2BD5BB, 0x440B7579, 0xE27C7ECD, 0xD3946450, 0x75E36FE4, 0xB044516A, 0x16335ADE, 0x27DB4043, 0x81AC4BF7, 0x77E43B1E, 0xD19330AA, 0xE07B2A37, 0x460C2183, 0x83AB1F0D, 0x25DC14B9, 0x14340E24, 0xB2430590. 0x23D5E9B7, 0x85A2E203, 0xB44AF89E, 0x123DF32A, 0xD79ACDA4, 0x71EDC610, 0x4005DC8D, 0xE672D739, 0x103AA7D0, 0xB64DAC64, 0x87A5B6F9, 0x21D2BD4D, 0xE47583C3, 0x42028877, 0x73EA92EA, 0xD59D995E, 0x8BB64CE5, 0x2DC14751, 0x1C295DCC, 0xBA5E5678, 0x7FF968F6, 0xD98E6342, 0xE86679DF, 0x4E11726B, 0xB8590282, 0x1E2E0936, 0x2FC613AB, 0x89B1181F, 0x4C162691, 0xEA612D25, 0xDB8937B8, 0x7DFE3C0C, 0xEC68D02B, 0x4A1FDB9F, 0x7BF7C102, 0xDD80CAB6, 0x1827F438, 0xBE50FF8C, 0x8FB8E511, 0x29CFEEA5, 0xDF879E4C, 0x79F095F8, 0x48188F65, 0xEE6F84D1, 0x2BC8BA5F, 0x8DBFB1EB, 0xBC57AB76, 0x1A20A0C2, 0x8816EAF2, 0x2E61E146, 0x1F89FBDB, 0xB9FEF06F, 0x7C59CEE1, 0xDA2EC555, 0xEBC6DFC8, 0x4DB1D47C, 0xBBF9A495, 0x1D8EAF21, 0x2C66B5BC, 0x8A11BE08, 0x4FB68086, 0xE9C18B32, 0xD82991AF,  $0\times7$ E5E9A1B, 0xEFC8763C, 0x49BF7D88, 0x78576715, 0xDE206CA1, 0x1B87522F, 0xBDF0599B, 0x8C184306, 0x2A6F48B2, 0xDC27385B, 0x7A5033EF, 0x4BB82972, 0xEDCF22C6, 0x28681C48, 0x8E1F17FC, 0xBFF70D61, 0x198006D5, 0x47ABD36E, 0xE1DCD8DA, 0xD034C247, 0x7643C9F3, 0xB3E4F77D, 0x1593FCC9, 0x247BE654, 0x820CEDE0, 0x74449D09, 0xD23396BD, 0xE3DB8C20, 0x45AC8794, 0x800BB91A, 0x267CB2AE, 0x1794A833,  $\begin{minipage}[t]{0.95\textwidth}\begin{minipage}[t]{0.95\textwidth}\begin{minipage}[t]{0.95\textwidth}\begin{minipage}[t]{0.95\textwidth}\begin{minipage}[t]{0.95\textwidth}\begin{minipage}[t]{0.95\textwidth}\begin{minipage}[t]{0.95\textwidth}\begin{minipage}[t]{0.95\textwidth}\begin{minipage}[t]{0.95\textwidth}\begin{minipage}[t]{0.95\textwidth}\begin{minipage}[t]{0.95\textwidth}\begin{minipage}[t]{0.95\textwidth}\begin{minipage}[t]{0.95\textwidth}\begin{minipage}[t]{0.9$ 0xB1E3A387,

*[MS-PST] — v20120630 Outlook Personal Folders (.pst) File Format* 

 *Copyright © 2012 Microsoft Corporation.* 

 *Release: July 16, 2012* 

0x20754FA0, 0x86024414, 0xB7EA5E89, 0x119D553D, 0xD43A6BB3, 0x724D6007, 0x43A57A9A, 0xE5D2712E, 0x139A01C7, 0xB5ED0A73, 0x840510EE, 0x22721B5A, 0xE7D525D4, 0x41A22E60, 0x704A34FD,  $0xD63D3F49.$ 0xCC1D9F8B, 0x6A6A943F, 0x5B828EA2, 0xFDF58516, 0x3852BB98, 0x9E25B02C, 0xAFCDAAB1, 0x09BAA105, 0xFFF2D1EC, 0x5985DA58, 0x686DC0C5, 0xCE1ACB71, 0x0BBDF5FF, 0xADCAFE4B, 0x9C22E4D6, 0x3A55EF62, 0xABC30345, 0x0DB408F1, 0x3C5C126C, 0x9A2B19D8, 0x5F8C2756, 0xF9FB2CE2, 0xC813367F, 0x6E643DCB, 0x982C4D22, 0x3E5B4696, 0x0FB35C0B, 0xA9C457BF, 0x6C636931, 0xCA146285, 0xFBFC7818, 0x5D8B73AC, 0x03A0A617, 0xA5D7ADA3, 0x943FB73E, 0x3248BC8A, 0xF7EF8204, 0x519889B0, 0x6070932D, 0xC6079899, 0x304FE870, 0x9638E3C4, 0xA7D0F959, 0x01A7F2ED, 0xC400CC63, 0x6277C7D7, 0x539FDD4A, 0xF5E8D6FE, 0x647E3AD9, 0xC209316D, 0xF3E12BF0, 0x55962044, 0x90311ECA, 0x3646157E, 0x07AE0FE3, 0xA1D90457, 0x579174BE, 0xF1E67F0A, 0xC00E6597, 0x66796E23, 0xA3DE50AD, 0x05A95B19, 0x34414184, 0x92364A30 }; const DWORD CrcTableOffset88[256] = { 0x00000000, 0xCCAA009E, 0x4225077D, 0x8E8F07E3, 0x844A0EFA, 0x48E00E64, 0xC66F0987, 0x0AC50919, 0xD3E51BB5, 0x1F4F1B2B, 0x91C01CC8, 0x5D6A1C56, 0x57AF154F, 0x9B0515D1, 0x158A1232, 0xD92012AC, 0x7CBB312B, 0xB01131B5, 0x3E9E3656, 0xF23436C8, 0xF8F13FD1, 0x345B3F4F, 0xBAD438AC, 0x767E3832, 0xAF5E2A9E, 0x63F42A00, 0xED7B2DE3, 0x21D12D7D, 0x2B142464, 0xE7BE24FA, 0x69312319, 0xA59B2387, 0xF9766256, 0x35DC62C8, 0xBB53652B, 0x77F965B5, 0x7D3C6CAC, 0xB1966C32, 0x3F196BD1, 0xF3B36B4F, 0x2A9379E3, 0xE639797D, 0x68B67E9E, 0xA41C7E00, 0xAED97719, 0x62737787, 0xECFC7064, 0x205670FA, 0x85CD537D, 0x496753E3, 0xC7E85400, 0x0B42549E, 0x01875D87, 0xCD2D5D19, 0x43A25AFA, 0x8F085A64, 0x562848C8, 0x9A824856, 0x140D4FB5, 0xD8A74F2B, 0xD2624632, 0x1EC846AC, 0x9047414F, 0x5CED41D1, 0x299DC2ED, 0xE537C273, 0x6BB8C590, 0xA712C50E, 0xADD7CC17, 0x617DCC89, 0xEFF2CB6A, 0x2358CBF4, 0xFA78D958, 0x36D2D9C6, 0xB85DDE25, 0x74F7DEBB, 0x7E32D7A2, 0xB298D73C, 0x3C17D0DF, 0xF0BDD041, 0x5526F3C6, 0x998CF358, 0x1703F4BB, 0xDBA9F425, 0xD16CFD3C, 0x1DC6FDA2, 0x9349FA41, 0x5FE3FADF, 0x86C3E873, 0x4A69E8ED, 0xC4E6EF0E, 0x084CEF90, 0x0289E689, 0xCE23E617, 0x40ACE1F4, 0x8C06E16A, 0xD0EBA0BB, 0x1C41A025, 0x92CEA7C6, 0x5E64A758, 0x54A1AE41, 0x980BAEDF, 0x1684A93C, 0xDA2EA9A2, 0x030EBB0E, 0xCFA4BB90, 0x412BBC73, 0x8D81BCED, 0x8744B5F4, 0x4BEEB56A, 0xC561B289, 0x09CBB217, 0xAC509190, 0x60FA910E, 0xEE7596ED, 0x22DF9673, 0x281A9F6A, 0xE4B09FF4, 0x6A3F9817, 0xA6959889, 0x7FB58A25, 0xB31F8ABB, 0x3D908D58, 0xF13A8DC6, 0xFBFF84DF, 0x37558441, 0xB9DA83A2, 0x7570833C, 0x533B85DA, 0x9F918544, 0x111E82A7, 0xDDB48239, 0xD7718B20, 0x1BDB8BBE, 0x95548C5D, 0x59FE8CC3, 0x80DE9E6F, 0x4C749EF1, 0xC2FB9912, 0x0E51998C, 0x04949095, 0xC83E900B, 0x46B197E8, 0x8A1B9776, 0x2F80B4F1, 0xE32AB46F, 0x6DA5B38C, 0xA10FB312, 0xABCABA0B, 0x6760BA95, 0xE9EFBD76,  $\begin{minipage}[t]{0.05\textwidth}\begin{minipage}[t]{0.05\textwidth}\begin{minipage}[t]{0.05\textwidth}\begin{minipage}[t]{0.05\textwidth}\begin{minipage}[t]{0.05\textwidth}\begin{minipage}[t]{0.05\textwidth}\begin{minipage}[t]{0.05\textwidth}\begin{minipage}[t]{0.05\textwidth}\begin{minipage}[t]{0.05\textwidth}\begin{minipage}[t]{0.05\textwidth}\begin{minipage}[t]{0.05\textwidth}\begin{minipage}[t]{0.05\textwidth}\begin{minipage}[t]{0.05\textwidth}\begin{minipage}[t]{0.0$ 0x2545BDE8,

*[MS-PST] — v20120630 Outlook Personal Folders (.pst) File Format* 

 *Copyright © 2012 Microsoft Corporation.* 

 *Release: July 16, 2012* 

```
0xFC65AF44, 0x30CFAFDA, 0xBE40A839, 0x72EAA8A7, 0x782FA1BE, 0xB485A120, 0x3A0AA6C3, 
            0xF6A0A65D,
            0xAA4DE78C, 0x66E7E712, 0xE868E0F1, 0x24C2E06F, 0x2E07E976, 0xE2ADE9E8, 0x6C22EE0B, 
           0xA088EE95,
           0x79A8FC39, 0xB502FCA7, 0x3B8DFB44, 0xF727FBDA, 0xFDE2F2C3, 0x3148F25D, 0xBFC7F5BE, 
            0x736DF520,
            0xD6F6D6A7, 0x1A5CD639, 0x94D3D1DA, 0x5879D144, 0x52BCD85D, 0x9E16D8C3, 0x1099DF20, 
            0xDC33DFBE,
            0x0513CD12, 0xC9B9CD8C, 0x4736CA6F, 0x8B9CCAF1, 0x8159C3E8, 0x4DF3C376, 0xC37CC495, 
           0x0FD6C40B,
            0x7AA64737, 0xB60C47A9, 0x3883404A, 0xF42940D4, 0xFEEC49CD, 0x32464953, 0xBCC94EB0, 
           0x70634E2E,
            0xA9435C82, 0x65E95C1C, 0xEB665BFF, 0x27CC5B61, 0x2D095278, 0xE1A352E6, 0x6F2C5505, 
            0xA386559B,
           0x061D761C, 0xCAB77682, 0x44387161, 0x889271FF, 0x825778E6, 0x4EFD7878, 0xC0727F9B, 
            0x0CD87F05,
           0xD5F86DA9, 0x19526D37, 0x97DD6AD4, 0x5B776A4A, 0x51B26353, 0x9D1863CD, 0x1397642E, 
           0xDF3D64B0,
            0x83D02561, 0x4F7A25FF, 0xC1F5221C, 0x0D5F2282, 0x079A2B9B, 0xCB302B05, 0x45BF2CE6, 
           0x89152C78,
           0x50353ED4, 0x9C9F3E4A, 0x121039A9, 0xDEBA3937, 0xD47F302E, 0x18D530B0, 0x965A3753, 
           0x5AF037CD,
            0xFF6B144A, 0x33C114D4, 0xBD4E1337, 0x71E413A9, 0x7B211AB0, 0xB78B1A2E, 0x39041DCD, 
            0xF5AE1D53,
            0x2C8E0FFF, 0xE0240F61, 0x6EAB0882, 0xA201081C, 0xA8C40105, 0x646E019B, 0xEAE10678, 
           0x264B06E6
           };
            DWORD ComputeCRC(DWORD dwCRC, LPCVOID pv, UINT cbLength)
            { 
               UINT i;
                DWORD dw2nd32;
              const byte *pbBuffer = (const byte *) pv;const UINT cbAlignedOffset =
            ((cbLength < sizeof(DWORD)) ? 0 : (UINT)((DWORD_PTR)pv % sizeof(DWORD)));
               const UINT cbInitialUnalignedBytes = 
            ((cbAlignedOffset == 0) ? 0 : (sizeof(DWORD) - cbAlignedOffset));
               const UINT cbRunningLength =
            ((\text{cblength} < \text{sizeof}(\text{DWORD})) ? 0 : ((\text{cblength} - \text{chInitialUnalignedBytes}) / 8) * 8); const UINT cbEndUnalignedBytes = cbLength - cbInitialUnalignedBytes - cbRunningLength;
               for(i=0; i <cbInitialUnalignedBytes; ++i)
                 dwCRC = CrcTableOffset32[(dwCRC ^ *pbBuffer++) & 0x000000FF] ^ (dwCRC >> 8);
               for(i=0; i <cbRunningLength/8; ++i)
            \left\{ \begin{array}{c} \end{array} \right.dwCRC \gamma = \star (DWORD \star) pbBuffer;
                  dwCRC = CrcTableOffest88[ dwCRC \t  & 0x000000FF] CrcTableOffset80[(dwCRC >> 8) & 0x000000FF] ^
                          CrcTableOffset72[(dwCRC >> 16) & 0x000000FF] ^ 
                          CrcTableOffset64[(dwCRC >> 24) & 0x000000FF];
                  pbBuffer += 4;ĺ.
                  dw2nd32 = (*(DWORD *)pbBuffer);dwCRC = dwCRC ^
                        CrcTableOffset56[ dw2nd32 & 0x000000FF] ^
                          CrcTableOffset48[(dw2nd32 >> 8) & 0x000000FF] ^ 
                         CrcTableOffset40[(dw2nd32 >> 16) & 0x000000FF] ^ 
Preliminary
                         CrcTableOffset32[(dw2nd32 >> 24) & 0x000000FF];
```
*[MS-PST] — v20120630 Outlook Personal Folders (.pst) File Format* 

 *Copyright © 2012 Microsoft Corporation.* 

 *Release: July 16, 2012* 

```
 pbBuffer += 4;
    } 
   for(i=0; i <cbEndUnalignedBytes; ++i)
      dwCRC = CrcTableOffset32[(dwCRC ^ *pbBuffer++) & 0x000000FF] ^ (dwCRC >> 8);
    return dwCRC; 
}
```
# **5.4 Conversation ID**

<span id="page-188-0"></span>The following is the algorithm used to calculate the Conversation ID (**PidTagConversationId**) for a given Message object based on the values of the **PidTagConversationIndex** (**PtypBinary**), **PidTagConversationTopic** (**PtypString**), and **PidTagConversationTracking** (**PtypBoolean**) properties in the Message object. This algorithm is referenced in sections  $2.5.3.1$  and  $2.5.3.1.1$ ), and the main entry point is **HrComputeConvID**.

The arguments for **HrComputeConvID** are as follows: **pbConvIndex** and **cbConvIndex** represents the binary value of the **PidTagConversationIndex** property (NULL if the property is not present); **pwzConvTopic** is the Unicode string value of the **PidTagConversationTopic** property (NULL if property not present); and **fConvTracking** is the Boolean value of the **PidTagConversationTracking** property (default is FALSE if property not present). On success, **guidConvID** receives the GUID value for the computed **Conversation** ID. On failure, the function returns E\_INVALIDARG.

The helper function **ComputeMD5Guid** is provided here as a placeholder. It computes an MD5 hash of the contents of the buffer passed to the function, as described in [RFC1321].

```
#define c_ulConvIndexIDOffset 6
           #define c_ulConvIndexIDLength 16
           #define cchMax 256
           typedef struct {
            ULONG i[2];
            ULONG buf[4];
            unsigned char in[64];
            unsigned char digest[16];
           } MD5_CTX;
           void ComputeMD5Guid(byte *pbBuffer, ULONG cbBuffer, GUID *pguid)
           { 
              // Compute the MD5 hash of the contents of pbBuffer and return
              // in the pguid parameter.
           } 
           HRESULT HrComputeConvID(
              byte *pbConvIndex,
              ULONG cbConvIndex,
              LPCWSTR pwzConvTopic,
              BOOL fConvTracking,
              GUID *pguidConvID
           \left( \begin{array}{c} \end{array} \right)\{HRESULT hr = S OK;
nrypBinary),<br>
Prefage con
              BOOL fUseTopic = TRUE;
```
*[MS-PST] — v20120630 Outlook Personal Folders (.pst) File Format* 

 *Copyright © 2012 Microsoft Corporation.* 

 *Release: July 16, 2012* 

```
 if (fConvTracking
                          && NULL != pbConvIndex
                          && cbConvIndex >= c_ulConvIndexIDOffset + c_ulConvIndexIDLength
                         &0 \times 01 == \text{p} { 
                       memcpy(pguidConvID, pbConvIndex + c_ulConvIndexIDOffset, c_ulConvIndexIDLength);
                       fUseTopic = FALSE;
                   } 
                   if (fUseTopic)
                   { 
                       if (NULL != pwzConvTopic)
                       { 
                         size t cchHash;
                          WCHAR wzBuffer[cchMax];
                          size_t cbHash = 0;
                          cchHash = wcslen(pwzConvTopic);
                          if (cchHash < cchMax)
                          { 
                             size t ich;
                             for (ich = 0; ich <= cchHash; ich++)
                                 wzBuffer[ich] = towupper(pwzConvTopic[ich]);
                             cbHash = cchHash * sizeof(WCHAR); ComputeMD5Guid((byte *)wzBuffer, cbHash, pguidConvID);
                } 
                          else
                              hr = E_INVALIDARG;
                } 
                       else
                          hr = E_INVALIDARG;
                   } 
                   return (hr);
2. (Piecelonia)<br>
\frac{1}{2} (Piecelonia)<br>
\frac{1}{2} (Piecelonia)<br>
\frac{1}{2} (Piecelonia)<br>
\frac{1}{2} (Piecelonia)<br>
\frac{1}{2} (Piecelonia)<br>
\frac{1}{2} (Piecelonia)<br>
\frac{1}{2} (Piecelonia)<br>
\frac{1}{2} (Piecelonia)<br>
\frac{1}{2} (P
```
# **5.5 Block Signature**

<span id="page-189-0"></span>}

The following is the algorithm to calculate the signature of a block. The signature is calculated by first obtaining the DWORD XOR result between the absolute file offset of the block and its BID. The WORD signature is then obtained by obtaining the XOR result between the higher and lower 16 bits of the DWORD obtained previously.

```
WORD ComputeSig(IB ib, BID bid)
{ 
   ib ^{\wedge} = bid;
   return(WORD(WORD(ib >> 16) ^ WORD(ib)));
}
```
*190 / 199*

*[MS-PST] — v20120630 Outlook Personal Folders (.pst) File Format* 

 *Copyright © 2012 Microsoft Corporation.* 

 *Release: July 16, 2012* 

# **6 Appendix B: Product Behavior**

<span id="page-190-0"></span>The information in this specification is applicable to the following Microsoft products or supplemental software. References to product versions include released service packs:

- Microsoft® Office Outlook® 2003
- Microsoft® Office Outlook® 2007
- Microsoft® Outlook® 2010
- Microsoft® Outlook® 2013 Preview

Exceptions, if any, are noted below. If a service pack or Quick Fix Engineering (QFE) number appears with the product version, behavior changed in that service pack or QFE. The new behavior also applies to subsequent service packs of the product unless otherwise specified. If a product edition appears with the product version, behavior is different in that product edition. • Microsoft Southook 2013<br>
• Microsoft Southook 2013<br>
• Microsoft Southook 2013<br>
• Microsoft Southook 2013<br>
• Microsoft Southook 2013<br>
• [Pr](#page-26-0)[e](#page-22-3)sence the Microsoft Southook 2013<br>
• Presence the Microsoft Southook 2013<br>
• Pres

Unless otherwise specified, any statement of optional behavior in this specification that is prescribed using the terms SHOULD or SHOULD NOT implies product behavior in accordance with the SHOULD or SHOULD NOT prescription. Unless otherwise specified, the term MAY implies that the product does not follow the prescription.

<1> Section 1.3.2.1.3: Office Outlook 2007 with Service Pack 2 and Outlook 2010 do not use Free Maps and Free Page Maps.

 $\leq$  2> Section 1.3.2.3: Office Outlook 2003 and Office Outlook 2007 without Service Pack 2 do not use or create Density Lists.

<3> Section 2.2.1.2: Office Outlook 2003, Office Outlook 2007, and Outlook 2010 can read, write, and create both ANSI and Unicode PST files. The default format is Unicode.

<4> Section 2.2.2.2: Office Outlook 2003, Office Outlook 2007, and Outlook 2010 use this value for implementation-specific data. Modification of this value can result in failure to read the PST file by Outlook.

<5> Section 2.2.2.5: Office Outlook 2003, Office Outlook 2007, and Outlook 2010 use this value for implementation-specific data. Modification of this value can result in failure to read the PST file by Outlook.

<6> Section 2.2.2.5: Office Outlook 2003 uses VALID\_AMAP1 to indicate that the AMaps are valid.

<7> Section 2.2.2.5: Office Outlook 2003, Office Outlook 2007, and Outlook 2010 use this value for implementation-specific data. Modification of this value can result in failure to read the PST file by Outlook.

<8> Section 2.2.2.5: Office Outlook 2003, Office Outlook 2007, and Outlook 2010 use this value for implementation-specific data. Modification of this value can result in failure to read the PST file by Outlook.

<9> Section 2.2.2.6: Office Outlook 2003, Office Outlook 2007, and Outlook 2010 use this value for implementation-specific data. Modification of this value can result in failure to read the PST file by Outlook.

*[MS-PST] — v20120630 Outlook Personal Folders (.pst) File Format* 

 *Copyright © 2012 Microsoft Corporation.* 

 *Release: July 16, 2012* 

[<10> Section 2.2.2.6:](#page-26-1) Office Outlook 2003, Office Outlook 2007, and Outlook 2010 use this value for implementation-specific data. Modification of this value can result in failure to read the PST file by Outlook.

[<11> Section 2.2.2.6:](#page-27-0) Office Outlook 2003, Office Outlook 2007, and Outlook 2010 use this value for implementation-specific data. Modification of this value can result in failure to read the PST file by Outlook.

[<12> Section 2.2.2.6:](#page-27-1) Office Outlook 2003, Office Outlook 2007, and Outlook 2010 use this value for implementation-specific data. Modification of this value can result in failure to read the PST file by Outlook.

<13> Section 2.2.2.6: Office Outlook 2003, Office Outlook 2007, and Outlook 2010 use this value for implementation-specific data. Modification of this value can result in failure to read the PST file by Outlook. Entrepreneurs of the United Notices App[l](#page-123-0)ies that we wanted the third with outline to the set of the prefile of the present of the value can result in failure to read of the This studies to the United Notes Applies and Off

<14> Section 2.2.2.7.3: Office Outlook 2003 and Office Outlook 2007 without Service Pack 2 do not use the Density List, and always use the PMap to locate free Pages.

<15> Section 2.2.2.7.4: Office Outlook 2003 and Office Outlook 2007 without Service Pack 2 do not create or use the Density List, and always use the PMap, FMap, and FPMap to locate free Pages.

<16> Section 2.2.2.7.5: Office Outlook 2003 and Office Outlook 2007 without Service Pack 2 do not create or use the Density List, and always use the FMap to locate free Pages.

<17> Section 2.2.2.7.6: Office Outlook 2003 and Office Outlook 2007 without Service Pack 2 do not create or use the Density List, and always use the FPMap to locate free Pages.

<18> Section 2.4.8.4.2: Office Outlook 2003, Office Outlook 2007, and Outlook 2010 modify the Search Activity List.

<19> Section 2.6.1: Office Outlook 2003 and Office Outlook 2007 without Service Pack 2 update and maintain PMaps.

<20> Section 2.6.1: Office Outlook 2003 and Office Outlook 2007 without Service Pack 2 update and maintain FMaps.

<21> Section 2.6.1: Office Outlook 2003 and Office Outlook 2007 without Service Pack 2 update and maintain FPMaps.

<22> Section 2.6.1.3.4: Office Outlook 2007 with Service Pack 2 and Outlook 2010 implement backfilling.

*[MS-PST] — v20120630 Outlook Personal Folders (.pst) File Format* 

 *Copyright © 2012 Microsoft Corporation.* 

 *Release: July 16, 2012* 

# **7 Change Tracking**

<span id="page-192-0"></span>No table of changes is available. The document is either new or has had no changes since its last release.

*[MS-PST] — v20120630 Outlook Personal Folders (.pst) File Format* 

 *Copyright © 2012 Microsoft Corporation.* 

 *Release: July 16, 2012* 

*193 / 199* Preliminary Religion

# **8 Index**

## **A**

[Accessing the PC BTHHEADER](#page-58-0) – LTP Layer 59 Allocation Map (AMap) – [PST file format overview](#page-14-2) 15 [Anatomy of a folder hierarchy](#page-77-0) – Messaging Layer 78 [Anatomy of a PC](#page-61-0) – LTP Layer 62 Anatomy of HN data blocks – LTP layer 55 ANSI versus Unicode – NDB Layer 19 Applicability 16 Attachment object PC – Messaging Layer 84 Attachment objects calculated properties 106 Messaging Layer 82 Attachment Table – Messaging Layer 83 Attributes of a calculated property - calculated properties 98

### **B**

Basic operations – maintaining data integrity 114 Basic queue node – Messaging Layer 94 Behavior Descriptors Delete operations – calculated properties 112 Get operations – calculated properties 107 Set operations – calculated properties 111 BID (Block ID) – NDB Layer 20 Block signature data algorithm 190 Blocks – NDB layer 41 BREF – NDB Layer 21 BTH record PC - LTP Layer 60 BTHHEADER PC accessing – LTP Layer 59 BTHHEADER – LTP Layer 57 BTree-on-Heap (BTH) – LTP Layer 57

# **C**

Calculated properties attributes of a calculated property 98 by object type – calculated properties 99 calculated properties by object type 99 calculated properties by object type – Attachment objects 106 calculated properties by object type – embedded Message objects 104 calculated properties by object type - Folder objects 99 calculated properties by object type – Message objects 101 calculated properties by object type - Message store 99 calculated property behaviors 107 calculated property behaviors – Behavior Descriptors for Delete operations 112 calculated property behaviors – Behavior Descriptors for Get operations 107

[calculated property behaviors](#page-110-1) – Behavior [Descriptors for Set operations](#page-110-1) 111 [calculated property behaviors](#page-112-0) - interpreting the [List behavior column](#page-112-0) 113 [Messaging Layer](#page-70-0) 71 [structure](#page-97-1) 98 Calculated property attributes – calculated properties 98 Calculated property behaviors – calculated properties 107 Change tracking 193 Common data types and fields (section 2 17, section 2 17) Contents table – Messaging Layer 75 Conversation ID data algorithm 189 CRC calculation data algorithm 179 Cyclic encoding data algorithm 178

# **D**

Data algorithms - PST 176 Data blocks anatomy of HN - LTP layer 55 Data duplication and coherency maintenance -Messaging Layer 74 Data integrity maintaining LTP layer 125 Messaging layer 134 NDB layer 114 NDB Layer – basic operations 114 NDB Layer – special considerations 123 Data organization of the Name-to-ID map -Messaging Layer 87 Data section – PST file format overview 15 Data types - property and data type definitions 17 Data types and fields - common (section 2 17, section 2 17) Delete operations Behavior Descriptors for - calculated properties 112 Density List (DList) – PST file format overview 15 Details accessing the PC BTHHEADER - LTP Layer 59 anatomy of a folder hierarchy – Messaging Layer 78 anatomy of a PC - LTP Layer 62 anatomy of HN data blocks - LTP layer 55 ANSI versus Unicode – NDB Layer 19 Attachment object PC - Messaging Layer 84 Attachment objects – calculated properties 106 Attachment objects – Messaging Layer 82 Attachment Table - Messaging Layer 83 attributes of a calculated property – calculated properties 98 basic operations – maintaining data integrity 114 basic queue node – Messaging Layer 94 Behavior Descriptors for Delete operations – [P](#page-98-2)[r](#page-100-0)[el](#page-103-0)[i](#page-105-0)[mi](#page-86-0)[n](#page-54-0)[a](#page-73-0)[r](#page-16-0)[y](#page-106-1) calculated properties 112

*[MS-PST] — v20120630 Outlook Personal Folders (.pst) File Format* 

 *Copyright © 2012 Microsoft Corporation.* 

 *Release: July 16, 2012* 

[Behavior Descriptors for Get operations](#page-106-0) – [calculated properties](#page-106-0) 107 [Behavior Descriptors for Set operations](#page-110-1) – [calculated properties](#page-110-1) 111 [BID \(Block ID\)](#page-19-0) – NDB Layer 20 blocks – [NDB layer](#page-40-0) 41 BREF – [NDB Layer](#page-20-1) 21 [BTHHEADER](#page-56-0) – LTP Layer 57 [BTree-on-Heap \(BTH\)](#page-56-1) – LTP Layer 57 calculated properties 98 calculated properties – Messaging Layer 71 calculated properties by object type – calculated properties 99 calculated property behaviors – calculated properties 107 common data types and fields (section 2 17, section 2 17) contents table – Messaging Layer 75 data duplication and coherency maintenance – Messaging Layer 74 data organization of the Name-to-ID map – Messaging Layer 87 data types – property and data type definitions 17 embedded Message objects – calculated properties 104 Entry Stream - Messaging Layer 86 FAI contents table – Messaging Layer 77 Folder object PC – Messaging layer 73 Folder objects – calculated properties 99 folder template tables – Messaging Layer 74 Folders – Messaging layer 73 fundamental concepts – NDB Layer 18 GUID Stream – Messaging Layer 86 hash table – Messaging Layer 86 HEADER – NDB Layer 23 HID – LTP layer 52 hierarchy table – Messaging Layer 74 HN (Heap-on-Node) - LTP layer 52 HNBITMAPHDR – LTP Layer 54 HNHDR – LTP Layer 53 HNID – LTP Layer 59 HNPAGEHDR – LTP Layer 54 HNPAGEMAP – LTP Layer 55 IB (Byte Index) – NDB Layer 21 implications of modifying a folder object TC – Messaging Layer 79 implications of modifying a folder template table – Messaging Layer 79 intermediate BTH (index) records – LTP Layer 58 interpreting the List behavior column – calculated properties 113 leaf BTH (data) records – LTP Layer 59 locating the parent Folder object of a Message object – Messaging Layer 81 LTP layer - maintaining data integrity 125 LTP layer structure 52 maintaining data integrity 113 mandatory nodes – minimum PST requirements 145 [Pr](#page-80-0)[el](#page-78-1)[i](#page-78-0)[m](#page-83-1)[i](#page-59-0)[n](#page-18-2)[a](#page-146-3)[r](#page-70-2)[y](#page-146-1)

[mapping between EntryID and NID](#page-71-0) – Messaging [layer](#page-71-0) 72 [Message object PC](#page-80-1) – Messaging Layer 81 Message objects – [calculated properties](#page-100-0) 101 Message objects – [Messaging Layer](#page-79-0) 80 Message store – [calculated properties](#page-98-2) 99 Message store - [Messaging layer](#page-70-1) 71 Message store - [minimum PST requirements](#page-146-0) 147 Messaging layer - [maintaining data integrity](#page-133-0) 134 Messaging Layer structure 69 minimum folder hierarchy – minimum PST requirements 147 minimum object requirements – minimum PST requirements 147 minimum PST requirements 145 minimum set of required properties – Messaging layer<sub>71</sub> multi-valued properties – LTP Layer 60 named properties – Messaging layer 70 named property lookup map – Messaging Layer 85 NAMEID – Messaging Layer 85 Name-to-ID Map – minimum PST requirements 147 NDB layer – maintaining data integrity 114 NDB Layer structure 18 NID (Node ID) – NDB layer 19 nodes – NDB Layer 18 pages – NDB Layer 28 PC BTH record – LTP Layer 60 properties – Messaging layer 70 properties – property and data type definitions 17 Property Context (PC) - LTP Layer 59 PST password security - Messaging Layer 72 PtypObject properties 61 Recipient Table – Messaging Layer 81 relationship between Attachment Table and Attachment objects – Messaging Layer 84 ROOT – NDB Layer 21 Row Matrix - LTP Layer 66 RowIndex – LTP Layer 65 search – Messaging Layer 89 search Folder objects – Messaging Layer 96 Search Gatherer Object (SGO) – Messaging Layer 96 Search Management object (SMO) - Messaging layer 95 Search Update Descriptor (SUD) – Messaging Layer 89 search-related Objects – minimum PST requirements 149 special considerations - maintaining data integrity 123 special internal NIDs - Messaging layer 69 standard properties – Messaging layer 70 String Stream – Messaging Layer 86 SUDData structures – Messaging Layer 91 Table Context (TC) – LTP Layer 62 TCINFO – LTP Layer 64 TCOLDESC – LTP Layer 65

*[MS-PST] — v20120630 Outlook Personal Folders (.pst) File Format* 

 *Copyright © 2012 Microsoft Corporation.* 

 *Release: July 16, 2012* 

template Objects – [minimum PST requirements](#page-146-4) 147

## **E**

[Embedded Message objects](#page-103-0) – calculated properties 104 Entry Stream – [Messaging Layer](#page-85-0) 86 Examples Sample BTH 158 Sample Data Tree 156 Sample Folder Object 162 Sample Header 151 Sample Heap-on-Node (HN) 157 Sample Intermediate BT Page 153 Sample Leaf BBT Page 155 Sample Leaf NBT Page 154 Sample Message Object 165 Sample Message Store 159 Sample Node Database (NDB) 150 Sample SLBLOCK 157 Sample TC 160

#### **F**

FAI contents table – Messaging Layer 77 Fields - vendor-extensible 16 Folder hierarchy anatomy – Messaging Layer 78 minimum – minimum PST requirements 147 Folder object PC – Messaging layer 73 Folder object TC implications of modifying – Messaging Layer 79 Folder objects – calculated properties 99 Folder template table implications of modifying – Messaging Layer 79 Folder template tables – Messaging Layer 74 Folders – Messaging layer 73 Free Map (FMap) – PST file format overview 16 Free Page Maps (FPMap) – PST file format overview 16 Fundamental concepts – NDB Layer 18

## **G**

Get operations Behavior Descriptors for – calculated properties 107 Glossary 10 GUID Stream – Messaging Layer 86

#### **H**

Hash table – Messaging Layer 86 HEADER – NDB Layer 23 Header - PST file format overview 14 HID – LTP layer 52 Hierarchy table - Messaging Layer 74 HN (Heap-on-Node) – LTP layer 52 HN data blocks anatomy – LTP layer 55 HNBITMAPHDR – LTP Layer 54

HNHDR - [LTP Layer](#page-52-0) 53 HNID – [LTP Layer](#page-58-1) 59 [HNPAGEHDR](#page-53-1) – LTP Layer 54 [HNPAGEMAP](#page-54-1) – LTP Layer 55

## **I**

[IB \(Byte Index\)](#page-20-2) – NDB Layer 21 [Implications of modifying a folder object TC](#page-78-0) – Messaging Layer 79 Implications of modifying a folder template table – Messaging Layer 79 Informative references 11 Intermediate BTH (index) records – LTP Layer 58 Interpreting the List behavior column – calculated properties 113 Introduction 10

#### **L**

Leaf BTH (data) records – LTP Layer 59 List behavior column interpreting – calculated properties 113 Lists Tables and Properties layer overview 13 Localization 16 Locating the parent Folder object of a Message object – Messaging Layer 81 Logical architecture of a PST file overview 11 LTP layer BTree-on-Heap (BTH) 57 BTree-on-Heap (BTH) - BTHHEADER 57 BTree-on-Heap (BTH) - intermediate BTH (index) records 58 BTree-on-Heap (BTH) - leaf BTH (data) records 59 HN (Heap-on-Node) 52 HN (Heap-on-Node) - anatomy of HN data blocks 55 HN (Heap-on-Node) - HID 52 HN (Heap-on-Node) - HNBITMAPHDR 54 HN (Heap-on-Node) - HNHDR 53 HN (Heap-on-Node) - HNPAGEHDR 54 HN (Heap-on-Node) - HNPAGEMAP 55 maintaining data integrity 125 operations 125 overview 13 Property Context (PC) 59 Property Context (PC) - accessing the PC BTHHEADER 59 Property Context (PC) - anatomy of a PC 62 Property Context (PC) - HNID 59 Property Context (PC) - multi-valued properties 60 Property Context (PC) - PC BTH record 60 structure 52 Table Context (TC) 62 Table Context (TC) – Row Matrix 66 Table Context (TC) - RowIndex 65 Sample (1913 and 1913)<b[r](#page-85-2)>
Sa[m](#page-15-3)ple (1918 a[n](#page-80-0)d 1918 and 1918 and 1918 and 1918 and 1918 and 1918 and 1918 and 1918 and 1918 and 1918 and 1918 and 1918 and 1918 and 1918 and 1918 and 1918 and 1918 and 1918 and 1918 and 1918 and Table Context (TC) - TCINFO 64

*[MS-PST] — v20120630 Outlook Personal Folders (.pst) File Format* 

 *Copyright © 2012 Microsoft Corporation.* 

 *Release: July 16, 2012* 

#### **M**

Maintaining data integrity [LTP layer](#page-124-0) 125 [Messaging layer](#page-133-0) 134 [NDB layer](#page-113-4) 114 NDB Layer – [basic operations](#page-113-3) 114 NDB Layer – special considerations 123 Maintaining data integrity structure 113 Mandatory nodes - minimum PST requirements 145 Mapping between EntryID and NID – Messaging layer 72 Message object PC – Messaging Layer 81 Message objects calculated properties 101 Messaging Layer 80 Message store calculated properties 99 Messaging layer 71 minimum PST requirements 147 Messaging layer Attachment objects 82 Attachment objects – Attachment object PC 84 Attachment objects – Attachment Table 83 Attachment objects – relationship between Attachment Table and Attachment objects 84 Folders 73 Folders – anatomy of a folder hierarchy 78 Folders – contents table 75 Folders – data duplication and coherency maintenance 74 Folders – FAI contents table 77 folders – Folder object PC 73 Folders – folder template tables 74 Folders – hierarchy table 74 Folders – implications of modifying a folder object TC 79 Folders – implications of modifying a folder template table 79 maintaining data integrity 134 Message objects 80 Message objects – locating the parent Folder object of a Message object 81 Message objects – Message object PC 81 Message objects – Recipient Table 81 message store 71 message store – mapping between EntryID and NID 72 message store – minimum set of required properties 71 Message store – PST password security 72 named property lookup map 85 named property lookup map – data organization of the Name-to-ID map 87 named property lookup map - Entry Stream 86 named property lookup map – GUID Stream 86 named property lookup map – hash table 86 named property lookup map – NAMEID 85 named property lookup map – String Stream 86 operations 134 The method is a const[r](#page-71-1)ain[e](#page-71-0)d by the constra[i](#page-70-2)ned by the constrained by the constrained by the constrained by the constrained by the constrained by the constrained by the constrained by the constrained by the constrained by

[overview](#page-13-1) 14 [properties](#page-69-1) 70 properties – [calculated properties](#page-70-0) 71 properties – [named properties](#page-69-0) 70 properties – [standard properties](#page-69-2) 70 [search](#page-88-0) 89 search – [basic queue node](#page-93-0) 94 search – [search Folder objects](#page-95-1) 96 search – [Search Gatherer Object \(SGO\)](#page-95-2) 96 search – Search Management object (SMO) 95 search – Search Update Descriptor (SUD) 89 search – SUDData structures 91 special internal NIDs 69 structure 69 Messaging layer overview 14 Minimum folder hierarchy – minimum PST requirements 147 Minimum object requirements – minimum PST requirements 147 Minimum PST requirements mandatory nodes 145 minimum folder hierarchy 147 minimum object requirements 147 minimum object requirements – Message store 147 minimum object requirements – Name-to-ID Map 147 minimum object requirements – search-related Objects 149 minimum object requirements – template Objects 147 structure 145 Minimum set of required properties – Messaging layer 71 Multi-valued properties – LTP Layer 60

# **N**

Named properties – Messaging layer 70 Named property lookup map – Messaging Layer 85 NAMEID – Messaging Layer 85 Name-to-ID map data organization – Messaging Layer 87 Name-to-ID Map – minimum PST requirements 147 NDB layer data structures - BID (Block ID) 20 data structures - blocks 41 data structures - BREF 21 data structures - HEADER 23 data structures - IB (Byte Index) 21 data structures - NID (Node ID) 19 data structures - pages 28 data structures - ROOT 21 fundamental concepts 18 fundamental concepts - ANSI versus Unicode 19 fundamental concepts - nodes 18 maintaining data integrity 114 operations and special considerations 114 overview 12 structure 18 NID (Node ID) – NDB layer 19 Node Database layer overview 12

*[MS-PST] — v20120630 Outlook Personal Folders (.pst) File Format* 

 *Copyright © 2012 Microsoft Corporation.* 

 *Release: July 16, 2012* 

Nodes mandatory – [minimum PST requirements](#page-144-0) 145 [NDB Layer](#page-17-2) 18 [Normative references](#page-9-2) 10

### **O**

Object requirements minimum – [minimum PST requirements](#page-146-2) 147 **Operations** basic – maintaining data integrity 114 Overview Allocation Map (AMap) – PST file format 15 data section - PST file format 15 Density List (DList) – PST file format 15 Free Map (FMap) – PST file format 16 Free Page Maps (FPMap) – PST file format 16 header – PST file format 14 logical architecture of a PST file 11 LTP layer 13 Messaging layer 14 NDB layer 12 Page Map (PMap) - PST file format 15 physical organization of the PST file format 14 reserved data – PST file format 15 Overview (synopsis) 11

#### **P**

Page Map (PMap) – PST file format overview 15 Pages – NDB Layer 28 PC anatomy of a - LTP Layer 62 PC BTH record - LTP Layer 60 Permutative encoding data algorithm 176 Physical organization of the PST file format overview 14 Product behavior 191 Properties Messaging layer 70 property and data type definitions 17 Property and data type definitions data types 17 properties 17 Property Context (PC) - LTP Layer 59 PST data algorithms block signature 190 Conversation ID 189 CRC calculation 179 cyclic encoding 178 overview 176 permutative encoding 176 PST file Allocation Map (AMap) 15 data section 15 Density List (DList) 15 Free Map (FMap) 16 Free Page Map (FPMap) 16 header 14 logical architecture 11 LTP layer 13 Messaging layer 14 Owners and the second [i](#page-20-3)n the second in the second in the second in the second in the second in the second in the second in the second in the second in the second in the second in the second in the second in the second in

[NDB layer](#page-11-0) 12 [Page Map \(PMap\)](#page-14-5) 15 [physical organization of the PST file format](#page-13-2) 14 [reserved data](#page-14-6) 15 [PST password security](#page-71-1) - Messaging Layer 72 PST requirements minimum [mandatory nodes](#page-144-0) 145 [minimum folder hierarchy](#page-146-1) 147 minimum object requirements 147 minimum object requirements – Message store 147 minimum object requirements – Name-to-ID Map 147 minimum object requirements – search-related Objects 149 minimum object requirements - template Objects 147 PtypObject properties 61

## **R**

Recipient Table – Messaging Layer 81 References 10 informative 11 normative 10 Relationship between Attachment Table and Attachment objects – Messaging Layer 84 Relationship to protocols and other structures 16 Reserved data – PST file format overview 15 ROOT – NDB Layer 21 Row Matrix – LTP Layer 66 RowIndex – LTP Layer 65

## **S**

Sample BTH example 158 Sample Data Tree example 156 Sample Folder Object example 162 Sample Header example 151 Sample Heap-on-Node (HN) example 157 Sample Intermediate BT Page example 153 Sample Leaf BBT Page example 155 Sample Leaf NBT Page example 154 Sample Message Object example 165 Sample Message Store example 159 Sample Node Database (NDB) example 150 Sample SLBLOCK example 157 Sample TC example 160 Search – Messaging Layer 89 Search Folder objects – Messaging Layer 96 Search Gatherer Object (SGO) – Messaging Layer 96 Search Management object (SMO) – Messaging layer 95 Search Update Descriptor (SUD) – Messaging Layer  $89$ Search-related Objects - minimum PST requirements 149 **Security** strength of encoded pst data blocks 175 strength of pst password 175

*[MS-PST] — v20120630 Outlook Personal Folders (.pst) File Format* 

 *Copyright © 2012 Microsoft Corporation.* 

 *Release: July 16, 2012* 

Set operations **[Behavior Descriptors for](#page-110-1) - calculated properties** 111 Special considerations – [maintaining data integrity](#page-122-0) 123 [Special internal NIDs](#page-68-1) - Messaging layer 69 [Standard properties](#page-69-2) - Messaging layer 70 String Stream – [Messaging Layer](#page-85-3) 86 Structure overview Allocation Map (AMap) – PST file format 15 data section – PST file format 15 Density List (DList) – PST file format 15 Free Map (FMap) – PST file format 16 Free Page Maps (FPMap) – PST file format 16 header – PST file format 14 LTP layer 13 Messaging layer 14 NDB layer 12 Page Map (PMap) – PST file format 15 PST file – logical architecture 11 **PST file - physical organization of the PST file** format 14 reserved data – PST file format 15 **Structures** calculated properties 98 LTP layer 52 maintaining data integrity 113 Messaging Layer 69 minimum PST requirements 145 NDB Layer 18 overview (section 2 17, section 2 17) SUDData structures – Messaging Layer 91  $\frac{\frac{1}{2} \frac{1}{2} \$ 

## **T**

Table Context (TC) – LTP Layer 62 TCINFO – LTP Layer 64 TCOLDESC – LTP Layer 65 Template Objects – minimum PST requirements 147 Tracking changes 193

## **U**

Unicode versus ANSI - NDB Layer 19

## **V**

Vendor-extensible fields 16 Versioning 16

*[MS-PST] — v20120630 Outlook Personal Folders (.pst) File Format* 

 *Copyright © 2012 Microsoft Corporation.* 

 *Release: July 16, 2012*